# CoCoA-5.4.1s Manual

John Abbott and Anna M. Bigatti

June 28, 2023

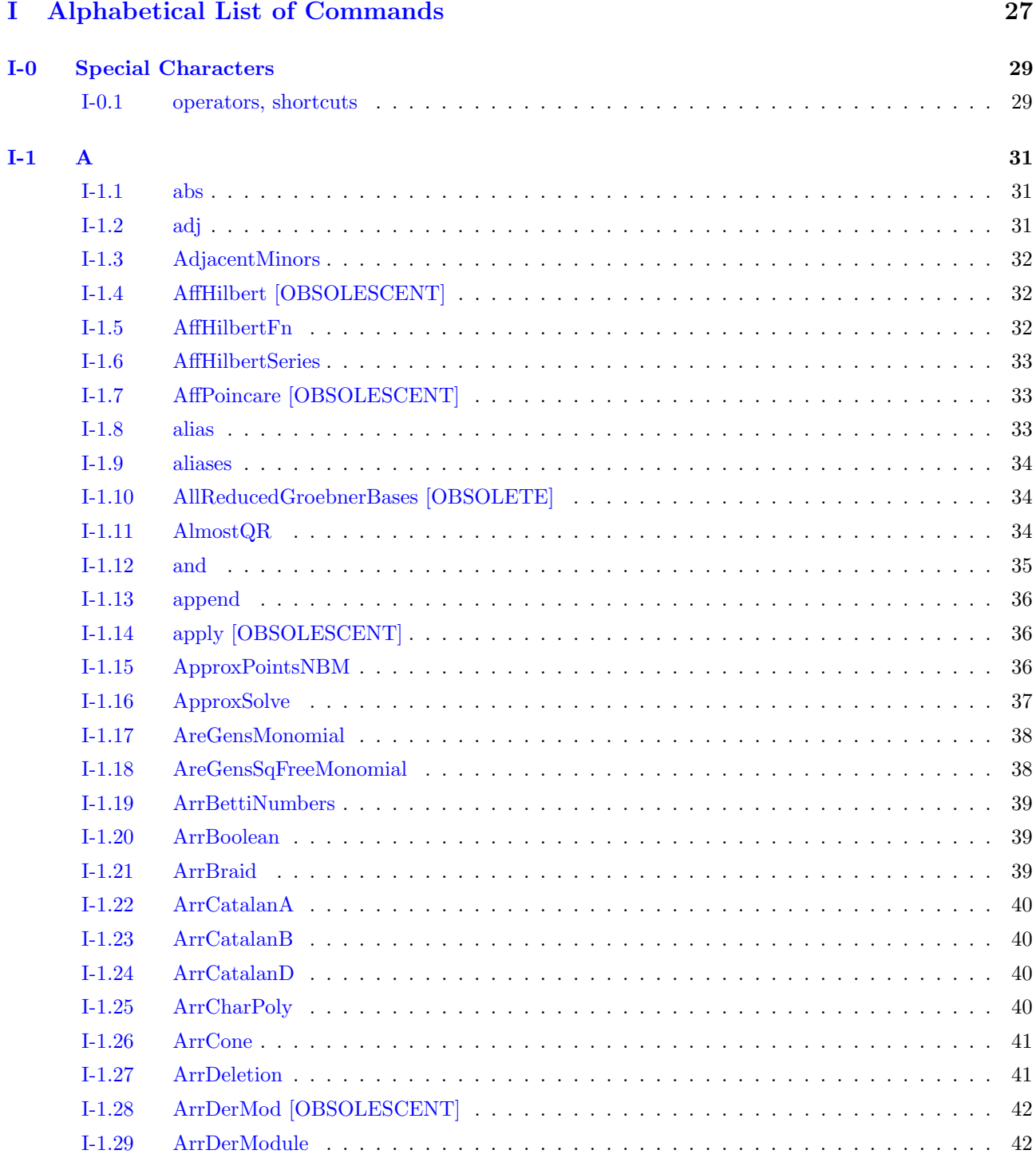

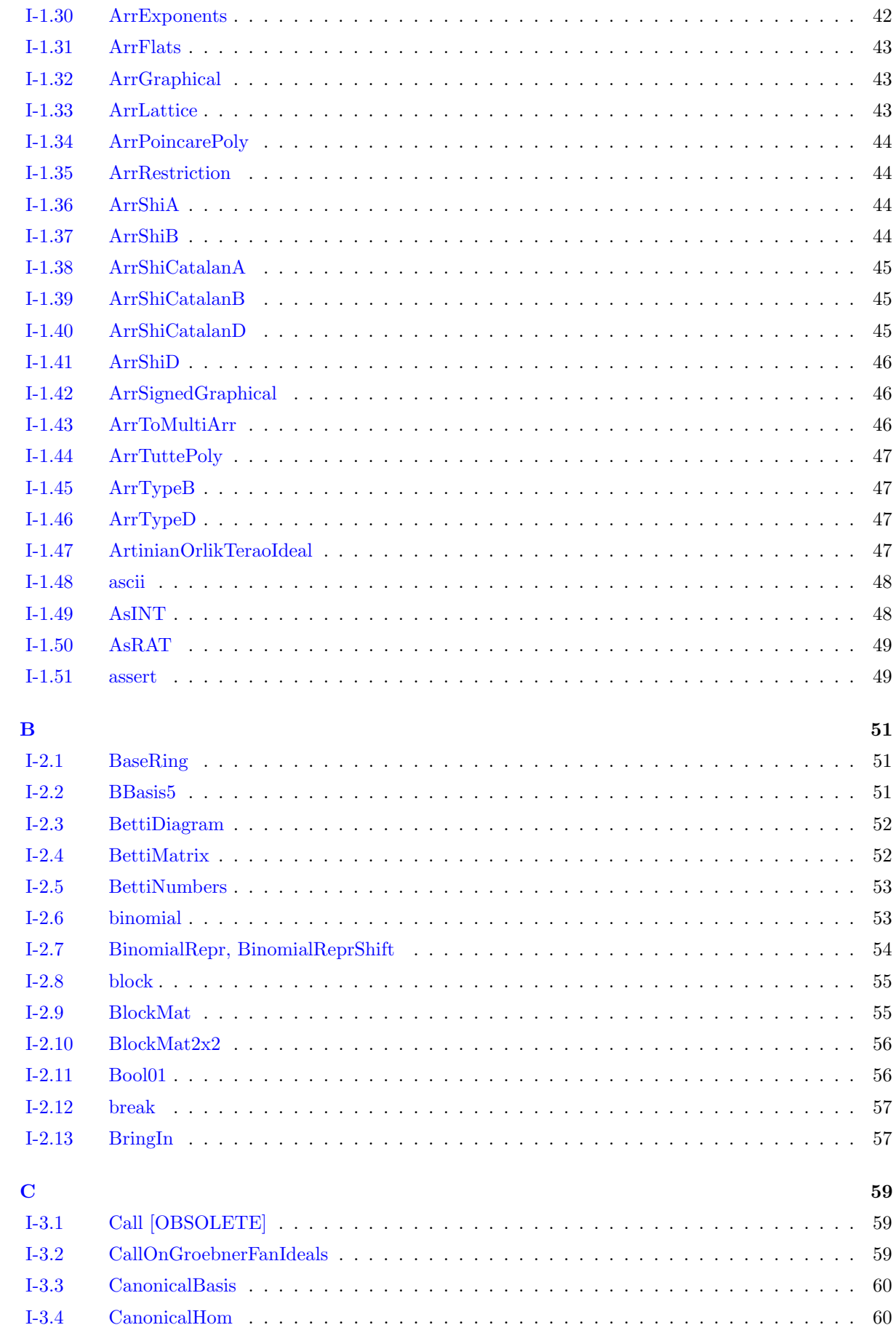

 $\overline{1}$ -2

 $I-3$ 

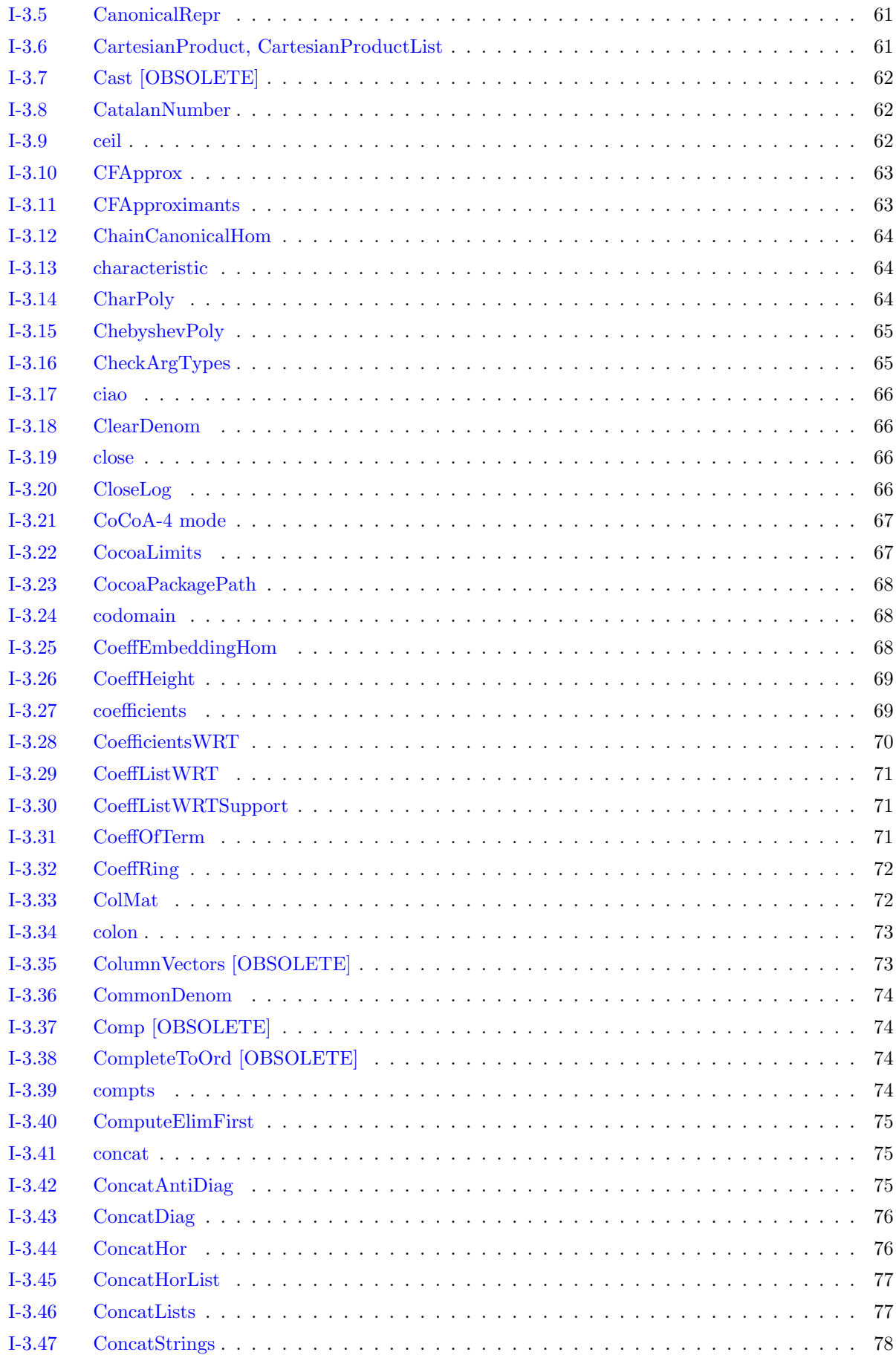

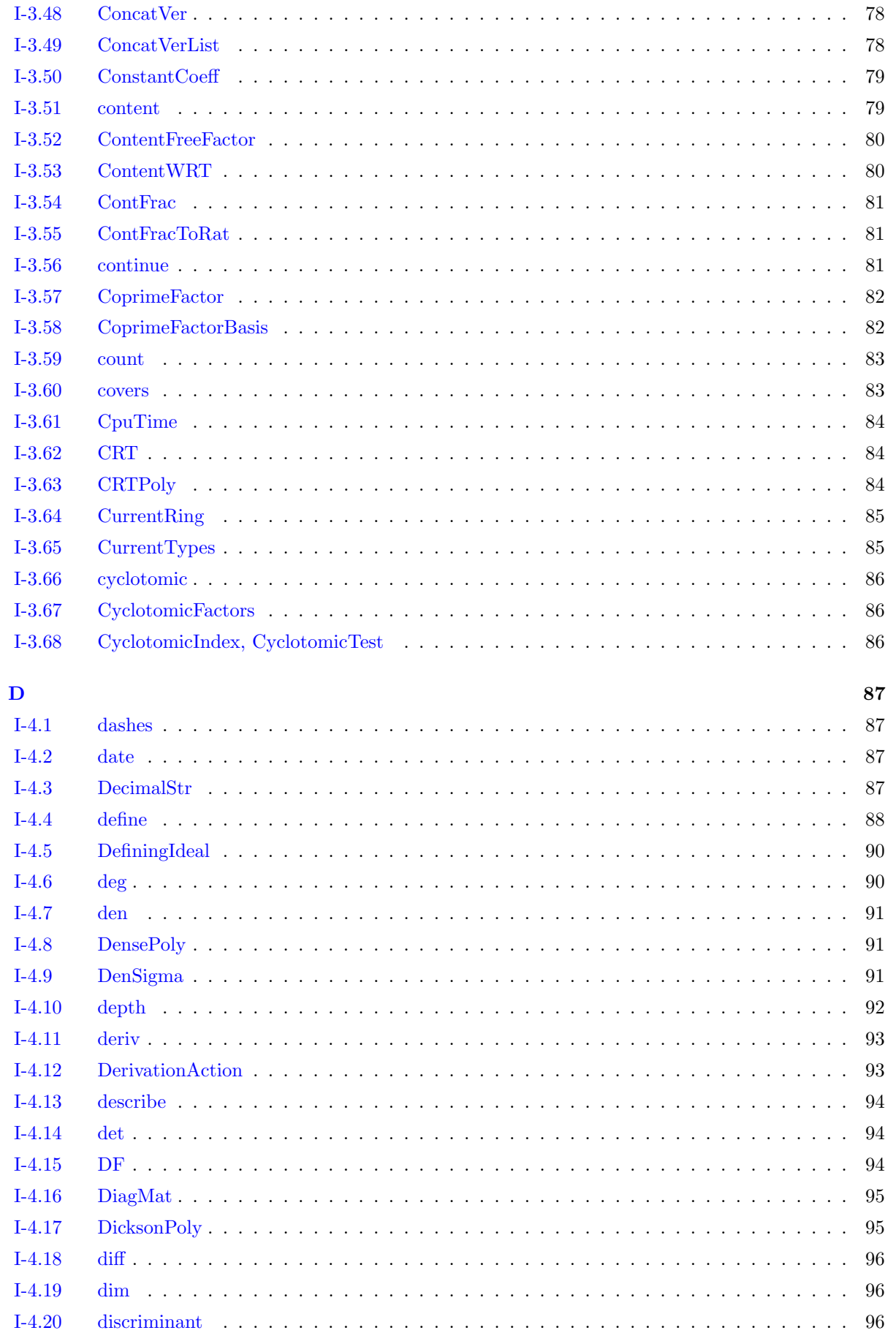

 $I-4$ 

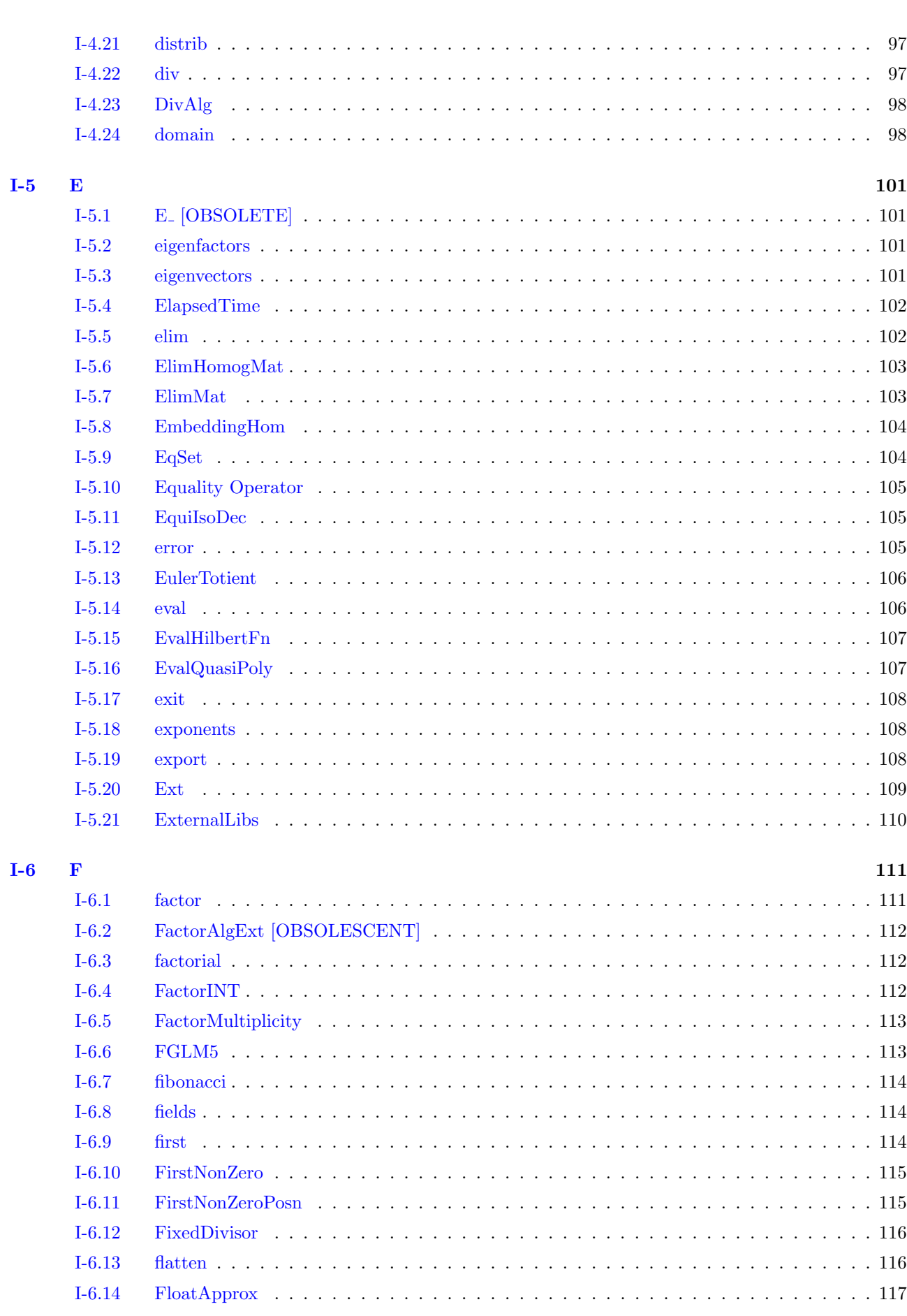

 $\overline{7}$ 

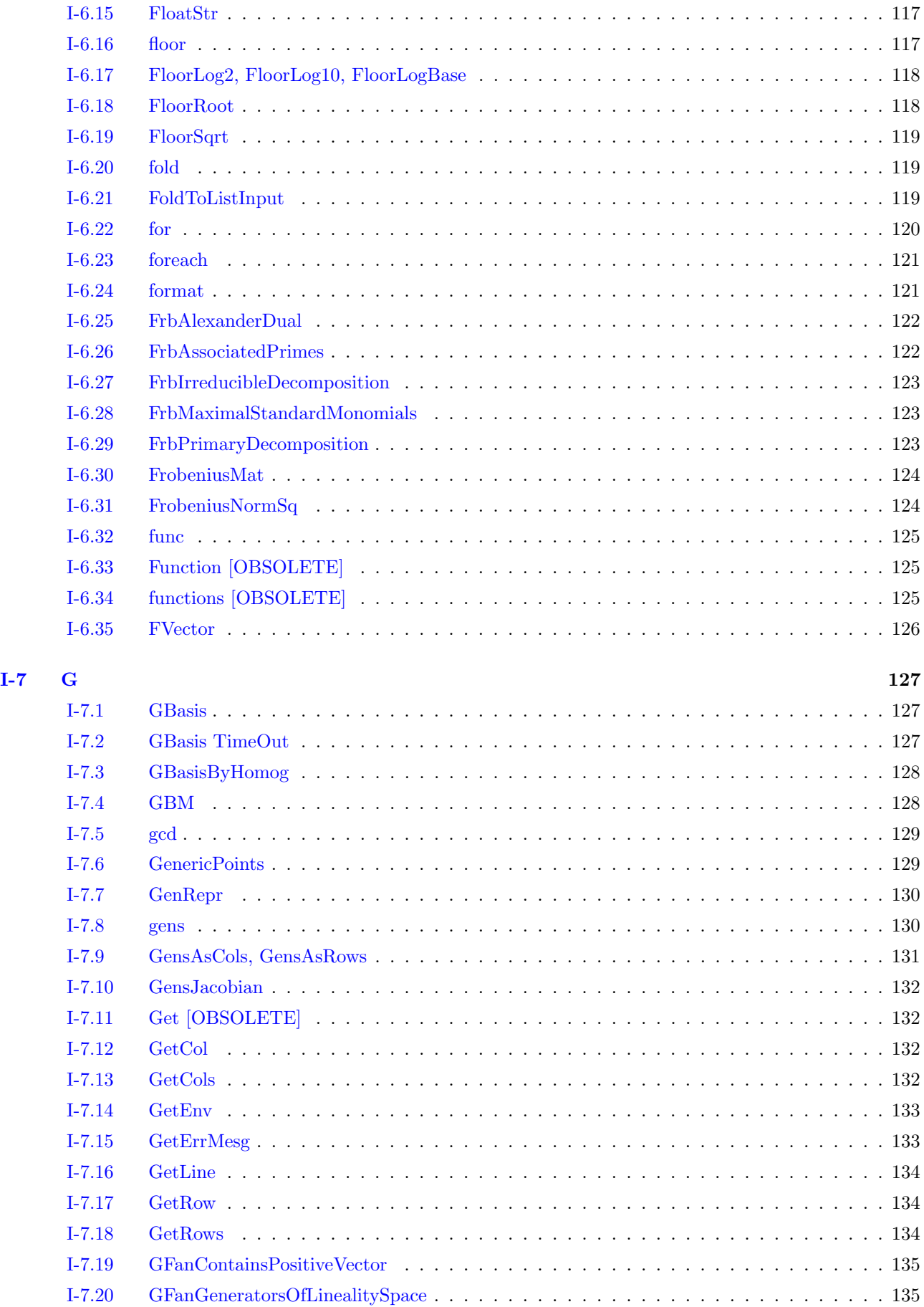

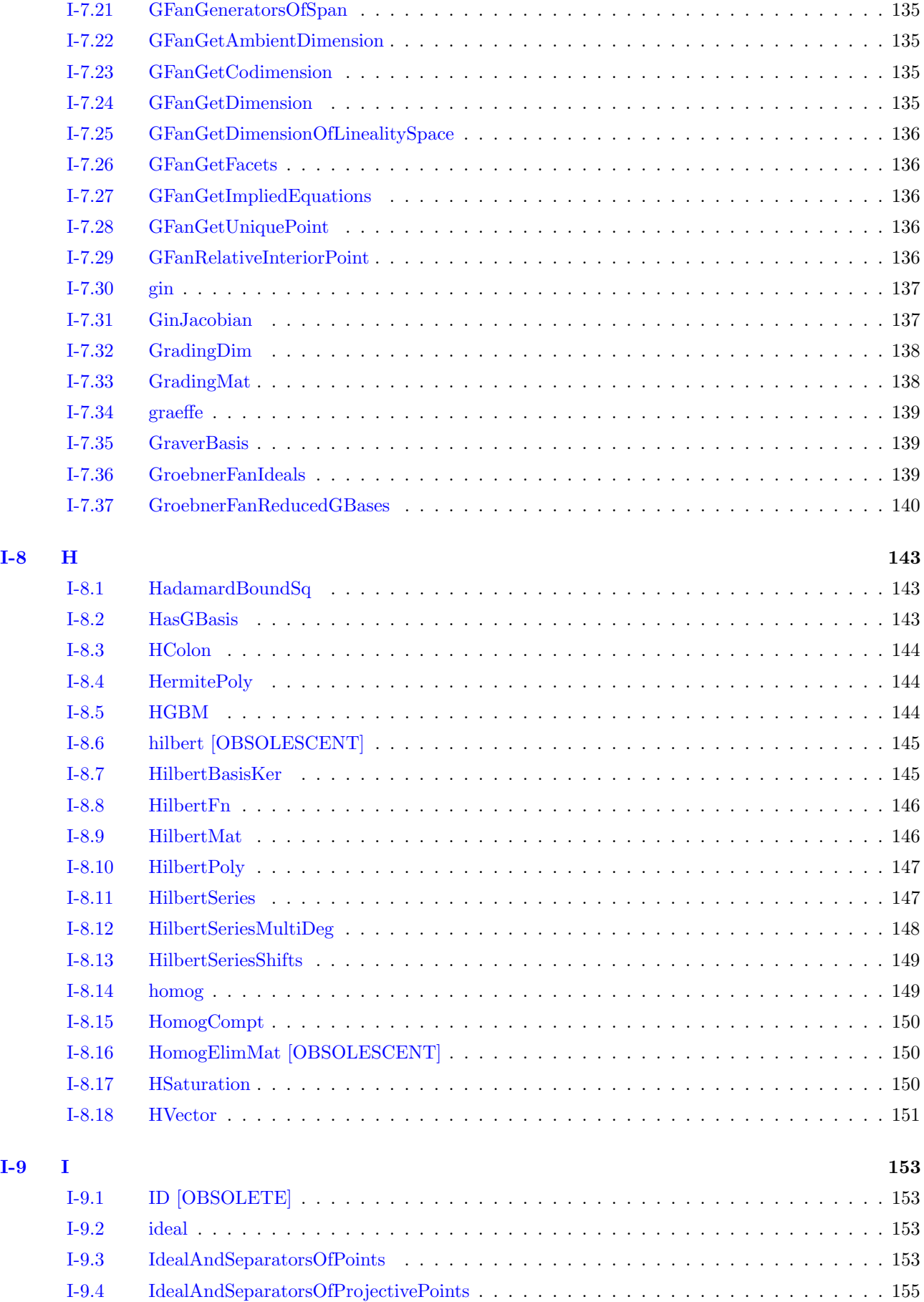

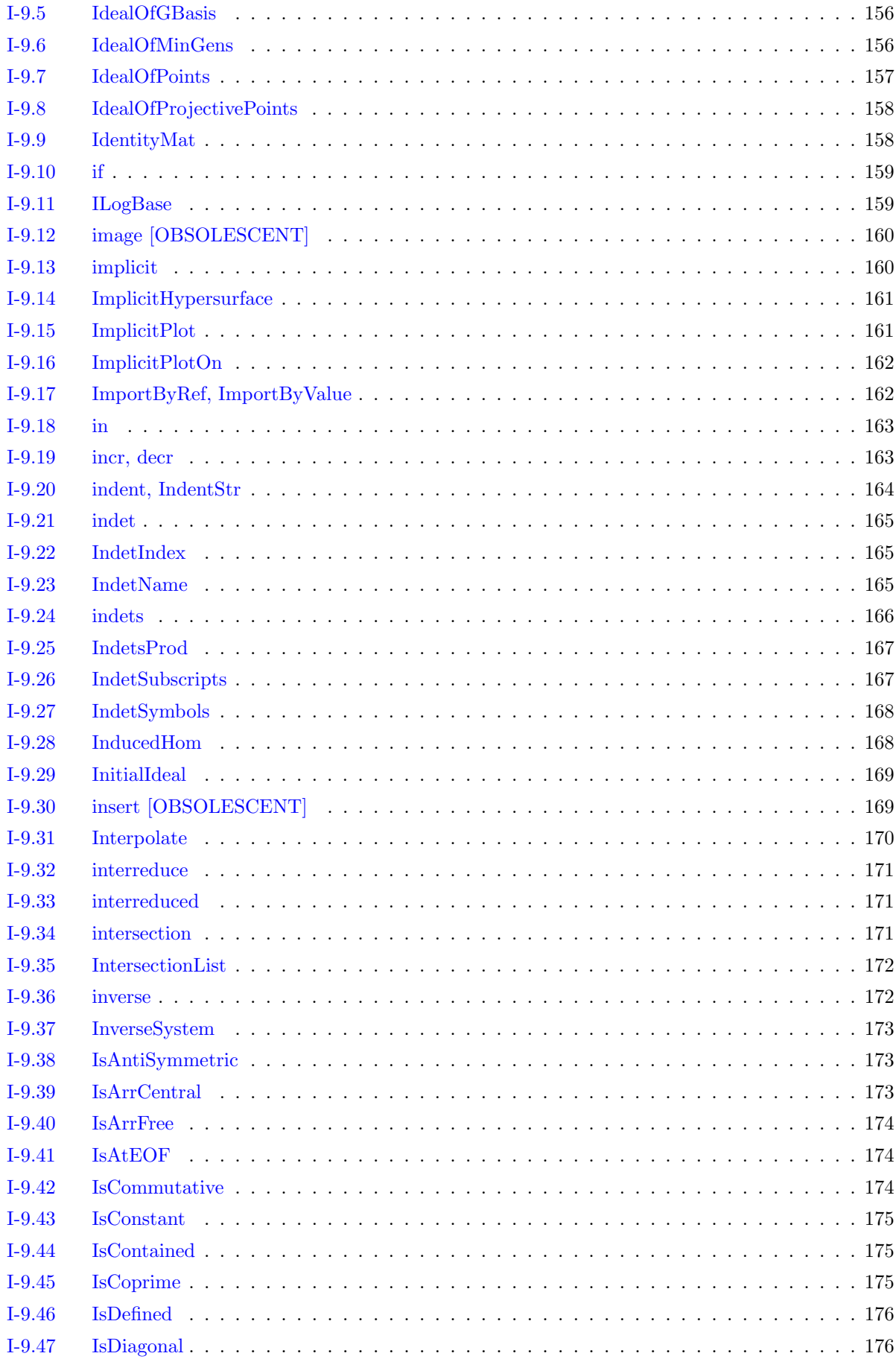

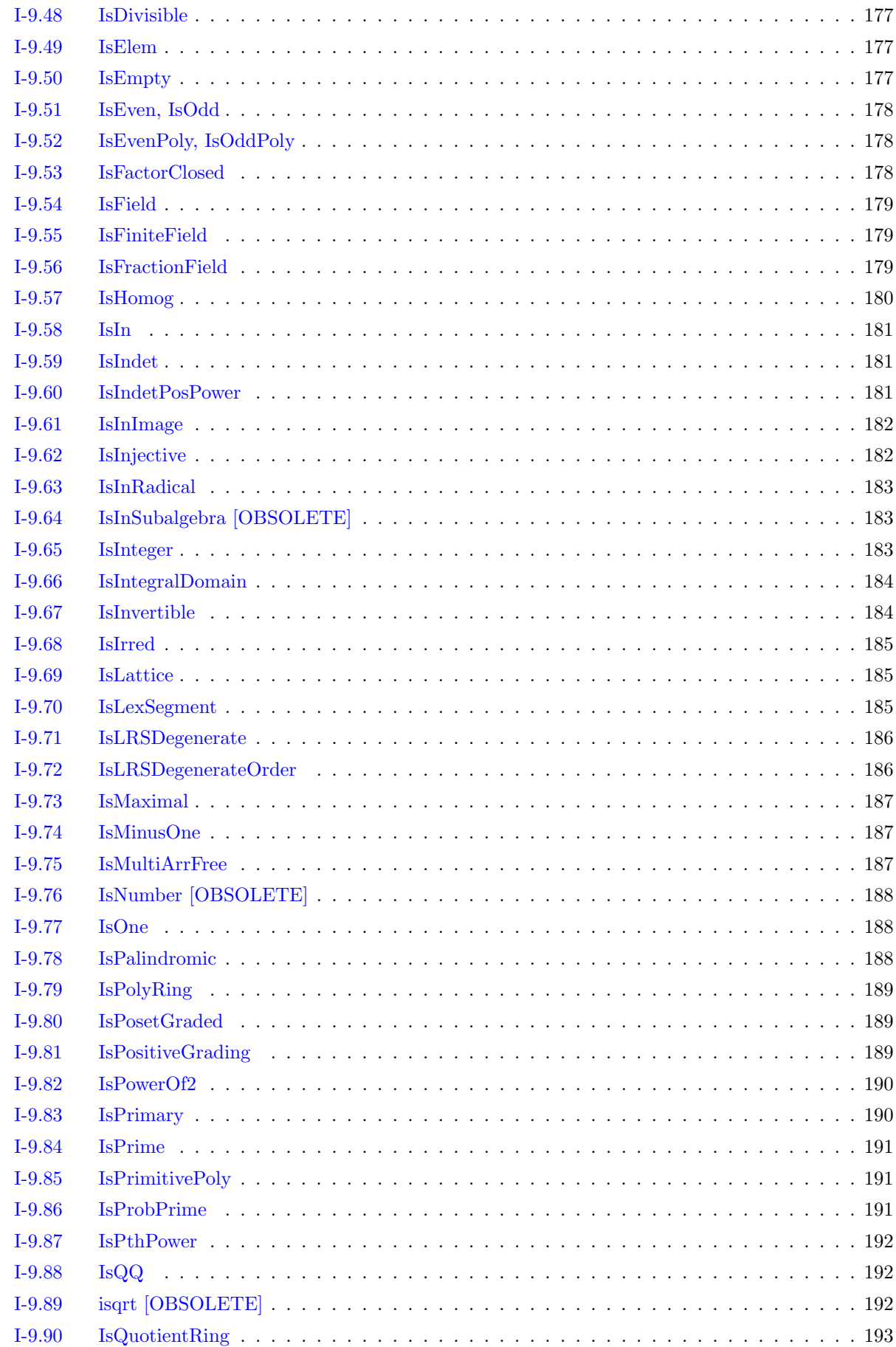

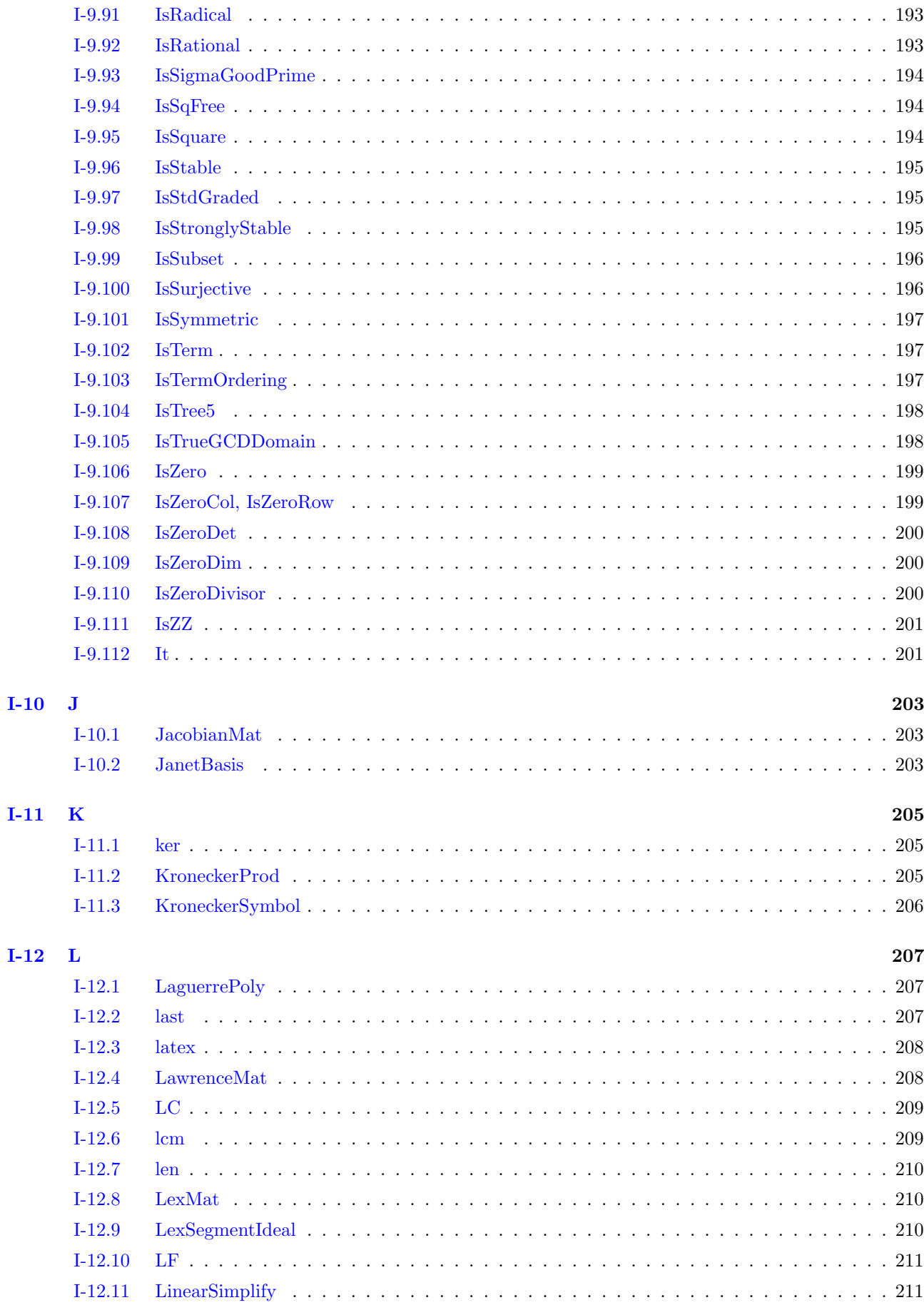

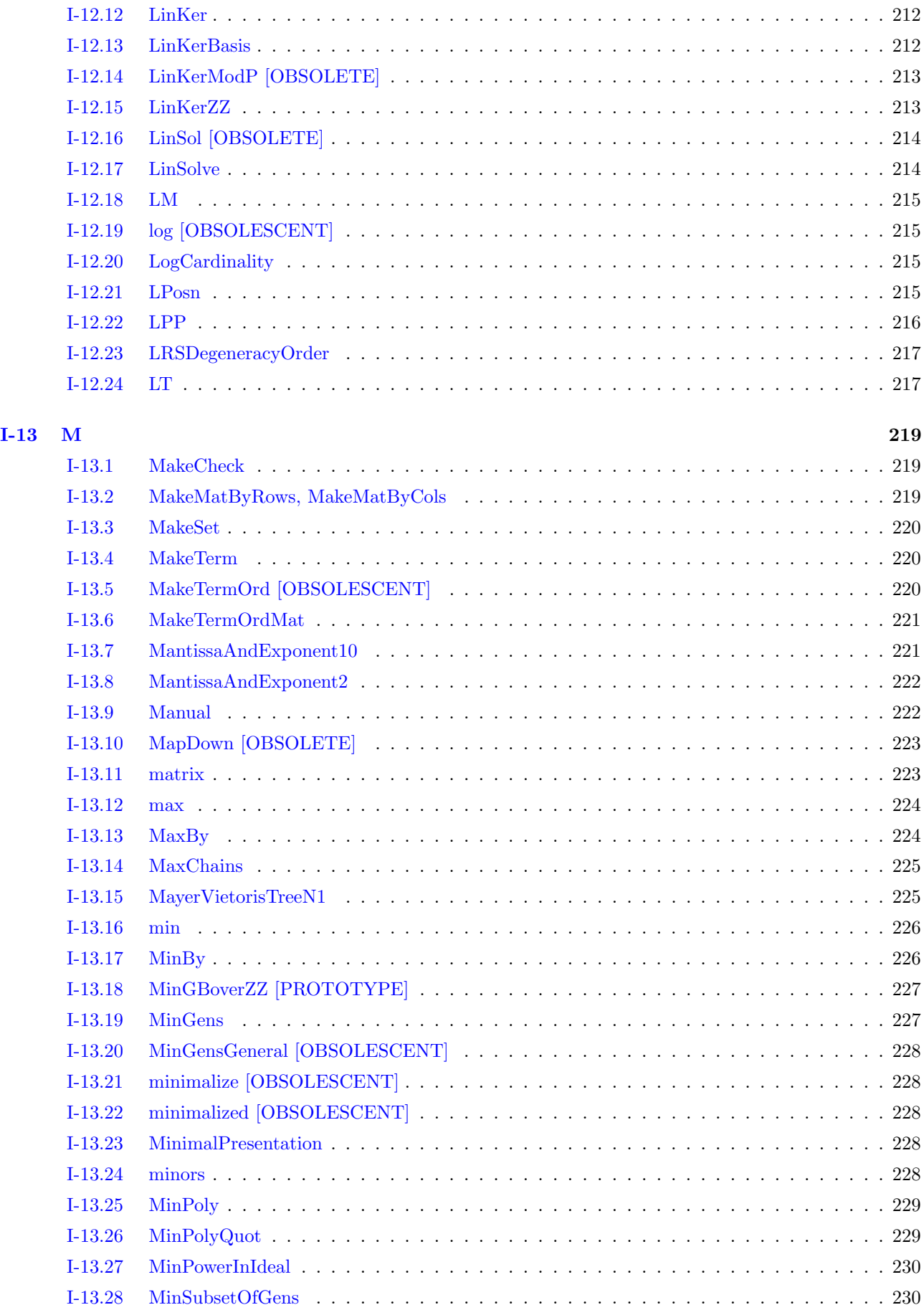

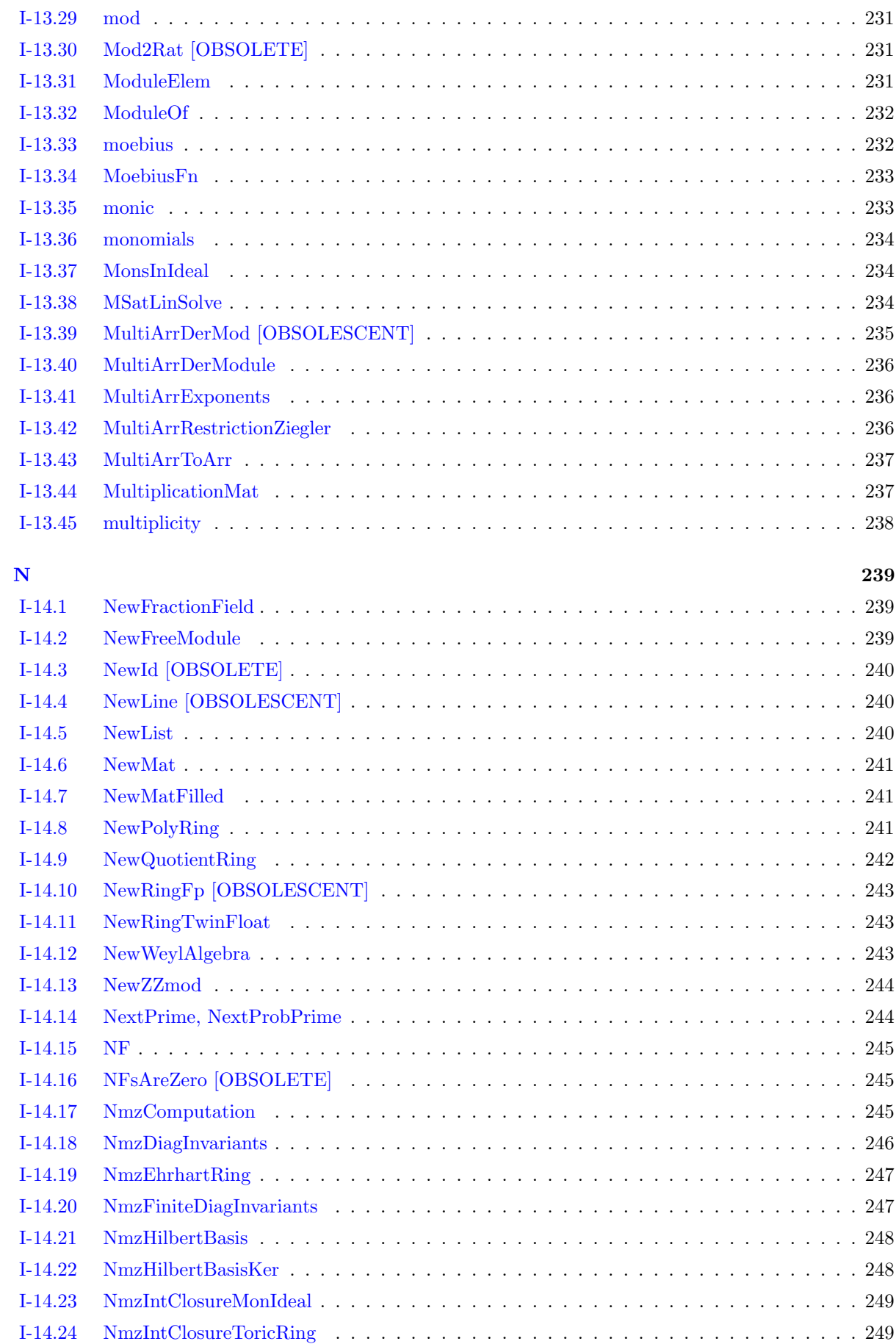

 $I-14$ 

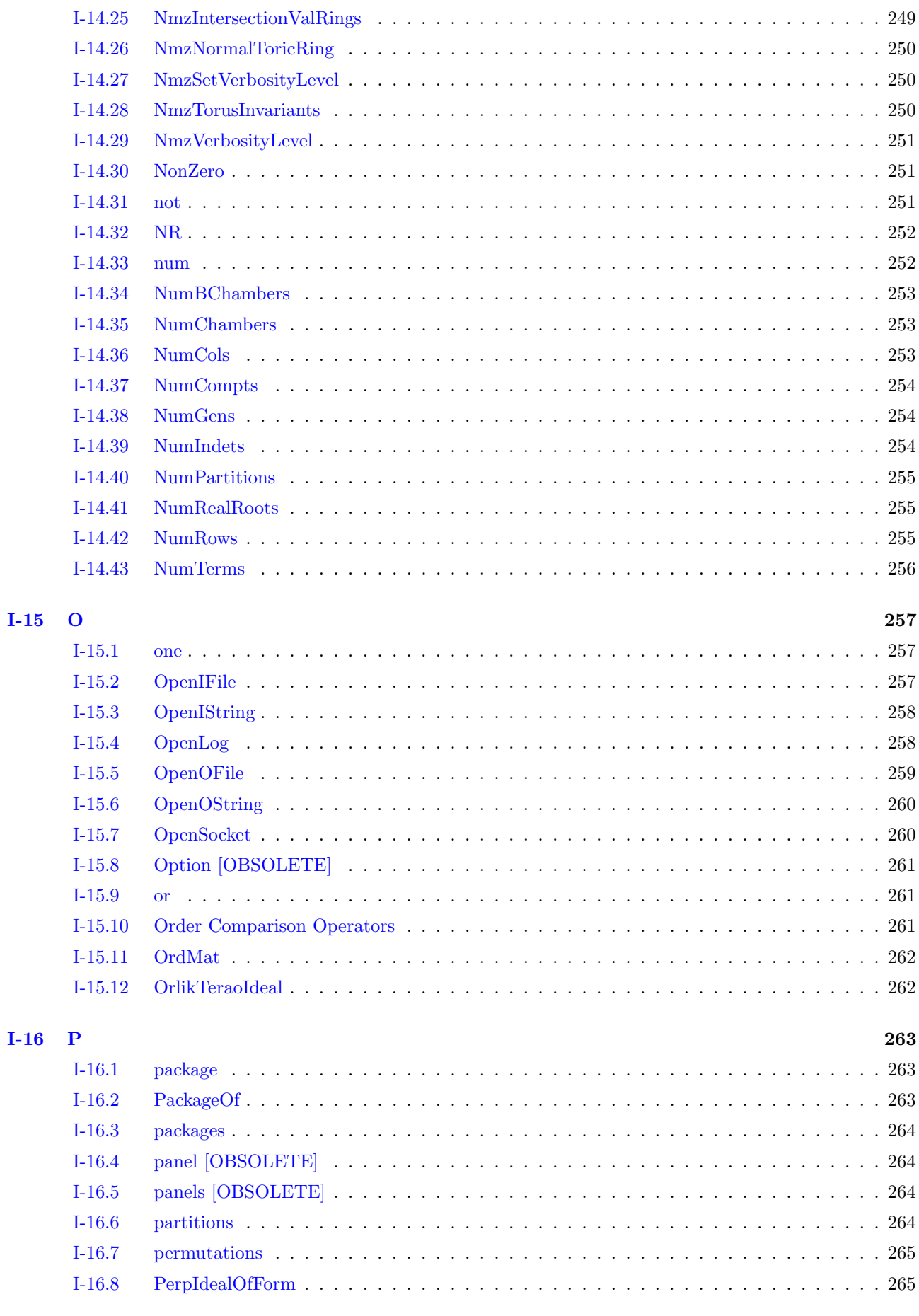

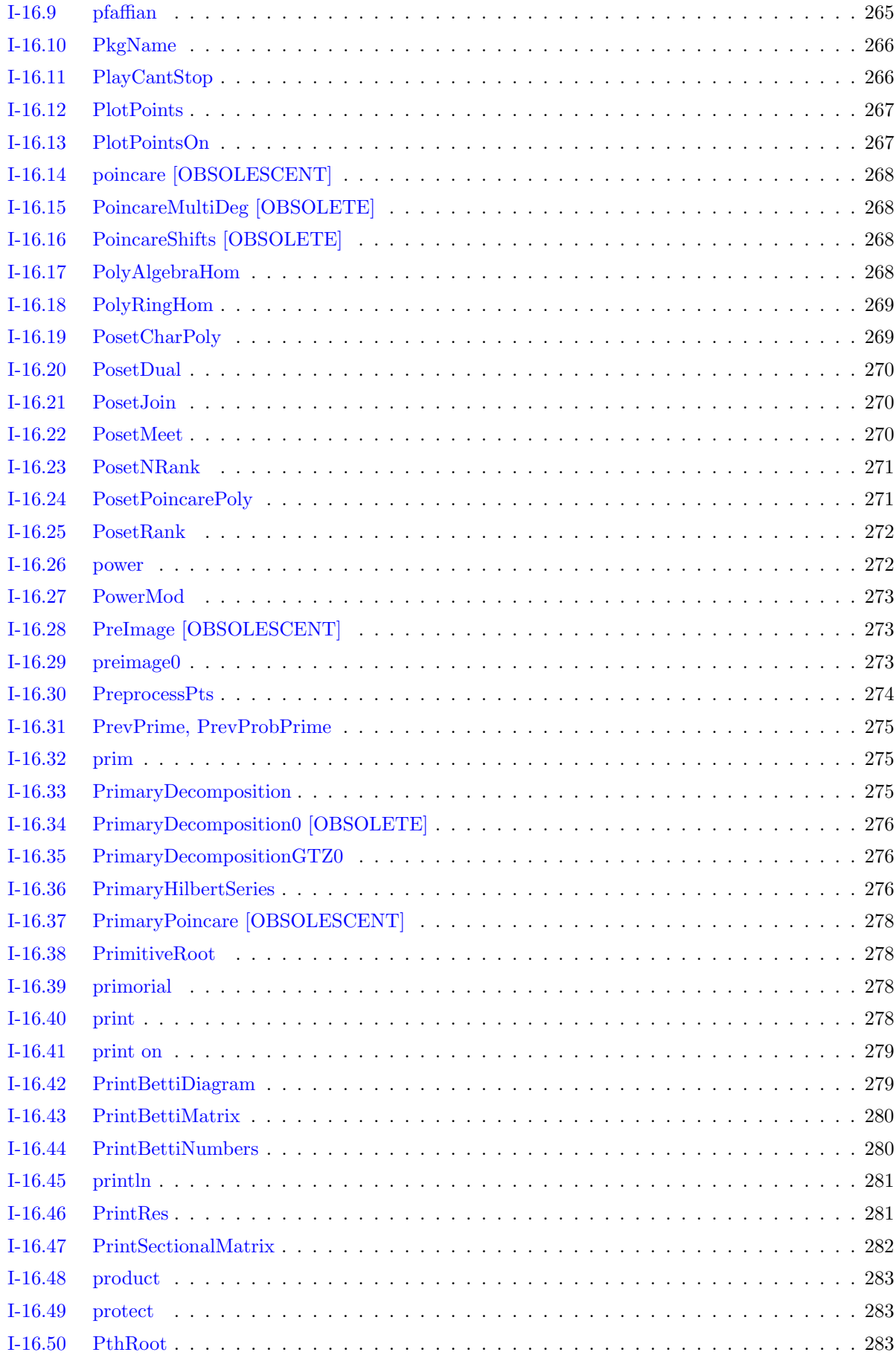

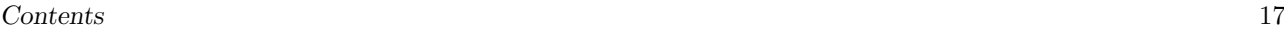

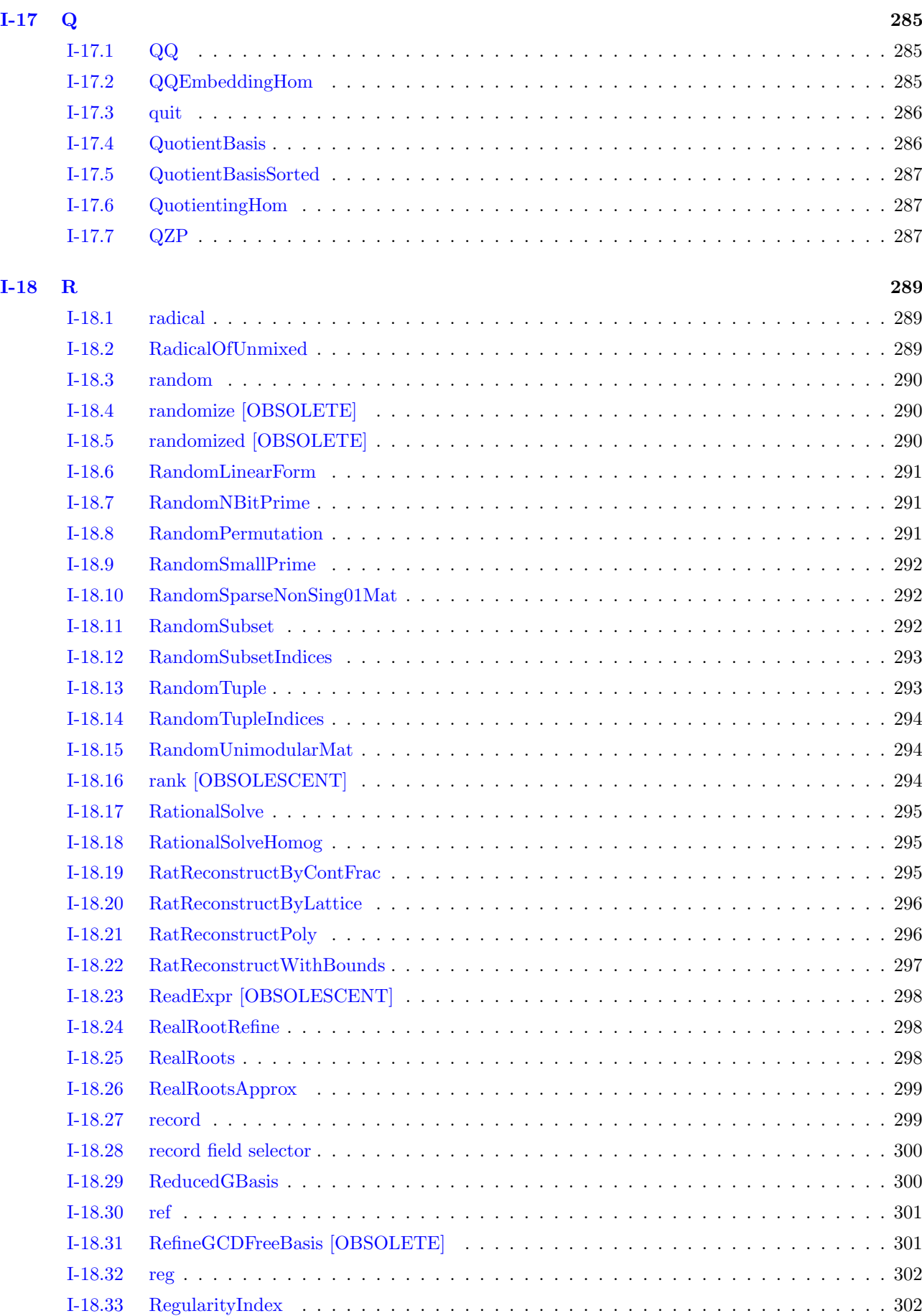

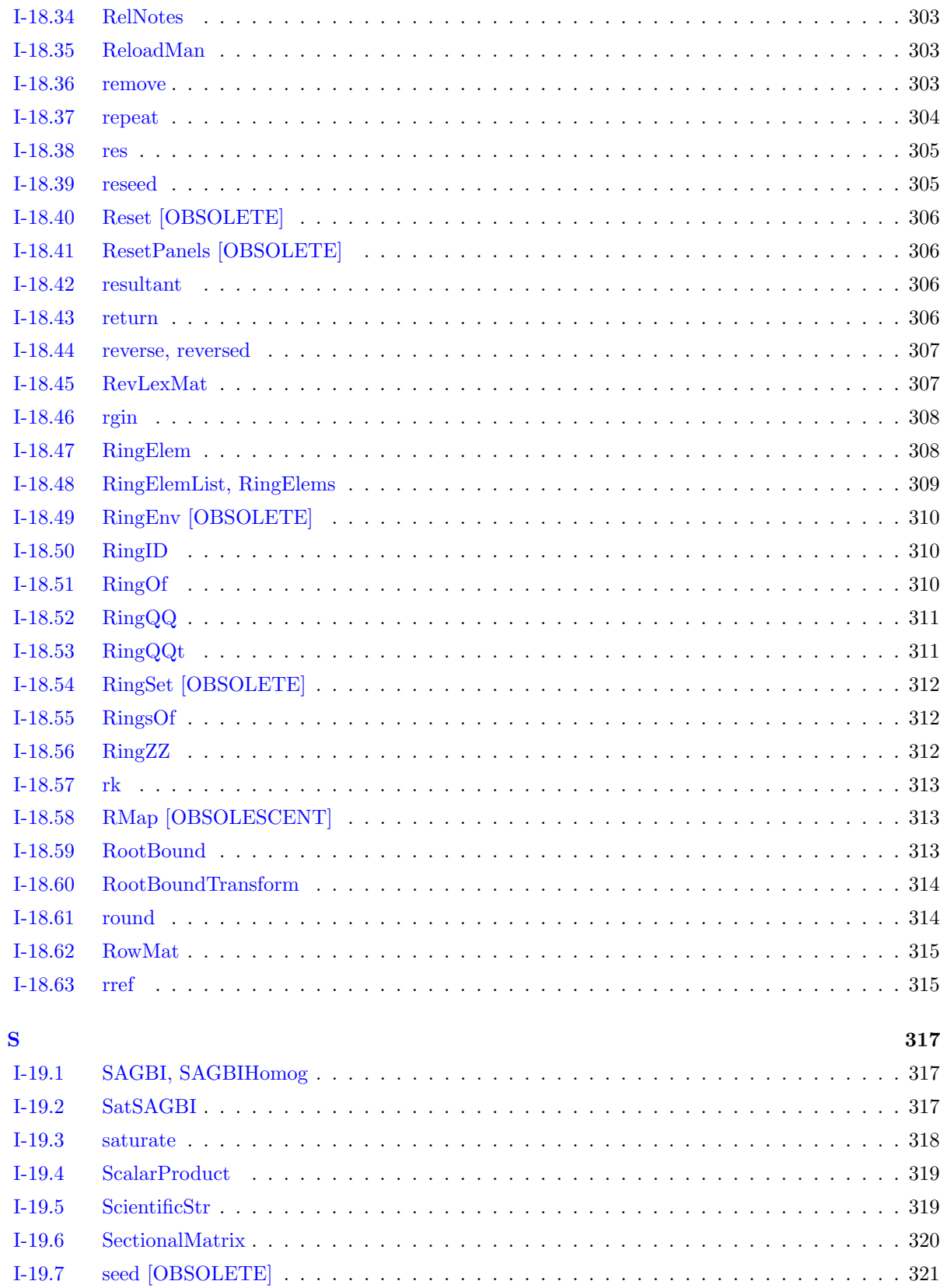

 $I-19$ 

 $I-19.8$ 

 $I-19.9$  $I-19.10$ 

 $I-19.11$ 

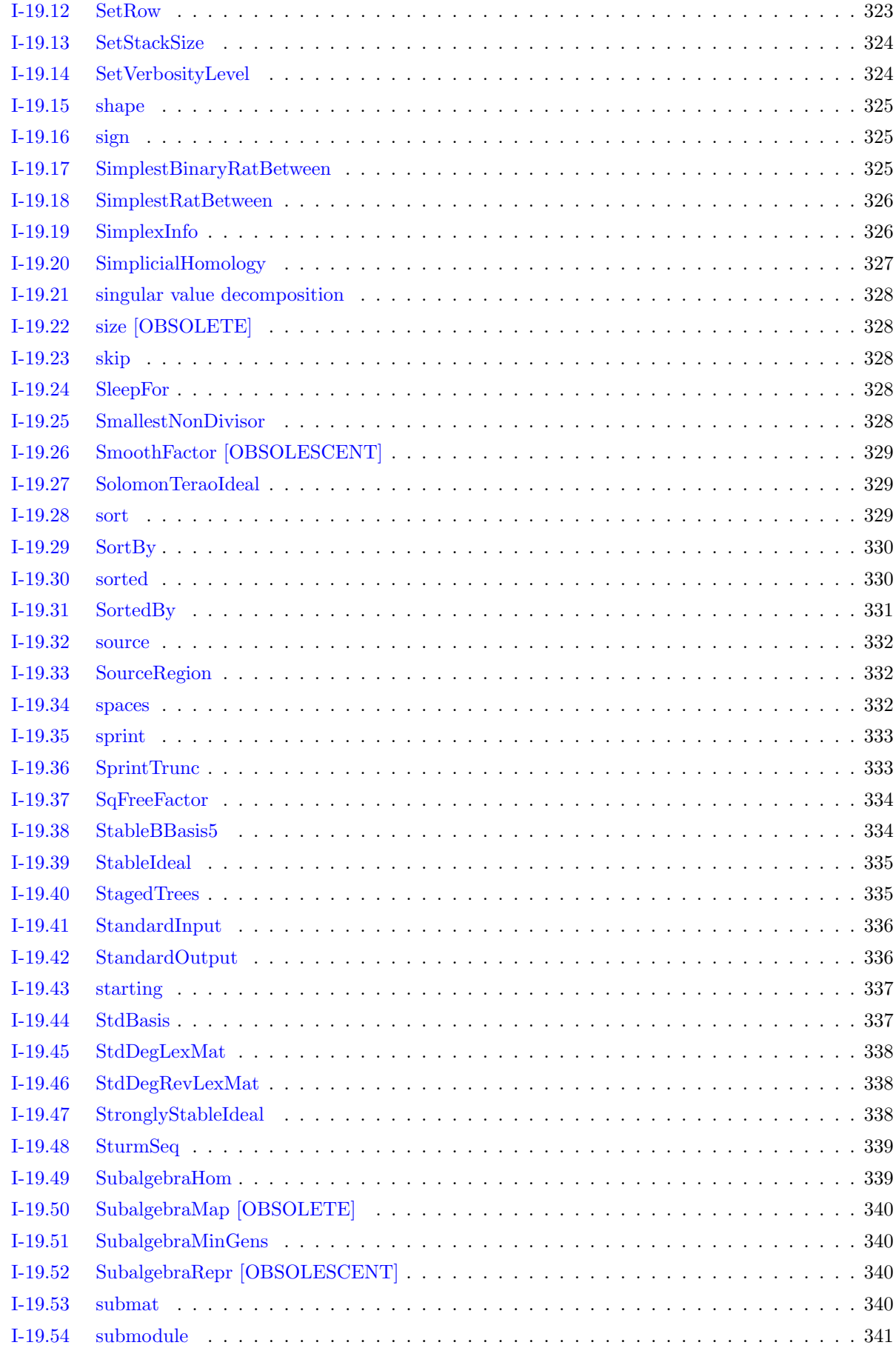

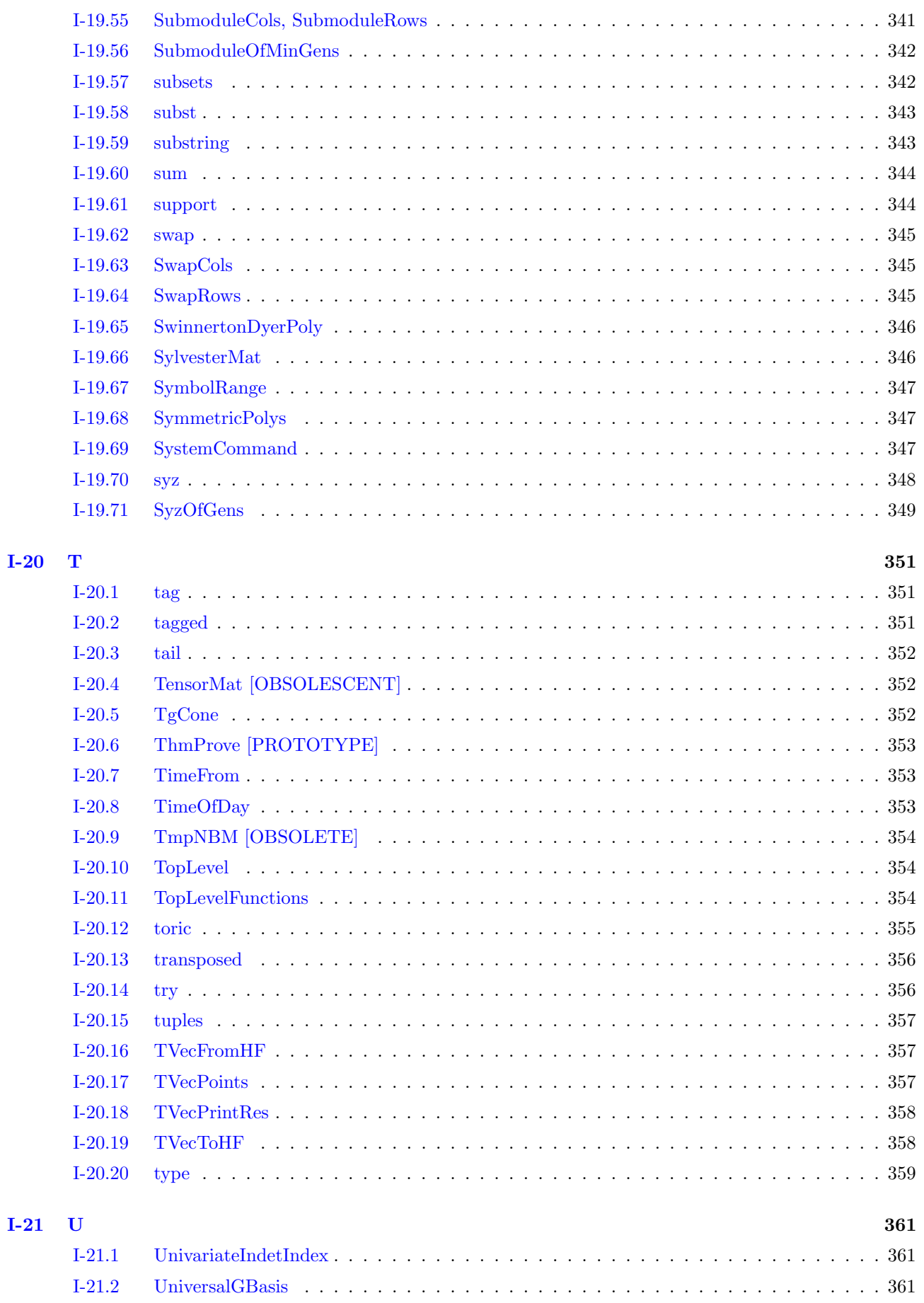

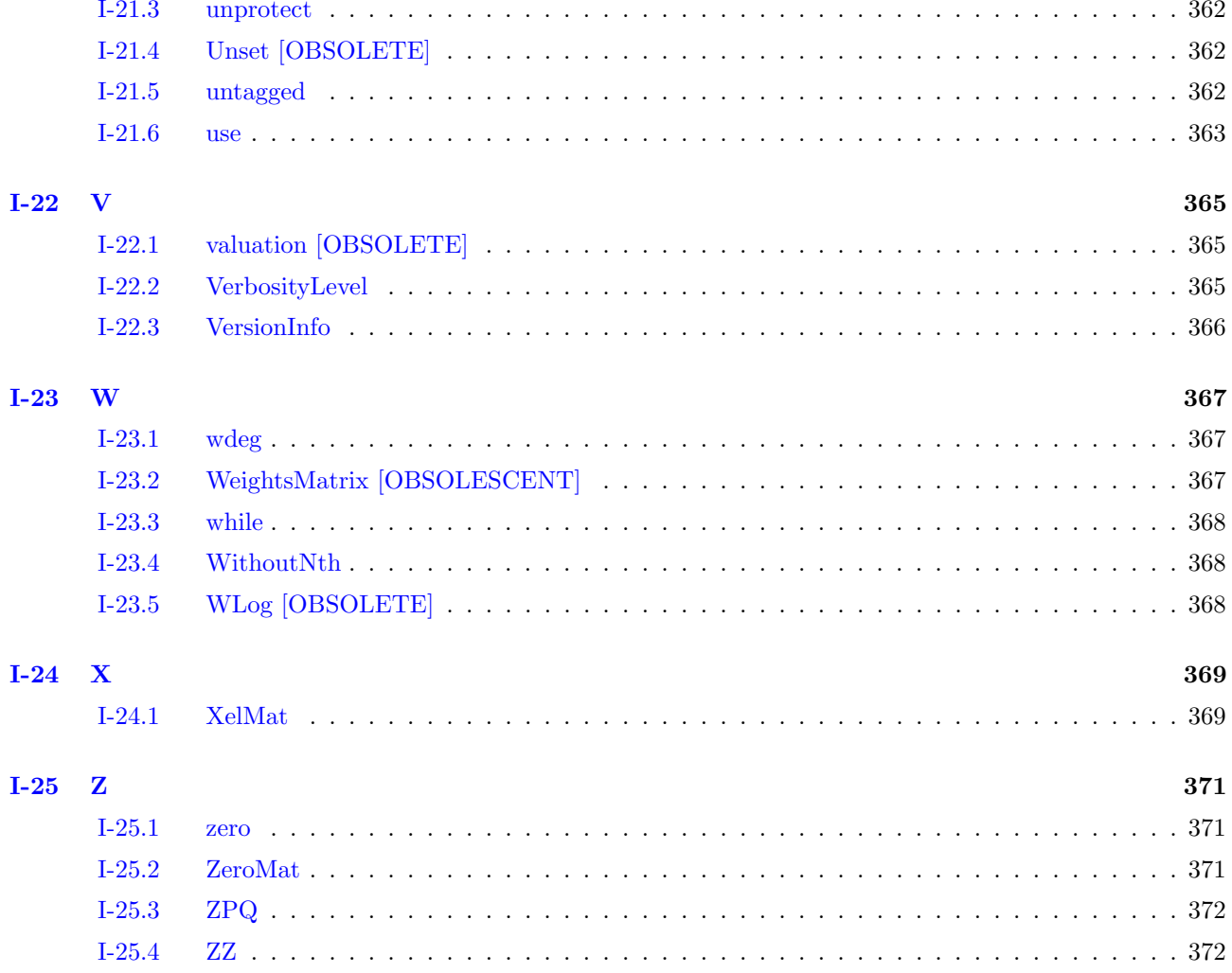

## **II** CoCoA Tutorials and Programming Language

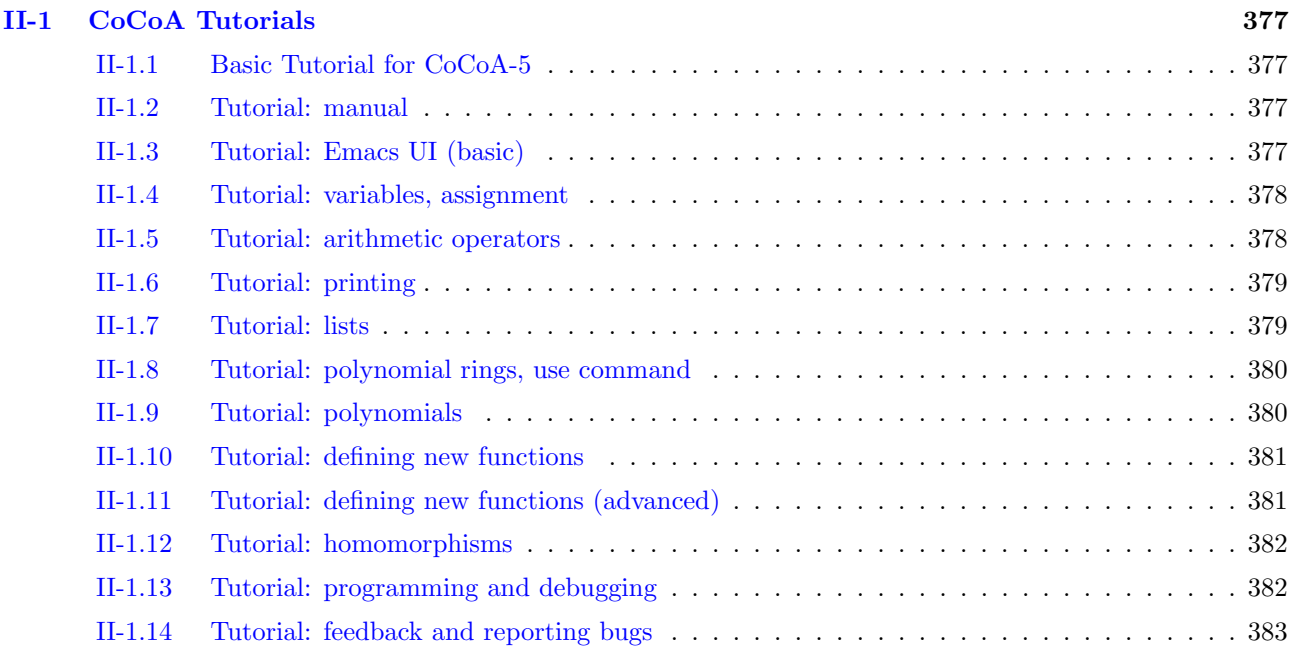

375

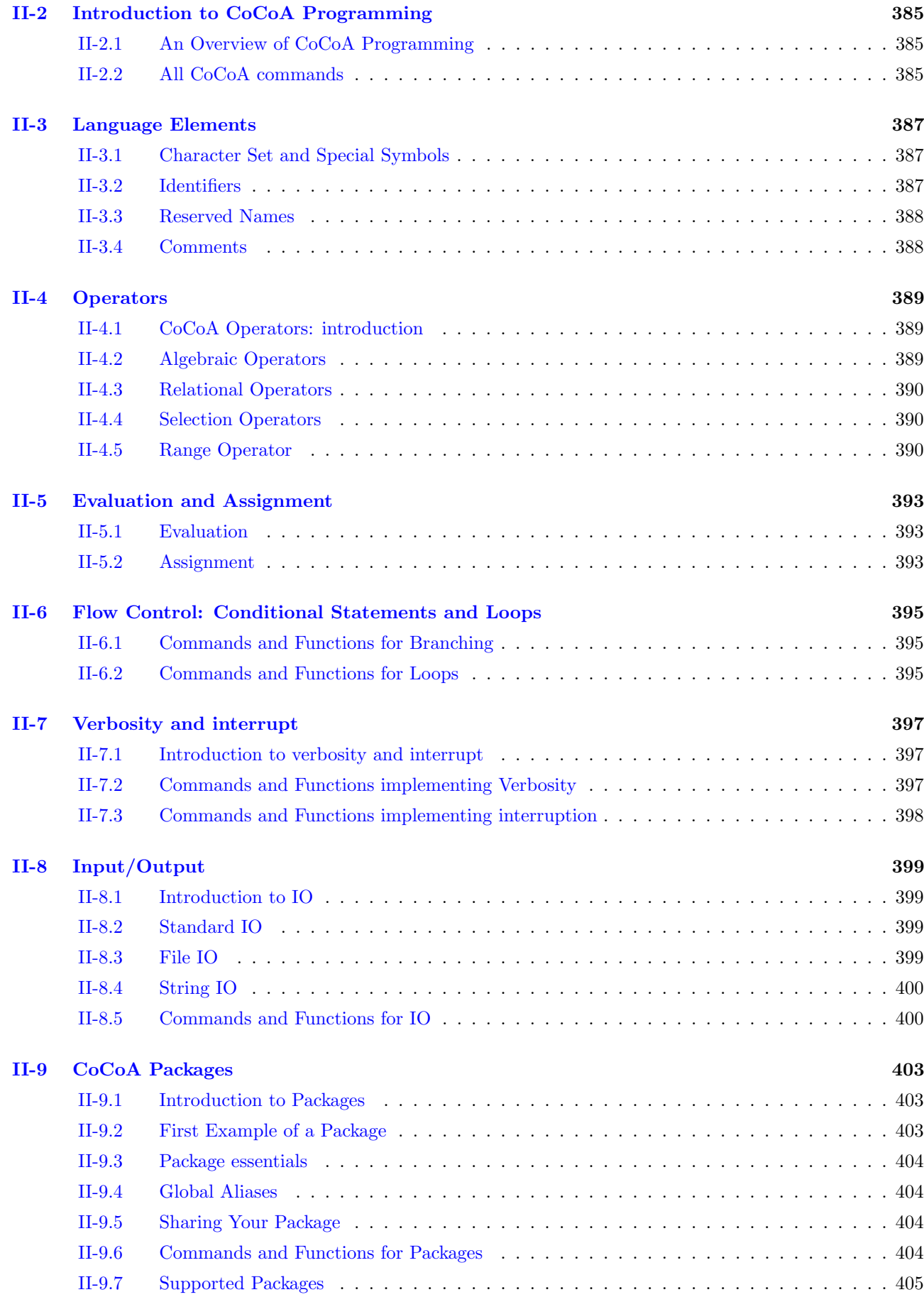

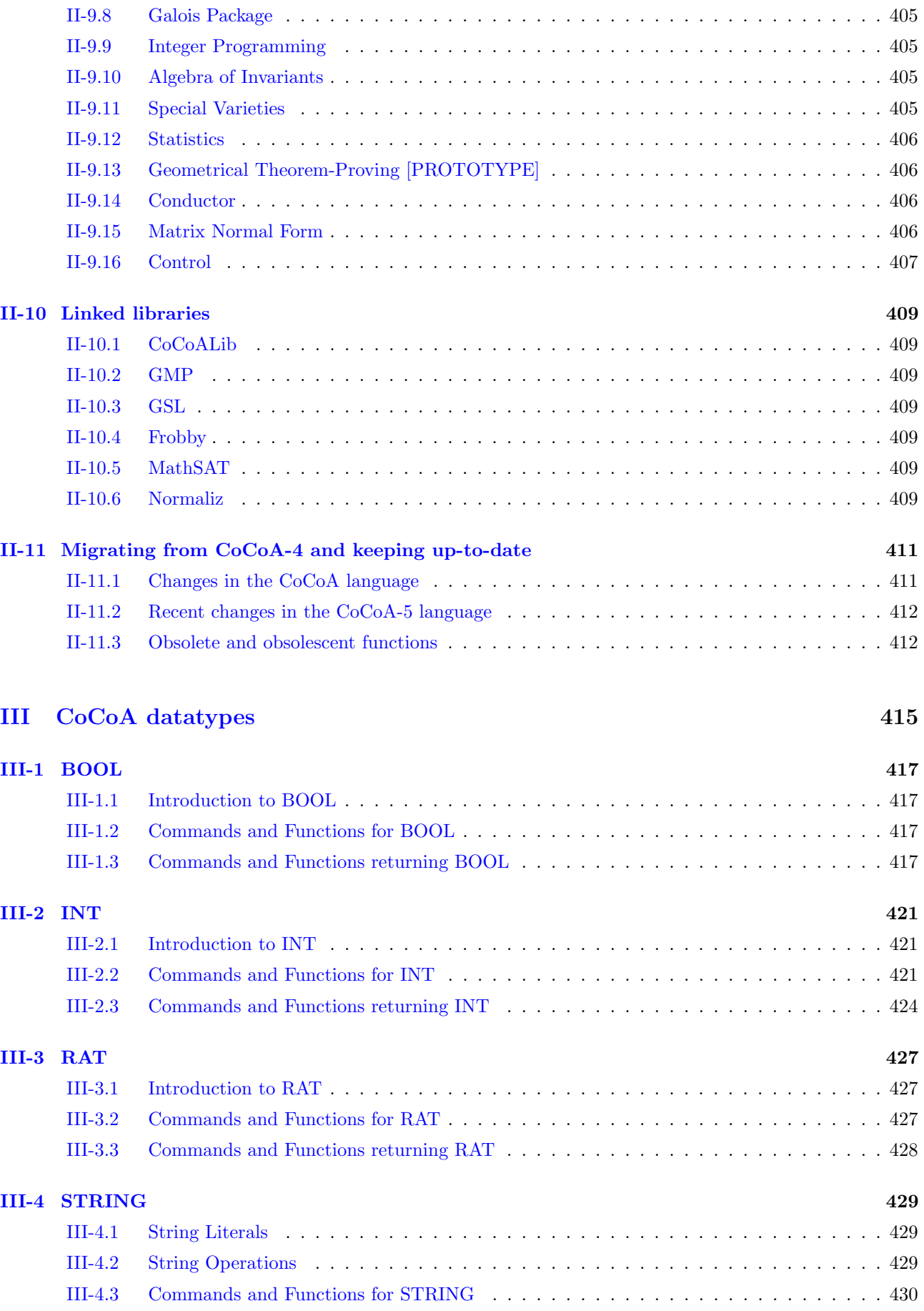

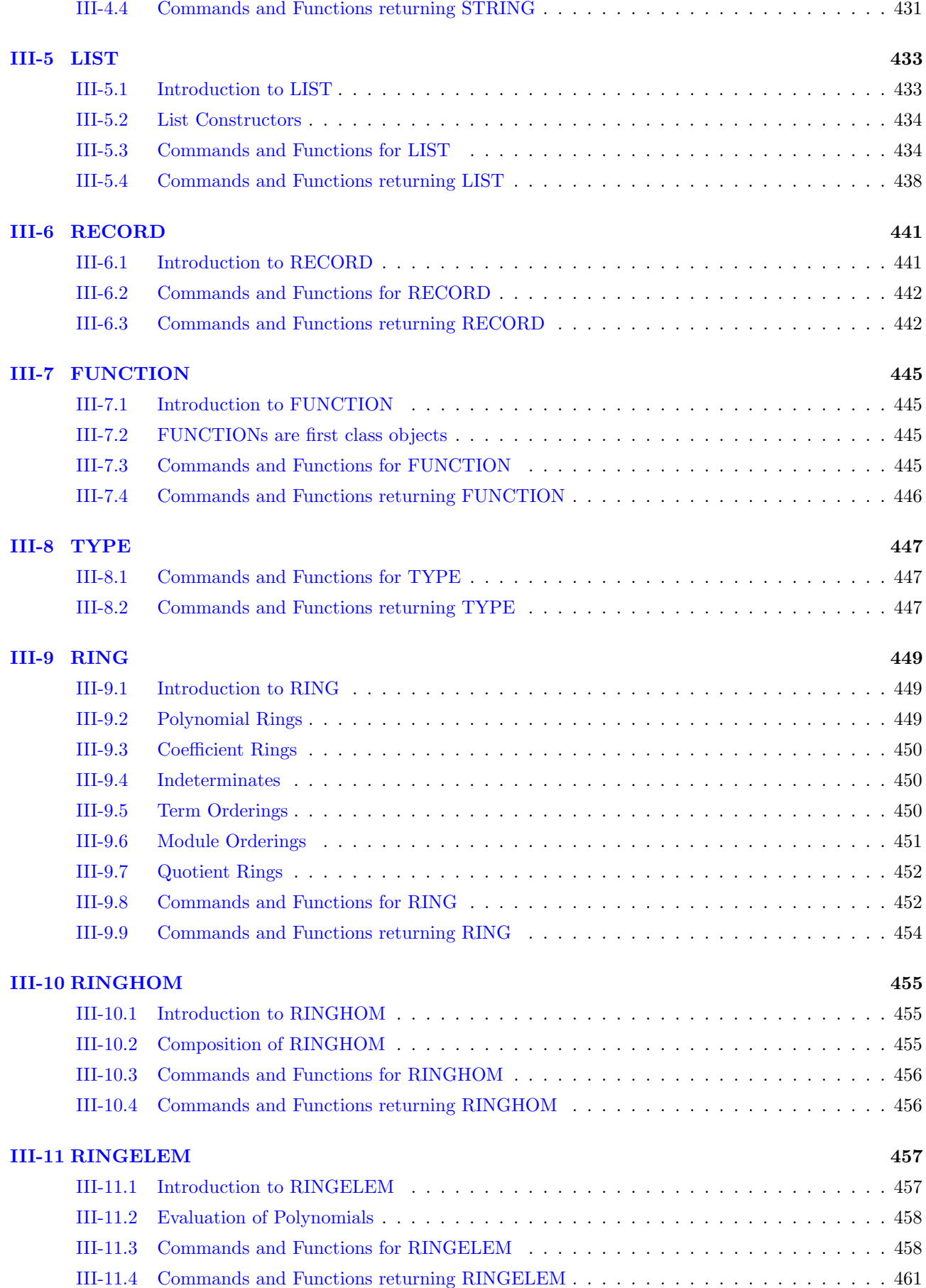

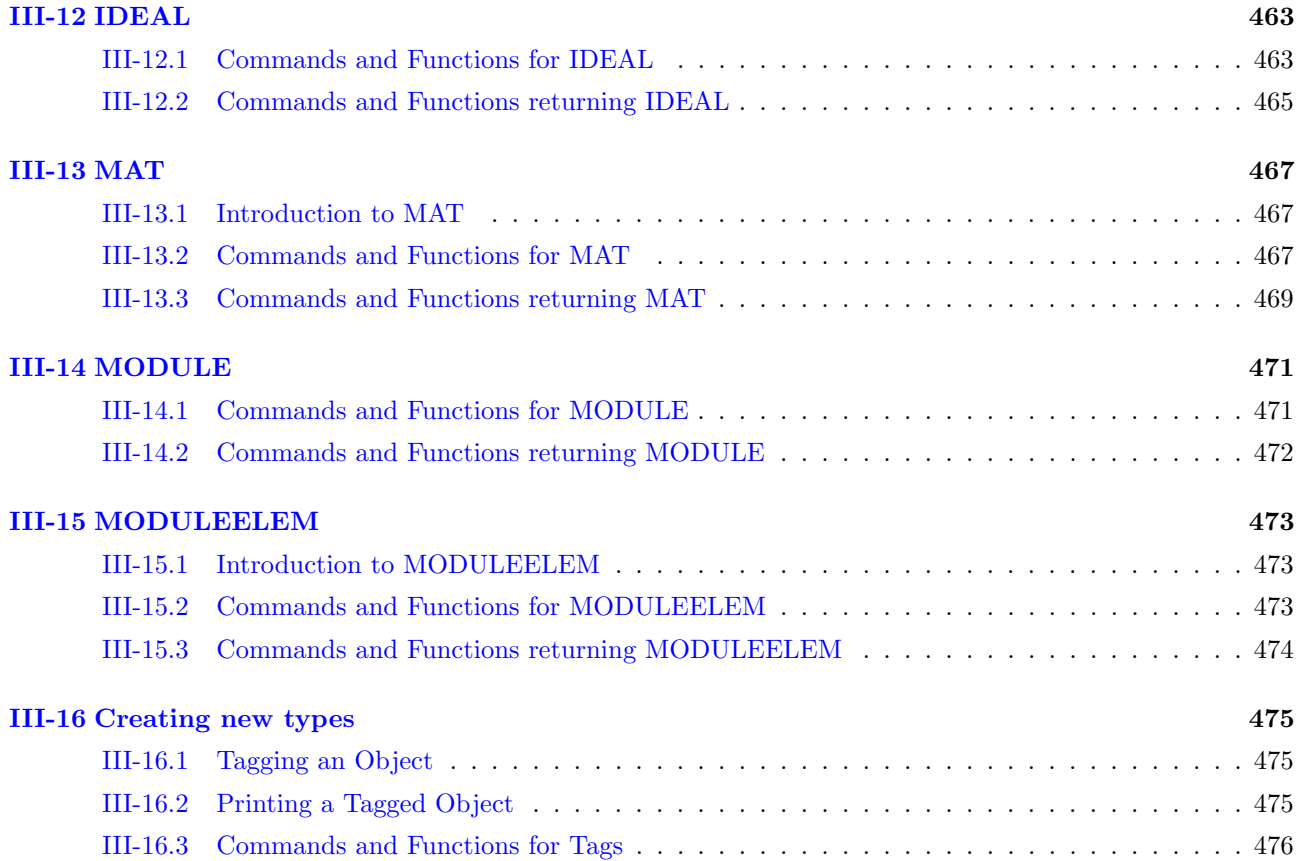

# Part I

# <span id="page-26-0"></span>Alphabetical List of Commands

## <span id="page-28-0"></span>Chapter I-0

## Special Characters

## <span id="page-28-1"></span>I-0.1 operators, shortcuts

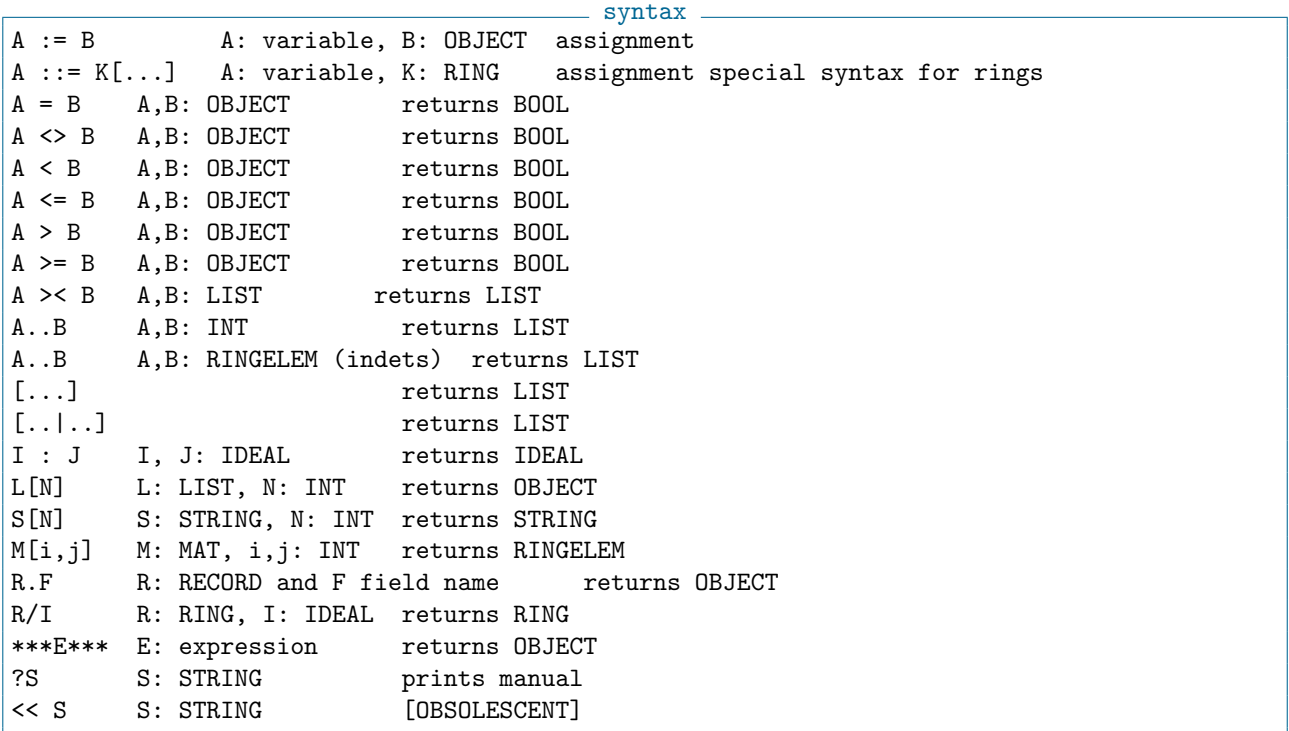

### Description

"A :=  $B$ ;" compute "B" then assign the result to "A" "A ::=  $\langle \text{ring-spec} \rangle$ " for the special ring syntax (see "NewPolyRing" [\(I-14.8](#page-240-2) pg[.241\)](#page-240-2)) "A = B" test whether "A" and "B" are equal (see "Order Comparison Operators"  $(I-15.10 \text{ pg}.261)$  $(I-15.10 \text{ pg}.261)$  $(I-15.10 \text{ pg}.261)$ ) "A  $\leq$  B" test whether "A" and "B" are not equal (see "Order Comparison Operators" [\(I-15.10](#page-260-2) pg[.261\)](#page-260-2)) "A < B" test whether "A" is smaller than "B" (see "Order Comparison Operators"  $(I-15.10 \text{ pg}.261)$  $(I-15.10 \text{ pg}.261)$  $(I-15.10 \text{ pg}.261)$ ) "A >< B" equivalent to "CartesianProduct(A, B)", "CartesianProductList([A,B])" "A..B" is the "Range Operator" [\(II-4.5](#page-389-2) pg[.390\)](#page-389-2) (see "List Constructors" [\(III-5.2](#page-433-0) pg[.434\)](#page-433-0)) " $[\dots]$ " build a new list (see "List Constructors" [\(III-5.2](#page-433-0) pg. 434)) "[...]" build a new list (see "List Constructors"  $(III-5.2 \text{ pg}.434)$  $(III-5.2 \text{ pg}.434)$  $(III-5.2 \text{ pg}.434)$ )

"L[N]" access "N"-th entry of list "L" (indexes start from 1)

"S[N]" access "N"-th char of string "L" (indexes start from 1)

"M[i,j]" access entry "i,j" in matrix "M"

"R.F" "record field selector" [\(I-18.28](#page-299-0) pg[.300\)](#page-299-0) for field named "F" of record "R"

"R/I" equivalent to "NewQuotientRing(R,I)"

"\*\*\*E\*\*\*" interpret "E" in "CoCoA-4 mode"  $(I-3.21 \text{ pg}.67)$  $(I-3.21 \text{ pg}.67)$  $(I-3.21 \text{ pg}.67)$ 

"\$<< S\$" OBSOLESCENT equivalent to "source(S)"

"? string" prints the manual page for "string", or a list of matching manual pages

See Also: colon[\(I-3.34](#page-72-0) pg[.73\)](#page-72-0), Equality Operator[\(I-5.10](#page-104-0) pg[.105\)](#page-104-0), Order Comparison Operators[\(I-](#page-260-2)[15.10](#page-260-2) pg[.261\)](#page-260-2), List Constructors[\(III-5.2](#page-433-0) pg[.434\)](#page-433-0), CartesianProduct, CartesianProductList[\(I-3.6](#page-60-1) pg[.61\)](#page-60-1), New-PolyRing[\(I-14.8](#page-240-2) pg[.241\)](#page-240-2), NewQuotientRing[\(I-14.9](#page-241-0) pg[.242\)](#page-241-0), record field selector[\(I-18.28](#page-299-0) pg[.300\)](#page-299-0), Range Operator[\(II-4.5](#page-389-2) pg[.390\)](#page-389-2), source[\(I-19.32](#page-331-0) pg[.332\)](#page-331-0), Manual[\(I-13.9](#page-221-1) pg[.222\)](#page-221-1), Character Set and Special Symbols[\(II-3.1](#page-386-1) pg[.387\)](#page-386-1), CoCoA Operators: introduction[\(II-4.1](#page-388-1) pg[.389\)](#page-388-1)

## <span id="page-30-0"></span>Chapter I-1

## A

## <span id="page-30-1"></span>I-1.1 abs

syntax abs(N: INT): INT abs(N: RAT): RAT abs(N: RINGELEM): RINGELEM

#### Description

This function returns the absolute value of "N". If "N" is a "RINGELEM" then it must belong to an ordered ring.

```
example
/**/ abs(-3);3
/**/ abs (-2/3);
2/3
```
See Also:  $sign(I-19.16 \text{ pg}.325)$  $sign(I-19.16 \text{ pg}.325)$  $sign(I-19.16 \text{ pg}.325)$  $sign(I-19.16 \text{ pg}.325)$ 

## <span id="page-30-2"></span>I-1.2 adj

syntax. adj(M: MAT): MAT

#### **Description**

This function returns the classical adjoint of the square matrix "M".

```
- example.
/**/ use R ::= QQ[t, x, y, z];
/**/ adj(mat([[x,y,z],[t,y,x],[x,x^2,x*y]]));
matrix( /*RingWithID(44, "QQ[t,x,y,z]")*/
 [[-x^3 + x*y^2, -x*y^2 +x^2*z, x*y -y*z],[-t*x*y +x^2, x^2*y -x*z, -x^2 +t*z],[t*x^2 - x*y, -x^3 + x*y, -t*y +x*y]]/**/ FF_5 := NewZZmod(5);
/**/ adj(matrix(FF_5, [[1,2],[3,1]]));
matrix( /*ZZ/(5)*/
```
 $[1, -2],$ [2, 1]])

See Also: inverse[\(I-9.36](#page-171-1) pg[.172\)](#page-171-1)

## <span id="page-31-0"></span>I-1.3 AdjacentMinors

```
minors(M: MAT, N: INT): LIST
```
#### **Description**

This function returns the list of all adjacent minors (determinants of adjacent N x N submatrices) of M.

```
example
/**/ use P := QQ[x[1..4], y[1..4]];
/**/ M := matrix([indets(P,"x"), indets(P,"y")]); M;
matrix( /*RingWithID(14, "QQ[x[1], x[2], x[3], x[4], y[1], y[2], y[3], y[4]]")*/
[[x[1], x[2], x[3], x[4]],[y[1], y[2], y[3], y[4]]])
/**/ AdjacentMinors(M,2);
[-x[2]*y[1] +x[1]*y[2], -x[3]*y[2] +x[2]*y[3], -x[4]*y[3] +x[3]*y[4]]
```
See Also: det[\(I-4.14](#page-93-1) pg[.94\)](#page-93-1), minors[\(I-13.24](#page-227-4) pg[.228\)](#page-227-4)

## <span id="page-31-1"></span>I-1.4 AffHilbert [OBSOLESCENT]

#### Description

Renamed "AffHilbertFn" [\(I-1.5](#page-31-2) pg[.32\)](#page-31-2).

## <span id="page-31-2"></span>I-1.5 AffHilbertFn

```
syntax
AffHilbertFn(R: (Poly or Quotient)RING): TAGGED("$hp.Hilbert")
AffHilbertFn(R: (Poly or Quotient)RING, N: INT): INT
```
#### Description

The first form of this function computes the affine Hilbert function for "R". The second form computes the "N"-th value of the affine Hilbert function. The weights of the indeterminates of "R" must all be 1. For evaluating of the Hilbert function repeatedly, use the function "EvalHilbertFn" [\(I-5.15](#page-106-0) pg[.107\)](#page-106-0) instead of "AffHilbertFn(R, N)" in order to speed up execution.

- example.

The coefficient ring must be a field.

```
/**/ use R ::= QQ[x,y,z];
/**/ AffHilbertFn(R/ideal(z^4-1, x*z^4-y-3));
H(0) = 1H(1) = 3H(t) = 4t - 2 for t > = 2
```
syntax

See Also: AffHilbertSeries[\(I-1.6](#page-32-0) pg[.33\)](#page-32-0), EvalHilbertFn[\(I-5.15](#page-106-0) pg[.107\)](#page-106-0), HilbertPoly[\(I-8.10](#page-146-0) pg[.147\)](#page-146-0), HVector[\(I-](#page-150-0)[8.18](#page-150-0) pg[.151\)](#page-150-0), HilbertSeries[\(I-8.11](#page-146-1) pg[.147\)](#page-146-1)

syntax

## <span id="page-32-0"></span>I-1.6 AffHilbertSeries

AffHilbertSeries(R: (Poly or Quotient)RING): TAGGED("\$hp.PSeries")

#### **Description**

This function computes the affine Hilbert-Poincare series of " $M$ ". The grading must be a positive  $Z^1$ -grading (*i.e.* "GradingMat" [\(I-7.33](#page-137-1) pg[.138\)](#page-137-1) must have a single row with positive entries), and the ordering must be degree compatible. In the standard case, *i.e.* the weights of all indeterminates are 1, the result is simplified so that the power appearing in the denominator is the dimension of  $\mathscr{M}$ " + 1.

It used to be called "AffPoincare".

NOTES:

(i) the coefficient ring must be a field.

(ii) these functions produce tagged objects: they cannot safely be (non-)equality to other values.

For further details on affine Hilbert functions see the book: Kreuzer, Robbiano "Computer Commutative Algebra II", Section 5.6.

```
- example -/**/ use R ::= QQ[x,y,z];
/**/ AffHilbertSeries(R/ideal(z^4-1, x*z^4-y-3));
(1 + x +x^2 +x^3) / (1-x)^2
```
See Also: AffHilbertFn[\(I-1.5](#page-31-2) pg[.32\)](#page-31-2), HilbertSeries[\(I-8.11](#page-146-1) pg[.147\)](#page-146-1)

## <span id="page-32-1"></span>I-1.7 AffPoincare [OBSOLESCENT]

#### Description

Renamed "AffHilbertSeries" [\(I-1.6](#page-32-0) pg[.33\)](#page-32-0).

## <span id="page-32-2"></span>I-1.8 alias

```
syntax
alias B_1, \ldots, B_rwhere each B_i is a \textbf{binding} of the form: Identifier := $PackageName
```
### Description

This function is for declaring both global and local aliases for package names. Recall that package names are meant to be long in order to avoid conflicts between the names of functions that are read into a CoCoA session. However, it is inconvenient to have to type out the long package name when referencing a function. So the user chooses an alias to take the place of the package name; the alias is just a means to avoid typing.

1. Global aliases. To avoid typing the full package name as a prefix to package functions, one may declare a short global alias during a CoCoA session. A list of the global aliases is produced by the function "aliases" [\(I-1.9](#page-33-0) pg[.34\)](#page-33-0). For examples, see the chapter on packages in the manual, in particular the section, "Global Aliases" [\(II-9.4](#page-403-1) pg[.404\)](#page-403-1). Online, enter "?global aliases".

2. Local aliases. A local alias has the same syntax as a global alias, however it appears inside a package definition. The local aliases work only inside the package and do not conflict with any global aliases already defined. In fact, in order to avoid conflicts, global aliases are not recognized within a package. For examples, again look in the chapter for packages.

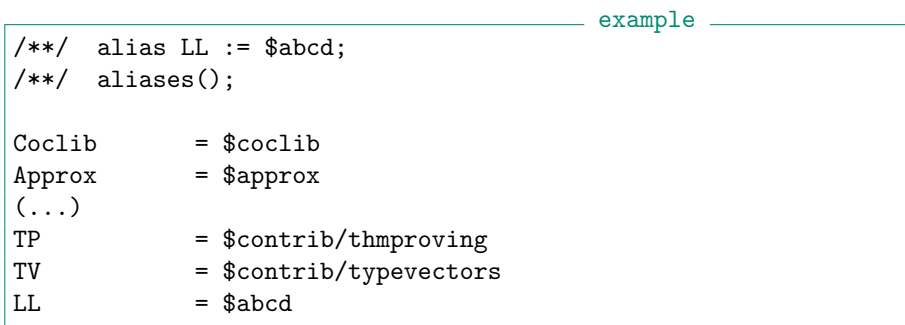

See Also: aliases[\(I-1.9](#page-33-0) pg[.34\)](#page-33-0), Introduction to Packages[\(II-9.1](#page-402-1) pg[.403\)](#page-402-1)

## <span id="page-33-0"></span>I-1.9 aliases

 $-$  syntax  $$ aliases(): TAGGED("aliases")

#### Description

This function prints a list of global aliases for packages. Aliases are formed with the function "alias" [\(I-1.8](#page-32-2) pg[.33\)](#page-32-2).

- example

```
/**/ alias LL := $abcd;
/**/ aliases();
Coclib = $coclib
Approx = $approx
\frac{(\ldots)}{TP}= $contrib/thmproving
TV = $contrib/typevectors
LL = $abcd
```
See Also: alias[\(I-1.8](#page-32-2) pg[.33\)](#page-32-2), Introduction to Packages[\(II-9.1](#page-402-1) pg[.403\)](#page-402-1)

## <span id="page-33-1"></span>I-1.10 AllReducedGroebnerBases [OBSOLETE]

#### Description

Renamed to "GroebnerFanIdeals" [\(I-7.36](#page-138-2) pg[.139\)](#page-138-2).

## <span id="page-33-2"></span>I-1.11 AlmostQR

AlmostQR(M: MAT): RECORD

 $=$  syntax  $=$ 

### **Description**

This function computes the decomposition of the matrix into an orthogonal and an upper triangular matrix with 1 on the diagonal. [orthogonal meaning that  $Q^T * Q$  is a diagonal matrix]

The auxiliary (possibly slow!) function "Mat.SimplifySquareFactorsInAQR" modifies "Q" and "R" in the decomposition so that the entries of the diagonal matrix  $Q^T * Q$  are squarefree rationals.

```
. example
/**/ M := matrix([ [4, -2, 3], [3, 2, -2], [0, 0, 3] ]);/**/ Dec := AlmostQR(M);/**/ indent(Dec);
record[
 Q := matrix(QQ,[[4, -42/25, 0],[3, 56/25, 0],
  [0, 0, 3]],
 R := matrix(QQ),
 [1, -2/25, 6/25],[0, 1, -17/14],[0, 0, 1]]\overline{1}/**/ $mat.SimplifySquareFactorsInAQR(ref Dec);
/**/ indent(Dec);
record[
 Q := matrix(QQ,[[4/5, -3/5, 0],[3/5, 4/5, 0],[0, 0, 1]],
 R := matrix(QQ)[5, -2/5, 6/5],[0, 14/5, -17/5],[0, 0, 3]]),
  SqDiag := [1, 1, 1]
]
```
See Also: Matrix Normal Form[\(II-9.15](#page-405-3) pg[.406\)](#page-405-3)

## <span id="page-34-0"></span>I-1.12 and

A and B where A, B: BOOL; return BOOL

#### **Description**

This operator represents the logical conjunction of "A" and "B". CoCoA first evaluates "A"; if that gives "false" then the result is "false", and "B" is not evaluated. Otherwise if "A" gives "true" then "B" is evaluated, and its value is the final result.

syntax

```
- example -/**/ A := -1;
/**/ A >= 0 and FloorSqrt(A) < 10; --> calls FloorSqrt only if A >= 0
false
```
See Also: or[\(I-15.9](#page-260-1) pg[.261\)](#page-260-1), not[\(I-14.31](#page-250-2) pg[.251\)](#page-250-2)

## <span id="page-35-0"></span>I-1.13 append

append(ref L: LIST, E: OBJECT)

### Description

Append the object "E" to the list "L"; this call returns nothing!

NOTE: the old CoCoA-4 syntax "Append(L, E)" is still allowed, but produces a warning; replace the call by "append(ref L, E)".

example

```
/**/ use R ::= QQ[t, x, y, z];
/**/ L := [1,2,3];
/**/ append(ref L, 4);
/**/ L;
[1, 2, 3, 4]
```
See Also: ref[\(I-18.30](#page-300-0) pg[.301\)](#page-300-0), concat[\(I-3.41](#page-74-1) pg[.75\)](#page-74-1), ConcatLists[\(I-3.46](#page-76-1) pg[.77\)](#page-76-1), remove[\(I-18.36](#page-302-2) pg[.303\)](#page-302-2)

## <span id="page-35-1"></span>I-1.14 apply [OBSOLESCENT]

#### **Description**

To apply a homomorphism "phi" to all elements in second argument "X" (RINGELEM, LIST, or MAT) just use normal "function call" syntax: "phi(X)".

See also "Introduction to RINGHOM" [\(III-10.1](#page-454-1) pg[.455\)](#page-454-1)

```
example
/**/ use R ::= QQ[x,y,z];
/**/ S ::= QQ[x[1..3]];
/**/ phi := PolyAlgebraHom(R, S, indets(S));
/**/ phi([x^2-y, z-2]); -- was apply(phi, [x^2-y, z-2]) up to 5.3.3
[x[1]^2 - x[2], x[3] -2]/**/ phi(mat([ [x,1], [y,z]]); -- was apply(phi, mat(...)) up to 5.3.3
```
## <span id="page-35-2"></span>I-1.15 ApproxPointsNBM

syntax ApproxPointsNBM(P: RING, Pts: MAT, Toler: MAT): RECORD

### Description

This function returns a record containing four fields: namely, "QuotientBasis", "BBasis", "AlmostVanishing" and "StableBBasisFound".

The field "QuotientBasis" contains a factor-closed set of power-products, and the field "AlmostVanishing" contains a list of "almost vanishing" polynomials. If the cardinality of the field "QuotientBasis" is equal to the number of points, it is in fact a "quotient basis" of the ideal of points, and in this case a border basis founded on it is also returned in the field "BBasis" and the field "StableBBasisFound" is set to "true" (otherwise it is "false").

The first argument is a list of points in k-dimensional space, and the second argument is the list of k positive tolerances (one for each dimension). So that the answer can be represented, the current ring must have at least k indeterminates; the term ordering is ignored as it plays no role in determining the border basis.

syntax
Verbosity range 80-95.

Thanks to John Abbott and Maria-Laura Torrente for the implementation. For a full description of the algorithms we refer to the paper C.Fassino Almost Vanishing Polynomials for Sets of Limited Precision Points (Journal of Symbolic Computation 45 (2010), 19–37).

```
example
/**/ P :: = QQ[x,y];
/**/ Eps := [0.1, 0.1];
/**/ Points := [[10, 0], [-10, 0], [0, 10], [0, -10], [7, 7], [-7, -7]];
/**/ indent(ApproxPointsNBM(P, mat(Points), RowMat(Eps)));
record[
  AlmostVanishing := [x^2 + (2/49)*x*y +y^2 -100,x*y^2 + (49/51)*y^3 + (-4900/51)*y, y^4 +51*x*y -100*y^2],BBasis := [x^2 + (2/49)*x*y +y^2 -100, x*y^2 + (49/51)*y^3 + (-4900/51)*y,x^2*y +(49/51)*y^3 +(-4900/51)*y, y^4 +51*x*y -100*y^2, x*y^3 -49*x*y],
  QuotientBasis := [1, y, x, y^2, x*y, y^3],StableBBasisFound := true
]
```
See Also: IdealOfPoints[\(I-9.7](#page-156-0) pg[.157\)](#page-156-0), StableBBasis5[\(I-19.38](#page-333-0) pg[.334\)](#page-333-0)

## I-1.16 ApproxSolve

ApproxSolve(L: LIST of RINGELEM): RECORD

#### Description

This function returns approximations to the real solutions (points) of a 0-dimensional polynomial system "L": these approximations are given as a LIST of LISTs of rationals in the field "AffinePts"; the field "indets" gives the indets corresponding to the positions in the coordinates of each solution.

syntax

The polynomials in "L" must have rational coefficients. Approximate coordinates are given for non-rational solutions. A heuristic is used to determine the precision (which may vary depending on each solution point). Useful verbosity range 20–20.

See also "RationalSolve" [\(I-18.17](#page-294-0) pg[.295\)](#page-294-0) which finds all solutions all of whose coordinates are rational. NOTE: up to version 5.3.2 the output was just the LIST of solutions.

```
example
/**/ use QQ[x,y,z];
/**/ L := [x^3-y^2+z-1, x-2, (y-3)*(y+2)];
/**/ RationalSolve(L);
record[AffinePts := [[2, -2, -3], [2, 3, 2]], index = [x, y, z]]/**/ ApproxSolve(L);
record[AffinePts := [2, -2, -3], [2, 3, 2]], indets = [x, y, z]]/**/ L := [x^3-y^2+z-1, x^2-2, (y-3)*(y+2)];/**/ AS := ApproxSolve(L);
--> use FloatStr or DecimalStr to make result more readable
/**/ indent([[ FloatStr(coord) | coord in pt] | pt in AS.AffinePts]);
\Gamma["1.4142", "-2.0000", "2.1716"],
  [-1.4142", "–2.0000", "7.8284"]["1.4142", "3.0000", "7.1716"],
  ["-1.4142", "3.0000", "12.828"]
|]
```

```
-- Verify we have an approximate answer:
/**/ indent([ [ FloatStr(eval(f, pt)) | f in L ] | pt in AS.AffinePts]);
\sqrt{ }\left[ "7.1576*10^(-19)" , \quad "5.0612*10^(-19)" , \quad "0.0000" \right],["-7.1576*10^(-19)", "5.0612*10^(-19)", "0.0000"],
  ['2.8208*10^(-19)", "1.9946*10^(-19)", "0.0000"],
  \begin{bmatrix} \n -2.8208 * 10^(-19) \n \end{bmatrix}, "1.9946*10^(-19)", "0.0000"]
]
```
See Also: LinSolve[\(I-12.17](#page-213-0) pg[.214\)](#page-213-0), RationalSolve[\(I-18.17](#page-294-0) pg[.295\)](#page-294-0)

# <span id="page-37-1"></span>I-1.17 AreGensMonomial

```
AreGensMonomial(I: IDEAL): BOOL
```
### Description

This function checks if the given generators for "I" are monomial, and stores this information in "I": this is useful if it has thousands of generators and we want to know if we can use special algorithms for monomial generators.

syntax

NOTE: this function return false if at least one generator in "gens $(I)$ " is not monomial even if there exits another set of generators which are monomial.

<sub>-</sub> example.

```
/**/ use P ::= QQ[x[1..100]];
/**/ AreGensMonomial(ideal(x[1], x[1]+x[2]));
false
/**/ I := ideal(support(sum(indets(P))^3));
/**/ t0 := CpuTime(); AreGensMonomial(I); TimeFrom(t0);
true
0.040
/**/ t0 := CpuTime(); AreGensMonomial(I); TimeFrom(t0);
true
0.000
```
See Also: AreGensSqFreeMonomial[\(I-1.18](#page-37-0) pg[.38\)](#page-37-0), IsTerm[\(I-9.102](#page-196-0) pg[.197\)](#page-196-0), HasGBasis[\(I-8.2](#page-142-0) pg[.143\)](#page-142-0)

# <span id="page-37-0"></span>I-1.18 AreGensSqFreeMonomial

AreGensSqFreeMonomial(I: IDEAL): BOOL

#### Description

This function checks if the given generators for "I" are monomial and square-free, and stores this information in "I": this is useful if it has thousands of generators and we want to know if we can use special algorithms for square-free monomial generators.

syntax

NOTE: this function returns "true" only if the given generators (*i.e.* those from "gens $(I)$ ") are all square-free monomials, regardless of whether there exists another set of generators which are all square-free monomials.

```
example
/**/ use P ::= QQ[x,y,z];/**/ AreGensSqFreeMonomial(ideal(x, y));
true
/**/ AreGensSqFreeMonomial(ideal(x, x^2));
false
/**/ AreGensSqFreeMonomial(ideal(x, x+y));
false
```
See Also: AreGensMonomial[\(I-1.17](#page-37-1) pg[.38\)](#page-37-1), IsSqFree[\(I-9.94](#page-193-0) pg[.194\)](#page-193-0), HasGBasis[\(I-8.2](#page-142-0) pg[.143\)](#page-142-0)

# I-1.19 ArrBettiNumbers

```
ArrBettiNumbers(A: LIST): LIST
```
#### Description

This function returns the list " $[b_0,b_1,\ldots,b_1]$ " of the Betti numbers from the list "A" of hyperplanes in the arrangement. - example

 $=$  syntax  $=$ 

- syntax -

```
/**/ use QQ[x,y];
/**/ A := [x, x-y, y];/**/ ArrBettiNumbers(A);
[1, 3, 2]
```
# I-1.20 ArrBoolean

```
ArrBoolean(S: RING, k: INT): LIST
```
#### Description

This function constructs the boolean arrangement in the first "k" variables of the polynomial ring "S". example \_

```
/**/ use S::=QQ[x,y,z];/**/ ArrBoolean(S, 3);
[x, y, z]
```
## I-1.21 ArrBraid

```
ArrBraid(S: RING, k: INT): LIST
```
#### **Description**

This function constructs the braid arrangement in the first k variables of the polynomial ring S.

example  $/**/$  use  $S::=QQ[x,y,z];$  $/**/$  ArrBraid(S, 3);  $[x -y, x -z, y -z]$ 

- syntax.

# I-1.22 ArrCatalanA

```
ArrCatalanA(S: RING, k: INT): LIST
```
#### **Description**

This function constructs the Catalan arrangement of type A in the first k variables of the polynomial ring S.

syntax

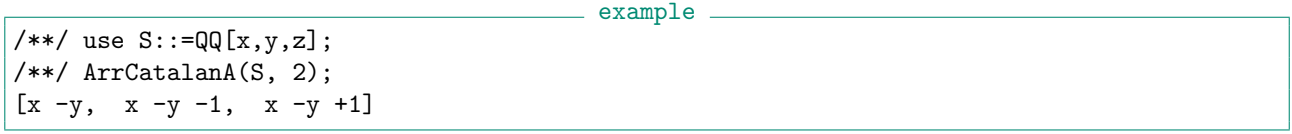

# I-1.23 ArrCatalanB

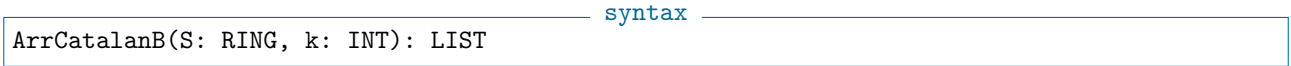

### Description

This function constructs the Catalan arrangement of type B in the first k variables of the polynomial ring S.

```
- example.
/**/ use S::=QQ[x,y,z];/**/ ArrCatalanB(S, 2);
[x, y, x-y, x+y, x-1, y-1, x-y-1, x+y-1, x+1, y+1, x-y+1, x+y+1]
```
## I-1.24 ArrCatalanD

- syntax. ArrCatalanD(S: RING, k: INT): LIST

#### **Description**

This function constructs the Catalan arrangement of type D in the first k variables of the polynomial ring S.

```
- example
/**/ use S::=QQ[x,y,z];/**/ ArrCatalanD(S, 2);
[x -y, x +y, x -y -1, x +y -1, x -y +1, x +y +1]
```
# <span id="page-39-0"></span>I-1.25 ArrCharPoly

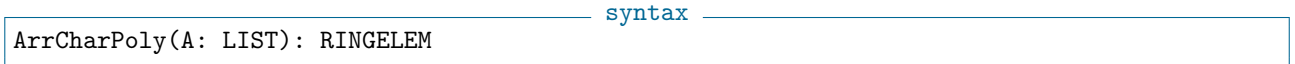

#### Description

This function returns the characteristic polynomial from the list A of hyperplanes in the arrangement in the variable t.

```
/**/ use QQ[x,y];
/**/ A := [x, x-y, y];/**/ ArrCharPoly(A);
t^2 - 3*t + 2/**/ RingOf(ArrCharPoly(A));
RingWithID(4, "QQ[t]")
/**/ use ZZ/(5)[x,y];
/**/ A := [x, x-y, y];/**/ ArrCharPoly(A);
t^2 - 3*t + 2/**/ RingOf(ArrCharPoly(A));
RingWithID(4, "QQ[t]")
```
See Also: ArrPoincarePoly[\(I-1.34](#page-43-0) pg[.44\)](#page-43-0), PosetCharPoly[\(I-16.19](#page-268-0) pg[.269\)](#page-268-0)

### I-1.26 ArrCone

 $=$  syntax  $=$ ArrCone(A: LIST, t: RINGELEM): LIST

example

#### Description

This function returns the list of hyperplanes of the cone of the list "A" of hyperplanes of an arrangement with respect to the indeterminate "t".

 $-$  example  $-$ 

```
/**/ use QQ[x,y,t];
/**/ A := [x, x-1, y];/**/ ArrCone(A, t);[x, x-t, y, t]
```
## I-1.27 ArrDeletion

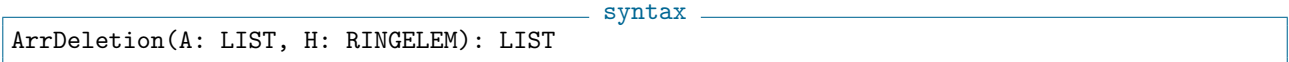

#### Description

This function returns the list of hyperplanes obtained by deleting the hyperplane "H" from the list "A" of hyperplanes.

example

```
/**/ use QQ[x,y];
/**/ A := [x, x-1, y];/**/ ArrDeletion(A, x-1);
[x, y]
```
See Also: ArrRestriction[\(I-1.35](#page-43-1) pg[.44\)](#page-43-1)

# I-1.28 ArrDerMod [OBSOLESCENT]

#### **Description**

Renamed "ArrDerModule" [\(I-1.29](#page-41-0) pg[.42\)](#page-41-0).

# <span id="page-41-0"></span>I-1.29 ArrDerModule

```
ArrDerModule(Q: RINGELEM): MAT
```
### Description

This function returns the matrix whose columns are a set of generators of the module of logarithmic derivations of an arrangement of hyperplanes described by its defining equation Q.

syntax

```
s example.
/**/ use QQ[x,y];
/**/ A := [x, x-y, y];
/**/ Q_A := product(A);
/**/ ArrDerModule(Q_A);
matrix( /*RingWithID(70, "QQ[x,y]")*/
 [[x, 0],
  [y, x*y -y^2]]/**/ use QQ[x,y,z];
/**/ A := [x, x+z, y, 2*y-3*z];
/**/ ArrDerModule(product(A));
matrix( /*RingWithID(78, "QQ[x,y,z]")*/
 [[x, 0, 0, 0],
  [y, y^2 + (-3/2) * y * z, 0, x * y + y * z],
  [z, 0, x*y +(-3/2)*x*z +y*z +(-3/2)*z^2, x*z +z^2]]
```
See Also: ArrExponents[\(I-1.30](#page-41-1) pg[.42\)](#page-41-1), IsArrFree[\(I-9.40](#page-173-0) pg[.174\)](#page-173-0)

# <span id="page-41-1"></span>I-1.30 ArrExponents

```
ArrExponents(Q: RINGELEM): LIST
```
syntax

#### **Description**

This function returns the list of exponents of a free arrangement of hyperplanes from its defining equation Q.

example

```
/**/ use QQ[x,y];
/**/ A := [x, x-y, y]; -- free
/**/ Q_A := product(A);/**/ ArrExponents(Q_A);
[1, 2]
/**/ use QQ[x,y,z];
/**/ A := [x, x+z, y, 2*y-3*z]; -- not free/**/ IsArrFree(product(A)); --> false
-- /**/ ArrExponents(product(A)); --> !!! ERROR !!! as expected, not free
```
See Also: ArrDerModule[\(I-1.29](#page-41-0) pg[.42\)](#page-41-0), IsArrFree[\(I-9.40](#page-173-0) pg[.174\)](#page-173-0)

## <span id="page-42-1"></span>I-1.31 ArrFlats

```
ArrFlats(A: LIST): LIST
```
#### Description

This function returns the list of flats from the list "A" of hyperplanes in the arrangement.

```
= example =/**/ use QQ[x,y];
/**/ A := [x, x-y, y];/**/ ArrFlats(A):
[[ideal(0)], [ideal(x), ideal(x -y), ideal(y)], [ideal(x, y)]]
```
See Also: ArrLattice[\(I-1.33](#page-42-0) pg[.43\)](#page-42-0)

# I-1.32 ArrGraphical

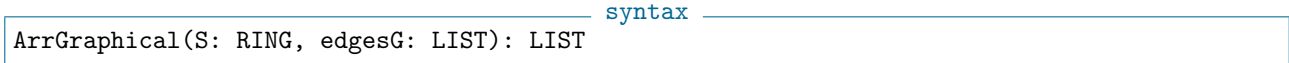

 $=$  syntax.

#### Description

This function constructs the graphical arrangement with respect to the list of edges edgesG of the graph G in the polynomial ring S.

```
example -/**/ use S::=QQ[x,y,z];/**/ ArrGraphical(S, [[1,2],[1,3]]);
[x -y, x -z]/**/ use S::=QQ[x[1..3]];
/**/ ArrGraphical(S, [[1,2],[1,3]]);
[x[1] -x[2], x[1] -x[3]]
```
# <span id="page-42-0"></span>I-1.33 ArrLattice

syntax. ArrLattice(A: LIST): LIST of LIST

#### **Description**

This function returns the list of relations of the lattice from the list A of hyperplanes in the arrangement. example -

```
/**/ use QQ[x,y];
/**/ A := [x, x-y, y];
/**/ ArrLattice(A);
[1, 2], [1, 3], [1, 4], [2, 5], [3, 5], [4, 5]
```
See Also: ArrFlats[\(I-1.31](#page-42-1) pg[.43\)](#page-42-1)

# <span id="page-43-0"></span>I-1.34 ArrPoincarePoly

```
ArrPoincarePoly(A: LIST): RINGELEM
```
#### Description

This function returns the Poincare polynomial from the list A of hyperplanes in the arrangement in the variable t.

<sub>example</sub>

```
/**/ use QQ[x,y];/**/ A := [x, x-y, y];/**/ ArrPoincarePoly(A);
2*t^2 +3*t +1
```
See Also: PosetPoincarePoly[\(I-16.24](#page-270-0) pg[.271\)](#page-270-0), ArrCharPoly[\(I-1.25](#page-39-0) pg[.40\)](#page-39-0)

## <span id="page-43-1"></span>I-1.35 ArrRestriction

```
syntax
ArrRestriction(A: LIST, H: RINGELEM): LIST
```
#### Description

This function returns the list of hyperplanes in the variables  $[y[1],...,y[n]]$  obtained by restricting to the hyperplane H of the list A of hyperplanes of an arrangement.

example =

```
/**/ use QQ[x,y,z];
/**/ A := [x, x-z, y-z, z];/**/ ArrRestriction(A, y-z);
[y[1], y[1] -y[2], y[2]]
```
See Also: MultiArrRestrictionZiegler[\(I-13.42](#page-235-0) pg[.236\)](#page-235-0)

# I-1.36 ArrShiA

ArrShiA(S: RING, k: INT): LIST

#### **Description**

This function constructs the Shi arrangement of type A in the first k variables of the polynomial ring S.

 $-$  syntax  $-$ 

```
example -
/**/ use S::=QQ[x,y,z];
/**/ ArrShiA(S, 3);
[x -y, x -z, y -z, x -y -1, x -z -1, y -z -1]
```
# I-1.37 ArrShiB

ArrShiB(S: RING, k: INT): LIST

 $=$  syntax  $=$ 

syntax.

This function constructs the Shi arrangement of type B in the first k variables of the polynomial ring S.

```
example.
/**/ use S::=QQ[x,y,z];/**/ ArrShiB(S, 2);
[x, y, x-y, x+y, x-1, y-1, x-y-1, x+y-1]
```
# I-1.38 ArrShiCatalanA

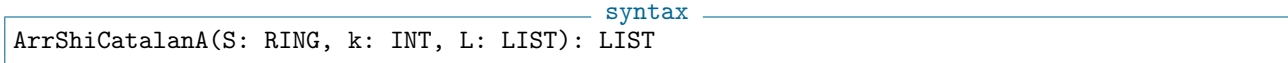

### Description

This function constructs the Shi-Catalan arrangement of type A in the first k variables of the polynomial ring S with multiplicities L[1] and L[2].

```
= example =/**/ use S::=QQ[x,y,z];/**/ L := [-1, 2];
/**/ ArrShiCatalanA(S, 3, L);
[x -y, x -z, y -z, x -y -1, x -z -1, y -z -1, x -y +1, x -y +2, x -z +1, x -z +2, |y -z +1,
```
# I-1.39 ArrShiCatalanB

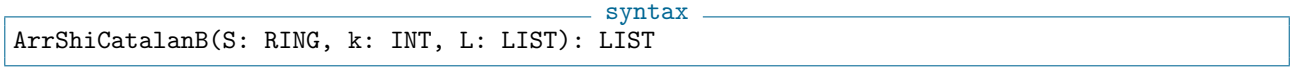

#### Description

This function constructs the Shi-Catalan arrangement of type B in the first k variables of the polynomial ring S with multiplicities L[1] and L[2].

```
- example -/**/ use S::=QQ[x,y,z];
/**/ L := [-1, 2];
/**/ ArrShiCatalanB(S, 2, L);
[x, y, x -y, x +y, x -1, y -1, x -y -1, x +y -1, x +1, x +2, y +1, y +2, x -y +1, x -y +2
```
# I-1.40 ArrShiCatalanD

syntax. ArrShiCatalanD(S: RING, k: INT, L: LIST): LIST

#### Description

This function constructs the Shi-Catalan arrangement of type D in the first k variables of the polynomial ring S with multiplicities L[1] and L[2].

- example -

```
/**/ use S::=QQ[x,y,z];
|/**/ L:=[-1,2];
```

```
/**/ ArrShiCatalanD(S, 2, L);
[x -y, x +y, x -y -1, x +y -1, x -y +1, x -y +2, x +y +1, x +y +2]
```
## I-1.41 ArrShiD

ArrShiD(S: RING, k: INT): LIST

# syntax.

#### Description

This function constructs the Shi arrangement of type D in the first k variables of the polynomial ring S.

example.

 $/**/$  use  $S::=QQ[x,y,z];$ /\*\*/ ArrShiD(S, 2);  $[x -y, x +y, x -y -1, x +y -1]$ 

## I-1.42 ArrSignedGraphical

 $=$  syntax. ArrSignedGraphical(S: RING, PositiveEdgesG: LIST, PositiveEdgesG: LISTedgesG: LIST, loopsG: LIST): LIST

#### Description

This function constructs the signed graphical arrangement with respect to the list of positive edges "PositiveEdgesG", of negative edges "NegativeEdgesG" and of loops "loopsG" of the signed graph "G" in the polynomial ring "S".

```
- example -
/**/ use S::=QQ[x,y,z];
/**/ ArrSignedGraphical(S, [[1,2],[1,3]],[[2,3]],[1,3]);
[x -y, x -z, y +z, x, z]/**/ use S::=QQ[x[1..3]];
/**/ ArrSignedGraphical(S, [[1,2],[1,3]],[[2,3]],[1,3]);
[x[1] -x[2], x[1] -x[3], x[2] +x[3], x[1], x[3]
```
# I-1.43 ArrToMultiArr

```
syntax
ArrToMultiArr(A: LIST, L: LIST): LIST
```
#### Description

This function constructs the multiarrangement obtained from the arrangement A with respect to the list of multiplicities L.  $=$  example.

```
/**/ use QQ[x,y,z];
/**/ A := [x, y, z];/**/ ArrToMultiArr(A, [1, 3, 2]);
[[x, 1], [y, 3], [z, 2]]
```
See Also: MultiArrToArr[\(I-13.43](#page-236-0) pg[.237\)](#page-236-0), MultiArrRestrictionZiegler[\(I-13.42](#page-235-0) pg[.236\)](#page-235-0)

# I-1.44 ArrTuttePoly

\_\_ syntax \_ ArrTuttePoly(A: LIST): RINGELEM

#### Description

This function returns the Tutte polynomial from the list A of hyperplanes in the arrangement in the ring  $QQ[t[1],t[2]].$ 

\_\_ example \_

```
/**/ use QQ[x,y];/**/ A := [x, x-y, y];/**/ ArrTuttePoly(A);
t[1] 2 + t[1] + t[2]
```
See Also: ArrPoincarePoly[\(I-1.34](#page-43-0) pg[.44\)](#page-43-0), ArrCharPoly[\(I-1.25](#page-39-0) pg[.40\)](#page-39-0)

# I-1.45 ArrTypeB

 $-$  syntax  $-$ ArrTypeB(S: RING, k: INT): LIST

#### Description

This function constructs the reflection arrangement of type B in the first k variables of the polynomial ring S.

```
example -/**/ use S::=QQ[x,y,z];/**/ ArrTypeB(S, 3);
[x, y, z, x-y, x+y, x-z, x+z, y-z, y+z]
```
# I-1.46 ArrTypeD

```
- syntax -ArrTypeD(S: RING, k: INT): LIST
```
#### **Description**

This function constructs the reflection arrangement of type D in the first k variables of the polynomial ring S.

```
example _
/**/ use S::=QQ[x,y,z];
/**/ ArrTypeD(S, 3);
[x -y, x +y, x -z, x +z, y -z, y +z]
```
# I-1.47 ArtinianOrlikTeraoIdeal

```
= syntax =ArtinianOrlikTeraoIdeal(A: LIST): IDEAL
```
This function returns the artinian Orlik-Terao ideal of the list A of hyperplanes of an arrangement.

```
example
/**/ use QQ[x,y];
/**/ A := [x, y, x-y];/**/ ArtinianOrlikTeraoIdeal(A);
ideal(y[1]*y[2] +y[1]*y[3] -y[2]*y[3], y[1]^2, y[2]^2, y[3]^2)
```
See Also: SolomonTeraoIdeal[\(I-19.27](#page-328-0) pg[.329\)](#page-328-0), OrlikTeraoIdeal[\(I-15.12](#page-261-0) pg[.262\)](#page-261-0)

#### I-1.48 ascii

```
ascii(N: INT): STRING
ascii(L: LIST of INT): STRING
ascii(S: STRING): LIST of INT
```
#### Description

In the first form, "ascii" returns the character whose ASCII code is "N".

In the second form, "ascii" returns the string whose characters, in order, have the ASCII codes listed in "L". The third form is the inverse of the second: it returns the ASCII codes of the characters in "S".  $=$  example

syntax

```
/**/ ascii(97);
a
/**/ C := ascii("hello world");
/**/ C:
[104, 101, 108, 108, 111, 32, 119, 111, 114, 108, 100]
/**/ ascii(C);
hello world
```
## <span id="page-47-0"></span>I-1.49 AsINT

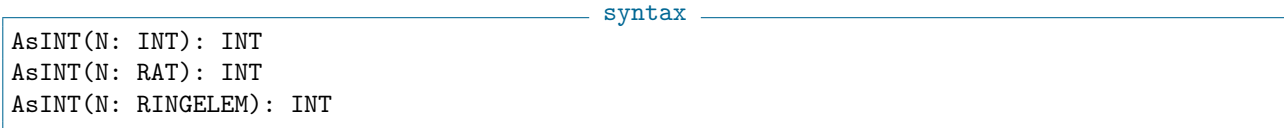

#### Description

If the argument is an integer value this function returns this value as an INT, otherwise it throws an error.

```
__ example.
/**/ use P ::= QQ[x,y];/**/ type(LC(3*x-y));
RINGELEM
/**/ type(AsINT(LC(3*x-y)));
INT
-- /**/ type(AsINT(LC((3/2)*x-y))); --> !!! ERROR !!! as expected
```
See Also: AsRAT $(I-1.50 \text{ pg}.49)$  $(I-1.50 \text{ pg}.49)$  $(I-1.50 \text{ pg}.49)$ 

# <span id="page-48-0"></span>I-1.50 AsRAT

AsRAT(N: INT): RAT AsRAT(N: RAT): RAT AsRAT(N: RINGELEM): RAT syntax -

#### Description

If the argument is a rational value this function returns this value as a RAT, otherwise it throws an error. Note that if the argument is actually an integer the result is nevertheless a RAT (with denominator 1).

example

```
/**/ use P ::= QQ[x,y];/**/ type(LC(3*x-y));
RINGELEM
/**/ type(AsRAT(LC(3*x-y)));
RAT
```
See Also:  $AsINT(I-1.49 \text{ pg}.48)$  $AsINT(I-1.49 \text{ pg}.48)$  $AsINT(I-1.49 \text{ pg}.48)$  $AsINT(I-1.49 \text{ pg}.48)$ 

#### I-1.51 assert

assert(cond: BOOL)

#### Description

This function always evaluates its argument. If the argument is not "true" then an exception is thrown. This function is intended for use only during development, and should not be used in released code.

syntax.

```
- example
/**/ define fn(X)<br>/**/ assert(X >assert(X > 0);/**/ return FloorSqrt(X);
/**/ enddefine;
/**/ fn(3);
1
-- /**/ fn(-3); --> !!! ERROR !!! "assertion failed", as expected
```
See Also:  $error(I-5.12 pg.105)$  $error(I-5.12 pg.105)$  $error(I-5.12 pg.105)$  $error(I-5.12 pg.105)$ 

# Chapter I-2

# B

## I-2.1 BaseRing

```
BaseRing(RmodI: (Quotient)RING): RING
BaseRing(K: (Fraction Field)RING): RING
```
#### Description

This function gives the "base ring" of a given ring; e.g. if "K" was constructed as the fraction field of "R" then "BaseRing(K)" produces "R", if "K" was constructed as a quotient "R/I" then "BaseRing(K)" produces "R" (see also "DefiningIdeal" [\(I-4.5](#page-89-0) pg[.90\)](#page-89-0)).

syntax

All rings in CoCoA are derived from "ZZ" via various steps; "BaseRing" gives the ring which is one step closer to "ZZ". example

```
/**/ Fpx ::= ZZ/(7) [x];
/**/ Fp := BaseRing(Fpx); --> ZZ/(7)
/**/ BaseRing(Fp) = ZZ;
true
```
See Also: NewFractionField[\(I-14.1](#page-238-0) pg[.239\)](#page-238-0), NewQuotientRing[\(I-14.9](#page-241-0) pg[.242\)](#page-241-0), DefiningIdeal[\(I-4.5](#page-89-0) pg[.90\)](#page-89-0), NewPolyRing[\(I-14.8](#page-240-0) pg[.241\)](#page-240-0)

# I-2.2 BBasis5

syntax BBasis5(I: IDEAL): LIST

#### Description

\*\*\*\*\* NOT YET IMPLEMENTED \*\*\*\*\*

This function is implemented in ApCoCoALib by Stefan Kaspar.

The function "BBasis5" calls the CoCoAServer to compute a Border Basis of zero dimensional ideal I.

```
/**/ use QQ[x, y], DegLex;
/**/ I := ideal(x^2, x*y + y^2);
***** NOT YET IMPLEMENTED *****
 BBasis := BBasis(1);
```
s example -

# <span id="page-51-1"></span>I-2.3 BettiDiagram

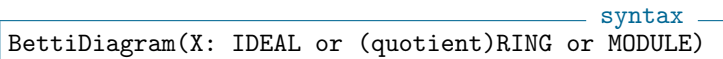

#### **Description**

This function computes the ("Macaulay-style") Betti diagram for "M".

```
example.
/**/ use R ::= QQ[t, x, y, z];
/**/ I := ideal(x^2-y*t, x*y-z*t, x*y);/**/ RES := res(I);/**/ PrintRes(RES);
0 --> R(-5)^2 --> R(-4)^4 --> R(-2)^3/**/ B := BettiDiagram(RES); indent(B);
record[
 Diagram := matrix(ZZ,
[[3, 0, 0],
 [0, 4, 2]]),
 FirstShift := 2
\Box/**/ PrintBettiDiagram(B);
       0 1 2
     --------------------
2: 3 - -3: -4 2
--------------------
Tot: 3 4 2
```
See Also: BettiMatrix[\(I-2.4](#page-51-0) pg[.52\)](#page-51-0), PrintRes[\(I-16.46](#page-280-0) pg[.281\)](#page-280-0), PrintBettiDiagram[\(I-16.42](#page-278-0) pg[.279\)](#page-278-0), PrintBettiMatrix[\(I-16.43](#page-279-0) pg[.280\)](#page-279-0)

## <span id="page-51-0"></span>I-2.4 BettiMatrix

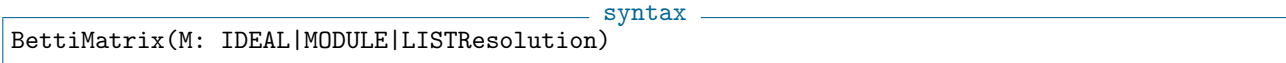

example.

#### Description

This function returns the Betti matrix for "M".

```
/**/ use R ::= QQ[t, x, y, z];
/**/ I := ideal(x^2-y*t, x*y-z*t, x*y);/**/ PrintRes(I);
0 --> R^2(-5) --> R^4(-4) --> R^3(-2)/**/ BettiMatrix(I);
matrix(ZZ,
[[0, 0, 0],
 [3, 0, 0],
 [0, 0, 0],
 [0, 4, 0],
 [0, 0, 2]])
/**/ PrintBettiMatrix(I);
-- --> --> --
```
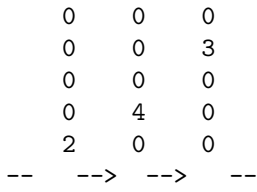

See Also: PrintRes[\(I-16.46](#page-280-0) pg[.281\)](#page-280-0), PrintBettiDiagram[\(I-16.42](#page-278-0) pg[.279\)](#page-278-0)

## I-2.5 BettiNumbers

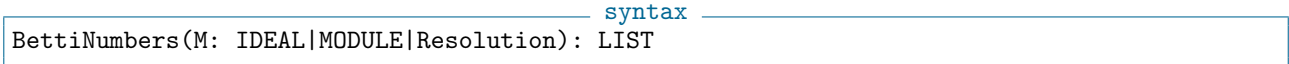

#### Description

This function returns the Betti numbers for "M".

```
s example
/**/ M := MakeTermOrdMat(matrix([[5,5,5,1,1], [1,1,1,0,0]]));
/**/ P := NewPolyRing(QQ, "t[1],t[2],t[3],x,y", M, 2); -- ZZ^2-grading
/**/ use P;
/**/ I := ideal(t[1]^6 -t[3]^6, t[2]^6 -t[1]^5*t[3], t[1]*t[3]*x^8 -t[2]^2*y^8);
/**/ RES := res(P/I);
/**/ PrintRes(RES);
0 --> R[-78,-14] --> R[-48,-8]^2(+)R[-60,-12] --> R[-18,-2](+)R[-30,-6]^2 --> R
/**/ PrintBettiNumbers(RES); --> just prints in a readable way
-- Betti 0 -----------
-- Betti 1 -----------
 [18, 2]: 1[30, 6]: 2
-- Betti 2 -----------
 [48, 8]: 2
 [60, 12]: 1
-- Betti 3 -----------
 [78, 14]: 1
----------------------
/**/ BettiNumbers(RES); --> returns the value for further computations
[[] , [[18, 2], 1], [[30, 6], 2]], [[48, 8], 2],[[60, 12], 1]], [[[78, 14], 1]]]
```
See Also: PrintRes[\(I-16.46](#page-280-0) pg[.281\)](#page-280-0), BettiDiagram[\(I-2.3](#page-51-1) pg[.52\)](#page-51-0), BettiMatrix[\(I-2.4](#page-51-0) pg.52), PrintBettiNumbers[\(I-16.44](#page-279-1) pg[.280\)](#page-279-1)

# <span id="page-52-0"></span>I-2.6 binomial

 $=$  syntax.

```
binomial(N: INT, K: INT): INT
binomial(N: RINGELEM, K: INT): RINGELEM
```
This function computes the binomial coefficient, N choose K according to the formula  $(N)(N-1)(N-2)...(N-2)$  $K + 1$ /K! If "K < 0" or "K > abs(N)" the value is 0.

The same formula is used if "N" is a ring element; in this case it is an error if the integer "K" is negative. See the example below, to see how to compute "binomial $(N,K)$ " where "N" is a rational.

```
example
/**/ binomial(4,2);
6
/**/ binomial(-4,3);-20
/**/ N := 5/3; // want to compute binomial(N,2)
/**/ AsRAT(binomial(RingElem(QQ,N), 2)); // trick: convert N to elem of QQ
5/9
/**/ use QQ[x,y];
/**/ binomial(x<sup>2+2*y</sup>,3);
(1/6)*x^6 +x^4*y +(-1/2)*x^4 +2*x^2*y^2 -2*x^2*y +(4/3)*y^3 +(1/3)*x^2 -2*y^2 +(2/3)*y^2)/**/ It = (x^2+2*y)*(x^2+2*y-1)*(x^2+2*y-2)/6;true
```
See Also: BinomialRepr, BinomialReprShift[\(I-2.7](#page-53-0) pg[.54\)](#page-53-0)

### <span id="page-53-0"></span>I-2.7 BinomialRepr, BinomialReprShift

```
syntax
BinomialRepr(N: INT, K: INT): LIST of INT
BinomialReprShift(N: INT, K: INT, Up: INT, Down: INT): INT
```

```
where N and K are positive.
```
#### **Description**

The function "BinomialRepr" computes the "K"-binomial representation of "N", also called *Macaulay represen*tation, i.e. the unique expression

 $N = binomial(N(K), K) + binomial(N(K-1), K-1) + ... + binomial(N(L), L)$ 

where  $N(K) > ... > N(L) > = 1$ , for some L. The value returned is the list "[N(t) | t in 1..K]" where  $N(t)=0$  for all  $t < L$ .

example

The function call "BinomialReprShift(N,K,up,down)" computes the integer

```
binomial(N(K) +up, K+down) +
binomial(N(K-1)+up,(K-1)+down) +
... +
binomial(N(L) +up, L+down)
```
It is useful in generalizations of Macaulay's theorem characterizing Hilbert functions.

/\*\*/ BinRep := BinomialRepr(13,4); /\*\*/ BinRep;

```
[1, 3, 4, 5]
/**/ BinomialReprShift(13,4,1,1);
16
```
See Also: binomial $(I-2.6 \text{ pg}.53)$  $(I-2.6 \text{ pg}.53)$  $(I-2.6 \text{ pg}.53)$ 

# I-2.8 block

block C\_1; ... ; C\_n EndBlock; where each C\_i is a command.

### Description

The "block" command executes the commands as if they where one command. What this means in practice is that CoCoA will not print a string of dashes after executing each "C\_i". Thus, "Block" is used on-the-fly and not inside user-defined functions. (It has nothing to do with declaration of local variables, for instance, as one might infer from some other computer languages.) The following example should make the use of "Block" clear:

example

 $-$  syntax.

```
/**/ Print "hello "; Print "world";
hello world
-------------------------------
/**/ Block
/**/ Print "hello ";
/**/ Print "world";
/**/ EndBlock;
hello world
-------------------------------
/**/ use QQ[x,y];
/**/ Block
/**/ PrintLn GCD([12, 24, 96]);
/**/ PrintLn LCM([12, 24, 96]);
/**/ PrintLn GCD([x+y, x^2-y^2]);
/**/ Print LCM([x+y, x^2-y^2]);
/**/ EndBlock;
12
96
x + yx^2 - y^2-------------------------------
```
# <span id="page-54-0"></span>I-2.9 BlockMat

syntax. BlockMat(LIST of LIST of MAT: L): MAT

#### Description

This function creates a block matrix from a LIST of rows of matrices. The following restrictions on the sizes of the matrices apply: in each row list: all matrices must have the same number of rows; for all row lists: the total number of columns must be the same.

The function "BlockMat2x2" [\(I-2.10](#page-55-0) pg. 56) has a simpler syntax for a 2x2 block matrix.

```
\begin{array}{c}\n \text{Example} \\
 \text{B} := \text{RowMat}(\begin{bmatrix} 0, 0 \end{bmatrix});\n \end{array}/**/ A := RowMat([1, 2, 3, 4]);
- /**/ BlockMat2x2(A,B, B,A); - > !!! ERROR !!! as expected
/**/ BlockMat([[A,B], [B,A]]);
matrix(QQ,
 [[1, 2, 3, 4, 0, 0],[0, 0, 1, 2, 3, 4]]/**/ BlockMat([[A,B], [RowMat(1..6)]]);
matrix(QQ,
 [[1, 2, 3, 4, 0, 0],
   [1, 2, 3, 4, 5, 6]]
```
See Also: ConcatHor[\(I-3.44](#page-75-0) pg[.76\)](#page-75-0), ConcatVer[\(I-3.48](#page-77-0) pg[.78\)](#page-77-0), ConcatHorList[\(I-3.45](#page-76-0) pg[.77\)](#page-76-0), ConcatVerList[\(I-](#page-77-1)[3.49](#page-77-1) pg[.78\)](#page-77-1), ConcatDiag[\(I-3.43](#page-75-1) pg[.76\)](#page-75-1), ConcatAntiDiag[\(I-3.42](#page-74-0) pg[.75\)](#page-74-0), BlockMat2x2[\(I-2.10](#page-55-0) pg[.56\)](#page-55-0)

#### <span id="page-55-0"></span>I-2.10 BlockMat2x2

syntax BlockMat2x2(A: MAT,B: MAT,C: MAT,D: MAT): MAT

#### **Description**

This function creates a block matrix. Each entry is a matrix. Given A, B, C, D matrices, then "BlockMat(A,B,C,D)" returns the matrix

> | A B | | C D |

The obvious restrictions on the sizes of the matrices apply:

"NumRows(A) = NumRows(B)" and "NumRows(C) = NumRows(D)", and "NumCols(A) = NumCols(C)" and " $NumCoIs(B) = NumCoIs(D)$ ".

The function "BlockMat" [\(I-2.9](#page-54-0) pg[.55\)](#page-54-0) offers more flexibility, but with a heavier syntax.

```
example
/**/ A := matrix([1,2,3], [4,5,6]]);<br>/**/ B := matrix([1,2], [3,4]]):
        B := matrix([1,2], [3,4]]);/**/ C := matrix([1,1,1], [2,2,2], [3,3,3]);
/**/ D := matrix([ [4,4], [5,5], [6,6]]);/**/ BlockMat2x2(A,B, C,D);
matrix(QQ,
 [[1, 2, 3, 1, 2],
  [4, 5, 6, 3, 4],
  [1, 1, 1, 4, 4],
  [2, 2, 2, 5, 5],
  [3, 3, 3, 6, 6]])
```
See Also: ConcatHor[\(I-3.44](#page-75-0) pg[.76\)](#page-75-1), ConcatVer[\(I-3.48](#page-77-0) pg[.78\)](#page-77-0), ConcatDiag[\(I-3.43](#page-75-1) pg.76), ConcatAntiDiag[\(I-](#page-74-0)[3.42](#page-74-0) pg[.75\)](#page-74-0), BlockMat[\(I-2.9](#page-54-0) pg[.55\)](#page-54-0)

### I-2.11 Bool01

Bool01(B: BOOL): INT

 $-$  syntax  $-$ 

This function converts a boolean to an integer using the convention: "false" becomes 0, and "true" becomes 1.

```
example
/**/ Id4 := matrix([[Bool01(i=j) | i in 1..4] | j in 1..4]);
/**/ Id4;
matrix(QQ,
 [[1, 0, 0, 0],
  [0, 1, 0, 0],[0, 0, 1, 0],
  [0, 0, 0, 1]])
```
## I-2.12 break

syntax break

#### Description

This command may be used only inside a loop statement ("for", "foreach", "repeat", or "while").

When executed, the entire current loop statement is terminated, and control passes to the command following the loop statement. If you just want to skip to the next iteration of the current loop statement use instead "continue"  $(I-3.56 \text{ pg}.81)$  $(I-3.56 \text{ pg}.81)$  $(I-3.56 \text{ pg}.81)$ .

In the case of nested loops "break" leaves just the innermost loop statement in which the "break" statement appears.

example

```
/**/ for i := 5 to 1 step -1 do
/**/ for j := 1 to 10 do
/**/ print j, " ";
/**/ if j = i then println; break; endif;
/**/ endfor;
/**/ endfor;
1 2 3 4 5
1 2 3 4
1 2 3
1 2
1
```
See Also: continue[\(I-3.56](#page-80-0) pg[.81\)](#page-80-0), return[\(I-18.43](#page-305-0) pg[.306\)](#page-305-0), All CoCoA commands[\(II-2.2](#page-384-0) pg[.385\)](#page-384-0)

## I-2.13 BringIn

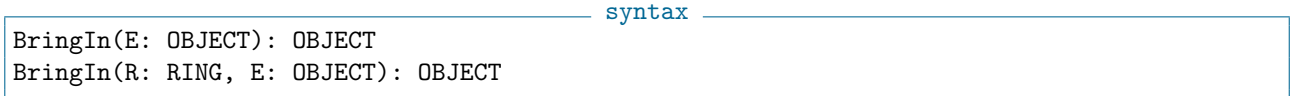

#### Description

This function maps a polynomial (or a list, matrix of these) into the current ring, or the ring "R", preserving the names of the indeterminates. Honestly, this is not-so-clean shortcut for creating and calling a homomorphism. ("Introduction to RINGHOM" [\(III-10.1](#page-454-0) pg[.455\)](#page-454-0))

NOTE: this function is not implemented on IDEAL because might be misleading: one might expect that bringing an ideal from "K[x,y]" into "K[x]" means eliminating "y". For this operation call "elim" [\(I-5.5](#page-101-0)) pg[.102\)](#page-101-0). Instead, if you want to map the generators of the ideal type "ideal(BringIn(R, gens(I)))".

– Changing characteristic from non-0 to 0 is NOT YET IMPLEMENTED in CoCoA-5 When mapping from a ring of finite characteristic to one of zero characteristic then consistent choices of image for the coefficients are made (*i.e.* if two coefficients are equal mod  $p$  then their images will be equal).

```
example
```

```
/**/ RR ::= QQ[x[1..4],z,y];/**/ SS ::= ZZ[z,y,x[1..2]];
/**/ use RR;
/**/ F := (x[1]-y-z)^2; F;x[1] 2 -2*x[1]*z +z^2 -2*x[1]*y +2*z*y +y^2/**/ BringIn(SS, F);
z^2 +2*z*y +y^2 -2*z*x[1] -2*y*x[1] +x[1]^2
/**/ use R ::= QQ[x,y,z];
/**/ F := (1/2)*x^3 + (34/567)*x*y*z - 890; -= poly with rational coefficients
/**/ use S ::= ZZ/(101)[x,y,z];
/**/ BringIn(F);
-50*x^3 -19*x*y*z +19
```
See Also: Introduction to RINGHOM[\(III-10.1](#page-454-0) pg[.455\)](#page-454-0), PolyAlgebraHom[\(I-16.17](#page-267-0) pg[.268\)](#page-267-0), QZP[\(I-17.7](#page-286-0) pg[.287\)](#page-286-0), ZPQ[\(I-25.3](#page-371-0) pg[.372\)](#page-371-0)

# Chapter I-3

# C

## I-3.1 Call [OBSOLETE]

#### Description

[OBSOLETE] in CoCoA-5 functions can be used directly. See "FUNCTIONs are first class objects" [\(III-7.2](#page-444-0) pg[.445\)](#page-444-0).

# I-3.2 CallOnGroebnerFanIdeals

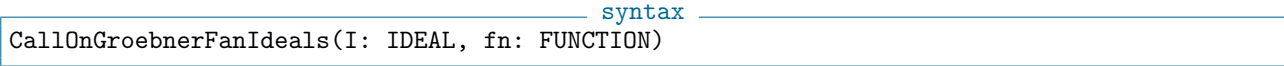

#### Description

Storing all the possible different (reduced) GBases in a Groebner fan is practicable only for small examples; larger ideals may have fans containing thousands or even millions of different Groebner bases. Typically we are interested only in those bases satisfying a certain property.

"CallOnGroebnerFanIdeals" calls the given function "fn" successively on the ideal "I" mapped into different polynomial rings so that the Groebner bases run though all possible distinct ones. This approach avoids storing all distinct possibilities in a big list.

Verbosity: see "GroebnerFanIdeals" [\(I-7.36](#page-138-0) pg[.139\)](#page-138-0).

NOTE: using this needs a little technical ability, but might make the difference between getting an answer or filling up the RAM.

```
<sub>-</sub> example.
/**/ -- print ord and GBasis if ideal I has GBases of length 3:
/**/ define PrintIfGBHasLen3(I)
/**/ if len(ReducedGBasis(I))=3 then
/**/ println OrdMat(RingOf(I));
/**/ indent(ReducedGBasis(I));
/**/ endif;
/**/ enddefine;
/**/ use R ::= QQ[a,b,c];
/**/ I := ideal(a^5+b^3+c^2-1, b^2+a^2+c-1, c^3+a^6+b^5-1);
/**/ SetVerbosityLevel(10);
/**/ CallOnGroebnerFanIdeals(I, PrintIfGBHasLen3);
******************************************************(....)
matrix(ZZ,
```

```
[[3, 7, 7],
  [3, 6, 8],
  [0, 0, -1]][b^2+c+a^2-1,a^5+c^2-b*c-a^2*b+b-1,
 c^3+b*c^2+2*a^2*b*c+a^4*b-a*c^2+a*b*c+a^3*b-2*b*c-2*a^2*b-a*b+b+a-1]
*
matrix(ZZ,
 [[6, 7, 14],
  [6, 5, 15],
  [0, 0, -1]][c+b^2+a^2-1,-b^6-3*a^2*b^4-3*a^4*b^2+b^5+3*b^4+6*a^2*b^2+3*a^4-3*b^2-3*a^2,
 a^5+b^4+2*a^2*b^2+a^4+b^3-2*b^2-2*a^2]
******************************************************(....)
```
See Also: GroebnerFanIdeals[\(I-7.36](#page-138-0) pg[.139\)](#page-138-0), OrdMat[\(I-15.11](#page-261-1) pg[.262\)](#page-261-1), RingOf[\(I-18.51](#page-309-0) pg[.310\)](#page-309-0)

# I-3.3 CanonicalBasis

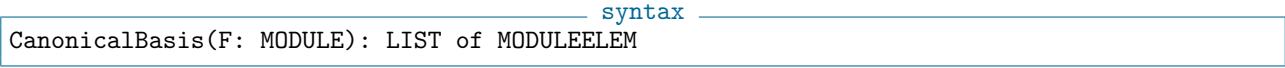

#### Description

"CanonicalBasis(F)" return a list of the canonical basis elements of the free module "F": i.e. the k-th element in the list is the unit vector with a 1 in the k-th coordinate.

example

```
/**/ use R ::= QQ[x,y];
/**/ F := NewFreeModule(R,2);
/**/ e := CanonicalBasis(F);
/**/ e[2];
[0, 1]
```
See Also: NewFreeModule[\(I-14.2](#page-238-1) pg[.239\)](#page-238-1), gens[\(I-7.8](#page-129-0) pg[.130\)](#page-129-0), GensAsCols, GensAsRows[\(I-7.9](#page-130-0) pg[.131\)](#page-130-0)

## <span id="page-59-0"></span>I-3.4 CanonicalHom

```
syntax
CanonicalHom(R: RING, S: RING): RINGHOM
```
#### Description

CanonicalHom $(R, S)$  – where R and S are rings, gives the canonical homomorphism from R to S. Currently it works only on the most natural constructions:

```
ZZ \rightarrow S QQ \rightarrow SR \rightarrow R/I R -> FractionFiels(R)
R -> R[x[1..N]]
                                              - example -/**/ use R ::= QQ[x,y];
/**/ RmodI := NewQuotientRing(R, ideal(x^2-1));
```

```
/**/ phi := CanonicalHom(R, RmodI);
/**/ phi(x^3*y);
(x*y)
/**/ RingOf(It) = RmodI;
true
/**/ RingElem(RmodI, x^3*y); -- same as phi(x^3*y)
                              -- internally computes CanonicalHom
(x*y)
```
See Also: NewFractionField[\(I-14.1](#page-238-0) pg[.239\)](#page-238-0), NewQuotientRing[\(I-14.9](#page-241-0) pg[.242\)](#page-241-0), NewPolyRing[\(I-14.8](#page-240-0) pg[.241\)](#page-240-0), CanonicalHom[\(I-3.4](#page-59-0) pg[.60\)](#page-59-0), CoeffEmbeddingHom[\(I-3.25](#page-67-0) pg[.68\)](#page-67-0), QuotientingHom[\(I-17.6](#page-286-1) pg[.287\)](#page-286-1), PolyAlgebra-Hom[\(I-16.17](#page-267-0) pg[.268\)](#page-267-0), PolyRingHom[\(I-16.18](#page-268-1) pg[.269\)](#page-268-1)

# I-3.5 CanonicalRepr

```
syntax
CanonicalRepr(f: RINGELEM): RINGELEM
```
### Description

Given an element " $f''$  in a quotient ring "R/I" this function returns a representative of " $f''$ " in "R".

```
example
/**/ use R ::= QQ[a];
/**/ RmodI := R/ideal(a^2-2);
/**/ use RmodI;
/**/ a<sup>2</sup>3;
(2*a)/**/ RingOf(a^3):
RingWithID(9, "RingWithID(7)/ideal(a^2 -2)")
/**/ CanonicalRepr(a^3);
2*a
/**/ RingOf(CanonicalRepr(a^3));
RingWithID(7, "QQ[a]")
```
See Also: NewQuotientRing[\(I-14.9](#page-241-0) pg[.242\)](#page-241-0), DefiningIdeal[\(I-4.5](#page-89-0) pg[.90\)](#page-89-0)

## I-3.6 CartesianProduct, CartesianProductList

```
syntax
CartesianProduct(L1: LIST, L2: LIST, L3: LIST, ..): LIST
CartesianProductList(L: LIST of LIST): LIST
L1 >< L2
L1 >< L2 >< ... >< Ln
where each Li is a LIST
```
#### Description

This command returns the list whose elements form the Cartesian product of  $L_1, ..., L_n$ . For the N-fold product of a list with itself, one may use "tuples" [\(I-20.15](#page-356-0) pg[.357\)](#page-356-0).

```
example
/**/ L1 := [1,2,3];
/**/ L2 := ["a","b"];
/**/ L1 >< L2 >< [5]; -- same as
/**/ CartesianProduct(L1, L2, [5]); -- same as
/**/ CartesianProductList([L1, L2, [5]]); -- this takes a list of lists
[1, "a", 5], [1, "b", 5], [2, "a", 5], [2, "b", 5], [3, "a", 5], [3, "b", 5]]-------------------------------
/**/ ChessBoard := (1..8) ><(1..8); -- Need brackets around 1..8 otherwise
                                         -- we get a parse error.
```
Be careful: in CoCoA the operator "><" denotes cartesian product, whereas the operator "<>" is used for **not** equal.

See Also: CoCoA Operators: introduction[\(II-4.1](#page-388-0) pg[.389\)](#page-388-0), operators, shortcuts[\(I-0.1](#page-28-0) pg[.29\)](#page-28-0), tuples[\(I-20.15](#page-356-0) pg[.357\)](#page-356-0), Equality Operator[\(I-5.10](#page-104-1) pg[.105\)](#page-104-1)

# I-3.7 Cast [OBSOLETE]

#### **Description**

This old function is now obsolete. These are the functions for casting:

To cast INT, RAT, STRING to a polynomial (and more in general to a RINGELEM) use "RingElem" [\(I-18.47](#page-307-0) pg[.308\)](#page-307-0).

To cast RINGELEM to INT, RAT use " $AsINT$ "  $(I-1.49 \text{ pg}.48)$  $(I-1.49 \text{ pg}.48)$  $(I-1.49 \text{ pg}.48)$ , " $AsRAT$ "  $(I-1.50 \text{ pg}.49)$  $(I-1.50 \text{ pg}.49)$  $(I-1.50 \text{ pg}.49)$ .

To cast LIST to MAT use "matrix" [\(I-13.11](#page-222-0) pg[.223\)](#page-222-0). To cast MAT to LIST use "GetRows" [\(I-7.18](#page-133-0) pg[.134\)](#page-133-0), "GetCols" [\(I-7.13](#page-131-0) pg[.132\)](#page-131-0).

To cast a MODULEELEM to LIST use "compts" [\(I-3.39](#page-73-0) pg[.74\)](#page-73-0).

To cast a MODULE to MAT use "GensAsCols, GensAsRows" [\(I-7.9](#page-130-0) pg[.131\)](#page-130-0). To cast a MAT to MODULE use "SubmoduleCols, SubmoduleRows" [\(I-19.55](#page-340-0) pg[.341\)](#page-340-0).

See Also: AsINT[\(I-1.49](#page-47-0) pg[.48\)](#page-47-0), AsRAT[\(I-1.50](#page-48-0) pg[.49\)](#page-48-0), gens[\(I-7.8](#page-129-0) pg[.130\)](#page-129-0), GensAsCols, GensAsRows[\(I-7.9](#page-130-0) pg[.131\)](#page-130-0), GetCols[\(I-7.13](#page-131-0) pg[.132\)](#page-131-0), GetRows[\(I-7.18](#page-133-0) pg[.134\)](#page-133-0), ideal[\(I-9.2](#page-152-0) pg[.153\)](#page-152-0), matrix[\(I-13.11](#page-222-0) pg[.223\)](#page-222-0), ModuleElem[\(I-13.31](#page-230-0) pg[.231\)](#page-230-0), RingElem[\(I-18.47](#page-307-0) pg[.308\)](#page-307-0), SubmoduleCols, SubmoduleRows[\(I-19.55](#page-340-0) pg[.341\)](#page-340-0)

## I-3.8 CatalanNumber

syntax CatalanNumber(N: INT): INT

#### **Description**

This function returns the "N"-th Catalan number.

```
example
/**/ CatalanNumber(3);
5
```
### I-3.9 ceil

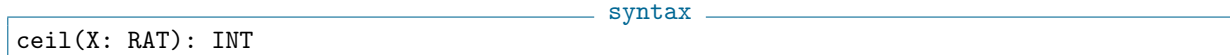

This function returns the least integer greater than or equal to "X".

```
/**/ ceil(0.99);
1
/**/ ceil(0.01);
1
/**/ ceil(1);
1
/**/ ceil(-0.99);
0
```
See Also: floor[\(I-6.16](#page-116-0) pg[.117\)](#page-116-0), round[\(I-18.61](#page-313-0) pg[.314\)](#page-313-0), num[\(I-14.33](#page-251-0) pg[.252\)](#page-251-0), den[\(I-4.7](#page-90-0) pg[.91\)](#page-90-0), div[\(I-4.22](#page-96-0) pg[.97\)](#page-96-0)

syntax

example.

## <span id="page-62-1"></span>I-3.10 CFApprox

CFApprox(X: RAT, MaxRelErr: RAT): RAT

#### Description

"CFApprox" finds the simplest continued fraction approximant to "X" which is within the maximum specified relative error.

example

```
/**/ CFApprox(1.414213, 10<sup>(-2)</sup>);
17/12
```
See Also: CFApproximants[\(I-3.11](#page-62-0) pg[.63\)](#page-62-0), ContFrac[\(I-3.54](#page-80-1) pg[.81\)](#page-80-1), SimplestRatBetween[\(I-19.18](#page-325-0) pg[.326\)](#page-325-0)

## <span id="page-62-0"></span>I-3.11 CFApproximants

```
= syntax =CFApproximants(X: RAT): LIST of RAT
```
#### **Description**

"CFApproximants" returns a list of all continued fraction approximants to the rational "X".

```
= example =/**/ CFApproximants(1.414213);
[1, 3/2, 7/5, 17/12, 41/29, 99/70, 239/169, 577/408, 816/577, 1393/985,
6388/4517, 7781/5502, 14169/10019, 21950/15521, 36119/25540, 58069/41061,
152257/107662, 210326/148723, 1414213/1000000]
```
See Also: CFApprox[\(I-3.10](#page-62-1) pg[.63\)](#page-62-1), ContFrac[\(I-3.54](#page-80-1) pg[.81\)](#page-80-1)

# I-3.12 ChainCanonicalHom

```
ChainCanonicalHom(R: RING, S: RING): RINGHOM
```
#### Description

This function returns the canonical homomorphism from "R" to "S", where "S" has been constructed from "R" with a chain of ring constructors.

- syntax -

\_\_\_ example \_

syntax.

```
- example
/**/ use P ::= QQ[i];/**/ K := NewQuotientRing(P, ideal(i^2+1));
/**/ R ::= K[x,y,z];
/**/ phi := ChainCanonicalHom(P, R);
/**/ RingElem(R, "x^2-i*y") / phi(RingElem(P, "(3*i-2)*(5-i)"));
((-17/338)*i -7/338)*x^2 +((7/338)*i -17/338)*y
```
See Also: CanonicalHom[\(I-3.4](#page-59-0) pg[.60\)](#page-59-0), RingElem[\(I-18.47](#page-307-0) pg[.308\)](#page-307-0)

# <span id="page-63-0"></span>I-3.13 characteristic

```
characteristic(R: RING): INT
```
#### Description

This function returns the characteristic of the ring "R".

```
/**/ use R ::= ZZ/(3)[t];
/**/ S ::= QQ[x,y];
/**/ characteristic(CurrentRing);
3
/**/ S ::= QQ[x,y];
/**/ characteristic(S);
\Omega
```
See Also: IsFiniteField[\(I-9.55](#page-178-0) pg[.179\)](#page-178-0), LogCardinality[\(I-12.20](#page-214-0) pg[.215\)](#page-214-0)

## I-3.14 CharPoly

- syntax -CharPoly(M: MAT, X: RINGELEM): RINGELEM

#### **Description**

This function returns the characteristic polynomial of "M", square matrix, in the indeterminate "X". See also "MinPoly" [\(I-13.25](#page-228-0) pg[.229\)](#page-228-0).

s example -

```
/**/ use R ::= QQ[x];
/**/ CharPoly(matrix([[1,2,3],[4,5,6],[7,8,9]]), x);
x^3 -15*x^2 -18*x
```
See Also: MinPoly $(I-13.25 \text{ pg}.229)$  $(I-13.25 \text{ pg}.229)$  $(I-13.25 \text{ pg}.229)$ 

## I-3.15 ChebyshevPoly

```
ChebyshevPoly(N: INT, X: RINGELEM): RINGELEM
ChebyshevPoly2(N: INT, X: RINGELEM): RINGELEM
```
#### **Description**

The function "ChebyshevPoly" returns the Chebyshev polynomial (of 1st type) with index "N", in the indeterminate "X". The function "ChebyshevPoly2" returns the Chebyshev polynomial of 2nd type.

syntax

These functions also work if "X" is not an indeterminate: the result is then the evaluation of the polynomial at the given value.

example

```
/**/ use R ::= QQ[x];
/**/ ChebyshevPoly(3,x);
4*x^3 -3*x
```
See Also: HermitePoly[\(I-8.4](#page-143-0) pg[.144\)](#page-143-0), LaguerrePoly[\(I-12.1](#page-206-0) pg[.207\)](#page-206-0)

## I-3.16 CheckArgTypes

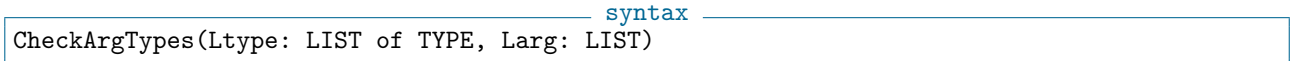

#### **Description**

This function provides a basic type checking for user defined functions: it checks whether the TYPEs of the elements in the third argument, a list, correspond to the types in the second list. If so, it returns nothing, otherwise returns an error.

```
example
/**/ -- the following returns an error for the 2nd argument (INT)
/**/ -- CheckArgTypes([RAT, RINGELEM, MAT], [2/3, 20, LexMat(3)]);
--> !!! ERROR !!! as expected: Arg 2 is INT but must be RINGELEM
/**/ -- the following returns nothing
/**/ CheckArgTypes([RAT, [INT,RAT,RINGELEM], MAT], [2/3, 20, LexMat(3)]);
/**/ -- an example of use for type checking
/**/ Define Pow(F, N)
/**/ CheckArgTypes([[INT,RAT,RINGELEM,IDEAL,MAT], INT], [F, N]);
/**/ Return F^N;
/**/ EndDefine; -- Pow
/**/ use QQ[x];
/**/ Pow(x, 3);
x^3/**/ -- Pow(2, x); --> !!! ERROR !!! as expected: Arg 2 is RINGELEM but must be INT
```
# I-3.17 ciao

ciao

#### Description

This command is used to quit CoCoA. It may be used only at top level. See Also: exit[\(I-5.17](#page-107-0) pg[.108\)](#page-107-0), quit[\(I-17.3](#page-285-0) pg[.286\)](#page-285-0)

# I-3.18 ClearDenom

ClearDenom(F: RINGELEM): RINGELEM

#### **Description**

This function clears the denominators of the coefficients in a polynomial over QQ. It simply multiplies by the least common multiple of the denominators. example

syntax

 $=$  syntax.

```
/**/ use QQ[x,y];
/**/ f := (2/3)*x + (4/5)*y;/**/ ClearDenom(f);
10*x +12*y
```
See Also: CommonDenom[\(I-3.36](#page-73-1) pg[.74\)](#page-73-1), content[\(I-3.51](#page-78-0) pg[.79\)](#page-78-0), prim[\(I-16.32](#page-274-0) pg[.275\)](#page-274-0)

### I-3.19 close

close(OUT: OSTREAM)

- syntax -

#### Description

This function closes the output stream "OUT". If "OUT" refers to a file, this will "flush" any buffered output (no value is returned). If "OUT" came from "OpenOString" [\(I-15.6](#page-259-0) pg[.260\)](#page-259-0), this will return the string which has been "printed" into the stream.

```
example
/**/ file := OpenOFile("my-test"); -- open file for output from CoCoA
/**/ print "test" on file; -- write to my-file
/**/ close(file); -- close the output stream, "flushes" all output
/**/ S := OpenOString();
/**/ print "abc", 123 on S;
/**/ close(S);
abc123
```
See Also: Introduction to IO[\(II-8.1](#page-398-0) pg[.399\)](#page-398-0)

# I-3.20 CloseLog

CloseLog(D: DEVICE)

 $-$  syntax  $-$ 

\*\*\*\*\* NOT YET IMPLEMENTED \*\*\*\*\*

This function "OpenLog" [\(I-15.4](#page-257-0) pg[.258\)](#page-257-0) opens the output device D and starts to record the output from a CoCoA session on D.

This function closes the device D and stops recording the CoCoA session on D.

See Also: OpenLog[\(I-15.4](#page-257-0) pg[.258\)](#page-257-0)

# I-3.21 CoCoA-4 mode

```
syntax
  *** E ***
where ''\verb&E&'' is a CoCoA-4 expression.
```
#### Description

CoCoA-5 is not fully backward compatible with CoCoA-4, i.e. some CoCoA-4 programs will be rejected by CoCoA-5. CoCoA-4 mode helps ease the transition to CoCoA-5.

In CoCoA-4 it was not necessary to write explicitly the product between two indeterminates; in CoCoA-5 this is obligatory.

The expression "E" may also contain function calls, but only if the function names begin with a capital letter.

```
= example =/**/ use QQ[x,y,z];
/**/ f := 2*x^2*y - 3*x*y*z - 4*y^2*z + 5*y*z^2 + 6*z^3;
/**/ g := ***2x^2y - 3xyz - 4y^2z + 5yz^2 + 6z^3***; --> C4 mode
/**/ f = g;
true
```
See Also: Changes in the CoCoA language[\(II-11.1](#page-410-0) pg[.411\)](#page-410-0), not[\(I-14.31](#page-250-0) pg[.251\)](#page-250-0), and[\(I-1.12](#page-34-0) pg[.35\)](#page-34-0), or[\(I-15.9](#page-260-0) pg[.261\)](#page-260-0)

## I-3.22 CocoaLimits

CocoaLimits(): RECORD

 $-$  syntax.

#### Description

\*\*\*\*\* NOT YET IMPLEMENTED \*\*\*\*\*

This function returns the maximum allowable characteristic of a CoCoA ring and the maximum allowable exponent in a CoCoA expression. These numbers may vary depending on the platform on which CoCoA is run.

```
example
***** NOT YET IMPLEMENTED *****
 CocoaLimits();
record[MaxChar := 32767, MaxExp := 2147483647]
  -------------------------------
```
# I-3.23 CocoaPackagePath

CocoaPackagePath(): STRING

#### **Description**

This function returns the path name of the directory containing the CoCoA libraries. It is platform dependent.

 $=$  syntax.

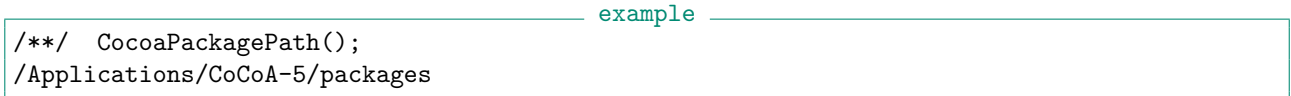

syntax.

# <span id="page-67-1"></span>I-3.24 codomain

```
codomain(phi: RINGHOM): RING
```
#### Description

This function returns the codomain of the homomorphism "phi".

```
_ example.
/**/ P := NewPolyRing(RingQQ(), "alpha, beta");
/**/ phi := CanonicalHom(RingZZ(), P);
/**/ codomain(\text{phi});
RingWithID(4, "QQ[alpha,beta]")
/**/ psi := CoeffEmbeddingHom(P);
/**/ codomain(psi);
RingWithID(4, "QQ[alpha,beta]")
```
See Also: codomain[\(I-3.24](#page-67-1) pg[.68\)](#page-67-1), Commands and Functions for RINGHOM[\(III-10.3](#page-455-0) pg[.456\)](#page-455-0), Commands and Functions returning RINGHOM[\(III-10.4](#page-455-1) pg[.456\)](#page-455-1)

# <span id="page-67-0"></span>I-3.25 CoeffEmbeddingHom

CoeffEmbeddingHom(P: RING): RINGHOM

## syntax

#### Description

This function returns the coefficient embedding homomorphism of the polynomial ring "P". "ConstantCoeff"  $(I-3.50 \text{ pg}.79)$  $(I-3.50 \text{ pg}.79)$  $(I-3.50 \text{ pg}.79)$  is a sort of inverse.

It is equivalent to (indeed it is called by) "CanonicalHom(CoeffRing(P), P)".

```
- example -/**/ use P ::= QQ[x,y];/**/ phi := CoeffEmbeddingHom(P); -- phi: QQ -> P
/**/ f := 2*x+3*y;
/**/ f/\phihi(LC(f));
x + (3/2) * y
```
See Also: ConstantCoeff[\(I-3.50](#page-78-1) pg[.79\)](#page-78-1), CanonicalHom[\(I-3.4](#page-59-0) pg[.60\)](#page-59-0)

# I-3.26 CoeffHeight

```
CoeffHeight(F: RINGELEM): RINGELEM
```
#### **Description**

This function returns the maximum of the absolute values of the coefficients of "F"; naturally, the coefficient ring must be arithmetically ordered.

example

```
/**/ use P ::= QQ[x,y];/**/ f := (2*x-3*y)^2;
/**/ f;
4*x^2 -12*x*y +9*y^2
/**/ CoeffHeight(f);
12
```
See Also: RootBound[\(I-18.59](#page-312-0) pg[.313\)](#page-312-0)

## <span id="page-68-0"></span>I-3.27 coefficients

```
coefficients(F: RINGELEM): LIST
coefficients(F: RINGELEM, S: LIST): LIST
```
#### **Description**

This function returns a list of coefficients of "F" which are elements of "CoeffRing(RingOf(F))".

Called with one argument "F" it returns the list of all non-zero coefficients; the order being decreasing on the terms in "F" as determined by the term-ordering of "RingOf(F)".

syntax

Called with two arguments "F,S" it returns the coefficients of the list of specified terms "S"; their order is determined by the list "S". If a terms does not appear in "F" then the corresponding coefficient is 0.

The old form  $(CoCoA-4)$  "Coefficients(F,x)" for the coefficients of "F" with respect to (WRT) an indeter-minate "x" is now replaced by the functions "CoefficientsWRT" [\(I-3.28](#page-69-0) pg[.70\)](#page-69-0) and "CoeffListWRT" [\(I-3.29](#page-70-0) pg[.71\)](#page-70-0).

```
- example -/**/ use R ::= QQ[x,y,z];
/**/ F := 3*x^2*y + 5*y^2 - x*y;/**/ Coeffs := coefficients(F); Coeffs; -- with one argument
[3, -1, 5]/**/ phi := CoeffEmbeddingHom(RingOf(F));
/**/ F = ScalarProduct(phi(Coeffs), support(F));
true
/**/ Skeleton := [1, x, y, z, x^2, x^*y, y^2, y^*z, z^2];/**/ Coeffs := coefficients(F, Skeleton); Coeffs; -- with two arguments
[0, 0, 0, 0, 0, -1, 5, 0, 0]
/**/ ScalarProduct(phi(Coeffs), Skeleton);
-x*y +5*y^2/**/ L := CoefficientsWRT(F,[x,y,z]); indent(L); -- similar function
\sqrt{ }record[PP := y^3, coeff := 5],
```
 $\equiv$  syntax.

```
record[PP := x^2*y, coeff := 3],record[PP := x*y^5, coeff := -1]
\overline{1}/**/ F = sum([X.coeff * X.PP | X in L]);true
/**/ L := CoeffListWRT(F, y); L; -- similar function
[0, 3*x^2 - x, 5]/**/ F = sum([L[d+1]*y^d | d in 0...(len(L)-1)]);true
/**/ R3 := NewFreeModule(R,3);
/**/ V := ModuleElem(R3, [3*x^2+y, x-5*z^3, x+2*y]);
/**/ ConcatLists([coefficients(V[i]) | i in 1..NumCompts(V)]);
[3, 1, -5, 1, 1, 2]
```
See Also: Coefficient Rings[\(III-9.3](#page-449-0) pg[.450\)](#page-449-0), CoefficientsWRT[\(I-3.28](#page-69-0) pg[.70\)](#page-69-0), CoeffListWRT[\(I-3.29](#page-70-0) pg[.71\)](#page-70-0), LC[\(I-12.5](#page-208-0) pg. 209), monomials[\(I-13.36](#page-233-0) pg. 234), support[\(I-19.61](#page-343-0) pg. 344)

# <span id="page-69-0"></span>I-3.28 CoefficientsWRT

syntax -CoefficientsWRT(F: RINGELEM, X: RINGELEM): LIST of RECORD CoefficientsWRT(F: RINGELEM, S: LIST of RINGELEM): LIST of RECORD

#### Description

The first function returns the list of the coefficients and power-products of "F" seen as a polynomial in "X" (with respect to (WRT) "X"); the second function does the same but viewing "F" as a polynomial in all the indeterminates in the set "S".

NOTE: coefficients in the result are RINGELEM belonging to "RingOf(F)".

```
- example -
/**/ use R ::= QQ[x,y,z];
/**/ f := x^3*z+x*y+x*z+y+2*z;
/**/ Cx := CoefficientsWRT(f, x); -- same as...
/**/ Cx := CoefficientswRT(f, [x]);/**/ indent(Cx);
\Gammarecord[PP := x^3, coeff := z],record[PP := x, coeff := y + z],record[PP := 1, coeff := y +2*z]\overline{1}/**/ f = sum([M.coeff * M.PP | M in Cx]);
true
/**/ Foreach M in Cx Do Print " +(", M.coeff, ")*", M.PP; EndForeach;
 +(y +2*z)*1 + (y +z)*x + (z)*x^3/**/ Cxz := CoefficientsWRT(f, [x,z]);
/**/ indent(Cxz);
\sqrt{ }record[PP := x^3*z, coeff := 1],record[PP := x*z, coeff := 1],record[PP := x, coeff := y],record[PP := z, coeff := 2],
```

```
record[PP := 1, coeff := y]\overline{\mathsf{I}}
```
See Also: Coefficient Rings[\(III-9.3](#page-449-0) pg[.450\)](#page-449-0), CoeffListWRT[\(I-3.29](#page-70-0) pg[.71\)](#page-70-0), coefficients[\(I-3.27](#page-68-0) pg[.69\)](#page-68-0), CoeffOfTerm[\(I-3.31](#page-70-1) pg[.71\)](#page-70-1), ContentWRT[\(I-3.53](#page-79-0) pg[.80\)](#page-79-0), LC[\(I-12.5](#page-208-0) pg[.209\)](#page-208-0), monomials[\(I-13.36](#page-233-0) pg[.234\)](#page-233-0), support[\(I-](#page-343-0)[19.61](#page-343-0) pg[.344\)](#page-343-0)

syntax

## <span id="page-70-0"></span>I-3.29 CoeffListWRT

CoeffListWRT(F: RINGELEM, X: RINGELEM): LIST of RINGELEM

#### Description

This function returns the list of the coefficients of "F" seen as a univariate polynomial in "X", an indeterminate or a list of indeterminates (with respect to (WRT) "X"). All entries in the returned list are RingElems belonging to "RingOf(F)".

NOTE: the returned list is reversed from the CoCoA-4 analogue "Coefficients(F,X)" thus to re-use old code you should call "reversed(CoeffListWRT(F,X))".  $=$  example.

```
/**/ use R ::= QQ[x,y,z];
/**/ F := 5*y^2 + (3*x^2-x)*y;/**/ L := CoeffListWRT(F, y); Print L;
[0, 3*x^2 - x, 5]/**/ F = sum([L[d+1]*y^d | d in 0..(len(L)-1)]);
true
```
See Also: coefficients[\(I-3.27](#page-68-0) pg[.69\)](#page-68-0), CoefficientsWRT[\(I-3.28](#page-69-0) pg[.70\)](#page-69-0)

## I-3.30 CoeffListWRTSupport

syntax CoeffListWRTSupport(f: RINGELEM, basis: RINGELEM): LIST of RINGELEM

#### **Description**

This function returns the list of the coefficients of "f" relative to the basis of power-products given by the support of "basis". The elements of the list belong to the coefficient ring of the ring of "f".

s example.

NOTE: the returned list is reversed with respect to the order of the power-products in "basis".

```
/**/ use R ::= QQ[x,y,z];
/**/ f := 5*y^2 + (3*x-1)*y;/**/ basis := (1+x+y)^2;
/**/ CoeffListWRTSupport(f, basis);
[0, -1, 0, 5, 3, 0]
```
See Also: coefficients[\(I-3.27](#page-68-0) pg[.69\)](#page-68-0), CoeffListWRT[\(I-3.29](#page-70-0) pg[.71\)](#page-70-0), support[\(I-19.61](#page-343-0) pg[.344\)](#page-343-0)

# <span id="page-70-1"></span>I-3.31 CoeffOfTerm

```
syntax
CoeffOfTerm(F: RINGELEM, T: RINGELEM): RINGELEM
```
This function returns the coefficient of the term "T" occurring in "F". NOTE: in CoCoA 4 the order of the arguments was different.

```
/**/ use R ::= QQ[x,y,z];
/**/ F := 5*xy^2 - 3*z^3;/**/ CoeffOfTerm(F, x*y^2);
5
/**/ CoeffOfTerm(F, x<sup>-3)</sup>;
0
/**/ CoeffOfTerm(F, z^3);
-3
```
See Also: coefficients[\(I-3.27](#page-68-0) pg[.69\)](#page-68-0), CoefficientsWRT[\(I-3.28](#page-69-0) pg[.70\)](#page-69-0), CoeffListWRT[\(I-3.29](#page-70-0) pg[.71\)](#page-70-0), LC[\(I-](#page-208-0)[12.5](#page-208-0) pg[.209\)](#page-208-0), exponents[\(I-5.18](#page-107-1) pg[.108\)](#page-107-1), MakeTerm[\(I-13.4](#page-219-0) pg[.220\)](#page-219-0), monomials[\(I-13.36](#page-233-0) pg[.234\)](#page-233-0), support[\(I-19.61](#page-343-0) pg[.344\)](#page-343-0)

- syntax.

example

example

## I-3.32 CoeffRing

CoeffRing(R: RING): RING

#### Description

This function returns the ring of coefficients of a polynomial ring.

```
/**/ use R ::= QQ[x,y,z];
/**/ S ::= ZZ/(2)[a,b,c];
/**/ CoeffRing(R);
QQ
/**/ CoeffRing(S);
FFp(2)
```
See Also: characteristic[\(I-3.13](#page-63-0) pg[.64\)](#page-63-0), coefficients[\(I-3.27](#page-68-0) pg[.69\)](#page-68-0), CurrentRing[\(I-3.64](#page-84-0) pg[.85\)](#page-84-0), indets[\(I-9.24](#page-165-0) pg[.166\)](#page-165-0)

## I-3.33 ColMat

 $=$  syntax. ColMat(L: LIST): MAT ColMat(R: RING, L: LIST): MAT

#### Description

This function returns the matrix whose only column consists of the elements of the list "L".

The first form produces a matrix over "QQ" if all entries in "L" are of type INT or RAT. If "L" contains any entries of type RINGELEM then the matrix is over the ring these elements belong to.

The second form produces a matrix over "R", and requires that the elements of "L" be INT, RAT or RINGELEM belonging to "R".
```
/**/ ColMat([3,4,5]);
matrix(QQ,
 [[3],
  [4],
  [5]])
/**/ RingOf(It); -- default ring is QQ
QQ
/**/ ColMat(ZZ, [3,4,5]);
matrix(ZZ,
 [[3],
  [4],
  [5]])
/**/ RingOf(It);
ZZ
```
See Also: matrix[\(I-13.11](#page-222-0) pg[.223\)](#page-222-0), BlockMat[\(I-2.9](#page-54-0) pg[.55\)](#page-54-0), DiagMat[\(I-4.16](#page-94-0) pg[.95\)](#page-94-0), RowMat[\(I-18.62](#page-314-0) pg[.315\)](#page-314-0), GensAsCols, GensAsRows[\(I-7.9](#page-130-0) pg[.131\)](#page-130-0)

# I-3.34 colon

```
- syntax.
colon(M: IDEAL, N: IDEAL): IDEAL
colon(M: MODULE, N: MODULE): IDEAL
```
#### Description

This function returns the colon of M by N: the ideal of all polynomials F such that F\*G is in M for all G in N. The command "M : N" is a shortcut for "colon(M, N)".

See also "HColon" [\(I-8.3](#page-143-0) pg[.144\)](#page-143-0) for non-homogeneous input.

```
example
/**/ use R ::= QQ[x,y];
/**/ ideal(x*y, x^2) : ideal(x);
ideal(y, x)
/**/ colon(ideal(x^2, x*y), ideal(x, x-y^2));
ideal(x)
```
See Also: saturate[\(I-19.3](#page-317-0) pg[.318\)](#page-317-0), HSaturation[\(I-8.17](#page-149-0) pg[.150\)](#page-149-0), HColon[\(I-8.3](#page-143-0) pg[.144\)](#page-143-0)

# I-3.35 ColumnVectors [OBSOLETE]

#### Description

Essentially replaced by "GensAsCols, GensAsRows" [\(I-7.9](#page-130-0) pg[.131\)](#page-130-0) and "SubmoduleCols, SubmoduleRows" [\(I-](#page-340-0)[19.55](#page-340-0) pg[.341\)](#page-340-0)

# <span id="page-73-0"></span>I-3.36 CommonDenom

syntax

```
CommonDenom(f: RINGELEM): RINGELEM
CommonDenom(L: LIST of RINGELEM): RINGELEM
```
#### Description

This function returns a common denominator for the polynomial "f". The coefficient ring of the polynomial ring to which "f" belongs must be a fraction field.

 $-$  example.

```
/**/ use P ::= QQ[x,y];/**/ f := (1/4)*x+(1/6)*y;
/**/ CommonDenom(f);
12
/**/ CommonDenom(2*x);
1
/**/ CommonDenom([2*x, y/3]);
3
```
See Also: ClearDenom[\(I-3.18](#page-65-0) pg[.66\)](#page-65-0), content[\(I-3.51](#page-78-0) pg[.79\)](#page-78-0), ContentWRT[\(I-3.53](#page-79-0) pg[.80\)](#page-79-0), prim[\(I-16.32](#page-274-0) pg[.275\)](#page-274-0)

# I-3.37 Comp [OBSOLETE]

#### Description

Please use the indexing operator "[...]" for accessing entries in a list by index, or to select fields from a record. See Also: operators, shortcuts[\(I-0.1](#page-28-0) pg[.29\)](#page-28-0), record field selector[\(I-18.28](#page-299-0) pg[.300\)](#page-299-0)

# I-3.38 CompleteToOrd [OBSOLETE]

#### Description

```
Renamed "MakeTermOrdMat" (I-13.6 pg.221).
```
### I-3.39 compts

```
syntax
compts(V: MODULEELEM): LIST
Comps(V: MODULEELEM): LIST
```
#### Description

This function returns the list of components of the ModuleElem "V". It is like converting the "ModuleElem" into a generic list.

NOTE: a "ModuleElem" is a more structured object than a generic list.

```
- example -/**/ use R ::= QQ[x,y,z];
/**/ R3 := NewFreeModule(R,3);
/**/ V := ModuleElem(R3, [3*x^2+4*y, 2*x-5*z^3, 2*x+2*y]); V;
```

```
[3*x^2 +4*y, -5*z^3 +2*x, 2*x +2*y]/**/ type(V);
MODULEELEM
/**/ compts(V);
[3*x^2 +4*y, -5*z^3 +2*x, 2*x +2*y]/**/ type(compts(V));
LIST
```
See Also: NumCompts[\(I-14.37](#page-253-0) pg[.254\)](#page-253-0)

# I-3.40 ComputeElimFirst

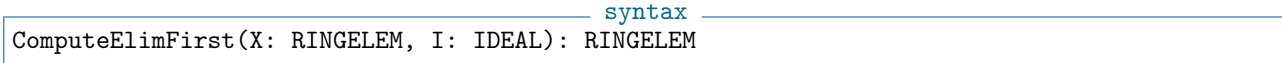

### Description

This function is experimental and dangerous! No guarantees.

Manual is intentionally cryptic. If you think this function is useful for you, write email to Anna M. Bigatti. example

```
/**/ use ZZ/(32003)[x,y,t];
/**/ ComputeElimFirst(t, ideal(x^2-t^2, y^3-t^3));
x^6 -y^6/**/ Use ZZ/(32003)[x,y,t,h];
/**/ ComputeElimFirst(t, ideal(x*h-t^2, y*h^2-t^3));
x^3*h^2 -y^2*h^3
```
See Also: elim[\(I-5.5](#page-101-0) pg[.102\)](#page-101-0)

### <span id="page-74-1"></span>I-3.41 concat

concat(L\_1: LIST,...,L\_n: LIST): LIST

#### Description

This function returns the list obtained by concatenating the lists  $"L_1, \ldots, L_n"$ . NOTE: to concatenate strings use "ConcatStrings"  $(I-3.47 \text{ pg}.78)$  $(I-3.47 \text{ pg}.78)$  $(I-3.47 \text{ pg}.78)$  or " $\text{str1+str2}$ ".

example

syntax

 $/**/$  concat([1,2,3],[4,5],[],[6]); [1, 2, 3, 4, 5, 6]

See Also: append[\(I-1.13](#page-35-0) pg[.36\)](#page-35-0), ConcatLists[\(I-3.46](#page-76-0) pg[.77\)](#page-76-0), ConcatStrings[\(I-3.47](#page-77-0) pg[.78\)](#page-77-0), String Opera- $tions(III-4.2 pg.429)$  $tions(III-4.2 pg.429)$  $tions(III-4.2 pg.429)$  $tions(III-4.2 pg.429)$ 

# <span id="page-74-0"></span>I-3.42 ConcatAntiDiag

```
- syntax -
ConcatAntiDiag(A: MAT, B: MAT): MAT
```
This function creates a simple block matrix. The two entries are matrices. ConcatAntiDiag $(A, B)$  will return a matrix of the form

```
| 0 A |
| B 0 |
```

```
example
/**/ A := mat([1,2,3], [4,5,6]]);
/**/ B := mat([[101,102], [103,104]]);
/**/ ConcatAntiDiag(A, B);
matrix(QQ,
 [[0, 0, 1, 2, 3],
  [0, 0, 4, 5, 6],[101, 102, 0, 0, 0],
  [103, 104, 0, 0, 0]])
```
See Also: BlockMat[\(I-2.9](#page-54-0) pg[.55\)](#page-54-0), ConcatDiag[\(I-3.43](#page-75-0) pg[.76\)](#page-75-1), ConcatHor[\(I-3.44](#page-75-1) pg.76), ConcatVer[\(I-3.48](#page-77-1) pg[.78\)](#page-77-1)

# <span id="page-75-0"></span>I-3.43 ConcatDiag

- syntax -ConcatDiag(A: MAT, B: MAT): MAT

#### Description

This function creates a simple block matrix. The two entries are matrices. ConcatDiag(A, B) will return a matrix of the form

```
| A 0 |
| 0 B |
```
example

```
/**/ A := mat([[1,2,3], [4,5,6]]);
/**/ B := mat([[101,102], [103,104]]);
/**/ ConcatDiag(A, B);
matrix(QQ,
 [[1, 2, 3, 0, 0],
  [4, 5, 6, 0, 0],
  [0, 0, 0, 101, 102],
  [0, 0, 0, 103, 104]])
```
See Also: BlockMat[\(I-2.9](#page-54-0) pg[.55\)](#page-54-0), ConcatAntiDiag[\(I-3.42](#page-74-0) pg[.75\)](#page-74-0), ConcatHor[\(I-3.44](#page-75-1) pg[.76\)](#page-75-1), ConcatVer[\(I-3.48](#page-77-1) pg[.78\)](#page-77-1), DiagMat[\(I-4.16](#page-94-0) pg[.95\)](#page-94-0)

# <span id="page-75-1"></span>I-3.44 ConcatHor

 $=$  syntax.

ConcatHor(A: MAT, B: MAT): MAT where A and B have the same number of rows

This function creates a horizontally stacked block matrix. The two entries are matrices with the same number of rows. "ConcatHor(A, B)" will return a matrix of the form

| A B |

```
example
/**/ A := mat([[1,2,3], [4,5,6]]);
/**/ B := mat([[101,102], [103,104]]);
/**/ ConcatHor(A, B);
matrix(QQ,
[[1, 2, 3, 101, 102],
  [4, 5, 6, 103, 104]])
```
See Also: BlockMat[\(I-2.9](#page-54-0) pg[.55\)](#page-54-0), MakeMatByRows, MakeMatByCols[\(I-13.2](#page-218-0) pg[.219\)](#page-218-0), ConcatAntiDiag[\(I-](#page-74-0)[3.42](#page-74-0) pg[.75\)](#page-74-0), ConcatDiag[\(I-3.43](#page-75-0) pg[.76\)](#page-75-0), ConcatHorList[\(I-3.45](#page-76-1) pg[.77\)](#page-76-1), ConcatVer[\(I-3.48](#page-77-1) pg[.78\)](#page-77-1), RowMat[\(I-18.62](#page-314-0) pg[.315\)](#page-314-0)

- syntax -

### <span id="page-76-1"></span>I-3.45 ConcatHorList

ConcatHorList(L: LIST of MAT): MAT where the matrices in L have the same number of rows

#### Description

This function creates a horizontally stacked block matrix. The entries in the list are matrices with the same number of rows. "ConcatHorList(L)" will return a matrix of the form

| L[1] L[2] .. L[N] |

```
example
/**/ L := [ mat([[1,2,3], [4,5,6]]), mat([[101,102], [103,104]]) ];
/**/ ConcatHorList(L);
matrix(QQ,
 [[1, 2, 3, 101, 102],
  [4, 5, 6, 103, 104]])
```
See Also: BlockMat[\(I-2.9](#page-54-0) pg[.55\)](#page-54-0), MakeMatByRows, MakeMatByCols[\(I-13.2](#page-218-0) pg[.219\)](#page-218-0), ConcatAntiDiag[\(I-](#page-74-0)[3.42](#page-74-0) pg[.75\)](#page-74-0), ConcatDiag[\(I-3.43](#page-75-0) pg[.76\)](#page-75-0), ConcatHor[\(I-3.44](#page-75-1) pg[.76\)](#page-75-1), ConcatVerList[\(I-3.49](#page-77-2) pg[.78\)](#page-77-2), RowMat[\(I-18.62](#page-314-0) pg[.315\)](#page-314-0)

# <span id="page-76-0"></span>I-3.46 ConcatLists

ConcatLists(L: LIST of LISTs): LIST

syntax

#### Description

This function takes one argument, a list whose entries are lists, and returns the concatenation of its entries. example

```
/**/ L := [[1,2],["abc","def"],[3,4]];
/**/ ConcatLists(L);
[1, 2, "abc", "def", 3, 4]
```
See Also: append[\(I-1.13](#page-35-0) pg[.36\)](#page-35-0), concat[\(I-3.41](#page-74-1) pg[.75\)](#page-74-1), flatten[\(I-6.13](#page-115-0) pg[.116\)](#page-115-0)

# <span id="page-77-0"></span>I-3.47 ConcatStrings

ConcatStrings(L: LIST of STRING): STRING

#### Description

This function returns the string obtained by concatenating the strings in "L". This function is faster than "concat" [\(I-3.41](#page-74-1) pg[.75\)](#page-74-1).

example

syntax

NOTE: to concatenate 2 strings use "str1 + str2".

```
/**/ ConcatStrings(["abc", "def", "ghi"]);
abcdefghi
```
See Also: concat[\(I-3.41](#page-74-1) pg[.75\)](#page-74-1), FoldToListInput[\(I-6.21](#page-118-0) pg[.119\)](#page-118-0), String Operations[\(III-4.2](#page-428-0) pg[.429\)](#page-428-0)

### <span id="page-77-1"></span>I-3.48 ConcatVer

ConcatVer(A: MAT, B: MAT): MAT where A and B have the same number of columns

#### Description

This function creates a vertically stacked block matrix. The two entries are matrices with the same number of columns. "ConcatVer(A, B)" will return a matrix of the form

example

```
| B |
/**/ A := mat([1,2,3], [4,5,6]]);
/**/ B := mat([[11,12,13]]);
/**/ ConcatVer(A, B);
matrix(QQ,
 [[1, 2, 3],
  [4, 5, 6],
  [11, 12, 13]])
```
| A |

See Also: BlockMat[\(I-2.9](#page-54-0) pg[.55\)](#page-54-0), ColMat[\(I-3.33](#page-71-0) pg[.72\)](#page-71-0), MakeMatByRows, MakeMatByCols[\(I-13.2](#page-218-0) pg[.219\)](#page-218-0), ConcatAntiDiag[\(I-3.42](#page-74-0) pg[.75\)](#page-74-0), ConcatDiag[\(I-3.43](#page-75-0) pg[.76\)](#page-75-0), ConcatHor[\(I-3.44](#page-75-1) pg[.76\)](#page-75-1), ConcatVerList[\(I-3.49](#page-77-2) pg[.78\)](#page-77-2)

# <span id="page-77-2"></span>I-3.49 ConcatVerList

syntax

```
ConcatVerList(L: LIST of MAT): MAT
where the matrices in L have the same number of columns
```
syntax.

This function creates a vertically stacked block matrix. The entries in the list are matrices with the same number of columns. "ConcatVerList(L)" will return a matrix of the form

```
| L[1] |
               | L[2] |
               | .. |
                                          example
/**/ L := [ mat([[1,2,3], [4,5,6]]), mat([[11,12,13]]) ];
/**/ ConcatVerList(L);
matrix(QQ,
 [[1, 2, 3],
  [4, 5, 6],
  [11, 12, 13]])
```
See Also: BlockMat[\(I-2.9](#page-54-0) pg[.55\)](#page-54-0), ColMat[\(I-3.33](#page-71-0) pg[.72\)](#page-71-0), MakeMatByRows, MakeMatByCols[\(I-13.2](#page-218-0) pg[.219\)](#page-218-0), ConcatAntiDiag[\(I-3.42](#page-74-0) pg[.75\)](#page-74-0), ConcatDiag[\(I-3.43](#page-75-0) pg[.76\)](#page-75-0), ConcatVer[\(I-3.48](#page-77-1) pg[.78\)](#page-77-1), ConcatHorList[\(I-3.45](#page-76-1) pg[.77\)](#page-76-1)

syntax

### I-3.50 ConstantCoeff

ConstantCoeff(F: RINGELEM): RINGELEM

#### **Description**

This function returns the constant coefficient of a polynomial. The result is in the coefficient ring, and may be zero.  $=$  example  $=$ 

```
/**/ use QQ[x,y];
/**/ f := x^3+3*x*y-4*y+5;/**/ ConstantCoeff(f);
5
```
See Also: CoeffEmbeddingHom[\(I-3.25](#page-67-0) pg[.68\)](#page-67-0), coefficients[\(I-3.27](#page-68-0) pg[.69\)](#page-68-0), CoefficientsWRT[\(I-3.28](#page-69-0) pg[.70\)](#page-69-0), CoeffListWRT[\(I-3.29](#page-70-0) pg[.71\)](#page-70-0), LC[\(I-12.5](#page-208-0) pg[.209\)](#page-208-0)

\_ syntax .

### <span id="page-78-0"></span>I-3.51 content

content(F: RINGELEM): RINGELEM

#### **Description**

This function returns the content of "F". The returned value is a RingElem in "CoeffRing(RingOf(F))".

If the coefficient ring is a (true) GCD domain, the result is the standard content (*i.e.* a gcd of its coefficients).

If the coefficient ring is a fraction field of a (true) GCD domain "R" then the result is a fraction "c" such that " $f/c$ " is a primitive polynomial with coefficients in "R".

 $\_$  example  $\_$ 

```
/**/ use P ::= QQ[x,y,z];
/**/ F := 1234*x^3*z + 3456*x*y*z^3 + 5678*y^2*z;
/**/ content(F);
```

```
2
/**/ RingOf(It);
QQ
/**/ content(4*x/5 + 2);
2/5
```
See Also: ContentWRT[\(I-3.53](#page-79-0) pg[.80\)](#page-79-0), coefficients[\(I-3.27](#page-68-0) pg[.69\)](#page-68-0), IsTrueGCDDomain[\(I-9.105](#page-197-0) pg[.198\)](#page-197-0), prim[\(I-](#page-274-0)[16.32](#page-274-0) pg[.275\)](#page-274-0)

# I-3.52 ContentFreeFactor

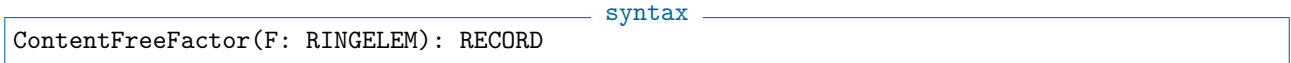

#### Description

This function returns a factorization of the multivariate polynomial "F" into (polynomial) content-free factors; it works by calling "ContentWRT" repeatedly. The multiplicities will always be 1.

A polynomial which is (polynomial) content-free means that all its irreducible factors involve all indeterminates appearing in the polynomial itself.

```
example
```

```
/**/ use P ::= QQ[x,y,z];
/**/ f := 2*(x+1)*(y+2)*(x+y)^2*(x-y);/**/ indent(ContentFreeFactor(f));
record[
  RemainingFactor := 2,
  factors := [y +2, x +1, x^3 +x^2*y -x*y^2 -y^3],
  multiplicities := [1, 1, 1]
\begin{array}{c} \end{array}
```
See Also: ContentWRT[\(I-3.53](#page-79-0) pg[.80\)](#page-79-0), factor[\(I-6.1](#page-110-0) pg[.111\)](#page-110-0), SqFreeFactor[\(I-19.37](#page-333-0) pg[.334\)](#page-333-0)

# <span id="page-79-0"></span>I-3.53 ContentWRT

ContentWRT(F: RINGELEM, X: RINGELEM): RINGELEM ContentWRT(F: RINGELEM, L: LIST of RINGELEM): RINGELEM

### Description

This function returns the (polynomial) content of " $F$ " (*i.e.* a gcd of its coefficients) seen as a polynomial in the indeterminate "X", or as a polynomial in all the indeterminates in "L".

syntax

The returned value is a RingElem in RingOf(F).

```
example
```

```
/**/ use P ::= QQ[x,y,z];
/**/ f := x^3*z + x*yz^3 + 2*z;
/**/ Cx := CoefficientsWRT(f, x);
/**/ indent(Cx);
\Gammarecord[PP := 1, coeff := 2*z],record[PP := x, coeff := y*z^3],record[PP := x^3, coeff := z]
```

```
\overline{\phantom{a}}/**/ ContentWRT(f, x);
z
/**/ ContentWRT(f, [x]);
z
```
See Also: CoefficientsWRT[\(I-3.28](#page-69-0) pg[.70\)](#page-69-0), content[\(I-3.51](#page-78-0) pg[.79\)](#page-78-0), monomials[\(I-13.36](#page-233-0) pg[.234\)](#page-233-0)

## <span id="page-80-1"></span>I-3.54 ContFrac

ContFrac(X: RAT): LIST of INT

#### Description

"ContFrac" returns a list of the continued fraction quotients for the given rational number "X".

```
= example.
/**/ ContFrac(1.414213);
[1, 2, 2, 2, 2, 2, 2, 2, 1, 1, 4, 1, 1, 1, 1, 1, 2, 1, 6]
```
syntax

See Also: CFApprox[\(I-3.10](#page-62-0) pg[.63\)](#page-62-1), CFApproximants[\(I-3.11](#page-62-1) pg.63), ContFracToRat[\(I-3.55](#page-80-0) pg[.81\)](#page-80-0)

### <span id="page-80-0"></span>I-3.55 ContFracToRat

ContFracToRat(L: LIST of INT): RAT

#### Description

"ContFracToRat" returns the rational number equal to the continued fraction whose quotients are given as input. The quotients must all be integers, only the very first may be non-positive.

example

- syntax.

```
/**/ ContFracToRat([1, 2, 2, 2, 2, 2, 2, 2]);
577/408
```
See Also: ContFrac[\(I-3.54](#page-80-1) pg[.81\)](#page-80-1), CFApprox[\(I-3.10](#page-62-0) pg[.63\)](#page-62-0), CFApproximants[\(I-3.11](#page-62-1) pg[.63\)](#page-62-1)

### I-3.56 continue

continue

syntax

#### Description

This command must be used inside a loop statement ("for", "foreach", "repeat", or "while"). When executed, the current loop iteration is terminated, and the control passes directly to the next iteration.

In the case of nested loops "continue" refers only to iterations of the innermost loop in which it appears; to affect loops outside the innermost one, you must use "break"  $(I-2.12 \text{ pg}.57)$  $(I-2.12 \text{ pg}.57)$  $(I-2.12 \text{ pg}.57)$  to break out of the current loop command.

example

```
/**/ for i := 5 to 1 step -1 do
/**/ for j := 1 to 4 do
/**/ if i = j then continue; endif;
/**/ print j, " ";
/**/ endfor;
/**/ println;
/**/ endfor;
1 2 3 4
1 2 3
1 2 4
1 3 4
2 3 4
```
See Also: break[\(I-2.12](#page-56-0) pg[.57\)](#page-56-0), return[\(I-18.43](#page-305-0) pg[.306\)](#page-305-0), All CoCoA commands[\(II-2.2](#page-384-0) pg[.385\)](#page-384-0)

# I-3.57 CoprimeFactor

syntax CoprimeFactor(N: INT, b:INT): INT

### Description

This function returns the largest factor of "N" which is coprime to "b". An error is signalled if "N" or "b" is zero. example

```
/**/ CoprimeFactor(100, 5);
4
/**/ CoprimeFactor(100, 21);
100
```
See Also: gcd[\(I-7.5](#page-128-0) pg[.129\)](#page-128-0), CoprimeFactorBasis[\(I-3.58](#page-81-0) pg[.82\)](#page-81-0)

# <span id="page-81-0"></span>I-3.58 CoprimeFactorBasis

syntax CoprimeFactorBasis(L: LIST of INT): LIST of INT CoprimeFactorBasis(L: LIST of RINGELEM): LIST of RINGELEM

### Description

This function returns a coprime factor base for a set of integers or ring elements from a (true) GCD domain. Given a set of values  $N = [N_1, ..., N_k]$  we seek a factor base  $G = [G_1, ..., G_s]$  of pairwise coprime values such that each  $N_i$  is a product of powers of the  $G_j$ .

In general there are many different such sets  $G$  for a given set  $N$ . Such sets are sometimes also called "GCD-free bases".

The factor base produced by these functions may not be of least cardinality. A least cardinality base can be obtained by performing all possible GCD and exact division operations iteratively.

```
example
/**/ CoprimeFactorBasis([factorial(20), factorial(10)]);
[46189, 4, 14175]
/**/ use QQ[x,y];
```

```
/**/ CoprimeFactorBasis([x^2*y^4, x^3*y^6]);
[x*y^2]
```
See Also: gcd[\(I-7.5](#page-128-0) pg[.129\)](#page-128-0)

# <span id="page-82-0"></span>I-3.59 count

```
count(L: LIST, E: OBJECT): INT
```
#### Description

This function counts the number of occurrences of the object "E" in the list "L".

```
/**/ L := [1,2,3,2,[2,3]];
/**/ count (L, 2);
2
/**/ count (L, [2,3]);
1
/**/ count(L,"a");
0
```
See Also: distrib[\(I-4.21](#page-96-0) pg[.97\)](#page-96-0), len[\(I-12.7](#page-209-0) pg[.210\)](#page-209-0)

### I-3.60 covers

syntax covers(relP: LIST): LIST of LIST

- example

syntax

example \_

### Description

This function print a poset description from the list "relP" of the strict relations in a poset.

```
// POSET:
// 3 4
// \qquad \qquad \setminus /
\frac{1}{2}\frac{1}{2} |
\frac{1}{2}/**/ relP := [[1,2], [2,3], [2,4]];/**/ covers(relP);
[[], [1], [1, 2], [1, 2]]
/**/ indent(covers(relP));
\Gamma[], // elems < 1
  [1], // elems < 2
  [1, 2], // elems < 3
  [1, 2] // elems < 4
]
```
# <span id="page-83-2"></span>I-3.61 CpuTime

syntax CpuTime(): RAT

#### Description

This function returns a RAT whose value is the user CPU usage in seconds since the start of the program: this is the amount of time the processor has dedicated to your computation, and may be rather less than the real elapsed time if the computer is also busy with other tasks.

The most common usage is with "TimeFrom" [\(I-20.7](#page-352-0) pg[.353\)](#page-352-0) as shown in the example; it automatically computes the time difference and returns it as decimal string.

```
example
/**/ StartTime := CpuTime(); -- time in seconds since the start (a RAT)
/**/- -/**/ -- .... long computation ....
/**/ -/**/ PrintLn "Computation time: ", TimeFrom(StartTime);
/**/ -- Alternative use: compute TimeTaken as a RAT
/**/ StartTime := CpuTime();
/**/ -/**/ -- .... long computation ....
/**/ - -/**/ EndTime := CpuTime();
/**/ TimeTaken := EndTime - StartTime; --> ugly if printed directly
/**/ PrintLn "Computation time: ", DecimalStr(TimeTaken);
```
You can use "DecimalStr" [\(I-4.3](#page-86-0) pg[.87\)](#page-86-0) to see the value of "CpuTime" in a more easily comprehensible form. See Also: TimeFrom[\(I-20.7](#page-352-0) pg[.353\)](#page-352-0), ElapsedTime[\(I-5.4](#page-101-1) pg[.102\)](#page-101-1), DecimalStr[\(I-4.3](#page-86-0) pg[.87\)](#page-86-0)

### <span id="page-83-1"></span>I-3.62 CRT

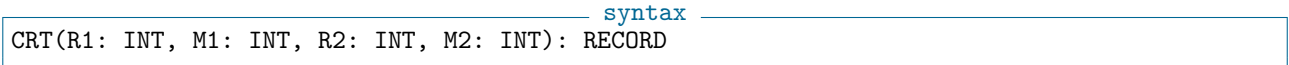

#### Description

This function combines two residue-modulus pairs " $(R1,M1)$ " and " $(R2,M2)$ " using the Chinese Remainder Theorem to produce a single residue-modulus pair " $(R,M)$ " such that "R = R1 mod M1" and "R = R2 mod M2", and " $|R| < M$ ". The moduli "M1" and "M2" must be coprime (hence " $M = M1*M2$ ").

- example.

```
/**/ CRT(2,3, 4,5);
record[modulus := 15, residue := -1]
```
See Also: CRTPoly[\(I-3.63](#page-83-0) pg[.84\)](#page-83-0), RatReconstructByContFrac[\(I-18.19](#page-294-0) pg[.295\)](#page-294-0), RatReconstructByLattice[\(I-](#page-295-0)[18.20](#page-295-0) pg[.296\)](#page-295-0)

# <span id="page-83-0"></span>I-3.63 CRTPoly

syntax CRTPoly(f1: RINGELEM, M1: INT, f2: RINGELEM, M2: INT): RECORD

This function combines residue-modulus pairs " $(f1,M1)$ " and " $(f2,M2)$ " using the Chinese Remainder Theorem to produce a single residue-modulus pair " $(f,M)$ " such that "f" is a polynomial (with coefficients in " $QQ$ "), " $f = f1 \mod M1$ " and " $f = f2 \mod M2$ ", and all coefficients of " $f$ " are smaller than "M". The moduli "M1" and "M2" must be coprime (hence " $M = M1*M2"$ ).

```
- example -
```

```
/**/ use QQ[x,y];
/**/ CRTPoly(x-y, 331, x+y, 10093);
record[modulus := 3340783, residue := x +676232*y]
/**/ mod(676232, 331);
330
/**/ mod(676232, 10093);
1
```
See Also: CRT[\(I-3.62](#page-83-1) pg[.84\)](#page-83-1), RatReconstructPoly[\(I-18.21](#page-295-1) pg[.296\)](#page-295-1)

### I-3.64 CurrentRing

CurrentRing: RING

#### Description

This is a top-level system variable containing the current ring.

NOTE: we advise against using it inside functions (see "TopLevel" [\(I-20.10](#page-353-0) pg[.354\)](#page-353-0)). Previously, in CoCoA-4 it was a function (namely "CurrentRing()")

example  $-$ 

 $=$  syntax.

```
/**/ use R ::= QQ[x,y];
/**/ use S ::= ZZ/(3)[t];
/**/ CurrentRing;
RingWithID(5, "ZZ/(3)[t]")
/**/ use R;
/**/ CurrentRing;
RingWithID(3, "QQ[x,y]")
```
See Also: RingOf[\(I-18.51](#page-309-0) pg[.310\)](#page-309-0), TopLevel[\(I-20.10](#page-353-0) pg[.354\)](#page-353-0)

# I-3.65 CurrentTypes

syntax CurrentTypes(): LIST of TYPE

#### Description

This function lists all CoCoA data types.

```
/**/ CurrentTypes();
[BOOL, ERROR, FUNCTION, ...]
```
 $=$  example  $=$ 

# <span id="page-85-2"></span>I-3.66 cyclotomic

```
cyclotomic(n: INT, x: RINGELEM): RINGELEM
```
### Description

This function computes the "n"-th cyclotomic polynomial (in the indeterminate "x").

```
/**/ use QQ[z];
/**/ cyclotomic(4,z);
```
 $z^2 + 1$ 

See Also: CyclotomicIndex, CyclotomicTest[\(I-3.68](#page-85-0) pg[.86\)](#page-85-0), CyclotomicFactors[\(I-3.67](#page-85-1) pg[.86\)](#page-85-1)

syntax

example

syntax

# <span id="page-85-1"></span>I-3.67 CyclotomicFactors

```
CyclotomicFactors(f: RINGELEM): RECORD
```
### Description

This function computes the cyclotomic factors of the univariate polynomial "f".

```
= example
/**/ use QQ[z];
/**/ CyclotomicFactors((z^2+1)*(z^2+3*z+1));
record[RemainingFactor := 1, factors := [z^2 +1], multiplicities := [1]]
```
See Also: cyclotomic[\(I-3.66](#page-85-2) pg[.86\)](#page-85-0), CyclotomicIndex, CyclotomicTest[\(I-3.68](#page-85-0) pg.86), factor[\(I-6.1](#page-110-0) pg[.111\)](#page-110-0)

# <span id="page-85-0"></span>I-3.68 CyclotomicIndex, CyclotomicTest

```
syntax
CyclotomicIndex(F: RINGELEM): INT
CyclotomicTest(F: RINGELEM): INT
```
### Description

The function "CyclotomicTest" takes the given polynomial "F" and returns the index "n" if it is the "n"-th cyclotomic polynomial; otherwise, it returns "0". To test whether a polynomial is cyclotomic, call "CyclotomicTest", and check that the result is non-zero.

The function "CyclotomicIndex" is similar but faster. It is correct if the given polynomial is cyclotomic, but could potentially return a non-zero value even if the input polynomial is not cyclotomic.

example

```
/**/ use R ::= QQ[x];
/**/ CyclotomicTest(x^6 + x^3 +1);
9
/**/ CyclotomicTest(x^4 - x^2 +2);
0
```
See Also: cyclotomic[\(I-3.66](#page-85-2) pg[.86\)](#page-85-1), CyclotomicFactors[\(I-3.67](#page-85-1) pg.86)

# Chapter I-4

# **D**

# I-4.1 dashes

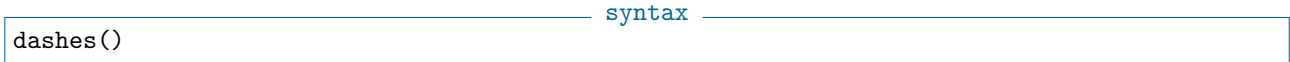

### Description

This function returns a string of dashes:

```
example -/**/ dashes(); 1+1;
-------------------------------
2
```
# I-4.2 date

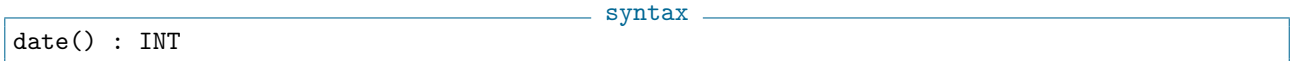

### Description

This function returns the date.

NOTE: from CoCoA version 5.0.4 the result is an INT and the date is in the form YYYYMMDD (in decimal). See also "TimeOfDay" [\(I-20.8](#page-352-1) pg[.353\)](#page-352-1).

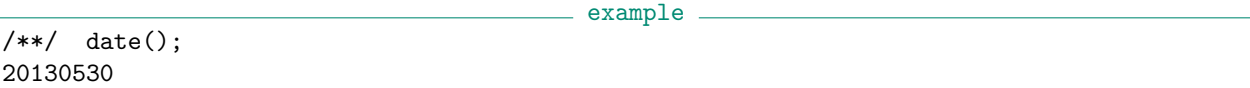

See Also: TimeOfDay[\(I-20.8](#page-352-1) pg[.353\)](#page-352-1)

# <span id="page-86-0"></span>I-4.3 DecimalStr

```
= syntax =DecimalStr(X: INT|RAT|RINGELEM): STRING
DecimalStr(X: INT|RAT|RINGELEM, NumDigits: INT): STRING
```
This function produces a decimal string representation of the rational number "X" with up to "NumDigits" digits after the decimal point. If not specified, the default number of digits is 3.

If "X" is a RINGELEM, it is automatically converted to a RAT.

```
example
/**/ DecimalStr(1/3);
0.333
/**/ DecimalStr(1/3, 50);
0.33333333333333333333333333333333333333333333333333
/**/ DecimalStr(123.456789);
123.457
```
See Also: FloatStr[\(I-6.15](#page-116-0) pg[.117\)](#page-116-0), ScientificStr[\(I-19.5](#page-318-0) pg[.319\)](#page-318-0), MantissaAndExponent10[\(I-13.7](#page-220-1) pg[.221\)](#page-220-1)

## I-4.4 define

```
syntax
Define F(X_1, ..., X_n) C EndDefine
Define F(X_1, \ldots, \text{ opt } X_n) C EndDefine
Define F(...) C EndDefine
  return FUNCTION
```
#### **Description**

These commands introduce a user-defined function. "F" is the name comprising letters, digits or underscore, but must start with a letter. "X\_1" and so on are the parameters (much like local variables). "C" is the function body.

(1) INTRODUCTION. These commands assign a user-defined function to the variable "F"; any previous value "F" held will be lost! The function "F" can be called in the following obvious way:

 $F(E_1, \ldots, E_n)$ 

where the arguments "E\_i"'s are expressions.

The result of the evaluation of each expression "E\_i" is assigned to the respective formal parameter "X\_i", and the command sequence "C" is executed.

If, during the execution of "C", a statement "Return E" is executed, then the result of the evaluation of "E" is the return-value of the function "F". If no "Return" command is executed, or "Return" is executed without argument, then the return-value is "Null".

```
example
/**/ define square(X) --> simple fn with 1 parameter
/**/ return X^2;
/**/ enddefine;
/**/ square(5);
25
```
(2) SCOPE OF VARIABLES. Every parameter and every variable used in the function body "C" is local to the function unless the variable is a "ref" [\(I-18.30](#page-300-0) pg[.301\)](#page-300-0) parameter, or the variable was declared global by "TopLevel" [\(I-20.10](#page-353-0) pg[.354\)](#page-353-0).

See "ref" [\(I-18.30](#page-300-0) pg[.301\)](#page-300-0) to learn about passing function arguments by reference, *i.e.* so that the function can change the value of an existing variable.

example

See "TopLevel" [\(I-20.10](#page-353-0) pg[.354\)](#page-353-0) for the use of global variables.

```
/**/ Define Add5(N) // use helpful name for fn
/**/ N := N + 5;
/**/ Return N;
/**/ EndDefine;
/**/ N := 0;
/**/ Add5(N);
5
/**/ N; --> N is unchanged despite the function call.
\overline{0}
```
(3) VARIABLE NUMBER OF PARAMETERS. It is also possible to have some optional parameters or a variable number of parameters. For optional parameters see also "IsDefined" [\(I-9.46](#page-175-0) pg[.176\)](#page-175-0).

```
example
-- (3a) OPTIONAL ARGUMENTS
-- These must be in the last position(s).
/**/ define deg0(f, opt x)
/**/ if f=0 then return 0; endif;
/**/ if IsDefined(x) then return deg(f,x); endif;
/**/ return deg(f);
/**/ enddefine;
/**/ use P ::= QQ[x,y,z];
/**/ deg0(zero(P));
0
/**/ deg0(x^2+y);
2
/**/ deg0(x^2+y, y);
1
      --------------------------------------
-- (3b) VARIABLE NUMBER OF PARAMETERS
/**/ Define MySum(...) --> arguments are in the LIST "ARGV"<br>/**/ If len(ARGV) = 0 Then Return 12345; EndIf:
/**/ If len(ARGV) = 0 Then Return 12345; EndIf;<br>/**/ ans := 0:
         ans := 0;
/**/ Foreach N In ARGV Do ans := ans+N; EndForeach;
/**/ Return ans;
/**/ EndDefine;
/**/ MySum(1,2,3,4,5);
15
/**/ MySum();
12345
```
The CoCoA-4 statement, "Help S;" is now OBSOLETE! See Also: return[\(I-18.43](#page-305-0) pg[.306\)](#page-305-0), TopLevel[\(I-20.10](#page-353-0) pg[.354\)](#page-353-0), ref[\(I-18.30](#page-300-0) pg[.301\)](#page-300-0), All CoCoA commands[\(II-2.2](#page-384-0) pg[.385\)](#page-384-0)

# I-4.5 DefiningIdeal

DefiningIdeal(S: RING): IDEAL

### **Description**

When "S" is a quotient ring, say "S =  $R/T$ ", this function returns "I", the ideal which defines "S".

```
/**/ use R ::= QQ[x,y,z];
/**/ S := R/ideal(x);
/**/ DefiningIdeal(S);
ideal(x)
```
See Also: CanonicalRepr[\(I-3.5](#page-60-0) pg[.61\)](#page-60-0), InducedHom[\(I-9.28](#page-167-0) pg[.168\)](#page-167-0), NewQuotientRing[\(I-14.9](#page-241-0) pg[.242\)](#page-241-0), BaseR- $ing(I-2.1 pg.51)$  $ing(I-2.1 pg.51)$  $ing(I-2.1 pg.51)$  $ing(I-2.1 pg.51)$ 

- example

### I-4.6 deg

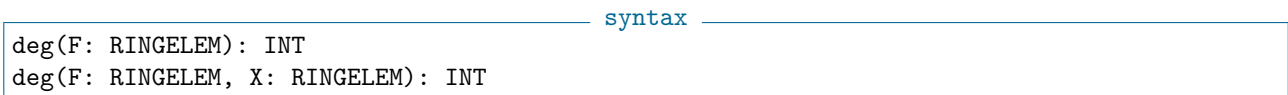

#### Description

The first form of this function returns the **standard degree** of "F" (see "wdeg" [\(I-23.1](#page-366-0) pg[.367\)](#page-366-0) for the weighted degree). The second form returns the exponent of the indeterminate "X" in "F".

For the degree of a ring or quotient, see "multiplicity" [\(I-13.45](#page-237-0) pg[.238\)](#page-237-0).

```
example
/**/ use R ::= QQ[x,y,z];
/**/ deg(x*y^2+y);
3
/**/ deg(x*y^2+y, x);
1
/**/ Ws := RowMat([2,3,1]);
/**/ P := NewPolyRing(QQ, "x,y,z", MakeTermOrdMat(Ws), 1);
/**/ use P;
/**/ deg(x*y^2+y);
3
/**/ wdeg(x*y^2+y);
[8]
/**/ deg(x*y^2+y, x);
1
/**/ deg(x*y^2+y, y);
2
```
See Also: wdeg[\(I-23.1](#page-366-0) pg[.367\)](#page-366-0), exponents[\(I-5.18](#page-107-0) pg[.108\)](#page-107-0), NewPolyRing[\(I-14.8](#page-240-0) pg[.241\)](#page-240-0), multiplicity[\(I-13.45](#page-237-0) pg[.238\)](#page-237-0)

syntax

# I-4.7 den

syntax -

```
den(X: INT|RAT): INT
den(X: RINGELEM): RINGELEM
```
### Description

These function returns the denominator of the argument "X". If "X" is a RINGELEM in "FractionField(R)", then "den $(X)$ " is a RINGELEM in "R".

NOTE: In CoCoA 4 the numerator and denominator could also be found using the suffixes ".Num" and ".Den"; this fragile syntax is now obsolete.

example  $-$ 

```
/**/ den(3);
1
/**/ P ::= QQ[x,y];
/**/ F := NewFractionField(P);
/**/ use F;
/**/ den(x/(x+y));
x +y
/**/ RingOf(It);
RingWithID(4, "QQ[x, y]")
```
See Also: num[\(I-14.33](#page-251-0) pg[.252\)](#page-251-0)

# I-4.8 DensePoly

```
_ syntax .
DensePoly(R: RING, N: INT): RINGELEM
```
### Description

This function returns the sum of all power-products of (standard) degree "N".

```
example
/**/ use R ::= QQ[x,y];
/**/ DensePoly(R,3);x^3 + x^2*y + x*y^2 + y^3/**/ Weights := RowMat([2,3]);
/**/ P := NewPolyRing(QQ, "x,y", MakeTermOrdMat(Weights), 1);
/**/ use P;
/**/ DensePoly(P,1); // NOTE: standard degree!!
y +x
```
# I-4.9 DenSigma

DenSigma(I: IDEAL): RINGELEM

 $=$  syntax  $=$ 

This function returns the sigma-denominator of the ideal "I", that is the common denominator of all polynomials in the sigma-reduced GBasis.

See article Abbott, Bigatti, Robbiano "Ideals modulo p" ("https://arxiv.org/abs/1801.06112")

```
= example.
/**/ use QQ[x,y,z];
/**/ I := ideal(2*x*y^2 -1, 3*x^3*y -1);/**/ ReducedGBasis(I);
[x*y^2 -1/2, x^2 +(-2/3)*y, y^3 +(-3/4)*x]/**/ DenSigma(I);
12
```
See Also: CommonDenom[\(I-3.36](#page-73-0) pg[.74\)](#page-73-0), IsSigmaGoodPrime[\(I-9.93](#page-193-0) pg[.194\)](#page-193-0)

# I-4.10 depth

```
syntax
depth(I: IDEAL, M: TAGGED("Quotient")): INT
depth(RmodI: Quotient RING): INT
```
#### Description

This function calculates the depth of M in the ideal I, *i.e.* the length of a maximal I-regular sequence in M. In the second form, where the ideal "I" is not specified, it assumes that "I" is the maximal ideal generated by the indeterminates, *i.e.* "ideal(Indets())".

NOTE: if "M" is homogeneous and "I" is the maximal ideal, then it uses the Auslander-Buchsbaum formula "depth\_I(M) = N - pd(M)" where "N" is the number of indeterminates and "pd" is the projective dimension, otherwise (\*\*\*\*\* NOT YET IMPLEMENTED \*\*\*\*\*) it returns "min{N | Ext^N(R/I, M)<>0}" using the function "Ext" [\(I-5.20](#page-108-0) pg[.109\)](#page-108-0).

```
- example -
/**/ use P ::= QQ[x,y,z];
/**/ depth(P); -- the (x,y,z)-depth of the entire ring is 3
3
/**/ I := ideal(x^5,y^3,z^2);
/**/ depth(P/I);
\Omega//----- ***** NOT YET IMPLEMENTED ***** ----->>
  N := \text{Module}([x^2,y], [x+z,0]);
  depth(I, P^2/N); --- a max reg sequence would be (z^2,y^3)\overline{2}-------------------------------
  use P ::= QQ[x,y,z,t,u,v];-- Cauchy-Riemann system in three complex vars!
  N := \text{Module}([x, y], [-y, x], [z, t], [-t, z], [u, v], [-v, u]);
  --- is it CM?
  depth(P^2/N);
| ર
               -------------------------------
  dim(P^2/N);
3
-------------------------------
```

```
--- yes!
  M := \text{Module}([x, y, z], [t, v, u]);
  res(P^3/M);0 \rightarrow P^2(-1) \rightarrow P^3-------------------------------
 depth(P^3/M); -- using Auslander Buchsbaum 6-1=55
-------------------------------
  dim(P^3/M); -- not CM
6
-------------------------------
  depth(ideal(x,y,z,t), P^2/N);
2
   -------------------------------
```
See Also: res[\(I-18.38](#page-304-0) pg[.305\)](#page-304-0), Ext[\(I-5.20](#page-108-0) pg[.109\)](#page-108-0)

## <span id="page-92-0"></span>I-4.11 deriv

syntax deriv(F: RINGELEM, X: RINGELEM): RINGELEM

### Description

This function returns the derivative of F with respect to the indeterminate X.

```
/**/ use R ::= QQ[x,y];
/**/ deriv(x*y^2, x);
y^2/**/ FrF := NewFractionField(R);
/**/ use FrF;
/**/ deriv((x*y^2)/(x-1), x);(-y^2)/(x^2 -2*x +1)
```
See Also: JacobianMat[\(I-10.1](#page-202-0) pg[.203\)](#page-202-0)

# I-4.12 DerivationAction

```
syntax.
DerivationAction(D: RINGELEM, P: RINGELEM)
```
### Description

Thanks to Enrico Carlini.

Given the polynomial "P" and the derivation "D", this function computes the action of "D" on "P".

For the sake of simplicity Forms/Polynomials and Derivations live in the same ring, the distinction between them is purely formal. example.

example

```
/**/ use R ::= QQ[x,y,z];
/**/ DerivationAction(x*y*z, x^3+x*y*z);
1
```
See Also: InverseSystem[\(I-9.37](#page-172-0) pg[.173\)](#page-172-0), PerpIdealOfForm[\(I-16.8](#page-264-0) pg[.265\)](#page-264-0)

# I-4.13 describe

describe X: OBJECT

# **Description**

This command prints some descriptive information about the object "X". For instance, if "X" is a package name (prefixed with a "\$"), it prints out the exported names.

 $-$  syntax  $-$ 

```
_ example.
/**/ describe $latex;
The package $latex exports the following names:
* LaTeX
* latex
The package $latex also has the following non-exported members:
...
```
See Also: PackageOf[\(I-16.2](#page-262-0) pg[.263\)](#page-262-0), starting[\(I-19.43](#page-336-0) pg[.337\)](#page-336-0)

# I-4.14 det

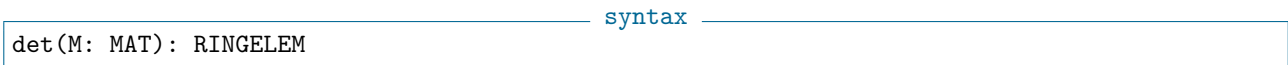

#### Description

This function returns the determinant of the matrix "M".

```
example.
/**/ use R ::= QQ[x];
/**/ M := mat(R, [[x, x^2], [x, x^3]]);/**/ det(M);
x^4 - x^3/**/ det(mat(QQ,[[1,2], [0,5]]));
5
```
See Also: minors[\(I-13.24](#page-227-0) pg[.228\)](#page-227-0)

### I-4.15 DF

DF(F: RINGELEM): RINGELEM

#### Description

Same as "LF" [\(I-12.10](#page-210-0) pg[.211\)](#page-210-0), but does not throw an error if the argument is zero or if the "GradingDim" [\(I-7.32](#page-137-0) pg[.138\)](#page-137-0) of the polynomial ring is 0. As defined in Kreuzer-Robbiano book II (Definition 4.2.8).

- syntax -

```
example
/**/ use R ::= QQ[x,y];
/**/ DF(x^2 -x*y +2*x -1);
x^2 - x*y/**/ use R ::= QQ[x,y], Lex; -- GradingDim is 0: everything is homogeneous
/**/ DF(x<sup>2</sup> -x*y +2*x -1);
x^2 - x*y +2*x -1/**/ P := NewPolyRing(QQ, IndetSymbols(R), mat([[1,4],[1,0]]), 1);
/**/ use P;
/**/ DF(x^2 -x*y);
-x*y
/**/ DF(x^4 + x^2 - y);
x^4 - y
```
See Also: LF[\(I-12.10](#page-210-0) pg[.211\)](#page-210-0)

# <span id="page-94-0"></span>I-4.16 DiagMat

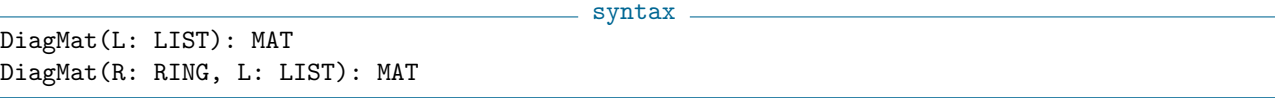

### Description

This function returns the diagonal matrix whose diagonal are the elements of the list "L". By default the matrix is over " $QQ''$  [\(I-17.1](#page-284-0) pg. 285).

 $\_$  example  $\_$ 

```
/**/ DiagMat([3,4,5]);
matrix(QQ,
\lceil[3, 0, 0],
  [0, 4, 0],
  [0, 0, 5]
\vert1)
/**/ DiagMat(ZZ,[5,6,7]);
matrix(ZZ,
\sqrt{ }[5, 0, 0],
  [0, 6, 0],
  [0, 0, 7]
\vert])
```
See Also: BlockMat[\(I-2.9](#page-54-0) pg[.55\)](#page-54-0), IsDiagonal[\(I-9.47](#page-175-1) pg[.176\)](#page-175-1), ColMat[\(I-3.33](#page-71-0) pg[.72\)](#page-71-0), RowMat[\(I-18.62](#page-314-0) pg[.315\)](#page-314-0)

# I-4.17 DicksonPoly

```
syntax
DicksonPoly(X: RINGELEM, N: INT, ALPHA: RINGELEM): RINGELEM
DicksonPoly2(X: RINGELEM, N: INT, ALPHA: RINGELEM): RINGELEM
```
These functions return the Dickson polynomials (of 1st and 2nd type respectively) of degree "N" in "X" with parameter "ALPHA".  $=$  example  $=$ 

```
/**/ use QQ[x, alpha];
/**/ DicksonPoly(x, 3, alpha);
x^3 -3*x*alpha
```
### I-4.18 diff

diff(L: LIST, M: LIST): LIST

 $=$  syntax  $=$ 

### Description

This function returns the list obtained by removing all the elements of "M" from "L". See "deriv" [\(I-4.11](#page-92-0) pg[.93\)](#page-92-0) for the derivative.

example.

```
/**/ L := [1,2,3,2,[2,3]];
/**/ M := [1,2];
/**/ diff(L, M);
[3, [2, 3]]
```
See Also: remove[\(I-18.36](#page-302-0) pg[.303\)](#page-302-0)

## I-4.19 dim

dim(R: RING): INT

#### Description

This function computes the dimension of the ring "R", where "R" is a quotient of a polynomial ring. NB: the coefficient ring must be a field.

\_\_\_\_\_ syntax \_

If "I" is a zero-dimensional ideal in the polynomial ring "P", and you want the compute the vector-space dimension of "P/I" then use the function "multiplicity" [\(I-13.45](#page-237-0) pg[.238\)](#page-237-0).

 $=$  syntax.

example \_

```
/**/ use R ::= QQ[x,y,z];
/**/ dim(R/ideal(x));
\overline{2}/**/ dim(R/ideal(y^2-x, x*z-y^3));
1
```
See Also: multiplicity[\(I-13.45](#page-237-0) pg[.238\)](#page-237-0)

# I-4.20 discriminant

```
discriminant(F: RINGELEM): RINGELEM
discriminant(F: RINGELEM, X: RINGELEM): RINGELEM
```
These functions compute the discriminant of a non-constant polynomial "F" with respect to the indeterminate "X"; in the first form "F" must be univariate, and "X" is taken to be its indeterminate.

The discriminant is defined as

 $(-1)$ <sup>(N\*(N-1)/2)\*det(M)/M[1,1]</sup>

where "M := SylvesterMat(F, deriv(F,X), X)" and "N := deg(F, X)".

s example.

```
/**/ Use R ::= QQ[x,y];
/**/ discriminant(x^2+3*y^2, x);
-12*y^2/**/ discriminant(x^2+3*y^2, y);
-12*x^2/**/ discriminant((x+1)^20+2);
54975581388800000000000000000000
```
See Also: resultant[\(I-18.42](#page-305-1) pg[.306\)](#page-305-1)

# <span id="page-96-0"></span>I-4.21 distrib

```
distrib(L: LIST): LIST
```
syntax.

### Description

For each object "E" of a list "L", let  $N(E)$  be the number of times "E" occurs as a component of "L". Then "distrib(L)" returns the list whose components are " $[E, N(E)]$ ".

```
= example.
/**/ distrib(["b","a","b",4,4,[1,2]]);
[["b", 2], [["a", 1], [4, 2], [1, 2], 1]]
```
See Also:  $count(I-3.59 \text{ pg}.83)$  $count(I-3.59 \text{ pg}.83)$  $count(I-3.59 \text{ pg}.83)$  $count(I-3.59 \text{ pg}.83)$ 

### <span id="page-96-1"></span>I-4.22 div

 $-$  syntax. div(N: INT, D: INT): INT

### Description

This function computes the integer quotient of "N" divided by "D"; it is equal to "N/D" rounded towards zero. The companion function "mod" [\(I-13.29](#page-230-0) pg[.231\)](#page-230-0) computes the corresponding remainder.

If we set " $Q = \text{div}(N, D)$ " and " $R = \text{mod}(N, D)$ " then  $N = Q * D + R$ .

NOTE: for polynomials use "NR" [\(I-14.32](#page-251-1) pg[.252\)](#page-251-1) (remainder), "DivAlg" [\(I-4.23](#page-97-0) pg[.98\)](#page-97-0) (quotients and remainder), "IsIn" [\(I-9.58](#page-180-0) pg[.181\)](#page-180-0) (ideal membership).

- example -

/\*\*/ div(10,3); 3

```
/**/ div(10,-3);
-3
```
See Also: mod[\(I-13.29](#page-230-0) pg[.231\)](#page-230-0), DivAlg[\(I-4.23](#page-97-0) pg[.98\)](#page-97-0), IsIn[\(I-9.58](#page-180-0) pg[.181\)](#page-180-0), NR[\(I-14.32](#page-251-1) pg[.252\)](#page-251-1), ceil[\(I-3.9](#page-61-0) pg[.62\)](#page-61-0), floor[\(I-6.16](#page-116-1) pg[.117\)](#page-116-1)

syntax

# <span id="page-97-0"></span>I-4.23 DivAlg

DivAlg(X: RINGELEM, L: LIST of RINGELEM): RECORD DivAlg(X: MODULEELEM, L: LIST of MODULEELEM): RECORD

#### Description

This function performs the division algorithm on X with respect to L. It returns a record with two fields: "quotients" holding a list of polynomials, and "remainder" holding the remainder of X upon division by L.

```
s example.
/**/ use R ::= QQ[x,y,z];
/**/ F := x^2*y +x*y^2 +y^2;/**/ L := [x*y-1, y^2-1];/**/ DivAlg(F, L);
record[quotients := [x +y, 1], remainder := x +y +1]
/**/ D := It;
/**/ D.quotients;
[x + y, 1]/**/ D.remainder;
x + y + 1/**/ ScalarProduct(D.quotients, L) + D.remainder = F;
true
/**/ R2 := NewFreeModule(R,2);
/**/ V := ModuleElem(R2, [x^2+y^2+z^2, x*y*z]);
/**/ L := gens(SubmoduleRows(R2, mat([[x,y], [y,z], [z,x]])));
/**/ D := DivAlg(V, L);/**/ indent(D);record[
 quotients := [x, -z^2 + y +z, y*z -y],remainder := [z^2, z^3 -y*z -z^2]\overline{1}/**/ sum([D.quotients[i]*L[i] | i in 1..len(L)]) + D.remainder;
[x^2 + y^2 + z^2, x*y*z]
```
See Also: div[\(I-4.22](#page-96-1) pg[.97\)](#page-96-1), mod[\(I-13.29](#page-230-0) pg[.231\)](#page-230-0), GenRepr[\(I-7.7](#page-129-0) pg[.130\)](#page-129-0), NF[\(I-14.15](#page-244-0) pg[.245\)](#page-244-0), NR[\(I-14.32](#page-251-1) pg[.252\)](#page-251-1)

### I-4.24 domain

domain(phi: RINGHOM): RING

syntax

#### Description

This function returns the domain of the homomorphism "phi".

```
example
/**/ P := NewPolyRing(RingQQ(), "alpha, beta");
/**/ phi := CanonicalHom(RingZZ(), P);
/**/ domain(phi);
ZZ
/**/ psi := CoeffEmbeddingHom(P);
/**/ domain(psi);
QQ
```
See Also: codomain[\(I-3.24](#page-67-1) pg[.68\)](#page-67-1), Commands and Functions for RINGHOM[\(III-10.3](#page-455-0) pg[.456\)](#page-455-0), Commands and Functions returning RINGHOM[\(III-10.4](#page-455-1) pg[.456\)](#page-455-1)

# Chapter I-5

# F,

# I-5.1 E [OBSOLETE]

#### Description

[OBSOLETE] replaced by "CanonicalBasis" [\(I-3.3](#page-59-0) pg[.60\)](#page-59-0) of a FreeModule.

## <span id="page-100-1"></span>I-5.2 eigenfactors

syntax eigenfactors(M: MAT, X: RINGELEM): LIST of RINGELEM

#### Description

"M" must be a square matrix, and "X" an indeterminate.

This function determines the eigenfactors of "M", *i.e.* the irreducible factors of "CharPoly" [\(I-3.14](#page-63-0) pg[.64\)](#page-63-0) of "M" as polynomials in "X".

```
- example
/**/ use R ::= 00[x]:
/**/ M := mat([[0, 2, 0, 0], [1, 0, 0, 0], [0, 0, 0, 2], [0, 0, 1, 1]]);
/**/ eigenfactors(M, x);
[x+1, x-2, x^2-2]
```
See Also: eigenvectors[\(I-5.3](#page-100-0) pg[.101\)](#page-100-0)

### <span id="page-100-0"></span>I-5.3 eigenvectors

syntax eigenvectors(M: MAT, X: RINGELEM): LIST of RECORD

#### **Description**

"M" must be a matrix of numbers, and "X" an indeterminate.

This function determines the eigenvalues of "M", and for each eigenvalue gives a basis of the corresponding eigenspace – note that the basis is probably not orthogonal. For irrational eigenvalues, the minimal polynomial of the eigenvalue is given (as a polynomial in "X"), along with the eigenvectors expressed in terms of a root of the minimal polynomial (represented as "X").

```
example
```

```
/**/ use R := QQ[x];
/**/ M := mat([[1,2,3],[4,5,6],[7,8,9]]);
/**/ eigenvectors(M, x);
[record[MinPoly := x, eigenspace := matrix(QQ,
 [[-1],
  [2],
  [-1]])].
record[MinPoly := x^2 -15*x -18,
eigenspace := [[1, (1/8)*x +1/4, (1/4)*x -1/2]]]]
/**/ M := mat([[0,2,0,0],[1,0,0,0],[0,0,0,2],[0,0,1,0]]);
  eigenvectors(M, x); -- two irrational eigenvalues, each with eigenspace of dimension 2
[record[\text{MinPoly} := x^2 - 2, eigenspace := [[1, (1/2)*x, 0, 0], [0, 0, 1, (1/2)*x]]]]
```
See Also: eigenfactors[\(I-5.2](#page-100-1) pg[.101\)](#page-100-1)

## <span id="page-101-1"></span>I-5.4 ElapsedTime

syntax ElapsedTime(): RAT

### Description

This function returns a RAT whose value is the elapsed time in seconds since the start of the program. We recommend using "DecimalStr" [\(I-4.3](#page-86-0) pg[.87\)](#page-86-0) to print out the value in a way which is convenient to comprehend. example

```
/**/ TimeBeforeSleep := ElapsedTime();
/**/ SleepFor(5);
/**/ TimeAfterSleep := ElapsedTime();
/**/ DecimalStr(TimeAfterSleep - TimeBeforeSleep);
5.001
```
See Also: CpuTime[\(I-3.61](#page-83-2) pg[.84\)](#page-83-2), DecimalStr[\(I-4.3](#page-86-0) pg[.87\)](#page-86-0)

# <span id="page-101-0"></span>I-5.5 elim

```
elim(X: RINGELEM, M: IDEAL): IDEAL
elim(L: LIST, M: IDEAL): IDEAL
elim(X: RINGELEM, M: MODULE): MODULE
elim(L: LIST, M: MODULE): MODULE
```
### Description

This function returns the ideal or module obtained by eliminating the indeterminate "X", or all indeterminates in "L", from "M". The coefficient ring must be a field.

syntax

As an alternative, there is the function "ElimMat" [\(I-5.7](#page-102-0) pg[.103\)](#page-102-0) for creating elimination orderings – this is used inside the function "elim".  $=$  example.

```
/**/ use R ::= QQ[t, x, y, z];
\big|/**/ E := elim(t, ideal(t^15+t^6+t-x, t^5-y, t^3-z));
```

```
/**/ indent(E);ideal(
 z^5 - y^3,
 y^4 + y*z^2 -x*y +z^2,x*y^3*z +y^2*z^3 +x*z^3 -x^2*z +y^2 +y,
 y^2*z^4 +x^2*y^3 +x*y^2*z^2 +y*z^4 +x^2*z^2 -x^3 +y^2*z +2*y*z +z,
 y^3*z^3 -x*z^3 +y^3 +y^2
\lambda/**/ use R ::= QQ[t,s,x,y,z,w];
/**/ t..x;
[t, s, x]
/**/ elim(t..x, ideal(t-x^2*z*w, x^2-t, y^2*t-w)); -- Note the use of t..x.
ideal(z*w^2 - w)/**/ use R ::= QQ[t[1..2], x[1..4]];
/**/ I := ideal(x[1]-t[1]^4, x[2]-t[1]^2*t[2], x[3]-t[1]*t[2]^3, x[4]-t[2]^4);
/**/ elim(indets(R,"t"), I);
ideal(x[2]^4 -x[1]^2*x[4], x[3]^4 -x[1]*x[4]^3)
```
See Also: Term Orderings [\(III-9.5](#page-449-0) pg. 450)

# <span id="page-102-1"></span>I-5.6 ElimHomogMat

syntax ElimHomogMat(ElimInd: LIST, W: MAT): MAT

### **Description**

This function returns a matrix for a term ordering eliminating the indeterminates with indices in "ElimInd" for inputs which are homogeneous wrt the weights in the matrix "W". If you are unsure what this means, just use "ElimMat" [\(I-5.7](#page-102-0) pg[.103\)](#page-102-0) ;-)

NOTE: this function used to be called "HomogElimMat" up to version 5.1.4, and had swapped arguments.

```
example
/**/ ElimHomogMat([2,3], mat([[1,5,2]]));
matrix(ZZ,
 [[1, 5, 2],
  [0, 1, 1],
  [0, 0, -1]]
```
See Also: elim[\(I-5.5](#page-101-0) pg[.102\)](#page-101-0), ElimMat[\(I-5.7](#page-102-0) pg[.103\)](#page-102-0), NewPolyRing[\(I-14.8](#page-240-0) pg[.241\)](#page-240-0)

# <span id="page-102-0"></span>I-5.7 ElimMat

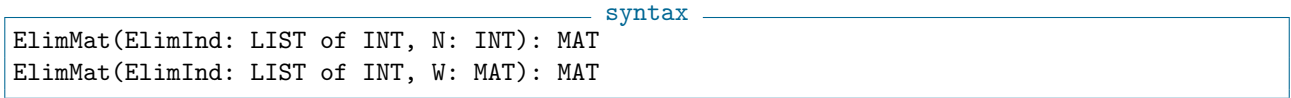

#### Description

This function returns an "NxN" matrix representing a term ordering for eliminating the indeterminates with indices in "ElimInd".

In the second form, a weight matrix "W" is given; these weights are placed immediately below the first elimination row.

NOTE: This function used to have swapped arguments up to version 5.1.4.  $(e.g.$  "ElimMat(3, [2,3])")

```
example
/**/ ElimMat([2,3], 3);
matrix(ZZ,
 [[0, 1, 1],
  [1, 1, 1],
  [0, 0, -1]]/**/ ElimOrd := ElimMat([2,3], mat([[1,5,2]])); ElimOrd;
matrix(ZZ,
 [[0, 1, 1],
  [1, 5, 2],
  [0, 0, -1]]
/**/ P := NewPolyRing(QQ, "x,y,z", ElimOrd, 0);
```
See Also:  $\text{elim}(I-5.5 \text{ pg}.102)$  $\text{elim}(I-5.5 \text{ pg}.102)$  $\text{elim}(I-5.5 \text{ pg}.102)$  $\text{elim}(I-5.5 \text{ pg}.102)$ ,  $\text{ElimHomogMat}(I-5.6 \text{ pg}.103)$  $\text{ElimHomogMat}(I-5.6 \text{ pg}.103)$  $\text{ElimHomogMat}(I-5.6 \text{ pg}.103)$  $\text{ElimHomogMat}(I-5.6 \text{ pg}.103)$ ,  $\text{NewPolyRing}(I-14.8 \text{ pg}.241)$  $\text{NewPolyRing}(I-14.8 \text{ pg}.241)$  $\text{NewPolyRing}(I-14.8 \text{ pg}.241)$  $\text{NewPolyRing}(I-14.8 \text{ pg}.241)$ 

syntax

example

### I-5.8 EmbeddingHom

EmbeddingHom(K: RING): RINGHOM

#### **Description**

This function returns the embedding homomorphism of the fraction field "K".

```
/**/ use P ::= QQ[x,y];/**/ K := NewFractionField(P);
/**/ phi := EmbeddingHom(K); -- phi: P \rightarrow K/**/ f := 2*x+3*y;
/**/ phi(f);
2*x +3*y
/**/ RingOf(phi(f));
RingWithID(5, "FractionField(RingWithID(4))")
```
See Also: CanonicalHom[\(I-3.4](#page-59-1) pg[.60\)](#page-59-1)

### I-5.9 EqSet

syntax EqSet(L: LIST, M: LIST): BOOL

- example

#### Description

This function returns true if "L" equals "M" as sets, otherwise it returns false.

```
/**/ L := [1,2,2];
/**/ M := [2,1];
/**/ EqSet(L, M);
true
```
See Also: intersection[\(I-9.34](#page-170-0) pg[.171\)](#page-170-0), IntersectionList[\(I-9.35](#page-171-0) pg[.172\)](#page-171-0), IsSubset[\(I-9.99](#page-195-0) pg[.196\)](#page-195-0)

# I-5.10 Equality Operator

```
A = BA \leq Breturn BOOL
```
### Description

These operators test for equality or not-equality. The first form returns "true" if "A" is equal to "B", otherwise it returns "false". The second form is the same as "not(A=B)". These operators signal an error if the types of "A" and "B" differ, or if they are ring elements belonging to different rings.

syntax

To compare two values using an ordering see "Order Comparison Operators" [\(I-15.10](#page-260-0) pg[.261\)](#page-260-0)

example /\*\*/ 1=2; false /\*\*/ 1<>2; true

See Also: Order Comparison Operators[\(I-15.10](#page-260-0) pg[.261\)](#page-260-0), operators, shortcuts[\(I-0.1](#page-28-0) pg[.29\)](#page-28-0)

# I-5.11 EquiIsoDec

```
syntax
EquiIsoDec(I: IDEAL): LIST of IDEAL
```
### Description

This function computes an equidimensional isoradical decomposition of I, *i.e.* a list of unmixed ideals  $I_1, ..., I_k$ such that the radical of I is the intersection of the radicals of  $I_1, ..., I_k$ . Redundancies are possible.

NOTE: at the moment, this implementation works only if the coefficient ring is the rationals or has large enough characteristic.

```
= example =/**/ use R ::= QQ[x,y,z];
/**/ I := IntersectionList([ideal(x-1,y-1,z-1), ideal(x-2,y-2)^2, ideal(x)^3]);
/**/ H := $radical.EquiIsoDec(I); H;
[ideal(x), ideal(y -2, x^2 -4*x +4), ideal(z -1, x*y -y^2 -2*x +2*y, x^2 -y^2 -4*x +4*y, y^3 -5*
/**/T := [radical(J) | J in H]:/**/ S := IntersectionList(T);
/**/ radical(I) = S;
true
```
See Also: PrimaryDecomposition[\(I-16.33](#page-274-1) pg[.275\)](#page-274-1), radical[\(I-18.1](#page-288-0) pg[.289\)](#page-288-0), RadicalOfUnmixed[\(I-18.2](#page-288-1) pg[.289\)](#page-288-1)

### I-5.12 error

error(S: STRING): ERROR

 $-$  syntax  $-$ 

This function throws an error containing the given message. For backward compatibility the function may also be called using the name "Error"

```
example \equiv/**/ Define T(N)
/**/ If type(N) <> INT Then error("Argument must be an integer."); EndIf;
/**/ Return mod(N,5);/**/ EndDefine;
/**/ T(7);
2
- /**/ T(1/3); -> !!! ERROR !!! as expected: "Argument must be an integer."
```

```
See Also: try(I-20.14 pg.356), GetErrMesg(I-7.15 pg.133)
```
# I-5.13 EulerTotient

 $=$  syntax. EulerTotient(N: INT): INT

### Description

This function computes the Euler "totient" function (also sometimes called Euler "phi" function). The value is the number of integers from 1 to "N" which are coprime to "N".

 $=$  example  $=$ 

```
/**/ EulerTotient(100);
40
/**/ EulerTotient(30030);
5760
```
See Also: PrimitiveRoot[\(I-16.38](#page-277-0) pg[.278\)](#page-277-0)

# I-5.14 eval

```
- syntax -
eval(E: RINGELEM|MODULEELEM|LIST|MAT, L: LIST): OBJECT
```
### Description

This function substitutes "L[I]" for "indet(I)" in the expression "E" which must be of type POLY, MOD-ULEELEM, LIST, or MAT. The evaluation takes place in the ring of "E".

If "len(L)" is different from "NumIndets()" then only the first N substitutions are performed, where N is the minumum of the two values.

example

For more general substitutions use "subst" [\(I-19.58](#page-342-0) pg[.343\)](#page-342-0).

```
/**/ use QQ[x,y];
/**/ eval(x^2+y, [2, 3]);
7
/**/ eval(x^2+y, [2]);
|y + 4|
```

```
/**/ F := x*(x-1)*(x-2)*y*(y-1)*(y-2)/36;
/**/ P := [1/2, -2/3];
/**/ eval(F, P);
-5/162
/**/ eval([x+y,x-y], [2,1]);
[3, 1]
/**/ eval([x+y,x-y], [x^2,y^2]);
[x^2 + y^2, x^2 - y^2]/**/ eval([x+y,x-y], [y]);
[2*y, 0]
```
See Also: Evaluation of Polynomials[\(III-11.2](#page-457-0) pg[.458\)](#page-457-0), PolyAlgebraHom[\(I-16.17](#page-267-0) pg[.268\)](#page-267-0), subst[\(I-19.58](#page-342-0) pg[.343\)](#page-342-0)

# I-5.15 EvalHilbertFn

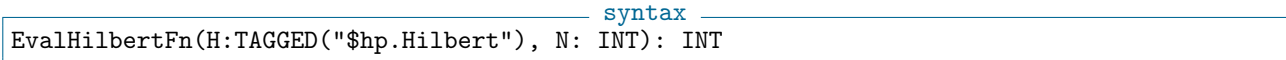

### Description

This function evaluates the Hilbert function "H" at "N". If "H" is the Hilbert function of a quotient "R/I", then the value returned is the same as that returned by "HilbertFn( $R/I$ , N)" but time is saved since the Hilbert function does not need to be recalculated at each call.

- example -

```
/**/ use R ::= QQ[w, x, y, z];
/**/ I := ideal(z^2-x*y, x*z^2+w^3);
/**/ H := HilbertFn(R/I);
/**/ H;
H(0) = 1H(1) = 4H(t) = 6t - 3 for t > = 2/**/ EvalHilbertFn(H,1);
4
/**/ EvalHilbertFn(H,2);
9
```
See Also: HilbertFn[\(I-8.8](#page-145-0) pg. 146), HilbertPoly[\(I-8.10](#page-146-0) pg. 147)

# I-5.16 EvalQuasiPoly

syntax EvalQuasiPoly(QP: LIST of RINGELEM, N: RINGELEM): RINGELEM

### Description

```
example
/**/ M := mat(ZZ, [ [0, 2, 1], [0, -2, 3], [2, -2, 3] ]);
/**/ Cinput := record[interval_closure := M, grading := mat([1,1,1]]) ];
/**/ C := NmzComputation(Cinput, ["HilbertSeries"]);
/**/ CHQ := C.HilbertQuasiPolynomial; indent(CHQ);
\Gamma
```

```
(8/9)*t^2 + 2*t +1,(8/9)*t^2 + (14/9)*t +5/9,(8/9)*t^2 + (16/9)*t +8/9\overline{1}/**/ EvalQuasiPoly(CHQ,151);
20503
```
See Also: NmzComputation[\(I-14.17](#page-244-1) pg[.245\)](#page-244-1), NmzHilbertBasis[\(I-14.21](#page-247-0) pg[.248\)](#page-247-0), NmzNormalToricRing[\(I-](#page-249-0)[14.26](#page-249-0) pg[.250\)](#page-249-0), NmzIntClosureMonIdeal[\(I-14.23](#page-248-0) pg[.249\)](#page-248-0), NmzSetVerbosityLevel[\(I-14.27](#page-249-1) pg[.250\)](#page-249-1)

## I-5.17 exit

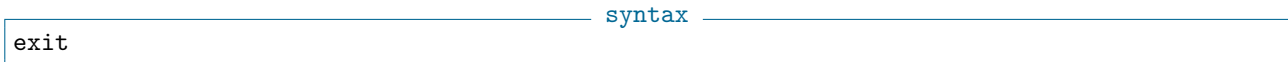

### Description

This command is used to quit CoCoA. It may be used only at top level. See Also: ciao[\(I-3.17](#page-65-1) pg[.66\)](#page-65-1), quit[\(I-17.3](#page-285-0) pg[.286\)](#page-285-0)

### <span id="page-107-0"></span>I-5.18 exponents

```
- syntax -
exponents(F: RINGELEM): LIST of INT
```
### Description

This function returns the list of exponents of the leading term of "F". The inverse function is "MakeTerm"  $(I-13.4 \text{ pg}.220)$  $(I-13.4 \text{ pg}.220)$  $(I-13.4 \text{ pg}.220)$ .

This function was called "log" up to version CoCoA-5.1.2.

```
= example =/**/ use R ::= QQ[x,y,z];
/**/ F := x^3*y^2*z^5 + x^2*y + x*z^4;/**/ exponents(F);
[3, 2, 5]
```
See Also: LPP[\(I-12.22](#page-215-0) pg[.216\)](#page-215-0), LT[\(I-12.24](#page-216-0) pg[.217\)](#page-216-0), MakeTerm[\(I-13.4](#page-219-0) pg[.220\)](#page-219-0)

### I-5.19 export

syntax export FunctionName

### Description

This command makes a function defined in a package visible at top-level (without having to use the package prefix). See the manual entry for "First Example of a Package" [\(II-9.2](#page-402-0) pg[.403\)](#page-402-0) for an example.

The "export" command exports just a single name; you must call it separately for each exported function. All calls to "export" must be at the start of the package (*i.e.* before the first function definition).
If you do not want to export any names from your package then you should export the keyword "skip" (to avoid a warning that no "export" commands were found).

See Also: define[\(I-4.4](#page-87-0) pg[.88\)](#page-87-0), Package essentials[\(II-9.3](#page-403-0) pg[.404\)](#page-403-0), protect[\(I-16.49](#page-282-0) pg[.283\)](#page-282-0)

### I-5.20 Ext

syntax Ext(I: INT, M:TAGGED("Quotient"), Q:TAGGED("Quotient")): TAGGED("Quotient") Ext(I: LIST, M:TAGGED("Quotient"), Q:TAGGED("Quotient")): TAGGED("\$ext.ExtList")

#### **Description**

\*\*\*\*\* NOT YET IMPLEMENTED \*\*\*\*\*

In the first form the function computes the "I"-th Ext module of "M" and "N". It returns a presentation of  $Ext_R^1(M, N)$  as a quotient of a free module.

IMPORTANT: the only exception to the type of "M" or "N" (or even of the output) is when they are either a zero module or a free module. In these cases their type is indeed MOD.

It computes Ext via a presentation of the quotient of the two modules  $Ker(Phi_{i*})$  and  $Im(Phi_{i*-1})$ , where

-  $Phi_I$  is the "I"-th map in the free resolution of "M"

-  $Phi_{I}$  is the map  $Hom(Phi_{I}, N)$  in the dual of the free resolution.

The main differences with the previous version include:

- SHIFTS have been removed, consequently only standard homogeneous modules and quotients are supported

- as a consequence of 1), the type "Tagged("Shifted")" has been removed. Ext will just be a "Tagged("Quotient")"

- The former functions Presentation(), HomPresentation() and KerPresentation() have been removed

- The algorithm uses Res() to compute the maps needed, and not SyzOfGens anylonger, believed to cause troubles

- The function "Ext" always has THREE variables, see syntax...

In the second form the variable "I" is a LIST of nonnegative integers. In this case the function Ext prints all the Ext modules corresponding to the integers in "I". The output is of special type "Tagged("\$ext.ExtList")" which is basically just the list of pairs  $(J, Ext^{J}(M, N)) | JinI$  in which the first element is an integer of "I" and the second element is the correpsonding Ext module.

VERY IMPORTANT: CoCoA cannot accept the ring "R" as one of the inputs, so if you want to calculate the module  $\operatorname{Ext}^I_R(M,R)$  you need to type something like

```
"Ext(I, M, ideal(1));"
```
or

"Ext $(I, M, R^1)$ ;"

or

"Ext $(I, M, R/ideal(0))$ ;"

NOTE: The input is pretty flexible in terms of what you can use for "M" and "N". For example, they can be zero modules or free modules.See some examples below.

```
example
/**/ use R ::= QQ[x,y,z];
/**/ I := ideal(x^5, y^3, z^2);
/**/ ideal(R, []) : (I);
ideal(0)
-------------------------------
***** NOT YET IMPLEMENTED *****
 \text{fhom.Hom}(R^1/Module(I), R^1); \text{ -- from Hom package}
```

```
Module([[0]])
-------------------------------
 Ext(0, R/I, R^1); --- all those things should be isomorphic
Module([[0]])
-------------------------------
 Ext(0..4, R/I, R/ideal(0)); -- another way to define the ring R as a quotient
Ext^0 = Module(f[0])Ext^1 = Module([0]])Ext^2 = Module([0]])Ext^3 = R^1/Module([[x^5], [y^3], [z^2]])
Ext^4 = Module([0]])-------------------------------
 N := Module([x^2,y], [x+z,0]);Ext(0..4, R/I, R^2/N);Ext^0 = Module([0]])Ext^1 = Module(f[0])Ext<sup>2</sup> = R<sup>^2</sup>/Module([[0, x + z], [y, 0], [0, z<sup>^2</sup>], [z<sup>^2</sup>, 0], [0, y<sup>^3]</sup>, [x<sup>^5</sup>, 0]])
Ext^3 = R^2/Module([[x + z, 0], [0, z^2], [z^2, 0], [y^3, 0], [0, x^5], [0, y]])
Ext^4 = Module([0]])-------------------------------
```
Since version 4.7.3 the output modules are presented minimally. See Also: res[\(I-18.38](#page-304-0) pg[.305\)](#page-304-0), depth[\(I-4.10](#page-91-0) pg[.92\)](#page-91-0), MinimalPresentation[\(I-13.23](#page-227-0) pg[.228\)](#page-227-0)

- example

### I-5.21 ExternalLibs

 $-$  syntax  $-$ ExternalLibs(): LIST of STRING

#### Description

This function returns the list of the names of the linked libraries.

```
/**/ ExternalLibs();
["GMP", "Normaliz", "Frobby", "Gfan", "CDD", "MathSAT"]
/**/ indent(VersionInfo().ExternalLibs);
\Gammarecord[name := "GMP", version := "60102"],
 record[name := "Normaliz", version := "30102"],
  (\ldots)]
```
See Also: VersionInfo[\(I-22.3](#page-365-0) pg[.366\)](#page-365-0)

# Chapter I-6

# F

### <span id="page-110-0"></span>I-6.1 factor

factor(F: RINGELEM): RECORD

syntax

#### **Description**

This function factorizes a polynomial into irreducibles in its ring of definition. Multivariate factorization is not yet supported over finite fields (but you can use "SqFreeFactor" [\(I-19.37](#page-333-0) pg[.334\)](#page-333-0) and then "ContentFreeFactor" [\(I-3.52](#page-79-0) pg[.80\)](#page-79-0) to obtain a partial factorization).

(For information about the algorithm, consult John Abbott's papers, for univariate polynomials with coefficients in an algebraic extension, from version 5.2.3, consult E.Palezzato's PhD thesis)

To factorize an integer use "FactorINT" [\(I-6.4](#page-111-0) pg[.112\)](#page-111-0).

NOTE: in older versions of CoCoA-5 the field names were "Factors" and "Exponents".

```
s example.
/**/ use R ::= QQ[x,y];
/**/ F := 4*x^8 + 4*x^6 + x^4 + 4*x^2 + 4;/**/ FacInfo := factor(F);
/**/ indent(FacInfo);
record[
 RemainingFactor := 1,
 factors := [2*x^4-4*x^3+5*x^2-4*x+2, 2*x^4+4*x^3+5*x^2+4*x+2],multiplicities := [1, 1]
]
/**/ G := product([FacInfo.factors[i]^FacInfo.multiplicities[i]
/**/ | i in 1..len(FacInfo.factors)]);
/**/ F = G * FacInfo.RemainingFactor;
true
/**/ factor((8*x^2 +16*x +8)/27);
record[factors := [x +1], multiplicities := [2], RemainingFactor := 8/27]
/**/ factor(2*x^2-4); -- over a finite field the factors are monic
record[factors := [x^2 -2], multiplicities := [1], RemainingFactor := 2]
/**/ use QQab ::= QQ[a,b];
/**/ L := QQab/ideal(a^2-2, b^2-3);/**/ use L[x,y];
/**/ indent(factor(x^2-2));
```

```
record[
  RemainingFactor := (1),
  factors := [x + (a), x + (-a)],multiplicities := [1, 1]
\overline{1}/**/ indent(factor(x^2-6));
record[
  RemainingFactor := (1),
  factors := [x + (-a*b), x + (a*b)],multiplicities := [1, 1]
\overline{\phantom{a}}
```
See Also: FactorINT[\(I-6.4](#page-111-0) pg[.112\)](#page-111-0), SqFreeFactor[\(I-19.37](#page-333-0) pg[.334\)](#page-333-0), ContentFreeFactor[\(I-3.52](#page-79-0) pg[.80\)](#page-79-0), IsDivisible[\(I-9.48](#page-176-0) pg[.177\)](#page-176-0)

syntax

example

## I-6.2 FactorAlgExt [OBSOLESCENT]

#### Description

Now directly handled by "factor" [\(I-6.1](#page-110-0) pg[.111\)](#page-110-0).

### I-6.3 factorial

```
factorial(N: INT): INT
```
#### Description

This function returns the factorial of "N", the product of all integers up to and including "N".

```
/**/ factorial(5);
120
/**/ factorial(25);
15511210043330985984000000
```
See Also: binomial[\(I-2.6](#page-52-0) pg[.53\)](#page-52-0), primorial[\(I-16.39](#page-277-0) pg[.278\)](#page-277-0)

### <span id="page-111-0"></span>I-6.4 FactorINT

syntax FactorINT(N: INT): RECORD FactorINT\_TrialDiv(N: INT, MaxPrime: INT): RECORD FactorINT\_PollardRho(N: INT, Niters: INT): RECORD

#### Description

These functions find small (usually prime) factors of an integer. "FactorINT" may take a very long time, and may produce only a partial factorization! "FactorINT\_TrialDiv" does trial division by all primes up to "MaxPrime"; be wary of giving large values for "MaxPrime". "FactorINT\_PollardRho" performs up to "Niters" iterations of the Pollard-Rho algorithm; the iterations stop as soon as a (non-trivial) factor is found.

If no factor was found, the result is an empty factorization. Note that the factor found may not be prime! Be wary of specifying large values for "Niters".

From version 5.0.4, to comply with the naming conventions, the fields are called "factors" and "multiplicities" instead of "Factors" and "Exponents".

```
- example
/**/ FactorINT TrialDiv(100.3);
record[factors := [2], multiplicities := [2], RemainingFactor := 25]
/**/ FactorINT(123456789);
record[factors := [3, 3607, 3803], multiplicities := [2, 1, 1], RemainingFactor := 1]
```
See Also: IsPrime[\(I-9.84](#page-190-0) pg[.191\)](#page-190-0), IsProbPrime[\(I-9.86](#page-190-1) pg[.191\)](#page-190-1), CoprimeFactorBasis[\(I-3.58](#page-81-0) pg[.82\)](#page-81-0)

### I-6.5 FactorMultiplicity

syntax FactorMultiplicity(b: INT, N: INT): INT

#### **Description**

This function counts how many times the integer base "b" divides the integer "N".

NOTE: "N" must be non-zero, and "b > 1".

```
example
/**/ FactorMultiplicity(2, 20); // largest k s.t. 2^k divides 20
\mathcal{D}/**/ FactorMultiplicity(5, 20); // largest k s.t. 5^k divides 20
1
/**/ FactorMultiplicity(7, 20); // largest k s.t. 7^k divides 20
0
```
See Also: IsDivisible[\(I-9.48](#page-176-0) pg[.177\)](#page-176-0), FactorINT[\(I-6.4](#page-111-0) pg[.112\)](#page-111-0)

### I-6.6 FGLM5

FGLM5(GBOld: LIST, M: MAT): LIST

#### **Description**

\*\*\*\*\* NOT YET IMPLEMENTED \*\*\*\*\*

This function is implemented in ApCoCoALib by Stefan Kaspar.

The function "FGLM5" calls the CoCoAServer to perform a FGLM Groebner Basis conversion. Please note that the ideal generated by the given Groebner Basis must be zero-dimensional. The Groebner Basis contained in list "GBOld" will be converted into a Groebner Basis with respect to term ordering "Ord(M)", *i.e.* M must be a matrix specifying a term ordering.

syntax

example

```
***** NOT YET IMPLEMENTED *****
 use QQ[x, y, z], DegRevLex;
 GBOld := *** [z^4 -3z^3 - 4yz + 2z^2 - y + 2z - 2, yz^2 + 2yz - 2z^2]+ 1, y^2 - 2yz + z^2 - z, x + y - z ***;
 M := LexMat(3);
```

```
GBNew := FGLMS(GB01d, M);use QQ[x, y, z], Ord(M);
-- New basis (Lex)
BringIn(GBNew);
```
# I-6.7 fibonacci

 $-$  syntax. fibonacci(N: INT): INT

#### Description

This function returns the "N"-th fibonacci number.

```
- example
/**/ fibonacci(0);
0
/**/ fibonacci(10);
55
```
### I-6.8 fields

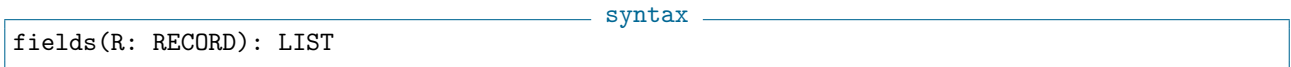

#### Description

This function returns a list of all of the fields of the record "R". It is particularly useful when you want to know if a record field has been defined.

```
s example
/**/ rec := record[name := "David", number := 3728852, data := ["X","Y"] ];
/**/ fields(rec);
["data", "name", "number"]
/**/ rec.data;
["X", "Y"]
/**/ "surname" IsIn fields(rec);
false
```
See Also: record[\(I-18.27](#page-298-0) pg[.299\)](#page-298-0), record field selector[\(I-18.28](#page-299-0) pg[.300\)](#page-299-0)

### I-6.9 first

syntax \_

first(L: LIST): OBJECT first(L: LIST, N: INT): OBJECT

#### Description

In the first form the function returns the first element of the list "L", same as "L[1]". In the second form, it returns the list of the first "N" elements of "L", same as "[ $L[i]$  | i in 1..N ]".

```
/**/ L := [1,2,3,4,5];
/**/ first(L);
1
/**/ first(L,3);
[1, 2, 3]
```
See Also: last[\(I-12.2](#page-206-0) pg[.207\)](#page-206-0), tail[\(I-20.3](#page-351-0) pg[.352\)](#page-351-0)

### <span id="page-114-1"></span>I-6.10 FirstNonZero

```
FirstNonZero(V: MODULEELEM): RINGELEM
```
### Description

This function returns the first non-zero entry of V. If it is handed a zero MODULEELEM then an error is signalled.

 $-$  syntax  $-$ 

s example

```
= example =/**/ use R ::= QQ[x,y,z];
/**/ R5 := NewFreeModule(R,5);
/**/ V := ModuleElem(R5, [0, 0, x^2+y*z, 0, z^2]);
/**/ FirstNonZero(V);
x^2 + y*z/**/ FirstNonZeroPosn(V);
3
```
See Also: FirstNonZeroPosn[\(I-6.11](#page-114-0) pg[.115\)](#page-114-0), IsZero[\(I-9.106](#page-198-0) pg[.199\)](#page-198-0), NonZero[\(I-14.30](#page-250-0) pg[.251\)](#page-250-0)

# <span id="page-114-0"></span>I-6.11 FirstNonZeroPosn

```
syntax -
FirstNonZeroPosn(V: MODULEELEM): RINGELEM
```
### Description

This function returns the index of the first non-zero entry of V. If it is handed a zero MODULEELEM then an error is signalled.

example

```
/**/ use R ::= QQ[x,y,z];
/**/ R5 := NewFreeModule(R,5);
/**/ V := ModuleElem(R5, [0, 0, x^2+y*z, 0, z^2]);
/**/ FirstNonZero(V);
x^2 + y*z/**/ FirstNonZeroPosn(V);
3
```
See Also: FirstNonZero[\(I-6.10](#page-114-1) pg[.115\)](#page-114-1), IsZero[\(I-9.106](#page-198-0) pg[.199\)](#page-198-0), NonZero[\(I-14.30](#page-250-0) pg[.251\)](#page-250-0)

### I-6.12 FixedDivisor

```
FixedDivisor(F: RINGELEM): RINGELEM
```
#### Description

This function returns the integer fixed divisor of the polynomial " $F$ "; that is the gcd of all " $F(n)$ " as "n" runs through all integers.

syntax

The polynomial "F" must have rational coefficients, and all values "F(n)" must be integers. Current bug: "F" must be univariate.

- example -

```
/**/ use R ::= QQ[x];
/**/ f := (x-1)*(x-2)*(x-3);
/**/ FixedDivisor(f);
3
```
See Also: content[\(I-3.51](#page-78-0) pg[.79\)](#page-78-0)

### I-6.13 flatten

```
flatten(L: LIST): LIST
flatten(L: LIST, N: INT): LIST
```
#### Description

Components of lists may be lists themselves, i.e., lists may be nested. With one argument this function returns the list obtained from the list "L" by removing all nesting, bringing all elements to the top level. With the optional second argument, "N", nesting is removed down "N" levels.

syntax

Thus, the elements of " $M := \text{flatten}(L,1)$ " are formed as follows: go through the elements of "L" one at a time; if an element is not a list, add it to "M"; if an element is a list, add all of its elements to "M".

Higher levels are recursive: "flatten(L, N) = flatten(flatten(L, N-1),1)". For "N" large enough "flatten(L, N)" gives the same result as "flatten(L)".

```
example
/**/ flatten([1,["a","b",[2,3,4],"c","d"],5,6]);
[1, "a", "b", 2, 3, 4, "c", "d", 5, 6]
/**/ L := [1,2, [3,4], [5, [6,7,[8,9]]]];
/**/ flatten(L,1);[1, 2, 3, 4, 5, [6, 7, [8, 9]]]
/**/ flatten(It,1):
[1, 2, 3, 4, 5, 6, 7, [8, 9]]
/**/ flatten(L,2); -- same as flatten(flatten(L,1),1)
[1, 2, 3, 4, 5, 6, 7, [8, 9]]
/**/ flatten(L,3); -- same as flatten(L)[1, 2, 3, 4, 5, 6, 7, 8, 9]
```
See Also: ConcatLists [\(I-3.46](#page-76-0) pg[.77\)](#page-76-0)

### <span id="page-116-1"></span>I-6.14 FloatApprox

syntax FloatApprox(X: INT|RAT|RINGELEM, PrecBits: INT): RAT

#### **Description**

This function computes an approximation of the form  $M * 2^E$  to a rational number "X" where the mantissa satisfies  $2^{(i)}PrecBits - 1) \leq |M| < 2^{i} recBits - 1$  where  $PrecBits$  is the specified bit precision. It gives 0 when applied to 0.

The updated version of this function is not backward compatible with the old one; you must replace the 2nd arg by the number of bits you want in the mantissa (see "FloorLog2, FloorLog10, FloorLogBase" [\(I-6.17](#page-117-0) pg[.118\)](#page-117-0)). The old fn is obsolescent and is now called "FloatApprox10".

example

```
/**/ FloatApprox(1/3, 10);
683/2048
/**/ FloatApprox(1/3, 20);
699051/2097152
/**/ FloatApprox(123456789,8);
123207680
```
See Also: CFApprox[\(I-3.10](#page-62-0) pg[.63\)](#page-62-0), FloatStr[\(I-6.15](#page-116-0) pg[.117\)](#page-116-0), MantissaAndExponent2[\(I-13.8](#page-221-0) pg[.222\)](#page-221-0)

### <span id="page-116-0"></span>I-6.15 FloatStr

```
FloatStr(X: INT|RAT|RINGELEM): STRING
FloatStr(X: INT|RAT|RINGELEM, Prec: INT): STRING
```
#### **Description**

This function produces a decimal string representation of the rational number "X". The optional second argument "Prec" says how many significant decimal digits to produce; the default number of digits is 5.

example

syntax

The aim is to produce an easily readable result.

```
/**/ FloatStr(2/3); -- last printed digit is rounded
0.66667
/**/ FloatStr(7^510); -- no arbitrary limit on exponent range
1.0000*10^431
/**/ FloatStr(1/81, 35); -- specify number of digits
0.012345679012345679012345679012345679
```
See Also: DecimalStr[\(I-4.3](#page-86-0) pg[.87\)](#page-86-0), ScientificStr[\(I-19.5](#page-318-0) pg[.319\)](#page-318-0), FloatApprox[\(I-6.14](#page-116-1) pg[.117\)](#page-116-1), MantissaAnd-Exponent $10(I-13.7 \text{ pg}.221)$  $10(I-13.7 \text{ pg}.221)$  $10(I-13.7 \text{ pg}.221)$  $10(I-13.7 \text{ pg}.221)$ 

### <span id="page-116-2"></span>I-6.16 floor

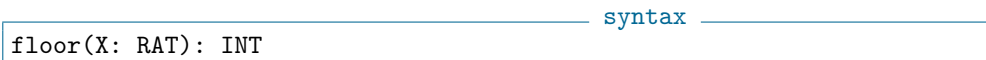

This function returns the greatest integer less than or equal to "X".

```
/**/ floor(0.99);
0
/**/ floor(1.01);
1
/**/ floor(-1);
-1/**/ floor(-0.01):
-1
```
See Also: ceil[\(I-3.9](#page-61-0) pg[.62\)](#page-61-0), round[\(I-18.61](#page-313-0) pg[.314\)](#page-313-0), num[\(I-14.33](#page-251-0) pg[.252\)](#page-251-0), den[\(I-4.7](#page-90-0) pg[.91\)](#page-90-0), div[\(I-4.22](#page-96-0) pg[.97\)](#page-96-0), FloorSqrt[\(I-6.19](#page-118-0) pg[.119\)](#page-118-0), FloorRoot[\(I-6.18](#page-117-1) pg[.118\)](#page-117-1), FloorLog2, FloorLog10, FloorLogBase[\(I-6.17](#page-117-0) pg[.118\)](#page-117-0)

- syntax -

- example

### <span id="page-117-0"></span>I-6.17 FloorLog2, FloorLog10, FloorLogBase

FloorLog2(X: RAT): INT FloorLog10(X: RAT): INT FloorLogBase(X: RAT, base: INT): INT

#### Description

These functions compute the integer part (floor) of the logarithm of a rational number in a given base. "FloorLog2(X)" is just shorthand for "FloorLogBase(X,2)"; similarly for "FloorLog10".

NOTE: "FloorLog10" may be useful for formatted printing as it gives the number of digits (minus 1) in base 10; the signs of "X" and "base" are ignored.

example \_

These functions were called "ILogBase" up to version CoCoA-5.1.2.

```
/**/ FloorLog2(128);
7
/**/ FloorLog10(999); -- number of digits minus 1
2
/**/ FloorLogBase(128,2);
7
/**/ FloorLogBase(81.5,3);
4
```
### <span id="page-117-1"></span>I-6.18 FloorRoot

 $-$  syntax  $-$ FloorRoot(N: INT, R: INT): INT

#### Description

This function computes the "R"-th root of the non-negative integer "N". If the argument is not a perfect "R"-th power it returns the integer part of the root (the floor of the real root).

```
/**/ FloorRoot(25, 2);
5
/**/ FloorRoot(99, 3);
4
```
See Also: floor[\(I-6.16](#page-116-2) pg[.117\)](#page-116-2), FloorSqrt[\(I-6.19](#page-118-0) pg[.119\)](#page-118-0)

# <span id="page-118-0"></span>I-6.19 FloorSqrt

FloorSqrt(N: INT): INT

#### Description

This function computes the square root of an integer. If the argument is not a perfect square it returns the integer part of the square root.

syntax

example

```
s example -
/**/ FloorSqrt(16);
4
/**/ FloorSqrt(99);
9
-- /**/ FloorSqrt(-1); --> !!! ERROR !!! as expected: Value must be non-negative
```
See Also: floor[\(I-6.16](#page-116-2) pg[.117\)](#page-116-2), FloorRoot[\(I-6.18](#page-117-1) pg[.118\)](#page-117-1)

### <span id="page-118-2"></span>I-6.20 fold

 $-$  syntax  $$ fold(S: STRING, W: INT): STRING

#### **Description**

This function copies a string inserting a newline every "W" characters. Together with "sprint" [\(I-19.35](#page-332-0) pg[.333\)](#page-332-0) it can be helpful for displaying a long result more comprehensibly.

```
___ example _
/**/ n := factorial(100);
/**/ fold(sprint(n), 60);
933262154439441526816992388562667004907159682643816214685929
638952175999932299156089414639761565182862536979208272237582
51185210916864000000000000000000000000
```
See Also: FoldToListInput[\(I-6.21](#page-118-1) pg[.119\)](#page-118-1), sprint[\(I-19.35](#page-332-0) pg[.333\)](#page-332-0)

### <span id="page-118-1"></span>I-6.21 FoldToListInput

syntax -FoldToListInput(S: STRING, W: INT): STRING

This function transforms a string so that it looks like a list of short strings (each of length at most "W"). Similar to "fold", but the result is ready to be read by CoCoA.

WARNING: does not handle "funny" characters cleverly.

There is also "FoldToList" which returns a list of strings; it is disappointingly slow (so deliberately not properly documented).

```
example _
/**/ n := factorial(100);
/**/ FoldToListInput(sprint(n), 60);
["933262154439441526816992388562667004907159682643816214685929",
"638952175999932299156089414639761565182862536979208272237582",
"51185210916864000000000000000000000000"]
```
See Also: ConcatStrings[\(I-3.47](#page-77-0) pg[.78\)](#page-77-0), fold[\(I-6.20](#page-118-2) pg[.119\)](#page-118-2), sprint[\(I-19.35](#page-332-0) pg[.333\)](#page-332-0)

### <span id="page-119-0"></span>I-6.22 for

For  $I := N_1$  To  $N_2$  Do C EndFor For I := N\_1 To N\_2 Step D Do C EndFor where I is the loop variable,  $N_1$ ,  $N_2$ , and D are integer expressions, and C is a sequence of commands.

#### **Description**

In the first form, the loop variable "I" is assigned the values " $N_1$ ,  $N_1+1$ ,  $\ldots$ ,  $N_2$ " in succession. After each assignment, the command sequence "C" is executed. If " $N_2 < N_1$ ", then the command sequence "C" is not executed.

 $=$  syntax.

The second form is almost the same, except that "I" is assigned the values "N\_1, N\_1+D, N\_1+2D", and so on, until the limit "N\_2" is passed. If "N\_2 - N\_1" has opposite sign to "D", then the command sequence "C" is not executed.

example

```
/**/ for N := 1 to 5 do print 2N, " "; endfor;
2 4 8 16 32
/**/ for n := 1 to 20 step 3 do print n, " "; endfor;
1 4 7 10 13 16 19
/**/ for N := 10 to 1 step -2 do print N, " "; endfor;
10 8 6 4 2
/**/ for N := 5 to 3 do print N, " "; endfor; -- no output
```
Loops can be nested.

```
example _
/**/ define MySort(ref L)
/**/ for i := 1 to len(L)-1 do
/**/ MaxPos := i;
/**/ for j := i+1 to len(L) do
/**/ if L[j] < L[MaxPos] then MaxPos := j; endif;
/**/ endfor;
```

```
/**/ if MaxPos <> i then
/**/ swap(ref L[i], ref L[MaxPos]);
/**/ endif:
/**/ endfor;
/**/ enddefine;
/**/ M := [5,3,1,4,2];
/**/ MySort(ref M);
/**/ M;
[1, 2, 3, 4, 5]
```
NOTE: we used "ref L" so that the function can change the value of the variable referenced by "L". See "ref" [\(I-18.30](#page-300-0) pg[.301\)](#page-300-0).

See Also: foreach[\(I-6.23](#page-120-0) pg[.121\)](#page-120-0), repeat[\(I-18.37](#page-303-0) pg[.304\)](#page-303-0), All CoCoA commands[\(II-2.2](#page-384-0) pg[.385\)](#page-384-0), while[\(I-23.3](#page-367-0) pg[.368\)](#page-367-0)

### <span id="page-120-0"></span>I-6.23 foreach

syntax foreach X in L do CMDS endforeach where ''\verb&X&'' is a loop variable, ''\verb&L&'' is a LIST

#### Description

The loop variable " $X$ " is assigned the value of each component of "L" in turn. After each assignment the command sequence "CMDS" is executed.

NOTE: the variable "X" contains a copy of the value in the list; changing "X" will not change the list "L".

```
example
/**/ foreach N in 1..10 do -- recall that 1..10 gives the list [1,2,\ldots,10].
/**/    print N^2, " ";
/**/ endforeach;
1 4 9 16 25 36 49 64 81 100
/**/ use P ::= QQ[x,y,z];
/**/ f := x^2+y + 3*y^2*z - z^3;/**/ J := [deriv(f, x) | x in index(P)];/**/ J;
[2*x*y, x^2 +6*y*z, 3*y^2 -3*z^2]/**/ foreach g in J do
/**/ println g^2;
/**/ endforeach;
4*x^2*y^2
x^4 +12*x^2*y*z +36*y^2*z^2
9*y^4 -18*y^2*z^2 +9*z^4
```
See Also: for[\(I-6.22](#page-119-0) pg[.120\)](#page-119-0), List Constructors[\(III-5.2](#page-433-0) pg[.434\)](#page-433-0), repeat[\(I-18.37](#page-303-0) pg[.304\)](#page-303-0), All CoCoA commands[\(II-2.2](#page-384-0) pg[.385\)](#page-384-0), while[\(I-23.3](#page-367-0) pg[.368\)](#page-367-0)

### I-6.24 format

syntax. format(E: OBJECT, N: INT): STRING

Like Sprint, this function converts the value of E into a string. If the string has fewer than N characters, then spaces are added to the front to make the length N.

```
example.
/**/ L := [5^{\circ}n \mid n \text{ in } 0..7];/**/ foreach F in L do print format(F,8); endforeach;
      1 5 25 125 625 3125 15625 78125
/**/ M := format(L,20);
/**/ M; -- "format" does not truncate
[1, 5, 25, 125, 625, 3125, 15625, 78125]
/**/ type(L);
LIST
/**/ type(M);
STRING
```
See Also: SprintTrunc[\(I-19.36](#page-332-1) pg[.333\)](#page-332-1), latex[\(I-12.3](#page-207-0) pg[.208\)](#page-207-0), sprint[\(I-19.35](#page-332-0) pg[.333\)](#page-332-0)

### I-6.25 FrbAlexanderDual

```
FrbAlexanderDual(I: IDEAL): LIST
FrbAlexanderDual(I: IDEAL, T: RINGELEM): LIST
```
#### **Description**

Using the "Frobby" [\(II-10.4](#page-408-0) pg[.409\)](#page-408-0) library linked with CoCoALib. Thanks to Bjarke Roune.

```
/**/ use QQ[x, y, z];
/**/ I := ideal(x^2, x*y, y^2, z^2);
/**/ FrbAlexanderDual(I);
ideal(x^2*y*z, x*y^2*z)
/**/ FrbAlexanderDual(I, x^2*y^2*z^5);
ideal(x^2*y*z^4, x*y^2*z^4)
```
See Also: Frobby[\(II-10.4](#page-408-0) pg[.409\)](#page-408-0), FrbPrimaryDecomposition[\(I-6.29](#page-122-0) pg[.123\)](#page-122-0), PrimaryDecomposition[\(I-16.33](#page-274-0) pg[.275\)](#page-274-0)

syntax

example

### <span id="page-121-0"></span>I-6.26 FrbAssociatedPrimes

FrbAssociatedPrimes(I: IDEAL): LIST

#### - syntax -

 $=$  example.

#### **Description**

Using the "Frobby"  $(II-10.4 \text{ pg}.409)$  $(II-10.4 \text{ pg}.409)$  $(II-10.4 \text{ pg}.409)$  C++ library by Bjarke Roune.

```
/**/ use R := QQ[x,y,z];
/**/ I := ideal(x^2, x*y, y^2, z^2);
/**/ FrbAssociatedPrimes(I);
[ideal(x, y, z)]
```
See Also: Frobby[\(II-10.4](#page-408-0) pg[.409\)](#page-408-0), FrbIrreducibleDecomposition[\(I-6.27](#page-122-1) pg[.123\)](#page-122-1), FrbPrimaryDecomposition[\(I-](#page-122-0)[6.29](#page-122-0) pg[.123\)](#page-122-0)

### <span id="page-122-1"></span>I-6.27 FrbIrreducibleDecomposition

syntax FrbIrreducibleDecomposition(I: IDEAL): LIST

#### **Description**

Using the "Frobby" [\(II-10.4](#page-408-0) pg[.409\)](#page-408-0)  $C++$  library by Bjarke Roune.

```
example.
/**/ use R ::= QQ[x,y,z]:
/**/ I := ideal(x^2, x*y, y^2, z^2);/**/ FrbIrreducibleDecomposition(I);
[ideal(x, y<sup>2</sup>, z<sup>2</sup>), ideal(x<sup>2</sup>, y, z<sup>2</sup>)];
-- *** missing manual for these function: volunteers? ;-) ***
FrbDimension
FrbMultigradedHilbertPoincareNumerator
FrbTotalDegreeHilbertPoincareNumerator
```
See Also: Frobby[\(II-10.4](#page-408-0) pg[.409\)](#page-408-0), FrbAssociatedPrimes[\(I-6.26](#page-121-0) pg[.122\)](#page-121-0), FrbIrreducibleDecomposition[\(I-6.27](#page-122-1) pg[.123\)](#page-122-1)

### I-6.28 FrbMaximalStandardMonomials

```
syntax
FrbMaximalStandardMonomials(I: IDEAL): LIST
```
 $=$  example.

#### Description

Using the "Frobby" [\(II-10.4](#page-408-0) pg[.409\)](#page-408-0) library linked with CoCoALib.

```
/**/ use QQ[x,y,z];
/**/ I := ideal(x^2, x*y, y^2, z^2);
/**/ FrbMaximalStandardMonomials(I);
ideal(y*z, x*z)
```
See Also: Frobby[\(II-10.4](#page-408-0) pg[.409\)](#page-408-0)

# <span id="page-122-0"></span>I-6.29 FrbPrimaryDecomposition

```
syntax
FrbPrimaryDecomposition(I: IDEAL): LIST
```
### Description

Using the "Frobby" [\(II-10.4](#page-408-0) pg[.409\)](#page-408-0) C++ library by Bjarke Roune.

example

```
/**/ use R ::= QQ[x,y,z];
/**/ I := ideal(x^2, x*y^2, z^2);
/**/ FrbPrimaryDecomposition(I);
[ideal(x<sup>2</sup>, y<sup>2</sup>, z<sup>2</sup>), ideal(x, z<sup>2</sup>)]
```
See Also: Frobby[\(II-10.4](#page-408-0) pg[.409\)](#page-408-0), FrbAssociatedPrimes[\(I-6.26](#page-121-0) pg[.122\)](#page-121-0), FrbIrreducibleDecomposition[\(I-6.27](#page-122-1) pg[.123\)](#page-122-1), PrimaryDecomposition[\(I-16.33](#page-274-0) pg[.275\)](#page-274-0)

### I-6.30 FrobeniusMat

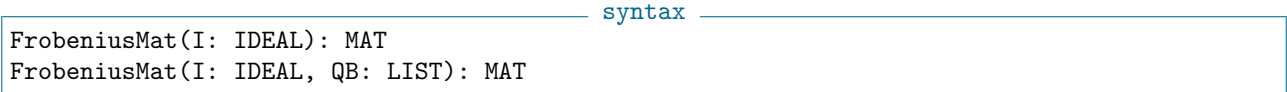

### Description

The Frobenius map on "R/I" sends "f  $\rightarrow$  f^q". This function computes the matrix of the Frobenius Map in "R/I" where "I" is a zero-dimensional ideal. The second uses the given quotient basis, otherwise the Macaulay basis is used.

```
_ example
/**/ use P ::= ZZ/(5)[x,y,z], Lex;
/**/ I := ideal(y^2-x*z, z^2-x^2*y, x+y+z-1);
/**/ FrobeniusMat(I);
matrix( /*RingWithID(3, "FFp(5)")*/
 [[1, 0, 0, 0, 0, 0, 0],[0, -2, 2, -2, -1, 0],[0, 1, 2, -1, 2, 0],[0, 2, 2, -1, -1, 0],[0, 1, 1, -1, -2, 1],[0, 0, 0, 0, 0, 0]])
/**/ FrobeniusMat(I, [z^4, z^3, z^2, z, y, 1]);
matrix( /*RingWithID(3, "FFp(5)")*/
 [[-2, -1, 1, 1, 1, 0],[-1, -1, 2, 2, 0, 0],[2, -1, 2, 1, 0, 0],[-1, -2, 2, -2, 0, 0],[0, 0, 0, 0, 0, 0],
  [0, 0, 0, 0, 0, 1]])
```
See Also: IsIn[\(I-9.58](#page-180-0) pg[.181\)](#page-180-0), IsSubset[\(I-9.99](#page-195-0) pg[.196\)](#page-195-0)

### I-6.31 FrobeniusNormSq

FrobeniusNormSq(M: MAT): RINGELEM

syntax

#### Description

This function computes the square of the Frobenius norm of "M"; namely, the sum of the squares of the matrix entries.

```
/**/ M := mat([[1,2],[3,4]]);
/**/ FrobeniusNormSq(M);
30
```
See Also: HadamardBoundSq[\(I-8.1](#page-142-0) pg[.143\)](#page-142-0)

### I-6.32 func

Func(ARGS) BODY EndFunc returns FUNCTION

#### Description

This syntatic structure defines an anonymous function, i.e. a function without a name. Anonymous functions can be passed as parameters, assigned to variables, and returned as values.

syntax

example

To access variables outside the anonymous function use the commands "ImportByRef, ImportByValue" [\(I-9.17](#page-161-0) pg[.162\)](#page-161-0) or "TopLevel" [\(I-20.10](#page-353-0) pg[.354\)](#page-353-0).

example

```
/**/ square := Func(x) Return x^2; EndFunc;
/**/ square(3);9
/**/ strings := ["x", "zzz", "yy"];
/**/ SortedBy(strings, Func(x,y) return len(x)>len(y); EndFunc);
["zzz", "yy", "x"]
```
See Also: define[\(I-4.4](#page-87-0) pg[.88\)](#page-87-0), TopLevel[\(I-20.10](#page-353-0) pg[.354\)](#page-353-0), ImportByRef, ImportByValue[\(I-9.17](#page-161-0) pg[.162\)](#page-161-0)

# I-6.33 Function [OBSOLETE]

#### **Description**

In CoCoA-5 functions are "first class objects", and so may be passed like any other value – the operator "Function" serves no purpose.

In CoCoA-4 it was possible to have a variable and a function with the same name; the operator "Function" was used to instruct CoCoA-4 to search for the function of the given name, e.g. to pass it as an argument to another function.

See Also: FUNCTIONs are first class objects[\(III-7.2](#page-444-0) pg[.445\)](#page-444-0), SortBy[\(I-19.29](#page-329-0) pg[.330\)](#page-329-0), SortedBy[\(I-19.31](#page-330-0) pg[.331\)](#page-330-0)

# I-6.34 functions [OBSOLETE]

#### Description

```
Use "describe" (I-4.13.94).
```
# I-6.35 FVector

FVector(A: LIST): RECORD

syntax.

#### Description

This function computes the f-Vector of a simplicial complex described by a list of top faces.

Package "GeomModelling", by Elisa Palezzato.

```
example
/**/ use QQ[x[1..5]], DegLex;
/**/ L := [x[1]*x[2]*x[3], x[2]*x[3]*x[4], x[3]*x[4]*x[5]; -- list top faces
/**/ FVector(L);
[1, 5, 7, 3]
```
See Also: SimplexInfo[\(I-19.19](#page-325-0) pg[.326\)](#page-325-0)

# Chapter I-7

# G

### <span id="page-126-1"></span>I-7.1 GBasis

GBasis(I: IDEAL|MODULE): LIST

syntax

#### Description

This function returns a list whose components form a Groebner basis for the ideal (or module) "I" with respect to the term-ordering of the polynomial ring of "I".

If "I" is a variable then the result is stored in "I" for later use.

For the reduced Groebner basis, use the command "ReducedGBasis" [\(I-18.29](#page-299-1) pg[.300\)](#page-299-1).

The coefficient ring must be a field.

example

```
/**/ use R ::= QQ[x,y];
/**/ I := ideal(x^4-x^2, x^3-y);/**/ GBasis(I):
[x*y -y^2, x^2 -y^2, y^3 -y]
```
See Also: GBasis TimeOut[\(I-7.2](#page-126-0) pg[.127\)](#page-126-0)

# <span id="page-126-0"></span>I-7.2 GBasis TimeOut

```
syntax
GBasis_TimeOut(I: IDEAL, TimeLimit: INT): LIST
GBasis_TimeOut(M: MODULE, TimeLimit: INT): LIST
```
#### Description

Same as "GBasis" [\(I-7.1](#page-126-1) pg[.127\)](#page-126-1), but it will stop with an error if the computation is not completed within the specified time limit (in seconds).

ONLY PARTIALLY IMPLEMENTED: only for ideals. It is not yet possible to resume the computation; you must restart it from the beginning.

 $\_$  example  $\_$ 

For dealing with errors see "try" [\(I-20.14](#page-355-0) pg. 356).

```
/**/ use R := QQ[t, x, y, z];
/**/ I := ideal(t^3-x, t^4-y, t^5-z);
/**/ J := I^5;
```

```
- /**/ G := GBasis_TimeOut(J, 0.1);
--> !!! ERROR !!! as expected: Computation exceeded given time limit
/**/ J := I^5; G := GBasis_TimeOut(J, 10); --> OK
```
See Also: GBasis[\(I-7.1](#page-126-1) pg[.127\)](#page-126-1), try[\(I-20.14](#page-355-0) pg[.356\)](#page-355-0)

### I-7.3 GBasisByHomog

GBasisByHomog(I: IDEAL): LIST

#### **Description**

Same as "GBasis" [\(I-7.1](#page-126-1) pg[.127\)](#page-126-1), but it is computed by homogenizing the input generators, and then dehomogenizing the output.

 $-$  example  $-$ 

syntax

Currently only for "StdDegRevLex".

```
/**/ use R ::= QQ[x,y];
/**/ I := ideal(x^4-x^2, x^3-y);
/**/ GBasisByHomog(I);
[-x^2 + x*y, -x*y +y^2, y^3 -y]
```
See Also: GBasis[\(I-7.1](#page-126-1) pg[.127\)](#page-126-1)

### I-7.4 GBM

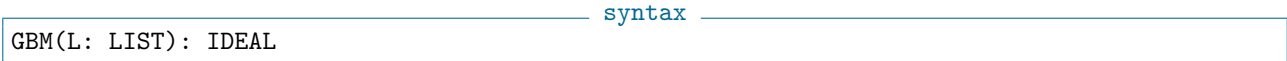

#### Description

#### \*\*\*\*\* NOT YET IMPLEMENTED \*\*\*\*\*

This function computes the intersection of ideals corresponding to zero-dimensional schemes: GBM is for affine schemes, and "HGBM" [\(I-8.5](#page-143-0) pg[.144\)](#page-143-0) for projective schemes. The list L must be a list of ideals. The function "IntersectionList" [\(I-9.35](#page-171-0) pg[.172\)](#page-171-0) should be used for computing the intersection of a collection of general ideals.

The name GBM comes from the name of the algorithm used: Generalized Buchberger-Moeller.

```
example
/**/ use P ::= QQ[x,y,z];/**/ I1 := IdealOfPoints(P, mat([[1,2,1], [0,1,0]])); -- a simple affine scheme
/**/ I2 := IdealOfPoints(P, mat([[1,1,1], [2,0,1]]))^2;-- another affine scheme
***** NOT YET IMPLEMENTED *****
 GBM([I1, I2]); The set of the ideals set of the ideals set of the ideals set of the ideals
ideal(xz + yz - z^2 - x - y + 1,
z^3 - 2z^2 + z,
yz^2 - 2yz - z^2 + y + 2z - 1,
y^2z - y^2 - yz + y,
xy^2 + y^3 - 2x^2 - 5xy - 5y^2 + 2z^2 + 8x + 10y - 4z - 6x^2y - y^3 + 2x^2 + 2xy + 4y^2 - 3z^2 - 8x - 8y + 6z + 5x^3 + y^3 - 7x^2 - 5xy - 4y^2 + 5z^2 + 16x + 10y - 10z - 7
```
 $y^4 - 2y^3 - 4x^2 - 8xy - 3y^2 + 4z^2 + 16x + 16y - 8z - 12$ -------------------------------

See Also: IdealAndSeparatorsOfPoints[\(I-9.3](#page-152-0) pg[.153\)](#page-152-0), IdealAndSeparatorsOfProjectivePoints[\(I-9.4](#page-154-0) pg[.155\)](#page-154-0), IdealOfPoints[\(I-9.7](#page-156-0) pg[.157\)](#page-156-0), IdealOfProjectivePoints[\(I-9.8](#page-157-0) pg[.158\)](#page-157-0), HGBM[\(I-8.5](#page-143-0) pg[.144\)](#page-143-0)

### I-7.5 gcd

gcd(M: INT, N: INT): INT gcd(L: LIST of INT): INT

 $-$  syntax  $-$ 

```
gcd(F: RINGELEM, G: RINGELEM): RINGELEM
gcd(L: LIST of RINGELEM): RINGELEM
```
#### Description

This function returns the greatest common divisor of its arguments or of the elements in the list "L". For the calculation of the GCDs and LCMs of polynomials, the coefficient ring must be a field.

example

```
/**/ use R ::= QQ[x,y];
/**/ F := x^2-y^2;
/**/ G := (x+y)^3;
/**/ gcd(F, G);
x + v/**/ gcd([3*4,3*8,6*16]);
12
```
See Also: div[\(I-4.22](#page-96-0) pg[.97\)](#page-96-0), mod[\(I-13.29](#page-230-0) pg[.231\)](#page-230-0), lcm[\(I-12.6](#page-208-0) pg[.209\)](#page-208-0), IsCoprime[\(I-9.45](#page-174-0) pg[.175\)](#page-174-0)

### I-7.6 GenericPoints

syntax GenericPoints(R: RING, NumPoints: INT): LIST GenericPoints(R: RING, NumPoints: INT, RandomRange: INT): LIST

#### Description

"GenericPoints" returns a list of NumPoints generic projective points with integer coordinates; it is not guaranteed that these points are distinct. RandomRange specifies the largest value any coordinate may take. If the second argument is omitted, the largest value possible is 100 (or P-1 where P is the characteristic of the coefficient ring).

```
<sub>-</sub> example
/**/ use R ::= QQ[x,y]; GenericPoints(R,7);
[1, 0], [0, 1], [1, 1], [12, 59], [6, 63], [12, 80], [17, 63]/**/ GenericPoints(R,7,500);
[1, 0], [0, 1], [1, 1], [220, 162], [206, 452], [98, 106], [403, 449]]/**/ use R ::= ZZ/(5) [x, y, z];
/**/ GenericPoints(R,7);
[1, 0, 0], [0, 1, 0], [0, 0, 1], [1, 1, 1], [2, 1, 1], [2, 2, 4], [3, 1, 3]
```

```
/**/ GenericPoints(R,7,500);
[1, 0, 0], [0, 1, 0], [0, 0, 1], [1, 1, 1], [1, 4, 2], [1, 3, 2], [2, 3, 3]]
```
### I-7.7 GenRepr

GenRepr(X: RINGELEM, I: IDEAL): LIST of RINGELEM GenRepr(X: MODULEELEM, I: MODULE): LIST of RINGELEM

#### Description

This function returns a list giving a representation of "X" in terms of "gens $(I)$ ": if "X" is in "I", then "GenRepr" returns a list " $[F_1, \ldots, F_t]$ " such that  $("[G_1, \ldots, G_t] = \text{gens}(I)")$ 

syntax

 $X = F_1 * G_1 + \ldots + F_t * G_t.$ 

If X is not in I, then "GenRepr" returns the empty list,  $\left\vert \cdot\right\vert$ .

NOTE: for a representation in terms of "GBasis(I)" call "DivAlg(X, GBasis(I))".

```
example
```

```
/**/ use R ::= QQ[x,y];
/**/ I := ideal(x*y -2, x<sup>2</sup> -x*y);
/**/ GenRepr(x -y, I);
[(-1/2)*x + (1/2)*y, (1/2)*y]/**/ ScalarProduct(It, gens(I));
x - y/**/ ReducedGBasisRepr(x -y, I);
[1, 0]
/**/ ScalarProduct(It, ReducedGBasis(I));
x -y/**/ K := NewFractionField(NewPolyRing(QQ, "a"));
/**/ use R ::= K[x,y];
/**/ L := [x+y^2, x^2-x*y];
/**/ GenRepr((a-2)*L[1] - (x-a)*L[2], ideal(L));[a -2, -x +a]/**/ R3 := NewFreeModule(R,3);
/**/ V1 := ModuleElem(R3, [x, y, y^2]);
/**/ V2 := ModuleElem(R3, [x-y, 0, x^2]);
/**/ V := x^2*V1 - y^2*V2;
/**/ M := submodule(R3, [V1, V2]);
-/**/ GenRepr(V, M); - ***** NOT YET IMPLEMENTED *****
-[x^2, -y^2]
```
See Also: DivAlg[\(I-4.23](#page-97-0) pg[.98\)](#page-97-0), IsIn[\(I-9.58](#page-180-0) pg[.181\)](#page-180-0), NF[\(I-14.15](#page-244-0) pg[.245\)](#page-244-0), syz[\(I-19.70](#page-347-0) pg[.348\)](#page-347-0), SyzOfGens[\(I-](#page-348-0)[19.71](#page-348-0) pg[.349\)](#page-348-0)

### <span id="page-129-0"></span>I-7.8 gens

 $=$  syntax.

gens(I: IDEAL): LIST gens(M: MODULE): LIST

This function returns a list of polynomials which generate the ideal I or the module M. The list is not necessarily minimal.

```
- example -/**/ use R ::= QQ[x,y,z];
/**/ I := ideal(y^2-x^3, x*y);
/**/ gens(I);
[-x^3 + y^2, x*y]/**/ gens(I^2);
[x^6 -2x^3*y^2 +y^4, -x^4*y +x*y^3, x^2*y^2]/**/ R3 := NewFreeModule(R, 3);
/**/ e := gens(R3); // canonical basis
/**/ e[2];
[0, 1, 0]
/**/ M := SubmoduleRows(R3, mat([ [x, y, z], [x-1, 0, z]]));
/**/ gens(M);
[[x, y, z], [x -1, 0, z]]/**/ shape(It);
[MODULEELEM, MODULEELEM]
/**/ GensAsRows(M);
matrix( /*RingDistrMPolyClean(QQ, 3)*/
[[x, y, z],
  [x -1, 0, z]]
```
See Also: GensAsCols, GensAsRows[\(I-7.9](#page-130-0) pg[.131\)](#page-130-0), IdealOfMinGens[\(I-9.6](#page-155-0) pg[.156\)](#page-155-0), SubmoduleOfMinGens[\(I-](#page-341-0)[19.56](#page-341-0) pg[.342\)](#page-341-0)

 $-$  syntax  $-$ 

### <span id="page-130-0"></span>I-7.9 GensAsCols, GensAsRows

```
GensAsRows(M: MODULE): MAT
GensAsCols(M: MODULE): MAT
```
#### Description

These functions returns a matrix which generate the module M with the components as row (or colums) of a matrix.

The generators are not necessarily minimal.

```
example
```

```
/**/ use R ::= QQ[x,y,z];
/**/ R3 := NewFreeModule(R, 3);
/**/ L := [[x,y,z], [x-1,0,z]];
/**/ M := SubmoduleRows(R3, mat(L));
/**/ gens(M);
[[x, y, z], [x -1, 0, z]]/**/ shape(It);[MODULEELEM, MODULEELEM]
/**/ GensAsRows(M);
matrix( /*RingDistrMPolyClean(QQ, 3)*/
[[x, y, z],
```

```
[x -1, 0, z]]/**/ GensAsCols(M);
matrix( /*RingDistrMPolyClean(QQ, 3)*/
 [ [x, x -1],[y, 0],
  [z, z]])
```
See Also: gens[\(I-7.8](#page-129-0) pg[.130\)](#page-129-0), SubmoduleCols, SubmoduleRows[\(I-19.55](#page-340-0) pg[.341\)](#page-340-0)

### I-7.10 GensJacobian

GensJacobian(Q: RINGELEM): LIST

#### Description

This function returns the list of generators of the Jacobian ideal of a polynomial Q.

```
/**/ use QQ[x,y];
/**/ Q := x^3+2*x*y+3;/**/ GensJacobian(Q);
[3*x^2 +2*y, 2*x, x^3 +2*x*y +3]
```
# I-7.11 Get [OBSOLETE]

#### Description

Essentially replaced by "GetLine" [\(I-7.16](#page-133-0) pg[.134\)](#page-133-0).

### <span id="page-131-1"></span>I-7.12 GetCol

\_ syntax. GetCol(M: MAT, K: INT): LIST

syntax.

example.

#### Description

This function makes a list containing the entries of the "K"-th column of "M".

```
- example
```

```
/**/ M := mat([[1,2], [3,4]]);
/**/ GetCol(M,2);
[2, 4]
```
See Also: GetRow[\(I-7.17](#page-133-1) pg[.134\)](#page-133-1), GetCols[\(I-7.13](#page-131-0) pg[.132\)](#page-131-0)

### <span id="page-131-0"></span>I-7.13 GetCols

GetCols(M: MAT): LIST of LIST

 $=$  syntax  $=$ 

This function produces a list of lists containing the columns of "M".

```
/**/ M := mat([[1,2], [3,4]]);
/**/ GetCols(M);
[1, 3], [2, 4]
```
See Also: GetCol[\(I-7.12](#page-131-1) pg[.132\)](#page-131-1), GetRows[\(I-7.18](#page-133-2) pg[.134\)](#page-133-2)

## I-7.14 GetEnv

GetEnv(S: STRING): STRING

#### Description

This function returns the value of system shell variable whose name is "S".

CoCoA is normally started by its own shell script; so we recommend using "export" to make your shell variables visible to CoCoA.

 $=$  example  $=$ 

- syntax.

example

```
/**/ GetEnv("HOME");
/Users/bigatti
/**/ GetEnv("SHELL");
/bin/bash
```
See Also: VersionInfo[\(I-22.3](#page-365-0) pg[.366\)](#page-365-0), SystemCommand[\(I-19.69](#page-346-0) pg[.347\)](#page-346-0)

### I-7.15 GetErrMesg

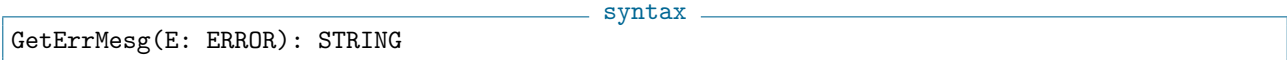

example.

#### Description

This function returns the string containing the error message associated with an error.

```
/**/ ErrMsg := "";
  Try
    F := 1/0;UponError E Do
    ErrMsg := GetErrMesg(E);
 EndTry; -- no error is thrown with Try .. UponError .. EndTry
/**/ ErrMsg;
Division by zero or by a zero-divisor
```
See Also: try[\(I-20.14](#page-355-0) pg[.356\)](#page-355-0), error[\(I-5.12](#page-104-0) pg[.105\)](#page-104-0)

### <span id="page-133-0"></span>I-7.16 GetLine

GetLine(IN: ISTREAM): STRING

syntax

#### Description

This function reads a line of input from the in-stream "IN", and returns the result as a string. The string does not contain the end-of-line character. The function "IsAtEOF" [\(I-9.41](#page-173-0) pg[.174\)](#page-173-0) says whether the end of input has been reached.

```
example
/**/ Istring := OpenIString("one\ntwo");
/**/ GetLine(Istring); -- get the first line
one
/**/ GetLine(Istring); -- get next line
two
/**/ IsAtEOF(Istring);
true
```
See Also: IsAtEOF[\(I-9.41](#page-173-0) pg[.174\)](#page-173-0), OpenIFile[\(I-15.2](#page-256-0) pg[.257\)](#page-256-0), OpenIString[\(I-15.3](#page-257-0) pg[.258\)](#page-257-0), StandardInput[\(I-](#page-335-0)[19.41](#page-335-0) pg[.336\)](#page-335-0)

### <span id="page-133-1"></span>I-7.17 GetRow

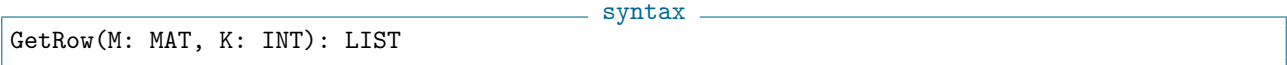

 $-$  example  $-$ 

example

#### Description

This function makes a list containing the entries of the "K"-th row of "M".

```
/**/ M := mat([1,2], [3,4]]);/**/ GetRow(M,2);
[3, 4]
```
See Also: GetRows[\(I-7.18](#page-133-2) pg[.134\)](#page-133-2), SetRow[\(I-19.12](#page-322-0) pg[.323\)](#page-322-0)

### <span id="page-133-2"></span>I-7.18 GetRows

syntax GetRows(M: MAT): LIST of LIST

#### Description

This function produces a list of lists containing the rows of "M".

/\*\*/  $M := mat([1,2], [3,4]]);$ /\*\*/ GetRows(M); [[1, 2], [3, 4]]

See Also: GetRow[\(I-7.17](#page-133-1) pg[.134\)](#page-133-1)

### I-7.19 GFanContainsPositiveVector

syntax GFanContainsPositiveVector(EqMat: MAT, IneqMat: MAT): INT

#### Description

...to do..

# I-7.20 GFanGeneratorsOfLinealitySpace

syntax GFanGeneratorsOfLinealitySpace(EqMat: MAT, IneqMat: MAT): MAT

#### Description

...to do..

# I-7.21 GFanGeneratorsOfSpan

syntax GFanGeneratorsOfSpan(EqMat: MAT, IneqMat: MAT): MAT

#### Description

...to do..

# I-7.22 GFanGetAmbientDimension

syntax GFanGetAmbientDimension(EqMat: MAT, IneqMat: MAT): INT

### Description

...to do..

### I-7.23 GFanGetCodimension

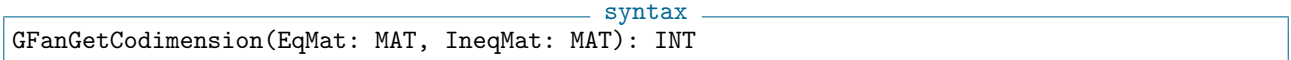

### Description

...to do..

### I-7.24 GFanGetDimension

syntax GFanGetDimension(EqMat: MAT, IneqMat: MAT): INT

...to do..

# I-7.25 GFanGetDimensionOfLinealitySpace

syntax GFanGetDimensionOfLinealitySpace(EqMat: MAT, IneqMat: MAT): INT

### Description

...to do..

# I-7.26 GFanGetFacets

syntax GFan(EqMat: MAT, IneqMat: MAT): MAT

### Description

...to do..

# I-7.27 GFanGetImpliedEquations

syntax GFanGetImpliedEquations(EqMat: MAT, IneqMat: MAT): MAT

### Description

...to do..

### I-7.28 GFanGetUniquePoint

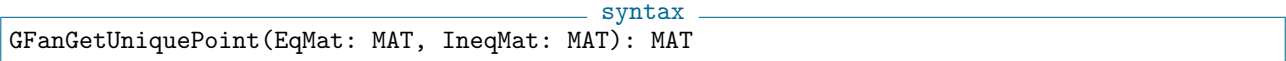

#### Description

...to do..

# I-7.29 GFanRelativeInteriorPoint

syntax GFanRelativeInteriorPoint(EqMat: MAT, IneqMat: MAT): MAT

#### Description

This function returns a column matrix whose entries are the coordinates of a relative interior point of the cone described by "IneqMat"

```
example
/**/ GFanRelativeInteriorPoint(matrix([[1,2,3]]), matrix([[1,0,2],[2,-1,-1]]));
matrix(ZZ,
[[2],
  [5],
  [-1]])
```
# I-7.30 gin

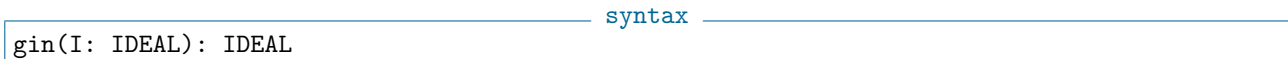

### Description

These functions return the [probabilistic] gin (generic initial ideal) of the ideal "I". It is obtained by computing twice the leading term ideal of  $q(I)$ , where q is a random change of coordinates with integer coefficients in the range  $[-10^6, 10^6]$  using TwinFloats (see "NewRingTwinFloat" [\(I-14.11](#page-242-0) pg[.243\)](#page-242-0)) to allow a much wider range of coefficients than a direct computation over the rationals (use second argument to see the TwinFloat precision needed).

See "rgin" [\(I-18.46](#page-307-0) pg[.308\)](#page-307-0) for computing wrt DegRevLex independently of the current ring.

Verbosity:

with verbosity ">=50" it prints

the two random changes of coordinates used

and the "NewRingTwinFloat" [\(I-14.11](#page-242-0) pg[.243\)](#page-242-0) precision used.

```
example _
/**/ use R ::= QQ[x,y,z];
/**/ gin(ideal(y^2-x*z, x^2*z-y*z^2)); -- computed twice using TwinFloats
ideal(x^2, x*y^2, y^4)/**/ SetVerbosityLevel(50); --> get some internal progress information
/**/ gin(ideal(y^7-x^4*z^3, x^5*z-y*z^5));
[L50,RandIdeal] change coord = [
 484819*x,
 -844426*x -7426*y,
 695955*x +168758*y -239080*z
]
[L50,TryPrecisions] -- trying with FloatPrecision 64
[L50,RandIdeal] change coord = [
 304634*x,
 480790*x -499447*y,
 -732749*x -840921*y -466314*z
\overline{1}[L50,TryPrecisions] -- trying with FloatPrecision 64
ideal(x^6, x^5*y^2, x^4*y^4, x^3*y^6, x^2*y^8, x*y^10, y^12)
```
See Also: NewRingTwinFloat[\(I-14.11](#page-242-0) pg[.243\)](#page-242-0), rgin[\(I-18.46](#page-307-0) pg[.308\)](#page-307-0)

# I-7.31 GinJacobian

- syntax -GensJacobian(Q: RINGELEM): IDEAL

This function returns the generic initial ideal of the Jacobian ideal of a polynomial Q.

```
/**/ use QQ[x,y,z];
/**/ Q := x^3;
/**/ GinJacobian(Q);
ideal(x^2)
```
### <span id="page-137-1"></span>I-7.32 GradingDim

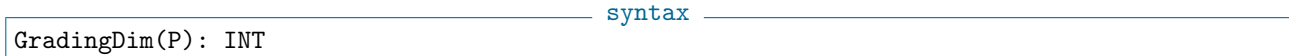

s example

#### Description

This function returns the grading dimension of a polynomial ring, i.e. how many of the rows of the order matrix of "P" are to be taken as specifying the grading.

```
example
/**/ OrdM := MakeTermOrdMat(RowMat([2,3]));
/**/ P := NewPolyRing(QQ, "x,y", OrdM, 1);
/**/ GradingDim(P);
1
```
See Also: NewPolyRing[\(I-14.8](#page-240-0) pg[.241\)](#page-240-0), GradingMat[\(I-7.33](#page-137-0) pg[.138\)](#page-137-0)

### <span id="page-137-0"></span>I-7.33 GradingMat

syntax GradingMat(R: RING): MAT

#### Description

This function returns the grading matrix (or weights matrix) for the polynomials ring "R". To define a ring with (multi)weights use "NewPolyRing" [\(I-14.8](#page-240-0) pg[.241\)](#page-240-0).

example

```
/**/ OrdM := MakeTermOrdMat(RowMat([2,3])); OrdM;
matrix(ZZ,
 [[2, 3],
  [0, -1]])
/**/ P := NewPolyRing(QQ, "x,y", OrdM, 1); -- GradingDim = 1
/**/ GradingMat(P);
matrix(ZZ,
 [[2, 3]])
/**/ use P;
/**/ \deg(x*y);2
/**/ wdeg(x*y);
[5]
```
See Also: deg[\(I-4.6](#page-89-0) pg[.90\)](#page-89-0), wdeg[\(I-23.1](#page-366-0) pg[.367\)](#page-366-0), GradingDim[\(I-7.32](#page-137-1) pg[.138\)](#page-137-1), NewPolyRing[\(I-14.8](#page-240-0) pg[.241\)](#page-240-0)

## I-7.34 graeffe

```
graeffe(F RINGELEM): RINGELEM
graeffe3(F RINGELEM): RINGELEM
GraeffeN(F RINGELEM, N INT): RINGELEM
```
#### Description

The function "graeffe" applies the graeffe transformation to the univariate polynomial "F". The result is a univariate polynomial whose roots are the squares of the roots of "F".

syntax.

The similar function "graeffe3" produces a polynomial whose roots are the cubes of the roots of "F".

For more general cases, "GraeffeN" produces a polynomial whose roots are the "N"-th powers of the roots of  $``F"$ .

 $-$  example

```
/**/ use P := QQ[x];
/**/ f := x^3-3*x^2+5*x-7;/**/ graeffe(f);
x^3 + x^2 - 17*x - 49/**/ graeffe3(f);
x^3 -3*x^2 -43*x -343
/**/ GraeffeN(f, 7);x^3 -115*x^2 -24187*x -823543
```
See Also: RootBound[\(I-18.59](#page-312-0) pg[.313\)](#page-312-0)

### I-7.35 GraverBasis

```
syntax
GraverBasis(M: MAT): LIST of RINGELEM
```
#### Description

These function return the Graver basis, computed with "toric" [\(I-20.12](#page-354-0) pg[.355\)](#page-354-0).

```
= example.
/**/ use P := ZZ/(2)[x,y,z];
/**/ toric(P, mat([[1,3,2]]));
ideal(-x^2 +z, x^3 -y)
/**/ GraverBasis(P, mat([[1,3,2]]));
[x^2 -z, x*z -y, x^3 -y, x*y -z^2, z^3 -y^2]/**/ UniversalGBasis(toric(P, mat([[1,3,2]])));
[x*z -y, x*y -z^2, x^2 -z, z^3 -y^2, x^3 -y]
```
See Also: toric[\(I-20.12](#page-354-0) pg[.355\)](#page-354-0), HilbertBasisKer[\(I-8.7](#page-144-0) pg[.145\)](#page-144-0)

### <span id="page-138-0"></span>I-7.36 GroebnerFanIdeals

```
syntax
GroebnerFanIdeals(I: IDEAL): LIST of IDEAL
```
Returns a LIST of ideals, one for each possible distinct reduced Groebner basis of "I"; each ideal is in a different ring (one ring for each term-ordering), and has as its generators the corresponding GBasis.

See also "CallOnGroebnerFanIdeals" [\(I-3.2](#page-58-0) pg[.59\)](#page-58-0) for a way of computing with each ideal in succession (but without storing the whole list).

Verbosity:

"\*" with verbosity ">=10" (recursive, CallOnRecursive)

"." with verbosity ">=20" (GetFlippableInequalities)

"maxdeg" with verbosity ">=80" (GetFlippableInequalities)

timings with verbosity ">=90" (GroebnerFanIdeals, CallOnGroebnerFanIdeals)

This function used to be called "AllReducedGroebnerBases" up to version CoCoA-5.1.4, and used to return the ideals encoded with the same set of generators as "I" (now generated by GBasis).

```
= example
/**/ use R ::= QQ[a,b,c];
/**/ I := ideal(b^3+c^2-1, b^2+a^2+c-1, a^2+b^3-1);
/**/ GF := GroebnerFanIdeals(I);
/**/ [ len(GBasis(I)) | I in GF];
[4, 4, 6, 6, 5, 6, 4, 4, 4, 3, 4, 3, 3, 3, 4, 3, 3]
/**/ OrdMat(RingOf(GF[1])); --> matrix of the term-ordering
matrix(ZZ,
 [[1, 1, 1],
  [0, 0, -1],[0, -1, 0]]-- The ideal in [Sturmfels, Example 3.9] has 360 marked reduced Groebner bases
/**/ use R ::= QQ[a,b,c];
/**/ I := ideal(a^5+b^3+c^2-1, b^2+a^2+c-1, c^3+a^6+b^5-1);
/**/ GF := GroebnerFanIdeals(I);
/**/ len(GF);
360
```
See Also: OrdMat[\(I-15.11](#page-261-0) pg[.262\)](#page-261-0), RingOf[\(I-18.51](#page-309-0) pg[.310\)](#page-309-0), UniversalGBasis[\(I-21.2](#page-360-0) pg[.361\)](#page-360-0)

### I-7.37 GroebnerFanReducedGBases

syntax GroebnerFanReducedGBases(I: IDEAL): LIST of IDEAL

#### Description

This function returns a list of all reduced GBases. It is good for visualizing small examples; however, for further computations with the different bases it is better to use "GroebnerFanIdeals" [\(I-7.36](#page-138-0) pg[.139\)](#page-138-0) or "CallOnGroebnerFanIdeals"  $(I-3.2 \text{ pg}.59)$  $(I-3.2 \text{ pg}.59)$  $(I-3.2 \text{ pg}.59)$ .

```
example
/**/ use R ::= QQ[a,b,c];
/**/ I := ideal(b^2-1, a^2+c-1, c^2-b);/**/ indent(GroebnerFanReducedGBases(I));
\Gamma[c^2 - b, b^2 - 1, a^2 + c -1],[b - c^2, a^2 + c -1, c^4 -1],[c +a^2 -1, b -a^4 +2*a^2 -1, a^8 -4*a^6 +6*a^4 -4*a^2],
```
 $[c +a^2 -1, b^2 -1, a^4 -b -2*a^2 +1]$  $\begin{array}{c} \end{array}$ 

See Also: CallOnGroebnerFanIdeals[\(I-3.2](#page-58-0) pg[.59\)](#page-58-0), GroebnerFanIdeals[\(I-7.36](#page-138-0) pg[.139\)](#page-138-0)

# Chapter I-8

# $H$

### <span id="page-142-0"></span>I-8.1 HadamardBoundSq

HadamardBoundSq(M: MAT): RECORD

syntax

#### Description

This computes square of the Hadamard determinant bound (both for rows and for columns). The result is a record with two fields "HadamardColBound" and "HadamardRowBound".

```
example
/**/ M := mat([[1,2],[3,4]]);
/**/ HadamardBoundSq(M);
record[HadamardColBound := 200, HadamardRowBound := 125]
```
See Also:  $det(I-4.14 \text{ pg}.94)$  $det(I-4.14 \text{ pg}.94)$  $det(I-4.14 \text{ pg}.94)$  $det(I-4.14 \text{ pg}.94)$ 

### I-8.2 HasGBasis

syntax. HasGBasis(I: IDEAL): BOOL

#### Description

After the "GBasis" [\(I-7.1](#page-126-1) pg[.127\)](#page-126-1) of "I" is (explicitly or implicitly) computed, it is stored within "I" for future use. This function says whether the GBasis of "I" has been stored.

```
example
/**/ use R ::= QQ[x,y,z];
/**/ I := ideal(x^20 -x*y -1, x^10*y^10 -x*z -1, x^10*z^10 -x*z -1);
/**/ HasGBasis(I);
false
/**/ t0 := CpuTime(); GB := GBasis(I); TimeFrom(t0);
0.948
/**/ HasGBasis(I);
true
/**/ t0 := CpuTime(); GB := GBasis(I); TimeFrom(t0);
0.007
```
See Also: IdealOfGBasis[\(I-9.5](#page-155-1) pg[.156\)](#page-155-1)

### <span id="page-143-1"></span>I-8.3 HColon

syntax

#### Description

\*\*\*\*\* NOT YET IMPLEMENTED \*\*\*\*\*

HColon(M: IDEAL, N: IDEAL): IDEAL

The function "colon" [\(I-3.34](#page-72-0) pg[.73\)](#page-72-0) returns the quotient of M by N: the ideal of all polynomials F such that F\*G is in M for all G in N.

This function computes the same ideal using a Hilbert-driven algorithm. It differs from "colon" [\(I-3.34](#page-72-0) pg[.73\)](#page-72-0) only when the input is non-homogeneous, in which case, "HColon" may be faster.

 $=$  example.

```
/**/ use R ::= QQ[x,y];
/**/ ideal(x*y, x^2) : ideal(x);ideal(y, x)
/**/ colon(ideal(x^2, x*y), ideal(x, x-y^2));ideal(x)
***** NOT YET IMPLEMENTED *****
 HColon(ideal(x^2, x*y), ideal(x, x-y^2));ideal(x)
            -------------------------------
```
See Also: HSaturation[\(I-8.17](#page-149-0) pg[.150\)](#page-149-0), saturate[\(I-19.3](#page-317-0) pg[.318\)](#page-317-0), HColon[\(I-8.3](#page-143-1) pg[.144\)](#page-143-1), colon[\(I-3.34](#page-72-0) pg[.73\)](#page-72-0)

syntax

### I-8.4 HermitePoly

```
HermitePoly(N: INT, X: RINGELEM): RINGELEM
HermitePoly2(N: INT, X: RINGELEM): RINGELEM
```
#### Description

The function "HermitePoly" returns the "N"-th Hermite polynomial (as used in physics); the function "HermitePoly2" returns the "N"-th Hermite polynomial (as used in probability).

These functions also work if "X" is not an indeterminate: the result is then the evaluation of the polynomial at the given value. example

```
/**/ use R ::= QQ[x];
/**/ HermitePoly(3,x);
8*x^3 -12*x
```
See Also: ChebyshevPoly[\(I-3.15](#page-64-0) pg[.65\)](#page-64-0), LaguerrePoly[\(I-12.1](#page-206-1) pg[.207\)](#page-206-1)

### <span id="page-143-0"></span>I-8.5 HGBM

HGBM(L: LIST): IDEAL

 $=$  syntax.

### Description

\*\*\*\*\* NOT YET IMPLEMENTED \*\*\*\*\*
This function computes the intersection of ideals corresponding to zero-dimensional schemes: "GBM" [\(I-7.4](#page-127-0) pg[.128\)](#page-127-0) is for affine schemes, and HGBM for projective schemes. The list L must be a list of ideals. The function "IntersectionList" [\(I-9.35](#page-171-0) pg[.172\)](#page-171-0) should be used for computing the intersection of a collection of general ideals.

The name GBM comes from the name of the algorithm used: Generalized Buchberger-Moeller. The prefix H comes from Homogeneous since ideals of projective schemes are necessarily homogeneous.

```
example
***** NOT YET IMPLEMENTED *****
  use P := QQ[x[0..2]];
  I1 := IdealOfProjectivePoints(P, [[1,2,1], [0,1,0]]); -- simple projective scheme
  I2 := IdealOfProjectivePoints(P, [[1,1,1], [2,0,1]])<sup>2</sup>; -- another projective scheme
 HGBM([I1, I2]); The intersect the ideals
ideal(x[0]^3 - x[0]x[1]^2 - 5x[0]^2x[2] + x[1]^2x[2] + 8x[0]x[2]^2 - 4x[2]^3,
x[0] 2x[1] + x[0]x[1] 2 - 3x[0]x[1]x[2] - x[1] 2x[2] + 2x[1]x[2] 2,
x[0]x[1]<sup>2</sup> - 2x[0]<sup>2</sup>x[2]<sup>2</sup> - 5x[0]x[1]x[2]<sup>2</sup> - 4x[1]<sup>2</sup>x[2]<sup>2</sup> +
8x[0]x[2] ^3 + 10x[1]x[2] ^3 - 8x[2] ^4,
x[0]x[1]^2x[2] + x[1]^3x[2] - 2x[0]^2x[2]^2 - 5x[0]x[1]x[2]^2- 5x[1]^2x[2]^2 + 8x[0]x[2]^3 + 10x[1]x[2]^3 - 8x[2]^4,
x[1]^4x[2] - 2x[1]^3x[2] - 4x[0]^2x[2] - 8x[0]x[1]x[2]- 3x[1]<sup>2</sup>x[2]<sup>^</sup>3 + 16x[0]x[2]<sup>^4</sup> + 16x[1]x[2]<sup>^4</sup> - 16x[2]<sup>^5</sup>)
      -------------------------------
```
See Also: IdealAndSeparatorsOfPoints[\(I-9.3](#page-152-0) pg[.153\)](#page-152-0), IdealAndSeparatorsOfProjectivePoints[\(I-9.4](#page-154-0) pg[.155\)](#page-154-0), IdealOfPoints[\(I-9.7](#page-156-0) pg[.157\)](#page-156-0), IdealOfProjectivePoints[\(I-9.8](#page-157-0) pg[.158\)](#page-157-0), GBM[\(I-7.4](#page-127-0) pg[.128\)](#page-127-0)

# I-8.6 hilbert [OBSOLESCENT]

### Description

Renamed "HilbertFn" [\(I-8.8](#page-145-0) pg[.146\)](#page-145-0).

# I-8.7 HilbertBasisKer

syntax HilbertBasisKer(M: MAT): LIST

### **Description**

This function returns a list whose components are lists (of non-negative integers) representing the Hilbert basis for the monoid of elements with non-negative coordinates in the kernel of "M", matrix over "ZZ".

```
example
/**/ M := mat([[1,-2,3,4], [1, 0, 0, -1]]);
/**/ HilbertBasisKer(M);
[0, 3, 2, 0], [1, 4, 1, 1], [2, 5, 0, 2]/**/ M * transposed(mat(It));
matrix(QQ,
[[0, 0, 0],
  [0, 0, 0]])
```
See Also: LinKerBasis[\(I-12.13](#page-211-0) pg[.212\)](#page-211-0), NmzHilbertBasis[\(I-14.21](#page-247-0) pg[.248\)](#page-247-0)

# <span id="page-145-0"></span>I-8.8 HilbertFn

```
syntax
HilbertFn(R: RING|IDEAL): TAGGED("$hp.Hilbert")
HilbertFn(R: RING|IDEAL, N: INT): INT
```
### Description

The first form of this function computes the Hilbert function for R. The second form computes the N-th value of the Hilbert function. The weights of the indeterminates of R must all be 1. If the input is not homogeneous, the Hilbert function of the corresponding leading term (initial) ideal or module is calculated. For repeated evaluations of the Hilbert function, use "EvalHilbertFn" [\(I-5.15](#page-106-0) pg[.107\)](#page-106-0) instead of "HilbertFn(R, N)" in order to speed up execution.

The coefficient ring must be a field.

```
- example -
/**/ use R ::= QQ[t, x, y, z];
/**/ HilbertFn(R/ideal(z^2-x*y, x*z^2+t^3));
H(0) = 1H(1) = 4H(t) = 6*t -3 for t > = 2/**/ R2 := NewFreeModule(R, 2);
/**/ MGens := matrix(R, [[x^3, y^3], [x*y^2,0], [0,z^3]]);/**/ M := SubmoduleRows(R2, MGens);/**/ HilbertFn(M);
H(0) = 0H(1) = 0H(2) = 0H(3) = 3H(4) = 12H(t) = (1/3)*t^3 + (3/2)*t^2 + (-101/6)*t +35 for t >= 5/**/ HilbertFn(M,3);
3
/**/ HilbertFn(M,5);
30
```
See Also: EvalHilbertFn[\(I-5.15](#page-106-0) pg[.107\)](#page-106-0), HilbertPoly[\(I-8.10](#page-146-0) pg[.147\)](#page-146-0), HVector[\(I-8.18](#page-150-0) pg[.151\)](#page-150-0), HilbertSeries[\(I-](#page-146-1)[8.11](#page-146-1) pg[.147\)](#page-146-1)

 $-$  syntax  $-$ 

example -

### I-8.9 HilbertMat

HilbertMat(N: INT): MAT over QQ

### Description

This function returns the "n"-by-"n" Hilbert matrix over "QQ".

```
/**/ HilbertMat(3);
matrix(QQ,
 [[1, 1/2, 1/3],
  [1/2, 1/3, 1/4][1/3, 1/4, 1/5]]
```
## <span id="page-146-0"></span>I-8.10 HilbertPoly

syntax HilbertPoly(R: (Poly or Quotient)RING): RINGELEM in the ring QQt

#### **Description**

This function returns the Hilbert polynomial for R as a polynomial in the standard CoCoA ring " $Q\tau$ " (=  $QQ[t]$ ).

The weights of the indeterminates of "R" must all be 1, and the coefficient ring must be a field.

If the input is not homogeneous, the Hilbert polynomial of the corresponding leading term (initial) ideal or module is calculated. For the Hilbert \*function\*, see "HilbertFn" [\(I-8.8](#page-145-0) pg[.146\)](#page-145-0).

example

```
/**/ use R ::= QQ[w, x, y, z];
/**/ I := ideal(z^2-x*y, x*z^2+w^3);
/**/ HilbertFn(R/I);
H(0) = 1H(1) = 4H(t) = 6*t-3 for t > = 2/**/ F := HilbertPoly(R/I);
/**/ F; -- a polynomial in the ring Qt
6*t-3
/**/ T := indet(RingOf(F), 1);
/**/ subst(F, T, 3);
15
```
See Also: EvalHilbertFn[\(I-5.15](#page-106-0) pg[.107\)](#page-106-0), HilbertFn[\(I-8.8](#page-145-0) pg[.146\)](#page-145-0), HVector[\(I-8.18](#page-150-0) pg[.151\)](#page-150-0), HilbertSeries[\(I-](#page-146-1)[8.11](#page-146-1) pg[.147\)](#page-146-1), RingQQt[\(I-18.53](#page-310-0) pg[.311\)](#page-310-0)

### <span id="page-146-1"></span>I-8.11 HilbertSeries

syntax HilbertSeries(M: MODULE|IDEAL|RING): TAGGED("\$hp.PSeries")

#### Description

This function computes the Hilbert-Poincare series of "M". The input, "M", must be homogeneous (with respect to the first row of the weights matrix). In the standard case, *i.e.* the weights of all indeterminates are 1, the result is simplified so that the power appearing in the denominator is the dimension of "M".

NOTE: for the local case see "PrimaryHilbertSeries" [\(I-16.36](#page-275-0) pg[.276\)](#page-275-0).

NOTES:

(i) the coefficient ring must be a field.

(ii) these functions produce tagged objects: they cannot safely be tested for (non-)equality to other values.

Starting from release 4.7.5 the input may also be an ideal.

For more information, see the article: A.M. Bigatti, "Computations of Hilbert-Poincare Series" J. Pure Appl. Algebra, 119/3 (1997), 237–253.

```
example
/**/ use R ::= QQ[t,x,y,z]; -- standard weights
/**/ HilbertSeries(R/ideal(R,[]));
```

```
(1) / (1-t)^4/**/ HilbertSeries(R/ideal(t^2, x, y^3));
(1 + 2*t + 2*t<sup>2</sup> + t<sup>2</sup>) / (1-t)/**/ R2 := NewFreeModule(R, 2); -- MODULE
/**/ M := SubmoduleRows(R2, matrix(R, \lceil x^2, 0 \rceil, [0, z^3]]));
/**/ HilbertSeries(M);
(t^2 + t^3) / (1-t)^4-- /**/ HilbertSeries(R2/M); --***WORK IN PROGRESS***
/**/ Ws := RowMat([1,2,3,4]); -- weights and multigradings
/**/ P := NewPolyRing(QQ, "t,x,y,z", MakeTermOrdMat(Ws), 1);
/**/ use P;
/**/ HilbertSeries(P/ideal(t<sup>2</sup>, x, y<sup>2</sup>3));
--- Non-simplified HilbertPoincare Series
(1 - 2*t^2 + t^4 - t^9 + 2*t^11 - t^13) / ( (1-t)*(1-t^2)*(1-t^3)*(1-t^4)/**/ HilbertSeries(ideal(t^2, x, y^3));
--- Non-simplified HilbertPoincare Series ---
(2*t^2 - t^4 + t^9 - 2*t^1 + t^13) / ((1-t)*(1-t^2)*(1-t^3)*(1-t^4))/**/ Ws := mat([1,2,3,4],[0,0,5,8]]);
/**/ P := NewPolyRing(QQ, "t,x,y,z", MakeTermOrdMat(Ws), 2);
/**/ use P;
/**/ HilbertSeries(P/ideal(t^2, x, y^3));
--- Non Simplified Pseries ---
(1 - 2*t[1]^2 + t[1]^4 - t[1]^3+15 + 2*t[1]^1*t[2]^15 - t[1]^1*t[2]^15) / ( (1-t[1])^1*(1-t[1]^2)/**/ Ws := mat([[1,2,3,4],[0,0,5,8]]);
/**/ P := NewPolyRing(QQ, "t,x,y,z", MakeTermOrdMat(Ws), 2);
/**/ use P;
/**/ HilbertSeries(P/ideal(t^2, y^3));
--- Non-simplified HilbertPoincare Series ---
(1 - t[1]^2 - t[1]^9*t[2]^15 + t[1]^1*t[2]^15) /
    ((1-t[1])^1*(1-t[1]^2)*(1-t[1]^3*t[2]^5)*(1-t[1]^4*t[2]^8) )
```
See Also:  $\dim(I-4.19 \text{ pg}.96)$  $\dim(I-4.19 \text{ pg}.96)$  $\dim(I-4.19 \text{ pg}.96)$  $\dim(I-4.19 \text{ pg}.96)$ , multiplicity[\(I-13.45](#page-237-0) pg[.238\)](#page-237-0), HilbertFn[\(I-8.8](#page-145-0) pg[.146\)](#page-145-0), HVector[\(I-8.18](#page-150-0) pg[.151\)](#page-150-0), HilbertSeriesShifts[\(I-8.13](#page-148-0) pg[.149\)](#page-148-0), HilbertSeriesMultiDeg[\(I-8.12](#page-147-0) pg[.148\)](#page-147-0), GradingMat[\(I-7.33](#page-137-0) pg[.138\)](#page-137-0), Primary-HilbertSeries[\(I-16.36](#page-275-0) pg[.276\)](#page-275-0)

# <span id="page-147-0"></span>I-8.12 HilbertSeriesMultiDeg

```
syntax
HilbertSeriesMultiDeg(RmodI: RING, WM: MAT): TAGGED("$hp.PSeries")
```
### Description

This function computes the multigraded Hilbert-Poincare series of "RmodI" wrt the multigrading "WM". The "I" must be homogeneous wrt the multigrading "WM".

This function is only a handy shortcut to avoid creating the proper polynomial ring multi-graded with "WM".

```
= example
/**/ use R ::= QQ[x,y];
/**/ HilbertSeriesMultiDeg(R/ideal(Indets(R))^2, mat([[1,1]]));
```

```
(1 + 2*t) / (1-t)^0/**/ HilbertSeriesMultiDeg(R/ideal(Indets(R))^2, mat([1,0],[0,1]));
--- Non-simplified HilbertPoincare Series ---
(1 - t[2]^2 - t[1]*t[2] - t[1]^2 + t[1]*t[2]^2 + t[1]*t[2]^2/ ((1-t[1])*(1-t[2]))
```
See Also: HilbertSeries[\(I-8.11](#page-146-1) pg[.147\)](#page-146-1)

# <span id="page-148-0"></span>I-8.13 HilbertSeriesShifts

syntax HilbertSeriesShifts(M: MODULE, ShiftsList: LIST): TAGGED("\$hp.PSeries")

#### **Description**

This function computes the Hilbert-Poincare series (single-graded) module "M" with shifts "sh".

This function is only a handy shortcut to avoid creating the proper free module with shifts "sh".

NOTE: tagged objects cannot be usefully compared for equality with untagged values.

For more information, see the article: A.M. Bigatti, "Computations of Hilbert-Poincare Series" J. Pure Appl. Algebra, 119/3 (1997), 237–253.

example

```
/**/ use P ::= QQ[x,y,z];
/**/ F := NewFreeModule(P, CollMat([2,0])); -- P(-2) (+) P(0)/**/ M := SubmoduleRows(F, mat([[x,y^3], [x-z,0]]);
/**/ HilbertSeries(M);
(2*t^3) / (1-t)^3/**/ HilbertSeriesShifts(M, [3,1]);
(2*t^2) / (1-t)^3
```
See Also:  $\dim(I-4.19 \text{ pg}.96)$  $\dim(I-4.19 \text{ pg}.96)$  $\dim(I-4.19 \text{ pg}.96)$  $\dim(I-4.19 \text{ pg}.96)$ , HilbertFn[\(I-8.8](#page-145-0) pg[.146\)](#page-145-0), HVector[\(I-8.18](#page-150-0) pg[.151\)](#page-150-0), multiplicity[\(I-13.45](#page-237-0) pg[.238\)](#page-237-0),  $GradingMat(I-7.33 pg.138)$  $GradingMat(I-7.33 pg.138)$  $GradingMat(I-7.33 pg.138)$  $GradingMat(I-7.33 pg.138)$ 

syntax

### I-8.14 homog

```
homog(V: RINGELEM, X: RINGELEM): RINGELEM
homog(V: MODULEELEM, X: RINGELEM): MODULEELEM
homog(L: LIST, X: RINGELEM): LIST
homog(I: IDEAL, X: RINGELEM): IDEAL
homog(M: MODULE, X: RINGELEM): MODULE
```
### **Description**

This function returns the homogenization of the first arg with respect to the indeterminate "X", which must have weight 1. The elements of the list "L" are homogenized separately.

NOTE: For an ideal/module the result is the ideal/module containing the homogenizations of all elements (and not simply the homogenizations of the specific generators).

example

```
/**/ use R ::= QQ[x,y,z,w];
/**/ \; homog(x^3-y, w);
```

```
x^3 - y*w^2/**/ \; homog([x^3-y, x^4-z], w);[x^3 - y^*w^2, x^4 - z^*w^3]/**/ I := ideal(x^3-y, x^4-z);
/**/ homog(I, w); -- not just ideal gen by the homogenizations of
                      -- the generators of I
ideal(x*y -z*w, x^2*z -y^2*w, x^3 -y*w^2, y^3 -x*z^2)
```
See Also: IsHomog[\(I-9.57](#page-179-0) pg[.180\)](#page-179-0)

# I-8.15 HomogCompt

```
syntax
HomogCompt(f: RINGELEM, d: INT): RINGELEM
```
#### **Description**

This function returns the homogeneous part of weighted degree "d" of "f".

NOTE: currently works only if the weighted degrees are integers (gr.dim is 1).

```
/**/ use P ::= QQ[a,b,c];
/**/ HomogCompt(c<sup>2-</sup>a+b+c+1, 1);
-a + b + c/**/ OrdM := matrix([[2,3,1],[0,0,-1],[0,-1,0]]);
/**/ P := NewPolyRing(QQ, "a,b,c", OrdM, 1); -- 3 indeterminates/**/ use P;
/**/ HomogCompt(c^2-a+b+c+1, 1);
c
```
See Also: IsHomog[\(I-9.57](#page-179-0) pg[.180\)](#page-179-0), LF[\(I-12.10](#page-210-0) pg[.211\)](#page-210-0), DF[\(I-4.15](#page-93-0) pg[.94\)](#page-93-0), RandomLinearForm[\(I-18.6](#page-290-0) pg[.291\)](#page-290-0)

example

# I-8.16 HomogElimMat [OBSOLESCENT]

#### Description

Renamed "ElimHomogMat" [\(I-5.6](#page-102-0) pg[.103\)](#page-102-0).

### I-8.17 HSaturation

```
syntax
HSaturation(I: IDEAL, J: IDEAL): IDEAL
```
#### Description

#### \*\*\*\*\* NOT YET IMPLEMENTED \*\*\*\*\*

This functions returns the saturation of I with respect to J: the ideal of polynomials F such that  $F^*G$  is in I for all G in  $J^d$  for some positive integer d.

It calculates the saturation using a Hilbert-driven algorithm. It differs from "saturate" [\(I-19.3](#page-317-0) pg[.318\)](#page-317-0) only when the input is inhomogeneous, in which case, "HSaturation" may be faster.

The coefficient ring must be a field.

```
example
/**/ use R ::= QQ[x,y];
/**/ I := ideal(x^4-x, y*x-2*x);/**/ saturate(I, ideal(x));ideal(y -2, x^3 -1)
  \texttt{HSaturation(I, ideal(x))}; -- ***** NOT YET IMPLEMENTED *****
```
See Also: colon[\(I-3.34](#page-72-0) pg[.73\)](#page-72-0), HColon[\(I-8.3](#page-143-0) pg[.144\)](#page-143-0), saturate[\(I-19.3](#page-317-0) pg[.318\)](#page-317-0)

# <span id="page-150-0"></span>I-8.18 HVector

```
syntax
HVector(M: (Poly or Quotient)RING): LIST
HVector(M: MODULE): LIST
```
### Description

This function returns the h-vector of "M", *i.e.* the coefficients of the numerator of the simplified Poincare series for "M". "M" can be a module or a quotient.

The weights of the indeterminates of the polynomial ring of "M" must all be 1, and the coefficient ring must be a field.

If the input is not homogeneous, the Hilbert function of the corresponding leading term (initial) ideal or module is calculated.

- example

```
/**/ use R := QQ[t, x, y, z];
/**/ HVector(R/ideal(x,y,z)^5);
[1, 3, 6, 10, 15]
/**/ HilbertSeries(R/ideal(x,y,z)^5);
(1 + 3t + 6t^2 + 10t^3 + 15t^4) / (1-t)
```
See Also: HilbertFn[\(I-8.8](#page-145-0) pg[.146\)](#page-145-0), HilbertSeries[\(I-8.11](#page-146-1) pg[.147\)](#page-146-1)

# Chapter I-9

# I

# I-9.1 ID [OBSOLETE]

#### **Description**

Renamed "RingID" [\(I-18.50](#page-309-0) pg[.310\)](#page-309-0).

### I-9.2 ideal

```
ideal(g1: RINGELEM,...,gn: RINGELEM): IDEAL
ideal(L: LIST): IDEAL
ideal(R: RING, L: LIST): IDEAL
```
#### Description

The first form returns the ideal generated by "g1,...gn". The second form returns the ideal generated by the polynomials in "L" (a bit more flexible than the first form). The third is the same as the second but works also if "L =  $[]$ ".

syntax

```
- example -
/**/ use R ::= QQ[x,y,z];
/**/ I := ideal(x-y^2, x*y-z);/**/ I;
ideal(-y<sup>2</sup> +x, x*y -z)/**/ L := [x*y-z, x-y^2];
/**/ J := ideal(L); -- same as ideal(R, L)
/**/ I = J;
true
/**/ ideal(R, []);
ideal()
```
# <span id="page-152-0"></span>I-9.3 IdealAndSeparatorsOfPoints

```
syntax
IdealAndSeparatorsOfPoints(Points: LIST): RECORD
```
where Points is a list of lists of coefficients representing a set of \textbf{distinct} points in affine space.

#### Description

```
***** NOT YET IMPLEMENTED *****
```
This function computes the results of "IdealOfPoints" [\(I-9.7](#page-156-0) pg[.157\)](#page-156-0) and "SeparatorsOfPoints" [\(I-19.8](#page-320-0) pg[.321\)](#page-320-0) together at a cost lower than making the two separate calls. The result is a record with three fields:

points -- the points given as argument ideal -- the result of IdealOfPoints separators -- the result of SeparatorsOfPoints

Thus, if the result is stored in a variable with identifier X, then: X.points will be the input list of points; X.ideal will be the ideal of the set of points, with generators forming the reduced Groebner basis for the ideal; X.separators will be a list of polynomials whose i-th element will take the value 1 on the i-th point and 0 on the others.

NOTE:

\* the current ring must have at least as many indeterminates as the dimension of the space in which the points lie;

\* the base field for the space in which the points lie is taken to be the coefficient ring, which should be a field;

\* in the polynomials returned, the first coordinate in the space is taken to correspond to the first indeterminate, the second to the second, and so on;

\* if the number of points is large, say 100 or more, the returned value can be very large. To avoid possible problems when printing such values as a single item we recommend printing out the elements one at a time as in this example:

```
***** NOT YET IMPLEMENTED *****
     X := IdealAndSeparatorsOfPoints(Pts);
     foreach g in gens(X.ideal) do
      println g;
     endforeach;
```
For ideals and separators of points in projective space, see "IdealAndSeparatorsOfProjectivePoints" [\(I-9.4](#page-154-0) pg[.155\)](#page-154-0).

```
- example -***** NOT YET IMPLEMENTED *****
 use R := QQ[x,y];Points := [[1, 2], [3, 4], [5, 6]];
 X := IdealAndSeparatorsOfPoints(Points);
 X.points;
[1, 2], [3, 4], [5, 6]-------------------------------
 X.ideal;
ideal(x - y + 1, y^3 - 12y^2 + 44y - 48)-------------------------------
 X.separators;
[1/8y^2 - 5/4y + 3, -1/4y^2 + 2y - 3, 1/8y^2 - 3/4y + 1]-------------------------------
```
See Also: GBM[\(I-7.4](#page-127-0) pg[.128\)](#page-127-0), HGBM[\(I-8.5](#page-143-1) pg[.144\)](#page-143-1), GenericPoints[\(I-7.6](#page-128-0) pg[.129\)](#page-128-0), IdealAndSeparatorsOfProjectivePoints[\(I-9.4](#page-154-0) pg[.155\)](#page-154-0), IdealOfPoints[\(I-9.7](#page-156-0) pg[.157\)](#page-156-0), IdealOfProjectivePoints[\(I-9.8](#page-157-0) pg[.158\)](#page-157-0), Interpolate[\(I-](#page-169-0)[9.31](#page-169-0) pg[.170\)](#page-169-0), QuotientBasis[\(I-17.4](#page-285-0) pg[.286\)](#page-285-0), SeparatorsOfPoints[\(I-19.8](#page-320-0) pg[.321\)](#page-320-0), SeparatorsOfProjectivePoints[\(I-](#page-321-0)[19.9](#page-321-0) pg[.322\)](#page-321-0)

## <span id="page-154-0"></span>I-9.4 IdealAndSeparatorsOfProjectivePoints

IdealAndSeparatorsOfProjectivePoints(Points: LIST): RECORD

where Points is a list of lists of coefficients representing a set of \textbf{distinct} points in projective space.

#### Description

\*\*\*\*\* NOT YET IMPLEMENTED \*\*\*\*\*

This function computes the results of "IdealOfProjectivePoints" [\(I-9.8](#page-157-0) pg[.158\)](#page-157-0) and "SeparatorsOfProjectivePoints" [\(I-19.9](#page-321-0) pg[.322\)](#page-321-0) together at a cost lower than making the two separate calls. The result is a record with three fields:

points -- the points given as argument ideal -- the result of IdealOfProjectivePoints separators -- the result of SeparatorsOfProjectivePoints

Thus, if the result is stored in a variable with identifier X, then: X.ideal will be the ideal of the set of points, with generators forming a reduced Groebner basis for the ideal; X.separators will be a list of homogeneous polynomials whose i-th element will be non-zero (actually 1, using the given representatives for the coordinates of the points) on the i-th point and 0 on the others.

syntax

NOTE:

\* the current ring must have at least one more indeterminate than the dimension of the projective space in which the points lie, *i.e.* at least as many indeterminates as the length of an element of the input, Points;

\* the base field for the space in which the points lie is taken to be the coefficient ring, which should be a field;

\* in the polynomials returned, the first coordinate in the space is taken to correspond to the first indeterminate, the second to the second, and so on;

\* if the number of points is large, say 100 or more, the returned value can be very large. To avoid possible problems when printing such values as a single item we recommend printing out the elements one at a time as in this example:

```
***** NOT YET IMPLEMENTED *****
    X := IdealAndSeparatorsOfProjectivePoints(Pts);
    foreach g in gens(X.ideal) do
      println g;
    endforeach;
```
For ideals and separators of points in affine space, see "IdealAndSeparatorsOfPoints" [\(I-9.3](#page-152-0) pg[.153\)](#page-152-0).

```
s example
***** NOT YET IMPLEMENTED *****
 use R := QQ[x,y,z];Points := [0,0,1], [1/2,1,1], [0,1,0]];
 X := IdealAndSeparatorsOfProjectivePoints(Points);
 X.points;
[0, 0, 1], [1, 1, 1], [0, 1, 0]-------------------------------
 X.ideal;
ideal(x*z - (1/2)*y*z, x*y - (1/2)*y*z, x^2 - (1/4)*y*z, y^2*z - y*z^2)
           -------------------------------
 X.separators;
[-2*x + z, x, -2*x + y]-------------------------------
```

```
use R := QQ[t, x, y, z];
 Pts := GenericPoints(20); -- 20 random points in projective 3-space
 X := IdealAndSeparatorsOfProjectivePoints(Pts);
 Len(Gens(X.Ideal)); -- number of generators in the ideal
17
-------------------------------
 HilbertFn(R/X.Ideal);
H(0) = 1H(1) = 4H(2) = 10H(t) = 20 for t > = 3-------------------------------
 F := X.Separators[3];
  [Eval(F, P) | P in Pts];
[0, 0, 1, 0, 0, 0, 0, 0, 0, 0, 0, 0, 0, 0, 0, 0, 0, 0, 0, 0]
-------------------------------
 Res(R/X.Ideal); -- the resolution of the ideal
0 \rightarrow R^10(-6) \rightarrow R^24(-5) \rightarrow R^15(-4) \rightarrow R-------------------------------
```
See Also: HGBM[\(I-8.5](#page-143-1) pg[.144\)](#page-143-1), GBM[\(I-7.4](#page-127-0) pg[.128\)](#page-127-0), GenericPoints[\(I-7.6](#page-128-0) pg[.129\)](#page-128-0), IdealAndSeparatorsOfPoints[\(I-9.3](#page-152-0) pg[.153\)](#page-152-0), IdealOfPoints[\(I-9.7](#page-156-0) pg[.157\)](#page-156-0), IdealOfProjectivePoints[\(I-9.8](#page-157-0) pg[.158\)](#page-157-0), Interpolate[\(I-9.31](#page-169-0) pg[.170\)](#page-169-0), QuotientBasis[\(I-17.4](#page-285-0) pg[.286\)](#page-285-0), SeparatorsOfPoints[\(I-19.8](#page-320-0) pg[.321\)](#page-320-0), SeparatorsOfProjectivePoints[\(I-19.9](#page-321-0) pg[.322\)](#page-321-0)

# I-9.5 IdealOfGBasis

```
IdealOfGBasis(I: IDEAL): IDEAL
```
 $-$  syntax  $-$ 

### Description

After the "GBasis" [\(I-7.1](#page-126-0) pg[.127\)](#page-126-0) of "I" is (explicitly or implicitly) computed, it is stored within "I" for future use. This function returns the ideal generated by the GBasis of "I", and knows it is a GBasis.

```
example
/**/ use R ::= QQ[x,y,z];
/**/ I := ideal(x^10 -x*y -1, x^5*y^5 -x*z -1, x^5*z^5 -x*z -1);
/**/ J1 := ideal(GBasis(I));
/**/ HasGBasis(J1);
false
/**/ J2 := IdealOfGBasis(I);
/**/ HasGBasis(J2);
true
```
See Also: HasGBasis[\(I-8.2](#page-142-0) pg[.143\)](#page-142-0)

### I-9.6 IdealOfMinGens

IdealOfMinGens(I: IDEAL): IDEAL

 $-$  syntax  $-$ 

It works only in the homogeneous case: for the inhomogeneous case see "MinSubsetOfGens" [\(I-13.28](#page-229-0) pg[.230\)](#page-229-0). This function returns the ideal generated by a minimal set of generators (*i.e.* with minimal cardinality) of "I". The minimal set of generators is not necessarily a subset of the given generators.

The coefficient ring must be a field.

```
= example =/**/ use R ::= QQ[x,y,z];
/**/ I := ideal(x^2-y^2, z^4-y^4, x^2-z^2);
/**/ IdealOfMinGens(I);
ideal(x^2 -z^2, y^2 -z^2)
/**/ HasGBasis(I);
true
```
See Also: MinGens[\(I-13.19](#page-226-0) pg[.227\)](#page-226-0), MinSubsetOfGens[\(I-13.28](#page-229-0) pg[.230\)](#page-229-0)

### <span id="page-156-0"></span>I-9.7 IdealOfPoints

```
syntax
IdealOfPoints(P: RING, Points: MAT): IDEAL
where Points is a MAT of coefficients whose rows represent a set of
\textbf{distinct} points in affine space.
```
#### Description

This function computes the reduced Groebner basis for the ideal of all polynomials which vanish at the given set of points. It returns the ideal generated by that Groebner basis.

NOTE:

\* the current ring must have at least as many indeterminates as the dimension of the space in which the points lie, i.e. at least as many indeterminates as "NumCols(Points)";

\* the base field for the space in which the points lie is taken to be the coefficient ring, which should be a field;

\* in the polynomials returned, the first coordinate in the space is taken to correspond to the first indeterminate, the second to the second, and so on;

example

For ideals of points in projective space, see "IdealOfProjectivePoints" [\(I-9.8](#page-157-0) pg[.158\)](#page-157-0).

```
/**/ use P ::= QQ[x,y];/**/ Points := mat([[1, 2], [3, 4], [5, 6]]);
/**/ I := IdealOfPoints(P, Points);
/**/ I;
ideal(x -y +1, y^3 -12*y^2 +44*y -48)/**/ K := NewFractionField(NewPolyRing(QQ, "a"));
/**/ use K;
/**/ Points := mat([[1,2,0], [3,4,a], [5,1,6]]);
/**/ use P := K[x, y, z], Lex;
/**/ I := IdealOfPoints(P, Points);
/**/ indent(I);ideal(
 z^3 +(-a -6)*z<sup>2</sup> +(6*a)*z,
 y +((-a -12)/(6*a^2 -36*a))*z^2 +((a^2 +72)/(6*a^2 -36*a))*z -2,x +((2*a -6)/(3*a^2 -18*a))*z^2 +((-2*a^2 +36)/(3*a^2 -18*a))*z -1)
```
See Also: GBM[\(I-7.4](#page-127-0) pg[.128\)](#page-127-0), HGBM[\(I-8.5](#page-143-1) pg[.144\)](#page-143-1), GenericPoints[\(I-7.6](#page-128-0) pg[.129\)](#page-128-0), IdealAndSeparatorsOfPoints[\(I-9.3](#page-152-0) pg[.153\)](#page-152-0), IdealAndSeparatorsOfProjectivePoints[\(I-9.4](#page-154-0) pg[.155\)](#page-154-0), IdealOfProjectivePoints[\(I-9.8](#page-157-0) pg[.158\)](#page-157-0), Interpolate[\(I-9.31](#page-169-0) pg[.170\)](#page-169-0), IsZeroDim[\(I-9.109](#page-199-0) pg[.200\)](#page-199-0), QuotientBasis[\(I-17.4](#page-285-0) pg[.286\)](#page-285-0), SeparatorsOf-Points[\(I-19.8](#page-320-0) pg[.321\)](#page-320-0), SeparatorsOfProjectivePoints[\(I-19.9](#page-321-0) pg[.322\)](#page-321-0)

### <span id="page-157-0"></span>I-9.8 IdealOfProjectivePoints

syntax IdealOfPoints(P: RING, Points: MAT): IDEAL where Points is a MAT of coefficients whose rows represent a set of \textbf{distinct} points in projective space.

### **Description**

This function computes the reduced Groebner basis for the ideal of all homogeneous polynomials which vanish at the given set of points. It returns the ideal generated by that Groebner basis.

NOTE:

\* the current ring must have at least one more indeterminate than the dimension of the projective space in which the points lie, *i.e.* at least as many indeterminates as "NumCols(Points)";

\* the base field for the space in which the points lie is taken to be the coefficient ring, which should be a field;

\* in the polynomials returned, the first coordinate in the space is taken to correspond to the first indeterminate, the second to the second, and so on;

\* if the number of points is large, say 100 or more, the returned value can be very large. To avoid possible problems when printing such values as a single item we recommend printing out the elements one at a time as in this example:

```
I := IdealOfProjectivePoints(Pts);
foreach g in gens(I) do
 println g;
endforeach;
```
For ideals of points in affine space, see "IdealOfPoints" [\(I-9.7](#page-156-0) pg[.157\)](#page-156-0).

```
- example -/**/ use P ::= QQ[x,y,z];/**/ I := IdealOfProjectivePoints(P, mat([[0,0,1],[1/2,1,1],[0,1,0]]));
/**/ I; -- gens are the reduced Groebner basis
ideal(x*z +(-1/2)*y*z, x*y +(-1/2)*y*z, x^2 +(-1/4)*y*z, y^2*z -y*z^2)
```
See Also: GBM[\(I-7.4](#page-127-0) pg[.128\)](#page-127-0), HGBM[\(I-8.5](#page-143-1) pg[.144\)](#page-143-1), GenericPoints[\(I-7.6](#page-128-0) pg[.129\)](#page-128-0), IdealAndSeparatorsOf-Points[\(I-9.3](#page-152-0) pg[.153\)](#page-152-0), IdealAndSeparatorsOfProjectivePoints[\(I-9.4](#page-154-0) pg[.155\)](#page-154-0), IdealOfPoints[\(I-9.7](#page-156-0) pg[.157\)](#page-156-0), Interpolate[\(I-9.31](#page-169-0) pg[.170\)](#page-169-0), QuotientBasis[\(I-17.4](#page-285-0) pg[.286\)](#page-285-0), SeparatorsOfPoints[\(I-19.8](#page-320-0) pg[.321\)](#page-320-0), SeparatorsOfProjective-Points[\(I-19.9](#page-321-0) pg[.322\)](#page-321-0)

### I-9.9 IdentityMat

IdentityMat(R: RING, N: INT): MAT

syntax

#### **Description**

This function returns the NxN identity matrix with entries in "R".

**I-9.10.** if 159

```
example
```

```
/**/ Id := IdentityMat(QQ,3); Id;
matrix(QQ,
 [[1, 0, 0],
  [0, 1, 0],
  [0, 0, 1]])
/**/ type(Id[1,1]);
RINGELEM
/**/ RingOf(Id[1,1]);
QQ
```
See Also: ZeroMat[\(I-25.2](#page-370-0) pg[.371\)](#page-370-0), NewMatFilled[\(I-14.7](#page-240-0) pg[.241\)](#page-240-0)

## I-9.10 if

```
syntax
If B_1 Then C_1 EndIf
If B_1 Then C_1 Else D EndIf
If B_1 Then C_1 Elif B_2 Then C_2 Elif ... EndIf
If B_1 Then C_1 Elif B_2 Then C_2 Elif ... Else D EndIf
where the B_j are boolean expressions,
and the C_j and D are command sequences.
```
### Description

If "B\_n" is the first in the sequence of the "B\_j" to evaluate to "true", then "C\_n" is executed. If none of the "B\_j" evaluates to "true", then "D" is executed if present otherwise nothing is done.

The construct, "Elif B\_j Then C\_j" can be repeated any number of times.

NOTE: the obsolete CoCoA-4 keyword "Elsif" is no longer allowed.

example

```
/**/ Define MySign(A)
/**/ If A > 0 Then Return 1;
/**/ Elif A = 0 Then Return 0;
/**/ Else Return -1;
/**/ EndIf;
/**/ EndDefine;
/**/ MySign(3);
1
```
See Also: Bool01[\(I-2.11](#page-55-0) pg[.56\)](#page-55-0), All CoCoA commands[\(II-2.2](#page-384-0) pg[.385\)](#page-384-0)

### I-9.11 ILogBase

#### Description

Renamed "FloorLog2, FloorLog10, FloorLogBase" [\(I-6.17](#page-117-0) pg[.118\)](#page-117-0).

# I-9.12 image [OBSOLESCENT]

#### Description

In CoCoA-5 homomorphisms are properly implemented as "RINGHOM" [\(III-10](#page-454-0) pg[.455\)](#page-454-0). "Image" was the CoCoA-4 function mimicking homomorphisms, in particular "PolyAlgebraHom" [\(I-16.17](#page-267-0) pg[.268\)](#page-267-0).

```
example
/**/ use Dom ::= QQ[x,y]; -- domain
/**/ f := x-y; -- a RINGELEM in D
/**/ use Cod ::= QQ[a,b,c]; -- codomain
/**/ -- the old trick
/**/ -- Phi := RMap(a, c<sup>2</sup>-a*b); -- OBSOLESCENT
/**/ -- Image(f, Phi); -- OBSOLESCENTa*b -c^2 +a/**/ -- the proper call
/**/ phi := PolyAlgebraHom(Dom, Cod, [a, c^2-a*b]); -- a RINGHOM
/**/ phi(f);
a*b -c^2 +a
/**/ phi([f, f^2]);
[a*b -c^2 ta, a^2*b^2 -2*a*b*c^2 +c^4 +2*a^2*b -2*a*c^2 +a^2]
```
See Also: PolyAlgebraHom[\(I-16.17](#page-267-0) pg[.268\)](#page-267-0), Introduction to RINGHOM[\(III-10.1](#page-454-1) pg[.455\)](#page-454-1), BringIn[\(I-2.13](#page-56-0) pg[.57\)](#page-56-0), subst[\(I-19.58](#page-342-0) pg[.343\)](#page-342-0)

### <span id="page-159-0"></span>I-9.13 implicit

```
syntax
implicit(SubalgebraGens: LIST): IDEAL
implicit(R: RING, SubalgebraGens: LIST): IDEAL
```
#### Description

This function returns the implicitization of the subalgebra generated by the list "SubalgebraGens".

If provided with a ring "R", the result is in "R", otherwise it is in a newly created ring.

NOTE: Some cases have been optimized: if the input is a list of power-products then use "toric" [\(I-20.12](#page-354-0) pg[.355\)](#page-354-0). if you know the answer is a hypersurface then use "ImplicitHypersurface" [\(I-9.14](#page-160-0) pg[.161\)](#page-160-0).

```
example
/**/ use S ::= QQ[s, t];
/**/ implicit([s^3, s^2*t, s*t^2, t^3]);
ideal(x[3]^2 -x[2]*x[4], x[2]*x[3] -x[1]*x[4], x[2]^2 -x[1]*x[3])
/**/ P ::= QQ[x,y,z,w];
/**/ implicit(P, [s^3, s^2*t, s*t^2, t^3]);
ideal(z^2 -y*w, y*z -x*w, y^2 -x*z)
```
See Also: ImplicitHypersurface[\(I-9.14](#page-160-0) pg[.161\)](#page-160-0), ker[\(I-11.1](#page-204-0) pg[.205\)](#page-204-0)

# <span id="page-160-0"></span>I-9.14 ImplicitHypersurface

```
syntax
ImplicitHypersurface(ParamDescr: LIST): RINGELEM
ImplicitHypersurface(ParamDescr: LIST, Algo: STRING): RINGELEM
ImplicitHypersurface(P: RING, ParamDescr: LIST): RINGELEM
ImplicitHypersurface(P: RING, ParamDescr: LIST, Algo: STRING): RINGELEM
```
### **Description**

This function returns the implicitization of the hypersurface parametrically described by the list "ParamDescr". From version CoCoA-5.2.2 it works also for rational parametrization.

The algorithms are described in the JSC paper Abbott, Bigatti, Robbiano Implicitization of Hypersurfaces

If provided with a polynomial ring "P", the result is in "P", otherwise it is in a newly created ring.

Verbosity: 20-80-90.

NOTE: it assumes the input is a correct parametric description of a hypersurface in "K^(len(ParamDescr)+1)"!!

```
example
/**/ P :: = QQ[x,y,z];/**/ use S ::= QQ[s, t];
/**/ ImplicitHypersurface(P, [s^2, s*t, t^2]);
y^2 - x*z/**/ ImplicitHypersurface(P, [s^2, s*t, t^2], "Direct");
v^2 -x*z
/**/ ImplicitHypersurface(P, [s^2, s*t, t^2], "ElimTH");
y^2 -x*z
/**/ -- Parametrization by rational functions
/**/ K := NewFractionField(RingQQt(1));
/**/ use K;
/**/ ParamDescr := [ (1-t^2)/(1+t^2), 2*t/(1+t^2) ];
/**/ ImplicitHypersurface(ParamDescr);
x[1] 2 + x[2] 2 -1
```
See Also: implicit[\(I-9.13](#page-159-0) pg[.160\)](#page-159-0)

# <span id="page-160-1"></span>I-9.15 ImplicitPlot

syntax ImplicitPlot(F: POLY, Xrange: LIST, Yrange: LIST)

### Description

This function evaluates the first argument, a bivariate polynomial, at a grid of points in the range given by the second and third arguments. The coordinates of the approximate zeroes are output to a file called "CoCoAPlot". See "ImplicitPlotOn" [\(I-9.16](#page-161-0) pg[.162\)](#page-161-0) for outputting to another file.

This result can be plotted using your preferred plotting program. For example, start "gnuplot" and then give it the command

plot "CoCoAPlot"

to see the plot.

```
example
/**/ use R ::= QQ[x,y];/**/ ImplicitPlot(x^2 + y^2 - 200^2, [-256,256], [-256,256]);
Plotting points...10%...20%...30%...40%...50%...60%...70%...80%...90%...100%
800 plotted points have been placed in the file CoCoAPlot
```
See Also: ImplicitPlotOn[\(I-9.16](#page-161-0) pg[.162\)](#page-161-0), PlotPoints[\(I-16.12](#page-266-0) pg[.267\)](#page-266-0)

# <span id="page-161-0"></span>I-9.16 ImplicitPlotOn

syntax ImplicitPlotOn(F: POLY, Xrange: LIST, Yrange: LIST, PlotFileName: STRING)

### **Description**

This function is the same as "ImplicitPlot" [\(I-9.15](#page-160-1) pg[.161\)](#page-160-1) with a fourth argument giving the name of the file to print on.

NOTE: the last argument is a "STRING", the name of the file, and not an "OSTREAM", as for "print on" [\(I-16.41](#page-278-0) pg[.279\)](#page-278-0).

```
example
/**/ use R ::= QQ[x,y];
/**/ F := x^2 + y^2 - 100;/**/ G := ((x+y)^2-1)*(x^2-36);/**/ H := ((64*y^2-36*x^2)*(36*y^2-64*x^2)*(100*x^2-y^2)-1) * F - 1000^2 * G;/**/ ImplicitPlotOn(F, [-16,16], [-16,16], "PLOT-circle");
Plotting points...10%...20%...30%...40%...50%...60%...70%...80%...90%...100%
640 plotted points have been placed in the file circle
/**/ ImplicitPlotOn(G, [-16,16], [-16,16], "PLOT-lines");
Plotting points...10%...20%...30%...40%...50%...60%...70%...80%...90%...100%
1502 plotted points have been placed in the file lines
/**/ ImplicitPlotOn(H, [-16,16], [-16,16], "PLOT-curve");
Plotting points...10%...20%...30%...40%...50%...60%...70%...80%...90%...100%
2790 plotted points have been placed in the file curve
```
After having produced the plot files using CoCoA-4, start "gnuplot" and then give it the following commands:

plot "circle" replot "lines" replot "curve"

See Also: ImplicitPlot[\(I-9.15](#page-160-1) pg[.161\)](#page-160-1), PlotPointsOn[\(I-16.13](#page-266-1) pg[.267\)](#page-266-1)

### I-9.17 ImportByRef, ImportByValue

```
syntax
ImportByRef X;
ImportByValue X;
 where ''\verb&X&'' is the name of a variable in the containing scope.
```
These commands can be used only inside anonymous functions (see "func" [\(I-6.32](#page-124-0) pg[.125\)](#page-124-0)).

These commands "import" an external, non-top-level variable by reference or value. "ImportByValue" creates a variable inside the anon func with the given name, and its initial value is taken from the external variable of the same name in the context the anonymous function is defined. In contrast, "ImportByRef" creates a reference (from inside the anon func) to the named external variable in the context where the anon func is defined.

See "TopLevel" [\(I-20.10](#page-353-0) pg[.354\)](#page-353-0) for accessing top-level variables.

NOTE: Package variables should be accessed directly (via their fully qualified names); they cannot be imported.

syntax

example

syntax

```
- example.
/**/ define add(X)/**/ AnonFn := func(Y) ImportByValue X; return X+Y; EndFunc;
/**/ return AnonFn;
/**/ EndDefine;
/**/ add3 := add(3);
/**/ add3(2);5
```
See Also: TopLevel[\(I-20.10](#page-353-0) pg[.354\)](#page-353-0), func[\(I-6.32](#page-124-0) pg[.125\)](#page-124-0)

# I-9.18 in

```
[X in L | B: BOOL]
[E | X in L]
[E | X in L and B]
 where L: LIST, B: BOOL, E: expression
 returns LIST
```
#### Description

See "List Constructors" [\(III-5.2](#page-433-0) pg[.434\)](#page-433-0) for a full description.

```
/**/ [N in 1..10 | IsPrime(N)];
[2, 3, 5, 7]
/**/ [N^2 | N in 1..10 and IsPrime(N)];
[4, 9, 25, 49]
```
See Also: List Constructors[\(III-5.2](#page-433-0) pg[.434\)](#page-433-0), IsIn[\(I-9.58](#page-180-0) pg[.181\)](#page-180-0)

### I-9.19 incr, decr

```
incr(ref X: INT)
decr(ref X: INT)
```
#### Description

"incr(ref X)" adds 1 to the value of "X". "decr(ref X)" subtracts 1 from the value of "X".

These functions are useful when counting objects or adjusting pointers.

```
- example
/**/ L := [(10^k-1)/9 | k in 1..99];/**/ NPrimes := 0;
/**/ Foreach N in L Do
/**/ If IsPrime(N) Then incr(ref NPrimes); EndIf;
/**/ EndForeach;
/**/ PrintLn "The list L contains ", NPrimes, " primes.";
The list L contains 3 primes.
```
### I-9.20 indent, IndentStr

syntax

```
indent(X: OBJECT)
indent(X: OBJECT, RecursionDepth: INT)
IndentStr(X: OBJECT): STRING
IndentStr(X: OBJECT, RecursionDepth: INT): STRING
```
#### Description

These functions produce an easy-to-read version of the argument by splitting it into several lines: a "LIST" or "IDEAL" is printed one element per line, a "RECORD" one field per line.

The function "indent" prints the result on the screen, whereas "IndentStr" returns it as a "STRING", useful for passing it to other functions (e.g. "print IndentStr(L) on file").

The second optional argument is for setting the level of recursive indentation;  $e.g.$  it can be useful when printing a list of records.

```
= example =/**/ use QQ[x,y];
/**/ R := record[I := ideal((x-1)^3, (y+2)^4), L := 5..7];/**/ println R;
record[I := ideal(x^3 -3*x^2 +3*x -1, y^4 +8*y^3 +24*y^2 +32*y +16), L := [5, 6, 7]]
/**/ indent(R);
record[
 I := ideal(x^3 -3*x^2 +3*x -1, y^4 +8*y^3 +24*y^2 +32*y +16),
 L := [5, 6, 7]\overline{1}/**/ indent(R, 2);
record[
  I := ideal(x^3 -3*x^2 +3*x -1,
    y^4 +8*y^3 +24*y^2 +32*y +16
 ),
 L := [5,
    6,
    7
  ]
]
```
See Also: format[\(I-6.24](#page-120-0) pg[.121\)](#page-120-0), fold[\(I-6.20](#page-118-0) pg[.119\)](#page-118-0), print on[\(I-16.41](#page-278-0) pg[.279\)](#page-278-0)

# <span id="page-164-2"></span>I-9.21 indet

indet(R: RING, N: INT): RINGELEM

#### **Description**

This function returns the N-th indeterminate of the current ring.

```
/**/ use R ::= QQ[x,y,z];
/**/ indet(R, 2);
y
```
See Also: IndetSubscripts[\(I-9.26](#page-166-0) pg[.167\)](#page-166-0), IndetIndex[\(I-9.22](#page-164-0) pg[.165\)](#page-164-1), IndetName[\(I-9.23](#page-164-1) pg.165), indets[\(I-9.24](#page-165-0) pg[.166\)](#page-165-0), NumIndets[\(I-14.39](#page-253-0) pg[.254\)](#page-253-0), UnivariateIndetIndex[\(I-21.1](#page-360-0) pg[.361\)](#page-360-0)

 $=$  example  $=$ 

### <span id="page-164-0"></span>I-9.22 IndetIndex

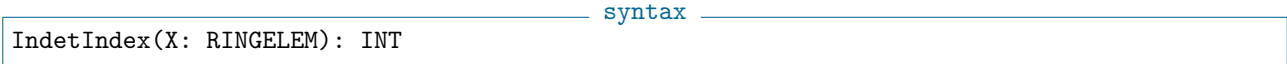

### Description

This function returns the position in which the indeterminate is listed when the corresponding ring was created.

```
- example -/**/ use R ::= QQ[x,y,z];
/**/ IndetIndex(y);
2
/**/ use R ::= QQ[x[1..2,1..2],y[1..2]];
/**/ Indets(R);
[x[1,1], x[1,2], x[2,1], x[2,2], y[1], y[2]]/**/ IndetIndex(x[2,1]);
3
/**/ S ::= QQ[a,b,c];
/**/ IndetIndex(RingElem(S, "b"));
2
```
See Also: indet[\(I-9.21](#page-164-2) pg[.165\)](#page-164-1), IndetSubscripts[\(I-9.26](#page-166-0) pg[.167\)](#page-166-0), IndetName[\(I-9.23](#page-164-1) pg.165), indets[\(I-9.24](#page-165-0) pg[.166\)](#page-165-0), NumIndets[\(I-14.39](#page-253-0) pg[.254\)](#page-253-0), UnivariateIndetIndex[\(I-21.1](#page-360-0) pg[.361\)](#page-360-0)

# <span id="page-164-1"></span>I-9.23 IndetName

IndetName(X: RINGELEM): STRING

 $=$  syntax  $=$ 

### **Description**

This function returns the name of the indeterminate X as a string (i.e. the letter without the indices).

syntax

example

```
/**/ use R ::= QQ[x,y,z];
/**/ IndetName(indet(R, 2));
y
/**/ type(It);
STRING
/**/ use R ::= QQ[a, x[1..3]];
/**/ IndetName(Indet(R, 2));
x
/**/ indent(IndetSymbols(R));
\Gammarecord[head := "a", indices := []],record[head := "x", indices := [1]],record[head := "x", indices := [2]],record[head := "x", indices := [3]]]
```
See Also: indet[\(I-9.21](#page-164-2) pg[.165\)](#page-164-0), IndetSubscripts[\(I-9.26](#page-166-0) pg[.167\)](#page-166-0), IndetIndex[\(I-9.22](#page-164-0) pg.165), IndetSymbols[\(I-](#page-167-0)[9.27](#page-167-0) pg[.168\)](#page-167-0), NumIndets[\(I-14.39](#page-253-0) pg[.254\)](#page-253-0)

syntax

### <span id="page-165-0"></span>I-9.24 indets

indets(R: RING): LIST indets(R: RING, X: STRING): LIST

### **Description**

With one argument (a polynomial ring), this function returns the list of indeterminates of that polynomial ring. With two arguments (the second a STRING), it returns the list of all indeterminates whose name is the given string. The indeterminates in the list appear in order of increasing index (see the function "IndetIndex").

This function used to be called "IndetsCalled" up to version CoCoA-5.0.3, and "AllIndetsCalled" in CoCoA-4.

Additionally, up to version 4.7.3 you could get this list just by giving the name, e.g. "Use QQ[x[0..4]];  $x;$ " but this syntax is no longer allowed because it is ambiguous: " $x[2]$ ;" is different from " $X := x$ ;  $X[2]$ ;"

 $=$  example.

```
/**/ S ::= QQ[x,y,z];
/**/ use R ::= QQ[a,b];
/**/ indets(CurrentRing);
[a, b]
/**/ indets(S);
[x, y, z]
/**/ indets(S,"x");
[x]
/**/ RingElem(S,"x"); -- works also if R is not a polynomial ring
x
/**/ use R ::= QQ[x[1..4],a[1..2,1..3]];
/**/ indets(R,"x");
[x[1], x[2], x[3], x[4]]/**/ indets(R,"a");
```

```
[a[1,1], a[1,2], a[1,3], a[2,1], a[2,2], a[2,3]]/**/ indets(R,"b"); -- empty list if no indet has a matching head
\lceil]
```
See Also: indet[\(I-9.21](#page-164-2) pg[.165\)](#page-164-0), IndetSubscripts[\(I-9.26](#page-166-0) pg[.167\)](#page-166-0), IndetIndex[\(I-9.22](#page-164-0) pg.165), IndetName[\(I-9.23](#page-164-1) pg[.165\)](#page-164-1), NumIndets[\(I-14.39](#page-253-0) pg[.254\)](#page-253-0)

### I-9.25 IndetsProd

```
- syntax -IndetsProd(f: RINGELEM): RINGELEM
IndetsProd(L: LIST of RINGELEM): RINGELEM
```
### Description

This function says which indeterminates are used in "f" (or "L"). The result is the product of all indeterminates which actually appear in "f" (or "L").

<sub>-</sub> example.

```
/**/ use P ::= QQ[x,y,z];
/**/ IndetsProd(x^2-z);x*z
/**/ IndetsProd([x^2-z, y]);
x*y*z
```
See Also: indet[\(I-9.21](#page-164-2) pg[.165\)](#page-164-2), IndetIndex[\(I-9.22](#page-164-0) pg[.165\)](#page-164-0), support[\(I-19.61](#page-343-0) pg[.344\)](#page-343-0)

# <span id="page-166-0"></span>I-9.26 IndetSubscripts

IndetSubscripts(X: RINGELEM): LIST

#### **Description**

This function returns the subscripts of the name of the argument, an indeterminate (used to be called "IndetInd").

 $=$  example.

syntax.

Please note the difference with "IndetIndex" [\(I-9.22](#page-164-0) pg[.165\)](#page-164-0).

```
/**/ use R ::= QQ[x[1..3,1..2], y, z];
/**/ IndetSubscripts(x[3,2]);
[3, 2]
/**/ IndetSubscripts(y);
[]
/**/ IndetIndex(RingElem(R, ["x",3,2]));
6
/**/ IndetSubscripts(RingElem(R, ["x",3,2]));
[3, 2]
```
See Also: indet[\(I-9.21](#page-164-2) pg[.165\)](#page-164-1), IndetIndex[\(I-9.22](#page-164-0) pg.165), IndetName[\(I-9.23](#page-164-1) pg.165), IndetSymbols[\(I-9.27](#page-167-0) pg[.168\)](#page-167-0), indets[\(I-9.24](#page-165-0) pg[.166\)](#page-165-0), NumIndets[\(I-14.39](#page-253-0) pg[.254\)](#page-253-0)

### <span id="page-167-0"></span>I-9.27 IndetSymbols

IndetSymbols(P: RING): RECORD

syntax

#### Description

This function returns the list of the symbols in a polynomial ring. A symbol is a record "with" head (as "IndetName"  $(I-9.23 \text{ pg}.165)$  $(I-9.23 \text{ pg}.165)$  $(I-9.23 \text{ pg}.165)$ ) and "indices" (as "IndetSubscripts"  $(I-9.26 \text{ pg}.167)$  $(I-9.26 \text{ pg}.167)$  $(I-9.26 \text{ pg}.167)$ )

 $=$  example  $=$ 

```
/**/ use R ::= QQ[x,y,z];
/**/ indent(IndetSymbols(R));
\Gammarecord[head := "x", indices := []],record[head := "y", indices := []],record[head := "z", indices := []]\overline{1}/**/ use R ::= QQ[a, x[1..3]];
/**/ indent(IndetSymbols(R));
\sqrt{ }record[head := "a", indices := []],record[head := "x", indices := [1]],record[head := "x", indices := [2]],record[head := "x", indices := [3]]\overline{1}
```
See Also: indet[\(I-9.21](#page-164-2) pg[.165\)](#page-164-2), IndetSubscripts[\(I-9.26](#page-166-0) pg[.167\)](#page-166-0), IndetIndex[\(I-9.22](#page-164-0) pg[.165\)](#page-164-0), IndetName[\(I-9.23](#page-164-1) pg[.165\)](#page-164-1), NumIndets[\(I-14.39](#page-253-0) pg[.254\)](#page-253-0), SymbolRange[\(I-19.67](#page-346-0) pg[.347\)](#page-346-0)

syntax

### I-9.28 InducedHom

InducedHom(RmodI: RING, phi: RINGHOM): RINGHOM

#### Description

"InducedHom(RmodI, phi)" – where "RmodI" is a QuotientRing, and "phi" is a homomorphism "R --> S" (which must have "BaseRing(RmodI)" as its "domain" [\(I-4.24](#page-97-0) pg[.98\)](#page-97-0), and whose "ker" [\(I-11.1](#page-204-0) pg[.205\)](#page-204-0) must contain "DefiningIdeal(RmodI)") gives the homomorphism "R/I --> S" induced by "phi"

"InducedHom(FrF, phi)" – may be partial where " $F$ FF" is a FractionField, gives the homomorphism induced by "phi" (which must have the base ring of FrF as its domain). Note that the resulting homomorphism may be only partial (e.g. if ker(phi) is non-trivial, or if the codomain is not a field).

```
- example
/**/ use R ::= QQ[x,y];
/**/ RmodI := NewQuotientRing(R, ideal(x^2-1));
/**/ use S ::= QQ[a,b,c];
/**/ SmodJ := NewQuotientRing(S, ideal(a^2-1));
/**/ phi := PolyAlgebraHom(R, S, [a, b]);
/**/ use R;
/**/ phi(x);
a
```

```
/**/ RingOf(phi(x)) = S;
true
/**/ psi := CanonicalHom(S,SmodJ)(phi); -- composition of homomorphisms
/**/ psi(x);(a)
/**/ RingOf(psi(x)) = SmodJ;
true
/**/ theta := InducedHom(RmodI, psi);
/**/ use RmodI;
/**/ theta(x);
(a)
```
See Also: domain[\(I-4.24](#page-97-0) pg[.98\)](#page-97-0), codomain[\(I-3.24](#page-67-0) pg[.68\)](#page-67-0), Composition of RINGHOM[\(III-10.2](#page-454-2) pg[.455\)](#page-454-2), BaseRing[\(I-2.1](#page-50-0) pg[.51\)](#page-50-0), DefiningIdeal[\(I-4.5](#page-89-0) pg[.90\)](#page-89-0), NewQuotientRing[\(I-14.9](#page-241-0) pg[.242\)](#page-241-0), NewFractionField[\(I-14.1](#page-238-0) pg[.239\)](#page-238-0), CanonicalHom[\(I-3.4](#page-59-0) pg[.60\)](#page-59-0), PolyAlgebraHom[\(I-16.17](#page-267-0) pg[.268\)](#page-267-0), PolyRingHom[\(I-16.18](#page-268-0) pg[.269\)](#page-268-0)

# I-9.29 InitialIdeal

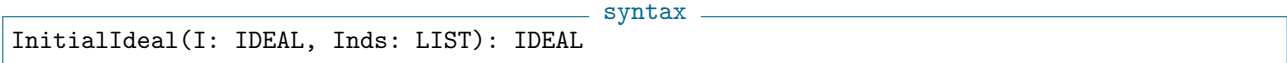

### **Description**

Let "Inds" be a subset of the set of indeterminates, and let 0 be the degree of the remaining indeterminates. The initial form with respect to Inds of a polynomial "f" is the homogeneous component of "f" of the lowest degree (in contrast with the leading form, see "LF"  $(I-12.10 \text{ pg}.211)$  $(I-12.10 \text{ pg}.211)$  $(I-12.10 \text{ pg}.211)$ , "DF"  $(I-4.15 \text{ pg}.94)$  $(I-4.15 \text{ pg}.94)$  $(I-4.15 \text{ pg}.94)$ ). The initial ideal of the ideal "I" is the ideal generated by the initial forms of all polynomials in "I".

If "Inds" is the set of all indeterminates then the initial ideal is also called the tangent cone of "I" ("TgCone"  $(I-20.5 \text{ pg}.352)$  $(I-20.5 \text{ pg}.352)$  $(I-20.5 \text{ pg}.352)$ ).

The implementation is based on the method of Lazard (see Kreuzer-Robbiano, Computational Commutative Algebra 2, pg.463).

example

```
/**/ use R ::= QQ[x,y];
/**/ I := ideal(x^3 +x^2 -y^2);
/**/ InitialIdeal(I, [x,y]);
ideal(x^2 - y^2)/**/ TgCone(I);
ideal(x^2 - y^2)/**/ use R ::= QQ[x,y];
/**/ I := ideal(x^2 +x*v);
/**/ InitialIdeal(I, [x,y]);
ideal(x^2 + x*y)/**/ InitialIdeal(I, [x]);
ideal(x*y)
```
See Also: TgCone[\(I-20.5](#page-351-0) pg[.352\)](#page-351-0), PrimaryHilbertSeries[\(I-16.36](#page-275-0) pg[.276\)](#page-275-0)

# I-9.30 insert [OBSOLESCENT]

syntax [OBSOLESCENT] insert(ref L: LIST, N: INT, E: OBJECT)

In most cases you should use "append"  $(I-1.13 \text{ pg}.36)$  $(I-1.13 \text{ pg}.36)$  $(I-1.13 \text{ pg}.36)$  rather than this function!

This function inserts "E" into "L" as the "N"-th component. Kept just for backward compatibility, it is strongly discouraged for its intrinsic inefficiency.

example

syntax

```
/**/ L := ["a","b","d","e"];
/**/ insert(ref L,3,"c");
/**/ L;
["a", "b", "c", "d", "e"]
```
See Also: append[\(I-1.13](#page-35-0) pg[.36\)](#page-35-0), remove[\(I-18.36](#page-302-0) pg[.303\)](#page-302-0)

# <span id="page-169-0"></span>I-9.31 Interpolate

Interpolate(Points: LIST, Values: LIST): RINGELEM

where Points is a list of lists of coefficients representing a set of \textbf{distinct} points and Values is a list of the same size containing numbers from the coefficient ring.

### **Description**

\*\*\*\*\* NOT YET IMPLEMENTED \*\*\*\*\*

This function returns a multivariate polynomial which takes given values at a given set of points. NOTE:

\* the current ring must have at least as many indeterminates as the dimension of the space in which the points lie;

\* the base field for the space in which the points lie is taken to be the coefficient ring, which should be a field;

\* in the polynomials returned, the first coordinate in the space is taken to correspond to the first indeterminate, the second to the second, and so on;

\* if the number of points is large, say 100 or more, the returned value can be very large. To avoid possible problems when printing such values as a single item we recommend printing out the elements one at a time as in this example:

- example -

```
***** NOT YET IMPLEMENTED *****
 X := Interpolate(Pts, Vals);
 foreach element in X do
   println element;
 endforeach;
 use QQ[x,y];
 Points := [[1/2, 2], [3/4, 4], [5, 6/11], [-1/2, -2]];
 Values := [1/2, 1/3, 1/5, -1/2];
 F := Interpolate(Points, Values);
 F;
-46849/834000y^2 - 1547/52125x + 13418/52125y + 46849/208500-------------------------------
 [Eval(F, P) | P in Points] = Values; -- checktrue
-------------------------------
```
### I-9.32 interreduce

interreduce(ref L: LIST of RINGELEM)

#### **Description**

This function is the same as "interreduced", but modifies the argument "L", and returns nothing.

syntax

 $=$  example  $=$ 

```
/**/ use QQ[x,y,z];
/**/ L := [x^3-x*y^2+y*z, x*y, z];
/**/ interreduce(ref L); -- returns nothing, modifies L
/**/ L;
[z, x*y, x^3]
```
See Also: interreduced[\(I-9.33](#page-170-0) pg[.171\)](#page-170-0)

### <span id="page-170-0"></span>I-9.33 interreduced

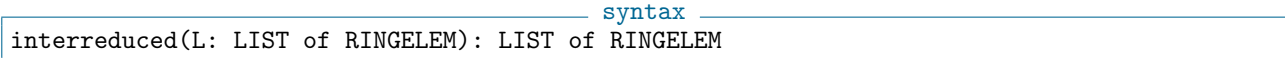

#### Description

This function returns an interreduced list "L0" of polynomials, i.e. each polynomial in "L0" is fully reduced with respect to the others, such that "L" and "L0" generate the same ideal.

This is generally computed in several interreducing loops. In each loop each polynomial in the list is fully reduced with respect to the others, and this process terminates when a loop finds no possible reduction. Verbosity shows how many loops are performed.

 $=$  example  $=$ 

```
/**/ use QQ[x,y,z];
/**/ L := [x^3-x*y^2+y*z, x*y, z];
/**/ interreduced(L);
[z, x*y, x^3]/**/ L; -- unmodified[x^3 - x*y^2 + y*z, x*y, z]/**/ SetVerbosityLevel(90);
/**/ L := [x^3*y^3 - y, x^3*y^2 +x, x^3*y +y^2];/**/ interreduced(L);
[D1,L90,interreduced] round 1
[D1,L90,interreduced] round 2
[D1,L90, interreduced] round 3
[D1, L90, interreduced] round 4
[D1,L90,interreduced] round 5
[-2*y, x]
```
### <span id="page-170-1"></span>I-9.34 intersection

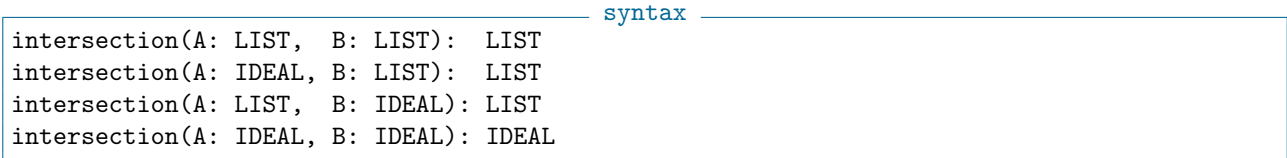

This function returns the intersection of "A" and "B".

The coefficient ring must be a field.

NOTE: To compute the intersection of ideals corresponding to zero-dimensional schemes, see the commands "GBM" [\(I-7.4](#page-127-0) pg[.128\)](#page-127-0) and "HGBM" [\(I-8.5](#page-143-1) pg[.144\)](#page-143-1). <sub>-</sub> example

```
/**/ use R := QQ[x,y,z];
/**/ intersection(ideal(x,y,z), ideal(x*y));
ideal(x*y)
/**/ intersection(["a","b","c"], ["b","c","d"]);
["b", "c"]
```
See Also: GBM[\(I-7.4](#page-127-0) pg[.128\)](#page-127-0), HGBM[\(I-8.5](#page-143-1) pg[.144\)](#page-143-1), IntersectionList[\(I-9.35](#page-171-0) pg[.172\)](#page-171-0)

## <span id="page-171-0"></span>I-9.35 IntersectionList

```
syntax
IntersectionList(L: LIST of LIST): LIST
IntersectionList(L: LIST of IDEAL): IDEAL
IntersectionList(L: LIST of MODULE): MODULE
```
### Description

This function returns the intersection of all elements in "L". Generalizes "intersection" [\(I-9.34](#page-170-1) pg[.171\)](#page-170-1).

```
Example
/**/ use R ::= QQ[x,y,z];
/**/ Points := [[0,0],[1,0],[0,1],[1,1]]; -- a list of points in the plane
/**/ IntersectionList([ ideal(x-P[1]*z, y-P[2]*z) | P in Points]);
ideal(y^2 - y*z, x^2 - x*z)/**/ IntersectionList([ 1..7, 3..10, 0..5 ]);
[3, 4, 5]
```
See Also: intersection[\(I-9.34](#page-170-1) pg[.171\)](#page-170-1), IdealOfProjectivePoints[\(I-9.8](#page-157-0) pg[.158\)](#page-157-0), IdealOfPoints[\(I-9.7](#page-156-0) pg[.157\)](#page-156-0), HGBM[\(I-8.5](#page-143-1) pg[.144\)](#page-143-1), intersection[\(I-9.34](#page-170-1) pg[.171\)](#page-170-1)

### I-9.36 inverse

- syntax. inverse(X: MAT): MAT

#### Description

This function computes the multiplicative inverse of its argument. It is included for use when writing inverse $(X)$ comes more naturally than writing " $X^(-1)$ ", though both notations are functionally equivalent.

```
/**/ inverse(mat([[1,2], [3,4]]));
matrix(QQ,
 [[-2, 1],[3/2, -1/2]]
```
example

See Also:  $adj(I-1.2 \text{ pg}.31)$  $adj(I-1.2 \text{ pg}.31)$  $adj(I-1.2 \text{ pg}.31)$  $adj(I-1.2 \text{ pg}.31)$ 

### I-9.37 InverseSystem

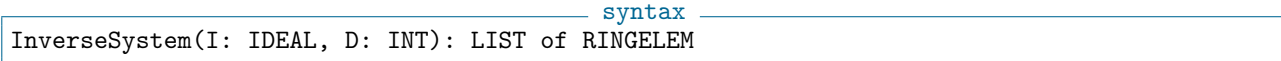

#### Description

Thanks to Enrico Carlini.

Given an ideal of derivations "I", and an integer "D", this function computes the degree "D" part of the inverse system of "I".

For the sake of simplicity Forms/Polynomials and Derivations live in the same ring, the distinction between them is purely formal.

- syntax.

```
= example =/**/ use QQ[x,y,z];/**/ InverseSystem(ideal(x^3+x*y*z), 3);
[z^3, y*z^2, x*z^2, y^2*z, x^2*z, y^3, x*y^2, x^2*y, x^3 - 6*x*y*z]
```
See Also: DerivationAction[\(I-4.12](#page-92-0) pg[.93\)](#page-92-0), PerpIdealOfForm[\(I-16.8](#page-264-0) pg[.265\)](#page-264-0)

# I-9.38 IsAntiSymmetric

```
IsAntiSymmetric(M: MAT): BOOL
```
#### Description

This function tests whether the square matrix "M" is anti-symmetric.

```
example
/**/ M := mat([[0, 1, 2], [-1, 0, 3], [-2, -3, 0]]);
/**/ IsAntiSymmetric(M);
true
```
See Also: IsSymmetric[\(I-9.101](#page-196-0) pg[.197\)](#page-196-0)

### I-9.39 IsArrCentral

IsArrCentral(A: LIST): BOOL

### syntax

example

#### Description

This function tests whether the arrangement is central from the list A of hyperplanes.

```
/**/ use QQ[x,y];
/**/ A := [x, x-y, y];/**/ IsArrCentral(A);
true
```

```
/**/ A := [x, x-1, y];/**/ IsArrCentral(A);
false
```
### I-9.40 IsArrFree

IsArrFree(Q: RINGELEM): BOOL

### Description

This function tests whether the arrangement A is free from its defining equation Q.

syntax

 $=$  example

syntax

```
/**/ use QQ[x,y];/**/ A := [x, x-y, y];/**/ Q_A := product(A);
/**/ IsArrFree(Q_A);
true
/**/ use QQ[x,y,z];
/**/ A := [x, x+z, y, 2*y-3*z];
/**/ IsArrFree(product(A));
false
```
See Also: ArrDerModule[\(I-1.29](#page-41-0) pg[.42\)](#page-41-1), ArrExponents[\(I-1.30](#page-41-1) pg.42)

# I-9.41 IsAtEOF

```
IsAtEOF(in: ISTREAM): BOOL
```
# Description

This function tests whether the input stream "in" has reached end of input.

```
<sub>-</sub> example.
/**/ Istring := OpenIString("just one line");
/**/ GetLine(Istring);
just one line
/**/ IsAtEOF(Istring);
true
```
See Also: GetLine[\(I-7.16](#page-133-0) pg[.134\)](#page-133-0), OpenIFile[\(I-15.2](#page-256-0) pg[.257\)](#page-256-0), OpenIString[\(I-15.3](#page-257-0) pg[.258\)](#page-257-0)

### I-9.42 IsCommutative

```
syntax
IsCommutative(R: RING): BOOL
```
### Description

This function tests whether the ring "R" is commutative.

```
s example
/**/ IsCommutative(ZZ);
true
/**/ IsCommutative(NewWeylAlgebra(ZZ,"x,y"));
false
```
See Also: NewWeylAlgebra[\(I-14.12](#page-242-0) pg[.243\)](#page-242-0)

### <span id="page-174-0"></span>I-9.43 IsConstant

```
IsConstant(X: RINGELEM): BOOL
```
### Description

This function tests whether the value of "X" in a polynomial ring actually lies in the image of the coefficient ring. It is equivalent to checking that the degree is 0 (or the support comprises just the PP 1).

example \_

 $=$  syntax  $=$ 

```
/**/ QQx ::= QQ[x];
/**/ use QQX[y,z];/**/ IsConstant(y+1);
false
/**/ IsConstant(x+1);true
```
See Also: indets[\(I-9.24](#page-165-0) pg[.166\)](#page-165-0)

### I-9.44 IsContained

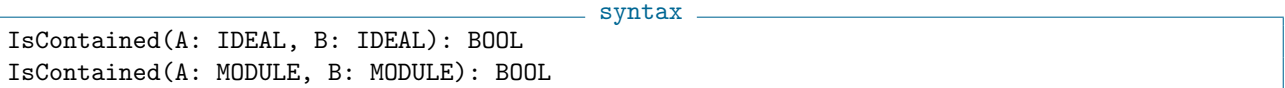

### **Description**

This function tests whether A is contained in B. Was "<=" in CoCoA-4: this syntax is no longer supported.

 $=$  syntax  $=$ 

```
example -/**/ use QQ[x,y,z];
/**/ IsContained(ideal(x), ideal(x+y, x-y));
true
```
See Also: IsIn[\(I-9.58](#page-180-0) pg[.181\)](#page-180-0), IsSubset[\(I-9.99](#page-195-0) pg[.196\)](#page-195-0)

# <span id="page-174-1"></span>I-9.45 IsCoprime

```
IsCoprime(F: INT, G: INT): BOOL
IsCoprime(F: RINGELEM, G: RINGELEM): BOOL
```
"IsCoprime" applies to two integers says whether they are coprime. It can also be applied to two ring elements, which must belong to the same ring. It works in the following situations: - they are elements of "ZZ" - they are power-products in a polynomial ring - they are in a polynomial ring whose coeff ring is a field. For polynomials over the integers, please compute the "gcd" [\(I-7.5](#page-128-1) pg[.129\)](#page-128-1), and check the result (via "IsInvertible" [\(I-9.67](#page-183-0) pg[.184\)](#page-183-0) or "IsConstant" [\(I-9.43](#page-174-0) pg[.175\)](#page-174-0)).

 $-$  example.

```
/**/ use QQ[x,y,z];
/**/ IsCoprime(x*y, y*z);
false
/**/ IsCoprime(x*y, z);
true
```
See Also:  $gcd(I-7.5 \text{ pg}.129)$  $gcd(I-7.5 \text{ pg}.129)$  $gcd(I-7.5 \text{ pg}.129)$  $gcd(I-7.5 \text{ pg}.129)$ , IsDivisible[\(I-9.48](#page-176-0) pg[.177\)](#page-176-0)

### I-9.46 IsDefined

- syntax -IsDefined(E)

#### **Description**

This function returns true if "E" is defined, otherwise it returns false. Typically, it is used to check if a name has already been assigned.

 $-$  example  $-$ 

 $-$  syntax  $-$ 

To know if a field in a record has been assigned use "fields" [\(I-6.8](#page-113-0) pg[.114\)](#page-113-0).

```
/**/ IsDefined(MyVariable);
false
/**/ MyVariable := 3;
/**/ IsDefined(MyVariable);
true
```
See Also: fields[\(I-6.8](#page-113-0) pg[.114\)](#page-113-0)

### I-9.47 IsDiagonal

IsDiagonal(M: MAT): BOOL

#### **Description**

This function tests whether the square matrix M is diagonal.

```
example
/**/ M := mat([0, 1, 2], [-1, 0, 3], [-2, -3, 0]]);
/**/ IsDiagonal(M);
false
```
See Also: IsSymmetric[\(I-9.101](#page-196-0) pg[.197\)](#page-196-0), DiagMat[\(I-4.16](#page-94-0) pg[.95\)](#page-94-0)

# <span id="page-176-0"></span>I-9.48 IsDivisible

```
syntax
IsDivisible(A: RINGELEM, B: RINGELEM): BOOL
IsDivisible(A: INT, B: INT): BOOL
IsDivisible(A: RINGELEM, B: INT): BOOL
IsDivisible(A: INT, B: RINGELEM): BOOL
```
### Description

This function says whether "A" is divisible by "B"; it returns "true" if so, otherwise "false". An exception is thrown if the test is in a field; to permit testing also field elements use "IsDivisible\_AllowFields".

```
example
/**/ use QQ[x,y,z];
/**/ IsDivisible(x, x^2*(y-1));
false
/**/ IsDivisible(x^2*(y-1), x);
true
/**/ IsDivisible(9,3);
true
/**/ IsDivisible(9,2);
false
/**/ IsDivisible(9*x,2); -- 9*x is in QQ[x], so divisible by any constant!!
true
/**/ use ZZ[x];
/**/ IsDivisible(9*x,2);
false
```
See Also: FactorMultiplicity[\(I-6.5](#page-112-0) pg[.113\)](#page-112-0), IsCoprime[\(I-9.45](#page-174-1) pg[.175\)](#page-174-1)

# I-9.49 IsElem

```
syntax
IsElem(A: RINGELEM, B: IDEAL): BOOL
IsElem(A: MODULEELEM, B: MODULE): BOOL
```
### Description

This function tests whether "A" is an element of "B". Same as the command "IsIn" [\(I-9.58](#page-180-0) pg[.181\)](#page-180-0), but works on fewer types: it is in CoCoA-5 for compatibility with the C++ function in CoCoALib. example \_

```
/**/ use QQ[x,y,z];
/**/ IsElem(x, ideal(x+y, x-y));true
/**/ x IsIn ideal(x+y, x-y);
true
```
See Also: IsIn[\(I-9.58](#page-180-0) pg[.181\)](#page-180-0)

# I-9.50 IsEmpty

IsEmpty(L: LIST): BOOL

 $-$  syntax  $-$ 

This function tests whether "L" is empty; it is equivalent to "L =  $[]$ ".

```
/**/ L := [1.2];
/**/ IsEmpty(L);
false
/**/ L = [];
false
```
See Also: List Constructors[\(III-5.2](#page-433-0) pg[.434\)](#page-433-0)

### I-9.51 IsEven, IsOdd

IsEven(N: INT): BOOL IsOdd(N: INT): BOOL

#### Description

These functions test whether an integer is even or odd.

/\*\*/ IsEven(3); false /\*\*/ IsOdd(3); true

See Also: IsZero[\(I-9.106](#page-198-0) pg[.199\)](#page-198-0)

### I-9.52 IsEvenPoly, IsOddPoly

IsEvenPoly(F: RINGELEM): BOOL IsOddPoly(F: RINGELEM): BOOL

#### **Description**

These functions test whether a polynomial is even or odd (as a function). Of course, most polynomials are neither even nor odd. example \_

syntax.

```
/**/ use QQ[x];
/**/ f := x^2+1;
/**/ IsEvenPoly(f);
true
/**/ IsOddPoly(x*f);
true
/**/ IsEvenPoly(f+x);
false
```
# I-9.53 IsFactorClosed

syntax IsFactorClosed(L: LIST of power products): BOOL

- example

syntax.

example

A set of power products is factor closed iff it contains every factor of every one of its elements. This function checks whether the given set is factor closed (also known as "order-ideal"). It is an error if the list "L" is empty.

```
example -/**/ use P ::= QQ[x,y,z];/**/ IsFactorClosed([1, x, x^2]);
true
/**/ IsFactorClosed([one(P), y^2]);
false
```
See Also: QuotientBasis[\(I-17.4](#page-285-0) pg[.286\)](#page-285-0), LT[\(I-12.24](#page-216-0) pg[.217\)](#page-216-0), ApproxPointsNBM[\(I-1.15](#page-35-1) pg[.36\)](#page-35-1), Is-StronglyStable[\(I-9.98](#page-194-0) pg[.195\)](#page-194-0)

# <span id="page-178-1"></span>I-9.54 IsField

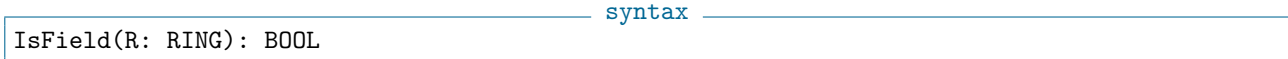

 $=$  example  $=$ 

 $-$  syntax  $-$ 

### Description

This function tests whether a ring is a field.

```
/**/ IsField(ZZ);
false
/**/ IsField(QQ);
true
```
See Also: IsFiniteField[\(I-9.55](#page-178-0) pg[.179\)](#page-178-0)

### <span id="page-178-0"></span>I-9.55 IsFiniteField

```
IsFiniteField(R: RING): BOOL
```
### Description

This function tests whether a ring is a finite field.

```
example -/**/ IsFiniteField(ZZ);
false
/**/ IsFiniteField(QQ);
false
/**/ Fp::=ZZ/(7); IsFiniteField(Fp);
true
```
See Also: IsField[\(I-9.54](#page-178-1) pg[.179\)](#page-178-1), IsPthPower[\(I-9.87](#page-191-0) pg[.192\)](#page-191-0), LogCardinality[\(I-12.20](#page-214-0) pg[.215\)](#page-214-0), PthRoot[\(I-](#page-282-0)[16.50](#page-282-0) pg[.283\)](#page-282-0)

# I-9.56 IsFractionField

IsFractionField(R: RING): BOOL

 $=$  syntax  $=$ 

This function tests whether the ring "R" is a fraction field, *i.e.* is " $\mathbb{Q}(\mathbb{Q})$ " [\(I-17.1](#page-284-0) pg[.285\)](#page-284-0) or has been constructed with "NewFractionField" [\(I-14.1](#page-238-0) pg[.239\)](#page-238-0).

```
= example
/**/ use R ::= QQ[x,y]; R;RingWithID(201, "QQ[x,y]")/**/ IsFractionField(R);
false
/**/ K := NewFractionField(R); K;
RingWithID(202, "FractionField(RingWithID(201))")
/**/ IsFractionField(K);
true
/**/ BaseRing(K);
RingWithID(201, "QQ[x,y]")
```
See Also: NewFractionField[\(I-14.1](#page-238-0) pg[.239\)](#page-238-0), BaseRing[\(I-2.1](#page-50-0) pg[.51\)](#page-50-0), RingID[\(I-18.50](#page-309-0) pg[.310\)](#page-309-0)

### <span id="page-179-0"></span>I-9.57 IsHomog

```
IsHomog(F: RINGELEM|MODULEELEM): BOOL
IsHomog(L: LIST): BOOL
IsHomog(I: IDEAL|MODULE): BOOL
```
#### **Description**

The first form of this function returns "true" if "F" is homogeneous. The second form returns "true" if every element of "L" is homogeneous. Otherwise, they return "false". The third form returns "true" if the ideal/module can be generated by homogeneous elements, and "false" if not.

\_ syntax.

NOTE: when the grading dimension is 0 everything is homogeneous. For safety reasons (from version CoCoALib-5.0.3) "IsHomog" throws an error in this case, e.g. "IsHomog(x-1)" gives error instead of a possibly misleading "true".

 $=$  example

```
/**/ use R ::= QQ[x,y];
/**/ IsHomog(x^2-x*y);
true
/**/ IsHomog(x-y^2);
false
/**/ IsHomog([x^2-x*y, x-y^2]);
false
/**/ R := NewPolyRing(QQ, "x,y", mat([[2,3],[1,2]]), 1);
/**/ use R;
/**/ IsHomog(x<sup>-3*y<sup>-2+y<sup>-4</sup>);</sup></sup>
true
/**/ R := NewPolyRing(QQ, "x,y", mat([[2,3],[1,2]]), 2);
/**/ use R;
/**/ IsHomog(x<sup>2</sup>*y<sup>2+y^4</sup>);
false
```
```
/**/ use R ::= QQ[x,y];
/**/ IsHomog(ideal(x<sup>2+y</sup>,y));
true
/**/ use R ::= QQ[x,y], Lex; -- note: GradingDim = 0
- /**/ IsHomog(x-1); - !!! ERROR !!! as expected: instead of "true"
```
See Also: deg[\(I-4.6](#page-89-0) pg[.90\)](#page-89-0), homog[\(I-8.14](#page-148-0) pg[.149\)](#page-148-0), wdeg[\(I-23.1](#page-366-0) pg[.367\)](#page-366-0)

## <span id="page-180-2"></span>I-9.58 IsIn

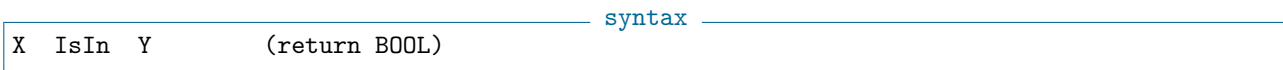

#### Description

The semantics of "IsIn" is explained in the following table:

-------------------------------------------------------------------- | OBJECT IsIn LIST checks if the list contains the object. | | RINGELEM IsIn IDEAL checks for ideal membership. | | MODULEELEM IsIn MODULE checks for module membership. | | STRING IsIn STRING checks if the first string is a substring | | of the second one. | --------------------------------------------------------------------

NOTE: if RINGELEM (or MODULEELEM) is in an IDEAL (or MODULE), a representation in terms of the generators is given by ''\verb&GenRepr&'' (\ref{GenRepr} pg.\pageref{GenRepr}).

See Also: GenRepr[\(I-7.7](#page-129-0) pg[.130\)](#page-129-0)

## <span id="page-180-1"></span>I-9.59 IsIndet

syntax -IsIndet(X: RINGELEM): BOOL

#### **Description**

This function tests whether "X" is an indeterminate. If so, it returns "true"; otherwise it returns "false". An error is signalled if "X" is not a RINGELEM or if "RingOf(X)" is not a polynomial ring.

example \_

```
/**/ use QQ[x,y,z];
/**/ IsIndet(x);
true
/**/ IsIndet(x-1);false
```
See Also: IsIndetPosPower[\(I-9.60](#page-180-0) pg[.181\)](#page-180-0)

#### <span id="page-180-0"></span>I-9.60 IsIndetPosPower

- syntax -IsIndetPosPower(X: RINGELEM): BOOL

This function tests whether "X" is a (positive) power of an indeterminate. If so, it returns "true"; otherwise it returns "false". An error is signalled if "X" is not a RINGELEM or if "RingOf(X)" is not a polynomial ring.

```
example _
```

```
/**/ use QQ[x,y,z];
/**/ IsIndetPosPower(x);
true
/**/ IsIndetPosPower(x/x);
false
```
See Also: IsIndet[\(I-9.59](#page-180-1) pg[.181\)](#page-180-1)

## I-9.61 IsInImage

syntax IsInImage(phi: RINGHOM, f: RINGELEM): BOOL

#### Description

This function checks if "f" is in the image of "phi" (better use "preimage0" [\(I-16.29](#page-272-0) pg[.273\)](#page-272-0) directly).

<sub>-</sub> example

```
/**/ QQxyz ::= QQ[x,y,z];
/**/ QQab ::= QQ[a,b];
/**/ use QQab;
/**/ phi := PolyAlgebraHom(QQxyz, QQab, [a+1, a*b+3, b^2]);
/**/ IsInImage(phi, b);
false
/**/ preimage0(phi, b);
0
```
See Also: IsSurjective[\(I-9.100](#page-195-0) pg[.196\)](#page-195-0), preimage0[\(I-16.29](#page-272-0) pg[.273\)](#page-272-0)

## <span id="page-181-0"></span>I-9.62 IsInjective

IsInjective(phi: RINGHOM): BOOL

## syntax

#### Description

This function checks if a RINGHOM is injective.

 $=$  example.

```
/**/ QQxyz ::= QQ[x,y,z];
/**/ QQab ::= QQ[a,b];
/**/ use QQab;<br>/**/ phi := Po
      phi := PolyAlgebraHom(QQxyz, QQab, [a+1, a*b+3, b^2]);
/**/ IsInjective(phi);
false
/**/ ker(phi);
```

```
ideal(-x^2*z +y^2 +2*x*z -6*y -z +9)
/**/ IsSurjective(phi);
false
/**/ use QQab;
/**/ preimage0(phi, b);
0
/**/ preimage0(phi, a^2);
x^2 - 2*x + 1/**/ phi(RingElem(QQxyz, "x^2 - 2*x + 1"));
a^2/**/ phi(RingElem(QQxyz, "x^2 - 2*x + 1 + (-x^2+z^2 +y^2 +2*x+z -6*y -z +9)"));
a^2
```
See Also: ker[\(I-11.1](#page-204-0) pg[.205\)](#page-204-0), preimage0[\(I-16.29](#page-272-0) pg[.273\)](#page-272-0), IsSurjective[\(I-9.100](#page-195-0) pg[.196\)](#page-195-0)

## I-9.63 IsInRadical

```
syntax
IsInRadical(F: RINGELEM, I: IDEAL): BOOL
IsInRadical(J: IDEAL, I: IDEAL): BOOL
```
#### Description

This function tests whether the first argument, a polynomial or an ideal, is contained in the radical of the second argument, an ideal.

example

This function is much faster than asking "F IsIn Radical(I);".

```
/**/ use QQ[x,y,z];
/**/ I := ideal(x^6*y^4, z);
/**/ IsInRadical(x*y, I);
true<br>/**/
      IsInRadical(ideal(x,y), I);false
/**/ MinPowerInIdeal(x*y, I);
6
```
See Also: MinPowerInIdeal[\(I-13.27](#page-229-0) pg[.230\)](#page-229-0), radical[\(I-18.1](#page-288-0) pg[.289\)](#page-288-0)

## I-9.64 IsInSubalgebra [OBSOLETE]

#### Description

```
(I-19.49.339).
```
## <span id="page-182-0"></span>I-9.65 IsInteger

```
syntax
IsInteger(ref n: INT, f: RINGELEM): BOOL
```
This function tests whether the argument "f" is integer and convert it into an INT. To convert "f" straight away use "AsINT(f)".

 $-$  example  $-$ 

```
/**/ use R ::= QQ[x];
/**/ f := x-x-3; f; type(f);-3
RINGELEM
/**/ IsInteger(ref a, x-x-3);
true
/**/ a; type(a);
-3
INT
```
See Also: AsINT[\(I-1.49](#page-47-0) pg[.48\)](#page-47-0), AsRAT[\(I-1.50](#page-48-0) pg[.49\)](#page-48-0), IsRational[\(I-9.92](#page-192-0) pg[.193\)](#page-192-0)

## I-9.66 IsIntegralDomain

syntax. IsIntegralDomain(R: RING): BOOL

#### Description

This function tests whether the ring "R" is integral.

```
example
/**/ IsIntegralDomain(ZZ);
true
/**/ IsIntegralDomain(NewZZmod(6));
false
```
See Also: IsField[\(I-9.54](#page-178-0) pg[.179\)](#page-178-0)

## I-9.67 IsInvertible

IsInvertible(f: RINGELEM): BOOL

syntax

<sub>-</sub> example

#### **Description**

This function tests whether the argument "f" is invertible in "RingOf(f)".

```
/**/ use R ::= QQ[x];
/**/ Q := R/ideal(x^2+1);/**/ use Q;
/**/ IsInvertible(x-2);
true
/**/1/(x-2);((-1/5)*x -2/5)
```
## I-9.68 IsIrred

IsIrred(f: RINGELEM): BOOL

Description

This function tests whether the argument "f" is irreducible in " $RingOf(f)$ ". The coefficient ring must be a field.

example \_

syntax

 $\overline{\phantom{iiiiiiiiiiiiiiiiiiiiiiiiiiiiii}}$  syntax  $\overline{\phantom{iiiiiiiiiiiiiiiiiiiiiiiiii}}$ 

```
/**/ FFp := NewZZmod(7);/**/ use FFp[x];
/**/ f := x^9+x+1;
/**/ IsIrred(f);true
```
## I-9.69 IsLattice

```
IsLattice(relP: LIST): BOOL
```
#### Description

This function tests whether the poset P is a lattice from the list "relP" of its strict relations.

```
- example
// POSET:
// 3 4
// \sqrt{ }// 2
\frac{1}{2}\frac{1}{2}/**/ relP := [[1, 2], [2, 3], [2, 4]];
/**/ IsLattice(relP);
false
// P:
// 5
// \qquad / \setminus// 3 4
// | |
\frac{1}{2} |
// \sqrt{2}\frac{1}{2} 1
/**/ relP := [[1,2], [2,3], [1,4], [3,5], [4,5]];
/**/ IsLattice(relP);
true
```
See Also: IsPosetGraded[\(I-9.80](#page-188-0) pg[.189\)](#page-188-0)

## <span id="page-184-0"></span>I-9.70 IsLexSegment

IsLexSegment(I: IDEAL): BOOL

syntax =

This function tests whether the monomial ideal I is a lex-segment ideal.

```
/**/ use R ::= QQ[x,y,z];
/**/ I := ideal(x*y^3, y^4, x^3, x^2*y, x^2*z);
/**/ IsLexSegment(I);
false
```
See Also: IsStable[\(I-9.96](#page-194-0) pg[.195\)](#page-194-0), IsStronglyStable[\(I-9.98](#page-194-1) pg[.195\)](#page-194-1), LexSegmentIdeal[\(I-12.9](#page-209-0) pg[.210\)](#page-209-0)

- example

## <span id="page-185-1"></span>I-9.71 IsLRSDegenerate

IsLRSDegenerate(F: RINGELEM): BOOL

#### Description

This function takes the given polynomial "F" and checks the corresponding Linear Recurrence Sequence (LRS) for degeneracy. A LRS is "n"-degenerate iff its characteristic polynomial "F" has two distinct roots whose quotient is a primitive "n"-th root of unity. Use "LRSDegeneracyOrder" [\(I-12.23](#page-216-0) pg[.217\)](#page-216-0) to find a value for  $\lq\lq n$  .

 $-$  syntax  $-$ 

```
example -/**/ use R ::= QQ[x];
/**/ IsLRSDegenerate(x^4 +3*x^3 +2*x^2 -3*x +1);
true
/**/ IsLRSDegenerate(x^3 +x +2);
false
```
See Also: cyclotomic[\(I-3.66](#page-85-0) pg[.86\)](#page-85-1), CyclotomicIndex, CyclotomicTest[\(I-3.68](#page-85-1) pg.86), IsLRSDegenerate-Order[\(I-9.72](#page-185-0) pg[.186\)](#page-185-0), LRSDegeneracyOrder[\(I-12.23](#page-216-0) pg[.217\)](#page-216-0)

## <span id="page-185-0"></span>I-9.72 IsLRSDegenerateOrder

syntax IsLRSDegenerateOrder(F: RINGELEM, n: INT): BOOL

#### **Description**

This function takes the given polynomial "F" and checks the corresponding Linear Recurrence Sequence (LRS) for "n"-degeneracy. A LRS is "n"-degenerate iff its characteristic polynomial "F" has two distinct roots whose quotient is a primitive "n"-th root of unity.

```
\_ example \_/**/ use R ::= QQ[x];
/**/ IsLRSDegenerateOrder(x^4 +3*x^3 -9*x +9, 6);
true
/**/ IsLRSDegenerateOrder(x^4 +3*x^3 -9*x +9, 3);
false
```
See Also: cyclotomic[\(I-3.66](#page-85-0) pg[.86\)](#page-85-0), CyclotomicIndex, CyclotomicTest[\(I-3.68](#page-85-1) pg[.86\)](#page-85-1), IsLRSDegenerate[\(I-9.71](#page-185-1) pg[.186\)](#page-185-1), LRSDegeneracyOrder[\(I-12.23](#page-216-0) pg[.217\)](#page-216-0)

## <span id="page-186-0"></span>I-9.73 IsMaximal

IsMaximal(I: IDEAL): BOOL

syntax.

example \_

#### Description

This function determines whether an ideal is maximal.

```
/**/ use P ::= QQ[x,y,z];/**/ IsMaximal(ideal(x^2+1, z^3+z-1, x-5*y+4*z));
true
/**/ IsMaximal(ideal(x^2+1, z^3+z-1, (x-5*y+4*z)*(y-3)));
false
```
See Also: IsPrimary[\(I-9.83](#page-189-0) pg[.190\)](#page-189-0), IsRadical[\(I-9.91](#page-192-1) pg[.193\)](#page-192-1)

## I-9.74 IsMinusOne

syntax. IsOne(X: OBJECT): BOOL

#### Description

This function tests whether its argument is -1; the argument can be of almost any type for which -1 makes sense. example

```
/**/ IsMinusOne(23);
false
/**/ IsMinusOne(3/-3);
true
/**/ use R ::= QQ[x,y,z];
/**/ IsMinusOne(-x/x);
true
```
See Also: IsOne[\(I-9.77](#page-187-0) pg[.188\)](#page-187-0)

## I-9.75 IsMultiArrFree

- syntax -IsMultiArrFree(MultiA: LIST): BOOL

#### Description

This function tests whether the multiarrangement MultiA is free.

```
example.
/**/ use QQ[x,y];
/**/ MultiA := [[x,1], [x-y,3], [y,2]];
/**/ IsMultiArrFree(MultiA);
true
/**/ use QQ[x,y,z];
/**/ MultiA := [[x,1], [x-y,3], [z,2], [x+y-z,3]];
```

```
/**/ IsMultiArrFree(MultiA);
false
```
See Also: MultiArrDerModule[\(I-13.40](#page-235-0) pg[.236\)](#page-235-1), MultiArrExponents[\(I-13.41](#page-235-1) pg.236)

## I-9.76 IsNumber [OBSOLETE]

#### Description

```
See "IsInteger", "IsRational"
```
## <span id="page-187-0"></span>I-9.77 IsOne

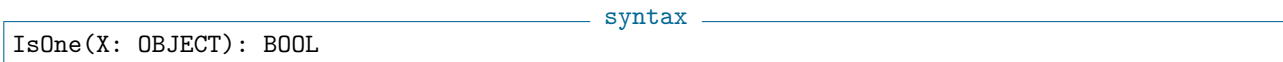

#### Description

This function tests whether its argument is one; the argument can be of almost any type for which one makes sense.

s example.

- syntax.

example

```
/**/ IsOne(23);
false
/**/ IsOne(3/3);
true
/**/ use R ::= QQ[x,y,z];
/**/ IsOne(1);
true
/**/ IsOne(ideal(x^2, x^2-1));
true
```
See Also: IsEven, IsOdd[\(I-9.51](#page-177-0) pg[.178\)](#page-177-0), one[\(I-15.1](#page-256-0) pg[.257\)](#page-256-0), IsZero[\(I-9.106](#page-198-0) pg[.199\)](#page-198-0)

## I-9.78 IsPalindromic

IsPalindromic(R: RINGELEM): BOOL

#### Description

This function tests whether its argument (univariate poly) is palindromic.

```
/**/ use P ::= QQ[x,y];/**/ IsPalindromic(x+1);
true
/**/ IsPalindromic(y^4-3*y^2+1);
true
/**/ IsPalindromic(x-1);
false
```
See Also: CyclotomicIndex, CyclotomicTest[\(I-3.68](#page-85-1) pg[.86\)](#page-85-1)

## I-9.79 IsPolyRing

IsPolyRing(R: RING): BOOL

syntax

example

 $=$  syntax.

#### Description

This function tests whether its argument is a polynomial ring.

```
/**/ use P ::= QQ[x,y];/**/ IsPolyRing(P);
true
/**/ PmodI := NewQuotientRing(P,ideal([x])); // NO, but isom to QQ[y]
false
/**/ IsPolyRing(QQ);
false
```
See Also: IsQuotientRing[\(I-9.90](#page-192-2) pg[.193\)](#page-192-2), NewPolyRing[\(I-14.8](#page-240-0) pg[.241\)](#page-240-0)

## <span id="page-188-0"></span>I-9.80 IsPosetGraded

IsPosetGraded(relP: LIST): BOOL

#### Description

This function tests whether the poset "P" is graded from the list "relP" of its strict relations.

```
example
// POSET:
// 3 4
// \qquad \qquad \setminus /
\frac{1}{2}\frac{1}{2}\frac{1}{2}/**/ relP := [[1, 2], [2, 3], [2, 4]];/**/ IsPosetGraded(relP);
true
// P:
// 5
// / / \setminus// 3 4
\frac{1}{11} \frac{1}{2} \frac{1}{1}2 \mid// \sqrt{ }\frac{1}{2}/**/ relP := [[1,2], [2,3], [1,4], [3,5], [4,5]];
/**/ IsPosetGraded(relP);
false
```
## I-9.81 IsPositiveGrading

IsPositiveGrading(M: MAT): BOOL

 $=$  syntax  $=$ 

This function determines whether a matrix of integers defines a positive grading, i.e. each column has a non-zero entry and its first non-zero entry is positive.

NOTE: it also requires that the matrix has maximal rank (from version CoCoA-5.1.3).

```
= example.
/**/ IsPositiveGrading(LexMat(5));
true
/**/ IsPositiveGrading(submat(LexMat(5),1..3,1..5)); --only the first 3 rows
false
/**/ IsPositiveGrading(mat([[0,2,3], [1, -1, 0]]));
true
/**/ IsPositiveGrading(mat([1,1], [0,-1]));
true
/**/ IsPositiveGrading(mat([[1,1], [0,-1], [-1, 0]]); --not maximal rank
false
```
See Also: HilbertSeriesMultiDeg[\(I-8.12](#page-147-0) pg[.148\)](#page-147-0)

## I-9.82 IsPowerOf2

IsPowerOf2(N: INT): BOOL

 $-$  syntax  $-$ 

#### **Description**

This function determines whether an integer is a (positive) power of 2. To find out which power of 2 use the function "FloorLog2" (see entry about "FloorLog2, FloorLog10, FloorLogBase" [\(I-6.17](#page-117-0) pg[.118\)](#page-117-0)).

example \_

```
/**/ IsPowerOf2(2);
true
/**/ IsPowerOf2(-2);
false
```
See Also: FloorLog2, FloorLog10, FloorLogBase[\(I-6.17](#page-117-0) pg[.118\)](#page-117-0)

## <span id="page-189-0"></span>I-9.83 IsPrimary

```
IsPrimary(I: IDEAL): BOOL
```
#### $=$  syntax  $=$

#### Description

This function determines whether an ideal is primary.

```
_ example.
/**/ use P ::= QQ[x,y,z];
/**/ IsPrimary(ideal(x^2, y^2, z));
true
/**/ IsPrimary(ideal(x*(x-1), y^2, z));
false
```
See Also: PrimaryDecomposition[\(I-16.33](#page-274-0) pg[.275\)](#page-274-0), IsMaximal[\(I-9.73](#page-186-0) pg[.187\)](#page-186-0), IsRadical[\(I-9.91](#page-192-1) pg[.193\)](#page-192-1)

## <span id="page-190-1"></span>I-9.84 IsPrime

IsPrime(N: INT): BOOL

syntax

#### Description

This function determines whether a positive integer is prime; if "N" is not positive, an error is signalled. This function may be extremely slow when "N" is a large prime; in practice it is usually better to call "IsProbPrime" [\(I-9.86](#page-190-0) pg[.191\)](#page-190-0).

For the curious: currently, the function first performs a probabilistic check (Miller-Rabin), if that passes, it then verifies primality (via the Lucas test).

example

```
/**/ IsPrime(32003);
true
/**/ IsPrime(10^100);
false
```
See Also: IsProbPrime[\(I-9.86](#page-190-0) pg[.191\)](#page-190-0), NextPrime, NextProbPrime[\(I-14.14](#page-243-0) pg[.244\)](#page-243-0), PrevPrime, Pre- $vProbPrime(L16.31 pg.275)$  $vProbPrime(L16.31 pg.275)$ 

syntax

## I-9.85 IsPrimitivePoly

IsPrimitivePoly(F: RINGELEM): BOOL

#### Description

This function determines whether a univariate polynomial over a finite field is "primitive" (in the field theory sense): each of its roots is a group generator of extension field.

For the notion of "primitive" meaning no common factor dividing the coefficients see "content" [\(I-3.51](#page-78-0) pg[.79\)](#page-78-0). example

```
/**/ use ZZ/(3)[x];
/**/ IsPrimitivePoly(x^3+2*x+1);
true
```
See Also: content[\(I-3.51](#page-78-0) pg[.79\)](#page-78-0)

## <span id="page-190-0"></span>I-9.86 IsProbPrime

syntax IsProbPrime(N: INT): BOOL

#### Description

This function returns "true" if its integer argument passes a fairly stringent primality test; otherwise it returns "false". There is a very small chance of the function returning "true" even when the argument is composite; however, if it returns "false", we are certain that the argument is composite. Some people call it a "compositeness test".

This function cannot be interrupted, so be wary of inputs larger than about "2^100000" (which already takes a few minutes).

```
example
/**/ IsProbPrime(2);
true
/**/ IsProbPrime(1111111111111111111);
true
/**/ [N in 1..1111 | IsProbPrime((10^N-1)/9]; -- only five values are known<br>[2, 19, 23, 317, 1031] -- next might be 49081
                                                            -- next might be 49081
```
See Also: IsPrime[\(I-9.84](#page-190-1) pg[.191\)](#page-190-1), NextPrime, NextProbPrime[\(I-14.14](#page-243-0) pg[.244\)](#page-243-0), PrevPrime, Pre- $vProbPrime(I-16.31 pg.275)$  $vProbPrime(I-16.31 pg.275)$  $vProbPrime(I-16.31 pg.275)$  $vProbPrime(I-16.31 pg.275)$ 

 $-$  syntax  $-$ 

## I-9.87 IsPthPower

IsPthPower(X: RINGELEM): BOOL

#### Description

This function determines whether a polynomial over a finite field (of char p) is a p-th power. If the coefficient ring is not a finite field then an error is signalled.

example  $-$ 

syntax \_

example \_

```
/**/ use ZZ/(7)[x];
/**/ IsPthPower(x^7+3);
true
/**/ IsPthPower(x^6+3);
false
```
See Also: IsFiniteField[\(I-9.55](#page-178-1) pg[.179\)](#page-178-1), PthRoot[\(I-16.50](#page-282-0) pg[.283\)](#page-282-0)

## <span id="page-191-0"></span>I-9.88 IsQQ

IsQQ(R: RING): BOOL

#### Description

This function tests whether a ring is the ring of rationals.

```
/**/ R ::= QQ[x,y];
/**/ IsQQ(CoeffRing(R));
true;
```
See Also: QQ[\(I-17.1](#page-284-0) pg[.285\)](#page-284-0), RingQQ[\(I-18.52](#page-310-0) pg[.311\)](#page-310-0), IsZZ[\(I-9.111](#page-200-0) pg[.201\)](#page-200-0)

## I-9.89 isqrt [OBSOLETE]

#### Description

Renamed "FloorSqrt" [\(I-6.19](#page-118-0) pg[.119\)](#page-118-0).

## <span id="page-192-2"></span>I-9.90 IsQuotientRing

IsQuotientRing(R: RING): BOOL

**Description** 

This function tests whether a ring is a quotient ring; it returns "true" if the ring is a quotient ring.

example.

```
/**/ use R ::= QQ[x,v]:
/**/ S := R/ideal(x);
/**/ IsQuotientRing(S);
true;
```
See Also: DefiningIdeal[\(I-4.5](#page-89-1) pg[.90\)](#page-89-1)

## <span id="page-192-1"></span>I-9.91 IsRadical

\_ syntax. IsRadical(I: IDEAL): BOOL

#### **Description**

This function tests whether the IDEAL "I" is radical. Currently works only for 0-dimensional ideals.

example.

```
/**/ use R ::= QQ[x,y,z];
/**/ I := ideal(x^2-1, y^2-2, z^3);
/**/ IsRadical(I);
false
/**/ I := ideal(x^2-1, y^2-2, z^3-3);
/**/ IsRadical(I);
true
```
See Also: radical[\(I-18.1](#page-288-0) pg[.289\)](#page-288-0), IsMaximal[\(I-9.73](#page-186-0) pg[.187\)](#page-186-0), IsPrimary[\(I-9.83](#page-189-0) pg[.190\)](#page-189-0)

## <span id="page-192-0"></span>I-9.92 IsRational

```
syntax
IsRational(ref n: RAT, f: RINGELEM): BOOL
```
#### Description

This function tests whether the argument "f" is rational and convert it into a RAT. To convert "f" straight away use "AsRAT(f)".

example

```
/**/ use R ::= QQ[x];
/**/ f := x-x-3; f; type(f);
-3
RINGELEM
/**/ IsRational(ref a, x-x-3);
true
/**/ a; type(a);
```
syntax

-3 RAT

See Also: AsINT[\(I-1.49](#page-47-0) pg[.48\)](#page-47-0), AsRAT[\(I-1.50](#page-48-0) pg[.49\)](#page-48-0), IsInteger[\(I-9.65](#page-182-0) pg[.183\)](#page-182-0)

## I-9.93 IsSigmaGoodPrime

```
IsSigmaGoodPrime(p: INT, I: IDEAL): BOOL
```
#### Description

This function checks if "p" is a sigma-good prime for "I", that is if it is good for modular reduction of the sigma-reduced GBasis of "I".

syntax

See article Abbott, Bigatti, Robbiano "Ideals modulo p" ("https://arxiv.org/abs/1801.06112")

```
= example.
/**/ use QQ[x,y,z];
/**/ I := ideal(2*x*y^2 -1, 3*x^3*y -1);/**/ ReducedGBasis(I);
[x*y^2 -1/2, x^2 +(-2/3)*y, y^3 +(-3/4)*x]/**/ DenSigma(I);
12
/**/ IsSigmaGoodPrime(2,I);
false
/**/ IsSigmaGoodPrime(32003,I);
true
```
See Also: CommonDenom[\(I-3.36](#page-73-0) pg[.74\)](#page-73-0), DenSigma[\(I-4.9](#page-90-0) pg[.91\)](#page-90-0)

## <span id="page-193-0"></span>I-9.94 IsSqFree

IsSqFree(f: RINGELEM): BOOL IsSqFree(N: INT): BOOL

#### **Description**

This function tests whether the argument is square-free. A ring elem "f" must belong to a polynomial ring over a field. Currently, it may wrongly declare as square-free an integer "N" with a repeated large prime factor.

\_\_ example.

 $-$  syntax.

```
/**/ use R ::= 00[x]:
/**/ IsSqFree(x^2);
false
/**/ IsSqFree(101);
true
```
See Also: radical[\(I-18.1](#page-288-0) pg[.289\)](#page-288-0), factor[\(I-6.1](#page-110-0) pg[.111\)](#page-110-0), FactorINT[\(I-6.4](#page-111-0) pg[.112\)](#page-111-0)

## <span id="page-193-1"></span>I-9.95 IsSquare

IsSquare(N: INT): BOOL

- syntax -

This function tests whether the argument is a "perfect" square.

```
/**/ IsSquare(99);
false
/**/ IsSquare(100);
true
```
See Also: IsSqFree[\(I-9.94](#page-193-0) pg[.194\)](#page-193-0), FactorINT[\(I-6.4](#page-111-0) pg[.112\)](#page-111-0)

## <span id="page-194-0"></span>I-9.96 IsStable

IsStable(I: IDEAL): BOOL

## Description

This function tests whether the monomial ideal I is stable.

```
/**/ use R ::= QQ[x,y,z];
/**/ I := ideal(x*y^3, y^4, x^3, x^2*y, x^2*z);
/**/ IsStable(I);
true
```
See Also: IsLexSegment[\(I-9.70](#page-184-0) pg[.185\)](#page-184-0), IsStronglyStable[\(I-9.98](#page-194-1) pg[.195\)](#page-194-1), LexSegmentIdeal[\(I-12.9](#page-209-0) pg[.210\)](#page-209-0)

- syntax.

example

example

 $-$  syntax  $-$ 

## I-9.97 IsStdGraded

IsStdGraded(P: RING): BOOL

#### Description

This function tests whether "P" is standard graded, i.e. "GradingDim" is 1 and all indeterminates in "P" have degree 1.

```
- example -/**/ P ::= QQ[x,y,z];
/**/ IsStdGraded(P);
true
/**/ P ::= QQ[x,y,z], \text{lex};/**/ IsStdGraded(P);
false
/**/ P := NewPolyRing(QQ, "x,y", mat([[2,3],[1,2]]), 1);
/**/ IsStdGraded(P);
false
```
See Also: NewPolyRing[\(I-14.8](#page-240-0) pg[.241\)](#page-240-0), wdeg[\(I-23.1](#page-366-0) pg[.367\)](#page-366-0)

## <span id="page-194-1"></span>I-9.98 IsStronglyStable

IsStronglyStable(I: IDEAL): BOOL

 $=$  syntax  $=$ 

This function tests whether the monomial ideal I is strongly stable (Borel-fixed in characteristic 0).

- example

```
/**/ use R ::= QQ[x,y,z];
/**/ I := ideal(x*y^3, y^4, x^3, x^2*y, x^2*z);
/**/ IsStronglyStable(I);
true
```
See Also: IsLexSegment[\(I-9.70](#page-184-0) pg[.185\)](#page-184-0), IsStable[\(I-9.96](#page-194-0) pg[.195\)](#page-194-0)

## I-9.99 IsSubset

IsSubset(L: LIST, M: LIST): BOOL

#### Description

This function returns "true" if "MakeSet(L)" is contained in "MakeSet(M)"; otherwise it returns "false". - example

syntax.

```
/**/ IsSubset([1,1,2],[1,2,3,"a"]);
true
/**/ IsSubset([1,2],["a","b"]);
false
/**/ IsSubset([],[1,2]);
true
```
See Also: IsContained[\(I-9.44](#page-174-0) pg[.175\)](#page-174-0), IsIn[\(I-9.58](#page-180-2) pg[.181\)](#page-180-2), EqSet[\(I-5.9](#page-103-0) pg[.104\)](#page-103-0), MakeSet[\(I-13.3](#page-219-0) pg[.220\)](#page-219-0), subsets[\(I-19.57](#page-341-0) pg[.342\)](#page-341-0)

 $=$  syntax.

 $=$  example  $=$ 

### <span id="page-195-0"></span>I-9.100 IsSurjective

IsSurjective(phi: RINGHOM): BOOL

#### Description

This function checks if a RINGHOM is surjective.

```
/**/ QQxyz ::= QQ[x,y,z];
/**/ QQab ::= QQ[a,b];
/**/ use QQab;
/**/ phi := PolyAlgebraHom(QQxyz, QQab, [a+1, a*b+3, b^2]);
ideal(-x^2*z +y^2 +2*x*z -6*y -z +9)
/**/ IsSurjective(phi);
false
/**/ preimage0(phi, b);
0
```
See Also: ker[\(I-11.1](#page-204-0) pg[.205\)](#page-204-0), IsInjective[\(I-9.62](#page-181-0) pg[.182\)](#page-181-0), preimage0[\(I-16.29](#page-272-0) pg[.273\)](#page-272-0)

## I-9.101 IsSymmetric

IsSymmetric(M: MAT): BOOL

#### **Description**

This function tests whether the square matrix "M" is symmetric.

```
example
/**/ M := mat([[1, 2, 3], [2, 4, 5], [3, 5, 6]]);
/**/ IsSymmetric(M);
true
```
See Also: IsAntiSymmetric[\(I-9.38](#page-172-0) pg[.173\)](#page-172-0)

## I-9.102 IsTerm

IsTerm(X: RINGELEM|MODULEELEM): BOOL

#### Description

The function determines whether X is a term. For a polynomial, a term is a power-product, namely, a product of indeterminates. Thus,  $x * y^2 * z$  is a term, while  $4 * x * y^2 * z$  and  $x * y + z^3$  are not. For a vector, a term is a power-product times a standard basis vector, for instance  $(0, x * y^2 * z, 0)$ .

 $=$  example.

syntax

```
/**/ use R ::= QQ[x,y,z];
/**/ IsTerm(x+y^2);
false
/**/ IsTerm(x^3*y*z^2);
true
/**/ IsTerm(5*x^3*y*z^2);
false
/**/ R2 := NewFreeModule(R,2);
--/**/ IsTerm(ModuleElem(R2, [0,x*z])); --***WORK IN PROGRESS***
--true
--/**/ IsTerm(ModuleElem(R2, [x,y])); --***WORK IN PROGRESS***
--false
```
## I-9.103 IsTermOrdering

 $-$  syntax  $-$ IsTermOrdering(M: MAT): BOOL

#### Description

This function determines whether a square matrix defines a term-ordering, i.e. if its determinant is non-zero and if for each column the first nonnegative entry is positive.

 $=$  syntax.

```
/**/ IsTermOrdering(LexMat(5));
true
/**/ IsTermOrdering(StdDegRevLexMat(5));
true
/**/ IsTermOrdering(RevLexMat(5));
false
```
**See Also:** NewPolyRing[\(I-14.8](#page-240-0) pg. 241), OrdMat[\(I-15.11](#page-261-0) pg. 262)

## I-9.104 IsTree5

```
= syntax.
IsTree5(L: LIST): [BOOL, LIST ]
IsTree5(L: LIST, "NOOPT"): [BOOL, LIST]
IsTree5(L: LIST, "OPT"): [BOOL, LIST]
IsTree5(L: LIST, "CS_NOOPT"): [BOOL, LIST]
IsTree5(L: LIST, "CS_OPT"): [BOOL, LIST]
```
#### Description

\*\*\*\*\* NOT YET IMPLEMENTED \*\*\*\*\*

This function is implemented in CoCoALib.

This function tests whether the facet complex described by the list L of square free power products is a tree, plus a list which:

example

- is empty if L is a tree

- contains three elements of a cycle of L if L is not a tree.

Four options "NOOPT", "OPT", "CS\_NOOPT", "CS\_OPT" are available as second argument, specifying different algorithms; the default is "CS\_OPT".

For a full description of the algorithms we refer to the paper by M. Caboara, S. Faridi, and P. Selinger, "Simplicial cycles and the computation of simplicial trees", Journal of Symbolic Computation, vol.42/1-2, pp.77-88 (2006).

example \_

```
***** NOT YET IMPLEMENTED *****
  use R := QQ[x, y, z, t];
 D := [x*y, y*z, z*t, t*x];IsTree5(D);
[false, [xy, xt, yt]]
-------------------------------
  IsTree5([xy, yz, zt]);
[true, [ ]]
-------------------------------
```
## I-9.105 IsTrueGCDDomain

IsTrueGCDDomain(R: RING): BOOL

 $=$  syntax  $=$ 

This function tests whether a ring is a (true) GCD domain but not a field. CoCoA can compute GCDs of elements of a true GCD domain. - example -

```
/**/ IsTrueGCDDomain(ZZ);
true
/**/ IsTrueGCDDomain(QQ);
false
```
See Also: IsField[\(I-9.54](#page-178-0) pg[.179\)](#page-178-0)

## <span id="page-198-0"></span>I-9.106 IsZero

```
- syntax -IsZero(X: OBJECT): BOOL
```
#### Description

This function tests whether its argument is zero; the argument can be of almost any type for which zero makes sense.  $=$  example  $=$ 

```
/**/ IsZero(23);
false
/**/ IsZero(3-3);
true
/**/ use R ::= QQ[x,y,z];
/**/ IsZero(x^2+3*y-1);
false
/**/ IsZero(ideal(x^2,x*y^3));
false
/**/ F := NewFreeModule(R, 3);
/**/ zero(F);
[0, 0, 0]
/**/ IsZero(zero(F));
true<br>/**/
      IsZero(matrix([[0,0,0], [0,0,0]]));true
```
See Also: IsEven, IsOdd[\(I-9.51](#page-177-0) pg[.178\)](#page-177-0), IsOne[\(I-9.77](#page-187-0) pg[.188\)](#page-187-0), zero[\(I-25.1](#page-370-0) pg[.371\)](#page-370-1), ZeroMat[\(I-25.2](#page-370-1) pg.371)

- syntax -

s example

## I-9.107 IsZeroCol, IsZeroRow

IsZeroCol(M: MAT, N: INT): BOOL IsZeroRow(M: MAT, N: INT): BOOL

#### Description

This function tests whether all entries in the "N"-th column(row) of " $M$ " are zero.

```
/**/ IsZeroRow(matrix([[1,0,0], [0,0,0]]), 1);
false
```

```
/**/ IsZeroCol(matrix([[1,0,0], [0,0,0]]), 2);
true
```
See Also: IsZero[\(I-9.106](#page-198-0) pg[.199\)](#page-198-0), ZeroMat[\(I-25.2](#page-370-1) pg[.371\)](#page-370-1)

## I-9.108 IsZeroDet

- syntax. IsZeroDet(M: MAT): BOOL

#### Description

This function tests whether the determinant of "M" is zero; it may sometimes be faster than computing the determinant. s example

```
/**/ M := matrix([1,2], [3,4]]);
/**/ IsZeroDet(M);
false
```
See Also: det[\(I-4.14](#page-93-0) pg[.94\)](#page-93-0), rk[\(I-18.57](#page-312-0) pg[.313\)](#page-312-0), IsZero[\(I-9.106](#page-198-0) pg[.199\)](#page-198-0)

## I-9.109 IsZeroDim

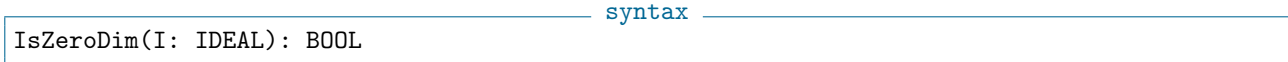

example

- syntax -

- example -

#### Description

This function tests whether its argument is zero-dimensional.

```
/**/ use QQ[x,y,z];
/**/ IsZeroDim(ideal(x));
false
/**/ IsZeroDim(ideal(x^3, y^4-x ,z-3));
true
/**/ IsZeroDim(ideal(x^2, x*y^3));
false
```
See Also: IdealOfPoints[\(I-9.7](#page-156-0) pg[.157\)](#page-156-0), IdealOfProjectivePoints[\(I-9.8](#page-157-0) pg[.158\)](#page-157-0), dim[\(I-4.19](#page-95-0) pg[.96\)](#page-95-0)

## I-9.110 IsZeroDivisor

IsZeroDivisor(X: RINGELEM): BOOL

#### Description

This function tests whether its argument is a zero-divisor.

```
/**/ use P ::= QQ[x,y,z];\sqrt{\ast}/ R := NewQuotientRing(P, ideal(x*y));
```

```
/**/ IsZeroDivisor(RingElem(R,x));
true
/**/ colon(ideal(zero(R)), ideal(RingElem(R,x)));
ideal(y)
```
See Also: colon[\(I-3.34](#page-72-0) pg[.73\)](#page-72-0)

## <span id="page-200-0"></span>I-9.111 IsZZ

IsZZ(R: RING): BOOL

#### Description

This function tests whether a ring is the ring of integers.

```
/**/ R ::= QQ[x,y];
/**/ IsZZ(CoeffRing(R));
false
/**/ IsZZ(BaseRing(CoeffRing(R)));
true
```
See Also: ZZ[\(I-25.4](#page-371-0) pg[.372\)](#page-371-0), RingZZ[\(I-18.56](#page-311-0) pg[.312\)](#page-311-0), IsQQ[\(I-9.88](#page-191-0) pg[.192\)](#page-191-0)

## <span id="page-200-1"></span>I-9.112 It

- syntax. It

syntax

example \_

## Description

"It" is a top-level system variable containing the last result computed but not assigned. It is the CoCoA equivalent to "last" in GAP.

When CoCoA evaluates a **standalone expression**, the result is assigned to the system variable named "It" (and then printed as if in a "println" [\(I-16.45](#page-280-0) pg[.281\)](#page-280-0) command). You may use "It" in expressions just like any other variable.

```
- example -
/**/ 1+1; -- standalone expression ==> result is saved in "It".
2
/**/ It;
2
/**/ It+1;
3
/**/ It;
3
/**/ X := 17; -- assignment is not a standalone expression, "It" is unchanged
/**/ It;
3
/**/ X+It;
20
```
See Also: print[\(I-16.40](#page-277-0) pg[.278\)](#page-277-0), println[\(I-16.45](#page-280-0) pg[.281\)](#page-280-0), Evaluation and Assignment[\(II-5](#page-392-0) pg[.393\)](#page-392-0)

## Chapter I-10

## J

## I-10.1 JacobianMat

syntax JacobianMat(L: LIST of RINGELEM): MAT JacobianMat(L: LIST of RINGELEM, X: LIST of indets): MAT

#### Description

This function returns the Jacobian matrix of the polynomials in the non empty list "L" with respect to all the indeterminates of the ring of "L" or, if specified, to the indeterminates in "X".

example.

```
/**/ use R ::= QQ[x,y];
/**/ L := [x-y, x^2-y, x^3-y^2];
/**/ JacobianMat(L);
matrix( /*RingWithID(26, "QQ[x,y]")*/
 [[1, -1],[2*x, -1],[3*x^2, -2*y]]/**/ JacobianMat(L,[y]);
matrix( /*RingWithID(26, "QQ[x,y]")*/
[[-1],[-1],
  [-2*y]])
```
## I-10.2 JanetBasis

- syntax. JanetBasis(I: IDEAL): LIST of RINGELEM

#### Description

This function returns the Janet basis of the ideal "I" as a list of polynomials.. Originally written by Mario Albert.

```
- example
/**/ use R := QQ[x,y,z];
/**/ L := [x-y, x^2-z+1, x^3-y^2];/**/ JanetBasis(ideal(L));
[x -y, z^2 -3*z +2, y*z -y -z +1, y^2 -z +1]
```
See Also: GBasis[\(I-7.1](#page-126-0) pg[.127](#page-126-0))

## Chapter I-11

# K

## <span id="page-204-0"></span>I-11.1 ker

ker(phi: RINGHOM): IDEAL

<sub>-</sub> syntax .

#### Description

This function returns the kernel of a homomorphism.

```
example
/**/ R ::= QQ[x,y,z,w];
/**/ Use S ::= QQ[s, t];
/**/ phi := PolyAlgebraHom(R, S, [s^3, s^2*t, s*t^2, t^3]);
/**/ ker(phi);
ideal(z^2 -y*w, y*z -x*w, y^2 -x*z)
/**/ SmodJ := NewQuotientRing(S, "t+s");
/**/ use SmodJ;
/**/ psi := PolyAlgebraHom(R, SmodJ, [s^3, s^2*t, s*t^2, t^3]);
/**/ ker(psi);
ideal(x + w, y - w, z + w)/**/ RmodI := NewQuotientRing(R, "x+y");
/**/ ker(InducedHom(RmodI, psi));
ideal((z + w), (y - w))
```
See Also: preimage0[\(I-16.29](#page-272-0) pg[.273\)](#page-272-0), IsInjective[\(I-9.62](#page-181-0) pg[.182\)](#page-181-0), IsSurjective[\(I-9.100](#page-195-0) pg[.196\)](#page-195-0), implicit[\(I-9.13](#page-159-0) pg[.160\)](#page-159-0)

## I-11.2 KroneckerProd

- syntax -KroneckerProd(M: MATRIX, N: MATRIX): MAT

#### Description

This function returns the Kronecker (tensor) product of two matrices.

```
/**/ use R ::= QQ[x,y,z,w];
\vert/**/ KroneckerProd(mat(R, [[1,-1],[2,-2],[3,-3]]), mat(R, [[x,y],[z,w]]));
```
example  $-$ 

```
matrix( /*RingWithID(42, "QQ[x,y,z,w]")*/
 [[x, y, -x, -y],[z, w, -z, -w],[2*x, 2*y, -2*x, -2*y],[2*z, 2*w, -2*z, -2*w],[3*x, 3*y, -3*x, -3*y],[3*z, 3*w, -3*z, -3*w]
```
## I-11.3 KroneckerSymbol

KroneckerSymbol(R: INT, M: INT): INT

#### Description

This function returns the kronecker symbol of "R" modulo "M". If "M" is prime then this value is 0 when "R" is divisible by "M", and otherwise is 1 when "R" is a square modulo "M" (*i.e.* a quadratic reside), and -1 when it is not a square.

 $=$  example.

syntax

```
/**/ KroneckerSymbol(1,3);
1
/**/ KroneckerSymbol(-1,7);
-1
```
See Also: IsSquare[\(I-9.95](#page-193-1) pg[.194\)](#page-193-1)

## Chapter I-12

## $\mathbf{L}$

## I-12.1 LaguerrePoly

syntax LaguerrePoly(N: INT, X: RINGELEM): RINGELEM

#### Description

The function "LaguerrePoly" returns the "N"-th Laguerre polynomial multiplied by "factorial(N)" (so that the coefficients are integers).

This function also works if "X" is not an indeterminate: the result is then the evaluation of the polynomial at the given value.  $=$  example.

 $/**/$  use R ::=  $QQ[x]$ ; /\*\*/ LaguerrePoly(3,x);  $-x^3 +9*x^2 -18*x +6$ 

See Also: ChebyshevPoly[\(I-3.15](#page-64-0) pg[.65\)](#page-64-0), HermitePoly[\(I-8.4](#page-143-0) pg[.144\)](#page-143-0)

## I-12.2 last

last(L: LIST): OBJECT last(L: LIST, N: INT): OBJECT

#### Description

In the first form, the function returns the last element of L. In the second form, it returns the list of the last N elements of L.

example.

 $-$  syntax.

The CoCoA equivalent to GAP "last" is the variable "It" [\(I-9.112](#page-200-1) pg[.201\)](#page-200-1).

```
/**/ L := [1,2,3,4,5];
/**/ last(L);
5
/**/ last(L,3);
[3, 4, 5]
```
See Also: first[\(I-6.9](#page-113-0) pg[.114\)](#page-113-0), tail[\(I-20.3](#page-351-0) pg[.352\)](#page-351-0), It[\(I-9.112](#page-200-1) pg[.201\)](#page-200-1)

## I-12.3 latex

latex(X: OBJECT): STRING

#### Description

This function returns a string containing the argument formatted in LaTeX. It can also be called with the name "LaTeX".

example

For typesetting ideals this function assumes use of a LaTeX macro like this:

```
\newcommand{\ideal}[1]{\langle #1 \rangle}
```

```
/**/ use R ::= QQ[x,y,z];
/**/ F := x^10 +2*y^12*z^3;/**/ latex(F);
2 y^{\text{-}}{12} z^{\text{-}}3 +x<sup>^</sup>{10}
/**/ M := mat([[1,2],[3,4]]);
/**/ latex(M);
\left( \begin{array}{cc}
 1 & 2 \\
  3 & 4 \end{array}\right)
/**/ R ::= QQ[x,y,z];
/**/ latex(ideal(x^2, y+z));
\ideal{x^2},
 y +z}
/**/ P := NewFractionField(R);
/**/ use P;
/**/ F := (x+y)/(1-z)^3;
/**/ latex(F);\frac{-x -y}{z^3 -3 z^2 +3 z -1}
```
See Also: format[\(I-6.24](#page-120-0) pg[.121\)](#page-120-0), sprint[\(I-19.35](#page-332-0) pg[.333\)](#page-332-0)

## I-12.4 LawrenceMat

LawrenceMat(M: MATRIX): MAT

```
syntax.
```
## Description

This function returns the Lawrence lifting of the matrix "M", defined as follows:

| M 0 | | I I |

```
example
/**/ LawrenceMat(mat([[1,2,3],[4,5,6]]));
matrix(QQ,
 [[1, 2, 3, 0, 0, 0],
  [4, 5, 6, 0, 0, 0],
  [1, 0, 0, 1, 0, 0],
```
 $=$  syntax.

```
[0, 1, 0, 0, 1, 0],
[0, 0, 1, 0, 0, 1]])
```
## <span id="page-208-0"></span>I-12.5 LC

LC(F: RINGELEM|MODULEELEM): RINGELEM

#### Description

This function returns the leading coefficient of "F", as determined by the term-ordering of the ring to which "F" belongs. It is an error if "F" is zero.

\_ example

syntax.

```
/**/ use R ::= QQ[x,y];
/**/ LC(x +3*x^2 -5*y^2);
3
/**/ F := NewFreeModule(R,3);
/**/ LC(ModuleElem(F, [0, 5*y+6*x^2, y^2]));
6
```
See Also: ConstantCoeff[\(I-3.50](#page-78-1) pg[.79\)](#page-78-1), coefficients[\(I-3.27](#page-68-0) pg[.69\)](#page-68-0), CoeffOfTerm[\(I-3.31](#page-70-0) pg[.71\)](#page-70-0), LT[\(I-12.24](#page-216-1) pg[.217\)](#page-216-1)

 $-$  syntax  $-$ 

## I-12.6 lcm

```
lcm(M: INT, N: INT): INT
lcm(L: LIST of INT): INT
lcm(F: RINGELEM, G: RINGELEM): RINGELEM
lcm(L: LIST of RINGELEM): RINGELEM
```
#### **Description**

This function returns the least common multiple of its arguments, or of the elements in the list "L". For the calculation of the GCDs and LCMs of polynomials, the coefficient ring must be a field.

example

```
/**/ use R ::= QQ[x,y];
/**/ F := x^2- y^2;
/**/ G := (x+y)^3;
/**/ \; lcm(F, G);x^4 +2*x^3*y -2*x*y^3 -y^4/**/ IsDivisible(F*G, It);
true
/**/ lcm(F, G) * gcd(F, G) = F*G;true
/**/ lcm([3*4,3*8,6*16]);
96
```
See Also: div[\(I-4.22](#page-96-0) pg[.97\)](#page-96-0), mod[\(I-13.29](#page-230-0) pg[.231\)](#page-230-0), gcd[\(I-7.5](#page-128-0) pg[.129\)](#page-128-0)

## I-12.7 len

```
len(S: STRING): INT
len(L: LIST): INT
```
#### Description

This function returns the length of a string or a list.

NOTE: previously "len" could be applied to other types too; this is no longer supported: see "NumCompts" [\(I-14.37](#page-253-0) pg[.254\)](#page-253-0) for module elements, "NumRows" [\(I-14.42](#page-254-0) pg[.255\)](#page-254-0) for matrices, "NumTerms" [\(I-14.43](#page-255-0) pg[.256\)](#page-255-0) for polynomials.

- example.

syntax.

```
/**/ len( [2,3,4] );
3
/**/ len( "string" );
6
```
See Also: count[\(I-3.59](#page-82-0) pg[.83\)](#page-82-0), NumCompts[\(I-14.37](#page-253-0) pg[.254\)](#page-253-0), NumRows[\(I-14.42](#page-254-0) pg[.255\)](#page-254-0), NumTerms[\(I-14.43](#page-255-0) pg[.256\)](#page-255-0)

## I-12.8 LexMat

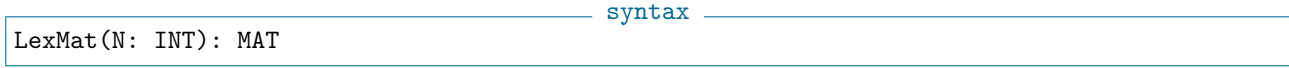

example

#### **Description**

This function returns the matrix defining the standard term-ordering "lex".

```
/**/ LexMat(3);
matrix(ZZ,
 [[1, 0, 0],
  [0, 1, 0],
  [0, 0, 1]
\vert 1)
```
See Also: Term Orderings[\(III-9.5](#page-449-0) pg[.450\)](#page-449-0), StdDegLexMat[\(I-19.45](#page-337-0) pg[.338\)](#page-337-0), StdDegRevLexMat[\(I-19.46](#page-337-1) pg[.338\)](#page-337-1), RevLexMat[\(I-18.45](#page-306-0) pg[.307\)](#page-306-0), XelMat[\(I-24.1](#page-368-0) pg[.369\)](#page-368-0)

## <span id="page-209-0"></span>I-12.9 LexSegmentIdeal

```
syntax
LexSegmentIdeal(L: LIST of power-products): IDEAL
LexSegmentIdeal(I: IDEAL): IDEAL
```
#### Description

If the argument is a LIST of power-products "L", this function returns the smallest lex-segment ideal containing the power-products in "L".

 $I-12.10. \tI$   $I =$  211

If it is an IDEAL "I", it returns the lex-segment ideal having the same Hilbert function as "I".

```
- example -
/**/ use R ::= QQ[x,y,z];
/**/ LexSegmentIdeal([y^3]);
ideal(y^3, x*z^2, x*y*z, x*y^2, x^2*z, x^2*y, x^3)/**/ LexSegmentIdeal(ideal(y^3));
ideal(x^3)
```
See Also: IsLexSegment[\(I-9.70](#page-184-0) pg[.185\)](#page-184-0), StableIdeal[\(I-19.39](#page-334-0) pg[.335\)](#page-334-0), StronglyStableIdeal[\(I-19.47](#page-337-2) pg[.338\)](#page-337-2)

#### <span id="page-210-0"></span>I-12.10 LF

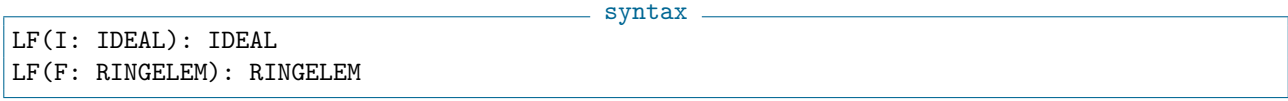

#### **Description**

For a polynomial "F" this function returns the leading form, *i.e.* the sum of all summands having highest degree. It throws an error if the argument is zero or if the "GradingDim" [\(I-7.32](#page-137-0) pg[.138\)](#page-137-0) of the polynomial ring is 0 (use "DF"  $(I-4.15 \text{ pg}.94)$  $(I-4.15 \text{ pg}.94)$  $(I-4.15 \text{ pg}.94)$  to allow these cases).

For an ideal "I" this function returns the ideal of all the "LF $(f)$ " for "f in I". It throws an error if the "GradingDim"  $(I-7.32 \text{ pg}.138)$  $(I-7.32 \text{ pg}.138)$  $(I-7.32 \text{ pg}.138)$  of the polynomial ring is 0.

```
= example =/**/ use R ::= QQ[x,y];
/**/ LF(x^2 -x*y +2*x -1);
x^2 -x*y
/**/ use R ::= QQ[x,y], Lex; -- GradingDim is 0: everything is homogeneous
- /**/ LF(x-1); -> !!! ERROR !!! as expected: instead of x-1
/**/ P := NewPolyRing(QQ, IndetSymbols(R), mat([1,4],[1,0]), 1);
/**/ Use P;
/**/ LF(x<sup>2</sup> - x*y);
-x*y
/**/ LF(x^4 + x^2 - y);
x^4 - y
```
See Also: DF[\(I-4.15](#page-93-1) pg[.94\)](#page-93-1), IsHomog[\(I-9.57](#page-179-0) pg[.180\)](#page-179-0), LC[\(I-12.5](#page-208-0) pg[.209\)](#page-208-0), LM[\(I-12.18](#page-214-0) pg[.215\)](#page-214-0), LPP[\(I-12.22](#page-215-0) pg[.216\)](#page-215-0), LT[\(I-12.24](#page-216-1) pg[.217\)](#page-216-1)

## I-12.11 LinearSimplify

syntax

## LinearSimplify(F: RINGELEM): RECORD

#### Description

This function returns a "RECORD[LinearChange, SimplePoly]" where "LinearChange" is a linear change of variable and "SimplePoly" is simple (in a heuristic sense). The composition "SimplePoly(LinearChange)" is equal the univariate polynomial "F".

```
example
/**/ use QQ[x];
/**/ LinearSimplify((123*x-456)^9-1);
record[LinearChange := 123*x - 456, SimplePoly := x^9 - 1]/**/ LinearSimplify(x^9-1); -- the heuristic finds no useful simplification
record[LinearChange := x, SimplePoly := x^9 - 1]
```
## <span id="page-211-1"></span>I-12.12 LinKer

- syntax. LinKer(M: MAT): MAT

#### Description

This function returns a matrix whose columns represent a basis for the kernel of "M". Calling the function twice on the same input will not necessarily produce the same output, though in each case, a basis for the kernel is produced.

This function works only on matrices whose entries are in a field (from version CoCoA-5.0.3). See "LinKerZZ" [\(I-12.15](#page-212-0) pg[.213\)](#page-212-0) for computing a ZZ-basis for the kernel of "M".

The output as it was given by  $CoCoA-4$  (the basis of the ker) is now given by "LinKerBasis" [\(I-12.13](#page-211-0) pg[.212\)](#page-211-0). See also "HilbertBasisKer" [\(I-8.7](#page-144-0) pg[.145\)](#page-144-0).

```
example
/**/ M := mat([[1,2,3,4],[5,6,7,8],[9,10,11,12]]);
/**/ LinKer(M);
matrix(QQ,
 [[-1, -2],[2, 3],
  [-1, 0],[0, -1]])
/**/ M*It;
matrix(QQ,
 [[0, 0],
  [0, 0],
  [0, 0]])
```
See Also: LinKerBasis[\(I-12.13](#page-211-0) pg[.212\)](#page-211-0), LinKerZZ[\(I-12.15](#page-212-0) pg[.213\)](#page-212-0), LinSolve[\(I-12.17](#page-213-0) pg[.214\)](#page-213-0), HilbertBa- $sisker(I-8.7 \text{ pg}.145)$  $sisker(I-8.7 \text{ pg}.145)$  $sisker(I-8.7 \text{ pg}.145)$  $sisker(I-8.7 \text{ pg}.145)$ 

## <span id="page-211-0"></span>I-12.13 LinKerBasis

```
syntax
LinKerBasis(M: MAT): LIST of RINGELEM
LinKerBasis(L: LIST): LIST of RINGELEM
```
#### Description

This function returns a list whose components are lists representing a basis for the kernel of the matrix "M" or for the solutions of the linear system given by linear polynomials "L".

NOTE: calling the function twice on the same input will not necessarily produce the same output, though in each case, a basis for the kernel is produced.

NOTE: this function works only on matrices whose entries are in a field (from version CoCoA-5.0.3). See "LinKerZZ"  $(I-12.15 \text{ pg}.213)$  $(I-12.15 \text{ pg}.213)$  $(I-12.15 \text{ pg}.213)$  for computing a ZZ-basis for the kernel of "M".

example

```
/**/ use QQ[x,y,z];
/**/ L := [x+y+z, y-z];
/**/ LinKerBasis(L);
[[-2, 1, 1]]/**/ M := mat([[1,2,3,4],[5,6,7,8],[9,10,11,12]]);
/**/ LinKerBasis(M);
[[-1, 2, -1, 0], [-2, 3, 0, -1]]/**/ K := NewFractionField(NewPolyRing(QQ, "a,b"));
/**/ use K;
/**/ M := mat([[1,2,3,a],[5,6,7,a*b]]);
/**/ LinKerBasis(M);
[[-1, 2, -1, 0], [(\text{a*b } -3\text{*a})/2, (-\text{a*b } +5\text{*a})/4, 0, -1]]
```
See Also: LinKer[\(I-12.12](#page-211-1) pg[.212\)](#page-211-1), LinKerZZ[\(I-12.15](#page-212-0) pg[.213\)](#page-212-0), LinSolve[\(I-12.17](#page-213-0) pg[.214\)](#page-213-0)

## I-12.14 LinKerModP [OBSOLETE]

#### **Description**

In CoCoA-4 it was difficult to map a matrix into " $ZZ/(p)$ ". Now, in CoCoA-5, we can map the matrix and then call directly "LinKer" [\(I-12.12](#page-211-1) pg[.212\)](#page-211-1) and "LinKerBasis" [\(I-12.13](#page-211-0) pg[.212\)](#page-211-0).

```
example
/**/ use ZZ/(7);
/**/ M := mat([[1,2,3,4],[5,6,7,8],[9,10,11,12]]); --> by default over QQ
/**/ LinKerBasis(M);
[[-1, 2, -1, 0], [-2, 3, 0, -1]]/**/ LinKerBasis(matrix(NewZZmod(3), M)); --> map M into ZZ/(3)
[[-1, -1, -1, 0], [1, 0, 0, -1]]/**/ LinKer(matrix(CurrentRing, M)); --> map M into CurrentRing ZZ/(7)
matrix( /*RingWithID(9, "FFp(7)")*/
[[-1, -2],[2, 3],
  [-1, 0],
  [0, -1]])
/**/ matrix(CurrentRing, M) * It;
matrix( /*RingWithID(9,"FFp(7)")*/
 [[0, 0],
  [0, 0],
  [0, 0]])
```
See Also: LinKer[\(I-12.12](#page-211-1) pg[.212\)](#page-211-1), LinKerBasis[\(I-12.13](#page-211-0) pg[.212\)](#page-211-0), LinSolve[\(I-12.17](#page-213-0) pg[.214\)](#page-213-0)

## <span id="page-212-0"></span>I-12.15 LinKerZZ

LinKerZZ(M: MAT): MAT

 $=$  syntax  $=$ 

This function expects a matrix "M" with integer or rational entries, and returns a matrix of integers whose columns represent a "ZZ"-module basis for the integer vectors in the kernel of "M". Calling the function twice on the same input will not necessarily produce the same output, though in each case, a basis for the kernel is produced.

example

```
/**/ LinKerZZ(RowMat([1,1/2,1/3]));
matrix(ZZ,
 [[1, 0],
  [0, 2],
  [-3, -3]]
```
See Also: LinKer[\(I-12.12](#page-211-1) pg[.212\)](#page-211-1), LinKerBasis[\(I-12.13](#page-211-0) pg[.212\)](#page-211-0), LinSolve[\(I-12.17](#page-213-0) pg[.214\)](#page-213-0)

## I-12.16 LinSol [OBSOLETE]

#### Description

Renamed "LinSolve" [\(I-12.17](#page-213-0) pg[.214\)](#page-213-0).

#### <span id="page-213-0"></span>I-12.17 LinSolve

LinSolve(M: MAT, RHS: MAT): MAT

#### Description

This function finds a solution "X" to the matrix equation "M\*X = RHS". If more than one solution exists, it returns just one of them. If no solution exists then it produces a 0-by-0 matrix. To find all solutions, compute the kernel of "M" using the function "LinKerBasis" [\(I-12.13](#page-211-0) pg[.212\)](#page-211-0).

syntax

NOTE: an easy way of converting a list into a column matrix (for the second argument) is to use the function "ColMat" [\(I-3.33](#page-71-0) pg[.72\)](#page-71-0).

```
example
/**/ M := mat([[3,1,4],[1,5,9],[2,6,5]]);
/**/ L := [123,456,789];
/**/ LinSolve(M, ColMat(L));
mat([
  [199/5],
  [742/5],
  [-181/5]\vert])
/**/ M*It;
mat([
  [123],
  [456],
  [789]
\vert])
```
See Also: ColMat[\(I-3.33](#page-71-0) pg[.72\)](#page-71-0), LinKer[\(I-12.12](#page-211-1) pg[.212\)](#page-211-1), LinKerBasis[\(I-12.13](#page-211-0) pg[.212\)](#page-211-0)

 $I-12.18. \tLM$  215

## <span id="page-214-0"></span>I-12.18 LM

\_\_ syntax \_

```
LM(X: RINGELEM): RINGELEM
LM(X: MODULEELEM): MODULEELEM
```
#### Description

This function returns the leading monomial of "X". The monomial includes the coefficient. To get the leading term of "P", (which does not included the coefficient), use "LT" [\(I-12.24](#page-216-1) pg[.217\)](#page-216-1).

example \_

```
/**/ use R ::= QQ[x,y];
/**/ LM(3*x^2*y + y);
3*x^2*y
```
See Also: LC[\(I-12.5](#page-208-0) pg[.209\)](#page-208-0), LF[\(I-12.10](#page-210-0) pg[.211\)](#page-210-0), LPP[\(I-12.22](#page-215-0) pg[.216\)](#page-215-0), LT[\(I-12.24](#page-216-1) pg[.217\)](#page-216-1)

## I-12.19 log [OBSOLESCENT]

#### Description

Renamed to "exponents" [\(I-5.18](#page-107-0) pg[.108\)](#page-107-0).

## I-12.20 LogCardinality

syntax. LogCardinality(Fp: RING): INT

#### Description

This function returns the extension degree of a finite field over its prime field, or equivalently the log (base p) of its cardinality.

 $=$  example.

```
/**/ Fp ::= ZZ/(7);
/**/ use Fpx :: = Fp[x];/**/ Fq := Fpx/ideal(x^2+1);/**/ LogCardinality(Fq);
2
```
See Also: IsFiniteField[\(I-9.55](#page-178-1) pg[.179\)](#page-178-1), characteristic[\(I-3.13](#page-63-0) pg[.64\)](#page-63-0)

## <span id="page-214-1"></span>I-12.21 LPosn

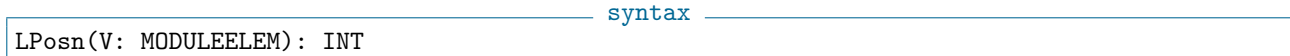

#### Description

This function returns the position of the leading power-product of "V". This function used to be called "LPos" up to version 5.0.3.

```
example
/**/ use R ::= QQ[x,y,z]; -- the default term-ordering is DegRevLex
/**/ RA := NewFreeModule(R,4); -- the default module ordering is TOPos/**/ LPosn(ModuleElem(R4, [0, x, y^2, x^2]));
4
/**/ LPP(ModuleElem(R4, [0, x, y^2, x^2]));
x^2/**/ LT(ModuleElem(R4, [0, x, y^2, x^2]));
[0, 0, 0, x^2]use R := QQ[x, y], PosTo;
 LT(Vector(x,y^2));Vector(x, 0)-------------------------------
 LPP(Vector(x,y^2));x
-------------------------------
 LPosn(Vector(x,y^2));1
-------------------------------
```
See Also: LF[\(I-12.10](#page-210-0) pg[.211\)](#page-210-0), LM[\(I-12.18](#page-214-0) pg[.215\)](#page-214-0), LPP[\(I-12.22](#page-215-0) pg[.216\)](#page-215-0), LT[\(I-12.24](#page-216-1) pg[.217\)](#page-216-1)

## <span id="page-215-0"></span>I-12.22 LPP

syntax —

LPP(X: RINGELEM): RINGELEM LPP(X: MODULEELEM): RINGELEM

#### Description

This function returns the leading power-product of "X"; it discards information about which component the power-product appears in.

```
example -/**/ use R ::= QQ[x,y]:
/**/ LPP(3*x^2*y+y); -- LPP is the same as LT for polynomials
x^2*y
-- Note the difference between LPP and LT for MODULEELEM.
/**/ R4 := NewFreeModule(R,4); -- the default module ordering is TOPos
/**/ LPP(ModuleElem(R4, [0, x, y^2, x^2]));
x^2/**/ LT(ModuleElem(R4, [0, x, y^2, x^2]));
[0, 0, 0, x^2]/**/ LPosn(ModuleElem(R4, [0, x, y^2, x^2]));
4
```
See Also: LC[\(I-12.5](#page-208-0) pg[.209\)](#page-208-0), LF[\(I-12.10](#page-210-0) pg[.211\)](#page-210-0), LM[\(I-12.18](#page-214-0) pg[.215\)](#page-214-0), LPosn[\(I-12.21](#page-214-1) pg[.215\)](#page-214-1), LT[\(I-12.24](#page-216-1) pg[.217\)](#page-216-1)
### I-12.23 LRSDegeneracyOrder

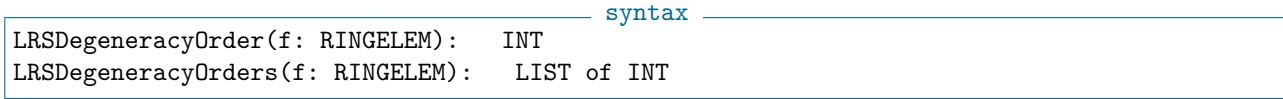

### Description

If "f" is a univariate polynomial with rational coefficients "LRSDegeneracyOrder" returns the least LRSdegeneracy order of "f", or 0 to mean that "f" is not LRS-degenerate. Recall "f" is "k"-LRS-degenerate iff it has two distinct roots whose ratio is a primitive "k"-th root of unity. The function "LRSDegeneracyOrders" returns a list of all "k"; this function may take a long time.

Note: some polynomials are LRS-degenerate for several orders, for instance "cyclotomic(3,x)\*cyclotomic(5,x)". In Cipu, Diouf, Mignotte the property was called just "degenerate".

example

```
/**/ use R ::= QQ[x];
/**/ LRSDegeneracyOrder(x^6+3*x^5+6*x^4+6*x^3+9*x^2+9*x+3);
18
/**/ LRSDegeneracyOrder(x^2+x+2);
0
```
See Also: IsLRSDegenerate[\(I-9.71](#page-185-0) pg[.186\)](#page-185-1), IsLRSDegenerateOrder[\(I-9.72](#page-185-1) pg.186), cyclotomic[\(I-3.66](#page-85-0) pg[.86\)](#page-85-0), CyclotomicIndex, CyclotomicTest[\(I-3.68](#page-85-1) pg[.86\)](#page-85-1)

### I-12.24 LT

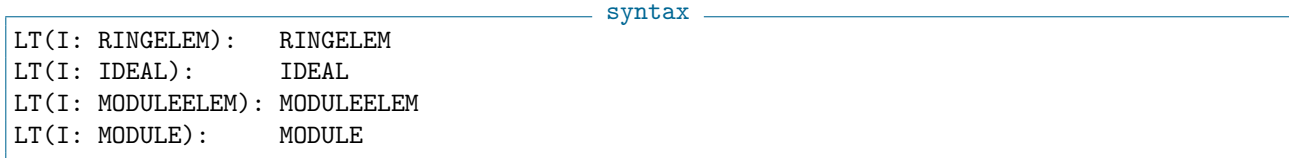

#### Description

If "E" is a polynomial this function returns the leading term of the polynomial "E" with respect to the termordering of the polynomial ring of "E".

For the leading monomial, which includes the coefficient, use "LM" [\(I-12.18](#page-214-0) pg[.215\)](#page-214-0).

```
example
/**/ use R := QQ[x,y,z]; -- the default term-ordering is DegRevLex
/**/ LT(y^2-x*z);
y^2/**/ use R ::= QQ[x,y,z], Lex;
/**/ LT(y<sup>2</sup>-x*z);
x*z
```
If "E" is a MODULEELEM, "LT(E)" gives the leading term of "E" with respect to the module term-ordering of "E". For the leading monomial, which includes the coefficient, use "LM" [\(I-12.18](#page-214-0) pg[.215\)](#page-214-0).

 $=$  example

```
/**/ use R ::= QQ[x,y];
/**/ R3 := NewFreeModule(R,3);
```
/\*\*/ LT(ModuleElem(R3, [0, x, y^2]));  $[0, 0, y^2]$ 

If "E" is an ideal or module, "LT(E)" returns the ideal or module generated by the leading terms of all elements of E, sometimes called the initial ideal or module.

 $=$  example  $=$ 

```
/**/ use R := QQ[x,y,z];
/**/ I := ideal(x-y, x-z^2);/**/ LT(I);
ideal(x, z^2)
```
See Also: LC[\(I-12.5](#page-208-0) pg[.209\)](#page-208-0), LF[\(I-12.10](#page-210-0) pg[.211\)](#page-210-0), LM[\(I-12.18](#page-214-0) pg[.215\)](#page-214-0), LPP[\(I-12.22](#page-215-0) pg[.216\)](#page-215-0), Module Orderings[\(III-9.6](#page-450-0) pg[.451\)](#page-450-0), Term Orderings[\(III-9.5](#page-449-0) pg[.450\)](#page-449-0)

# Chapter I-13

# M

### I-13.1 MakeCheck

MakeCheck()

syntax

#### Description

\*\*\*\*\* NOT YET IMPLEMENTED \*\*\*\*\*

This function run a series of tests on the whole system. To get a reliable result you should run this on a just opened CoCoA because some printouts may mysteriously add some empty spaces which will result in an, apparent, failure of some tests.

. example.

\*\*\*\*\* NOT YET IMPLEMENTED \*\*\*\*\* MakeCheck();

### <span id="page-218-0"></span>I-13.2 MakeMatByRows, MakeMatByCols

syntax MakeMatByRows(R: INT, C: INT, L: LIST): MAT MakeMatByCols(R: INT, C: INT, L: LIST): MAT

#### Description

These functions create an "RxC" matrix from the list "L". The first argument "R" is the number of rows, and the second "C" is the number of columns. It is an error if the length of "L" is not "RxC".

The ring of the matrix is determined from the ring containing the elements of "L". If "L" contains only integers/rationals then the matrix is over "QQ".

example

/\*\*/ MakeMatByRows(2, 10, 1..20); matrix(QQ, [[1, 2, 3, 4, 5, 6, 7, 8, 9, 10], [11, 12, 13, 14, 15, 16, 17, 18, 19, 20]]) /\*\*/ MakeMatByCols(2, 10, 1..20); matrix(QQ, [[1, 3, 5, 7, 9, 11, 13, 15, 17, 19],  $[2, 4, 6, 8, 10, 12, 14, 16, 18, 20]]$ 

See Also: BlockMat[\(I-2.9](#page-54-0) pg[.55\)](#page-54-0), matrix[\(I-13.11](#page-222-0) pg[.223\)](#page-222-0), NewMat[\(I-14.6](#page-240-0) pg[.241\)](#page-240-0), ColMat[\(I-3.33](#page-71-0) pg[.72\)](#page-71-0), RowMat[\(I-18.62](#page-314-0) pg[.315\)](#page-314-0), DiagMat[\(I-4.16](#page-94-0) pg[.95\)](#page-94-0), ConcatHor[\(I-3.44](#page-75-0) pg[.76\)](#page-75-0), ConcatVer[\(I-3.48](#page-77-0) pg[.78\)](#page-77-0)

### I-13.3 MakeSet

syntax MakeSet(L: LIST): LIST

#### Description

This function returns a list obtained by removing duplicates from "L".

NOTE: to test two sets for equality use the function "EqSet" [\(I-5.9](#page-103-0) pg[.104\)](#page-103-0) instead of a normal equality test (because the latter yields false if the elements are in a different order).

```
= example =/**/ MakeSet([2,2,2,1,2,1,1,3,3]);
[2, 1, 3]
/**/ MakeSet([2,2,2,1,2,1,1,3,3]) = [1,2,3];
false
/**/ EqSet([2,2,2,1,2,1,1,3,3], [1,2,3]);
true
```
See Also: EqSet[\(I-5.9](#page-103-0) pg[.104\)](#page-103-0), intersection[\(I-9.34](#page-170-0) pg[.171\)](#page-170-0), IntersectionList[\(I-9.35](#page-171-0) pg[.172\)](#page-171-0), remove[\(I-18.36](#page-302-0) pg[.303\)](#page-302-0)

### I-13.4 MakeTerm

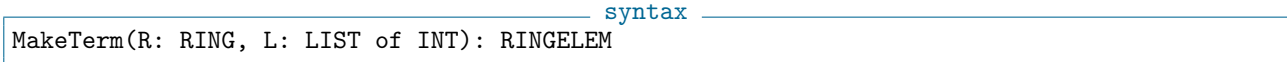

#### Description

This function returns the power-product in "R" whose list of exponents is "L". It is the inverse of "exponents"  $(I-5.18 \text{ pg}.108)$  $(I-5.18 \text{ pg}.108)$  $(I-5.18 \text{ pg}.108)$ . The length of "L" must be equal to the number of indeterminates in "R".

 $=$  example  $=$ 

This function was called "LogToTerm" up to version CoCoA-5.1.2.

```
/**/ use R ::= QQ[x,y,z];
/**/ MakeTerm(R, [2,3,5]);
x^2*y^3*z^5
/**/ exponents(It);
[2, 3, 5]
```
See Also: exponents[\(I-5.18](#page-107-0) pg[.108\)](#page-107-0)

### I-13.5 MakeTermOrd [OBSOLESCENT]

#### Description

Renamed "MakeTermOrdMat" [\(I-13.6](#page-220-0) pg[.221\)](#page-220-0) from version 5.3.4.

### <span id="page-220-0"></span>I-13.6 MakeTermOrdMat

syntax

```
MakeTermOrdMat(DegVec: MAT): MAT
MakeTermOrdMat(DegVec: MAT, GrDim: INT): MAT
```
#### Description

This function returns a (square) matrix of integers defining a term ordering; the output matrix is built from "DegVec". The first "GrDim" rows are left unchanged; if "GrDim" is not given then it is taken to be 0.

The input matrix "DegVec" must have rational entries; the first "GrDim" rows must have non-negative integer entries, and they must be linearly independent.

If "DegVec" is not square then rows are appended or eliminated as necessary.

NOTE: this function was called "CompleteToOrd" up to version CoCoA-5.1.2.

```
example
/**/ DegVec := matrix([1, 2, 3, 4]]);
/**/ MakeTermOrdMat(DegVec);
 [[1, 2, 3, 4],
  [0, 0, 0, -1],
  [0, 0, -1, 0],[0, -1, 0, 0]]/**/ MakeTermOrdMat(RowMat([1,2,0,0]));
 [[1, 2, 0, 0],
  [0, 0, 1, 1],
  [0, 0, 0, -1],
  [0, -1, 0, 0]]/**/ MakeTermOrdMat(matrix([[1,2,0,0],[0,0,3,4]]),2);
matrix(ZZ,
 [[1, 2, 0, 0],
  [0, 0, 3, 4],
  [0, 0, 0, -1],[0, -1, 0, 0]])
```
See Also: LexMat[\(I-12.8](#page-209-0) pg[.210\)](#page-209-0), RevLexMat[\(I-18.45](#page-306-0) pg[.307\)](#page-306-0), StdDegLexMat[\(I-19.45](#page-337-0) pg[.338\)](#page-337-0), StdDegRevLexMat[\(I-19.46](#page-337-1) pg[.338\)](#page-337-1), NewPolyRing[\(I-14.8](#page-240-1) pg[.241\)](#page-240-1)

### <span id="page-220-1"></span>I-13.7 MantissaAndExponent10

syntax MantissaAndExponent10(X: INT|RAT, Prec: INT): RECORD

#### Description

This function converts a rational number into a "RECORD" with components named "exponent", "mantissa" and "NumDigits".

If "X=0", all fields of the record are set to zero.

For non-zero "X" the fields give the best representation of the form  $M * 10^E$  where "M" has "Prec" decimal digits. The value of "NumDigits" is simply "Prec". The value of "exponent" is "FloorLog10(X)", plus 1 if the mantissa "overflows". The value of "mantissa" is an integer "M" satisfying  $10^{6}$   $Prec - 1) \leq |M| < 10^{8}$   $rec - 1$ 

```
example
/**/ MantissaAndExponent10(1/2,3); -- 1/2 = 5.00*10^(-1)
record[NumDigits := 3, exponent := -1, mantissa := 500]/**/ MantissaAndExponent10(0.99999, 4); -- 0.99999 rounds up to give 1.000
record[NumDigits := 4, exponent := 0, mantissa := 1000]
```
See Also: AsINT[\(I-1.49](#page-47-0) pg[.48\)](#page-47-0), AsRAT[\(I-1.50](#page-48-0) pg[.49\)](#page-48-0), DecimalStr[\(I-4.3](#page-86-0) pg[.87\)](#page-86-0), FloatApprox[\(I-6.14](#page-116-0) pg[.117\)](#page-116-0), FloatStr[\(I-6.15](#page-116-1) pg[.117\)](#page-116-1), FloorLog2, FloorLog10, FloorLogBase[\(I-6.17](#page-117-0) pg[.118\)](#page-117-0), MantissaAndExponent2[\(I-13.8](#page-221-0) pg[.222\)](#page-221-0), ScientificStr[\(I-19.5](#page-318-0) pg[.319\)](#page-318-0)

### <span id="page-221-0"></span>I-13.8 MantissaAndExponent2

```
syntax
MantissaAndExponent2(X: INT|RAT, Prec: INT): RECORD
MantissaAndExponent2(X: RINGELEM): RECORD
```
#### **Description**

The first form of this function converts an integer or rational number into a "RECORD" with components named "exponent", "mantissa" and "NumDigits".

If "X=0", all fields of the record are set to zero.

For non-zero "X" the fields give the best representation of the form  $M * 2^E$  where "M" has "Prec" bits. The value of "NumDigits" is simply "Prec". The value of "exponent" is "FloorLog2(X,2)", plus 1 if the mantissa "overflows". The value of "mantissa" is an integer "M" satisfying  $2^{(Prec - 1)} \leq |M| < 2^{P}rec - 1$ 

The second form of this function applies to elements of a "twin-float" ring. In this case the "precision" is determined directly from the twin-float value; since twin-float arithmetic is based on a randomized heuristic, repeating a computation may give a slightly different result (and this can be seen in the output of "MantissaAndExponent2".

```
example
/**/ MantissaAndExponent2(1/2,8); -- 1/2 = 128*2^(-8)
record[NumDigits := 8, exponent := -1, mantissa := 128]
/**/ MantissaAndExponent2(65535, 10); -- rounds up
```
 $record[NumDigits := 10, exponent := 16, mantissa := 512]$ 

See Also: AsINT[\(I-1.49](#page-47-0) pg[.48\)](#page-47-0), AsRAT[\(I-1.50](#page-48-0) pg[.49\)](#page-48-0), FloatApprox[\(I-6.14](#page-116-0) pg[.117\)](#page-116-0), FloorLog2, FloorLog10,  $FloorLogBase(I-6.17 pg.118)$  $FloorLogBase(I-6.17 pg.118)$  $FloorLogBase(I-6.17 pg.118)$  $FloorLogBase(I-6.17 pg.118)$ , MantissaAndExponent10[\(I-13.7](#page-220-1) pg[.221\)](#page-220-1), NewRingTwinFloat[\(I-14.11](#page-242-0) pg[.243\)](#page-242-0)

### I-13.9 Manual

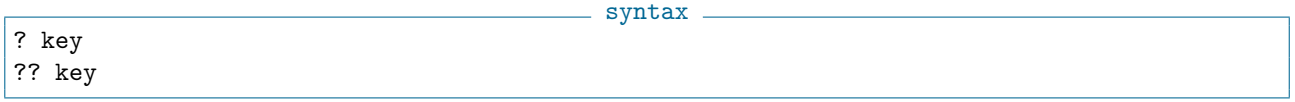

#### **Description**

These operators are used to search the online help system for information matching a keyword (introduced in CoCoA 4.2).

The commands have the form "?key" and "??key" where "key" is a literal string without quotes. The search for the "key" is case insensitive and ignores blank space before or after "key". Also, the semicolon usually required at the end of a line of CoCoA input is optional.

The search system is fairly simple. The searching algorithm looks through the title and keywords of each manual page. A page matches if "key" appears as a (case-insensitive) substring of the title/keywords.

The "??" form prints the list of all matches. The "?" form prints the page matching exactly if there is one, otherwise it prints the list of all matches.

```
example
/**/ ?approxs
--============[ ApproxSolve ]=============--
--> ApproxSolve(L: LIST of RINGELEM): LIST of LIST of RAT
This function returns the list of real solutions (points) of a
... ... ...
/**/ ?approx
--====< No exact match for "approx" >====--
All 9 matches for "approx":
? ApproxPointsNBM
? ApproxSolve
 ... ... ...
```
### I-13.10 MapDown [OBSOLETE]

#### Description

See "AsINT" [\(I-1.49](#page-47-0) pg[.48\)](#page-47-0), "AsRAT" [\(I-1.50](#page-48-0) pg[.49\)](#page-48-0).

### <span id="page-222-0"></span>I-13.11 matrix

matrix(LofL: LIST): MAT matrix(R: RING, LofL: LIST): MAT matrix(R: RING, M: MAT): MAT

#### Description

These functions construct a matrix. The 2nd and 3rd forms produce a matrix over the specified ring "R" (or error if the entries in "LofL" or "M" cannot be mapped into "R").

syntax

In the first form, where the ring is not specified, CoCoA "guesses" the ring: if all elements of "LofL" are INT or RAT the resulting matrix is in "QQ" (otherwise it picks the biggest ring from the given elements and uses that).

The third form is equivalent to "CanonicalHom(RingOf(M),R)(M)" (See "CanonicalHom" [\(I-3.4](#page-59-0) pg[.60\)](#page-59-0)). "LofL" must be a rectangular LIST of LIST of RINGELEMs or INTs or RATs.

```
/**/ L := [[1,2],[3,4]];
/**/ mat(L);
matrix(QQ,
 [[1, 2],
  [3, 4]])
/**/ mat(ZZ,L);
matrix(ZZ,
 [[1, 2],
  [3, 4]])
```
example

```
/**/ P ::= QQ[x,y];
/**/ M := mat(P,L); print M;
matrix( /*RingWithID(3, "QQ[x,y]")*/
 [[1, 2],
  [3, 4]])
/**/ RingOf(M);
RingWithID(3, "QQ[x,y]")/**/ M := IdentityMat(ZZ, 2);/**/ matrix(QQ, M); // promotion mapping: ZZ to QQ
matrix(QQ,
 [[1, 0],
  [0, 1]])
```
See Also: NewMat[\(I-14.6](#page-240-0) pg[.241\)](#page-240-0), ColMat[\(I-3.33](#page-71-0) pg[.72\)](#page-71-0), RowMat[\(I-18.62](#page-314-0) pg[.315\)](#page-314-0), DiagMat[\(I-4.16](#page-94-0) pg[.95\)](#page-94-0), MakeMatByRows, MakeMatByCols[\(I-13.2](#page-218-0) pg[.219\)](#page-218-0), ConcatHor[\(I-3.44](#page-75-0) pg[.76\)](#page-75-0), ConcatVer[\(I-3.48](#page-77-0) pg[.78\)](#page-77-0), Block-Mat[\(I-2.9](#page-54-0) pg[.55\)](#page-54-0), Commands and Functions for MAT[\(III-13.2](#page-466-0) pg[.467\)](#page-466-0)

### <span id="page-223-0"></span>I-13.12 max

```
syntax
max(E_1: OBJECT,...,E_n: OBJECT): OBJECT
max(L: LIST): OBJECT
```
#### Description

In the first form, this function returns a maximum of  $E_1, ..., E_n$ . In the second form, it returns a maximum of the objects in the list "L".

 $=$  example.

```
/**/ max([1,2,3]);
3
/**/ max(1,2,3);
3
/**/ use R := QQ[x, y, z];
/**/ max(x^3*z, x^2*y^2); -- x^2y^2 > x^3z in the default ordering, DegRevLex
x^2*y^2/**/ min(x<sup>2*z</sup>, x<sup>2*y^2</sup>);
x^3*z
/**/ use R ::= QQ[x,y,z], DegLex;
/**/ max(x^3*z, x^2*y^2); -- x^3z < x^2y^2 in DegLex
x^3*z
```
See Also: min[\(I-13.16](#page-225-0) pg[.226\)](#page-225-0), max[\(I-13.12](#page-223-0) pg[.224\)](#page-223-1), MaxBy[\(I-13.13](#page-223-1) pg.224), Relational Operators[\(II-4.3](#page-389-0) pg[.390\)](#page-389-0)

 $=$  syntax  $=$ 

### <span id="page-223-1"></span>I-13.13 MaxBy

MaxBy(L: LIST, LessThanFunc: FUNCTION)

This function returns a maximum of the elements of the list "L" with respect to the comparisons made by "LessThanFunc".

The comparison function "LessThanFunc" takes two arguments and returns "true" if the first argument is less than the second, otherwise it returns "false".

NOTE: to call "MaxBy(L,LessThanFunc)" inside a function you will need to make the name "LessThanFunc" accessible using "TopLevel LessThanFunc;"

NOTE: if both "LessThanFunc(A, B)" and "LessThanFunc(B, A)" return "true", then "A" and "B" are viewed as being equal: for example, when comparing two polynomials by their "LPP" only.

```
example
/**/ Define ByLength(S, T) -- define the sorting function
/**/ Return len(S) < len(T);
/**/ EndDefine;
/**/ L := ["bird", "mouse", "cat", "elephant"];
/**/ MaxBy(L, ByLength);
elephant
/**/ use QQ[x,y];
/**/ Define ByLPP(S, T) return LPP(S) < LPP(T); EndDefine;
/**/ L := [x^2*y -y -3, x^5 -1, x^5 -y^2 +3];/**/ MaxBy(L, ByLPP);
x^5 - 1
```
See Also: MinBy[\(I-13.17](#page-225-1) pg[.226\)](#page-225-1), func[\(I-6.32](#page-124-0) pg[.125\)](#page-124-0), SortBy[\(I-19.29](#page-329-0) pg[.330\)](#page-329-0), SortedBy[\(I-19.31](#page-330-0) pg[.331\)](#page-330-0), TopLevel[\(I-20.10](#page-353-0) pg[.354\)](#page-353-0)

syntax

### I-13.14 MaxChains

MaxChains(relP: LIST): LIST of LIST

#### Description

This function returns the list of all maximal chains from the list "relP" of the strict relations in a poset.

 $=$  syntax  $=$ 

```
= example =// POSET:
// 3 4
// \sqrt{ }// 2
\frac{1}{2} |
\frac{1}{2}/**/ relP := [[1, 2], [2, 3], [2, 4]];/**/ MaxChains(relP);
[[1, 2, 3], [1, 2, 4]]
```
### I-13.15 MayerVietorisTreeN1

MayerVietorisTreeN1(I: IDEAL): INT

Implemented in CoCoALib by Eduardo Saenz-de-Cabezon.

This function returns the list of multidegrees "M" such that the N-1st Betti number of a monomial ideal "I" at multidegree "M" is not zero. It is computed via a version of its Mayer-Vietoris tree.

The length of this list is the number of irreducible components of I, the number of maximal standard monomials, and the number of generators of its Alexander Dual. - example

```
/**/ use QQ[x,y,z];
/**/ I := ideal(x, y, z)^2;/**/ MayerVietorisTreeN1(I);
[x^2*yx*z, x*y^2*z, x*y*z^2]
```
See Also: Frobby[\(II-10.4](#page-408-0) pg[.409\)](#page-408-0)

### <span id="page-225-0"></span>I-13.16 min

```
syntax
min(E_1: OBJECT,...,E_n: OBJECT): OBJECT
min(L: LIST): OBJECT
```
#### Description

In the first form, this function returns a minimum of  $E_1, ..., E_n$ . In the second form, it returns a minimum of the objects in the list "L".

example

See more examples in "max" [\(I-13.12](#page-223-0) pg[.224\)](#page-223-0).

```
/**/ min([1,2,3]);
1
/**/ min(1,2,3);
1
```
See Also: max[\(I-13.12](#page-223-0) pg[.224\)](#page-223-0), min[\(I-13.16](#page-225-0) pg[.226\)](#page-225-0), MinBy[\(I-13.17](#page-225-1) pg[.226\)](#page-225-1), MaxBy[\(I-13.13](#page-223-1) pg[.224\)](#page-223-1), Relational Operators[\(II-4.3](#page-389-0) pg[.390\)](#page-389-0)

### <span id="page-225-1"></span>I-13.17 MinBy

```
syntax
MinBy(L: LIST, LessThanFunc: FUNCTION): OBJECT
```
#### Description

This function returns a minimum of the elements of the list "L" with respect to the comparisons made by "LessThanFunc". (see "MaxBy" [\(I-13.13](#page-223-1) pg[.224\)](#page-223-1) for details)

```
example
/**/ Define ByLength(S, T) -- define the sorting function
/**/ Return len(S) < len(T);
/**/ EndDefine;
/**/ L := ["bird", "mouse", "cat", "elephant"];
/**/ MinBy(L, ByLength);
cat
```
See Also: MaxBy[\(I-13.13](#page-223-1) pg[.224\)](#page-223-1), func[\(I-6.32](#page-124-0) pg[.125\)](#page-124-0), SortBy[\(I-19.29](#page-329-0) pg[.330\)](#page-329-0), SortedBy[\(I-19.31](#page-330-0) pg[.331\)](#page-330-0), TopLevel[\(I-20.10](#page-353-0) pg[.354\)](#page-353-0)

### I-13.18 MinGBoverZZ [PROTOTYPE]

```
syntax
MinGBoverZZ(L: LIST of RINGELEM): LIST
```
#### Description

This function returns a minimal Groebner basis of the ideal generated by "L", which must be a list of polynomials from a ring with coefficient ring "ZZ" [\(I-25.4](#page-371-0) pg[.372\)](#page-371-0). This is just a prototype: exact semantics, and interface are likely to change!

```
= example =/**/ use ZZ[x,y]:
/**/ MinGBoverZZ([x^2+y^2+2, x^3-y^3, x*y-2*x-3]);
[1460, 4*y +308, x +499*y +500, y^2 -6*x +4*y -3]
```
See Also: GBasis[\(I-7.1](#page-126-0) pg[.127\)](#page-126-0)

### <span id="page-226-0"></span>I-13.19 MinGens

```
MinGens(M: IDEAL|MODULE): LIST
```
#### Description

If "M" is a homogeneous ideal or module, this function returns a list of minimal generators for "M" (not necessarily a subset of "gens(M)").

 $=$  syntax  $=$ 

For non-homogeneous input use "MinSubsetOfGens" [\(I-13.28](#page-229-0) pg[.230\)](#page-229-0).

NOTE: the coefficient ring must be a field.

```
= example =/**/ use R ::= QQ[x,y,z];
/**/ I := ideal(x-y, (x-y)^4, z+y, (z+y)^2);
/**/ MinGens(I);
[y + z, x + z]/**/ R3 := NewFreeModule(R, 3);
/**/ MGens := matrix(R, [[x,y,z], [x^2,0,z^2], [2*x^2,x*y,z^2+xx^z]]);/**/ M := SubmoduleRows(R3, MGens);
/**/ gens(M):[[x, y, z], [x^2, 0, z^2], [2*x^2, x*y, x*z +z^2]]/**/ MinGens(M);
[[x, y, z], [0, x*y, x*z -z^2]]
```
See Also: IdealOfMinGens[\(I-9.6](#page-155-0) pg[.156\)](#page-155-0), SubmoduleOfMinGens[\(I-19.56](#page-341-0) pg[.342\)](#page-341-0), MinSubsetOfGens[\(I-13.28](#page-229-0) pg[.230\)](#page-229-0)

### I-13.20 MinGensGeneral [OBSOLESCENT]

### Description

Renamed "MinSubsetOfGens" [\(I-13.28](#page-229-0) pg[.230\)](#page-229-0) (more expressive).

### I-13.21 minimalize [OBSOLESCENT]

### Description

Essentially replaced by "IdealOfMinGens" [\(I-9.6](#page-155-0) pg[.156\)](#page-155-0) and "SubmoduleOfMinGens" [\(I-19.56](#page-341-0) pg[.342\)](#page-341-0). See Also: MinGens[\(I-13.19](#page-226-0) pg[.227\)](#page-226-0), MinSubsetOfGens[\(I-13.28](#page-229-0) pg[.230\)](#page-229-0)

### I-13.22 minimalized [OBSOLESCENT]

### **Description**

Renamed "IdealOfMinGens" [\(I-9.6](#page-155-0) pg[.156\)](#page-155-0) and "SubmoduleOfMinGens" [\(I-19.56](#page-341-0) pg[.342\)](#page-341-0).

### I-13.23 MinimalPresentation

MinimalPresentation(Q:TAGGED): TAGGED

where Q is a quotient module of the type R^s/M

#### Description

\*\*\*\*\* NOT YET IMPLEMENTED \*\*\*\*\*

Given a quotient module of the type  $R^s/M$ , or a zero module, this function computes an isomorphic quotient,  $R^t/N$ , minimally presented [using the algorithm in Kreuzer-Robbiano II].

syntax

```
s example -
***** NOT YET IMPLEMENTED *****
 use R := QQ[x,y,z];MinimalPresentation(R^3/Module([[x,1,1], [x,2,2]]));
R^2/Module([[x, 0]])
  -------------------------------
```
### I-13.24 minors

minors(M: MAT, N: INT): LIST

syntax

example

### Description

This function returns the list of all determinants of N x N submatrices of M.

```
/**/ M := mat([1,2,3], [-1,2,4]]);
/**/ minors(M, 2);
[4, 7, 2]
```
See Also:  $det(I-4.14 \text{ pg}.94)$  $det(I-4.14 \text{ pg}.94)$  $det(I-4.14 \text{ pg}.94)$  $det(I-4.14 \text{ pg}.94)$ , AdjacentMinors[\(I-1.3](#page-31-0) pg[.32\)](#page-31-0)

### <span id="page-228-0"></span>I-13.25 MinPoly

MinPoly(M: MAT, X: RINGELEM): RINGELEM

#### Description

Thanks to Maria-Laura Torrente.

This function returns the minimal polynomial of the matrix "M" in the indeterminate "X" (with "M" a square matrix whose entries lie in the coefficient ring of "X", or in the same ring as "X" but not dependent on "X"). See also "CharPoly"  $(I-3.14 \text{ pg}.64)$  $(I-3.14 \text{ pg}.64)$  $(I-3.14 \text{ pg}.64)$ .

syntax

```
example
/**/ use R ::= QQ[x];
/**/ MinPoly(matrix([[0,0,1],[0,0,0],[0,0,0]]), x);
x^2/**/ CharPoly(matrix([[0,0,1],[0,0,0],[0,0,0]]), x);
x^3
```
See Also: CharPoly[\(I-3.14](#page-63-0) pg[.64\)](#page-63-0)

### I-13.26 MinPolyQuot

syntax MinPolyQuot(f: RINGELEM, I: IDEAL, z: RINGELEM): RINGELEM MinPolyQuot(f: RINGELEM, I: IDEAL, z: RINGELEM, VerificationLevel: INT): RINGELEM MinPolyQuotDef(f: RINGELEM, I: IDEAL, z: RINGELEM): RINGELEM MinPolyQuotElim(f: RINGELEM, I: IDEAL, z: RINGELEM): RINGELEM MinPolyQuotMat(f: RINGELEM, I: IDEAL, z: RINGELEM): RINGELEM

#### Description

These functions return the minimal polynomial (in the indeterminate "z") of the element "f" modulo the 0-dimensional ideal "I".

See article Abbott, Bigatti, Palezzato, Robbiano "Computing and Using Minimal Polynomials" ("https://arxiv.org/abs/1702.07262")

When coefficients are in "00" [\(I-17.1](#page-284-0) pg[.285\)](#page-284-0), "MinPolyQuot" uses modular methods. If called with "VerificationLevel" equal to  $n >= 0$  the result polynomial is verified over "FF\_p", with n different primes (if  $n=0$ , not verified).

Verbosity: At level 80 it lists all primes used, indicating any which are bad.

```
<sub>-</sub> example
/**/ use P ::= QQ[x,y];/**/ I := IdealOfPoints(P, mat([[1,2], [3,4], [5,6]]));
/**/ MinPolyQuot(x,I,x); -- the smallest x-univariate poly in I
x^3 -9*x^2 +23*x -15/**/ indent(factor(It));
record[
  RemainingFactor := 1,
  factors := [x -1, x -3, x -5],
  multiplicities := [1, 1, 1]
]
```

```
/**/ f := x+y;
/**/ I := ideal(x^2, y^2);
/**/ MinPolyQuot(f,I,x);
x^3/**/ subst(It, x, f) isin I;
true
/**/ use QQ[x,y];
/**/ I := ideal(x^3-5,y^2-3);
/**/ f := x+y;
/**/ SetVerbosityLevel(80);
/**/ MinPolyQuot(f, I, x);
1: prime is 32009
2: prime is 32027
x^6 -9*x^4 -10*x^3 +27*x^2 -90*x -2
---- this is how to use an indet in another ring:
/**/ QQt := RingQQt(1);
/**/ MinPolyQuot(f, I, indet(RingQQt(1),1));
t^6 -9*t^4 -10*t^3 +27*t^2 -90*t -2
```
See Also: MinPoly[\(I-13.25](#page-228-0) pg[.229\)](#page-228-0)

### I-13.27 MinPowerInIdeal

```
syntax
MinPowerInIdeal(F: RINGELEM, I: IDEAL): INT
```
#### Description

This function returns the minimum power of F, the first argument, in the ideal I, the second argument. If F is not in the radical I then -1 is returned. - example -

```
/**/ use QQ[x,y,z];
/**/ I := ideal(x^6*y^4, z);
/**/ IsInRadical(x*y, I);
true
/**/ MinPowerInIdeal(x*y, I);
6
```
See Also: IsInRadical[\(I-9.63](#page-182-0) pg[.183\)](#page-182-0), radical[\(I-18.1](#page-288-0) pg[.289\)](#page-288-0)

### <span id="page-229-0"></span>I-13.28 MinSubsetOfGens

```
syntax
MinSubsetOfGens(M: IDEAL|MODULE): LIST
```
#### Description

This function returns a subset "S" of "gens(M)" which is minimal in the sense that no proper subset of "S" generates "M".

NOTE: there no guarantee that "S" is the subset with smallest cardinality.

If "M" is a homogeneous ideal or module, the function "MinGens"  $(I-13.19 \text{ pg.}227)$  $(I-13.19 \text{ pg.}227)$  is much faster (but may return a generating set which is not a subset of "gens(M)").

The coefficient ring must be a field.

```
example
/**/ use R ::= QQ[x,y,z];
/**/ I := ideal(x-1, (x-y)^4, z+y, (z+y)^2);
/**/ MinSubsetOfGens(I);
[x -1, x^4 -4*x^3*y +6*x^2*y^2 -4*x*y^3 +y^4, y +z]
```
See Also: MinGens[\(I-13.19](#page-226-0) pg[.227\)](#page-226-0), IdealOfMinGens[\(I-9.6](#page-155-0) pg[.156\)](#page-155-0), SubmoduleOfMinGens[\(I-19.56](#page-341-0) pg[.342\)](#page-341-0)

#### I-13.29 mod

syntax mod(N: INT, D: INT): INT

#### **Description**

This function computes the remainder of integer division of "N" by "D"; the remainder is zero or has the same sign as "N". If "R" is the remainder then "abs $(R) < abs(M)$ ".

If we set " $Q = \text{div}(N, D)$ " and " $R = \text{mod}(N, D)$ " then  $N = Q * D + R$ .

NOTE: for polynomials use "NR" [\(I-14.32](#page-251-0) pg[.252\)](#page-251-0) (remainder), "DivAlg" [\(I-4.23](#page-97-0) pg[.98\)](#page-97-0) (quotients and remainder), "IsIn" [\(I-9.58](#page-180-0) pg[.181\)](#page-180-0) (ideal membership).

example

```
/**/ mod(10,3);
1
/**/ mod(-10,3);
-1
/**/ // How to test if two numbers are equivalent modulo M
/**/ A := 10; B := -5; M := 3;/**/ \mod(A-B,M) = 0; // CORRECT!
true
/**/ \mod(A,M) = \mod(B,M); // WRONG!! Do not do this!
false
```
See Also: div[\(I-4.22](#page-96-0) pg[.97\)](#page-96-0), DivAlg[\(I-4.23](#page-97-0) pg[.98\)](#page-97-0), IsIn[\(I-9.58](#page-180-0) pg[.181\)](#page-180-0), NF[\(I-14.15](#page-244-0) pg[.245\)](#page-244-0), NR[\(I-14.32](#page-251-0) pg[.252\)](#page-251-0)

### I-13.30 Mod2Rat [OBSOLETE]

#### Description

See "RatReconstructWithBounds" [\(I-18.22](#page-296-0) pg[.297\)](#page-296-0).

### I-13.31 ModuleElem

```
syntax
ModuleElem(M: MODULE, L: LIST): MODULEELEM
```
This function returns the MODULEELEM (called "Vector" in CoCoA-4) in the module "M" whose components are the components of the list "L".

```
- example -
```

```
/**/ use R ::= QQ[x];
/**/ R3 := NewFreeModule(R,3);
/**/ V := ModuleElem(R3, [1, x, x^2]); V;
[1, x, x^2]/**/ type(V);
MODULEELEM
/**/ zero(R3);
[0, 0, 0]
```
See Also: SubmoduleCols, SubmoduleRows[\(I-19.55](#page-340-0) pg[.341\)](#page-340-0)

### I-13.32 ModuleOf

ModuleOf(V: MODULEELEM): MODULE ModuleOf(M: MODULE): MODULE

#### Description

The first form gives the free module to which "V" belongs; the second form gives the free module containing  $``M"$ .

 $=$  syntax  $=$ 

```
= example =/**/ use R := QQ[x];
/**/ R3 := NewFreeModule(R,3);
/**/ V := ModuleElem(R3, [1, x, x^2]); V;[1, x, x<sup>2</sup>]
/**/ type(V);
MODULEELEM
/**/ ModuleOf(V) = R3;true
/**/ ModuleOf(V);
FreeModule(RingDistrMPolyClean(QQ, 1), 3)
```
See Also: submodule[\(I-19.54](#page-340-1) pg[.341\)](#page-340-1)

### I-13.33 moebius

moebius(relP: LIST): LIST of INT

- syntax -

#### Description

This function returns a list "L" such that "L[i]" is the moebius function value of the node "i" in the poset from the list "relP" of the strict relations in the poset.

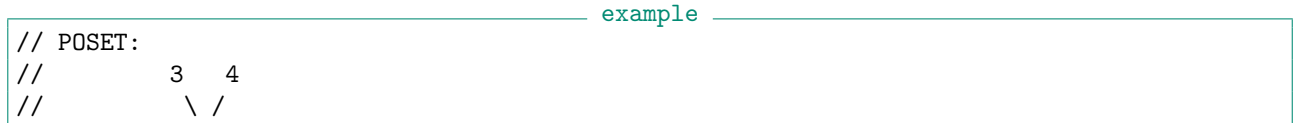

```
\frac{1}{2} 2
\frac{1}{2} |
\frac{1}{2}/**/ relP := [[1, 2], [2, 3], [2, 4]];
/**/ moebius(relP);
[1, -1, 0, 0]
```
### I-13.34 MoebiusFn

- syntax -MoebiusFn(N: INT): INT

#### Description

This function returns the value of the Moebius function mu at the point "N". It represents the sum of the primitive "N"-th roots of unity and is always -1, 0, or 1.

example

```
/**/ MoebiusFn(5);
-1
/**/ MoebiusFn(8);
\overline{0}/**/ MoebiusFn(10);
1
```
### I-13.35 monic

syntax monic(F: RINGELEM): RINGELEM

#### Description

This function returns "F" divided by its leading coefficient (see "LC"  $(I-12.5 \text{ pg}.209)$  $(I-12.5 \text{ pg}.209)$  $(I-12.5 \text{ pg}.209)$ ). If "F" is zero, it throws an error.

```
s example.
/**/ use R ::= QQ[x,y];
/**/ F := 4*x^5-y^2;/**/ monic(F);
x^5 + (-1/4) * y^2/**/ use R ::= ZZ[x,y];
/**/ F := 4*x<sup>-5-y<sup>-2</sup>;</sup>
-- /**/ monic(F); --> !!! ERROR !!! as expected: cannot invert over ZZ
/**/ use P ::= ZZ/(5)[x, y];
/**/ F := 2*x^2+4*y^3;/**/ monic(F);y^3 -2*x^2
```
See Also: LC[\(I-12.5](#page-208-0) pg[.209\)](#page-208-0), prim[\(I-16.32](#page-274-0) pg[.275\)](#page-274-0), CommonDenom[\(I-3.36](#page-73-0) pg[.74\)](#page-73-0)

### I-13.36 monomials

```
monomials(F: RINGELEM|MODULEELEM): LIST
```
#### Description

This function returns the list of monomials of F. The function "support" [\(I-19.61](#page-343-0) pg[.344\)](#page-343-0) returns the list of terms (monomials without coefficients).

- syntax -

syntax.

```
= example.
/**/ use R ::= QQ[x,y];
/**/ F := 3*x^2*y +5*y^3 -x*y^5;/**/ monomials(F);
[-x*y^5, 3*x^2*y, 5*y^3]/**/ support(F);
[x*y^5, x^2*y, y^3]Monomials(Vector(3*x^2*y+y,5*x*y+4)); --***WORK IN PROGRESS***
[Vector(3x^2y, 0), Vector(0, 5xy), Vector(y, 0), Vector(0, 4)]
```
See Also: coefficients[\(I-3.27](#page-68-0) pg[.69\)](#page-68-0), support[\(I-19.61](#page-343-0) pg[.344\)](#page-343-0)

### I-13.37 MonsInIdeal

MonsInIdeal(I: IDEAL): IDEAL

#### Description

\*\*\*\*\* NOT YET IMPLEMENTED \*\*\*\*\*

This function returns the ideal generated by all monomials in the original ideal I.

```
- example
***** NOT YET IMPLEMENTED *****
 use R := QQ[x,y,z];I := ideal(xy^3+z^2, y^5-z^3, xz-y^2-x^3, x^4-xz^2+y^3);
 MonsInIdeal(I);
ideal(z^3, yz^2, x^2z^2, x^5z, x^4yz, x^5y, x^2y^2z, x^7, x^4y^2,
     xy^3z, y^4z, xy^4, x^3y^3, y^5)
-------------------------------
```
### I-13.38 MSatLinSolve

MSatLinSolve(Env: RECORD): MATRIX

syntax -

#### Description

This function calls the "MathSAT" [\(II-10.5](#page-408-1) pg[.409\)](#page-408-1) implementation of the simplex method. The argument "Env" may contain the following fields: "leq0", "neq0", "eq0", "lt0"; each field must have as value a matrix with rational entries, where each row of the matrix corresponds to a linear condition. The matrices must all have the same number of columns.

The work for this communication has been partly supported by the European Union Horizon 2020 research and innovation programme under grant agreement No H2020-FETOPEN-2015-CSA 712689: SC-square "http://www.sc-square.org".

```
- example -
/**/ LinSys :=
/**/ record[leq0 := matrix([1,2,3, 4], // x +2*y +3*z +4 <= 0
/**/ [9,8,7, 0]]),// 9*x +8*y +7*z <= 0
/**/ neq0 := matrix([[1,0,0, 0]]) // x <> 0
/**/ ];
/**/ soln := MSatLinSolve(LinSys); soln;
matrix(QQ,
[[1],
 [4/5],
  [-11/5]])
/**/ // verify:
/**/ soln1 := ConcatVer(soln, matrix([[1]])); //--> [[1], [4/5], [-11/5], [1]]
/**/ LinSys.leq0 * soln1; // is <= 0
matrix(QQ,
 [[0],
  [0]])
/**/ LinSys.neq0 * soln1; // is <> 0
matrix(QQ,
\lceil[1]])
/**/ // now we add new contraints:
/**/ LinSys.eq0 := RowMat([1,1,0, 4]); // x +y +4 = 0<br>/**/ LinSys.1t0 := RowMat([0,1,0, 0]); // y < 0
/**/ LinSys.1t0 := RowMat([0,1,0, 0]); // y < 0
/**/ soln := MSatLinSolve(LinSys); soln;
matrix(QQ,
[[-2],
 [-2],
 [-2/7]])
/**/ // verify:
/**/ soln1 := ConcatVer(soln, RowMat([1])); //--> [[-2], [-2], [-2/7], [1]]
/**/ LinSys.leq0 * soln1; // <= 0
matrix(QQ,
[[-20/7],
 [-36]])
/**/ LinSys.neq0 * soln1; // <> 0
matrix(QQ,
[[-2]])
/**/ LinSys.eq0 * soln1; // = 0
matrix(QQ,
[[0]/**/ LinSys.lt0 * soln1; // < 0
matrix(QQ,
 [[-2]]
```
See Also: LinSolve[\(I-12.17](#page-213-0) pg. 214), MathSAT[\(II-10.5](#page-408-1) pg. 409)

### I-13.39 MultiArrDerMod [OBSOLESCENT]

#### Description

Renamed "MultiArrDerModule" [\(I-13.40](#page-235-0) pg[.236\)](#page-235-0).

### <span id="page-235-0"></span>I-13.40 MultiArrDerModule

```
MultiArrDerModule(MultiA: LIST): MAT
```
#### Description

This function returns the matrix whose columns are a set of generators of the module of logarithmic derivations of a multiarrangement of hyperplanes.

- example

syntax.

```
/**/ use QQ[x,y];
/**/ MultiA := [[x,1], [x-y,3], [y,2]];
/**/ MultiArrDerModule(MultiA);
matrix( /*RingWithID(2200, \sqrt{Q}[x,y]")*/
 [[x*y^2, x^3 -3*x^2*y],[x*y^2, -3*x*y^2 +y^3]]
```
See Also: MultiArrExponents[\(I-13.41](#page-235-1) pg[.236\)](#page-235-1), IsMultiArrFree[\(I-9.75](#page-186-0) pg[.187\)](#page-186-0)

### <span id="page-235-1"></span>I-13.41 MultiArrExponents

MultiArrExponents(MultiA: LIST): LIST

#### Description

This function returns the list of exponents of a free multiarrangement of hyperplanes MultiA.

```
= example =/**/ use QQ[x,y];/**/ MultiA := [[x,1], [x-y,3], [y,2]]; -- free
/**/ MultiArrExponents(MultiA);
[3, 3]
/**/ use QQ[x,y,z];
/**/ MultiA := [[x,1], [x-y,3], [z,2], [x+y-z,3]]; -- not free
/**/ IsMultiArrFree(MultiA); --> false
-- /**/ MultiArrExponents(MultiA); --> !!! ERROR !!! as expected, not free
```
See Also: MultiArrDerModule[\(I-13.40](#page-235-0) pg[.236\)](#page-235-0), IsMultiArrFree[\(I-9.75](#page-186-0) pg[.187\)](#page-186-0)

### I-13.42 MultiArrRestrictionZiegler

```
syntax
MultiArrRestrictionZiegler(A: LIST, H: RINGELEM): LIST
```
#### **Description**

This function returns the Ziegler multirestriction of the arrangement of hyperplanes A with respect to its hyperplane H in the variables  $[y[1],...,y[n]]$ .

- example -

```
/**/ use QQ[x,y,z];
|/**/ A := [x, x-z, y-z, z];
```
syntax

```
/**/ MultiArrRestrictionZiegler(A, z);
[ [y[1], 2], [y[2], 1] ]
```
See Also: ArrRestriction[\(I-1.35](#page-43-0) pg[.44\)](#page-43-0), ArrToMultiArr[\(I-1.43](#page-45-0) pg[.46\)](#page-45-0)

### I-13.43 MultiArrToArr

```
MultiArrToArr(MultiA: LIST): LIST
```
#### Description

This function constructs the underling arrangement of the multiarrangement MultiA.

syntax

example \_

```
/**/ use QQ[x,y,z];
/**/ MultiA := [[x,1], [y,3], [z,2]];
/**/ MultiArrToArr(MultiA);
[x, y, z]
```
See Also: ArrToMultiArr[\(I-1.43](#page-45-0) pg[.46\)](#page-45-0)

### I-13.44 MultiplicationMat

syntax MultiplicationMat(X: RINGELEM, I: IDEAL): MAT MultiplicationMat(X: RINGELEM, I: IDEAL, QB: LIST): MAT

#### Description

This function computes the multiplication matrix of a ringelem "f" modulo a zero-dimensional ideal "I" with respect to a quotient basis of "I".

In the second form it is computed with respect to the given quotient basis "QB".

```
- example
/**/ use QQ[x,y];
/**/ I := ideal(x*y +y^2 -x -4*y +3, x^2 -y^2 -4*x +2*y +3, y^3 -4*y^2 +5*y -2);
/**/ MultiplicationMat(x, I);
matrix(QQ,
 [0, -3, -5, -3],[0, 4, 6, -2],[0, -1, -1, 1],[1, 1, 1, 4]]/**/ MultiplicationMat(x, I, [one(CurrentRing), x, y, y^2]);
matrix(QQ,
 [0, -3, -3, -5],[1, 4, 1, 1],
  [0, -2, 4, 6][0, 1, -1, -1]]
```
## I-13.45 multiplicity

syntax

multiplicity(R: RING): INT multiplicity(M: MODULE): INT

### Description

This function computes the multiplicity (or degree) of "R" or "M", i.e. the leading coefficient of the Hilbert polynomial multiplied by the factorial of the degree of the Hilbert polynomial. "M" can be a module or a quotient.

example

```
/**/ use R ::= QQ[t, x, y, z];
/**/ multiplicity(R/ideal(x,y,z)^5);
35
```
See Also: HilbertFn[\(I-8.8](#page-145-0) pg[.146\)](#page-145-0), HilbertSeries[\(I-8.11](#page-146-0) pg[.147\)](#page-146-0), HVector[\(I-8.18](#page-150-0) pg[.151\)](#page-150-0)

# Chapter I-14

# N

### <span id="page-238-0"></span>I-14.1 NewFractionField

NewFractionField(R: RING): RING

#### syntax

#### Description

Create the fraction field of "R"; "R" must be a true GCD domain.

NOTE: calling twice "NewFractionField" will produce two different rings, even with identical input: equality test is performed on the pointers. See "RingID" [\(I-18.50](#page-309-0) pg[.310\)](#page-309-0).

```
example
/**/ K := NewFractionField(NewPolyRing(QQ, "a,b"));
/**/ use K;
/**/ M := mat([[1,2,3,a],[5,6,7,a*b]]);
/**/ LinKerBasis(M);
[[-1, 2, -1, 0], [(\text{a*b } -3 \text{*a})/2, (-\text{a*b } +5 \text{*a})/4, 0, -1]]
```
See Also: NewQuotientRing[\(I-14.9](#page-241-0) pg[.242\)](#page-241-0), BaseRing[\(I-2.1](#page-50-0) pg[.51\)](#page-50-0), den[\(I-4.7](#page-90-0) pg[.91\)](#page-90-0), num[\(I-14.33](#page-251-1) pg[.252\)](#page-251-1), RingID[\(I-18.50](#page-309-0) pg[.310\)](#page-309-0)

### I-14.2 NewFreeModule

```
syntax
NewFreeModule(R: RING, N: INT): MODULE
NewFreeModule(R: RING, Shifts: MAT): MODULE
```
#### Description

This function returns a free module of rank "N" over "R"; for the second form "N" is taken to be the number of columns in "Shifts".

NOTE: as for rings, calling twice "NewFreeModule" will produce two different modules, even with identical input: equality test is performed on the pointers.

s example.

Starting from version CoCoA-5.0.4, this function does accept shifts.

```
/**/ use R ::= QQ[x,y];
/**/ F := NewFreeModule(R, 3);
/**/ zero(F);
```

```
[0, 0, 0]
/**/ type(zero(F)); -- is NOT a LIST
MODULEELEM
/**/ CanonicalBasis(F);
[1, 0, 0], [0, 1, 0], [0, 0, 1]/**/ F := \text{NewFreeModule}(R, \text{ matrix}([1], [2], [3]])); -- shifts/**/ [wdeg(e) | e in gens(F)];
[[1], [2], [3]]
```
See Also: BaseRing[\(I-2.1](#page-50-0) pg[.51\)](#page-50-0), CanonicalBasis[\(I-3.3](#page-59-1) pg[.60\)](#page-59-1), RingOf[\(I-18.51](#page-309-1) pg[.310\)](#page-309-1)

### I-14.3 NewId [OBSOLETE]

#### Description

[OBSOLETE]

### I-14.4 NewLine [OBSOLESCENT]

#### **Description**

This function is **OBSOLESCENT** and exists only for backward compatibility with old CoCoA code. It returns a string containing just a newline; in CoCoA-5 it is simpler to write "\n".

```
example
/**/ str1 := "Line 1" + NewLine() + "Line 2"; --> old CoCoA-4 way
/**/ str2 := "Line 1\nLine 2"; --> more compact in CoCoA-5
/**/ str1 = str2;
true
/**/ Print str2;
Line 1
Line2
```
See Also: String Literals[\(III-4.1](#page-428-0) pg[.429\)](#page-428-0), println[\(I-16.45](#page-280-0) pg[.281\)](#page-280-0), ascii[\(I-1.48](#page-47-1) pg[.48\)](#page-47-1)

### I-14.5 NewList

```
____ syntax _
NewList(N: INT): LIST
NewList(N: INT, E: OBJECT): LIST
```
#### Description

The first form returns a list of length "N" filled with 0 (INT). The second form returns a list of length "N", filled with copies of "E". - example

```
/**/ NewList(4,"a");
["a", "a", "a"]
/**/ NewList(4);
[0, 0, 0, 0]
```
See Also: List Constructors [\(III-5.2](#page-433-0) pg. 434)

### <span id="page-240-0"></span>I-14.6 NewMat

NewMat(R: RING, M: INT, N: INT): MAT

#### Description

This function is kept for CoCoA-4 nostalgia: better use "ZeroMat" [\(I-25.2](#page-370-0) pg[.371\)](#page-370-0).

```
example.
```
syntax.

```
/**/ use S := QQ[x,y,z];/**/ NewMat(S, 2, 3);
matrix( /*RingDistrMPolyClean(QQ, 3)*/
[[0, 0, 0],
 [0, 0, 0]])
/**/ ZeroMat(S,2,3);
matrix( /*RingDistrMPolyClean(QQ, 3)*/
[[0, 0, 0],
  [0, 0, 0]])
```
See Also: matrix[\(I-13.11](#page-222-0) pg[.223\)](#page-222-0), NewMatFilled[\(I-14.7](#page-240-2) pg[.241\)](#page-240-2)

### <span id="page-240-2"></span>I-14.7 NewMatFilled

syntax NewMatFilled(M: INT, N: INT, Val: INT|RAT|RINGELEM): MAT

#### Description

This function returns an "MxN" matrix, filled with "Val". If "Val" is an integer or rational, the ring of the matrix is "QQ" [\(I-17.1](#page-284-0) pg[.285\)](#page-284-0).

 $=$  example  $=$ 

```
/**/ use S ::= QQ[x,y,z];
/**/ NewMatFilled(1,3,x);
matrix( /*RingDistrMPolyClean(QQ, 3)*/
 [[x, x, x]])
/**/ NewMatFilled(1,3, 0);
matrix(QQ,
[[0, 0, 0]])
/**/ ZeroMat(QQ, 1, 3); --> same as NewMatFilled(1,3, 0)matrix(QQ,
 [[0, 0, 0]])
```
See Also: NewMat[\(I-14.6](#page-240-0) pg[.241\)](#page-240-0), ZeroMat[\(I-25.2](#page-370-0) pg[.371\)](#page-370-0), matrix[\(I-13.11](#page-222-0) pg[.223\)](#page-222-0)

### <span id="page-240-1"></span>I-14.8 NewPolyRing

syntax. NewPolyRing(CoeffRing: RING, IndetNames: STRING/LIST): RING NewPolyRing(CoeffRing: RING, IndetNames: STRING/LIST, OrdMat: MAT, GradingDim: INT): RING

This function returns a polynomial ring which can be used as any programming variable (assigned with ":=").

The "::=" syntax starts the input method for a new polynomial ring, with the special interpretation of brackets and symbols (*i.e.* "R ::=  $QQ[x]$ " is not read the same way as "X := L[i]"). The PP-orderings which can be specified with the "::=" syntax are "Lex" and "Xel" (no grading), "DegLex" and "DegRevLex" (std grading). For other PP-orderings you must use the "NewPolyRing" function call (see also "ElimMat" [\(I-5.7](#page-102-0) pg[.103\)](#page-102-0)).

NOTE: calling "NewPolyRing" twice with the same arguments gives two different rings, therefore incompatible. See "RingID" [\(I-18.50](#page-309-0) pg[.310\)](#page-309-0).

NOTE: the syntax with all indet names in one string is new in CoCoA-5.1.2.

```
example
/**/ OrdM := matrix([2,3,1],[0,0,-1],[0,-1,0]]);
/**/ P := NewPolyRing(QQ, "x[1], x[2], x[9]", OrdM, 1); -- 3 indeterminates
/**/ [wdeg(X) | X in indets(P)];
[[2], [3], [1]]
/**/ P2 := NewPolyRing(RingZZ(), IndetSymbols(P)); -- same indet names as P
/**/ Indets(P2);
[x[1], x[2], x[9]]/**/ R ::= QQ[x,y,alpha]; -- is equivalent to
/**/ R := NewPolyRing(QQ, "x,y,alpha"); -- in "define/enddefine" use "RingQQ()"
/**/ R ::= QQ[x,y], DegRevLex; -- is equivalent to
/**/ R := NewPolyRing(QQ, "x,y", StdDegRevLexMat(2), 1);
/**/ P3 := NewPolvRing(P2, SymbolRange("alpha", -2,2));
/**/ indets(P3):
[alpha[-2], alpha[-1], alpha[0], alpha[1], alpha[2]]
```
See Also: ElimMat[\(I-5.7](#page-102-0) pg[.103\)](#page-102-0), MakeTermOrdMat[\(I-13.6](#page-220-0) pg[.221\)](#page-220-0), OrdMat[\(I-15.11](#page-261-0) pg[.262\)](#page-261-0), GradingDim[\(I-7.32](#page-137-0) pg[.138\)](#page-137-0), IndetSymbols[\(I-9.27](#page-167-0) pg[.168\)](#page-167-0), SymbolRange[\(I-19.67](#page-346-0) pg[.347\)](#page-346-0), RingID[\(I-18.50](#page-309-0) pg[.310\)](#page-309-0)

syntax

### <span id="page-241-0"></span>I-14.9 NewQuotientRing

```
NewQuotientRing(R: RING, I: IDEAL): RING
NewQuotientRing(R: RING, s: STRING): RING
R/I -- R: RING, I: IDEAL
```
#### **Description**

This function makes a new ring "R/I". The syntax with the "STRING" is a shortcut for quotienting by the principal ideal generated by the RINGELEM it represents. This syntax is expecially useful when the base ring is contextually created (see example below).

NOTE: calling twice "NewQuotientRing" will produce two different rings, even with identical input: equality test is performed on the pointers. See "RingID" [\(I-18.50](#page-309-0) pg[.310\)](#page-309-0).

```
- example
/**/ use Qi ::= QQ[i];
/**/ CC := Qi/ideal(i^2+1); -- sort of ;-)
/**/ use CC[x];
/**/ (x+i)^2; --> round brackets in output indicate class in CC
x^2 + (2 * i) * x + (-1)
```

```
/**/ -- string shortcut
/**/ RmodI := NewQuotientRing(NewPolyRing(QQ, "x,y,z"), "y-3, z^2-5");
/**/ use RmodI;
/**/ (x+y)^2; --> round brackets in output indicate class in RmodI
(x^2 +6*x +9)
```
See Also: BaseRing[\(I-2.1](#page-50-0) pg[.51\)](#page-50-0), QuotientBasis[\(I-17.4](#page-285-0) pg[.286\)](#page-285-0), NewFractionField[\(I-14.1](#page-238-0) pg[.239\)](#page-238-0), RingID[\(I-](#page-309-0)[18.50](#page-309-0) pg[.310\)](#page-309-0)

### I-14.10 NewRingFp [OBSOLESCENT]

#### Description

Please use "NewZZmod" [\(I-14.13](#page-243-0) pg[.244\)](#page-243-0) instead. See Also: NewZZmod[\(I-14.13](#page-243-0) pg[.244\)](#page-243-0)

### <span id="page-242-0"></span>I-14.11 NewRingTwinFloat

NewRingTwinFloat(Prec: INT): RING

#### Description

Create a new twin-float ring with bit precision "Prec".

NOTE: calling twice "NewRingTwinFloat" will produce two different rings, even with identical arguments, since the equality test for rings is performed on the pointers: see manual entry for "RingID" [\(I-18.50](#page-309-0) pg[.310\)](#page-309-0).

syntax

For more information see the article: John Abbott, "Twin-float arithmetic", Journal of Symbolic Computation, Volume 47 (2012), 536–551.

example

```
/**/ RR32 := NewRingTwinFloat(32);
/**/ use RR32[x];
/**/ (3*x-1)/3;
x -0.3333333333333333333
/**/ RR64 := NewRingTwinFloat(64);
/**/ use RR64[x];
/**/ (3*x-1)/3;x -0.333333333333333333333333333333333333333
```
See Also: AsRAT[\(I-1.50](#page-48-0) pg[.49\)](#page-48-0), RingID[\(I-18.50](#page-309-0) pg[.310\)](#page-309-0)

### I-14.12 NewWeylAlgebra

```
syntax
NewWeylAlgebra(K: RING, Indets: STRING): RING
NewWeylAlgebra(K: RING, Indets: STRING, ..): RING
```
#### Description

Create a new Weyl Algebra.

NOTE: calling twice "NewWeylAlgebra" will produce two different rings, even with identical input: equality test is performed on the pointers. See "RingID" [\(I-18.50](#page-309-0) pg[.310\)](#page-309-0).

```
= example =/**/ NewWeylAlgebra(QQ,"x,y");
RingWithID(3, "QQ[x,y,dx,dy]")
```
### <span id="page-243-0"></span>I-14.13 NewZZmod

syntax. NewZZmod(N: INT): RING

#### Description

Create a new finite ring/field being the integers modulo "n"; with "use" [\(I-21.6](#page-362-0) pg[.363\)](#page-362-0) or "::=" you can alternatively write the convenient notation "ZZ/(n)".

NOTE: calling twice "NewZZmod" will produce two different rings, even with identical input: equality test is performed on the pointers: see "RingID" [\(I-18.50](#page-309-0) pg[.310\)](#page-309-0).

example

```
/**/ p := NextProbPrime(1000000);
/**/ Fp := NewZZmod(p);
/**/ use Fp[x]; -- same as "use ZZ/(p)[x];"
/**/ Characteristic(Fp);
1000003
/**/ n := 6;
/**/ R := NewZZmod(n);
/**/ use R[x]; -- same as "use ZZ/(6) [x];"
/**/ product([x-i | i in 1..6]);
x^6 +3*x^5 +x^4 +3*x^3 -2*x^2
/**/ (x-3)*(x-2);
x^2 + x
```
See Also: RingID[\(I-18.50](#page-309-0) pg[.310\)](#page-309-0), NewQuotientRing[\(I-14.9](#page-241-0) pg[.242\)](#page-241-0)

### I-14.14 NextPrime, NextProbPrime

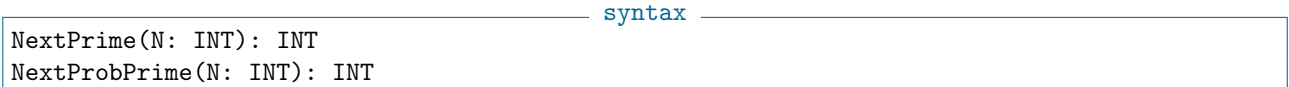

#### Description

The first function computes the smallest prime number greater than "N". If "N" is too large then an error is signalled. The upper limit depends on the computer you are using; it is probably  $2^31$  or  $2^63$ .

The second function computes the smallest probable prime number greater than "N". To be absolutely certain the number produced is prime, you must call "IsPrime" [\(I-9.84](#page-190-0) pg[.191\)](#page-190-0) on it, but this may be very costly.

The functions give errors if handed negative arguments. "NextProbPrime" uses "IsProbPrime" [\(I-9.86](#page-190-1) pg[.191\)](#page-190-1) which cannot be interrupted, so be wary of inputs larger than about "2<sup>^100000"</sup> (which already takes a few minutes).

```
example
```

```
/**/ NextPrime(1000);
1009
/**/ NextProbPrime(10^50);
100000000000000000000000000000000000000000000000151
```
See Also: IsPrime[\(I-9.84](#page-190-0) pg[.191\)](#page-190-0), PrevPrime, PrevProbPrime[\(I-16.31](#page-274-1) pg[.275\)](#page-274-1)

### <span id="page-244-0"></span>I-14.15 NF

```
syntax
NF(F: RINGELEM, I: IDEAL): RINGELEM
NF(V: MODULEELEM, M: MODULE): MODULEELEM
```
#### Description

The first function returns the normal form of F with respect to I. It also computes a Groebner basis of I if that basis has not been computed previously.

The second function returns the normal form of V with respect to M. It also computes a Groebner basis of M if that basis has not been computed previously.

Currently only full reduction is computed: each monomial in the result cannot be reduced. (CoCoA-4 allowed setting the flag FullRed, of the panel GROEBNER, so that only the leading term is reduced)

example

Currently polynomial ideals are implemented only with coeffs in a field.

```
/**/ use R ::= QQ[x,y,z];
/**/ I := ideal(z);
/**/ NF(x^2+x*y+x*z+y^2+y*z+z^2, I);
x^2 + x*y +y^2/**/ I := ideal(z-1);
/**/ NF(x^2+x*y+x*z+y^2+y*z+z^2, I);
x^2 + x*y +y^2 + x +y +1
```
See Also: DivAlg[\(I-4.23](#page-97-0) pg[.98\)](#page-97-0), GenRepr[\(I-7.7](#page-129-0) pg[.130\)](#page-129-0), IsIn[\(I-9.58](#page-180-0) pg[.181\)](#page-180-0), NR[\(I-14.32](#page-251-0) pg[.252\)](#page-251-0)

syntax

### I-14.16 NFsAreZero [OBSOLETE]

#### Description

[OBSOLETE] "NFsAreZero(L, I)" is the same as "IsContained(ideal(L), I)". See Also: IsContained[\(I-9.44](#page-174-0) pg[.175\)](#page-174-0), IsIn[\(I-9.58](#page-180-0) pg[.181\)](#page-180-0), NF[\(I-14.15](#page-244-0) pg[.245\)](#page-244-0)

### <span id="page-244-1"></span>I-14.17 NmzComputation

NmzComputation(Cone: RECORD): RECORD NmzComputation(Cone: RECORD, ToCompute: LIST): RECORD

"NmzComputation" provides direct access to libnormaliz. It faithfully reflects the internal structure of the libnormaliz design. Its first argument should be a record representing the cone. For the possible input options see the Normaliz documentation. With the second (optional) argument one can specify what should be computed. If it is omitted, everything that can be computed by libnormaliz will be computed.

(sub-)list of fields of cone properties: ModuleGenerators, Generators, ExtremeRays, VerticesOfPolyhedron, Deg1Elements, OriginalMonoidGenerators, SupportHyperplanes, ExcludedFaces, HilbertSeries, Multiplicity, Grading, IsDeg1HilbertBasis, IsPointed, IsIntegrallyClosed, RecessionRank, AffineDim, ModuleRank, Dehomogenization.

```
example
/**/ Cone := \text{record}[ integral_closure := \text{mat} [[1,2],[2,1]]),
/**/ grading := mat([2,1])];
/**/ NC2 := NmzComputation(Cone, ["HilbertBasis", "SupportHyperplanes", "HilbertSeries"]);
/**/ indent(NC2);
record[
  Congruences := [],
  Deg1Elements := [],
  EmbeddingDim := 2,
  Equations := [],
  ExtremeRays := [[1, 2], [2, 1]],
  Generators := [[1, 2], [2, 1]],
  Grading :=[2, 1],HilbertBasis := [[1, 1], [1, 2], [2, 1]],
  HilbertSeries := record[DenFactors := record[RemainingFactor := 1, factors := [-t +1, -t^2/0 +1], mul
  IsDeg1HilbertBasis := false,
  IsInhomogeneous := false,
  IsIntegrallyClosed := false,
  IsPointed := true,
  Multiplicity := 3/20,
  Rank := 2,
  SupportHyperplanes := [[-1, 2], [2, -1]]\overline{1}
```
See Also: NmzIntClosureToricRing[\(I-14.24](#page-248-0) pg[.249\)](#page-248-0), NmzNormalToricRing[\(I-14.26](#page-249-0) pg[.250\)](#page-249-0), NmzIntClosure-MonIdeal[\(I-14.23](#page-248-1) pg[.249\)](#page-248-1), NmzEhrhartRing[\(I-14.19](#page-246-0) pg[.247\)](#page-246-0), NmzTorusInvariants[\(I-14.28](#page-249-1) pg[.250\)](#page-249-1), NmzFinite-DiagInvariants[\(I-14.20](#page-246-1) pg[.247\)](#page-246-1), NmzDiagInvariants[\(I-14.18](#page-245-0) pg[.246\)](#page-245-0), NmzIntersectionValRings[\(I-14.25](#page-248-2) pg[.249\)](#page-248-2), NmzSetVerbosityLevel[\(I-14.27](#page-249-2) pg[.250\)](#page-249-2)

### <span id="page-245-0"></span>I-14.18 NmzDiagInvariants

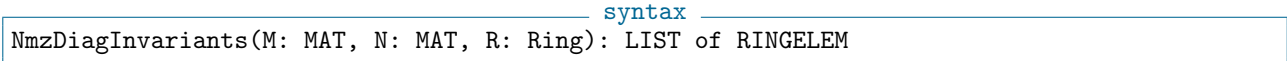

#### Description

This function computes the ring of invariants of a diagonalizable group  $D = T xG$  where T is a torus and G is a finite abelian group, both acting diagonally on the polynomial ring  $K[X_1, ..., X_n]$ .

The group actions are specified by the input matrices "M" and "N". The first matrix specifies the torus action, the second the action of the finite group. See NmzTorusInvariants or NmzFiniteDiagInvariants for more detail. The output is the monomial subalgebra of invariants in "R".

```
example
/**/ use R::=QQ[x,y,z,w];/**/ T := matrix([[-1,-1,2,0],[1,1,-2,-1]]);
```

```
/**/ U := matrix([1,1,1,1,5],[1,0,2,0,7]);
/**/ NmzDiagInvariants(T,U,R);
[x^4*y^6*z^5, x^15*y^5*z^10, x*y^19*z^10, x^26*y^4*z^15, x^37*y^3*z^20, x^48*y^2*z^25, x^59*y*z^30, x^755y^35, z^355, z^455, z^555, z^655, z^755, z^755, z^855, z^955, z^955, z^955, z^955, z^955, z^955, z^955, z^955, z^955, z^955, z^955, z^955, z^955, z^955, z^955,
```

```
See Also: NmzComputation(I-14.17 pg.245), NmzTorusInvariants(I-14.28 pg.250), NmzFiniteDiagInvari-
(I-14.20.247), (I-14.27.250)
```
### <span id="page-246-0"></span>I-14.19 NmzEhrhartRing

syntax NmzEhrhartRing(L: LIST of RINGELEM, s: RINGELEM): LIST of RINGELEM

#### **Description**

The exponent vectors of the given monomials are considered as vertices of a lattice polytope "P". The Ehrhart ring of a (lattice) polytope "P" is the monoid algebra defined by the monoid of lattice points in the cone over the polytope "P"; see the book by Bruns and Gubeladze, Polytopes, Rings, and K-theory, publ. Springer 2009, pp. 228–229.

The function returns the generators of the Ehrhart ring. It uses the indeterminate in the second argument as auxiliary indeterminate of the Ehrhart ring. example

```
/**/ use R::=QQ[x,y,z,t];/**/ NmzEhrhartRing([x^2,y^2,z^3],t);[x^2*t, z^3*t, x*y*t, y^2*t]
```
See Also: NmzComputation[\(I-14.17](#page-244-1) pg[.245\)](#page-244-1), NmzHilbertBasis[\(I-14.21](#page-247-0) pg[.248\)](#page-247-0), NmzNormalToricRing[\(I-](#page-249-0)[14.26](#page-249-0) pg[.250\)](#page-249-0), NmzIntClosureMonIdeal[\(I-14.23](#page-248-1) pg[.249\)](#page-248-1), NmzSetVerbosityLevel[\(I-14.27](#page-249-2) pg[.250\)](#page-249-2)

### <span id="page-246-1"></span>I-14.20 NmzFiniteDiagInvariants

syntax NmzFiniteDiagInvariants(M: MAT, M: Ring): LIST of RINGELEM

### **Description**

This function computes the ring of invariants of a finite abelian group G acting diagonally on the surrounding polynomial ring  $K[X_1, ..., X_n]$ .

The group is the direct product of cyclic groups generated by finitely many elements  $g_1, ..., g_w$ . The element  $g_i$ acts on the indeterminate  $X_j$  by  $g_i(X_j) = l_i^{u_{ij}} X_j$  where  $l_i$  is a primitive root of unity of order equal to  $ord(g_i)$ . The ring of invariants is generated by all monomials satisfying the system  $u_{i1}a_1 + ... + u_{in}$  and congruent to  $0modord(q_i)i = 1, ..., w.$ 

The input to the function is the w times  $(n+1)$  matrix "U" with rows  $u_{i1}...u_{in}ord(q_i)$ ,  $i = 1,...,w$ . The output is the monomial subalgebra of invariants  $R^G = fin R : g_i f = f for all i = 1, ..., w$ .

```
- example -/**/ use R:=qQ[x,y,z,w];/**/ U := matrix([[1,1,1,1,3],[1,0,2,0,4]]);
/**/ NmzFiniteDiagInvariants(U,R);
[x^2*z, z^2*w, y*z^2, x^12, y^3, z^6, w^3, x^8*w, x^4*w^2, y*w^2, x^8*y, x^4*y*w, y^2*w, x^4*y^2]
```
See Also: NmzComputation[\(I-14.17](#page-244-1) pg[.245\)](#page-244-1), NmzTorusInvariants[\(I-14.28](#page-249-1) pg[.250\)](#page-249-1), NmzDiagInvariants[\(I-](#page-245-0)[14.18](#page-245-0) pg[.246\)](#page-245-0), NmzSetVerbosityLevel[\(I-14.27](#page-249-2) pg[.250\)](#page-249-2)

### <span id="page-247-0"></span>I-14.21 NmzHilbertBasis

NmzHilbertBasis(M: MAT): MAT

#### **Description**

Given a matrix "M", this function returns a matrix whose rows represent the Hilbert-Gordan Basis for the monoid generated by the rows of "M".

- syntax -

```
\_ example \_/**/ M := matrix([0,1], [3,1]]);
/**/ NmzHilbertBasis(M);
--the Hilbert basis of the monoid generated by the vectors [0,1] and [3,1] is...
matrix(QQ,
 [[3, 1],
 [0, 1]])
-- \ldots ( [3,1] , [0,1] )-- CAREFUL!! Different result from...
/**/ HilbertBasisKer(M);
-- which is the Hilbert basis of the monoid of the kernel of M:
\Box-- ...no elements! (except the zero-element)
```
See Also: HilbertBasisKer[\(I-8.7](#page-144-0) pg[.145\)](#page-144-0), NmzComputation[\(I-14.17](#page-244-1) pg[.245\)](#page-244-1), NmzNormalToricRing[\(I-14.26](#page-249-0) pg[.250\)](#page-249-0), NmzIntClosureMonIdeal[\(I-14.23](#page-248-1) pg[.249\)](#page-248-1), NmzSetVerbosityLevel[\(I-14.27](#page-249-2) pg[.250\)](#page-249-2)

### I-14.22 NmzHilbertBasisKer

```
syntax -
HilbertBasisKer(M: MAT): MAT
```
#### **Description**

This function returns a matrix representing the Hilbert basis for the monoid of elements with non-negative coordinates in the kernel of "M", matrix over "ZZ".

NOTE: use with care! Interface might change in the next releases to make it compatible with "LinKer" [\(I-12.12](#page-211-0) pg[.212\)](#page-211-0) or "HilbertBasisKer" [\(I-8.7](#page-144-0) pg[.145\)](#page-144-0).

```
s example s
/**/ M := mat([[1, -2, 3, 4], [1, 0, 0, -1]]);
/**/ NmzHilbertBasisKer(M);
matrix(QQ,
 [[0, 3, 2, 0],
  [1, 4, 1, 1],
  [2, 5, 0, 2]])
/**/ M * transposed(It);
matrix(QQ,
 [[0, 0, 0],
  [0, 0, 0]])
```
See Also: LinKerBasis[\(I-12.13](#page-211-1) pg[.212\)](#page-211-1), NmzHilbertBasis[\(I-14.21](#page-247-0) pg[.248\)](#page-247-0)

### <span id="page-248-1"></span>I-14.23 NmzIntClosureMonIdeal

```
syntax
NmzIntClosureMonIdeal(L: LIST of RINGELEM): LIST of RINGELEM
NmzIntClosureMonIdeal(L: LIST of RINGELEM, s: RINGELEM): LIST of RINGELEM,
```
#### Description

Given a list "L" of power-products in a ring "R", the function returns the generators of the integral closure of the ideal generated by "L".

As second argument you can specify an indeterminate of the ring which is not used in the power-products. In this case the result is the normalisation of its Rees algebra (or Rees ring); see Bruns and Herzog, Cohen-Macaulay Rings, Cambridge University Press 1998, p. 182.

```
- example -/**/ use R::=QQ[x,y,z,t];/**/ NmzIntClosureMonIdeal([x^2,y^2,z^3]);
-- the integral closure of the ideal generated by x^2, y^2 and z^3 is...
[y^2, x^2, x^*y, z^3, y*z^2, x*z^2]-- ...the ideal generated by y^2, x^2, x*y, z^3, y*z^2 and x*z^2/**/ NmzIntClosureMonIdeal([x^2,y^2,z^3],t);
-- and the complete rees algebra is generated by
[z, z^3*t, y, y*z^2*t, y^2*t, x, x*z^2*t, x*y*t, x^2*t]
```
See Also: NmzComputation[\(I-14.17](#page-244-1) pg[.245\)](#page-244-1), NmzHilbertBasis[\(I-14.21](#page-247-0) pg[.248\)](#page-247-0), NmzNormalToricRing[\(I-](#page-249-0)[14.26](#page-249-0) pg[.250\)](#page-249-0), NmzEhrhartRing[\(I-14.19](#page-246-0) pg[.247\)](#page-246-0), NmzSetVerbosityLevel[\(I-14.27](#page-249-2) pg[.250\)](#page-249-2)

### <span id="page-248-0"></span>I-14.24 NmzIntClosureToricRing

syntax NmzIntClosureToricRing(L: LIST of RINGELEM): LIST of RINGELEM

#### **Description**

Given a list "L" of power-products in a ring R, the function returns the generators of the integral closure of the algebra generated by the list.

example

```
/**/ use R::=QQ[x,y,t];/**/ NmzIntClosureToricRing([x^3,x^2*y,y^3]);
-- the integral closure of QQ[x^3, x^2*y, y^3] is...
[y,x]-- ... QQ[y, x]
```
See Also: NmzComputation[\(I-14.17](#page-244-1) pg[.245\)](#page-244-1), NmzHilbertBasis[\(I-14.21](#page-247-0) pg[.248\)](#page-247-0), NmzNormalToricRing[\(I-](#page-249-0)[14.26](#page-249-0) pg[.250\)](#page-249-0), NmzIntClosureMonIdeal[\(I-14.23](#page-248-1) pg[.249\)](#page-248-1), NmzEhrhartRing[\(I-14.19](#page-246-0) pg[.247\)](#page-246-0), NmzSetVerbosityLevel $(I-14.27 \text{ pg}.250)$  $(I-14.27 \text{ pg}.250)$  $(I-14.27 \text{ pg}.250)$ 

### <span id="page-248-2"></span>I-14.25 NmzIntersectionValRings

syntax NmzIntersectionValRings(M: MAT, M: Ring): LIST of RINGELEM

A discrete monomial valuation v on  $R = K[X_1, ..., X_n]$  is determined by the values  $v(X_i)$  of the indeterminates. This function computes the subalgebra  $S = fin R : v_i(f) \ge 0, i = 1, ..., r$  that is the intersection of the valuation rings of the given valuations  $v_1, ..., v_r$ , *i.e.* it consists of all elements of R that have a nonnegative value for all r valuations. It takes as input the matrix  $V = (v_i(X_i))$  whose rows correspond to the values of the indeterminates.

example \_

```
/**/ use R::=QQ[x,y,z,w];/**/ V := matrix([0,1,2,3], [-1,1,2,1]]);
/**/ NmzIntersectionValRings(V,R);
[y, z, w, x*y, x^2*z, x*w, x*z]
```
See Also: NmzComputation[\(I-14.17](#page-244-1) pg[.245\)](#page-244-1), NmzSetVerbosityLevel[\(I-14.27](#page-249-2) pg[.250\)](#page-249-2)

### <span id="page-249-0"></span>I-14.26 NmzNormalToricRing

syntax NmzNormalToricRing(L: LIST of RINGELEM): LIST of RINGELEM

#### Description

Given a list "L" of power-products in a ring R, the function returns the generators of the normalization of the algebra generated by the list.

```
_____ example _
/**/ use R::=QQ[x,y,t];-- We compute the normalization of QQ[x^3, x^2*y, y^3]/**/ NmzNormalToricRing([x^3, x^2*y, y^3]);
[y^3, x^2*y, x^3, x*y^2]\rightarrow answer is QQ[y^3, x^2*y, x^3, x*y^2]
```
See Also: NmzComputation[\(I-14.17](#page-244-1) pg[.245\)](#page-244-1), NmzHilbertBasis[\(I-14.21](#page-247-0) pg[.248\)](#page-247-0), NmzIntClosureToricRing[\(I-](#page-248-0)[14.24](#page-248-0) pg[.249\)](#page-248-0), NmzIntClosureMonIdeal[\(I-14.23](#page-248-1) pg[.249\)](#page-248-1), NmzSetVerbosityLevel[\(I-14.27](#page-249-2) pg[.250\)](#page-249-2)

- syntax -

### <span id="page-249-2"></span>I-14.27 NmzSetVerbosityLevel

```
NmzSetVerbosityLevel(v: INT)
```
#### Description

Set the verbosity level for the external library Normaliz: level 0 means no "verbosity", any positive value activates "verbosity".

 $=$  example.

NOTE: this is completely independent of the verbosity level for CoCoA.

/\*\*/ NmzSetVerbosityLevel(1);

See Also: SetVerbosityLevel[\(I-19.14](#page-323-0) pg[.324\)](#page-323-0), NmzVerbosityLevel[\(I-14.29](#page-250-0) pg[.251\)](#page-250-0)

### <span id="page-249-1"></span>I-14.28 NmzTorusInvariants

syntax NmzTorusInvariants(M: MAT, R: Ring): LIST of RINGELEM

Let "T=(K<sup>\*</sup>\*)<sup>\*</sup>r" be the r-dimensional torus acting on the polynomial ring "R=K[X\_1,...,X\_n]" diagonally. Such an action can be described as follows: there are integers  $a_i j, i = 1, ..., r, j = 1, ..., n$  such that  $(l_1, ..., l_r)$  in "T" acts by the substitution  $X_j$  maps to  $l_1^{a_{1j}} * ... * l_r^{a_{rj}} * X_j$  for j=1,...,n.

The function takes the matrix  $M = (a_{ij})$  and the ring "R" as input. It computes the ring of invariants  $R^T = fin R | l f = f for all lin T.$ 

```
- example -/**/ use R::=QQ[x,y,z,w];/**/ T := matrix([[-1,-1,2,0],[1,1,-2,-1]]);
/**/ NmzTorusInvariants(T,R);
[x^2*z, x*y*z, y^2*z]
```
See Also: NmzComputation[\(I-14.17](#page-244-1) pg[.245\)](#page-244-1), NmzDiagInvariants[\(I-14.18](#page-245-0) pg[.246\)](#page-245-0), NmzFiniteDiagInvariants[\(I-14.20](#page-246-1) pg[.247\)](#page-246-1), NmzSetVerbosityLevel[\(I-14.27](#page-249-2) pg[.250\)](#page-249-2)

- syntax -

### <span id="page-250-0"></span>I-14.29 NmzVerbosityLevel

NmzVerbosityLevel(): INT

#### Description

Returns the verbosity level for the external library Normaliz: value is 0 or 1 according as Normaliz verbosity was inactive or active.

- example

 $=$  syntax  $=$ 

 $=$  example

NOTE: this is completely independent of the verbosity level for CoCoA.

```
/**/ NmzVerbosityLevel();
0
```
See Also: VerbosityLevel[\(I-22.2](#page-364-0) pg[.365\)](#page-364-0), NmzSetVerbosityLevel[\(I-14.27](#page-249-2) pg[.250\)](#page-249-2)

### I-14.30 NonZero

NonZero(L: LIST|MODULEELEM): LIST

#### Description

This function returns the list obtained by removing the zeroes from L.

```
/**/ use R ::= QQ[x,y,z];
/**/ NonZero([0,0,3, ideal(y),0]);
[3, ideal(y)]
```
See Also: FirstNonZero[\(I-6.10](#page-114-0) pg[.115\)](#page-114-0), FirstNonZeroPosn[\(I-6.11](#page-114-1) pg[.115\)](#page-114-1), IsZero[\(I-9.106](#page-198-0) pg[.199\)](#page-198-0)

#### I-14.31 not

not(A: BOOL): BOOL

 $=$  syntax  $=$ 

This function negates a boolean: *i.e.* if "A" gives "true" then "not(A)" gives "false", and vice versa. NOTE: from CoCoA-5.1 "not" is a function, so its argument must be between round brackets!

example

```
/**/ [n in 1..10 | not(IsPrime(n))];
[1,4,6,8,9]
```
See Also: and [\(I-1.12](#page-34-0) pg. 35), or [\(I-15.9](#page-260-0) pg. 261)

### <span id="page-251-0"></span>I-14.32 NR

```
syntax
NR(X: RINGELEM, L: LIST of RINGELEM): RINGELEM
NR(X: MODULEELEM, L: LIST of MODULEELEM): MODULEELEM
```
#### Description

This function returns the normal remainder of "X" with respect to "L", *i.e.*, it returns the remainder from the division algorithm. To get both the quotients and the remainder, use "DivAlg" [\(I-4.23](#page-97-0) pg[.98\)](#page-97-0).

NOTE: this function does not compute a Groebner basis. If the list "L" does not form a Groebner basis then the remainder may not be zero even if "X" is in the ideal or module generated by "L" (use "NF"  $(1-14.15 \text{ pg}.245)$  $(1-14.15 \text{ pg}.245)$ instead, or possibly "GenRepr" [\(I-7.7](#page-129-0) pg[.130\)](#page-129-0)).

```
s example.
```
syntax

```
/**/ use R ::= QQ[x,y,z];
/**/ F := x^2 + y + x * y^2 + y^2;/**/ NR(F, [x*y-1, y^2-1]);
x + y + 1// NOT YET IMPLEMENTED for MODULEELEM
```
See Also: DivAlg[\(I-4.23](#page-97-0) pg[.98\)](#page-97-0), GenRepr[\(I-7.7](#page-129-0) pg[.130\)](#page-129-0), NF[\(I-14.15](#page-244-0) pg[.245\)](#page-244-0)

### <span id="page-251-1"></span>I-14.33 num

num(N: INT): INT num(N: RAT): INT num(N: RINGELEM): RINGELEM

#### **Description**

This function returns the numerator of "N".

The OBSOLETE fragile syntax in CoCoA 4 "N.Num" and "N.Den" is no longer supported.

example \_

```
/**/ num(3);
3
/**/ P ::= QQ[x,y];
/**/ F := NewFractionField(P);
/**/ use F;
```
$/**/ \ num(x/(x+y));$ x

See Also: den[\(I-4.7](#page-90-0) pg[.91\)](#page-90-0)

### <span id="page-252-1"></span>I-14.34 NumBChambers

```
= syntax =NumBChambers(A: LIST): INT
```
#### Description

This function returns the number of bounded chambers from the list A of hyperplanes in the arrangement. - example -

- syntax -

```
/**/ use QQ[x,y];
/**/ A := [x, x-y, y];/**/ NumBChambers(A);
0
```
See Also: NumChambers[\(I-14.35](#page-252-0) pg[.253\)](#page-252-0)

### <span id="page-252-0"></span>I-14.35 NumChambers

NumChambers(A: LIST): INT

#### **Description**

This function returns the number of chambers from the list A of hyperplanes in the arrangement.

example.

syntax.

```
/**/ use QQ[x,y];
/**/ A := [x, x-y, y];
/**/ NumChambers(A);
6
```
See Also: NumBChambers[\(I-14.34](#page-252-1) pg[.253\)](#page-252-1)

### <span id="page-252-2"></span>I-14.36 NumCols

NumCols(M: MAT): INT

#### Description

This function returns the number of columns in a matrix.

```
s example.
/**/ M := mat([1, 2, 3], [4, 5, 6]]);
/**/ NumCols(M);
3
```
See Also: matrix[\(I-13.11](#page-222-0) pg[.223\)](#page-222-0), NumRows[\(I-14.42](#page-254-0) pg[.255\)](#page-254-0)

### I-14.37 NumCompts

NumCompts(X: MODULEELEM|MODULE): INT

#### Description

If "X" is a MODULEELEM, it returns the number of components of "X". If "X" is a MODULE, it returns the rank of the free module in which "X" is defined.

This function used to be called "NumComps" in CoCoA-4.

```
s example.
/**/ use R ::= QQ[x,y];
/**/ R2 := NewFreeModule(R, 3);
/**/ M := SubmoduleRows(R2, matrix(R, mat([(x,0,y], [x^2+y^2,x^2,3]])));
/**/ NumCompts(M);
3
/**/ NumCompts(gens(M)[1]);
3
```
See Also: len[\(I-12.7](#page-209-0) pg[.210\)](#page-209-0)

### I-14.38 NumGens

```
NumGens(I: IDEAL): INT
```
\_\_ syntax \_

#### **Description**

This function returns the number of generators of"I". This is more direct, therefore efficient, than writing "len(gens(I))", because it does not create the temporary list "gens(I)".

- example

```
/**/ use R ::= QQ[x,y,z];
/**/ I := ideal(int(0))^240;/**/ NumGens(I);861
```
See Also: len[\(I-12.7](#page-209-0) pg[.210\)](#page-209-0)

### I-14.39 NumIndets

- syntax -NumIndets(R: RING): INT

example \_

#### Description

This function returns the number of indeterminates of the ring "R".

```
/**/ S ::= QQ[x,y];
/**/ R ::= QQ[x,y,z];
/**/ NumIndets(R);
3
```
 $=$  syntax.

```
/**/ NumIndets(S);
2
```
See Also: indet[\(I-9.21](#page-164-0) pg[.165\)](#page-164-1), IndetSubscripts[\(I-9.26](#page-166-0) pg[.167\)](#page-166-0), IndetIndex[\(I-9.22](#page-164-1) pg.165), IndetName[\(I-9.23](#page-164-2) pg[.165\)](#page-164-2), indets[\(I-9.24](#page-165-0) pg[.166\)](#page-165-0)

### I-14.40 NumPartitions

```
= syntax =NumPartitions(N: INT): INT
```
#### **Description**

This function returns the number of partitions of a non-negative integer, i.e. the number of distinct ways of writing "N" as a sum of positive integers.

 $=$  example  $=$ 

```
/**/ NumPartitions(2); -- 2 and 1+1
2
/**/ NumPartitions(5);
7
```
### I-14.41 NumRealRoots

```
NumRealRoots(F: RINGELEM): INT
```
### Description

This function returns the number of real roots the polynomial "F" has. The coefficients of "F" must be rational.  $\equiv$  example  $\equiv$ 

 $-$  syntax  $-$ 

```
/**/ use QQ[x];
/**/ NumRealRoots(x^10 - (10^10*x-1)^2);
4
```
See Also: SturmSeq[\(I-19.48](#page-338-0) pg[.339\)](#page-338-0), RealRoots[\(I-18.25](#page-297-0) pg[.298\)](#page-297-0)

### <span id="page-254-0"></span>I-14.42 NumRows

NumRows(M: MAT): INT

### Description

This function returns the number of rows in a matrix.

```
- example -
/**/ M := mat([[1,2,3], [4,5,6]]);
/**/ NumRows(M);
2
```
 $=$  syntax  $=$ 

See Also: matrix[\(I-13.11](#page-222-0) pg[.223\)](#page-222-0), NumCols[\(I-14.36](#page-252-2) pg[.253\)](#page-252-2)

## I-14.43 NumTerms

```
NumTerms(F: RINGELEM): INT
```
syntax.

#### Description

This function returns the number of terms in a polynomial.

```
example
/**/ use R ::= QQ[x,y,z];
/**/ NumTerms((x+y+z)^5) = binomial(3+5-1, 5);
true
```
See Also: support[\(I-19.61](#page-343-0) pg[.344\)](#page-343-0), coefficients[\(I-3.27](#page-68-0) pg[.69\)](#page-68-0), monomials[\(I-13.36](#page-233-0) pg[.234\)](#page-233-0), Tutorial: polynomials[\(II-1.9](#page-379-0) pg[.380\)](#page-379-0), len[\(I-12.7](#page-209-0) pg[.210\)](#page-209-0)

# Chapter I-15

# O

### I-15.1 one

one(R: RING): RINGELEM

### syntax

#### Description

This function returns the multiplicative identity of a ring. For when you want to force the integer "1" to be a RINGELEM.

```
- example
/**/ P :: = ZZ/(101) [x,y,z];/**/N := 1; Print N, " of type ", type(N);
1 of type INT
/**/N := one(P); Print N, " of type ", type(N);
1 of type RINGELEM
/**/ N := 300*1; Print N, " of type ", type(N);
300 of type INT
/**/ N := 300*one(P); Print N, " of type ", type(N);
-3 of type RINGELEM
```
See Also: zero[\(I-25.1](#page-370-0) pg[.371\)](#page-370-0)

### <span id="page-256-0"></span>I-15.2 OpenIFile

syntax.

OpenIFile(S: STRING): ISTREAM

#### **Description**

This function opens the file with name "S" for input. Input from that file can then be read with "GetLine" [\(I-7.16](#page-133-0) pg[.134\)](#page-133-0).

NOTE: it is better to use "source" [\(I-19.32](#page-331-0) pg[.332\)](#page-331-0) to read CoCoA commands from a file.

```
example
/**/ D := OpenOFile("my-test"); -- open "my-test" for output from CoCoA
/**/ Print "hello world\nhello!!!" On D; -- print string into "mytest"
/**/ Close(D);/**/ D := OpenIFile("my-test"); -- open "my-test" for input to CoCoA
/**/ GetLine(D);
```

```
hello world
/**/ GetLine(D);
hello!!!
/**/ Close(D);
```
See Also: close[\(I-3.19](#page-65-0) pg[.66\)](#page-65-0), Introduction to IO[\(II-8.1](#page-398-0) pg[.399\)](#page-398-0), OpenOFile[\(I-15.5](#page-258-0) pg[.259\)](#page-258-0), OpenIString[\(I-](#page-257-0)[15.3](#page-257-0) pg[.258\)](#page-257-0), OpenOString[\(I-15.6](#page-259-0) pg[.260\)](#page-259-0), OpenSocket[\(I-15.7](#page-259-1) pg[.260\)](#page-259-1), source[\(I-19.32](#page-331-0) pg[.332\)](#page-331-0)

- syntax.

### <span id="page-257-0"></span>I-15.3 OpenIString

OpenIString(S: STRING): ISTREAM OpenOString(S: STRING): OSTREAM

#### Description

This function open strings for input. "OpenIString" is used to read input from the string "S" with the help of "GetLine" [\(I-7.16](#page-133-0) pg[.134\)](#page-133-0).

 $-$  example  $-$ 

```
/**/ S := "hello world\n1!\n2!\n3!";
/**/ D := OpenIString(S);
/**/ GetLine(D);
hello world
/**/ GetLine(D);
1!
/**/ GetLine(D);
2!
```
See Also: close[\(I-3.19](#page-65-0) pg[.66\)](#page-65-0), Introduction to IO[\(II-8.1](#page-398-0) pg[.399\)](#page-398-0), OpenOString[\(I-15.6](#page-259-0) pg[.260\)](#page-259-0), OpenIFile[\(I-](#page-256-0)[15.2](#page-256-0) pg[.257\)](#page-256-0), OpenOFile[\(I-15.5](#page-258-0) pg[.259\)](#page-258-0), source[\(I-19.32](#page-331-0) pg[.332\)](#page-331-0), sprint[\(I-19.35](#page-332-0) pg[.333\)](#page-332-0)

### I-15.4 OpenLog

- syntax -OpenLog(D: DEVICE)

#### **Description**

\*\*\*\*\* NOT YET IMPLEMENTED \*\*\*\*\*

This function opens the output device D and starts to record the output from a CoCoA session on D. The "CloseLog" [\(I-3.20](#page-65-1) pg[.66\)](#page-65-1) closes the device D and stops recording the CoCoA session on D.

At present the choices for the device D are an output file (see "OpenOFile" [\(I-15.5](#page-258-0) pg[.259\)](#page-258-0)) or an output string (see "OpenOString" [\(I-15.6](#page-259-0) pg[.260\)](#page-259-0)). Several output devices may be open at a time. If the panel option "Echo" is set to "true", both the input and output of the CoCoA session are logged; otherwise, just the output is logged.

```
s example.
```

```
***** NOT YET IMPLEMENTED *****
  D := OpenOFile("MySession");
  OpenLog(D);
  1+1;
\mathcal{D}-------------------------------
```

```
G := 1;Set Echo;
  2+2;
2 + 24
-------------------------------
 F := 2:
F := 2CloseLog(D);
CloseLog(D)
 UnSet Echo;
SET(Echo, false)
-- The contents of "MySession":
2
-------------------------------
2 + 24
-------------------------------
F := 2CloseLog(D)
```
See Also: Introduction to IO[\(II-8.1](#page-398-0) pg[.399\)](#page-398-0), OpenIFile[\(I-15.2](#page-256-0) pg[.257\)](#page-256-0), OpenOFile[\(I-15.5](#page-258-0) pg[.259\)](#page-258-0), OpenIString[\(I-15.3](#page-257-0) pg[.258\)](#page-257-0), OpenOString[\(I-15.6](#page-259-0) pg[.260\)](#page-259-0)

### <span id="page-258-0"></span>I-15.5 OpenOFile

```
- syntax -OpenOFile(S: STRING): OSTREAM
OpenOFile(S: STRING,"w" or "W"): OSTREAM
```
#### Description

This function opens the file with name "S" for output; If the file exists, its contents are cleared; if it does not exist, it is created empty. Use the command "print on" [\(I-16.41](#page-278-0) pg[.279\)](#page-278-0) for appending output to "S"; you must also "close" [\(I-3.19](#page-65-0) pg[.66\)](#page-65-0) the file after printing has finished.

```
= example =/**/ file := OpenOFile("my-test"); -- open "my-test" for output from CoCoA
/**/ print "hello world! " on file; -- print string into "my-test"
/**/ print " test" on file; - append to the file "my-test"<br>/**/ close(file); - close the file
                                    -- close the file
/**/ file := OpenOFile("my-test"); -- re-open "my-test" and clear it
/**/ print "goodbye" on file; -- "mytest" now contains only the string "goodbye"
/**/ close(file);
/**/ file := OpenIFile("my-test"); -- open "my-test" for input
/**/ GetLine(file);
goodbye
```
See Also: close[\(I-3.19](#page-65-0) pg[.66\)](#page-65-0), Introduction to IO[\(II-8.1](#page-398-0) pg[.399\)](#page-398-0), OpenIFile[\(I-15.2](#page-256-0) pg[.257\)](#page-256-0), OpenIString[\(I-](#page-257-0)[15.3](#page-257-0) pg[.258\)](#page-257-0), OpenOString[\(I-15.6](#page-259-0) pg[.260\)](#page-259-0), source[\(I-19.32](#page-331-0) pg[.332\)](#page-331-0)

### <span id="page-259-0"></span>I-15.6 OpenOString

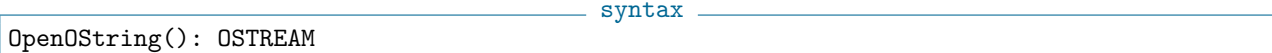

#### **Description**

This function opens strings for output. "OpenOString" is used to write to a string with the help of "print on" [\(I-16.41](#page-278-0) pg[.279\)](#page-278-0). use "close" [\(I-3.19](#page-65-0) pg[.66\)](#page-65-0) to obtain the string of characters "printed on" the ostream.

```
example
/**/ str := OpenOString(); -- open a string for output from CoCoA
/**/ L := [1,2,3]; -- a list
/**/ print L on str; -- print to str
/**/ str;
<out-stream>
-------------------------------
/**/ close(str); -- gives a string containing the output sent to str
[1, 2, 3]
```
See Also: close[\(I-3.19](#page-65-0) pg[.66\)](#page-65-0), Introduction to IO[\(II-8.1](#page-398-0) pg[.399\)](#page-398-0), OpenIFile[\(I-15.2](#page-256-0) pg[.257\)](#page-256-0), OpenOFile[\(I-15.5](#page-258-0) pg[.259\)](#page-258-0), OpenIString[\(I-15.3](#page-257-0) pg[.258\)](#page-257-0), source[\(I-19.32](#page-331-0) pg[.332\)](#page-331-0), sprint[\(I-19.35](#page-332-0) pg[.333\)](#page-332-0)

### <span id="page-259-1"></span>I-15.7 OpenSocket

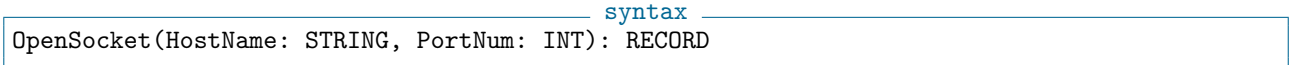

#### Description

This function opens a client socket  $(I/O)$  connection to port "PortNum" on the computer "HostName"; to make a connection to the same computer CoCoA is running on specify the host name "localhost".

The result is a "RECORD" where the field "send" is an "out-stream", and the field "recv" is an "in-stream". The expectation is that a remote procedure call is sent on "send", and the result is read from "recv" using the function "GetLine" [\(I-7.16](#page-133-0) pg[.134\)](#page-133-0).

The first arg "HostName" is a string containing the name of the computer which is waiting for a connection; the second arg "PortNum" is the *port number* at which the server is waiting.

An error will be signalled if the computer "HostName" is not waiting for a connection to port "PortNum". The obsolete CoCoAServer waits for a connection on the port number 49344 (which is "c0c0" in hexadecimal).

```
. example.
/**/ --> assuming an echo server is waiting on port 50000...
/**/ IOPair := OpenSocket("localhost", 50000);
/**/ PrintLn 123+456 On IOPair.send;
/**/ str := GetLine(IOPair.recv);
/**/ str;
579
```
See Also: Introduction to IO[\(II-8.1](#page-398-0) pg[.399\)](#page-398-0), OpenIFile[\(I-15.2](#page-256-0) pg[.257\)](#page-256-0), OpenOFile[\(I-15.5](#page-258-0) pg[.259\)](#page-258-0), OpenIString[\(I-15.3](#page-257-0) pg[.258\)](#page-257-0), OpenOString[\(I-15.6](#page-259-0) pg[.260\)](#page-259-0)

### I-15.8 Option [OBSOLETE]

#### Description

[OBSOLETE]

#### I-15.9 or

A or B where A, B: BOOL; return BOOL

#### Description

This operator represents the logical disjunction of "A" and "B". CoCoA first evaluates "A"; if that gives "true" then the result is "true", and "B" is not evaluated. Otherwise, if "A" gives "false" then "B" is evaluated, and its value is the final result.

 $-$  example  $-$ 

syntax.

```
/**/ Define IsUnsuitable(X)
/**/ Return X < 0 or FloorSqrt(X) >= 2^16;
/**/ EndDefine;
/**/ IsUnsuitable(-9);
true
/**/ IsUnsuitable(9);
false
```
See Also: and [\(I-1.12](#page-34-0) pg. 35), not [\(I-14.31](#page-250-0) pg. 251)

### I-15.10 Order Comparison Operators

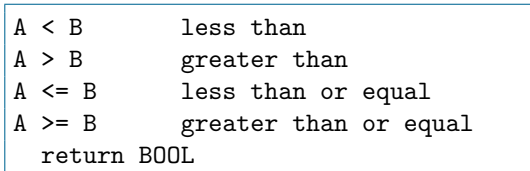

#### Description

These ordering operators perform the corresponding comparison between "A" and "B". They will signal an error if "A" and "B" are not comparable (e.g. of different types, or if the type does not have a natural ordering). Polynomials which are just power-products are ordered using the power-product ordering.

syntax

```
example
/**/1 > 1/2;true
/**/ "abc" < "def"; -- lex ordering for strings
true
/**/ use QQ[x,y];
/**/ x < y; -- x and y are viewed as power-products
false
```
See Also: Equality Operator[\(I-5.10](#page-104-0) pg[.105\)](#page-104-0), operators, shortcuts[\(I-0.1](#page-28-0) pg[.29\)](#page-28-0)

### I-15.11 OrdMat

OrdMat(R: RING): MAT

### Description

This function returns a matrix which describes the term-ordering of the ring "R".

```
example
/**/ use S ::= QQ[x,y,z];
/**/ M := mat([ [1,2,3], [3,4,5], [0,0,1]]);
/**/ P := NewPolyRing(CoeffRing(S), IndetSymbols(S), M, 2);
/**/ GradingDim(P);
\overline{2}/**/ OrdMat(P):
matrix(QQ,
 [[1, 2, 3],
  [3, 4, 5],
  [0, 0, 1]]/**/ GradingDim(S);
1
/**/ OrdMat(S);
matrix(QQ,
 [[1, 1, 1],
  [0, 0, -1],[0, -1, 0]])
```
See Also: NewPolyRing[\(I-14.8](#page-240-0) pg[.241\)](#page-240-0), MakeTermOrdMat[\(I-13.6](#page-220-0) pg[.221\)](#page-220-0), GradingDim[\(I-7.32](#page-137-0) pg[.138\)](#page-137-0), Std-DegLexMat[\(I-19.45](#page-337-0) pg[.338\)](#page-337-0), StdDegRevLexMat[\(I-19.46](#page-337-1) pg[.338\)](#page-337-1), LexMat[\(I-12.8](#page-209-1) pg[.210\)](#page-209-1), RevLexMat[\(I-18.45](#page-306-0) pg[.307\)](#page-306-0), XelMat[\(I-24.1](#page-368-0) pg[.369\)](#page-368-0), elim[\(I-5.5](#page-101-0) pg[.102\)](#page-101-0), Term Orderings[\(III-9.5](#page-449-0) pg[.450\)](#page-449-0)

### I-15.12 OrlikTeraoIdeal

syntax. OrlikTeraoIdeal(A: LIST): IDEAL

 $=$  example  $=$ 

#### Description

This function returns the Orlik-Terao ideal of the list A of hyperplanes of an arrangement.

```
/**/ use QQ[x,y];
/**/ A := [x, y, x-y];/**/ OrlikTeraoIdeal(A);
ideal(y[1]*y[2] +y[1]*y[3] -y[2]*y[3])
```
See Also: SolomonTeraoIdeal[\(I-19.27](#page-328-0) pg[.329\)](#page-328-0), ArtinianOrlikTeraoIdeal[\(I-1.47](#page-46-0) pg[.47\)](#page-46-0)

 $=$  syntax.

# Chapter I-16

# P

### I-16.1 package

package PkgName: STRING);

syntax

#### Description

This is for more advanced use of CoCoA-5, when you have several functions for closely related operations which you wish to store together in a file.

We recommend putting all functions belonging together in a package into a single file (whose name should indicate the purpose of the package). Inside the file, at the start write "package" followed by the package name (usu. the same as as the file name, but with a dollar-sign prepended); at the end of the file put "EndPackage;".

Use the "export" [\(I-5.19](#page-107-0) pg[.108\)](#page-107-0) command to indicate which functions are intended for public use (rather than being auxiliary functions).

example

See also the entry "First Example of a Package" [\(II-9.2](#page-402-0) pg. 403).

```
/**/ package $demo;
/**/ export MyFunc;
/**/ define MyFunc(N) return N+1; enddefine;
/**/ EndPackage;
```
See Also: Introduction to Packages[\(II-9.1](#page-402-1) pg[.403\)](#page-402-1), First Example of a Package[\(II-9.2](#page-402-0) pg[.403\)](#page-402-0), export[\(I-5.19](#page-107-0) pg[.108\)](#page-107-0)

### I-16.2 PackageOf

syntax PackageOf(S: STRING): STRING

#### Description

If "S" contains the name of an identifier defined and exported from a package, it returns the name of that package; otherwise it returns a string saying it is not a package-exported name.

example

Consult also the documentation for the function "starting" [\(I-19.43](#page-336-0) pg[.337\)](#page-336-0).

```
/**/ PackageOf("starting");
$coclib
```

```
/**/ PackageOf("deg");
<not a package-exported name>
/**/ starting("star");
[record[IsExported := true, name := "$coclib.starting"]]
```
See Also: starting[\(I-19.43](#page-336-0) pg[.337\)](#page-336-0), print[\(I-16.40](#page-277-0) pg[.278\)](#page-277-0), describe[\(I-4.13](#page-93-0) pg[.94\)](#page-93-0), Introduction to Packages[\(II-](#page-402-1)[9.1](#page-402-1) pg[.403\)](#page-402-1), Supported Packages[\(II-9.7](#page-404-0) pg[.405\)](#page-404-0)

- syntax -

 $=$  example

### I-16.3 packages

packages(): LIST of STRING

#### **Description**

This function returns the names of the loaded packages as a list of strings. The old CoCoA-4 names "\$user" and "\$builtin" are no longer used.

```
/**/ packages();
["$BackwardCompatible", "$BringIn", (...) ]
```
See Also: Introduction to Packages[\(II-9.1](#page-402-1) pg[.403\)](#page-402-1), Supported Packages[\(II-9.7](#page-404-0) pg[.405\)](#page-404-0)

### I-16.4 panel [OBSOLETE]

#### Description

[OBSOLETE]

### I-16.5 panels [OBSOLETE]

#### Description

[OBSOLETE]

### I-16.6 partitions

```
partitions(N: INT): LIST
```
syntax

#### Description

These function returns all integer partitions of N, positive integer

example \_ /\*\*/ partitions(3); [[3], [1, 2], [1, 1, 1]]

See Also: subsets[\(I-19.57](#page-341-0) pg[.342\)](#page-341-0), tuples[\(I-20.15](#page-356-0) pg[.357\)](#page-356-0)

### I-16.7 permutations

permutations(L: LIST): LIST

#### **Description**

This function computes all permutations of the entries of a list (set). If "L" has repeated elements it will return repeated elements.

- syntax.

```
example -/**/ permutations(3..5);
[3, 4, 5], [3, 5, 4], [4, 3, 5], [4, 5, 3], [5, 3, 4], [5, 4, 3]/**/ permutations([2, 2, 5]);
[[2, 2, 5], [2, 5, 2], [2, 2, 5], [2, 5, 2], [5, 2, 2], [5, 2, 2]]
/**/ MakeSet(permutations([2, 2, 5]));
[[2, 2, 5], [2, 5, 2], [5, 2, 2]]
```
See Also: subsets[\(I-19.57](#page-341-0) pg. 342), tuples[\(I-20.15](#page-356-0) pg. 357)

### I-16.8 PerpIdealOfForm

```
PerpIdealOfForm(F: RINGELEM): IDEAL
```
#### Description

Thanks to Enrico Carlini.

Given a form "F" computes the ideal of derivations killing it.

For the sake of simplicity Forms/Polynomials and Derivations live in the same ring, the distinction between them is purely formal.

example.

- syntax.

```
/**/ use R ::= QQ[x,y,z];
/**/ PerpIdealOfForm(x^3+x*y*z);
ideal(z^2, y^2, x^2 -6*y*z)/**/ HilbertFn(R/It);
H(0) = 1H(1) = 3H(2) = 3H(3) = 1H(t) = 0 for t > = 4
```
See Also: InverseSystem[\(I-9.37](#page-172-0) pg[.173\)](#page-172-0), DerivationAction[\(I-4.12](#page-92-0) pg[.93\)](#page-92-0)

### I-16.9 pfaffian

pfaffian(M: MAT): RINGELEM

 $-$  syntax  $-$ 

#### Description

This function returns the Pfaffian of M.

```
- example
/**/ use R ::= QQ[x,y];
/**/ pfaffian(mat([0,y], [-y,0]]);
y
```
See Also:  $det(I-4.14 \text{ pg}.94)$  $det(I-4.14 \text{ pg}.94)$  $det(I-4.14 \text{ pg}.94)$  $det(I-4.14 \text{ pg}.94)$ 

### I-16.10 PkgName

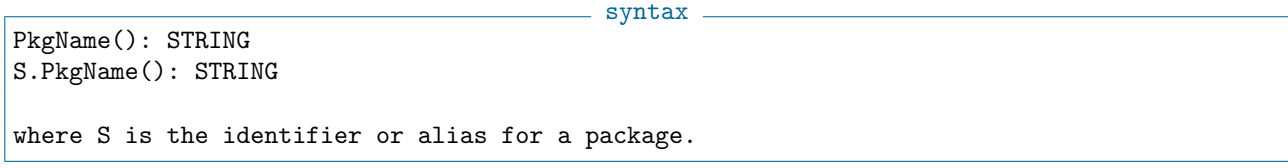

### Description

This function returns the (long) name of a package. The first form returns "\$coclib" and the second returns the name of the package whose name or alias is S. This function is useful as a shorthand, when S is an alias, for the full name of a package.

s example.

```
GB.PkgName();
$gb
                         -------------------------------
  $gb.PkgName();
$gb
                   -------------------------------
  PkgName();
$coclib
-------------------------------
```
### I-16.11 PlayCantStop

syntax PlayCantStop(Player1: STRING, Player2: STRING, ...)

### Description

This is an interactive game! (see "GetLine" [\(I-7.16](#page-133-0) pg[.134\)](#page-133-0)).

Rules at "https://boardgamegeek.com/boardgame/41/cant-stop" In brief, this is actually in the mountain scenario: you have 3 sherpas which are climbing a mountain. After each 4-die roll, if you can, you move your sherpas up. Then you decide if you stop and estabish your base camps for following turns, or if you chance your luck, and roll the 4 dice again and again. If you cannot move, your sherpas fall off the mountain, and that ends your turn.

The game can be played with human players and/or computer players. The computer players are: "ComputerTest": stupid strategy; "ComputerAnna1": close to 7 and 50"ComputerAnna": more human-like choices ;-).

```
example
-- PlayCantStop("Dave", "Diane", "Joy", "Cole");
-- 4 humans
-- PlayCantStop("ComputerAnna", "ComputerTest", "Anna");
-- 2 computer2 + 1 human
-- PlayCantStop("ComputerAnna", "ComputerTest", "ComputerAnna1");
-- 3 computers ;-)
```
See Also: SleepFor[\(I-19.24](#page-327-0) pg[.328\)](#page-327-0), GetLine[\(I-7.16](#page-133-0) pg[.134\)](#page-133-0)

### <span id="page-266-1"></span>I-16.12 PlotPoints

PlotPoints(L: LIST of points)

#### **Description**

This function outputs the coordinates of the points (with two components) to a file called "CoCoAPlot". See "PlotPointsOn" [\(I-16.13](#page-266-0) pg[.267\)](#page-266-0) for outputting to another file.

syntax

This result can be plotted using your preferred plotting program. For example, start "gnuplot" and then give it the command

plot "CoCoAPlot"

to see the plot.

```
example
/**/ PlotPoints([ [X, X^2-X+14] | X in -10..10]);
Plotting points...100%
21 plotted points have been placed in the file CoCoAPlot
```
See Also: Implicit Plot  $(I-9.15 \text{ pg}.161)$  $(I-9.15 \text{ pg}.161)$  $(I-9.15 \text{ pg}.161)$ , Plot Points On  $(I-16.13 \text{ pg}.267)$  $(I-16.13 \text{ pg}.267)$  $(I-16.13 \text{ pg}.267)$ 

### <span id="page-266-0"></span>I-16.13 PlotPointsOn

```
syntax
PlotPointsOn(L: LIST of points, S: STRING)
```
#### Description

This function is the same as "PlotPoints" [\(I-16.12](#page-266-1) pg[.267\)](#page-266-1) with a second argument giving the name of the file to print on.

NOTE: the last argument is a "STRING", the name of the file, and not an "OSTREAM", as for "print on" [\(I-16.41](#page-278-0) pg[.279\)](#page-278-0).

```
example -
/**/ PlotPointsOn([ [1/(X+1/2), X^2-X+14] | X in -10..10], "PLOT-points");
Plotting points...100%
21 plotted points have been placed in the file points
/**/ use QQ[x,y];
/**/ ImplicitPlotOn(x^2*y -(59/4)*x^2 +2*x -1, [-3,3], [0,250], "PLOT-curve");
Plotting points...10%...20%...30%...40%...50%...60%...70%...80%...90%...100%
735 plotted points have been placed in the file "PLOT-curve"
```
After having produced the plot files using CoCoA, start "gnuplot" and then give it the following commands:

```
plot "PLOT-curve"
replot "points"
```
See Also: ImplicitPlot[\(I-9.15](#page-160-0) pg[.161\)](#page-160-0), PlotPoints[\(I-16.12](#page-266-1) pg[.267\)](#page-266-1)

### I-16.14 poincare [OBSOLESCENT]

#### Description

```
Renamed "HilbertSeries" (I-8.11 pg.147).
```
### I-16.15 PoincareMultiDeg [OBSOLETE]

#### Description

Renamed "HilbertSeriesMultiDeg" [\(I-8.12](#page-147-0) pg[.148\)](#page-147-0).

### I-16.16 PoincareShifts [OBSOLETE]

#### Description

Renamed "HilbertSeriesShifts" [\(I-8.13](#page-148-0) pg[.149\)](#page-148-0).

### <span id="page-267-0"></span>I-16.17 PolyAlgebraHom

syntax PolyAlgebraHom(Domain: RING, Codomain: RING, images: LIST): RINGHOM PolyAlgebraHom(Domain: RING, Codomain: RING, images: STRING): RINGHOM

#### **Description**

CoCoA-4.

These functions create the homomorphism of (polynomial) algebras from "R" to "S" with the same ring of coefficients. This is uniquely defined by the images of the indeterminates of "R" which are specified by the entries of "images". If the rings of coefficients are not the same, consider using "PolyRingHom" [\(I-16.18](#page-268-0) pg[.269\)](#page-268-0). This is a cleaner mathematical implementation of the function "image [OBSOLESCENT]" [\(I-9.12](#page-159-0) pg[.160\)](#page-159-0) in

```
example
/**/ use R ::= QQ[x,y,z];
/**/ S ::= QQ[x[1..3]];
/**/ phi := PolyAlgebraHom(R, S, indets(S));
/**/ phi(x^2-y);
x[1] 2 -x[2]/**/ S ::= QQ[a];
/**/ phi := PolyAlgebraHom(R, S, "a,1,0");
/**/ phi(x^2-y);
a^2 -1
/**/ phi := PolyAlgebraHom(R, QQ, "2,1,0"); --> evaluate at [2,1,0]
```
 $/**/$  phi(x^2-y); 3

See Also: Introduction to RINGHOM[\(III-10.1](#page-454-0) pg[.455\)](#page-454-0), CanonicalHom[\(I-3.4](#page-59-0) pg[.60\)](#page-59-0), PolyRingHom[\(I-16.18](#page-268-0) pg[.269\)](#page-268-0)

### <span id="page-268-0"></span>I-16.18 PolyRingHom

syntax PolyRingHom(R: RING, S: RING, CoeffHom: RINGHOM, images: LIST): RINGHOM PolyRingHom(R: RING, S: RING, CoeffHom: RINGHOM, images: STRING): RINGHOM

#### **Description**

These functions create the homomorphism of (polynomial) algebras between "R" and "S". The homomorphism is uniquely defined by the images of the indeterminates of "R" and the homomorphism mapping "CoeffRing(R)" into "S". If "CoeffHom" is trivial, consider using "PolyAlgebraHom" [\(I-16.17](#page-267-0) pg[.268\)](#page-267-0) instead.

 $=$  example

```
/**/R ::= QQ[x,v]:
/**/ S ::= QQ[a,b,c];
/**/ SmodJ := NewQuotientRing(S, "a^2-1");
/**/ phi := PolyRingHom(R, SmodJ, CanonicalHom(QQ,SmodJ), "a,b");
/**/ use R;
/**/ phi(x); --> round brackets in output indicate class in SmodJ
(a)
```
See Also: Introduction to RINGHOM[\(III-10.1](#page-454-0) pg[.455\)](#page-454-0), CanonicalHom[\(I-3.4](#page-59-0) pg[.60\)](#page-59-0), PolyAlgebraHom[\(I-16.17](#page-267-0) pg[.268\)](#page-267-0)

syntax

### <span id="page-268-1"></span>I-16.19 PosetCharPoly

```
PosetCharPoly(relP: LIST): RINGELEM
```
#### Description

This function returns the characteristic polynomial (in the variable "t") from the list "relP" of the strict relations in a graded poset.

- example -

// POSET: // 3 4 //  $\qquad \qquad \backslash /$  $\frac{1}{2}$  $\frac{1}{2}$  |  $\frac{1}{2}$  1  $/**/$  relP :=  $[[1, 2], [2, 3], [2, 4]]$ ; /\*\*/ PosetCharPoly(relP); t^2 -t

See Also: PosetPoincarePoly[\(I-16.24](#page-270-0) pg[.271\)](#page-270-0), ArrCharPoly[\(I-1.25](#page-39-0) pg[.40\)](#page-39-0)

### <span id="page-269-2"></span>I-16.20 PosetDual

PosetDual(relP: LIST): LIST

#### Description

This function returns the dual from the list "relP" of the strict relations in a poset.

- example // POSET: // 3 4 //  $\sqrt{2}$ // 2  $\frac{1}{2}$  |  $\frac{1}{2}$ /\*\*/ relP := [[1, 2], [2, 3], [2, 4]]; /\*\*/ PosetDual(relP); [[2, 1], [3, 2], [4, 2]]

See Also: PosetJoin[\(I-16.21](#page-269-0) pg[.270\)](#page-269-0), PosetMeet[\(I-16.22](#page-269-1) pg[.270\)](#page-269-1)

### <span id="page-269-0"></span>I-16.21 PosetJoin

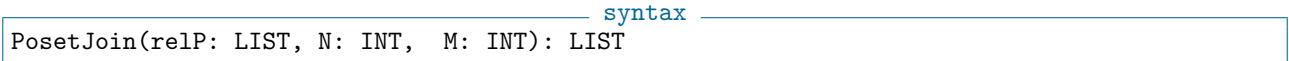

#### Description

This function returns the join (*i.e.* the least upper bound) between the two elements "N", "M" in the poset "P" from the list "relP" of its strict relations.

 $-$  example  $-$ 

```
// POSET:
// 3 4
\frac{1}{2} //
/ 2
\frac{1}{2}\frac{1}{2}/**/ relP := [[1, 2], [2, 3], [2, 4]];
/**/ PosetJoin(relP, 3, 4);
[] --> if it does not exist!
/**/ PosetJoin(relP, 2, 4);
[4]
```
See Also: PosetDual[\(I-16.20](#page-269-2) pg[.270\)](#page-269-2), PosetMeet[\(I-16.22](#page-269-1) pg[.270\)](#page-269-1)

### <span id="page-269-1"></span>I-16.22 PosetMeet

 $=$  syntax  $=$ PosetMeet(relP: LIST, N: INT, M: INT): LIST

syntax.

#### **Description**

This function returns the meet *(i.e.* the greatest lower bound) between the two elements "N", "M" in the poset "P" from the list "relP" of its strict relations.

s example . // POSET:  $\begin{array}{ccc} \n\frac{1}{2} & 3 & 4 \\
\frac{1}{2} & \sqrt{2} \\
\frac{1}{2} & \frac{1}{2} \\
\frac{1}{2} & \frac{1}{2} \\
\frac{1}{2} & \frac{1}{2} \\
\frac{1}{2} & \frac{1}{2} \\
\frac{1}{2} & \frac{1}{2} \\
\frac{1}{2} & \frac{1}{2} \\
\frac{1}{2} & \frac{1}{2} \\
\frac{1}{2} & \frac{1}{2} \\
\frac{1}{2} & \frac{1}{2} \\
\frac{1}{2} & \frac{1}{2} \\
\frac{1}{2} & \frac{1}{2} \\
\frac{1}{2}$  $\setminus / \setminus$ // 2 5  $\frac{1}{2}$  |  $\frac{1}{2}$ /\*\*/ relP := [[1, 2], [2, 3], [2, 4], [5,4]]; /\*\*/ PosetMeet(relP, 3, 4); [2] /\*\*/ PosetMeet(relP, 2, 5); [] --> if it does not exist!

See Also: PosetDual[\(I-16.20](#page-269-2) pg[.270\)](#page-269-2), PosetJoin[\(I-16.21](#page-269-0) pg[.270\)](#page-269-0)

### <span id="page-270-1"></span>I-16.23 PosetNRank

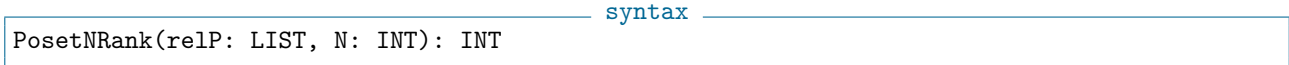

#### **Description**

This function returns the rank of the node "N" from the list "relP" of the strict relations in a graded poset. example =

// POSET: // 3 4 //  $\sqrt{ }$ // 2  $\frac{1}{2}$  |  $\frac{1}{2}$  1 /\*\*/ relP := [[1, 2], [2, 3], [2, 4]]; /\*\*/ PosetNRank(relP, 2); 1

See Also: PosetRank[\(I-16.25](#page-271-0) pg[.272\)](#page-271-0), MaxChains[\(I-13.14](#page-224-0) pg[.225\)](#page-224-0)

### <span id="page-270-0"></span>I-16.24 PosetPoincarePoly

syntax. PosetPoincarePoly(relP: LIST): RINGELEM

#### **Description**

This function returns the Poincare polynomial (in the variable "t") from the list "relP" of the strict relations in a graded poset.

example  $-$ 

// POSET:  $\frac{1}{1}$  3 4

```
// \sqrt{ }\frac{1}{2} 2
\frac{1}{2}\frac{1}{2}/**/ relP := [[1, 2], [2, 3], [2, 4]];
/**/ PosetPoincarePoly(relP);
t +1
```
See Also: PosetCharPoly[\(I-16.19](#page-268-1) pg[.269\)](#page-268-1), ArrPoincarePoly[\(I-1.34](#page-43-0) pg[.44\)](#page-43-0)

### <span id="page-271-0"></span>I-16.25 PosetRank

PosetRank(relP: LIST): INT

#### Description

This function returns the rank of a poset from the list "relP" of its strict relations.

 $=$  syntax  $=$ 

- example

syntax \_

example \_

// POSET: // 3 4 //  $\sqrt{ }$ // 2  $\frac{1}{2}$  $\frac{1}{2}$  1 /\*\*/ relP := [[1, 2], [2, 3], [2, 4]]; /\*\*/ PosetRank(relP); 2

See Also: PosetNRank[\(I-16.23](#page-270-1) pg[.271\)](#page-270-1), MaxChains[\(I-13.14](#page-224-0) pg[.225\)](#page-224-0)

#### I-16.26 power

power(X: INT, E: INT): INT power(X: RAT, E: INT): RAT power(X: RINGELEM, E: INT): RINGELEM power(X: MAT, E: INT): MAT

#### Description

This function calculates powers; it is the same as the infix "hat" operator.

```
/**/ power(2,3);
8
/**/ use QQ[x];
/**/ power(x+1,2);
x^2 + 2*x +1
```
See Also: PowerMod[\(I-16.27](#page-272-0) pg[.273\)](#page-272-0), operators, shortcuts[\(I-0.1](#page-28-0) pg[.29\)](#page-28-0)

### <span id="page-272-0"></span>I-16.27 PowerMod

PowerMod(A: INT, B: INT, M: INT): INT

#### Description

This function calculates efficiently an integer power modulo a given modulus. Thus "PowerMod(A, B, M)" is equal to "mod( $A^B$ , M)", but the former is computed faster. If "A" and "M" are coprime then "B" may be negative.

syntax

```
- example
/**/ PowerMod(12345,41041,41041); -- 41041 is a Carmichael number
12345
```

```
/**/ PowerMod(123456789,987654321,32003); -- cannot compute 123456789^987654321 directly
2332
```
### I-16.28 PreImage [OBSOLESCENT]

#### **Description**

```
Changed into "preimage0" (I-16.29 pg.273).
(I-16.29.273)
```
### <span id="page-272-1"></span>I-16.29 preimage0

```
syntax
preimage0(phi: RINGHOM, f: RINGELEM): RECORD
```
### Description

This function returns a preimage of "f" via "phi"; if "f" is not in the image of "phi", the function returns 0. example

```
/**/ QQxyz ::= QQ[x,y,z];
/**/ QQab ::= QQ[a,b];
/**/ use QQab;
/**/ phi := PolyAlgebraHom(QQxyz, QQab, [a+1, a*b+3, b^2]);
/**/ IsInjective(phi);
false
/**/ ker(phi);
ideal(-x^2*z +y^2 +2*x*z -6*y -z +9)
/**/ IsSurjective(phi);
false
/**/ use QQab;
/**/ preimage0(phi, b);
0
/**/ preimage0(phi, a<sup>2</sup>);
x^2 -2*x +1
/**/ phi(It);a^2
```
See Also: ker[\(I-11.1](#page-204-0) pg[.205\)](#page-204-0), IsSurjective[\(I-9.100](#page-195-0) pg[.196\)](#page-195-0)

### I-16.30 PreprocessPts

```
PreprocessPts(Pts: MAT, Toler: MAT): RECORD
PreprocessPtsGrid(Pts: MAT, Toler: MAT): RECORD
PreprocessPtsAggr(Pts: MAT, Toler: MAT): RECORD
PreprocessPtsSubDiv(Pts: MAT, Toler: MAT): RECORD
```
#### **Description**

Thanks to Maria-Laura Torrente.

These functions detect groupings of close points, and choose a single representative for them (which lies within the given tolerance of each original point); the result is the list of these representatives, and the number of original points associated to each representative.

syntax

The first argument is a matrix whose rows represent a set of points in k-dimensional space, and the second argument is row-matrix of k positive tolerances (one for each dimension).

The return value is a record containing two fields: "NewPoints" contains a matrix whose rows represent a list of well-separated points, and "weights" which contains the number of input points associated to each output point.

There are three underlying algorithms: "Grid" is fast but crude; "Subdiv" works best when the original points are densely packed (so the result will be a small list); finally "Aggr" is best suited to situations where the original points are less densely packed.

The function "PreprocessPts" automatically chooses between "Subdiv" and "Aggr" with the aim of minimising computation time. Note that the "Aggr" and "Subdiv" methods regard the tolerances as being slightly flexible.

For a full description of the algorithms we refer to the paper J.Abbott, C.Fassino, L.Torrente Thinning Out Redundant Empirical Data (published in Mathematics in Computer Science, 2007).

```
example
/**/ Pts := matrix([[-1,0],[0,0],[1,0],[99,1],[99,0],[99,-1]]);
/**/ Toler := RowMat([3,3]);
/**/ PreprocessPts(Pts, Toler);
record[NewPoints := matrix(QQ,
 [[99, 0],
  [0, 0]]), weights := [3, 3]]
/**/ PreprocessPts(Pts, RowMat([0.8,0.8]));
record[NewPoints := matrix(QQ,[[-1/2, 0],[1, 0],
  [99, 1/2],
  [99, -1]), weights := [2, 1, 2, 1]/**/ PreprocessPtsAggr(Pts, RowMat([0.9,0.9])); -- exhibits tolerance flex
record[NewPoints := matrix(QQ,[[0, 0],
  [99, 0]], weights := [3, 3]]
```
### I-16.31 PrevPrime, PrevProbPrime

syntax

PrevPrime(N: INT): INT PrevProbPrime(N: INT): INT

#### Description

The first function computes the largest prime number smaller than "N". If "N" is too large then an error is signalled. The upper limit depends on the computer you are using; it is probably  $2^31 - 1$  or  $2^63 - 1$ .

The second function computes the largest probable prime number greater than "N". To be absolutely certain the number produced is prime, you must call "IsPrime" [\(I-9.84](#page-190-0) pg[.191\)](#page-190-0) on it, but this may be very costly.

Both functions throw errors if given negative arguments. They also throw errors if given arguments 0, 1 or 2. "PrevProbPrime" uses "IsProbPrime" [\(I-9.86](#page-190-1) pg[.191\)](#page-190-1) which cannot be interrupted, so be wary of inputs larger than about "2^100000" (which already takes a few minutes).

example

```
/**/ PrevPrime(1000);
997
/**/ PrevProbPrime(10^50);
99999999999999999999999999999999999999999999999943
```
See Also: IsPrime[\(I-9.84](#page-190-0) pg[.191\)](#page-190-0), IsProbPrime[\(I-9.86](#page-190-1) pg[.191\)](#page-190-1), NextPrime, NextProbPrime[\(I-14.14](#page-243-0) pg[.244\)](#page-243-0)

- syntax.

### I-16.32 prim

```
prim(f: RINGELEM): RINGELEM
```
#### Description

This function returns the "primitive part" of a polynomial with rational coefficients: scaled by a rational so that the coefficients are integer and coprime.

example

```
/**/ use P ::= QQ[x, y, z];
/**/ f := 2*x+4/7;/**/ prim(f);
7*x +2
```
See Also: content[\(I-3.51](#page-78-0) pg[.79\)](#page-78-0), CommonDenom[\(I-3.36](#page-73-0) pg[.74\)](#page-73-0), ClearDenom[\(I-3.18](#page-65-2) pg[.66\)](#page-65-2), monic[\(I-13.35](#page-232-0) pg[.233\)](#page-232-0)

### <span id="page-274-0"></span>I-16.33 PrimaryDecomposition

```
syntax
PrimaryDecomposition(I: IDEAL): LIST of IDEAL
```
#### Description

This function returns the primary decomposition of the ideal I. Currently it responds ONLY for zerodimensional ideals (Abbott, Bigatti, Palezzato, Robbiano "Computing and Using Minimal Polynomials" "https://arxiv.org/abs/1702.07262" – implemented by E.Palezzato and A.Bigatti), or squarefree monomial ideals (using the Alexander dual technique). See "FrbPrimaryDecomposition" [\(I-6.29](#page-122-0) pg[.123\)](#page-122-0) for monomial ideals.

```
<sub>-</sub> example
/**/ use P ::= QQ[x,y,z];/**/ PrimaryDecomposition(ideal(x*y, y*z, z*x));
[ideal(y, z), ideal(x, z), ideal(x, y)]
/*/ PD := PrimaryDecomposition(ideal(x -z, y^2 -1, z^2)); PD;
[ideal(y +1, x -z, y^2 -1, z^2), ideal(y -1, x -z, y^2 -1, z^2)]
/**/ [IdealOfGBasis(Q) | Q in PD]; // remove some redundant generators
[ideal(y +1, x -z, z^2), ideal(y -1, x -z, z^2)]
```
See Also: PrimaryDecompositionGTZ0[\(I-16.35](#page-275-0) pg[.276\)](#page-275-0), FrbPrimaryDecomposition[\(I-6.29](#page-122-0) pg[.123\)](#page-122-0), Equi-IsoDec[\(I-5.11](#page-104-1) pg[.105\)](#page-104-1)

### I-16.34 PrimaryDecomposition0 [OBSOLETE]

#### Description

Automatically called by "PrimaryDecomposition" [\(I-16.33](#page-274-0) pg[.275\)](#page-274-0) when appropriate. See Also: PrimaryDecomposition[\(I-16.33](#page-274-0) pg[.275\)](#page-274-0)

### <span id="page-275-0"></span>I-16.35 PrimaryDecompositionGTZ0

```
syntax
PrimaryDecompositionGTZ0(I: IDEAL): LIST of IDEAL
```
#### Description

This function, an alternative to "PrimaryDecomposition" [\(I-16.33](#page-274-0) pg[.275\)](#page-274-0), returns the primary decomposition of the 0-dimensional ideal "I" using the GTZ algorithm.

Implemented by Luis David Garcia; updated to CoCoA-5 by Anna M. Bigatti.

```
= example =/**/ use R ::= QQ[x,y,z];
/**/ PD := PrimaryDecompositionGTZ0(ideal(x-z, y^2-z^2, z^2));
/**/ indent(PD);
```
See Also: PrimaryDecomposition[\(I-16.33](#page-274-0) pg[.275\)](#page-274-0)

### <span id="page-275-1"></span>I-16.36 PrimaryHilbertSeries

```
syntax
PrimaryHilbertSeries(I: IDEAL, Q: IDEAL): TAGGED("PSeries")
```
#### **Description**

Let "P" be a polynomial ring, "M" the maximal ideal in "P" generated by the indeterminates, and " $(Q+I)/I$ " a primary ideal for "M/I". This function computes the Hilbert-Poincare series of " $(P/I)/((Q+I)/I)$ ".

```
example
/**/ use S ::= QQ[x,y,z];
/**/ I := ideal(x^3-y*z, y^2-x*z, z^2-x^2*y);
/**/ Q := ideal(y, z);/**/ PS := PrimaryHilbertSeries(I, Q); PS;
/**/ use S ::= QQ[x,y,z,w];
/**/ I := ***Ideal(
/**/ x<sup>o</sup>5 - yz, y<sup>o</sup>4 - xz<sup>o</sup>2, xy<sup>o</sup>3 - zw, x<sup>o</sup>2z - yw,
/**/ y^2z^2 - w^3, y^3z - x^2w^2, x^3w - z^2, xyw^2 - z^3,
/**/ x^3y^2 - w^2, xz^4 - y^2w^3, yz^5 - xw^5, y^3w^5 - z^7,
/**/ x^2w^7 - z^8, z^9 - yw^8)***;
/**/ Q := ideal(x, y, z);/**/ PS := PrimaryHilbertSeries(I, Q); PS;
/**/ $hp.PSerToHilbert(PS);
/**/ use S ::= ZZ/(32003)[x,y,z];
/**/ I := ideal(S, []); -- ideal in S with no generators
/**/ Q := ideal(x, y, z^2);
/**/ PS := PrimaryHilbertSeries(I, Q); PS;
/**/ $hp.PSerToHilbert(PS);
/**/ HV := $hp. PSerHVector(PS); -- the H-vector associated to PS
/**/ use S ::= ZZ/(32003)[x,y,z,w];
/**/ I := ***Ideal(-yz + xw, z^3 - yw^2, -xz^2 + y^2w, -y^3 + x^2z)***;
/**/ Q := ideal(x, y, z^2, w^3);
/**/ PS := PrimaryHilbertSeries(I, Q); PS;
/**/ $hp.PSerToHilbert(PS);
/**/ HV := $hp.PSerHVector(PS);
/**/ $primary.E(0, HV);/**/ [ $primary.E(J,HV) | J in 0..($hp.PSerDim(PS)-2) ];
/**/ [ $primary.E(J,HV) | J in 0..(len(HV)-1) ];
/**/ use S ::= ZZ/(32003)[x,y,z,w];
/**/ I := ***Ideal(x^3-y^7, x^2y - xw^3-z^6)***;
/**/ Q := ideal(x, y, z, w);/**/ PS := PrimaryHilbertSeries(I, Q); PS;
/**/ $hp.PSerToHilbert(PS);
/**/ HV := $hp.PSerHVector(PS);
/**/ [ $primary.E(J,HV) | J in 0..($hp.PSerDim(PS)-2) ];
/**/ [ $primary.E(J,HV) | J in 0..(len(HV)-1) ];
/**/ use S ::= ZZ/(32003)[x,y,z];
/**/ I := ideal(z^3);
/**/ Q := ideal(x^2, y^2, x*z, y*z);/**/ PS := PrimaryHilbertSeries(I, Q); PS;
/**/ $hp.PSerToHilbert(PS);
/**/ HV := $hp.PSerHVector(PS);
/**/ [ $primary.E(J,HV) | J in 0..($hp.PSerDim(PS)-2) ];
/**/ [ $primary.E(J,HV) | J in 0..(len(HV)-1) ];
```
See Also: InitialIdeal[\(I-9.29](#page-168-0) pg[.169\)](#page-168-0),  $TgCone(I-20.5pg.352)$  $TgCone(I-20.5pg.352)$  $TgCone(I-20.5pg.352)$  $TgCone(I-20.5pg.352)$ 

### I-16.37 PrimaryPoincare [OBSOLESCENT]

#### Description

Renamed "PrimaryHilbertSeries" [\(I-16.36](#page-275-1) pg[.276\)](#page-275-1). See Also: PrimaryHilbertSeries[\(I-16.36](#page-275-1) pg[.276\)](#page-275-1)

### I-16.38 PrimitiveRoot

PrimitiveRoot(P: INT): INT

#### Description

Find a primitive root modulo the prime "P", *i.e.* a generator of the cyclic multiplicative group of non-zero integers mod "P".

example

- syntax.

Currently, the function produces the least positive primitive root.

```
/**/ PrimitiveRoot(17551561);
97
/**/ PrimitiveRoot(4111);
12;
```
See Also: IsPrime[\(I-9.84](#page-190-0) pg[.191\)](#page-190-0)

### I-16.39 primorial

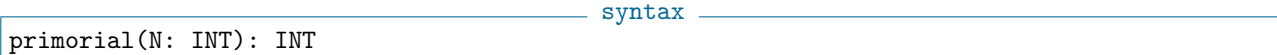

#### Description

This function returns the "primorial" of "N", the product of all positive primes less than or equal to "N".

example -

```
/**/ primorial(5);
30
/**/ primorial(21);
9699690
```
See Also: factorial[\(I-6.3](#page-111-0) pg[.112\)](#page-111-0)

### <span id="page-277-0"></span>I-16.40 print

syntax print E\_1, ..., E\_n

#### Description

This command displays the value of each of the expressions "E<sub>i</sub>'. To insert a newline write "\n".

The similar command "println" [\(I-16.45](#page-280-0) pg[.281\)](#page-280-0) is equivalent to "print" followed by a newline. See "print on"  $(I-16.41 \text{ pg}.279)$  $(I-16.41 \text{ pg}.279)$  $(I-16.41 \text{ pg}.279)$  for printing on file.

```
example
/**/ for I := 1 To 10 Do print I^2, " "; endfor;
1 4 9 16 25 36 49 64 81 100
/**/ print "a\nb";
a
b
```
See Also: print on[\(I-16.41](#page-278-0) pg[.279\)](#page-278-0), println[\(I-16.45](#page-280-0) pg[.281\)](#page-280-0), format[\(I-6.24](#page-120-0) pg[.121\)](#page-120-0), indent, IndentStr[\(I-9.20](#page-163-0) pg[.164\)](#page-163-0), latex[\(I-12.3](#page-207-0) pg[.208\)](#page-207-0), sprint[\(I-19.35](#page-332-0) pg[.333\)](#page-332-0), All CoCoA commands[\(II-2.2](#page-384-0) pg[.385\)](#page-384-0)

#### <span id="page-278-0"></span>I-16.41 print on

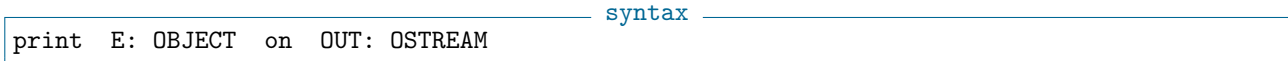

#### Description

This command prints the value of expression "E" to the output stream "OUT". Currently, the command can be used to print to files, strings, or the CoCoA window. In the first two cases, the appropriate device must be opened with "OpenOFile" [\(I-15.5](#page-258-0) pg[.259\)](#page-258-0) or "OpenOString" [\(I-15.6](#page-259-0) pg[.260\)](#page-259-0).

```
example
/**/ file := OpenOFile("my-test"); -- open "my-test" for output from CoCoA
/**/ println "hello world" on file; -- print string into "mytest"
/**/ close(file); -- close the file
```
See "OpenOFile" [\(I-15.5](#page-258-0) pg[.259\)](#page-258-0) for an example using output strings. For printing to the CoCoA window, just use "println E".

See Also: Introduction to IO[\(II-8.1](#page-398-0) pg[.399\)](#page-398-0), OpenIFile[\(I-15.2](#page-256-0) pg[.257\)](#page-256-0), OpenOFile[\(I-15.5](#page-258-0) pg[.259\)](#page-258-0), OpenIString[\(I-15.3](#page-257-0) pg[.258\)](#page-257-0), OpenOString[\(I-15.6](#page-259-0) pg[.260\)](#page-259-0), print[\(I-16.40](#page-277-0) pg[.278\)](#page-277-0), println[\(I-16.45](#page-280-0) pg[.281\)](#page-280-0), All Co-CoA commands[\(II-2.2](#page-384-0) pg[.385\)](#page-384-0)

### <span id="page-278-1"></span>I-16.42 PrintBettiDiagram

```
syntax
PrintBettiDiagram(X: IDEAL or (quotient)RING or MODULE)
PrintBettiDiagram(X: LIST(res) or RECORD(diagram))
```
 $=$  example.

#### **Description**

This function prints the ("Macaulay-style") Betti diagram for "M".

```
/**/ use R ::= QQ[t, x, y, z];
/**/ I := ideal(x^2-y*t, x*y-z*t, x*y);
/**/ RES := res(I);/**/ PrintRes(RES);
0 --> R(-5)^2 --> R(-4)^4 --> R(-2)^3/**/ B := BettiDiagram(RES); indent(B);
record[
```

```
Diagram := matrix(ZZ,
 [[3, 0, 0],
  [0, 4, 2]],
 FirstShift := 2
\overline{1}/**/ PrintBettiDiagram(RES); -- same as PrintBettiDiagram(I or B)
       0 1 2
            --------------------
2: 3 - -3: - 4 2
--------------------
Tot: 3 4 2
```
See Also: BettiDiagram[\(I-2.3](#page-51-0) pg[.52\)](#page-51-1), BettiMatrix[\(I-2.4](#page-51-1) pg.52), PrintRes[\(I-16.46](#page-280-1) pg[.281\)](#page-280-1), PrintBettiMatrix[\(I-](#page-279-0)[16.43](#page-279-0) pg[.280\)](#page-279-0)

### <span id="page-279-0"></span>I-16.43 PrintBettiMatrix

```
syntax
PrintBettiMatrix(M: IDEAL|MODULE|Resolution)
```
 $=$  example  $=$ 

#### Description

This function prints the Betti matrix for M.

```
/**/ use R ::= QQ[t, x, y, z];
/**/ I := ideal(x^2-y*t, x*y-z*t, x*y);/**/ PrintRes(I);
0 --> R^2(-5) --> R^4(-4) --> R^3(-2)-------------------------------
/**/ PrintBettiMatrix(I);
  0 \qquad 0 \qquad 00 0 3
  0 0 0
  0 4 0
  2 0 0
```
See Also: PrintRes[\(I-16.46](#page-280-1) pg[.281\)](#page-280-1), PrintBettiDiagram[\(I-16.42](#page-278-1) pg[.279\)](#page-278-1), PrintBettiNumbers[\(I-16.44](#page-279-1) pg[.280\)](#page-279-1)

syntax

### <span id="page-279-1"></span>I-16.44 PrintBettiNumbers

```
PrintBettiNumbers(M: IDEAL|MODULE|Resolution)
```
#### Description

This function prints the Betti numbers for "M".

```
example
/**/ M := MakeTermOrdMat(matrix([[5,5,5,1,1], [1,1,1,0,0]]));
/**/ P := NewPolyRing(QQ, "t[1],t[2],t[3],x,y", M, 2); -- ZZ^2-grading
/**/ use P;
/**/ I := ideal(t[1]^6 -t[3]^6, t[2]^6 -t[1]^5*t[3], t[1]*t[3]*x^8 -t[2]^2*y^8);
/**/ RES := res(P/I);
```

```
/**/ PrintRes(RES);
0 --> R[-78,-14] --> R[-48,-8]^2(+)R[-60,-12] --> R[-18,-2](+)R[-30,-6]^2 --> R
/**/ PrintBettiNumbers(RES); --> just prints in a readable way
----- 1 -----------
----- 2 -----------
 [18, 2]: 1[30, 6]: 2
----- 3 -----------
  [48, 8]: 2
 [60, 12]: 1
----- 4 -----------
 [78, 14]: 1
-------------------
/**/ BettiNumbers(RES); --> returns the value for further computations
[[] , [[18, 2], 1], [[30, 6], 2]], [[148, 8], 2],[[60, 12], 1]], [[[78, 14], 1]]]
```
See Also: PrintRes[\(I-16.46](#page-280-1) pg[.281\)](#page-280-1), PrintBettiDiagram[\(I-16.42](#page-278-1) pg[.279\)](#page-278-1), PrintBettiMatrix[\(I-16.43](#page-279-0) pg[.280\)](#page-279-0), BettiNumbers[\(I-2.5](#page-52-0) pg[.53\)](#page-52-0)

### <span id="page-280-0"></span>I-16.45 println

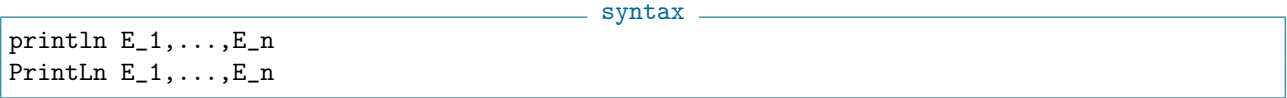

#### **Description**

This command is equivalent to "print" [\(I-16.40](#page-277-0) pg[.278\)](#page-277-0) with a final newline; in other words, it prints the values of its arguments, then moves the cursor to the next line.

```
<sub>-</sub> example.
/**/ for i := 1 to 3 do print i; endfor;
123
/**/ for i := 1 to 3 do println "i = ", i; endfor;
1
2
\overline{3}
```
See Also: format[\(I-6.24](#page-120-0) pg[.121\)](#page-120-0), indent, IndentStr[\(I-9.20](#page-163-0) pg[.164\)](#page-163-0), latex[\(I-12.3](#page-207-0) pg[.208\)](#page-207-0), print[\(I-16.40](#page-277-0) pg[.278\)](#page-277-0), print on[\(I-16.41](#page-278-0) pg[.279\)](#page-278-0), All CoCoA commands[\(II-2.2](#page-384-0) pg[.385\)](#page-384-0)

### <span id="page-280-1"></span>I-16.46 PrintRes

PrintRes(M)

syntax \_

#### Description

This function prints the minimal free resolution of " $M$ ". (see "res" [\(I-18.38](#page-304-0) pg[.305\)](#page-304-0)).

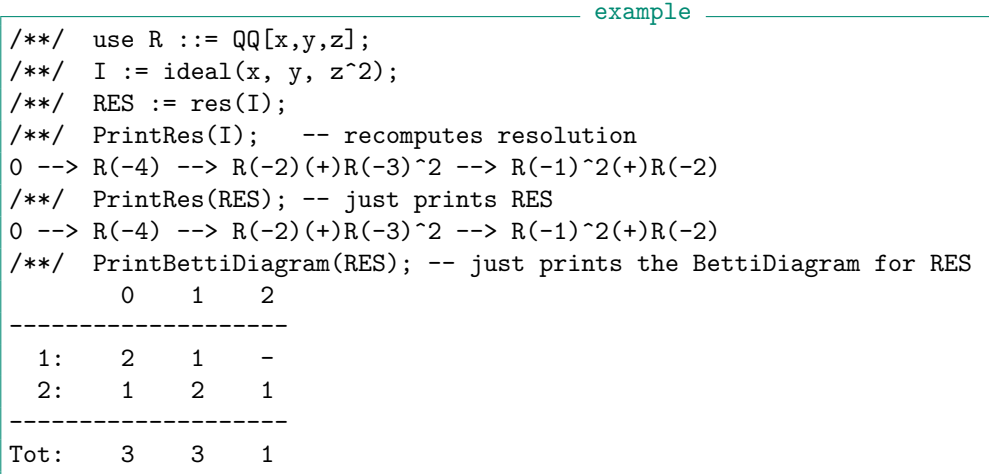

See Also: PrintBettiDiagram[\(I-16.42](#page-278-1) pg[.279\)](#page-278-1), PrintBettiMatrix[\(I-16.43](#page-279-0) pg[.280\)](#page-279-0), res[\(I-18.38](#page-304-0) pg[.305\)](#page-304-0)

### I-16.47 PrintSectionalMatrix

```
- syntax -
PrintSectionalMatrix(I: IDEAL): MAT
PrintSectionalMatrix(P/I: RING): MAT
```
#### Description

This function prints the sectional matrix of "I" or " $P/I$ ". See "SectionalMatrix" [\(I-19.6](#page-319-0) pg[.320\)](#page-319-0) for more information.

example \_

```
/**/ use P ::= QQ[x,y,z];/**/ I := ideal(x^4 -x*y^3, x*y -z^2, x*z^2 -y^3);
/**/ SectionalMatrix(P/I);
matrix(ZZ,
[[1, 1, 0, 0, 0, 0, 0, 0, 0]][1, 2, 2, 1, 0, 0, 0, 0],
 [1, 3, 5, 6, 5, 3, 2, 2]])
/**/ PrintSectionalMatrix(P/I);
 0 1 2 3 4 5 6 7
  - - - - - - - -
 1 1 0 0 0 0 0 0
 1 2 2 1 0 0 0 0
 1 3 5 6 5 3 2 2
/**/ PrintSectionalMatrix(I);
 0 1 2 3 4 5 6 7
  - - - - - - - -
  0 0 1 1 1 1 1 1
  0 0 1 3 5 6 7 8
 0 0 1 4 10 18 26 34
```
See Also: SectionalMatrix[\(I-19.6](#page-319-0) pg[.320\)](#page-319-0)

### I-16.48 product

```
= syntax =product(L: LIST): OBJECT
product(L: LIST, InitVal: OBJECT): OBJECT
```
#### Description

This function returns the product of the objects in the list "L" (together with rightmost factor "InitVal", if specified). If the list "L" may be empty, you must specify also "InitVal".

 $=$  example.

```
/**/ use R ::= QQ[x,y];
/**/ product([3, x, y^2]);
3*x*y^2
/**/ product(1..40) = factorial(40);true
/**/ product([], y);
y
/**/ product([3, x], y);
3*x*y
```
See Also: Algebraic Operators[\(II-4.2](#page-388-0) pg[.389\)](#page-388-0), sum[\(I-19.60](#page-343-1) pg[.344\)](#page-343-1)

### I-16.49 protect

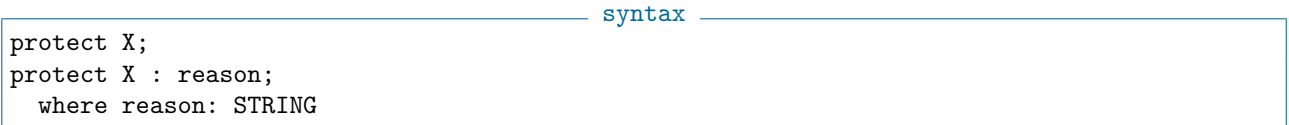

#### Description

This command protects the variable "X" from being assigned to. Attempting to assign to it will produce an error; if a "reason" (STRING) was given it is printed in the error message.

```
example _
/**/ MaxSize := 99;
/**/ protect MaxSize : "size limit for fast computation";
-- /**/ MaxSize := 1000; --> !!! ERROR !!! as expected: Cannot set "MaxSize"
/**/ unprotect MaxSize; --> remove protection, X may be assigned to now
/**/ MaxSize := 1000; --> OK
```
See Also: unprotect( $I-21.3$  pg. 362)

### I-16.50 PthRoot

PthRoot(X: RINGELEM): RINGELEM

 $-$  syntax  $-$ 

#### Description

This function returns the p-th root of a polynomial over a finite field. If no p-th root exists then an error is signalled. p is the characteristic of the field.

example \_

```
/**/ use R ::= ZZ/(7)[x,y];
/**/ F := x^77-y^14+3;/**/ PthRoot(F);-y^2+x+3
```
See Also: IsFiniteField[\(I-9.55](#page-178-0) pg[.179\)](#page-178-0), IsPthPower[\(I-9.87](#page-191-0) pg[.192\)](#page-191-0)

# Chapter I-17

# Q

### I-17.1 QQ

syntax QQ: RING

#### Description

This system variable is constant; its value is the field of rationals. Its name is protected so that it cannot be re-assigned to any other value.

NOTE: this is a (protected) variable, so in "define/endefine" use "RingQQ" [\(I-18.52](#page-310-0) pg[.311\)](#page-310-0) instead (or import it with "TopLevel" [\(I-20.10](#page-353-0) pg[.354\)](#page-353-0)).

example

```
/**/ use QQ;
/**/ type(5);
INT
/**/ type(RingElem(QQ, 5));
RINGELEM
/**/ QQ = RingQQ();
true
```
See Also:  $ZZ(I-25.4 \text{ pg}.372)$  $ZZ(I-25.4 \text{ pg}.372)$  $ZZ(I-25.4 \text{ pg}.372)$  $ZZ(I-25.4 \text{ pg}.372)$ , NewQuotientRing[\(I-14.9](#page-241-0) pg[.242\)](#page-241-0), RingQQ[\(I-18.52](#page-310-0) pg[.311\)](#page-310-0), TopLevel[\(I-20.10](#page-353-0) pg[.354\)](#page-353-0)

### I-17.2 QQEmbeddingHom

QQEmbeddingHom(R: RING): RINGHOM

syntax

#### Description

This function returns the homomorphism " $QQ \rightarrow R$ ". This is useful for changing the ring of coefficients. NOTE: this is a partial homomorphism when "R" has finite characteristic.

 $=$  example.

```
/**/ use QQxy ::= QQ[x,y];
/**/ f := (2/3) * x +5* y;
```

```
/**/ FFpxy ::= ZZ/(101)[x,y];
/**/ QQEmbeddingHom(FFpxy) (LC(f));
-33
/**/ phi := PolyRingHom(QQxy, FFpxy, QQEmbeddingHom(FFpxy), indets(FFpxy));
/**/ phi(f);
-33*x +5*y
/**/ RRxy := NewPolyRing(NewRingTwinFloat(64), "x,y");
/**/ phi := PolyRingHom(QQxy, RRxy, QQEmbeddingHom(RRxy), indets(RRxy));
/**/ phi(f);
2/3*x +5*y
```

```
(I-3.4.60)
```
### I-17.3 quit

quit

#### syntax

#### **Description**

This command is used to quit CoCoA. It may be used only at top level. See Also: ciao[\(I-3.17](#page-65-3) pg[.66\)](#page-65-3), exit[\(I-5.17](#page-107-1) pg[.108\)](#page-107-1)

### <span id="page-285-0"></span>I-17.4 QuotientBasis

```
QuotientBasis(I: IDEAL): LIST
```
#### Description

This function determines a vector space basis (of power products) for the quotient space associated to a zerodimensional ideal. That is, if R is a polynomial ring with field of coefficients k, and I is a zero-dimensional ideal in R then QuotientBasis(I) is a set of power products forming a k-vector space basis of  $R/I$ .

syntax

The actual set of power products chosen depends on the term ordering in the ring R: the power products chosen are those not divisible by the leading term of any member of the reduced Groebner basis of I (and consequently they form a factor-closed set).

The power-products in the result are sorted in increasing lex ordering. See "QuotientBasisSorted" [\(I-17.5](#page-286-0) pg[.287\)](#page-286-0) for sorting them according to the term-ordering of the ring.

```
example
/**/ use P ::= QQ[x,y,z];/**/ I := intersection(ideal(x,y,z)^2, ideal(x-1, y+1, z)^2);
/**/ QB := QuotientBasis(I);
/**/ QB; -- power-products underneath the reduced GBasis of I
[1, z, y, y*z, y^2, y^3, x, x*y]
```
See Also: IdealOfPoints[\(I-9.7](#page-156-0) pg[.157\)](#page-156-0), IsFactorClosed[\(I-9.53](#page-177-0) pg[.178\)](#page-177-0)

### <span id="page-286-0"></span>I-17.5 QuotientBasisSorted

QuotientBasisSorted(I: IDEAL): LIST

#### **Description**

This function determines a vector space basis (of power products) for the quotient space associated to a zerodimensional ideal. It is the same as "QuotientBasis" [\(I-17.4](#page-285-0) pg[.286\)](#page-285-0), but sorted in increasing order according to the term-ordering of the ring.

syntax

```
= example =/**/ use P ::= QQ[x,y,z];
/**/ I := intersection(ideal(x,y,z)^2, ideal(x-1, y+1, z)^2);
/**/ QBS := QuotientBasisSorted(I); QBS;
[1, z, y, x, y*z, y^2, x*y, y^3]/**/ QB := QuotientBasis(I); QB;
[1, z, y, y*z, y^2, y^3, x, x*y]
```
See Also: QuotientBasis[\(I-17.4](#page-285-0) pg[.286\)](#page-285-0)

### I-17.6 QuotientingHom

QuotientingHom(P: RING): RINGHOM

- syntax.

example

#### Description

This function returns the projection homomorphism of a ring "R" into a quotient ring "R/I". It is equivalent to calling "CanonicalHom(BaseRing(RModI), RModI)".

```
/**/ use P ::= QQ[i];/**/ f := i^3;
/**/ K := P/ideal(i^2+1);/**/ phi := QuotientingHom(K); -- phi: P -> K
/**/ RingOf(phi(f));
/**/ phi(f); --> round brackets indicate it is the class of -i in K = P/I(-i)
```
See Also: CanonicalHom[\(I-3.4](#page-59-0) pg[.60\)](#page-59-0)

### I-17.7 QZP

 $=$  syntax  $=$ 

QZP(F: RINGELEM): RINGELEM QZP(F: LIST of POLY): LIST of POLY QZP(I: IDEAL): IDEAL

#### Description

\*\*\*\*\* NOT YET IMPLEMENTED \*\*\*\*\* See example below

The functions "QZP" and "ZPQ" [\(I-25.3](#page-371-1) pg[.372\)](#page-371-1) map polynomials and ideals of other rings into ones of the current ring. When mapping from one ring to another, one of the rings must have coefficients in the rational numbers and the other must have coefficients in a finite field. The indeterminates in both rings must be identical.

The function "QZP" maps polynomials with rational coefficients to polynomials with coefficients in a finite field; the function "ZPQ" [\(I-25.3](#page-371-1) pg[.372\)](#page-371-1) does the reverse, mapping a polynomial with finite field coefficients into one with rational (actually, integer) coefficients. The function "ZPQ" [\(I-25.3](#page-371-1) pg[.372\)](#page-371-1) is not uniquely defined mathematically, and currently for each coefficient the least non-negative equivalent integer is chosen. Users should not rely on this choice, though any change will be documented.

 $=$  example

```
/**/ use R := QQ[x,y,z];
/**/ F := 1/2*x^3 + (34/567)*x*y*z - 890; -- a poly with rational coefficients
/**/ use S ::= ZZ/(101)[x,y,z];
/**/ -- this is the clean way to do it!
/**/ phi := PolyRingHom(R, S, QQEmbeddingHom(S), indets(S));
/**/ phi(F);
-50*x^3 -19*x*y*z +19
***** NOT YET IMPLEMENTED *****
 QZP(F); \qquad \qquad \qquad \text{compute its image with coefficients in } ZZ/(101)-50x^3 - 19xyz + 19-------------------------------
 G := It;use R;
 ZPQ(G); - now map that result back to QQ[x,y,z]-- it is NOT the same as F...
51x^3 + 82xyz + 19-------------------------------
 H := It;F - H; - - \ldots but the difference is divisible by 101
-101/2x^3 - 46460/567xyz - 909-------------------------------
 use S;
 QZP(H) - G; - F and H have the same image in ZZ/(101)[x,y,z]0
-------------------------------
```
See Also: Introduction to RINGHOM[\(III-10.1](#page-454-0) pg[.455\)](#page-454-0), BringIn[\(I-2.13](#page-56-0) pg[.57\)](#page-56-0)
# Chapter I-18

# R

## <span id="page-288-1"></span>I-18.1 radical

syntax

```
radical(N: INT): INT
radical(X: RINGELEM): RINGELEM
radical(I: IDEAL): IDEAL
```
### **Description**

This function computes the radical of its argument. For integers and ring elements this means the product of the distinct irreducibles dividing the argument (sometimes called "square-free"). For ideals it computes the radical ideal using the algorithm described in the paper

M. Caboara, P. Conti and C. Traverso: Yet Another Ideal Decomposition Algorithm. Proc. AAECC-12, pp 39-54, 1997, Lecture Notes in Computer Science, n.1255 Springer-Verlag.

NOTE: at the moment, this implementation works only if the coefficient ring is the rationals or has large enough characteristic. example

/\*\*/ radical(99); 33  $/**/$  use R ::=  $QQ[x,y]$ ; /\*\*/ radical((x -y)^3 \* (x +y));  $x^2 -y^2$ /\*\*/  $I := ideal(x,y)^3$ ; /\*\*/ radical(I); ideal(y, x)

See Also: IsInRadical[\(I-9.63](#page-182-0) pg[.183\)](#page-182-0), EquiIsoDec[\(I-5.11](#page-104-0) pg[.105\)](#page-104-0), RadicalOfUnmixed[\(I-18.2](#page-288-0) pg[.289\)](#page-288-0), SqFreeFactor[\(I-19.37](#page-333-0) pg[.334\)](#page-333-0)

## <span id="page-288-0"></span>I-18.2 RadicalOfUnmixed

syntax

### RadicalOfUnmixed(I: IDEAL): IDEAL

### Description

This function computes the radical of an unmixed ideal.

NOTE: at the moment, this implementation works only if the coefficient ring is the rationals or has large enough characteristic.

```
example -/**/ use R ::= QQ[x,y];
/**/ I := ideal(x^2 - y^2 - 4*x + 4*y, x - 2);
/**/ RadicalOfUnmixed(I);
ideal(x^2 -y^2 -4*x +4*y, x -2, y -2)
/**/ interreduced(gens(It)); -- the result may not be in its simplest form
[y -2, x -2]
```
See Also: EquiIsoDec[\(I-5.11](#page-104-0) pg[.105\)](#page-104-0), radical[\(I-18.1](#page-288-1) pg[.289\)](#page-288-1)

### <span id="page-289-0"></span>I-18.3 random

```
random(X: INT, Y: INT): INT
```
### Description

This function returns a random integer between "X" and "Y", inclusive. The distribution is uniform.

NOTE: every time you restart CoCoA the sequence of random numbers will be the same (as happens in many programming languages). You can change this by using "reseed" [\(I-18.39](#page-304-0) pg[.305\)](#page-304-0).

<sub>-</sub> example.

syntax.

```
/**/ random(1,100);
6
/**/ random(-10^4,0);
-3263
```
See Also: RandomSubset[\(I-18.11](#page-291-0) pg[.292\)](#page-291-0), RandomSubsetIndices[\(I-18.12](#page-292-0) pg[.293\)](#page-292-0), RandomTuple[\(I-18.13](#page-292-1) pg[.293\)](#page-292-1), RandomTupleIndices[\(I-18.14](#page-293-0) pg[.294\)](#page-293-0), RandomNBitPrime[\(I-18.7](#page-290-0) pg[.291\)](#page-290-0), RandomSmallPrime[\(I-18.9](#page-291-1) pg[.292\)](#page-291-1), reseed[\(I-18.39](#page-304-0) pg[.305\)](#page-304-0)

## I-18.4 randomize [OBSOLETE]

#### Description

OBSOLETE: you can do "f :=  $sum([random(-99, 99)*t | t in support(f)])$ " instead, or use "RandomLinearForm"  $(I-18.6 \text{ pg}.291).$  $(I-18.6 \text{ pg}.291).$  $(I-18.6 \text{ pg}.291).$  $(I-18.6 \text{ pg}.291).$ 

See Also: random[\(I-18.3](#page-289-0) pg[.290\)](#page-289-0), RandomLinearForm[\(I-18.6](#page-290-1) pg[.291\)](#page-290-1)

## I-18.5 randomized [OBSOLETE]

#### **Description**

OBSOLETE: you can do " $f := sum([random(-99, 99)*t | t in support(f)])$ " instead, or use "RandomLinearForm" [\(I-18.6](#page-290-1) pg[.291\)](#page-290-1).

See Also: random[\(I-18.3](#page-289-0) pg[.290\)](#page-289-0), RandomLinearForm[\(I-18.6](#page-290-1) pg[.291\)](#page-290-1)

## <span id="page-290-1"></span>I-18.6 RandomLinearForm

```
syntax
```
RandomLinearForm(R: RING, n: INT): RINGELEM RandomLinearForm(R: RING): RINGELEM

### Description

The first function returns a non-zero random linear form in the polynomial ring "R", with integer coefficients in the range "-n..n".

The second function is for polynomial rings "R" with finite characteristic "p", it returns a random linear form with integer coefficients in the range "0..p-1".

NOTE: If the ring has weighted degrees, the weights are ignored: consider applying "HomogCompt" [\(I-8.15](#page-149-0) pg[.150\)](#page-149-0) to the linear form produced.

- example.

```
/**/ R ::= ZZ/(101) [a,b,c,d,e,f];
/**/ RandomLinearForm(R, 1);
-a -c +d -e -f/**/ RandomLinearForm(R);
49*a +37*b +36*c +12*d -37*e +34*f
```
See Also: random[\(I-18.3](#page-289-0) pg[.290\)](#page-289-0), HomogCompt[\(I-8.15](#page-149-0) pg[.150\)](#page-149-0)

## <span id="page-290-0"></span>I-18.7 RandomNBitPrime

```
RandomNBitPrime(N: INT): INT
```
syntax.

### Description

This function returns a random prime in the range "2 $(\N-1)$ " and "2 $\N$ ". The distribution is uniform. "N" must be between 10 and "31".  $=$  example  $=$ 

syntax

```
/**/ RandomNBitPrime(10);
991
```
See Also: random[\(I-18.3](#page-289-0) pg[.290\)](#page-289-0), IsPrime[\(I-9.84](#page-190-0) pg[.191\)](#page-190-0), RandomSmallPrime[\(I-18.9](#page-291-1) pg[.292\)](#page-291-1)

## <span id="page-290-2"></span>I-18.8 RandomPermutation

```
RandomPermutation(N: INT): LIST of INT
```
### Description

This function returns a random permutation of the integers "1..N".

```
/**/ RandomPermutation(5);
[5, 3, 2, 1, 4]
```
See Also: random[\(I-18.3](#page-289-0) pg[.290\)](#page-289-0), RandomSubsetIndices[\(I-18.12](#page-292-0) pg[.293\)](#page-292-0), RandomTupleIndices[\(I-18.14](#page-293-0) pg[.294\)](#page-293-0)

\_\_ example \_

## <span id="page-291-1"></span>I-18.9 RandomSmallPrime

```
RandomSmallPrime(N: INT): INT
```
### Description

This function returns a random prime in the range 5 to "N" (incl.). The distribution is uniform. "N" must be between 5 and "2^31-1".

example

```
/**/ RandomSmallPrime(99);
43
```
See Also: random[\(I-18.3](#page-289-0) pg[.290\)](#page-289-0), IsPrime[\(I-9.84](#page-190-0) pg[.191\)](#page-190-0), RandomNBitPrime[\(I-18.7](#page-290-0) pg[.291\)](#page-290-0)

## I-18.10 RandomSparseNonSing01Mat

```
syntax
RandomSparseNonSing01Mat(R: RING, N: INT): MAT
```
#### **Description**

This function returns a random "N"-by-"N" sparse matrix (with entries 0 or 1) having non-zero determinant. - example

```
/**/ RandomSparseNonSing01Mat(ZZ, 3);
matrix(ZZ,
 [[1, 1, 0],
  [0, 1, 0],
  [0, 0, 1]])
```
See Also: random[\(I-18.3](#page-289-0) pg[.290\)](#page-289-0), RandomUnimodularMat[\(I-18.15](#page-293-1) pg[.294\)](#page-293-1)

## <span id="page-291-0"></span>I-18.11 RandomSubset

```
RandomSubset(L: LIST): LIST
RandomSubset(L: LIST, K: INT): LIST
```
### Description

This function returns a random subset of "L"; in the second form it ensures that the cardinality of the subset is "K".

syntax

The function can be quite useful for testing properties on some subsets of a large list when testing on all of them would be unfeasible in time and memory (see also "subsets" [\(I-19.57](#page-341-0) pg[.342\)](#page-341-0)).

example

NOTE: the resulting list is sorted as in "L".

```
/**/ RandomSubset(["a","b","c","d","e","f","g","h"], 5);
["a", "c", "d", "f", "h"]
/**/ indent([RandomSubset(1..1000, 10) | i in 1..4]);
\sqrt{ }[160, 182, 215, 219, 349, 588, 628, 811, 886, 905],
```
syntax

[23, 103, 315, 451, 531, 539, 571, 846, 858, 876], [24, 230, 240, 278, 380, 421, 495, 505, 665, 788], [81, 274, 299, 378, 414, 616, 828, 844, 870, 946]  $\overline{\phantom{a}}$  $/**/$  binomial(1000, 10); --> too many to fit in memory ;-) 263409560461970212832400

See Also: random[\(I-18.3](#page-289-0) pg[.290\)](#page-289-0), subsets[\(I-19.57](#page-341-0) pg[.342\)](#page-341-0), RandomSubsetIndices[\(I-18.12](#page-292-0) pg[.293\)](#page-292-0), Random-Tuple[\(I-18.13](#page-292-1) pg[.293\)](#page-292-1), RandomTupleIndices[\(I-18.14](#page-293-0) pg[.294\)](#page-293-0)

## <span id="page-292-0"></span>I-18.12 RandomSubsetIndices

```
syntax
RandomSubsetIndices(N: INT): LIST
RandomSubsetIndices(N: INT, K: INT): LIST
```
### Description

These functions return a random subset of "1..N"; the second form ensures that the cardinality is "K". See also "RandomSubset" [\(I-18.11](#page-291-0) pg[.292\)](#page-291-0).

NOTE: the resulting list is sorted.

 $\_$  example

```
/**/ RandomSubsetIndices(10);
[1, 3, 4, 5, 8, 10]
/**/ RandomSubsetIndices(10, 3);
[2, 3, 6]
```
See Also: random[\(I-18.3](#page-289-0) pg. 290), subsets[\(I-19.57](#page-341-0) pg. 342), RandomPermutation[\(I-18.8](#page-290-2) pg. 291), RandomSubset[\(I-18.11](#page-291-0) pg[.292\)](#page-291-0), RandomTuple[\(I-18.13](#page-292-1) pg[.293\)](#page-292-1), RandomTupleIndices[\(I-18.14](#page-293-0) pg[.294\)](#page-293-0)

syntax

## <span id="page-292-1"></span>I-18.13 RandomTuple

RandomTuple(L: LIST, K: INT): LIST

### Description

The function returns a random tuple of "L" of cardinality "K". This function can be quite useful for testing properties on some tuples of a large list when testing on all of them would be unfeasible in time and memory (see also "tuples" [\(I-20.15](#page-356-0) pg[.357\)](#page-356-0)).

```
example
/**/ RandomTuple(["a","b","c","d","e","f","g","h"], 5);
["b", "b", "h", "g", "e"]
/**/ indent([RandomTuple(-9..9, 10) | i in 1..4]);
\lceil[-5, -3, 1, 8, -4, 6, -5, -7, -1, 1],[-5, -8, 0, -9, -2, -1, 3, -6, 6, -3],[-2, -2, -9, -5, 0, -6, 2, -6, -5, -8],[-2, -4, 4, 3, -3, 5, 3, -1, 8, -7]]
```
See Also: random[\(I-18.3](#page-289-0) pg[.290\)](#page-289-0), subsets[\(I-19.57](#page-341-0) pg[.342\)](#page-341-0), RandomSubset[\(I-18.11](#page-291-0) pg[.292\)](#page-291-0), RandomSubsetIndices[\(I-18.12](#page-292-0) pg[.293\)](#page-292-0), RandomTupleIndices[\(I-18.14](#page-293-0) pg[.294\)](#page-293-0)

## <span id="page-293-0"></span>I-18.14 RandomTupleIndices

syntax RandomTupleIndices(N: INT, K: INT): LIST

### Description

The function returns a random tuple of "1...N" of cardinality "K". See also "RandomTuple" [\(I-18.13](#page-292-1) pg[.293\)](#page-292-1).

example

```
/**/ RandomTupleIndices(32003, 10);
[4987, 13034, 10044, 7148, 11122, 1144, 21264, 5379, 2934, 7015]
```
See Also: random[\(I-18.3](#page-289-0) pg[.290\)](#page-289-0), subsets[\(I-19.57](#page-341-0) pg[.342\)](#page-341-0), RandomSubset[\(I-18.11](#page-291-0) pg[.292\)](#page-291-0), RandomSubsetIndices[\(I-18.12](#page-292-0) pg[.293\)](#page-292-0), RandomTuple[\(I-18.13](#page-292-1) pg[.293\)](#page-292-1)

syntax

## <span id="page-293-1"></span>I-18.15 RandomUnimodularMat

```
RandomUnimodularMat(R: RING, N: INT): MAT
RandomUnimodularMat(R: RING, N: INT, Niters: INT): MAT
```
### **Description**

The function returns a random " $N$ "-by-" $N$ " matrix with integer entries, and determinant  $+1$  or  $-1$ . The matrix is over the ring "R".

The optional 3rd argument says how many internal iterations to perform: the algorithm starts with an identity matrix, then on each iteration simply adds or substracts one random row to another random row. The default number of iterations is currently "25\*N".

example

```
/**/ RandomUnimodularMat(ZZ, 3);
matrix(ZZ,
 [[-684, -2919, -769],
  [1054, 4498, 1185],
  [-519, -2215, -584]])
/**/ det(It);
1
```
See Also: random[\(I-18.3](#page-289-0) pg[.290\)](#page-289-0)

## I-18.16 rank [OBSOLESCENT]

#### Description

See "rk" [\(I-18.57](#page-312-0) pg[.313\)](#page-312-0)

## <span id="page-294-1"></span>I-18.17 RationalSolve

RationalSolve(L: LIST of RINGELEM): RECORD

#### Description

This function computes all rational solutions (aka. points) of a 0-dimensional polynomial system "L"; approxi-mate real solutions can be computed using "ApproxSolve" [\(I-1.16](#page-36-0) pg[.37\)](#page-36-0). Projective solutions of a homogenous system can be obtained using "RationalSolveHomog" [\(I-18.18](#page-294-0) pg[.295\)](#page-294-0).

syntax

Result is a "record" saying which indeterminates are "active", and list of the solution points.

```
example
/**/ use QQ[x,y,z];
/**/ L := [x^3-y^2+z-1, x-2, (y-3)*(y+2)];
/**/ RationalSolve(L);
record[AffinePts := [[2, -2, -3], [2, 3, 2]], index := [x, y, z]]/**/ L := [x^2+y^2-1, x*y-1]; -- indet z not used
/**/ RationalSolve(L);
record[AffinePts := [], indets := [x, y]]
```
See Also: ApproxSolve[\(I-1.16](#page-36-0) pg[.37\)](#page-36-0), LinSolve[\(I-12.17](#page-213-0) pg[.214\)](#page-213-0), RationalSolveHomog[\(I-18.18](#page-294-0) pg[.295\)](#page-294-0)

### <span id="page-294-0"></span>I-18.18 RationalSolveHomog

RationalSolveHomog(L: LIST of RINGELEM): RECORD

#### **Description**

This function computes all rational solutions (aka. projective points) of a 1-dimensional homogeneous polyno-mial system "L". See also "RationalSolve" [\(I-18.17](#page-294-1) pg[.295\)](#page-294-1) for solving 0-dimensional systems.

syntax

Result is a "record" saying which indeterminates are "active", and list of the solution points.

```
example
/**/ use QQ[x,y,z];
/**/ L := [x^3-y^2*x, x-2*z];/**/ RationalSolveHomog(L);
record[ProjectivePts := [[0, 1, 0], [1, -1, 1/2], [1, 1, 1/2]], indets := [x, y, z]]
```
See Also: RationalSolve [\(I-18.17](#page-294-1) pg. 295), LinSolve [\(I-12.17](#page-213-0) pg. 214)

### <span id="page-294-2"></span>I-18.19 RatReconstructByContFrac

RatReconstructByContFrac(X: INT, M: INT): RECORD RatReconstructByContFrac(X: INT, M: INT, LogToler: INT): RECORD

### **Description**

These functions attempt to reconstruct rational numbers from a modular image "X mod M". The result is a record: the boolean field "failed" is "true" if no convincing result was found; otherwise that field is "false", and a second field, called "ReconstructedRat", contains the value reconstructed.

syntax

The algorithms are **fault-tolerant**: they will succeed provided that "X" is correct modulo a sufficiently large factor of "M".

An optional third argument determines what convincing means: a higher value gives a more reliable answer, but may need a larger modulus before the answer is found.

There are two different underlying heuristic algorithms: a faster one based on continued fractions, and a slower one based on 2-dimensional lattice reduction ("RatReconstructByLattice" [\(I-18.20](#page-295-0) pg[.296\)](#page-295-0)). See the JSC paper by John Abbott: "Fault-tolerant modular reconstruction of rational numbers", "http://www.sciencedirect.com/science/article/pii/S0747717116300773"; a near-final version is at "http://arxiv.org/abs/1303.2965".

NOTE: so that the heuristic can work, the modulus must be a bit larger than strictly necessary; indeed, reconstruction will always fail if "M" is too small. - example -

```
/**/ X := 3333333333;
/**/ M := 10<sup>\textdegree</sup>10;
/**/ RatReconstructByContFrac(X,M);
record[ReconstructedRat := -1/3, failed := false]
/**/ X := 3141592654;
/**/ M := 10<sup>\textdegree</sup>10;
/**/ RatReconstructByContFrac(X,M);
record[failed := true]
```
See Also: RatReconstructWithBounds[\(I-18.22](#page-296-0) pg[.297\)](#page-296-0), RatReconstructByLattice[\(I-18.20](#page-295-0) pg[.296\)](#page-295-0), CRT[\(I-](#page-83-0)[3.62](#page-83-0) pg[.84\)](#page-83-0)

## <span id="page-295-0"></span>I-18.20 RatReconstructByLattice

```
syntax
RatReconstructByLattice(X: INT, M: INT): RECORD
RatReconstructByLattice(X: INT, M: INT, threshold: INT): RECORD
```
### **Description**

Same as "RatReconstructByContFrac" [\(I-18.19](#page-294-2) pg[.295\)](#page-294-2) but with a different underlying heuristic algorithms, based on 2-dimensional lattice reduction.

```
= example =/**/ X := 3333333333;
/**/ M := 10^10;/**/ RatReconstructByLattice(X,M);
record[ReconstructedRat := -1/3, failed := false]
/**/ X := 3141592654;
/**/ M := 10^10;
/**/ RatReconstructByLattice(X,M);
record[failed := true]
```
See Also: RatReconstructWithBounds[\(I-18.22](#page-296-0) pg[.297\)](#page-296-0), RatReconstructByContFrac[\(I-18.19](#page-294-2) pg[.295\)](#page-294-2), CRT[\(I-](#page-83-0)[3.62](#page-83-0) pg[.84\)](#page-83-0)

### I-18.21 RatReconstructPoly

syntax RatReconstructPoly(f1: RINGELEM, M1: INT): RINGELEM

#### **Description**

This function attempts to reconstruct the rational coefficents of a polynomial "f" from a modular image "f mod M". The algorithm is fault-tolerant: it will succeed provided that the coefficients in "f" are correct modulo a sufficiently large factor of "M".

NOTE: so that the heuristic can work, the modulus must be larger than strictly necessary; indeed, reconstruction always fails if "M" is small.

```
example
/**/ use QQ[x,y];
/**/ RatReconstructPoly(10923689802589*x^2 +8192767351939*y, 32771069407757);
(10/3)*x^2 +(-1/4)*y
-- input comes from CTR computation:
/**/ RingElem(NewPolyRing(NewZZmod(32003),"x,y"), "(10/3)*x^2 +(-1/4)*y");
10671*x^2 -8001*y
/**/ RingElem(NewPolyRing(NewZZmod(31991),"x,y"), "(10/3)*x^2 +(-1/4)*y");
10667*x^2 -7998*y
/**/ RingElem(NewPolyRing(NewZZmod(32009),"x,y"), "(10/3)*x^2 +(-1/4)*y");
10673*x^2 +8002*y
/**/ CRTPoly(10671*x^2 -8001*y, 32003, 10667*x^2 -7998*y, 31991);
record[modulus := 1023807973, residue := -341269321*x^2 +255951993*y]
/**/ CRTPoly(It.residue, It.modulus, 10673*x^2 +8002*y, 32009);
record[modulus := 32771069407757,
      residue := 10923689802589*x^2 +8192767351939*y]
/**/ RatReconstructPoly(It.residue, It.modulus);
(10/3)*x^2 +(-1/4)*y
```
See Also: CRTPoly[\(I-3.63](#page-83-1) pg[.84\)](#page-83-1), RatReconstructByContFrac[\(I-18.19](#page-294-2) pg[.295\)](#page-294-2), RatReconstructByLattice[\(I-](#page-295-0)[18.20](#page-295-0) pg[.296\)](#page-295-0)

### <span id="page-296-0"></span>I-18.22 RatReconstructWithBounds

syntax RatReconstructWithBounds(e: INT, P: INT, Q: INT, res: LIST of INT, mod: LIST of INT): RECORD

### Description

This function attempts to reconstruct a rational number from a collection of residue-modulus pairs "(res[i],mod[i])". The function also requires the input of three bounds: "e" is an upper bound on the number of bad moduli, and "P" and "Q" are upper bounds for (respectively the numerator and denominator of) the rational to be reconstructed.

The result is a record: the boolean field "failed" is "true" if no result exists; otherwise it is "false", and a second field, called "ReconstructedRat", contains the value reconstructed. example

```
/**/ moduli := [11,13,15,17,19];
/**/ residues := [-2, -5, 0, 7, 4];
/**/ RatReconstructWithBounds(1,10,10,residues,moduli);
record[ReconstructedRat := 1/5, failed := false]
/**/ RatReconstructWithBounds(0,10,10,residues,moduli);
record[failed := true]
```
See Also: CRT[\(I-3.62](#page-83-0) pg[.84\)](#page-83-0), RatReconstructByContFrac[\(I-18.19](#page-294-2) pg[.295\)](#page-294-2), RatReconstructByLattice[\(I-18.20](#page-295-0) pg[.296\)](#page-295-0)

## I-18.23 ReadExpr [OBSOLESCENT]

### **Description**

[OBSOLESCENT] from version 5.2.0 "RingElem" [\(I-18.47](#page-307-0) pg[.308\)](#page-307-0) does the same, and more.

### <span id="page-297-1"></span>I-18.24 RealRootRefine

syntax RealRootRefine(Root: RECORD, Precision: RAT): RECORD

#### **Description**

This function computes a refinement of a real root of a univariate polynomial over "QQ" to the desired precision (width of isolating interval). The starting root must be a record produced by "RealRoots" [\(I-18.25](#page-297-0) pg[.298\)](#page-297-0).

```
example
/**/ use QQ[x];
/**/ RR := RealRoots(x^2-2);
/**/ RealRootRefine(RR[1], 1/2);
record[CoeffList := [-1, 0, 2], inf := -3/2, sup := -5/4]
/**/ RR := [RealRootRefine(Root, 10^(-20)) | Root in RR];
/**/ FloatStr(RR[1].inf);
-1.414213562*10^{\circ}0
```
See Also: RealRoots[\(I-18.25](#page-297-0) pg[.298\)](#page-297-0), RealRootsApprox[\(I-18.26](#page-298-0) pg[.299\)](#page-298-0), RootBound[\(I-18.59](#page-312-1) pg[.313\)](#page-312-1)

### <span id="page-297-0"></span>I-18.25 RealRoots

syntax RealRoots(F: RINGELEM): LIST RealRoots(F: RINGELEM, Precision: RAT): LIST RealRoots(F: RINGELEM, Precision: RAT, Interval:[RAT, RAT]): LIST

### Description

This function computes isolating intervals for the real roots of a non-zero univariate polyomial over "QQ". It returns the list of the real roots, where a root is represented as a record containing either the exact root (if the fields "inf" and "sup" are equal), or an open interval "(inf, sup)" containing the root. There is a third field (called "CoeffList") not intended for "public use".

An optional second argument specifies the maximum width an isolating interval may have. An optional third argument specifies a closed interval in which to search for roots.

The interval represented by a root record may be refined by using the function "RealRootRefine" [\(I-18.24](#page-297-1) pg[.298\)](#page-297-1).

The function "RealRootsApprox" [\(I-18.26](#page-298-0) pg[.299\)](#page-298-0) may be easier to use: it produces rational approximations to the real roots (but these cannot later be refined).

```
example
```

```
/**/ use QQ[x];
/**/ indent(RealRoots(x^2-2));
\lceilrecord[CoeffList := [-1, 0, 2], inf := -4, sup := 0],record[CoeffList := [1, 0, -2], inf := 0, sup := 4]
```

```
\overline{\mathbf{1}}/**/ RR := RealRoots((x^2-2)*(x-1), 10^(-5);
/**/ FloatStr(RR[1].inf,10); -- left end of interval
-1.414213562*10^{\circ}0/**/ FloatStr(RR[1].sup,10); -- right end of interval
-1.414213561*10^{\circ}0/**/ RR := RealRoots(x<sup>2</sup>-2, 10<sup>o</sup>(-20), [0, 2]);
/**/ FloatStr(RR[1].inf, 20); -- print rational RR[1].inf in a comprehensible way
1.4142135623730950488*10^0
/**/ RR[1].inf; -- actual raional is rather incomprehensible
60153992292001127886258443119406264231/42535295865117307932921825928971026432
```
See Also: NumRealRoots[\(I-14.41](#page-254-0) pg[.255\)](#page-254-0), RealRootRefine[\(I-18.24](#page-297-1) pg[.298\)](#page-297-1), RealRootsApprox[\(I-18.26](#page-298-0) pg[.299\)](#page-298-0), RootBound[\(I-18.59](#page-312-1) pg[.313\)](#page-312-1)

## <span id="page-298-0"></span>I-18.26 RealRootsApprox

syntax RealRootsApprox(F: RINGELEM): LIST RealRootsApprox(F: RINGELEM, Precision: RAT): LIST RealRootsApprox(F: RINGELEM, Precision: RAT, Interval:[RAT, RAT]): LIST

### Description

This function computes rational approximations to the real roots of a univariate polyomial (with rational coefficients).

An optional second argument specifies the maximum separation between the approximations produced and the corresponding exact root. An optional third argument specifies a closed interval in which to search for roots.

NOTE: the value of "F" at an approximate root may not be small; see also "ApproxSolve" [\(I-1.16](#page-36-0) pg[.37\)](#page-36-0) which uses a heuristic to produce approximate roots such that the evaluation is also "small".

syntax

```
s example.
/**/ use QQ[x];
/**/ RealRootsApprox(x^2-2);
[-3037000499/2147483648, 3037000499/2147483648]
/**/ RR := RealRootsApprox(x^2-2, 10^(-15), [0, 2]);
/**/ FloatStr(RR[1], 15); --> print as a decimal, easier to read
1.41421356237310*10^0
```
See Also: ApproxSolve[\(I-1.16](#page-36-0) pg[.37\)](#page-36-0), RealRoots[\(I-18.25](#page-297-0) pg[.298\)](#page-297-0), RootBound[\(I-18.59](#page-312-1) pg[.313\)](#page-312-1)

## <span id="page-298-1"></span>I-18.27 record

```
record[F_1 := OBJECT, ..., F_n := OBJECT]where each F_i is a field name
 returns RECORD
```
#### **Description**

This constructor creates a record with fields called " $F_1$ ",...," $F_n$ ". The empty record is given by "record[]". Records in CoCoA are open in the sense that new fields may be added after the record is first defined. The names allowed for the fields are the same as those allowed for variables.

The dot operator is used to access the fields in a record.

```
s example.
/**/ P := record[height := 10, width := 5];
/**/ P.height * P.width;
50
/**/ P.area := It; --> creates a new field called "area"
/**/ P;
record[area := 50, height := 10, width := 5]
```
See Also: record field selector[\(I-18.28](#page-299-0) pg. 300), fields[\(I-6.8](#page-113-0) pg. 114)

### <span id="page-299-0"></span>I-18.28 record field selector

```
R.FieldName
R["FieldName"]
  where R is a RECORD
```
#### **Description**

A record is a data structure containing named entries. They are created using the command "record" [\(I-18.27](#page-298-1) pg[.299\)](#page-298-1). Each entry may be selected using the "dot operator", or equivalently via a string index.

- syntax -

```
example
/**/ rec := record[name := "David", year := 1961];
/**/ rec.name;
David
/**/ rec.year := 1849; ->> change value of a field
/**/ rec.surname := "Copperfield"; --> create a new field
/**/ rec["year"]; -- alternative syntax
1849
/**/ foreach F in fields(rec) do print rec[F]; endforeach;
DavidCopperfield1849
```
See Also: record[\(I-18.27](#page-298-1) pg[.299\)](#page-298-1), fields[\(I-6.8](#page-113-0) pg[.114\)](#page-113-0)

## I-18.29 ReducedGBasis

syntax

ReducedGBasis(I: IDEAL): LIST of RINGELEM ReducedGBasis(I: MODULE): LIST of MODULEELEM

#### Description

This function returns a list whose elements form a reduced Groebner basis for the ideal (or module) "I" with respect to the term-ordering of the polynomial ring of "I".

example

```
/**/ use R ::= QQ[x,y];/**/ I := ideal(x^4-x^2, x^3-y);
/**/ ReducedGBasis(I);
[x*y -y^2, x^2 -y^2, y^3 -y]
```
See Also: GBasis[\(I-7.1](#page-126-0) pg[.127\)](#page-126-0)

### <span id="page-300-0"></span>I-18.30 ref

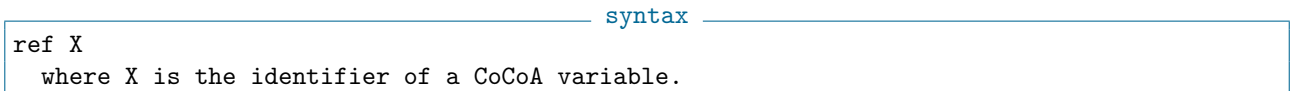

#### Description

The keyword "ref" is used to pass a parameter "by reference" to a function which may modify its value (e.g. "append" [\(I-1.13](#page-35-0) pg[.36\)](#page-35-0)). The keyword "ref" alerts the programmer to the possibility that the value may be changed during the call.

To write a new function which can modify some parameters use the same keyword "ref" to identify which formal parameters are to be passed by reference. The following example illustrates the difference between passing by reference and passing by value.

```
<sub>-</sub> example
/**/ Define CallByRef(ref L) -- "call by reference": The variable referred
/**/ L := "new value"; -- to by L is changed.
/**/ EndDefine;
/**/ M := "old value";
/**/ CallByRef(ref M); -- here "ref" recalls that M might change
/**/ PrintLn M;
new value
/**/ Define CallByVal(L) -- "call by value": The value of L is passed to
/**/ L := "new value"; -- the function.
/**/ Return L;
/**/ EndDefine;
/**/ L := "old value";
/**/ CallByVal(L);
new value
/**/ PrintLn L;
old value
```
See Also: define[\(I-4.4](#page-87-0) pg[.88\)](#page-87-0)

### I-18.31 RefineGCDFreeBasis [OBSOLETE]

#### Description

OBSOLETE. Just build a new list and call "CoprimeFactorBasis" [\(I-3.58](#page-81-0) pg[.82\)](#page-81-0). See Also: CoprimeFactorBasis[\(I-3.58](#page-81-0) pg[.82\)](#page-81-0)

### I-18.32 reg

reg(I: IDEAL): INT reg(R: (Quotient)RING): INT

### Description

These functions compute the Castelnuovo-Mumford regularity of an ideal. The implementation of "Reg" using Bermejo-Gimenez Algorithm.

- example.

 $=$  syntax  $=$ 

Implemented by Eduardo Saenz-de-Cabezon (updated to CoCoA-5 by Anna M. Bigatti).

NOTE: this is different from "RegularityIndex" [\(I-18.33](#page-301-0) pg[.302\)](#page-301-0), the regularity of a Hilbert Function.

```
/**/ use R ::= QQ[x,y,z];
/**/ I := ideal(x^3, y^2);/**/ \text{reg}(I);4
/**/ reg(R/I);
3
/**/ PrintRes(I);
0 \rightarrow R(-5) \rightarrow R(-2)(+)R(-3)/**/ PrintBettiDiagram(I);
       0 1
---------------
 2: 1 -3: 1 -
 4: - 1---------------
Tot: 2 1
```
See Also: res[\(I-18.38](#page-304-1) pg[.305\)](#page-304-1), PrintRes[\(I-16.46](#page-280-0) pg[.281\)](#page-280-0), PrintBettiDiagram[\(I-16.42](#page-278-0) pg[.279\)](#page-278-0), PrintBettiMatrix[\(I-16.43](#page-279-0) pg[.280\)](#page-279-0), RegularityIndex[\(I-18.33](#page-301-0) pg[.302\)](#page-301-0)

## <span id="page-301-0"></span>I-18.33 RegularityIndex

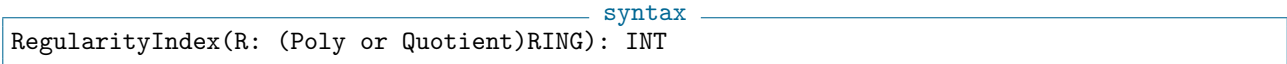

### Description

This function computes the regularity index of a Hilbert function. The input might be expressed as a Hilbert function or as the corresponding Hilbert series (computed with standard weights).

example

```
/**/ use R ::= QQ[x,y,z];
/**/ Quot := R/ideal(x^3, y^2);/**/ HilbertFn(Quot);
H(0) = 1H(1) = 3H(2) = 5H(t) = 6 for t > = 3/**/ RegularityIndex(HilbertFn(Quot));
3
```

```
/**/ RegularityIndex(HilbertSeries(Quot));
3
```
See Also: HilbertFn[\(I-8.8](#page-145-0) pg. 146), HilbertSeries[\(I-8.11](#page-146-0) pg. 147)

## I-18.34 RelNotes

syntax RelNotes() RelNotes(N: INT)

### Description

This function prints the release notes of the version you are running, of all versions, or of last "N" versions.

```
- example.
/**/ RelNotes(); --> last version
/**/ RelNotes(1); --> last version
/**/ RelNotes(3); --> last 3 versions
/**/ RelNotes(0); --> all versions
```
See Also: VersionInfo[\(I-22.3](#page-365-0) pg[.366\)](#page-365-0)

## I-18.35 ReloadMan

syntax ReloadMan() ReloadMan(ListOfFiles: LIST)

### **Description**

This function reloads the xml source of the manual "CoCoAHelp.xml" (in directory "CoCoAManual") and the optional list of manual extensions: it recreates the internal manual index in a running CoCoA-5.

Some details: after adding a new entry, the index needs updating. But if the change is just in the description of an existing entry (so the internal index is still valid) there is no need to reload the manual because the descriptions are always read from disk.

NOTE: This function is useful for those who develop a CoCoA package and want to test/add/offer its manual in proper CoCoA style. Such manual extensions will be included in "CoCoAHelp.xml" if the package is generously offered for distribution with CoCoA :-)

```
_ example
/**/ ReloadMan(); // reloads the official manual only
/**/ // for loading manual extensions, official manual+ file1 + file2:
/**/ ReloadMan(["path1/file1.xml", "path2/file2.xml"]);
```
## I-18.36 remove

 $=$  syntax  $=$ 

```
remove(ref L: LIST, N: INT)
```
#### **Description**

This function removes the "N"-th component from "L"; it changes the value of "L". Use the function "WithoutNth" [\(I-23.4](#page-367-0) pg[.368\)](#page-367-0) to create a new list containing the elements of "L" except the "N"-th (without changing "L").

```
- example
```

```
/**/ use R ::= QQ[x,y,z];
/**/ L := indets(R);
/**/ L;
[x, y, z]
/**/ remove(ref L,2);
/**/ L;
[x, z]
```
See Also: diff[\(I-4.18](#page-95-0) pg[.96\)](#page-95-0), WithoutNth[\(I-23.4](#page-367-0) pg[.368\)](#page-367-0)

### I-18.37 repeat

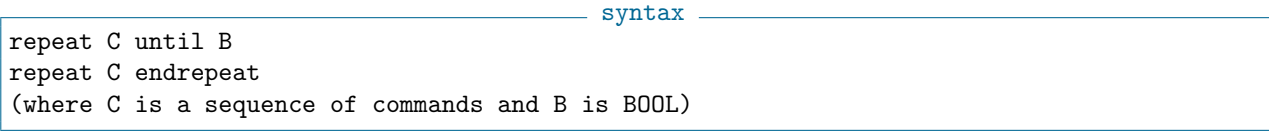

### Description

In the first form, the command sequence "C" is repeated until "B" evaluates to "false". Unlike the "while" [\(I-23.3](#page-367-1) pg[.368\)](#page-367-1) command, "C" is executed at least once.

example

NOTE: there is no "endrepeat" following the condition "B".

```
/**/ Define GCD_Euclid(A, B)
/**/ Repeat
/**/ R := mod(A, B);/**/<br>
/**/<br>
B := R;
            B := R;/**/ Until B = 0;
/**/ Return A;
/**/ EndDefine;
/**/ GCD_Euclid(6,15);
3
/**/ N := 0;
/**/ repeat
/**/ N := N+1;
/**/ PrintLn N;
/**/ If N > 5 Then Break; EndIf;
/**/ endrepeat;
1
2
3
4
5
```
## <span id="page-304-1"></span>I-18.38 res

```
syntax
res(M: IDEAL): LIST
res(M: MODULE): LIST
```
### Description

This function returns the minimal free resolution of homogeneous "M". "res" only works in the homogeneous context, and the coefficient ring must be a field.

NOTE: the current implementation (CoCoA-5.1.0) is very naive so it might be very slow (better slow than nothing?).

example

NOTE: for the resultant of two polynomials use "resultant" [\(I-18.42](#page-305-0) pg[.306\)](#page-305-0).

```
/**/ use R ::= QQ[x,y,z];
/**/ I := ideal(x, y, z^2);/**/ PrintRes(R/I);
0 --> R(-4) --> R(-2)(+)R(-3)^2 --> R(-1)^2(+)R(-2) --> R
/**/ indent(res(R/I), 2);\GammaRingWithID(20, "RingWithID(3)/ideal(x, y, z^2)"),
  ideal(
    y,
    x,
    z^2),
  SubmoduleRows(F, matrix([
    [x, -y, 0],[0, z^2, -x],[z^2, 0, -y]])),
  SubmoduleRows(F, matrix([
    [z^2, y, -x]]))
\overline{1}
```
See Also: PrintBettiDiagram[\(I-16.42](#page-278-0) pg[.279\)](#page-278-0), PrintBettiMatrix[\(I-16.43](#page-279-0) pg[.280\)](#page-279-0), PrintRes[\(I-16.46](#page-280-0) pg[.281\)](#page-280-0), resultant[\(I-18.42](#page-305-0) pg[.306\)](#page-305-0)

### <span id="page-304-0"></span>I-18.39 reseed

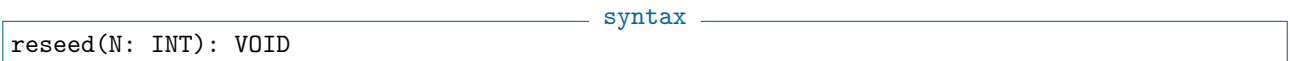

### **Description**

CoCoA offers a pseudo-random number generator (see "random" [\(I-18.3](#page-289-0) pg[.290\)](#page-289-0)); however, each time you start CoCoA it will produce the same random values. The procedure "reseed" puts the pseudo-random number generator into a state determined solely by the given seed value "N". This procedure can be used to make CoCoA generate different random values on different runs, e.g. if reseeded with a value which depends on the current time.

```
= example =/**/ reseed(123);
/**/ random(0,9);
7
/**/ reseed(1000000*date()+TimeOfDay()); --> time-dependent seed value
```
See Also: random[\(I-18.3](#page-289-0) pg[.290\)](#page-289-0)

## I-18.40 Reset [OBSOLETE]

#### Description

[OBSOLETE]

## I-18.41 ResetPanels [OBSOLETE]

#### Description

[OBSOLETE]

### <span id="page-305-0"></span>I-18.42 resultant

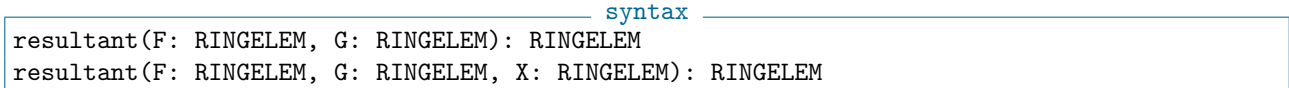

#### Description

These functions compute the resultant of the polynomials "F" and "G" with respect to the indeterminate "X"; in the first form "F" and "G" must be univariate, and "X" is taken to be their common indeterminate.

```
s example.
/**/ use R ::= QQ[p,q,x];
/**/ F := x^3 + p*x - q; G := deriv(F, x);
/**/ resultant(F, G, x);
4*p^3 +27*q^2
```
See Also: discriminant[\(I-4.20](#page-95-1) pg[.96\)](#page-95-1), SylvesterMat[\(I-19.66](#page-345-0) pg[.346\)](#page-345-0)

## I-18.43 return

syntax \_ return return E

### Description

This command is used to exit from a procedure/function. The second form returns the value of the expression E to the user. As a safety measure all "return"s in a function/procedure must be of the same kind: either they all return a value (function) or none of them returns a value (procedure).

"return" has immediate effect even inside loops; compare with "break" [\(I-2.12](#page-56-0) pg[.57\)](#page-56-0).

```
s example.
/**/ Define Rev(L) -- reverse a list
/**/ If len(L) < 2 Then Return L; EndIf;<br>/**/ M := Rev(Tail(L)); -- recursive fun
         M := \text{Rev(Tail}(L)); -- recursive function call
/**/ append(ref M, L[1]);
/**/ Return M;
/**/ EndDefine;
/**/ Rev([1,2,3,4]);
[4, 3, 2, 1]
```
See Also: break[\(I-2.12](#page-56-0) pg[.57\)](#page-56-0), define[\(I-4.4](#page-87-0) pg[.88\)](#page-87-0), All CoCoA commands[\(II-2.2](#page-384-0) pg[.385\)](#page-384-0)

### I-18.44 reverse, reversed

reverse(ref L: LIST) reversed(L: LIST): LIST

### **Description**

The function "reverse" reverses the order of the elements of the list "L"; it changes the value of "L" and returns nothing. The function "reversed" returns the reversed list without changing "L".

syntax

```
example _
/**/ L := [1,2,3,4];
/**/ reverse(ref L);
/**/ L; -- L has been modified
[4, 3, 2, 1]
/**/ M := [1,2,3,4];
/**/ reversed(M); -- the reversed list is returned
[4, 3, 2, 1]
/**/ M; -- M has not been modified
[1, 2, 3, 4]
```
See Also: sort[\(I-19.28](#page-328-0) pg[.329\)](#page-328-0), sorted[\(I-19.30](#page-329-0) pg[.330\)](#page-329-0)

### I-18.45 RevLexMat

RevLexMat(N: INT): MAT

## $=$  syntax  $=$

### Description

This function returns the matrix defining a standard ordering (which is not a term-ordering!).

```
example _
/**/ RevLexMat(3);
matrix(ZZ,
[0, 0, -1],[0, -1, 0],[-1, 0, 0]]
```
See Also: OrdMat[\(I-15.11](#page-261-0) pg[.262\)](#page-261-0), Term Orderings[\(III-9.5](#page-449-0) pg[.450\)](#page-449-0), StdDegRevLexMat[\(I-19.46](#page-337-0) pg[.338\)](#page-337-0), StdDegLexMat[\(I-19.45](#page-337-1) pg[.338\)](#page-337-1), LexMat[\(I-12.8](#page-209-0) pg[.210\)](#page-209-0), XelMat[\(I-24.1](#page-368-0) pg[.369\)](#page-368-0)

### I-18.46 rgin

syntax rgin(I: IDEAL): IDEAL

#### **Description**

These functions return the [probabilistic] rgin (generic initial ideal wrt StdDegRevLex) of the ideal "I". See "gin" [\(I-7.30](#page-136-0) pg[.137\)](#page-136-0) for details and verbosity.

example

```
/**/ use R ::= QQ[x,y,z], DegLex;
/**/ I := ideal(y^2-x*z, x^2*z-y*z^2);/**/ gin(I);
ideal(x^2, x*y^2, x*y*z^2, x*z^4, y^6)/**/ rgin(I);
ideal(x^2, x*y^2, y^4)
```
See Also: gin[\(I-7.30](#page-136-0) pg[.137\)](#page-136-0), LT[\(I-12.24](#page-216-0) pg[.217\)](#page-216-0)

### <span id="page-307-0"></span>I-18.47 RingElem

```
syntax
RingElem(R: RING, E: STRING): RINGELEM
RingElem(R: RING, E: RINGELEM): RINGELEM
RingElem(R: RING, E: INT): RINGELEM
RingElem(R: RING, E: RAT): RINGELEM
RingElem(R: RING, E:[STRING, INT, .., INT]): RINGELEM
```
### Description

This function converts the expression "E" into a RINGELEM in "R", if possible. These functions areuseful for operating with different rings.

If "E" is a "STRING" it evaluates "E" in "R", (with no need for "use R"). The expression "E" may contain arithmetic operations and parentheses (but no programming variables or function calls). Use "RingElemList, RingElems" [\(I-18.48](#page-308-0) pg[.309\)](#page-308-0) to read many (comma-separated) ringelems into a list.

If "E" is a RINGELEM it is equivalent to applying the "CanonicalHom"  $(I-3.4 \text{ pg}.60)$  $(I-3.4 \text{ pg}.60)$  $(I-3.4 \text{ pg}.60)$  from "RingOf(E)" to "R" (for other homomorphisms see "RINGHOM" [\(III-10](#page-454-0) pg[.455\)](#page-454-0)).

```
example
/**/ P ::= ZZ/(5)[x,y]; S ::= QQ[x,y,z[1..4]]; K := NewFractionField(S);
/**/ QR := NewQuotientRing(S, "x^2-3, y^2-5");
/**/ -- STRING
/**/ RingElem(P, "7*x"); --> 7*x as an element of P
2*x
/**/ RingElem(S, "7*x"); --> 7*x as an element of S
7*x
/**/ RingElem(S, "((7/3)*z[2] - 1)^2" ); -- expr without function calls
(49/9)*z[2] ^2 +(-14/3)*z[2] +1
```

```
/**/ RingElem(K, "(x^2-x*y)/(x*y-y^2)");
x/y
/**/ RingElem(QR, "(x+y) <sup>2</sup>];
(18*x +14*y)
/**/ -- RINGELEM (via CanonicalHom)
/**/ use S;
/**/ f := 2*x-3;
- /**/ 1/f; -> !!! ERROR !!! as expected: f in P is not invertible
/**/ 1/RingElem(K, f); -- f in K is invertible1/(2*x - 3)/**/ use P;
/**/ -- INT and RAT
/**/ RingElem(P, 7);
\mathcal{D}/**/ RingElem(P, 3/2);
-1
/**/ -- LIST for indexed indets
/**/ i := 2; RingElem(S, ["z",i]);
z[2]
```
See Also: RingElemList, RingElems[\(I-18.48](#page-308-0) pg[.309\)](#page-308-0), RingOf[\(I-18.51](#page-309-0) pg[.310\)](#page-309-0), AsINT[\(I-1.49](#page-47-0) pg[.48\)](#page-47-0), As-RAT[\(I-1.50](#page-48-0) pg[.49\)](#page-48-0), IndetName[\(I-9.23](#page-164-0) pg[.165\)](#page-164-0), IndetSubscripts[\(I-9.26](#page-166-0) pg[.167\)](#page-166-0), CanonicalHom[\(I-3.4](#page-59-0) pg[.60\)](#page-59-0), sprint[\(I-19.35](#page-332-0) pg[.333\)](#page-332-0)

## <span id="page-308-0"></span>I-18.48 RingElemList, RingElems

```
syntax
RingElems(R: RING, S: STRING): LIST of RINGELEM
RingElemList(R: RING, S: STRING): LIST of RINGELEM
```
### **Description**

These functions convert the string "S" into a LIST of RINGELEM in "R"; the only difference is that "RingElemList" expects the list of values in the string to be inside square brackets. The successive values in "S" must be comma separated.

The expressions in "S" may contain arithmetic operations and parentheses (but no programming variables nor function calls). These functions are useful for operating with different rings (without needing to call the "use"  $(I-21.6 \text{ pg}.363)$  $(I-21.6 \text{ pg}.363)$  $(I-21.6 \text{ pg}.363)$  command).

"RingElems" from version 5.3.0; "RingElemList" from version 5.4.0.

```
example
/**/ P := ZZ/(5)[x,y]; S := QQ[x,y,z[1..4]];/**/ RingElems(P, "x^2, (x-3*y)^5"); --> elements of P
[x^2, x^5 +2*y^5]/**/ RingElemList(S, "[x^2, (x-3*y)^5]"); --> elements of S
[x^2, x^5 -15*x^4*y +90*x^3*y^2 -270*x^2*y^3 +405*x*y^4 -243*y^5]-- even for making ideals in new rings:
/**/ I := ideal(RingElems(NewPolyRing(QQ, "i"), "i^2 +1")); I;
ideal(i^2 + 1)
```
See Also: RingOf[\(I-18.51](#page-309-0) pg[.310\)](#page-309-0), RingElem[\(I-18.47](#page-307-0) pg[.308\)](#page-307-0), NewQuotientRing[\(I-14.9](#page-241-0) pg[.242\)](#page-241-0), PolyAlgebraHom[\(I-16.17](#page-267-0) pg[.268\)](#page-267-0), sprint[\(I-19.35](#page-332-0) pg[.333\)](#page-332-0)

## I-18.49 RingEnv [OBSOLETE]

#### **Description**

```
See "RingOf" (I-18.51 pg.310).
See Also: RingOf(I-18.51 pg.310)
```
## I-18.50 RingID

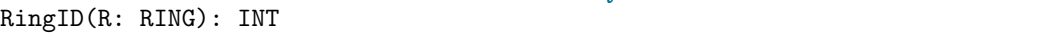

### Description

This function is likely useful only for debugging. It returns the identification number of the ring "R". NOTE: that CoCoA considers two rings to be equal if and only if they have the same ID.

syntax

example

```
/**/ R ::= QQ[x,y,z];
/**/ S ::= QQ[x,y,z]; // creates a separate copy
/**/R = S;false
/**/ RingID(R);7
/**/ RingID(S);
8
```
See Also: print[\(I-16.40](#page-277-0) pg[.278\)](#page-277-0), println[\(I-16.45](#page-280-1) pg[.281\)](#page-280-1), Evaluation and Assignment[\(II-5](#page-392-0) pg[.393\)](#page-392-0)

## <span id="page-309-0"></span>I-18.51 RingOf

```
RingOf(E: RINGELEM|IDEAL|MAT|MODULE): RING
```
### Description

This function returns the ring on which the object "E" is defined.

NOTE: A ring contains many information and two separate rings, even when defined with the same commands, are not "equal". Also, when a ring is printed only limited information is shown, so different rings might print out the same

syntax

```
example
```

```
/**/ use R ::= QQ[x,y,z];
/**/ I := ideal(x,y);
/**/ RingOf(I);
RingWithID(6, "QQ[x,y,z]")
/**/ RingOf(mat([[1,2],[3,4]]));
QQ
```

```
/**/ use Qabc ::= QQ[a,b,c];
/**/ F := a<sup>2+b;</sup>
/**/ G := a*b+b^2;
/**/ use S ::=ZZ/(3)[x,y];
/**/ RingOf(F+G); -- F+G is computed in the ring of definition
RingWithID(7, "QQ[a,b,c]")
/**/ indets(RingOf(F));
[a, b, c]
```
See Also: CoeffRing[\(I-3.32](#page-71-0) pg[.72\)](#page-71-0), CurrentRing[\(I-3.64](#page-84-0) pg[.85\)](#page-84-0), RingsOf[\(I-18.55](#page-311-0) pg[.312\)](#page-311-0), BaseRing[\(I-2.1](#page-50-0) pg[.51\)](#page-50-0)

## <span id="page-310-1"></span>I-18.52 RingQQ

syntax. RingQQ(): RING

### Description

This function returns the ring of rationals. It is particularly useful when you want to use "QQ" (which is a pre-defined top-level variable) inside a function.

NOTE: calling "RingQQ" twice gives the same identical ring, whereas calling "NewPolyRing" [\(I-14.8](#page-240-0) pg[.241\)](#page-240-0) and "NewFractionField" [\(I-14.1](#page-238-0) pg[.239\)](#page-238-0) return each time a new ring. example

```
/**/ QQ = RingQQ();
/**/ Two := RingElem(RingQQ(), 2); Two;
2
/**/ type(Two);
RINGELEM;
/**/ IsQQ(RingOf(Two));
true
```
See Also: TopLevel[\(I-20.10](#page-353-0) pg[.354\)](#page-353-0), QQ[\(I-17.1](#page-284-0) pg[.285\)](#page-284-0), RingQQt[\(I-18.53](#page-310-0) pg[.311\)](#page-310-0), RingZZ[\(I-18.56](#page-311-1) pg[.312\)](#page-311-1)

syntax

## <span id="page-310-0"></span>I-18.53 RingQQt

RingQQt(N: INT): RING

### Description

This function returns a polynomial ring over "QQ" with indeterminates  $t[1]...t[N]$ . In particular "RingQQt(1)" is the polynomial ring in which Hilbert polynomials are defined.

example

NOTE: calling "RingQQt(2)" twice gives the same identical ring, whereas calling "NewPolyRing(QQ, "t[1],t[2]");" returns each time a new ring (therefore incompatible).

```
/**/ QQt := RingQQt(3); use QQt;
/**/ (t[1]+1)^3;
t[1]^3 +3*t[1]^2 +3*t[1] +1
/**/ indets(RingQQt(1));
[t]
```

```
/**/ indets(RingQQt(5));
[t[1], t[2], t[3], t[4], t[5]]
```
See Also: TopLevel[\(I-20.10](#page-353-0) pg[.354\)](#page-353-0), RingQQ[\(I-18.52](#page-310-1) pg[.311\)](#page-310-1), RingZZ[\(I-18.56](#page-311-1) pg[.312\)](#page-311-1)

## I-18.54 RingSet [OBSOLETE]

#### Description

```
Renamed "RingsOf" (I-18.55 pg.312)
(I-18.55.312)
```
## <span id="page-311-0"></span>I-18.55 RingsOf

syntax RingsOf(E: LIST|RINGELEM|IDEAL|MAT|MODULE|MODULEELEM): LIST of RING and TYPE

#### Description

This function returns the list of the RINGs (or types, if not dependent from a RING) on which the object E is dependent. Similar to "RingOf" [\(I-18.51](#page-309-0) pg[.310\)](#page-309-0), this function also works on lists and returns the set of ring environments of all entries. ...needless to say that it may be quite slow on big inputs!

```
example
/**/ use R ::= QQ[x,y,z];
/**/ L1 := [x, y];
/**/ L2 := [x, y, 0, 5/4];
/**/ Z3 := NewZZmod(3);
/**/ use S ::= Z3[a,b];
/**/ RingsOf(L1);
[RingDistrMPolyClean(QQ, 3)]
/**/ RingsOf(L2);
[RingDistrMPolyClean(QQ, 3), INT, RAT]
/**/ RingsOf([L2, a+b]);
[RingDistrMPolyClean(QQ, 3), INT, RAT, RingDistrMPolyClean(FFp(3), 2)]
```
See Also: CurrentRing[\(I-3.64](#page-84-0) pg[.85\)](#page-84-0), RingOf[\(I-18.51](#page-309-0) pg[.310\)](#page-309-0)

### <span id="page-311-1"></span>I-18.56 RingZZ

RingZZ(): RING

syntax

#### Description

This function returns the ring of integers. It is useful when you want to use "ZZ" [\(I-25.4](#page-371-0) pg[.372\)](#page-371-0) inside "define/enddefine".

NOTE: calling "RingZZ" twice gives the same identical ring, whereas calling "NewPolyRing" [\(I-14.8](#page-240-0) pg[.241\)](#page-240-0) or "NewFractionField"  $(I-14.1 \text{ pg}.239)$  $(I-14.1 \text{ pg}.239)$  $(I-14.1 \text{ pg}.239)$  return each time a new ring.

```
example<br>Two;
/**/ Two := RingElem(RingZZ(), 2);
2
/**/ type(Two);
RINGELEM;
/**/ IsZZ(RingOf(Two));
true
/**/ IsQQ(RingOf(Two));
false
```
See Also: TopLevel[\(I-20.10](#page-353-0) pg[.354\)](#page-353-0), RingQQt[\(I-18.53](#page-310-0) pg[.311\)](#page-310-0), RingQQ[\(I-18.52](#page-310-1) pg[.311\)](#page-310-1), ZZ[\(I-25.4](#page-371-0) pg[.372\)](#page-371-0)

## <span id="page-312-0"></span>I-18.57 rk

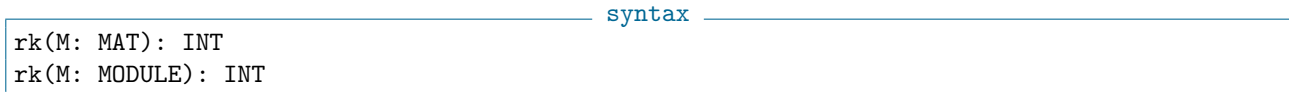

### Description

This function computes the rank of "M". For a module "M" this is defined as the vector space dimension of the subspace generated by the generators of "M" over the quotient field of the base ring – contrast this with the function "NumCompts" [\(I-14.37](#page-253-0) pg[.254\)](#page-253-0) which simply counts the number of components the module has.

```
example
/**/ use R ::= QQ[x,y,z];
/**/ rk(IdentityMat(R, 4));
4
 rk(Module([x,y,z,0])); --***WORK IN PROGRESS***
1
-------------------------------
 rk(Module([1,2,3],[2,4,6]])); --***WORK IN PROGRESS***
1
          -------------------------------
 rk(Module([[1,2,3],[2,5,6]])); --***WORK IN PROGRESS***
2
  -------------------------------
```
## I-18.58 RMap [OBSOLESCENT]

syntax [OBSOLESCENT] RMap(L: LIST)): TAGGED("RMap")

### **Description**

[OBSOLESCENT] related with "image [OBSOLESCENT]" [\(I-9.12](#page-159-0) pg[.160\)](#page-159-0). In CoCoA-5 such homomorphisms are properly implemented as "PolyAlgebraHom" [\(I-16.17](#page-267-0) pg[.268\)](#page-267-0).

### <span id="page-312-1"></span>I-18.59 RootBound

```
syntax
```

```
RootBound(F: RINGELEM): RAT
RootBound(F: RINGELEM, N: INT): RAT
```
RootBound\_Birkhoff(F: RINGELEM): RAT RootBound\_Cauchy(F: RINGELEM): RAT RootBound\_Lagrange(F: RINGELEM): RAT RootBound\_LMS(F: RINGELEM): RAT

#### Description

The function "RootBound" computes a bound on the absolute values of the complex roots of a univariate polynomial with rational coefficients. In some cases you may get a better bound by applying first the transformation produced by the function "LinearSimplify". The optional second argument specifies a trade-off between speed and tightness of the bound (more precisely: it says how many iterations of Graeffe transformation to apply); higher numbers give better bounds but can take significantly more time. With just one argument, the number of iterations is determined heuristically.

The functions "RootBound\_Birkhoff", "RootBound\_Cauchy", "RootBound\_Lagrange" and "RootBound\_LMS" compute those bounds directly. You should normally use the function "RootBound" which computes all the bounds, and takes the smallest; it may also apply some Graeffe transformations.

example

```
/**/ use P ::= QQ[x];
/**/ RootBound(x^2-2);363/256
```
See Also: graeffe[\(I-7.34](#page-138-0) pg[.139\)](#page-138-0), RootBoundTransform[\(I-18.60](#page-313-0) pg[.314\)](#page-313-0), LinearSimplify[\(I-12.11](#page-210-0) pg[.211\)](#page-210-0), RealRootRefine[\(I-18.24](#page-297-1) pg[.298\)](#page-297-1), RealRoots[\(I-18.25](#page-297-0) pg[.298\)](#page-297-0)

syntax

## <span id="page-313-0"></span>I-18.60 RootBoundTransform

RootBoundTransform(F: RINGELEM): RINGELEM

### Description

The function "RootBoundTransform" computes a simple transform of a univariate polynomial (of degree at least 1) with rational coefficents. The transform is "a[d]\*x^d - a[d-1]\*x^(d-1) - ... - a[0]" where "a[k]" denotes the absolute value of the coefficient of " $x^k$ " in "F".

 $=$  example.

```
/**/ use P ::= QQ[x];
/**/ RootBoundTransform(-3*x^3+x^2-2);
3*x^3 -x^2 -2
```
See Also: graeffe[\(I-7.34](#page-138-0) pg[.139\)](#page-138-0), RootBound[\(I-18.59](#page-312-1) pg[.313\)](#page-312-1)

### I-18.61 round

syntax. round(X: RAT): INT

s example.

### Description

This function rounds a rational to the nearest integer; halves are rounded towards zero.

```
/**/ round(4.56);
5
```
 $/**/$  round(-1/2); 0

See Also: num[\(I-14.33](#page-251-0) pg[.252\)](#page-251-0), den[\(I-4.7](#page-90-0) pg[.91\)](#page-90-0), floor[\(I-6.16](#page-116-0) pg[.117\)](#page-116-0), ceil[\(I-3.9](#page-61-0) pg[.62\)](#page-61-0), div[\(I-4.22](#page-96-0) pg[.97\)](#page-96-0)

syntax

## I-18.62 RowMat

```
RowMat(L: LIST): MAT
RowMat(R: RING, L: LIST): MAT
```
### Description

This function returns the matrix whose only row consists of the elements of the list "L".

The first form produces a matrix over "QQ" if all entries in "L" are of type INT or RAT. If "L" contains any entries of type RINGELEM then the matrix is over the ring these elements belong to.

The second form produces a matrix over "R", and requires that the elements of "L" be INT, RAT or RINGELEM belonging to "R".

example

```
/**/ RowMat([3,4,5]);
matrix(QQ,
 [[3, 4, 5]])
/**/ RowMat(QQ,[5,6,7]);
matrix(QQ,
 [[5, 6, 7]])
```
See Also: BlockMat[\(I-2.9](#page-54-0) pg[.55\)](#page-54-0), DiagMat[\(I-4.16](#page-94-0) pg[.95\)](#page-94-0), ColMat[\(I-3.33](#page-71-1) pg[.72\)](#page-71-1)

### I-18.63 rref

rref(M: MAT): MAT

### Description

This function returns the reduced row echelon form of "M"; the columns are considered in left-to-right order. An error is signalled if the matrix is not over a field.

- example.

syntax

```
/**/ M := mat([[1,2,3],[2,3,4]]);
/**/ rref(M);
matrix(QQ,
 [1, 0, -1],[0, 1, 2]]
```
See Also: rk[\(I-18.57](#page-312-0) pg[.313\)](#page-312-0)

# Chapter I-19

# S

## <span id="page-316-0"></span>I-19.1 SAGBI, SAGBIHomog

```
syntax.
```

```
sagbi(L: LIST): LIST
SAGBI(L: LIST): LIST
SAGBIHomog(L: LIST): LIST
SAGBIHomog(L: LIST, TruncDeg: INT): LIST
```
### Description

These functions return a SAGBI (Subalgebra Analogue of GBases for Ideals) of the algebra generated by "L". NOTE: a SAGBI might be infinite, so (interrupt the computation and) use truncation if the computation takes too long.

Verbosity range 40-90.

```
example
/**/ use P ::= QQ[x,y,z];
/**/ G := [x^2, x^*y -z^2, y^2];/**/ sagbi(G);[y^2, x*y -z^2, x^2, x*y*z^2 +(-1/2)*z^4]/**/ SetVerbosityLevel(50);
/**/ SAGBIHomog(G, 3); -- Truncation: up to degree 3
(... verbosity ...)
[y^2, x*y -z^2, x^2]
```
See Also: SubalgebraMinGens[\(I-19.51](#page-339-0) pg. 340), Introduction to verbosity and interrupt[\(II-7.1](#page-396-0) pg. 397)

## I-19.2 SatSAGBI

```
syntax
SatSAGBI(L: LIST, x: RINGELEM): LIST
SatSAGBI(L: LIST, x: RINGELEM, TruncDeg: INT): LIST
```
### Description

These functions return a SAGBI (Subalgebra Analogue of GBases for Ideals) of the algebra generated by "L" saturated by the indeterminate "x". The ordering must be of "x"-DegRev-type.

If the input is bi-homogenous, and "g" is an indeterminate with first weight 0, then the second form computes the truncated SatSAGBI.

For all details, see paper A.M.Bigatti, L.Robbiano, JSC (2022) Saturations of subalgebras, SAGBI bases, and U-invariants.

Verbosity range 40-90.

```
- example
/**/ use P : = QQ[x,y,z], DegRevLex;
/**/ g_1 := x^2;
/**/ g_2 := x*y -z^2;
/**/ g_3 := x^5*y -5*x^3*y^3 -x^4*z^2 +15*x^2*y^2*z^2 -15*x*y*z^4 +5*z^6;
/**/ G := [g_1,g_2,g_3];
/**/ SAGBI(G);
[x*y -z^2, x^2]/**/ SatSAGBI(G, z);
[z, x*y, x^2]/**/ - SatSAGBI(G,x); --!!! ERROR !!! as expected: must be x-DegRev-type
/**/ - SatSAGBI(G,z,1); --!!! ERROR !!! as expected: must be bi-homogenous
/**/ O := MakeTermOrdMat(mat([[0,1,2,3],[1,1,1,1], [-1, 0, 0, 0]]));
/**/ P := NewPolyRing(QQ, "a_0,a_1,a_2,a_3", O, 2);
/**/ Use P;
/**/ G := [a_0, (-1/2)*a_1^2 +a_0*a_2, (1/3)*a_1^3 -a_0*a_1*a_2 +a_0^2*a_3];
/**/ IsHomog(G);true
/**/ indent(SAGBI(G));
\Gammaa_0,
 a_1^2^2 -2*a_0*a_2,
 a_1^3 -3*a_0*a_1*a_2 +3*a_0^2*a_3,
 a_0^2*a_1^2*a_2^2 -2*a_0^2*a_1^3*a_3 +(-8/3)*a_0^3*a_2^3 +6*a_0^3*a_1*a_2*a_3 -3*a_0^4*a_3^2
\overline{\mathsf{l}}/**/ indent(SatSAGBI(G,a_0));
\sqrt{ }a_0,
 a_1^2^2 -2*a_0*a_2,
 a_1^3 -3*a_0*a_1*a_2 +3*a_0^2*a_3,
 a_1^2*a_2^2 -2*a_1^3*a_3 +(-8/3)*a_0*a_2^3 +6*a_0*a_1*a_2*a_3 -3*a_0^2*a_3^2
\overline{1}/**/ indent(SatSAGBI(G, a_0, 2)); -- truncated
\Gammaa_0,
 a_1^2 -2*a<sub>-</sub>0*a<sub>-</sub>2,
  a_1^3 -3*a_0*a_1*a_2 +3*a_0^2*a_3
]
```
See Also: SAGBI, SAGBIHomog[\(I-19.1](#page-316-0) pg[.317\)](#page-316-0), Introduction to verbosity and interrupt[\(II-7.1](#page-396-0) pg[.397\)](#page-396-0)

### I-19.3 saturate

syntax saturate(I: IDEAL, J: IDEAL): IDEAL

### Description

This function returns the saturation of "I" with respect to "J": the ideal of polynomials f such that  $f * g$  is in "I" for all g in  $J^k$  for some positive integer k.

The coefficient ring must be a field.

```
example
/**/ use R ::= QQ[x,y,z];
/**/ I := ideal(x-z, y-2*z);/**/ J := ideal(x-2*z, y-z);
/**/ K := intersection(I, J); -- ideal of two points in the
                              -- projective plane
/**/ L := intersection(K, ideal(x,y,z)^3); -- add an irrelevant component
/**/ HilbertFn(R/L);
H(0) = 1H(1) = 3H(2) = 6H(t) = 2 for t > = 3/**/ saturate(L, ideal(x,y,z)) = K; -- saturating gets rid of the
                                    -- irrelevant component
true
```
See Also: colon[\(I-3.34](#page-72-0) pg[.73\)](#page-72-0), HColon[\(I-8.3](#page-143-0) pg[.144\)](#page-143-0), HSaturation[\(I-8.17](#page-149-1) pg[.150\)](#page-149-1)

## I-19.4 ScalarProduct

syntax ScalarProduct(L: LIST, M: LIST): INT, RAT, or RINGELEM

### **Description**

This function returns the sum of the product of the components of "L" and "M"; precisely  $(len(L)=len(M))$ : ScalarProduct(L, M) = sum( $[L|I^*M[I] - I$  in 1..len(L) ]).

The function works whenever the product of the components of "L" and "M" are defined (see "Algebraic Operators"  $(II-4.2 \text{ pg}.389)$  $(II-4.2 \text{ pg}.389)$  $(II-4.2 \text{ pg}.389)$ ).

- example.

```
/**/ ScalarProduct([1,2,3], [5,0,-1]);
2
/**/ use QQ[x, y, z];
/**/ ScalarProduct([x,y,z], [5,0,-1]);
5*x -z
```
See Also: Algebraic Operators [\(II-4.2](#page-388-0) pg. 389)

## I-19.5 ScientificStr

```
syntax
ScientificStr(X: INT|RAT|RINGELEM): STRING
ScientificStr(X: INT|RAT|RINGELEM, Prec: INT): STRING
```
#### **Description**

This function converts a rational number "X" into a (decimal) floating-point string. The optional second argument "Prec" says how many decimal digits to include in the mantissa; the default value is 5. The exponent is always included (even if it is zero).

```
example
/**/ ScientificStr(2/3); -- last printed digit is rounded
6.6667*10^(-1)/**/ ScientificStr(7^510); -- almost no limit on exponent range
1.0000*10^431
/**/ ScientificStr(1/81, 35); -- specify number of digits
1.2345679012345679012345679012345679*10^(-2)
/**/ ScientificStr(1/2); -- trailing zeroes are not suppressed
5.0000*10^(-1)
```
See Also: DecimalStr[\(I-4.3](#page-86-0) pg[.87\)](#page-86-0), FloatStr[\(I-6.15](#page-116-1) pg[.117\)](#page-116-2), FloatApprox[\(I-6.14](#page-116-2) pg.117), MantissaAndExpo- $nent10(I-13.7 \text{ pg}.221)$  $nent10(I-13.7 \text{ pg}.221)$  $nent10(I-13.7 \text{ pg}.221)$  $nent10(I-13.7 \text{ pg}.221)$ 

## I-19.6 SectionalMatrix

```
- syntax.
```
SectionalMatrix(I: IDEAL): type MAT SectionalMatrix(PmodI: RING): type MAT SectionalMatrix(I: IDEAL, bound: INT): type MAT SectionalMatrix(PmodI: RING, bound: INT): type MAT

### **Description**

The definition of Hilbert function was extended in "Borel Sets and Sectional Matrices" to the bivariate function encoding the Hilbert functions of the generic hyperplane sections: the sectional matrix of "I" (homogenous ideal) or "PmodI".

The second argument makes a matrix with "bound" columns. The default value is "reg(I)" (since the rest of the matrix is obtained by the Persistence Theorem).

See articles Bigatti, Robbiano, "Borel Sets and Sectional Matrices", and Bigatti, Palezzato, Torielli, "Sectional Matrices" (work in progress).

s example

```
/**/ use P ::= QQ[x,y,z];
/**/ I := ideal(x^4 -x*y^3, x*y -z^2, x*z^2 -y^3);
/**/ SectionalMatrix(I);
matrix(ZZ,
 [[0, 0, 1, 1, 1, 1, 1, 1],
  [0, 0, 1, 3, 5, 6, 7, 8],
  [0, 0, 1, 4, 10, 18, 26, 34]])
/**/ SectionalMatrix(P/I);
matrix(ZZ,
 [[1, 1, 0, 0, 0, 0, 0, 0],
  [1, 2, 2, 1, 0, 0, 0, 0],
  [1, 3, 5, 6, 5, 3, 2, 2]]/**/ SectionalMatrix(P/I, 10);
matrix(ZZ,
```
[[1, 1, 0, 0, 0, 0, 0, 0, 0, 0, 0], [1, 2, 2, 1, 0, 0, 0, 0, 0, 0, 0], [1, 3, 5, 6, 5, 3, 2, 2, 2, 2, 2]])

## I-19.7 seed [OBSOLETE]

### Description

Replaced by "reseed"  $(I-18.39 \text{ pg}.305)$  $(I-18.39 \text{ pg}.305)$  $(I-18.39 \text{ pg}.305)$ .

## <span id="page-320-0"></span>I-19.8 SeparatorsOfPoints

syntax

```
SeparatorsOfPoints(Points: LIST): LIST
```
where Points is a list of lists of coefficients representing a set of \textbf{distinct} points in affine space.

### **Description**

\*\*\*\*\* NOT YET IMPLEMENTED \*\*\*\*\*

This function computes separators for the points: that is, for each point a polynomial is determined whose value is 1 at that point and 0 at all the others. The separators yielded are reduced with respect to the reduced Groebner basis which would be found by "IdealOfPoints" [\(I-9.7](#page-156-0) pg[.157\)](#page-156-0).

NOTE:

\* the current ring must have at least as many indeterminates as the dimension of the space in which the points lie;

\* the base field for the space in which the points lie is taken to be the coefficient ring, which should be a field;

\* in the polynomials returned the first coordinate in the space is taken to correspond to the first indeterminate, the second to the second, and so on;

\* the separators are in the same order as the points (*i.e.* the first separator is the one corresponding the first point, and so on);

\* if the number of points is large, say 100 or more, the returned value can be very large. To avoid possible problems when printing such values as a single item we recommend printing out the elements one at a time as in this example:

```
S := SeparatorsOfPoints(Pts);
foreach sep in S do
 println sep;
endforeach;
```
For separators of points in projective space, see "SeparatorsOfProjectivePoints" [\(I-19.9](#page-321-0) pg[.322\)](#page-321-0).

example

\*\*\*\*\* NOT YET IMPLEMENTED \*\*\*\*\* use  $R := QQ[x,y]$ ; Points := [[1, 2], [3, 4], [5, 6]]; S := SeparatorsOfPoints(Points); -- compute the separators S;  $[1/8y^2 - 5/4y + 3, -1/4y^2 + 2y - 3, 1/8y^2 - 3/4y + 1]$ ------------------------------- [[Eval(F, P) | P in Points] | F in S]; -- verify separators  $[1, 0, 0], [0, 1, 0], [0, 0, 1]$ -------------------------------

See Also: GenericPoints[\(I-7.6](#page-128-0) pg[.129\)](#page-128-0), IdealAndSeparatorsOfPoints[\(I-9.3](#page-152-0) pg[.153\)](#page-152-0), IdealAndSeparatorsOf-ProjectivePoints[\(I-9.4](#page-154-0) pg[.155\)](#page-154-0), IdealOfPoints[\(I-9.7](#page-156-0) pg[.157\)](#page-156-0), IdealOfProjectivePoints[\(I-9.8](#page-157-0) pg[.158\)](#page-157-0), Interpolate[\(I-9.31](#page-169-0) pg[.170\)](#page-169-0), SeparatorsOfProjectivePoints[\(I-19.9](#page-321-0) pg[.322\)](#page-321-0)

## <span id="page-321-0"></span>I-19.9 SeparatorsOfProjectivePoints

```
syntax
SeparatorsOfProjectivePoints(Points: LIST): LIST
```
where Points is a list of lists of coefficients representing a set of \textbf{distinct} points in projective space.

### Description

\*\*\*\*\* NOT YET IMPLEMENTED \*\*\*\*\*

This function computes separators for the points: that is, for each point a homogeneous polynomial is determined whose value is non-zero at that point and zero at all the others. (Actually, choosing the values listed in Points as representatives for the homogeneous coordinates of the corresponding points in projective space, the non-zero value will be 1.) The separators yielded are reduced with respect to the reduced Groebner basis which would be found by "IdealOfProjectivePoints" [\(I-9.8](#page-157-0) pg[.158\)](#page-157-0).

NOTE:

\* the current ring must have at least one more indeterminate than the dimension of the projective space in which the points lie, *i.e.* at least as many indeterminates as the length of an element of the input, Points;

\* the base field for the space in which the points lie is taken to be the coefficient ring, which should be a field;

\* in the polynomials returned the first coordinate in the space is taken to correspond to the first indeterminate, the second to the second, and so on;

 $*$  the separators are in the same order as the points (*i.e.* the first separator is the one corresponding the first point, and so on);

\* if the number of points is large, say 100 or more, the returned value can be very large. To avoid possible problems when printing such values as a single item we recommend printing out the elements one at a time as in this example:

```
S := SeparatorsOfProjectivePoints(Pts);
foreach sep in S do
 println sep;
endforeach;
```
For separators of points in affine space, see "SeparatorsOfPoints" [\(I-19.8](#page-320-0) pg[.321\)](#page-320-0).

```
= example.
```

```
***** NOT YET IMPLEMENTED *****
 use R := QQ[x, y, z];
 Points := [0,0,1], [1/2,1,1], [0,1,0]];
 S := SeparatorsOfProjectivePoints(Points);
 S;
[-2x + z, 2x, -2x + y]-------------------------------
 [[Eval(F, P) | P in Points] | F in S]; -- verify separators
[1, 0, 0], [0, 1, 0], [0, 0, 1]-------------------------------
```
See Also: GenericPoints[\(I-7.6](#page-128-0) pg[.129\)](#page-128-0), IdealAndSeparatorsOfPoints[\(I-9.3](#page-152-0) pg[.153\)](#page-152-0), IdealAndSeparatorsOf-ProjectivePoints[\(I-9.4](#page-154-0) pg[.155\)](#page-154-0), IdealOfPoints[\(I-9.7](#page-156-0) pg[.157\)](#page-156-0), IdealOfProjectivePoints[\(I-9.8](#page-157-0) pg[.158\)](#page-157-0), Interpolate[\(I-9.31](#page-169-0) pg[.170\)](#page-169-0), SeparatorsOfPoints[\(I-19.8](#page-320-0) pg[.321\)](#page-320-0)

### <span id="page-322-1"></span>I-19.10 SetCol

```
syntax
SetCol(ref M: MAT, j: INT, L: LIST)
```
#### Description

This procedure sets the elements in "L" as entries of the "j"-th column in the matrix "M"; it returns nothing!  $=$  example  $=$ 

```
/**/ M := IdentityMat(QQ, 5);
/**/ SetCol(ref M, 1, [2,3,4,5,6]);
/**/ M;
matrix(QQ,
 [[2, 0, 0, 0, 0],
  [3, 1, 0, 0, 0],
  [4, 0, 1, 0, 0],
  [5, 0, 0, 1, 0],
  [6, 0, 0, 0, 1]])
```
See Also: ref[\(I-18.30](#page-300-0) pg[.301\)](#page-300-0), GetCol[\(I-7.12](#page-131-0) pg[.132\)](#page-131-0), SetRow[\(I-19.12](#page-322-0) pg[.323\)](#page-322-0), SwapCols[\(I-19.63](#page-344-0) pg[.345\)](#page-344-0)

### I-19.11 SetEntry

syntax SetEntry(ref M: MAT, i: INT, j: INT, val: RAT) SetEntry(ref M: MAT, i: INT, j: INT, val: RINGELEM)

#### Description

This procedure sets the value "val" as i,j-entry in the matrix "M"; it returns nothing! It is equivalent to " $M[i, j]$  := val;", but is offered as the CoCoA-5 couterpart of the syntax needed in C++ for CoCoALib.

s example.

```
/**/ M := IdentityMat(QQ, 5);
/**/ SetEntry(ref M, 1, 4, 7/2);
/**/ M;
matrix(QQ,
 [[1, 0, 0, 7/2, 0],
  [0, 1, 0, 0, 0],
  [0, 0, 1, 0, 0],
  [0, 0, 0, 1, 0],
  [0, 0, 0, 0, 1]]
```
See Also: ref[\(I-18.30](#page-300-0) pg[.301\)](#page-300-0), GetCol[\(I-7.12](#page-131-0) pg[.132\)](#page-131-0), SetRow[\(I-19.12](#page-322-0) pg[.323\)](#page-322-0), SwapCols[\(I-19.63](#page-344-0) pg[.345\)](#page-344-0)

 $-$  syntax  $-$ 

### <span id="page-322-0"></span>I-19.12 SetRow

SetRow(ref M: MAT, i: INT, L: LIST)

### **Description**

This procedure sets the elements in "L" as entries of the "i"-th row in the matrix "M"; it returns nothing!

 $=$  example  $=$ 

```
/**/ M := IdentityMat(QQ, 5);
/**/ SetRow(ref M, 1, [2,3,4,5,6]);
/**/ M;
matrix(QQ,
 [[2, 3, 4, 5, 6],
  [0, 1, 0, 0, 0],
  [0, 0, 1, 0, 0],
  [0, 0, 0, 1, 0],
  [0, 0, 0, 0, 1]]
```
See Also: ref[\(I-18.30](#page-300-0) pg[.301\)](#page-300-0), GetRow[\(I-7.17](#page-133-0) pg[.134\)](#page-133-0), SetCol[\(I-19.10](#page-322-1) pg[.323\)](#page-322-1), SwapRows[\(I-19.64](#page-344-1) pg[.345\)](#page-344-1)

### I-19.13 SetStackSize

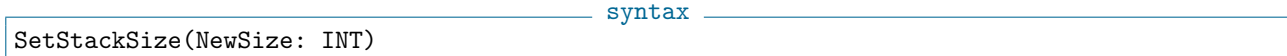

#### Description

Secret and dangerous.

### I-19.14 SetVerbosityLevel

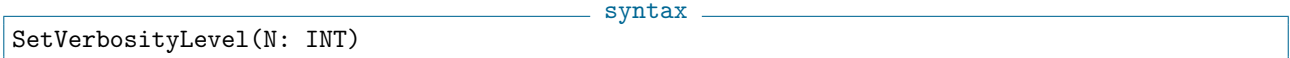

#### Description

This function sets the verbosity level: various functions defined in CoCoALib and in the CoCoA packages print out some internal progress messages when the global "VerbosityLevel" [\(I-22.2](#page-364-0) pg[.365\)](#page-364-0) is higher than some value (see their specific manual entries for the relevant values, anyway not less than 10).

This may also be applied in user defined functions: values 1-9 may be used without triggering any verbosity from CoCoA.

```
= example =/**/ SetVerbosityLevel(100);
/**/ use QQ[x,y,z]; GB := GBasis(ideal(x^3 -x*y +1, x*y^2 -y -2));
myDoGBasis[1]: New poly in GB: len(GB) = 1 len(pairs) = 1
myDoGBasis[1]: New poly in GB: len(GB) = 2 len(pairs) = 1myDoGBasis[1]: New poly in GB: len(GB) = 3 len(pairs) = 2
myDoGBasis[1]: New poly in GB: len(GB) = 4 len(pairs) = 2myDoGBasis[1]: New poly in GB: len(GB) = 5 len(pairs) = 2
/**/ SetVerbosityLevel(0); --> unset verbosity
```
See Also: VerbosityLevel[\(I-22.2](#page-364-0) pg[.365\)](#page-364-0)
# <span id="page-324-1"></span>I-19.15 shape

```
shape(E: LIST): LIST (of TYPE)
shape(E: RECORD): RECORD (of TYPE)
shape(E:OTHER): TYPE
```
#### Description

"shape" behaves like "type" [\(I-20.20](#page-358-0) pg[.359\)](#page-358-0) except for LIST and RECORD, where "shape" recurses into the structure.

syntax -

LIST: gives [shape(obj) | obj in E]

RECORD: gives record[field1 := shape(E.field1), ... ] retaining the original field names

- example

```
/**/ use R ::= QQ[x];
/**/ L := [1,[1,"a"], x^2-x];
/**/ shape(L);
[INT, [INT, STRING], RINGELEM]
/**/ R := record[name := "test", contents := L];/**/ shape(R);
record[contents := [INT, [INT, STRING], RINGELEM], name := STRING]
```

```
(I-20.20.359)
```
# I-19.16 sign

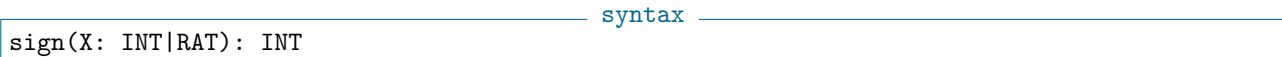

example \_

#### Description

This function returns -1 if X  $\alpha$  i 0, 0 if X = 0, and 1 if X  $\alpha$  0. X must be INT or RAT.

```
/**/ sign(123);
1
/**/ sign(-5/2);
-1
```
See Also:  $abs(I-1.1 \text{ pg}.31)$  $abs(I-1.1 \text{ pg}.31)$  $abs(I-1.1 \text{ pg}.31)$  $abs(I-1.1 \text{ pg}.31)$ 

# <span id="page-324-0"></span>I-19.17 SimplestBinaryRatBetween

```
syntax
SimplestBinaryRatBetween(A: RAT, B: RAT): RAT
```
### **Description**

This function finds the simplest binary rational in the closed interval with end points "A" and "B". We define the simplest binary rational to be the rational number of the form "N\*2^k" where the integer "N" has the smallest possible absolute value. See also "SimplestRatBetween" [\(I-19.18](#page-325-0) pg[.326\)](#page-325-0).

```
example
/**/ SimplestBinaryRatBetween(0.123, 0.456);
1/4
/**/ SimplestBinaryRatBetween(-3.14159, -2.71828);
-3
/**/ SimplestBinaryRatBetween(5,10); // contrast with SimplestRatBetween!
8
```
See Also: CFApprox[\(I-3.10](#page-62-0) pg[.63\)](#page-62-0), FloatApprox[\(I-6.14](#page-116-0) pg[.117\)](#page-116-0), SimplestRatBetween[\(I-19.18](#page-325-0) pg[.326\)](#page-325-0)

### <span id="page-325-0"></span>I-19.18 SimplestRatBetween

SimplestRatBetween(A: RAT, B: RAT): RAT

#### **Description**

This function finds the simplest rational in the closed interval with end points "A" and "B". See also Simplest-BinaryRatBetween.

example

syntax

```
/**/ SimplestRatBetween(0.123, 0.456);
1/3
/**/ SimplestRatBetween(-3.14159, -2.71828);
-3
```
See Also: CFApprox[\(I-3.10](#page-62-0) pg[.63\)](#page-62-0), FloatApprox[\(I-6.14](#page-116-0) pg[.117\)](#page-116-0), SimplestBinaryRatBetween[\(I-19.17](#page-324-0) pg[.325\)](#page-324-0)

# I-19.19 SimplexInfo

SimplexInfo(A: LIST): RECORD

syntax

## **Description**

This function compute the Stanley-Reisner ideal, the Alexander Dual complex and ideal of a simplicial complex described by a list of top faces.

Package "GeomModelling", by Elisa Palezzato.

```
example
/**/ use QQ[x[1..5]], DegLex;
/**/ L := [x[1]*x[2]*x[3], x[2]*x[3]*x[4], x[3]*x[4]*x[5]]; -- list top faces
/**/ indent(SimplexInfo(L));
record[
 AlexanderDualCOMPLEX := [x[2]*x[3]*x[5], x[2]*x[3]*x[4], x[1]*x[3]*x[4],
 AlexanderDualIdeal := ideal(x[4]*x[5], x[1]*x[5], x[1]*x[2]),
```

```
Delta := [x[1]*x[2]*x[3], x[2]*x[3]*x[4], x[3]*x[4]*x[5]],StanleyReisnerIdeal := ideal(x[1]*x[4], x[1]*x[5], x[2]*x[5])
```
See Also: FVector[\(I-6.35](#page-125-0) pg[.126\)](#page-125-0), SimplicialHomology[\(I-19.20](#page-326-0) pg[.327\)](#page-326-0)

# <span id="page-326-0"></span>I-19.20 SimplicialHomology

```
syntax
SimplicialHomology(A: LIST): RECORD
SimplicialHomology(A: LIST, B: LIST): RECORD
```
#### Description

]

This function computes the simplicial homology of a simplicial complex described by a list of top faces. With 2nd argument only with the second list of vertices.

Package GeomModelling, by Elisa Palezzato.

```
example
/**/ use QQ[x[1..5]], DegLex; --> DegLex ?
/**/ L := [x[1]*x[2]*x[3], x[2]*x[3]*x[4], x[3]*x[4]*x[5]]; -- list top faces
/**/ indent(SimplicialHomology(L));
record[
 H_0 := record[betti := 1, lambda := []],H_i := [record[betti := 0, lambda := []],H_max := record[betti := 0, lambda := []]\vert ]
-- 1 connected component (betti in H_0)
/**/ L := [x[1]*x[2]*x[3], x[2]*x[3]*x[4]; -- list top faces
/**/ -- indent(SimplicialHomology(L)); --!!! ERROR !!! as expected: missing x[5]
/**/ L := [x[1]*x[2]*x[3], x[2]*x[3]*x[4], x[5]];/**/ indent(SimplicialHomology(L));
record[
 H_0 := record[betti := 2, lambda := []],H_i := [record[betti := 0, lambda := []],H_{max} := record[betti := 0, lambda := []]]
-- 2 connected components
/**/ L := [x[1]*x[2]*x[3], x[2]*x[3]*x[4]];
/**/ indent( SimplicialHomology(L, [x[1], x[2], x[3], x[4]]) );
record[
 H_0 := record[betti := 1, lambda := []],H_i := [record[betti := 0, lambda := []],H_max := record[betti := 0, lambda := []]]
```
# I-19.21 singular value decomposition

# Description

Oh! Don't use Singular! CoCoA is nicer ;-) Singular value decomposition is not yet implemented.

# I-19.22 size [OBSOLETE]

## Description

[OBSOLETE] see "len" [\(I-12.7](#page-209-0) pg[.210\)](#page-209-0). See Also: len[\(I-12.7](#page-209-0) pg[.210\)](#page-209-0)

# I-19.23 skip

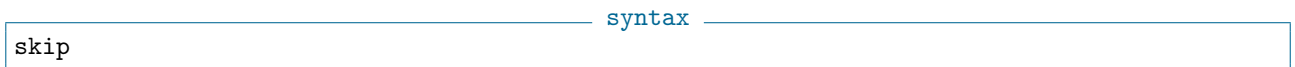

# Description

This command does nothing. I suppose it might be used to make the structure of a user-defined function more clear.

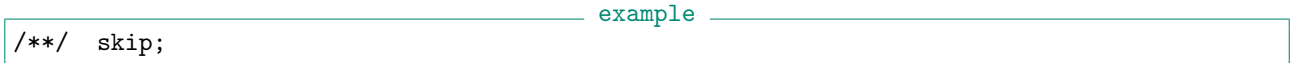

# I-19.24 SleepFor

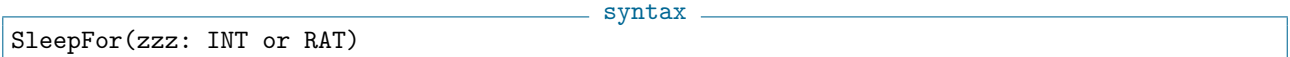

## Description

This command makes CoCoA sleep for (at least) "zzz" seconds. It is an error if the duration is negative or too long (current limit is about 65000 seconds).

The command may be useful when developing an interactive program.

```
/**/ SleepFor(1.23);
```
s example.

See Also: PlayCantStop[\(I-16.11](#page-265-0) pg[.266\)](#page-265-0)

# I-19.25 SmallestNonDivisor

SmallestNonDivisor(N: INT): INT

 $-$  syntax  $-$ 

#### **Description**

This function finds the smallest prime which does not divide an integer. It simply tries dividing by all primes in increasing order until it finds one which does not divide "N".

 $=$  example  $=$ 

```
/**/ SmallestNonDivisor(factorial(100));
101
/**/ SmallestNonDivisor(-100);
3
```
See Also: IsPrime[\(I-9.84](#page-190-0) pg[.191\)](#page-190-0), IsProbPrime[\(I-9.86](#page-190-1) pg[.191\)](#page-190-1), FactorINT[\(I-6.4](#page-111-0) pg[.112\)](#page-111-0)

# I-19.26 SmoothFactor [OBSOLESCENT]

syntax SmoothFactor(N: INT, MaxP: INT): RECORD

#### Description

Renamed, see "FactorINT" [\(I-6.4](#page-111-0) pg[.112\)](#page-111-0) in particular "TrialDiv" version.

# I-19.27 SolomonTeraoIdeal

syntax SolomonTeraoIdeal(A: LIST, f: RINGELEM): IDEAL

#### Description

This function returns the Solomon-Terao ideal of the list A of hyperplanes of an arrangement respect to a polynomial f.

 $-$  example  $-$ 

```
/**/ use QQ[x,y];
/**/ A := [x, y, x-y];
/**/ f := x^2+y^2;
/**/ SolomonTeraoIdeal(A, f);
ideal(2*x^2 +2*y^2, 2*x*y^2 -2*y^3)
```
See Also: OrlikTeraoIdeal[\(I-15.12](#page-261-0) pg[.262\)](#page-261-0), ArtinianOrlikTeraoIdeal[\(I-1.47](#page-46-0) pg[.47\)](#page-46-0)

### <span id="page-328-0"></span>I-19.28 sort

syntax sort(ref L: LIST)

#### Description

This procedure sorts the elements of the list in "L" with respect to the default comparisons related to their types; it overwrites "L" and returns nothing.

For more on the default comparisons, see "Relational Operators" [\(II-4.3](#page-389-0) pg[.390\)](#page-389-0) in the chapter on operators. For sorting with respect to your own ordering, see "SortBy" [\(I-19.29](#page-329-0) pg[.330\)](#page-329-0), "SortedBy" [\(I-19.31](#page-330-0) pg[.331\)](#page-330-0).

```
example
```

```
/**/ L := [3,2,1];
/**/ sort(ref L); -- this returns nothing and modifies L
/**/ L;
[1, 2, 3]
/**/ use R ::= QQ[x,y,z];
/**/ L := [x,y,z];
/**/ sort(ref L); -- this returns nothing and modifies L
/**/ L[1]:
z
/**/ sorted([y, x, x^2]); -- this returns the sorted list
[y, x, x^2]
```
See Also: Relational Operators[\(II-4.3](#page-389-0) pg[.390\)](#page-389-0), sorted[\(I-19.30](#page-329-1) pg[.330\)](#page-329-1), SortBy[\(I-19.29](#page-329-0) pg[.330\)](#page-329-0), SortedBy[\(I-](#page-330-0)[19.31](#page-330-0) pg[.331\)](#page-330-0)

syntax

## <span id="page-329-0"></span>I-19.29 SortBy

SortBy(ref L: LIST, LessThanFunc: FUNCTION)

#### Description

This procedure sorts the elements of the list in "L" into increasing order with respect to the comparisons made by "LessThanFunc"; it overwrites "L" and returns nothing.

The comparison function "LessThanFunc" takes two arguments and must return "true" if the first argument is less than the second, otherwise it must return "false".

If you want to call "SortBy(ref L,LessThanFunc)" inside a function, and you have defined "LessThanFunc" at top level (rather than as an anonymous function), then you need to ensure that the name "LessThanFunc" is visible using "TopLevel LessThanFunc;"

NOTE: if both "LessThanFunc(A, B)" and "LessThanFunc(B, A)" return "true", then "A" and "B" are viewed as being equivalent.

```
= example =/**/ Define LessThanLen(S, T) -- define the sorting function
/**/ Return len(S) < len(T);
/**/ EndDefine;
/**/ L := ["bird", "mouse", "cat", "elephant"];
/**/ SortBy(ref L, LessThanLen);
/**/ L;
["cat", "bird", "mouse", "elephant"]
```
See Also: func[\(I-6.32](#page-124-0) pg[.125\)](#page-124-0), MinBy[\(I-13.17](#page-225-0) pg[.226\)](#page-225-0), MaxBy[\(I-13.13](#page-223-0) pg[.224\)](#page-223-0), sort[\(I-19.28](#page-328-0) pg[.329\)](#page-328-0), sorted[\(I-](#page-329-1)[19.30](#page-329-1) pg[.330\)](#page-329-1), SortedBy[\(I-19.31](#page-330-0) pg[.331\)](#page-330-0), TopLevel[\(I-20.10](#page-353-0) pg[.354\)](#page-353-0)

### <span id="page-329-1"></span>I-19.30 sorted

sorted(L: LIST): LIST

 $=$  syntax  $=$ 

#### **Description**

This function returns the list of the sorted elements of L without affecting L, itself.

For more on the default comparisons, see "Relational Operators" [\(II-4.3](#page-389-0) pg[.390\)](#page-389-0) in the chapter on operators. For sorting with respect to your own ordering, see "SortBy" [\(I-19.29](#page-329-0) pg[.330\)](#page-329-0), "SortedBy" [\(I-19.31](#page-330-0) pg[.331\)](#page-330-0).

```
s example
```

```
/**/ L := [3,2,1];
/**/ sorted(L);
[1, 2, 3]
/**/ use R ::= QQ[x,y,z];
/**/ L := [x,y,z];
/**/ sorted(L);
[z, y, x]/**/ sorted([y, x, z, x<sup>^2]</sup>);
[z, y, x, x^2]/**/ sorted([3, 1, 1, 2]);
[1, 1, 2, 3]
/**/ sorted(["b","c","a"]);
["a", "b", "c"]
```
See Also: Relational Operators[\(II-4.3](#page-389-0) pg[.390\)](#page-389-0), SortBy[\(I-19.29](#page-329-0) pg[.330\)](#page-329-0), SortedBy[\(I-19.31](#page-330-0) pg[.331\)](#page-330-0), sort[\(I-](#page-328-0)[19.28](#page-328-0) pg[.329\)](#page-328-0)

#### <span id="page-330-0"></span>I-19.31 SortedBy

```
syntax
SortedBy(L: LIST, LessThanFn: FUNCTION): LIST
```
#### Description

This function returns the list of the sorted elements of "L" without affecting "L", itself. As for "SortBy" [\(I-19.29](#page-329-0) pg[.330\)](#page-329-0), the comparison function "LessThanFn" takes two arguments and returns "true" if the first argument is less than the second, otherwise it returns "false". The sorted list is in increasing order.

NOTE: if both "LessThanFn(A, B)" and "LessThanFn(B, A)" return "true", then "A" and "B" are viewed as being equivalent.

```
s example
/**/ Define LessByLength(S, T) -- define the sorting function
/**/ Return len(S) < len(T);
/**/ EndDefine;
/**/ L := ["bird","mouse","cat", "elephant"];
/**/ sorted(L); -- default is alphabetical order
["bird", "cat", "elephant", "mouse"]
/**/ SortedBy(L, LessByLength);
["cat", "bird", "mouse", "elephant"]
/**/ L; -- L is not changed
["bird", "mouse", "cat", "elephant"]
/**/ SortBy(ref L, LessByLength); -- sort L in place, changing L
```
/\*\*/ L; ["cat", "bird", "mouse", "elephant"]

See Also: func[\(I-6.32](#page-124-0) pg[.125\)](#page-124-0), MinBy[\(I-13.17](#page-225-0) pg[.226\)](#page-225-0), MaxBy[\(I-13.13](#page-223-0) pg[.224\)](#page-223-0), sort[\(I-19.28](#page-328-0) pg[.329\)](#page-328-0), sorted[\(I-](#page-329-1)[19.30](#page-329-1) pg[.330\)](#page-329-1), SortBy[\(I-19.29](#page-329-0) pg[.330\)](#page-329-0)

### <span id="page-331-0"></span>I-19.32 source

syntax source S: STRING

#### Description

This command executes all CoCoA commands in the file or device named S. A typical use of "source" is to collect user-defined functions and variables in a text file, say, "MyFile.coc" and then execute:

source "MyFile.cocoa5";

or, equivalently, the obsolescent

<< "MyFile.cocoa5";

Functions and variables read in from a file in this way will erase functions and variables with identical names that may already exist. This can be avoided by using packages. Repeatedly used functions can be read into CoCoA at start-up by using "source" in the "userinit.coc" file.

See Also: Introduction to IO[\(II-8.1](#page-398-0) pg[.399\)](#page-398-0), Introduction to Packages[\(II-9.1](#page-402-0) pg[.403\)](#page-402-0)

# I-19.33 SourceRegion

syntax SourceRegion FromLine: INT,FromChar: INT To ToLine: INT,ToChar: INT In S: STRING

#### Description

This command executes all CoCoA commands in the specified region of the given file. It is not really intended for manual use, but is used by the CoCoA UI.

SourceRegion FromLine,FromChar To ToLine,ToChar In "MyFile.cocoa5";

It is almost equivalent to copying the region into a temporary file, and then reading that file with the "source" command.

Line and char indexes start from 1; the region identified starts at the "from" line/character position and stops immediately before the "to" line/character position.

See Also: source[\(I-19.32](#page-331-0) pg[.332\)](#page-331-0)

# I-19.34 spaces

spaces(N: INT): STRING

- syntax -

### **Description**

This function returns a string consisting of N spaces.

```
/**/ L := "a" + Spaces(5) + "b";
/**/ L;
a b
```
See Also: dashes[\(I-4.1](#page-86-0) pg[.87\)](#page-86-0)

# <span id="page-332-1"></span>I-19.35 sprint

sprint(E: OBJECT): STRING

- syntax.

example

### Description

This function takes any CoCoA expression and converts its value to a string. One use is to check for extremely long output before printing in a CoCoA window; see also "fold" [\(I-6.20](#page-118-0) pg[.119\)](#page-118-0).  $=$  example.

```
/**/ use R ::= QQ[x,y];
/**/ I := ideal(x,y);
/**/ J := sprint(I);
/**/ I;
ideal(x, y)/**/ J; -- The output for I and J looks the same, but ...
ideal(x, y)/**/ type(I); -- I is an ideal, and
IDEAL
/**/ type(J); -- J is just the string "ideal(x, y)".
STRING
```
See Also: fold[\(I-6.20](#page-118-0) pg[.119\)](#page-118-0), SprintTrunc[\(I-19.36](#page-332-0) pg[.333\)](#page-332-0), print[\(I-16.40](#page-277-0) pg[.278\)](#page-277-0), println[\(I-16.45](#page-280-0) pg[.281\)](#page-280-0), Introduction to IO[\(II-8.1](#page-398-0) pg[.399\)](#page-398-0)

# <span id="page-332-0"></span>I-19.36 SprintTrunc

```
syntax
SprintTrunc(E: OBJECT, N: INT): STRING
```
## Description

This function works like "sprint" [\(I-19.35](#page-332-1) pg[.333\)](#page-332-1), turning the value of the expression "E" into a string, but if the string has length greater than N-1, it is truncated and the string "..." is concatenated. This function is useful in formatting reports of results.

```
= example =
```

```
/**/ use R ::= QQ[x,y];
/**/ I := ideal(987*x+123*y)^4;
/**/ SprintTrunc(I, 20);
ideal(949005240561*x...
/**/ SprintTrunc(gens(I)[1], 20);
949005240561*x<sup>2</sup>4 +47...
```
See Also: format[\(I-6.24](#page-120-0) pg[.121\)](#page-120-0), sprint[\(I-19.35](#page-332-1) pg[.333\)](#page-332-1)

### I-19.37 SqFreeFactor

SqFreeFactor(F: RINGELEM): RECORD

#### Description

Compute a factorization (of a polynomial) into coprime squarefree factors. The factorization may sometimes be **finer than strictly necessary** (*i.e.* two factors could have the same multiplicity).

syntax

example

```
/**/ use P ::= QQ[x,y,z];
/**/ f := (x^2-1)^2*(y*z+2*z)^3;/**/ indent(SqFreeFactor(f));
record[
 RemainingFactor := 1,
  factors := [x^2 -1, y +2, z],multiplicities := [2, 3, 3]
]
/**/ use ZZ/(3) [x,y];
/**/ SqFreeFactor((x<sup>-3+y)*(x+y<sup>-3)</sup>).factors;</sup>
[x^3 + y, y^3 + x]
```
See Also: radical[\(I-18.1](#page-288-0) pg[.289\)](#page-288-0), factor[\(I-6.1](#page-110-0) pg[.111\)](#page-110-0), ContentFreeFactor[\(I-3.52](#page-79-0) pg[.80\)](#page-79-0)

# I-19.38 StableBBasis5

syntax StableBBasis5(Pts: LIST, Toler: LIST): RECORD StableBBasis5(Pts: LIST, Toler: LIST, Gamma: RAT): RECORD

#### **Description**

\*\*\*\*\* NOT YET IMPLEMENTED \*\*\*\*\* See "ApproxPointsNBM" [\(I-1.15](#page-35-0) pg[.36\)](#page-35-0)

This function returns a record containing a stable order ideal of the ideal of points, and a list of almost vanishing polynomials. If the cardinality of the order ideal is equal to the number of points, it is in fact a quotient basis, and in this case a stable border basis founded on it is also returned. The boolean field "StableBBasisFound" is set to "true" if a stable border basis was found, otherwise "false".

The first argument is a list of points in k-dimensional space, and the second argument is list of k positive tolerances (one for each dimension). The function builds the stable order ideal stepwise by testing, from a numerical point of view, the linear dependence of a set of vectors. So that the answer can be represented, the current ring must have at least k indeterminates; the term ordering is ignored as it plays no role in determining the border basis.

There is a third, optional argument: it is a real non negative number "Gamma" which is used for scaling the threshold on the admissible perturbation of the points. A value of "Gamma" ¡¡ 1 should be used. If no value is specified then by default "Gamma"  $= 0.1$ 

For a full description of the algorithms we refer to the paper J.Abbott, C.Fassino, L.Torrente Stable Border Bases for Ideals of Points (to appear in JSC or arXiv:07062316).

example

```
***** NOT YET IMPLEMENTED ***** See ApproxPointsNBM
 Pts := [[0.1,-1],[1,1],[2,3]];
```

```
Toler := [0.1, 0.1];
  StableBBasis5(Pts, Toler);
record[
  AlmostVanishing := [ (...) ],
 BBasis := [
   -3602879701896397/288230376151711744y^2 + x -
  32425917317067571/72057594037927936y -
  154923827181545063/288230376151711744,
    xy - 140512308373959475/288230376151711744y^2 -
  39631676720860365/72057594037927936y +
  10808639105689191/288230376151711744,
   y^3 - 3y^2 - y + 3,
   xy^2 - 580063632005319885/288230376151711744y^2 -
  32425917317067571/72057594037927936y +
  421536925121878425/288230376151711744],
 SOI := [1, y, y^2],
  StableBBasisFound := true]
  -------------------------------
 Toler := [0.6, 0.6]:
 StableBBasis5(Pts, Toler);
record[AlmostVanishing := [.....], SOI := [1, y], StableBBasisFound := false]
  -------------------------------
```
See Also: IdealOfPoints[\(I-9.7](#page-156-0) pg[.157\)](#page-156-0), ApproxPointsNBM[\(I-1.15](#page-35-0) pg[.36\)](#page-35-0)

# <span id="page-334-0"></span>I-19.39 StableIdeal

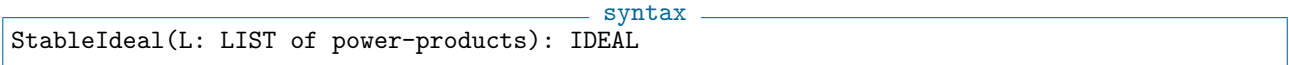

#### Description

This function returns the smallest stable ideal containing the power-products in "L" (see also "StronglyStableIdeal" [\(I-19.47](#page-337-0) pg[.338\)](#page-337-0)).

```
___ example.
/**/ use R ::= QQ[x,y,z];
/**/ L := [x*z^4, y^3];/**/ StableIdeal(L);
ideal(x^2*z^3, x*y*z^3, x*z^4, x^3, x^2*y, x*y^2, y^3)
```
See Also: IsStable[\(I-9.96](#page-194-0) pg[.195\)](#page-194-0), LexSegmentIdeal[\(I-12.9](#page-209-1) pg[.210\)](#page-209-1), StronglyStableIdeal[\(I-19.47](#page-337-0) pg[.338\)](#page-337-0)

## I-19.40 StagedTrees

```
syntax
StagedTrees(L: LIST of power-products): IDEAL
```
#### Description

This function returns all possible staged trees associated to an interpolating polynomial. See BigGoeRicSmi paper (TODO details)

```
example
/**/ use QQ[a,b,x,y,z,w];
/**/ c_T := a*(x*(z+w)+y) + b*(x+y);
/**/ trees := StagedTrees(c_T);
/**/ PrintTrees(trees);
-- number of trees = 2 -----------------------
-------- tree 1 ----------------------------------
-- florets: [[x, y], [a, b], [z, w]]
\overline{z}x <a <z
           w
      b
y <a
      b
-------- tree 2 ----------------------------------
-- florets: [[a, b], [x, y], [z, w]]
\overline{\phantom{a}}a <x <z
           w
      y
b <x
      y
  ------ end trees --------------------------------
```
See Also: IsStable[\(I-9.96](#page-194-0) pg[.195\)](#page-194-0), LexSegmentIdeal[\(I-12.9](#page-209-1) pg[.210\)](#page-209-1), StronglyStableIdeal[\(I-19.47](#page-337-0) pg[.338\)](#page-337-0)

# <span id="page-335-0"></span>I-19.41 StandardInput

 $-$  syntax  $-$ StandardInput(): ISTREAM

 $\equiv$  example  $\equiv$ 

#### Description

This function returns an "ISTREAM" for reading interactive input: see "GetLine" [\(I-7.16](#page-133-0) pg[.134\)](#page-133-0). Warning: this function may not work well if you are running CoCoA inside a GUI.

```
// UserInput := StandardInput();
// str := GetLine(UserInput);
// println "The input was: ", str;
```
See Also: GetLine[\(I-7.16](#page-133-0) pg[.134\)](#page-133-0), OpenIFile[\(I-15.2](#page-256-0) pg[.257\)](#page-256-0), OpenIString[\(I-15.3](#page-257-0) pg[.258\)](#page-257-0)

# I-19.42 StandardOutput

StandardOutput(): OSTREAM

- syntax -

#### **Description**

This function returns an "OSTREAM" for printing on the standard output (usually this is the computer screen). This function may not work well if you are running CoCoA inside a GUI.

```
example
/**/ UserOutput := StandardOutput();
/**/ println "Hello" on UserOutput; -- same as println "Hello";
```
See Also: print on[\(I-16.41](#page-278-0) pg[.279\)](#page-278-0), OpenOFile[\(I-15.5](#page-258-0) pg[.259\)](#page-258-0), OpenOString[\(I-15.6](#page-259-0) pg[.260\)](#page-259-0), StandardInput[\(I-](#page-335-0)[19.41](#page-335-0) pg[.336\)](#page-335-0)

# I-19.43 starting

```
syntax.
starting(S: STRING): LIST of RECORD
```
#### Description

This function returns a list of all CoCoA functions starting with the string "S". This list may also include some undocumented functions; be wary of using these (there is probably a reason they are not documented!)

For each matching name there is a "RECORD" comprising two fields: "IsExported" and "name". The field "IsExported" is "false" for user-defined and for built-in functions (implemented in  $C++$ ), and "true" for functions exported from a CoCoA-5 package. The field "name" contains the full name of the function; for exported functions, this is of the form "\$PkgName.FnName", where the definition of "FnName" can be found in the CoCoA-5 package "PkgName.cpkg".

```
example
/**/ indent(starting("Subs"));
\sqrt{ }record[IsExported := true, name := "$BackwardCompatible.Subsets"],
  record[IsExported := true, name := "$BackwardCompatible.Subst"]
]
```
See Also: PackageOf[\(I-16.2](#page-262-0) pg[.263\)](#page-262-0), print[\(I-16.40](#page-277-0) pg[.278\)](#page-277-0), describe[\(I-4.13](#page-93-0) pg[.94\)](#page-93-0)

## I-19.44 StdBasis

- syntax. StdBasis(I: IDEAL): LIST

#### **Description**

A standard basis of the ideal "I" is a set of polynomials whose initial forms generate the tangent cone of "I" (see "TgCone"  $(I-20.5 \text{ pg}.352)$  $(I-20.5 \text{ pg}.352)$  $(I-20.5 \text{ pg}.352)$  for more details).

The implementation is based on method of Lazard (see Kreuzer-Robbiano, Computational Commutative Algebra 2, pg.463). - example.

```
/**/ use R ::= QQ[x,y,z];
/**/ I := ideal(x^2*z-2*y, x^3+y^2-y*z);
StdBasis(I);
[(-1/2)*x^2*x +y, (1/2)*x^2*y+z +(-1/2)*x^2*z^2 +x^3]/**/ TgCone(I);ideal(y, x^3)
```
See Also: TgCone[\(I-20.5](#page-351-0) pg[.352\)](#page-351-0), PrimaryHilbertSeries[\(I-16.36](#page-275-0) pg[.276\)](#page-275-0)

### <span id="page-337-2"></span>I-19.45 StdDegLexMat

```
syntax
StdDegLexMat(N: INT): MAT
```
example

#### Description

This function returns the matrix defining a standard term-ordering.

```
/**/ StdDegLexMat(3);
matrix(ZZ,
 [[1, 1, 1],
  [1, 0, 0],
  [0, 1, 0]])
```
See Also: OrdMat[\(I-15.11](#page-261-1) pg[.262\)](#page-261-1), Term Orderings[\(III-9.5](#page-449-0) pg[.450\)](#page-449-0), StdDegRevLexMat[\(I-19.46](#page-337-1) pg[.338\)](#page-337-1), LexMat[\(I-12.8](#page-209-2) pg[.210\)](#page-209-2), RevLexMat[\(I-18.45](#page-306-0) pg[.307\)](#page-306-0), XelMat[\(I-24.1](#page-368-0) pg[.369\)](#page-368-0)

- syntax.

example

## <span id="page-337-1"></span>I-19.46 StdDegRevLexMat

```
StdDegRevLexMat(N: INT): MAT
```
#### Description

This function returns the matrix defining a standard term-ordering.

```
/**/ StdDegRevLexMat(3);
matrix(ZZ,
 [[1, 1, 1],
 [0, 0, -1],
  [0, -1, 0]]
```
See Also: OrdMat[\(I-15.11](#page-261-1) pg[.262\)](#page-261-1), Term Orderings[\(III-9.5](#page-449-0) pg[.450\)](#page-449-0), StdDegLexMat[\(I-19.45](#page-337-2) pg[.338\)](#page-337-2), Lex-Mat[\(I-12.8](#page-209-2) pg[.210\)](#page-209-2), RevLexMat[\(I-18.45](#page-306-0) pg[.307\)](#page-306-0), XelMat[\(I-24.1](#page-368-0) pg[.369\)](#page-368-0)

# <span id="page-337-0"></span>I-19.47 StronglyStableIdeal

```
syntax
StronglyStableIdeal(L: LIST of power-products): IDEAL
```
#### Description

This function returns the smallest strongly stable ideal containing the power-products in L.

```
example.
/**/ use R ::= QQ[x,y,z];
/**/ L := [x*y^2*z];
/**/ StableIdeal(L);
ideal(x^4, x^3*y, x^2*y^2, x*y^3, x*y^2*z)
```
/\*\*/ StronglyStableIdeal(L); ideal(x^4, x^3\*y, x^2\*y^2, x\*y^3, x^3\*z, x^2\*y\*z, x\*y^2\*z)

See Also: IsStronglyStable[\(I-9.98](#page-194-1) pg[.195\)](#page-194-1), LexSegmentIdeal[\(I-12.9](#page-209-1) pg[.210\)](#page-209-1), StableIdeal[\(I-19.39](#page-334-0) pg[.335\)](#page-334-0)

# I-19.48 SturmSeq

SturmSeq(f: RINGELEM): LIST of RINGELEM

#### Description

This function returns a scaled Sturm sequence of the univariate polynomial "f" which must have rational coefficients.

 $=$  example.

syntax

```
/**/ use R ::= QQ[x];
/**/ f := 3*x^3-5*x^2+7*x-11;/**/ SturmSeq(f);
[3*x^3 -5*x^2 +7*x -11, 9*x^2 -10*x +7, -38*x +131, -1]
```
See Also: RealRoots[\(I-18.25](#page-297-0) pg[.298\)](#page-297-0), NumRealRoots[\(I-14.41](#page-254-0) pg[.255\)](#page-254-0)

# <span id="page-338-0"></span>I-19.49 SubalgebraHom

```
syntax
SubalgebraHom(R: RING, L: LIST): RINGHOM
```
#### **Description**

This function returns the homomorphism from "R" into (a representation of) the subalgebra generated by "L".

```
example.
/**/ use QQ[s,t];
/**/ L := [s^3, s^2*t, s*t^2, t^3];
/**/ ReprRing ::= QQ[x, y, z, w];
/**/ phi := SubalgebraHom(ReprRing, L);
/**/ phi;
RingHom(RingWithID(256, "QQ[x,y,z,w]") --> RingWithID(257, "QQ[s,t]")
  sending (x \mid -\rangle s^3) & (y \mid -\rangle s^2*t) & (z \mid -\rangle s*t^2) & (w \mid -\rangle t^3)/**/ ker(phi); --> implicitization
ideal(z^2 -y*w, y^*z -x*w, y^2 -x*z)
/**/ SubalgRepr := preimage0(phi, s^6*t^6); SubalgRepr;
x^2*w^2
/**/ phi(SubalgRepr);
s^6*t^6
```
See Also: preimage0[\(I-16.29](#page-272-0) pg[.273\)](#page-272-0), ker[\(I-11.1](#page-204-0) pg[.205\)](#page-204-0)

# I-19.50 SubalgebraMap [OBSOLETE]

### **Description**

[OBSOLETE] See "SubalgebraHom" [\(I-19.49](#page-338-0) pg[.339\)](#page-338-0). See Also: SubalgebraHom[\(I-19.49](#page-338-0) pg[.339\)](#page-338-0)

# I-19.51 SubalgebraMinGens

SubalgebraMinGens(L: LIST): LIST

### Description

If "L" is a list of polynomials, this function returns a list of minimal generators for the algebra "K[L]" (not necessarily a subset of "L").

syntax

Verbosity range 40-90.

example

```
/**/ use P::=QQ[x,y,z];/**/ f := 3*x^2;
/**/ g := x*y -z^2;/**/ h := f^2*g -5*g^3;/**/ SubalgebraMinGens([f, g, h]);
[x*y -z^2, x^2]
```
See Also: MinGens[\(I-13.19](#page-226-0) pg[.227\)](#page-226-0), SAGBI, SAGBIHomog[\(I-19.1](#page-316-0) pg[.317\)](#page-316-0)

# I-19.52 SubalgebraRepr [OBSOLESCENT]

#### **Description**

[OBSOLESCENT] See "preimage0" [\(I-16.29](#page-272-0) pg[.273\)](#page-272-0). See Also: SubalgebraHom[\(I-19.49](#page-338-0) pg[.339\)](#page-338-0), preimage0[\(I-16.29](#page-272-0) pg[.273\)](#page-272-0), ker[\(I-11.1](#page-204-0) pg[.205\)](#page-204-0)

# I-19.53 submat

syntax submat(M: MAT, R: LIST of INT, C: LIST of INT): MAT

#### **Description**

This function returns the submatrix of "M" formed by the rows listed in "R" and the columns listed in "C". If "<sup>W</sup>" is a list, it is interpreted as a matrix in the natural way. example

```
/**/ M := mat([[1,2,3,4,5],[6,7,8,9,10],[11,12,13,14,15]]);
/**/ submat(M,[1,3],3..5);
matrix(QQ,
 [[3, 4, 5],
  [13, 14, 15]])
/**/ M := mat([[1,2,3],[4,5,6]]);
```

```
/**/ submat(M,[2],[1,3]);
matrix(QQ,
 [[4, 6]])
```
See Also: minors[\(I-13.24](#page-227-0) pg[.228\)](#page-227-0)

## <span id="page-340-1"></span>I-19.54 submodule

```
submodule(L: LIST of MODULEELEM): MODULE
submodule(F: MODULE, L: LIST of MODULEELEM): MODULE
```
#### Description

The first form returns the ideal generated by "L". The second is the same as the first but works also if "L =  $[]$ ". This function is not friendly if you write the input by hand: we suggest "SubmoduleCols, SubmoduleRows" [\(I-19.55](#page-340-0) pg[.341\)](#page-340-0) for creating a module from the rows or columns of a matrix.

example

syntax

NOTE: the generators are a LIST of MODULEELEM, not a LIST of LISTS of RINGELEM.

```
/**/ use R ::= QQ[x,y,z];
/**/ R3 := NewFreeModule(R, 3);
/**/ L := [ModuleElem(R3, [x,y,z]), ModuleElem(R3, [x-1,0,z])];
/**/ M := submodule(R3, L); -- equivalent to
/**/ M := submodule(L); -- (L not empty)
/**/ gens(M);
[[x, y, z], [x -1, 0, z]]
```
See Also: ModuleOf[\(I-13.32](#page-231-0) pg[.232\)](#page-231-0), SubmoduleCols, SubmoduleRows[\(I-19.55](#page-340-0) pg[.341\)](#page-340-0), GensAsCols, GensAsRows[\(I-7.9](#page-130-0) pg[.131\)](#page-130-0), gens[\(I-7.8](#page-129-0) pg[.130\)](#page-129-0)

## <span id="page-340-0"></span>I-19.55 SubmoduleCols, SubmoduleRows

```
syntax
SubmoduleCols(F: MODULE, M: MATRIX): MODULE
SubmoduleRows(F: MODULE, M: MATRIX): MODULE
```
#### Description

The first (second) function returns the submodule of F generated by the module elements described by the columns (rows) in the matrix M (which might be empty).

Dimensions must be compatible.

```
s example.
/**/ use R ::= QQ[x,y,z];
/**/ R3 := NewFreeModule(R, 3);
/**/ MGens := matrix(R, [(x, y, z], [x-1, 0, z]]);
/**/ M := SubmoduleRows(R3, MGens);
/**/ gens(M);
[[x, y, z], [x -1, 0, z]]-- /**/ M := SubmoduleCols(R3, MGens); --!!! ERROR !!! as expected: wrong length
```

```
/**/ M := SubmoduleCols(NewFreeModule(R,2), MGens);
/**/ gens(M);
[[x, x -1], [y, 0], [z, z]]
```
See Also: GensAsCols, GensAsRows[\(I-7.9](#page-130-0) pg[.131\)](#page-130-0), submodule[\(I-19.54](#page-340-1) pg[.341\)](#page-340-1), ModuleElem[\(I-13.31](#page-230-0) pg[.231\)](#page-230-0)

syntax

# I-19.56 SubmoduleOfMinGens

```
SubmoduleOfMinGens(M: MODULE): MODULE
```
#### **Description**

It works only in the homogeneous case: for the inhomogeneous case see "MinSubsetOfGens" [\(I-13.28](#page-229-0) pg[.230\)](#page-229-0). This function returns the ideal generated by a minimal set of generators (*i.e.* with minimal cardinality) of "M".

Similar to "IdealOfMinGens" [\(I-9.6](#page-155-0) pg[.156\)](#page-155-0).

```
= example.
/**/ use R ::= QQ[x,y,z];
/**/ R3 := NewFreeModule(R, 3):
/**/ MGens := matrix(R, [[x,y,z], [x^2,0,z^2], [2*x^2,x*y,z^2+x*z]]);
/**/ M := SubmoduleRows(R3, MGens);
/**/ MGM := SubmoduleOfMinGens(M); indent(MGM);
SubmoduleRows(F, matrix([
  [x, y, z],
  [0, x*y, x*z -z^2]]))
```
The minimal set of generators is not necessarily a subset of the given generators.

See Also: MinGens[\(I-13.19](#page-226-0) pg[.227\)](#page-226-0), MinSubsetOfGens[\(I-13.28](#page-229-0) pg[.230\)](#page-229-0)

#### <span id="page-341-0"></span>I-19.57 subsets

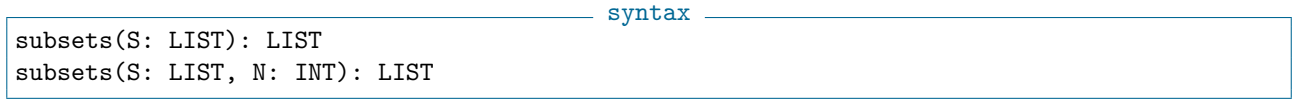

#### Description

This function computes all sublists (subsets) of a list (set). If N is specified, it computes all sublists of cardinality N.

example /\*\*/ subsets([1, 4, 7]);  $[1]$ ,  $[7]$ ,  $[4]$ ,  $[4, 7]$ ,  $[1]$ ,  $[1, 7]$ ,  $[1, 4]$ ,  $[1, 4, 7]$ /\*\*/ subsets([1, 4, 7], 2);  $[1, 4], [1, 7], [4, 7]$ /\*\*/ subsets([2,3,3]); -- list with repeated entries  $[1]$ ,  $[3]$ ,  $[3]$ ,  $[3, 3]$ ,  $[2]$ ,  $[2, 3]$ ,  $[2, 3]$ ,  $[2, 3, 3]$ /\*\*/ subsets(MakeSet([2,3,3])); [[ ], [3], [2], [2, 3]]

See Also: IsSubset[\(I-9.99](#page-195-0) pg[.196\)](#page-195-0), partitions[\(I-16.6](#page-263-0) pg[.264\)](#page-263-0), permutations[\(I-16.7](#page-264-0) pg[.265\)](#page-264-0), MakeSet[\(I-13.3](#page-219-0) pg[.220\)](#page-219-0), tuples[\(I-20.15](#page-356-0) pg[.357\)](#page-356-0)

syntax

# I-19.58 subst

```
subst(E: OBJECT, X, F): OBJECT
subst(E: OBJECT,[[X_1, F_1],...,[X_r, F_r]]): OBJECT
  where each X or X<sub>1</sub> is an indeterminate
  and each F or F_i is a RINGELEM
```
#### Description

The first form of this function substitutes "F\_i" for "X\_i" in the expression E. The second form is a shorthand for the first in the case of a single indeterminate. When substituting for the indeterminates in order, it is easier to use "eval"  $(I-5.14 \text{ pg}.106)$  $(I-5.14 \text{ pg}.106)$  $(I-5.14 \text{ pg}.106)$ .

```
= example.
/**/ use R ::= QQ[x,y,z,t];
/**/ F := x +y +z +t<sup>2</sup>;
/**/ subst(F, x, -2);t^2 + y + z - 2/**/ subst(F, [[x,x^2], [y,y^3], [z,t^5]]);
t^5 + y^3 + x^2 + t^2/**/ eval(F, [x^2,y^3,t^5]); -- the same thing as above
t^5 + y^3 + x^2 + t^2/**/ MySubst := [[y,1], [t, 3*z-x]];
/**/ subst(x*y*z*t, MySubst); -- substitute into the function x*y*z*t
-x^2*z +3*x*z^2
```
See Also: eval[\(I-5.14](#page-105-0) pg[.106\)](#page-105-0), Evaluation of Polynomials[\(III-11.2](#page-457-0) pg[.458\)](#page-457-0), PolyAlgebraHom[\(I-16.17](#page-267-0) pg[.268\)](#page-267-0), QZP[\(I-17.7](#page-286-0) pg[.287\)](#page-286-0), RingElem[\(I-18.47](#page-307-0) pg[.308\)](#page-307-0), ZPQ[\(I-25.3](#page-371-0) pg[.372\)](#page-371-0)

## I-19.59 substring

syntax substring(S: STRING, StartPosn: INT, Length: INT): STRING

#### Description

This function extracts a substring (with given start posn and length) from a string. It is an error if the start posn is not inside the string, and also if the length is negative.

 $=$  example.

```
/**/ substring("abcdef", 2, 3);
bcd
```
See Also: concat<sub>[\(I-3.41](#page-74-0)</sub> pg[.75\)](#page-74-0)

# I-19.60 sum

syntax.

```
sum(L: LIST): OBJECT
sum(L: LIST, InitVal: OBJECT): OBJECT
```
# Description

This function returns the sum of the objects in the list "L" (together with "InitVal", if specified). If the list "L" may be empty, you must specify "InitVal".

```
example
/**/ use R ::= QQ[x,y];
/**/ sum([3, x, y^2]);
y^2 + x + 3/**/ sum(1..40) = binomial(41,2);true
/**/ sum(["c","oc","oa"]);
cocoa
/**/ sum([], ""); -- gives empty STRING
/**/ sum([], zero(R)); -- gives type RINGELEM
0
```
See Also: Algebraic Operators[\(II-4.2](#page-388-0) pg[.389\)](#page-388-0), product[\(I-16.48](#page-282-0) pg[.283\)](#page-282-0)

# I-19.61 support

```
support(F: RINGELEM): LIST
support(F: MODULEELEM): LIST
```
## Description

This function returns the list of terms of F. To get a list of monomials, which includes coefficients, use "monomials" [\(I-13.36](#page-233-0) pg[.234\)](#page-233-0).

 $=$  syntax  $=$ 

```
example -
```

```
/**/ use R ::= QQ[x,y];
/**/ F := 3*x^2-4*x*y+y^3+3;/**/ support(F);
[y^3, x^2, x^*y, 1]/**/ monomials(F);
[y^3, 3*x^2, -4*x*y, 3]// NOT YET IMPLEMENTED for MODULEELEM
```
See Also: coefficients[\(I-3.27](#page-68-0) pg[.69\)](#page-68-0), monomials[\(I-13.36](#page-233-0) pg[.234\)](#page-233-0)

# <span id="page-344-0"></span>I-19.62 swap

swap(ref A: OBJECT, ref B: OBJECT)

#### Description

This procedure swaps two values; it returns nothing!

```
/**/ A := 1;
/**/ B := 2;
/**/ swap(ref A, ref B);
/**/ PrintLn [A,B];
[2, 1]
```
See Also: ref[\(I-18.30](#page-300-0) pg[.301\)](#page-300-0)

## I-19.63 SwapCols

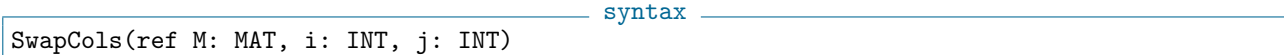

s example.

syntax

s example

#### Description

This procedure swaps the "i"-th and "j"-th columns in the matrix "M"; it returns nothing!

```
/**/ M := StdDegLexMat(5);
/**/ SwapCols(ref M, 1,5);
/**/ M;
matrix(QQ,
 [[1, 1, 1, 1, 1],
  [0, 0, 0, 0, 1],
  [0, 1, 0, 0, 0],
  [0, 0, 1, 0, 0],
  [0, 0, 0, 1, 0]])
```
See Also: ref[\(I-18.30](#page-300-0) pg[.301\)](#page-300-0), swap[\(I-19.62](#page-344-0) pg[.345\)](#page-344-0), GetCol[\(I-7.12](#page-131-0) pg[.132\)](#page-131-0), SetCol[\(I-19.10](#page-322-0) pg[.323\)](#page-322-0)

#### I-19.64 SwapRows

syntax SwapRows(ref M: MAT, i: INT, j: INT)

#### Description

This procedure swaps the "i"-th and "j"-th rows in the matrix "M"; it returns nothing!

example

```
/**/ M := IdentityMat(QQ, 5);
/**/ SwapRows(ref M, 2,5);
/**/ M;
matrix(QQ,
[[1, 0, 0, 0, 0],
```

```
[0, 0, 0, 0, 1],
[0, 0, 1, 0, 0],
[0, 0, 0, 1, 0],
[0, 1, 0, 0, 0]])
```
See Also: ref[\(I-18.30](#page-300-0) pg[.301\)](#page-300-0), swap[\(I-19.62](#page-344-0) pg[.345\)](#page-344-0), GetRow[\(I-7.17](#page-133-1) pg[.134\)](#page-133-1), SetRow[\(I-19.12](#page-322-1) pg[.323\)](#page-322-1)

# I-19.65 SwinnertonDyerPoly

syntax SwinnertonDyerPoly(x: RINGELEM, RootList: LIST of INT): RINGELEM

#### **Description**

This function computes the Swinnerton-Dyer polynomial whose roots are the sum of all square-roots of the elements in "RootList". The result is irreducible if "RootList" contains distinct prime numbers.

example

```
/**/ use QQ[x];
/**/ SwinnertonDyerPoly(x,[2,3]); --> roots are +/- sqrt(2) +/- sqrt(3)
x^4 -10*x^2 +1/**/ SwinnertonDyerPoly(x, [2, 2, 2]); -- you may also repeat the roots
x^8 -24*x^6 +120*x^4 -224*x^2 +144
```
See Also: factor[\(I-6.1](#page-110-0) pg[.111\)](#page-110-0), RealRoots[\(I-18.25](#page-297-0) pg[.298\)](#page-297-0), resultant[\(I-18.42](#page-305-0) pg[.306\)](#page-305-0)

#### I-19.66 SylvesterMat

syntax SylvesterMat(F: RINGELEM, G: RINGELEM, X: RINGELEM): MAT

#### Description

This function returns the Sylvester matrix of the polynomials F and G with respect to the indeterminate X. This is the matrix used to calculate the resultant.

```
example.
```

```
/**/ use R ::= QQ[p,q,x];
/**/ F := x^3 + p*x - q; G := deriv(F, x);
/**/ SylvesterMat(F, G, x);
matrix( /*RingWithID(36, "QQ[p,q,x]")*/
 [[1, 0, p, -q, 0],
  [0, 1, 0, p, -q],
  [3, 0, p, 0, 0],
  [0, 3, 0, p, 0],
  [0, 0, 3, 0, p]])
/**/ det(SylvesterMat(F, G, x)) = resultant(F, G, x);
true
```
See Also: resultant [\(I-18.42](#page-305-0) pg. 306)

# I-19.67 SymbolRange

syntax SymbolRange(H: STRING, lo: INT, hi: INT): LIST of RECORD SymbolRange(H: STRING, lo: LIST of INT, hi: LIST of INT): LIST of RECORD

#### Description

This function is designed to work well with "NewPolyRing" [\(I-14.8](#page-240-0) pg[.241\)](#page-240-0). It returns the list of the symbols with head given by the string "H" and the range of indices. A symbol is represented as a record with "head" (as produced by "IndetName" [\(I-9.23](#page-164-0) pg[.165\)](#page-164-0)) and "indices" (as produced by "IndetSubscripts" [\(I-9.26](#page-166-0) pg[.167\)](#page-166-0)).

```
example
/**/ P := NewPolyRing(QQ, SymbolRange("x", 0,4));
/**/ indets(P);
[x[0], x[1], x[2], x[3], x[4]]/**/ P2 := NewPolyRing(QQ, SymbolRange("mu", [3,1], [5,2]));
/**/ indets(P2);
[mu[3,1], mu[3,2], mu[4,1], mu[4,2], mu[5,1], mu[5,2]]
```
See Also: NewPolyRing[\(I-14.8](#page-240-0) pg[.241\)](#page-240-0), indet[\(I-9.21](#page-164-1) pg[.165\)](#page-164-1), IndetSubscripts[\(I-9.26](#page-166-0) pg[.167\)](#page-166-0), IndetIndex[\(I-](#page-164-2)[9.22](#page-164-2) pg[.165\)](#page-164-2), IndetName[\(I-9.23](#page-164-0) pg[.165\)](#page-164-0), NumIndets[\(I-14.39](#page-253-0) pg[.254\)](#page-253-0)

syntax

<sub>-</sub> example.

# I-19.68 SymmetricPolys

SymmetricPolys(P: RING): LIST of RINGELEM

#### Description

This function returns the list of the homogeneous symmetric polynomials with square-free support.

```
/**/ use P ::= QQ[x,y,z];
/**/ SymmetricPolys(P);
[x +y +z, x*y +x*z +y*z, x*y*z]
```
# I-19.69 SystemCommand

syntax

SystemCommand(CMD: STRING): INT

#### **Description**

This function will work only if the CoCoA interpreter was started with the "enable system command" flag set; by default the flag is not set since system commands can be used maliciously  $(e.g.$  to delete files).

This function expects a string containing a "system command" (e.g. a shell command on Linux platforms). The string "CMD" is passed to the underlying operating system command line interpreter for execution. The return value of "SystemCommand" depends on the platform  $(i.e.$  the  $C++$  run-time environment), so should not be relied upon to provide any specific information: e.g. on some Linux systems the value returned is the exit code, on others it is 256 times the process exit code.

```
example
/**/ ExitCode := SystemCommand("echo abc"); --> value of ExitCode is unclear
abc
```
# <span id="page-347-0"></span>I-19.70 syz

```
syz(L: LIST of RINGELEM): MODULE
syz(M: IDEAL|MODULE, Index: INT): MODULE
```
#### Description

In the first two forms this function computes the syzygy module of a list of polynomials or module elements. "SyzOfGens(I)" is the same as "syz(gens(I))".

\_\_ syntax.

In the last form this function returns the specified syzygy module of the minimal free resolution of "M" which must be homogeneous. As a side effect, it computes the Groebner basis of "M". (\*\*\*\*\* NOT YET IMPLEMENTED \*\*\*\*\*)

The coefficient ring must be a field.

```
example -/**/ use R ::= QQ[x,y,z];
/**/ indent(syz([x^2-y-1, y^3-z, x^2-y, y^3-z]));
SubmoduleRows(F, matrix(
 [y^3 -z, 0, 0, -x^2 +y +1],[0, 1, 0, -1],[x^2 - y, 0, -x^2 + y +1, 0],[0, 0, y^3 -z, -x^2 +y]))
-------------------------------
/**/ I := ideal(x, x, y);
/**/ syz(gens(I));
submodule(FreeModule(...), [[1, -1, 0], [0, y, -x]])/**/ SyzOfGens(I);
submodule(FreeModule(...), [[1, -1, 0], [0, y, -x]])syz(I, 1); -- NOT YET IMPLEMENTED
Module([[x, -y]])
-------------------------------
 I := ideal(x^2-yz, xy-z^2, xyz); -- NOT YET IMPLEMENTED
 syz(I,0);Module([x^2 - yz], [xy - z^2], [xyz])
-------------------------------
 syz(I,1); -- NOT YET IMPLEMENTED
 Module([-x^2 + yz, xy - z^2, 0], [xz^2, -yz^2, -y^2 + xz],
        [z^3, 0, -xy + z^2], [0, z^3, -x^2 + yz])-------------------------------
 syz(1,2);Module([0, z, -x, y], [-z^2, -x, y, -z])
-------------------------------
 syz(I,3);Module([[0]])
-------------------------------
 Res(I);
0 --> R(-6)^2 --> R(-4)(+)R(-5)^3 --> R(-2)^2(+)R(-3)-------------------------------
```
See Also: res[\(I-18.38](#page-304-0) pg[.305\)](#page-304-0), SyzOfGens[\(I-19.71](#page-348-0) pg[.349\)](#page-348-0)

# <span id="page-348-0"></span>I-19.71 SyzOfGens

SyzOfGens(M: IDEAL|MODULE): MODULE

#### Description

If M is an ideal or submodule, this function calculates the syzygy module for the given set of generators of M.

syntax

If M is a quotient of a ring by an ideal I or a quotient of a free module by a submodule N, then this function calculates the syzygy module for the given set of generators of I or N, respectively.

"SyzOfGens $(I)$ " is the same as "syz $(gens(I))$ ".

The coefficient ring must be a field.

```
example
/**/ use R := QQ[x,y,z];
/**/ I := ideal(x, y, x+y);
/**/ indent(SyzOfGens(I));
SubmoduleRows(F, matrix([
  [1, 1, -1],[0, x +y, -y]]))
/**/ R3 := NewFreeModule(R, 3);
/**/ MGens := matrix(R, [[x,y,z], [x-y,0,z], [y^2,y^2,0]]);
/**/ indent(SyzOfGens(SubmoduleRows(R3, MGens)));
SubmoduleRows(F, matrix([
  [y, -y, -1]]))
```
See Also: syz[\(I-19.70](#page-347-0) pg[.348\)](#page-347-0)

# Chapter I-20

# T

# <span id="page-350-1"></span>I-20.1 tag

tag(E: OBJECT): STRING

syntax

\_\_ example.

#### Description

If E is a tagged object, this function returns the tag of E; otherwise, it returns the empty string.

```
/**/ L := tagged(3,"MyTag");
/**/ type(L);
TAGGED("$TopLevel.MyTag")
/**/ tag(L);
MyTag
```
See Also: Printing a Tagged Object[\(III-16.2](#page-474-0) pg[.475\)](#page-474-0), tagged[\(I-20.2](#page-350-0) pg[.351\)](#page-350-0), untagged[\(I-21.5](#page-361-0) pg[.362\)](#page-361-0)

# <span id="page-350-0"></span>I-20.2 tagged

```
syntax.
tagged(E: OBJECT, S: STRING): TAGGED(S)
```
### Description

This function returns the object E, tagged with the string S. Tagging is used for pretty printing of objects. See the reference listed below.  $=$  example.

```
/**/ L := [1,2,3];
/**/ M := tagged(L, "MyTag");
/**/ type(L);
LIST
/**/ type(M);
TAGGED("$TopLevel.MyTag")
/**/ type(untagged(M));
LIST
```
See Also: Printing a Tagged Object [\(III-16.2](#page-474-0) pg[.475\)](#page-474-0), tag [\(I-20.1](#page-350-1) pg[.351\)](#page-350-1), untagged [\(I-21.5](#page-361-0) pg[.362\)](#page-361-0)

## I-20.3 tail

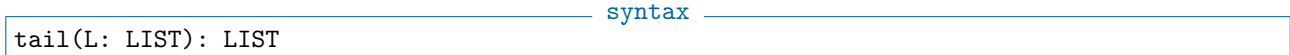

#### Description

This function returns the list obtained from L by removing its first element. It cannot be applied to the empty list.

example

/\*\*/ tail([1,2,3]); [2, 3]

See Also: first[\(I-6.9](#page-113-0) pg[.114\)](#page-113-0), last[\(I-12.2](#page-206-0) pg[.207\)](#page-206-0)

# I-20.4 TensorMat [OBSOLESCENT]

#### Description

Renamed "KroneckerProd" [\(I-11.2](#page-204-1) pg[.205\)](#page-204-1).

# <span id="page-351-0"></span>I-20.5 TgCone

```
TgCone(I: IDEAL): IDEAL
```
#### Description

The **initial form** of a polynomial "f" is the homogeneous component of "f" of the lowest degree (in contrast with the leading form, see "LF"  $(I-12.10 \text{ pg}.211)$  $(I-12.10 \text{ pg}.211)$  $(I-12.10 \text{ pg}.211)$ , "DF"  $(I-4.15 \text{ pg}.94)$  $(I-4.15 \text{ pg}.94)$  $(I-4.15 \text{ pg}.94)$ ).

syntax

The initial ideal of the ideal "I" is the ideal generated by the initial forms of all polynomials in "I". It is also called tangent cone (which strictly is the variety defined by the initial ideal).

The implementation is based on Lazard's method (see Kreuzer-Robbiano, Commutative Computer Algebra 2, pg.463).

example

```
/**/ use R ::= QQ[x,y,z];
/**/ TgCone(ideal(x<sup>-3-y))</sup>;
ideal(y)
/**/ TgCone(ideal(x^3+x^2-y^2));ideal(x^2 - y^2)/**/ I := ideal(x^3-y*z, y^2-x*z, z^2-x^2*y);
/**/ TgCone(I); -- same as InitialIdeal(I, [x,y,z]);
ideal(z^2, y*z, y^2 -x*z)
```
See Also: InitialIdeal[\(I-9.29](#page-168-0) pg[.169\)](#page-168-0), PrimaryHilbertSeries[\(I-16.36](#page-275-0) pg[.276\)](#page-275-0)

# I-20.6 ThmProve [PROTOTYPE]

syntax

ThmProve(Hypothesis: IDEAL of RINGELEM, Thesis: IDEAL of RINGELEM): RECORD

#### Description

This is just a prototype: exact semantics, and interface are likely to change!

```
example _
/**/ ThmMan();
/**/ ThmExample_FeetAndMidpoint();
/**/ ThmExample_Pappus();
/**/ ThmExample_DegenerateParallelogram();
```
# I-20.7 TimeFrom

TimeFrom(StartPoint: RAT): STRING

#### **Description**

This function returns a string indicating the number of CPU seconds consumed since "StartPoint"; the value in "StartPoint" should be the value produced by the function "CpuTime" [\(I-3.61](#page-83-0) pg[.84\)](#page-83-0) at the point where timing should commence.

syntax

```
- example
/**/ t0 := CpuTime();
/**/ N := factorial(10000000);
/**/ PrintLn "Time to compute N: ",TimeFrom(t0);
Time to compute N: 7.538
```
# I-20.8 TimeOfDay

syntax. TimeOfDay(): INT

#### Description

This function returns the current time as an INT in the form  $HHMMSS = HH * 10000 + MM * 100 + SS$ using a 24-hour clock.

 $=$  example  $=$ 

NOTE: from version 5.0.4 this information is no longer given by the function "date" [\(I-4.2](#page-86-1) pg[.87\)](#page-86-1).

```
/**/ TimeOfDay(); -- 09:08:13
90813
/**/ date(); -- 2013-05-30
20130530
```
See Also: date[\(I-4.2](#page-86-1) pg[.87\)](#page-86-1)

# I-20.9 TmpNBM [OBSOLETE]

#### **Description**

Renamed "ApproxPointsNBM" [\(I-1.15](#page-35-0) pg[.36\)](#page-35-0).

# <span id="page-353-0"></span>I-20.10 TopLevel

```
syntax
TopLevel X;
  where ''\verb&X&'' is the name of a top-level variable or function.
```
#### Description

This command makes a top-level variable accessible from inside a function. For instance, it is useful for making the rings "QQ" [\(I-17.1](#page-284-0) pg[.285\)](#page-284-0) and "ZZ" [\(I-25.4](#page-371-1) pg[.372\)](#page-371-1) accessible, and also if a top-level function is to be passed as a parameter (e.g. to the function "SortBy"  $(I-19.29 \text{ pg}.330)$  $(I-19.29 \text{ pg}.330)$  $(I-19.29 \text{ pg}.330)$ ). It is poor style to use "TopLevel" for purposes other than these.

A fully qualified package variable can be used directly in a function; the "TopLevel" command is not needed in this case (and gives an error if a fully qualified package name is specified).

See also the commands "ImportByRef, ImportByValue" [\(I-9.17](#page-161-0) pg[.162\)](#page-161-0) if you want to access a non-top-level variable inside an anonymous function.

syntax

```
. example.
/**/ define BeautifulRing(N)
/**/ TopLevel QQ;
/**/ R ::= QQ[b,e,a,u,t,y];
/**/ return R;
/**/ enddefine;
/**/ define CompareLen(X, Y) return len(X) < len(Y); EndDefine;
/**/
/**/ define LongestName(ListOfNameAndValue)
/**/ TopLevel CompareLen; --> to pass it as paremeter to SortBy
/**/ names := [entry[1] | entry in ListOfNameAndValue];
/**/ SortBy(ref names, CompareLen);
/**/ return last(names);
/**/ EndDefine;
/**/
/**/ L := [["ABC",1],["XYZT",2]];
/**/ LongestName(L);
XYZT
```
See Also: func[\(I-6.32](#page-124-0) pg[.125\)](#page-124-0), ImportByRef, ImportByValue[\(I-9.17](#page-161-0) pg[.162\)](#page-161-0)

# I-20.11 TopLevelFunctions

TopLevelFunctions(): LIST of FUNCTION

#### Description

This function returns the list of all functions available at top-level

```
/**/ indent(TopLevelFunctions());
\Gammarecord[IsExported := false, name := "$ApproxSolve.ApplyShapeLemma"],
  record[IsExported := true, name := "$ApproxSolve.ApproxSolve"],
  ...
  record[IsExported := false, name := "zero"]
\overline{1}
```
# I-20.12 toric

```
toric(I: IDEAL): IDEAL
toric(I: IDEAL, L: LIST of INDETS): IDEAL
toric(M: MAT|LIST of LIST): IDEAL
toric(M: LIST of PP): IDEAL
```
### Description

These functions return the saturation of an ideal, I, generated by binomials. In the first two cases, I is the ideal generated by the binomials in L. To describe the ideal in the last case, let K be the integral elements in the kernel of M. For each k in K, we can write  $k = k(+) - k(-)$  where the i-th component of  $k(+)$  is the i-th component of k, if positive, otherwise zero. Then I is the ideal generated by the binomials " $x^k(k) - x^k(-)$ " as k ranges over K.

syntax

example

NOTE: successive calls to this last form of the function may produce different generators for the saturation.

The first and third functions return the saturation of I. For the second function, if the saturation of I with respect to the variables in X happens to equal the saturation of I, then the saturation of I is returned. Otherwise, an ideal **containing** the saturation with respect to the given variables is returned. The point is that if one knows, a priori, that the saturation of I can be obtained by saturating with respect to a subset of the variables, the second function may be used to save time.

For more details, see the article: A.M. Bigatti, R. La Scala, L. Robbiano, Computing Toric Ideals, Journal of Symbolic Computation, 27, 351-365 (1999). The article describes three different algorithms; the one implemented in CoCoA is EATI. The first two examples below are motivated by B. Sturmfels, Groebner Bases and Convex Polytopes, Chapter 6, p. 51. They count the number of homogeneous primitive partition identities of degrees 8 and 9.

```
= example =/**/ use QQ[x[1..8],y[1..8]];
/**/ HPPI8 := [x[1]^I*x[I+2]*y[2]^(I+1) -y[1]^I*y[I+2]*x[2]^(I+1) | I in 1..6];
/**/ BL := toric(ideal(HPPI8), [x[1],y[2]]);
/**/ len(gens(BL));
340
/**/ use QQ[x[1..9],y[1..9]];
/**/ HPPI9 := [x[1]^T*x[I+2]*y[2]^T(I+1) -y[1]^T*y[I+2]*x[2]^T(I+1) | I in 1..7];/**/ BL := toric(ideal(HPPI9), [x[1],y[2]]);
/**/ len(gens(BL));
798
/**/ use R ::= QQ[x,y,z,w];
/**/ toric(ideal(x*z-y^2, x*w-y*z));
ideal(-y^2 +x*z, -y*z +x*w, z^2 -y*w)
/**/ toric(ideal(x*z-y^2, x*w-y*z), [y]);
ideal(-y^2 +x*z, -y*z +x*w, z^2 -y*w)
```

```
/**/ use R := QQ[x,y,z];
/**/ toric([[1,3,2],[3,4,8]]);
ideal(-x^16 +y^2*z^5)
/**/ toric(mat([[1,3,2],[3,4,8]]));
ideal(-x^16 + y^2*z^5)/**/ toric(mat([[1,3,2],[3,-4,8]]));
ideal(-x^32 +y^2*z^13)
```
# I-20.13 transposed

transposed(M: MAT): MAT

#### Description

This function returns the transpose of the matrix "M".

```
/**/ M := mat([[1,2,3],[4,5,6]]);
/**/ M;
matrix(QQ,
 [[1, 2, 3],
  [4, 5, 6]])
/**/ transposed(M);
matrix(QQ,
 [[1, 4],
  [2, 5],
  [3, 6]])
```
# I-20.14 try

syntax Try C1 UponError E Do C2 EndTry where C1, C2 are sequences of commands and E is a variable identifier.

#### Description

Usually, when an error occurs during the execution of a command, the error is automatically propagated out of the nesting of the evaluation. This can be prevented with the use of "Try..UponError".

If an error occurs during the execution of the commands "C1", then it is captured by the command "UponError" and assigned to the variable "E", and the commands "C2" are executed; the string inside "E" may be retrieved using "GetErrMesg" [\(I-7.15](#page-132-0) pg[.133\)](#page-132-0). If no error occurs then the variable "E" and the commands "C2" are ignored.

```
example
/**/ -- Equality function allowing mixed types:
/**/ Define AreEqual(A,B)
/**/ Try
/**/ Return A = B;/**/ UponError E Do
```

```
example
```
syntax

```
/**/ Return false;
/**/ EndTry;
/**/ EndDefine;
/**/ AreEqual(0, "zero");
false
/**/ AreEqual(1+2, 3);
true
```
See Also: error[\(I-5.12](#page-104-0) pg[.105\)](#page-104-0), GetErrMesg[\(I-7.15](#page-132-0) pg[.133\)](#page-132-0), All CoCoA commands[\(II-2.2](#page-384-0) pg[.385\)](#page-384-0)

# <span id="page-356-0"></span>I-20.15 tuples

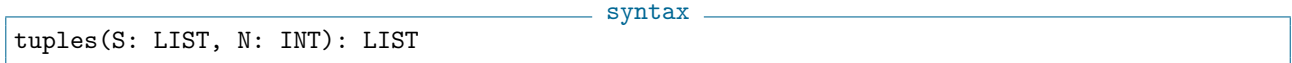

#### Description

This function computes all N-tuples with entries in S. It is equivalent to " $S \gt S \gt S \to \ldots \gt S$ " [N times].

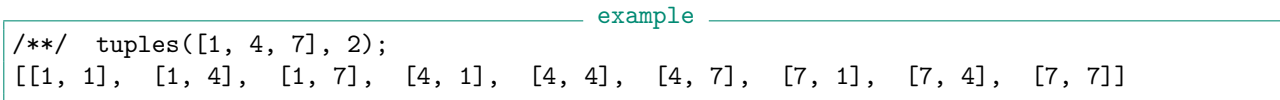

See Also: CartesianProduct, CartesianProductList[\(I-3.6](#page-60-0) pg[.61\)](#page-60-0), permutations[\(I-16.7](#page-264-0) pg[.265\)](#page-264-0), subsets[\(I-19.57](#page-341-0) pg[.342\)](#page-341-0)

# <span id="page-356-2"></span>I-20.16 TVecFromHF

- syntax -

TVecFromHF(H: TAGGED): LIST TVecFromHF(H: LIST): LIST

#### Description

This function returns a LIST representing the type vector corresponding to the Hilbert function "H".

This is part of the CoCoA package "TypeVectors" originally by E.Carlini, M.Stewart for computing with "type vectors" as described in A.Geramita, T.Harima, Y.Shin "An alternative to the Hilbert function for the ideal of a finite set of points in  $P^{n}$ " Illinois J.Math. vol.45 (2001), no. 1, pages 1-23.

example

```
/**/ Use P ::= QQ[x,y,z,t];/**/ HF := HilbertFn(P/Ideal(x, y^3, z^2-t*x)); HF;
/**/ TV := TVecFromHF(HF); TV;
[[[2], [4]]]/**/ TV := TVecFromHF([[1, 3, 5], 6]); TV;
[[[2], [4]]]
```
See Also: TVecToHF[\(I-20.19](#page-357-0) pg[.358\)](#page-357-0), TVecPrintRes[\(I-20.18](#page-357-1) pg[.358\)](#page-357-1), TVecPoints[\(I-20.17](#page-356-1) pg[.357\)](#page-356-1)

# <span id="page-356-1"></span>I-20.17 TVecPoints

TVecToHF(TV: LIST): TAGGED

 $-$  syntax  $-$ 

#### **Description**

This function return the points associated to the type vector "TV".

See "TVecFromHF" [\(I-20.16](#page-356-2) pg[.357\)](#page-356-2).

```
example
/**/ Use P ::= QQ[x,y,z,t];
/**/ HF := HilbertFn(P/Ideal(x, y^3, z^2-t*x)); HF;
/**/ TV := TVecFromHF(HF); TV;
/**/ Pts := TVecPoints(TV); indent(Pts);
\lceil[0, 0, 0, 1],
 [0, 0, 1, 1],
 [0, 0, 2, 1],
 [0, 0, 3, 1],
 [0, 1, 0, 1],[0, 1, 1, 1]
]
```
See Also: TVecFromHF[\(I-20.16](#page-356-2) pg[.357\)](#page-356-2), TVecPrintRes[\(I-20.18](#page-357-1) pg[.358\)](#page-357-1), TVecToHF[\(I-20.19](#page-357-0) pg[.358\)](#page-357-0)

# <span id="page-357-1"></span>I-20.18 TVecPrintRes

TVecPrintRes(TV: LIST)

#### Description

This function prints the resolution associated to the type vector "TV", i.e. of the ideal of a K-configuration described by "TV".

 $-$  syntax  $-$ 

See "TVecFromHF" [\(I-20.16](#page-356-2) pg[.357\)](#page-356-2).

```
- example -/**/ Use P ::= QQ[x,y,z,t];
/**/ HF := HilbertFn(P/Ideal(x, y^3, z^2-t*x)); HF;
/**/ TV := TVecFromHF(HF); TV;
/**/ TVecPrintRes(TV);
0 --> R(-5)(+)R(-6) --> R(-3)(+)R^2(-4)(+)R^2(-5) --> R(-1)(+)R(-2)(+)R(-3)(+)R(-4) --> R
```
See Also: TVecFromHF[\(I-20.16](#page-356-2) pg[.357\)](#page-356-2), TVecPoints[\(I-20.17](#page-356-1) pg[.357\)](#page-356-1), TVecToHF[\(I-20.19](#page-357-0) pg[.358\)](#page-357-0)

#### <span id="page-357-0"></span>I-20.19 TVecToHF

syntax

TVecToHF(TV: LIST): TAGGED

#### Description

This function returns the Hilbert function associated to the type vector "TV". See "TVecFromHF" [\(I-20.16](#page-356-2) pg[.357\)](#page-356-2)

 $\_$  example  $\_$ 

```
/**/ Use P ::= QQ[x,y,z,t];
/**/ T := TVecFromHF([[1, 3, 5], 6]); T;
[[[2], [4]]]
```

```
/**/ TVecToHF([[[2], [4]]]);
H(0) = 1H(1) = 3H(2) = 5<br>H(t) = 6for t > = 3
```
See Also: TVecFromHF[\(I-20.16](#page-356-2) pg[.357\)](#page-356-2), TVecPrintRes[\(I-20.18](#page-357-1) pg[.358\)](#page-357-1), TVecPoints[\(I-20.17](#page-356-1) pg[.357\)](#page-356-1)

# <span id="page-358-0"></span>I-20.20 type

type(E: OBJECT): TYPE

#### Description

This function returns the data type of E.

- example

- syntax -

```
/**/ L := [1,"a",2,"b",3,"c"];
/**/ [ X in L | type(X)=INT ];
[1, 2, 3]
/**/ type(type(INT)); -- Type returns a value of type TYPE
TYPE
/**/ CurrentTypes();
[BOOL, ERROR, FUNCTION, ...]
```
See Also: shape[\(I-19.15](#page-324-1) pg[.325\)](#page-324-1), CurrentTypes[\(I-3.65](#page-84-0) pg[.85\)](#page-84-0)
# $\mathbf{I}$  J

### I-21.1 UnivariateIndetIndex

syntax UnivariateIndetIndex(F: RINGELEM): INT

#### **Description**

This function returns 0 if the polynomial "F" is not univariate otherwise it returns the indeterminate index of "F". If "F" is constant, the function throws an error.

 $=$  example  $=$ 

```
/**/ use R ::= QQ[x,y,z];
/**/ UnivariateIndetIndex(3*x^4-2*x-1);
1
/**/ UnivariateIndetIndex(x-y-1);
\Omega
```
See Also: indet[\(I-9.21](#page-164-0) pg[.165\)](#page-164-0), IndetSubscripts[\(I-9.26](#page-166-0) pg[.167\)](#page-166-0), IndetIndex[\(I-9.22](#page-164-1) pg[.165\)](#page-164-1), IndetName[\(I-9.23](#page-164-2) pg[.165\)](#page-164-2), indets[\(I-9.24](#page-165-0) pg[.166\)](#page-165-0), NumIndets[\(I-14.39](#page-253-0) pg[.254\)](#page-253-0)

### I-21.2 UniversalGBasis

```
syntax
UniversalGBasis(I: IDEAL): LIST of RINGELEM
```
### Description

Returns a universal Groebner basis of the input IDEAL "I".

This function was called "UniversalGroebnerBasis" up to version CoCoA-5.1.4.

```
example
-- The ideal generated by the 3x3 minors of 3x4 matrix of indeterminates
-- has 96 marked reduced Groebner bases
/**/ use R := QQ[a,b,c,d,e,f,g,h,i,j,k,l];/**/ I := ideal(minors(mat([[a,b,c,d],[e,f,g,h],[i,j,k,1]]),3));
/**/ indent(UniversalGBasis(I));
[d*g*j -c*h*j -d*f*k +b*h*k +c*f*l -b*g*l,
d*g*i -c*h*i -d*e*k +a*h*k +c*e*l -a*g*l,
d*f*i -b*h*i -d*e*j +a*h*j +b*e*l -a*f*l,
```

```
c*f*i -b*g*i -c*e*j +a*g*j +b*e*k -a*f*k
\overline{\mathsf{I}}
```
See Also: GroebnerFanIdeals[\(I-7.36](#page-138-0) pg[.139\)](#page-138-0)

### I-21.3 unprotect

- syntax. unprotect X;

#### Description

This command undoes the effect of the "protect" [\(I-16.49](#page-282-0) pg[.283\)](#page-282-0) command; once a variable has been unprotected, it may be assigned to freely.

```
= example =/**/X := 1;/**/ protect X; --> cannot assign to X henceforth
/**/
/**/ unprotect X; --> remove protection, X may be assigned to now
/**/ X := 2;
```
See Also: protect[\(I-16.49](#page-282-0) pg[.283\)](#page-282-0)

## I-21.4 Unset [OBSOLETE]

#### Description

[OBSOLETE]

### I-21.5 untagged

syntax untagged(E:TAGGED\_OBJECT): OBJECT

#### Description

This function strips an object "E" of its tag, if any.

Tags are used for pretty printing of objects: see the reference "Printing a Tagged Object" [\(III-16.2](#page-474-0) pg[.475\)](#page-474-0). NOTE: in CoCoA-4 the obsolete syntax "@E" should be replaced by "untagged(E)".

```
example
```

```
/**/ L := [1,2,3];
/**/ M := tagged(L, "MyTag");
/**/ type(L);
LIST
/**/ type(M);
TAGGED("MyTag")
/**/ type(untagged(M));
LIST
```
**See Also:** Printing a Tagged Object [\(III-16.2](#page-474-0) pg[.475\)](#page-474-0), tag[\(I-20.1](#page-350-0) pg[.351\)](#page-350-1), tagged [\(I-20.2](#page-350-1) pg.351)

### <span id="page-362-0"></span>I-21.6 use

```
use R
use RingDefn
use R ::= RingDefn
where R is a RING, and RingDefn is a ring definition.
```
### Description

This command works only at top-level; it makes a ring active, *i.e.* it makes that ring the **current ring**. The command will also let you create a new ring, and make it active immediately "use NewR ::= RingDefn;" where "RingDefn" is a ring definition; this is a shorthand for "New  $R$  ::= RingDefn; use New R;"

syntax

This command cannot be called inside a function, and it is never necessary (if you write clean programs ;-). See also "RingElem" [\(I-18.47](#page-307-0) pg[.308\)](#page-307-0) for reading elements without "use". In CoCoA-5 you can define new rings, return rings, assign rings and pass rings as arguments (this was not possible in CoCoA-4).

```
example
/**/ use S ::= QQ[x,y,z];
/**/ Print CurrentRing;
RingDistrMPolyClean(QQ, 3)
/**/ indets(CurrentRing);
[x, y, z]
/**/ use QQ[u]; -- can be used w/out a ring identifier
/**/ indets(CurrentRing);
[u]/**/ define SumInAnotherRing(N)
/**/ K := NewRingTwinFloat(128); -- 128 bits of precision
/**/ P ::= K[x[1..N]], Lex;
/**/ return sum(indets(P));
/**/ enddefine;
/**/ SumInAnotherRing(4);
x[1] + x[2] + x[3] + x[4]/**/ CoeffRing(RingOf(It));
RingTwinFloat(AccuracyBits=128, BufferBits=128, NoiseBits=32)
```
See Also: Introduction to RINGHOM[\(III-10.1](#page-454-0) pg[.455\)](#page-454-0), CurrentRing[\(I-3.64](#page-84-0) pg[.85\)](#page-84-0), RingOf[\(I-18.51](#page-309-0) pg[.310\)](#page-309-0), RingElem[\(I-18.47](#page-307-0) pg[.308\)](#page-307-0)

# V

### I-22.1 valuation [OBSOLETE]

#### Description

Renamed "FactorMultiplicity" [\(I-6.5](#page-112-0) pg[.113\)](#page-112-0). See Also: FactorMultiplicity[\(I-6.5](#page-112-0) pg[.113\)](#page-112-0)

### I-22.2 VerbosityLevel

VerbosityLevel(): INT

syntax.

#### Description

This function returns the current CoCoA verbosity level.

User defined functions may check this value when deciding whether to print out some internal progress messages: normally printing should happen only if "VerbosityLevel()" is higher than some threshold value.

Various functions in CoCoALib and in the CoCoA-5 packages do this, but they all have threshold values greater than 9. So threshold values from 1 to 9 may be used in user functions without triggering any verbosity from CoCoA.

- example.

```
/**/ define SimpleFn(n)
/**/ if VerbosityLevel() >= 4 then
/**/ println "SimpleFn: input type is ", type(n);
/**/ endif;
/**/ return n^2;
/**/ enddefine;
/**/ use P ::= QQ[x,y,z];
/**/ SetVerbosityLevel(9);
/**/ SimpleFn(ideal(indets(CurrentRing)));
SimpleFn: input type is IDEAL
ideal(z^2, y*z, x*z, y^2, x*y, x^2)
/**/ SetVerbosityLevel(0); --> unset verbosity
/**/ SimpleFn(ideal(indets(CurrentRing)));
ideal(z^2, y*z, x*z, y^2, x*y, x^2)
```
See Also: SetVerbosityLevel[\(I-19.14](#page-323-0) pg[.324\)](#page-323-0)

### <span id="page-365-0"></span>I-22.3 VersionInfo

```
syntax.
VersionInfo(): RECORD
```
#### Description

This function returns a record with various information about CoCoA and CoCoALib (the mathematical core of CoCoA)

example \_

```
/**/ indent(VersionInfo(),2);
record[
  CoCoALibVersion := "0.99***",
  CoCoAVersion := "5.*.*",CompilationDate := ....,
  ...
 ExternalLibs := [...]
\overline{1}
```
See Also: CoCoALib[\(II-10.1](#page-408-0) pg[.409\)](#page-408-0), RelNotes[\(I-18.34](#page-302-0) pg[.303\)](#page-302-0)

## W

### <span id="page-366-0"></span>I-23.1 wdeg

syntax wdeg(F: RINGELEM): LIST

#### Description

This function returns the multi-weighted degree of F, as determined by the matrix weights of the polynomial ring of F. The function "deg" [\(I-4.6](#page-89-0) pg[.90\)](#page-89-0) returns the standard degree.

NOTE: In CoCoA-4 "deg" [\(I-4.6](#page-89-0) pg[.90\)](#page-89-0) gave the weight given by only the first row of the weights matrix.

```
- example
/**/ M := matrix([2,3,4], [1,0,2], [1,0,0]]);
/**/ P := NewPolyRing(QQ, "x,y,z", M, 1); -- GradingDim=1
/**/ use P;
/**/ wdeg(x*y^2+y);
[8]
/**/    P := NewPolyRing(QQ, "x,y,z", M, 2);    -- GradingDim=2
/**/ use P;
/**/ wdeg(x*y^2+y);
[8, 1]
/**/ deg(x*y^2+y);
3
/**/ P4 := NewFreeModule(P,4); -- the default module ordering is TOPos
/**/ wdeg(ModuleElem(P4, [0, x, y^2, x^2]));
[6, 0]
/**/ LT(ModuleElem(P4, [0, x, y^2, x^2]));
[0, 0, y^2, 0]
```
See Also: deg[\(I-4.6](#page-89-0) pg[.90\)](#page-89-0), LF[\(I-12.10](#page-210-0) pg[.211\)](#page-210-0)

### I-23.2 WeightsMatrix [OBSOLESCENT]

#### Description

```
Renamed "GradingMat" (I-7.33 pg.138).
(I-4.6.90)(I-23.1.367)
```
### I-23.3 while

```
syntax
While B Do C EndWhile
where B is a boolean expression and C is a sequence of commands.
```
### **Description**

The command sequence "C" is repeated until "B" evaluates to "false".

```
- example
/**/ N := 0;
/**/ while N \leq 5 do
/**/ PrintLn 2, "^", N, " = ", 2^N;
/**/ N := N+1;
/**/ EndWhile;
2^0 = 12^1 = 22^2 = 42^3 = 82^4 = 162^{\circ}5 = 32
```
See Also: for[\(I-6.22](#page-119-0) pg[.120\)](#page-119-0), foreach[\(I-6.23](#page-120-0) pg[.121\)](#page-120-0), repeat[\(I-18.37](#page-303-0) pg[.304\)](#page-303-0), All CoCoA commands[\(II-2.2](#page-384-0) pg[.385\)](#page-384-0)

## I-23.4 WithoutNth

```
syntax
WithoutNth(L: LIST, N: INT): LIST
```
### Description

This function returns the list obtained by removing the "N"-th component of the list "L". The list "L" itself is not changed; compare with "remove" [\(I-18.36](#page-302-1) pg[.303\)](#page-302-1).

```
/**/ L := [1,2,3,4,5];
/**/ WithoutNth(L,3);
[1, 2, 4, 5]
```
See Also: remove[\(I-18.36](#page-302-1) pg[.303\)](#page-302-1)

## I-23.5 WLog [OBSOLETE]

### Description

[OBSOLETE] See Also: exponents[\(I-5.18](#page-107-0) pg[.108\)](#page-107-0) \_ example.

# X

### I-24.1 XelMat

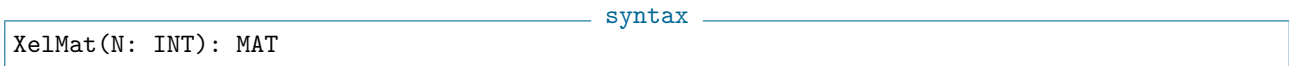

example \_

### Description

This function returns the matrix defining a standard term-ordering.

/\*\*/ XelMat(3); matrix(ZZ, [[0, 0, 1], [0, 1, 0], [1, 0, 0]])

See Also: OrdMat[\(I-15.11](#page-261-0) pg[.262\)](#page-261-0), Term Orderings[\(III-9.5](#page-449-0) pg[.450\)](#page-449-0), StdDegRevLexMat[\(I-19.46](#page-337-0) pg[.338\)](#page-337-0), StdDegLexMat[\(I-19.45](#page-337-1) pg[.338\)](#page-337-1), LexMat[\(I-12.8](#page-209-0) pg[.210\)](#page-209-0), RevLexMat[\(I-18.45](#page-306-0) pg[.307\)](#page-306-0)

# Z

### I-25.1 zero

 $-$  syntax . zero(R: RING): RINGELEM

#### Description

This function returns the additive identity of a ring. For when you want to force the integer "0" to be a RINGELEM.

```
- example
/**/ P := ZZ/(101)[x,y,z];/**/N := 0; Print N, " of type ", type(N);
0 of type INT
/**/N := zero(P); Print N, " of type ", type(N);
0 of type RINGELEM
/**/ N := 300*0; Print N, " of type ", type(N);
0 of type INT
/**/ N := 300*zero(P); Print N, " of type ", type(N);
0 of type RINGELEM
/**/ F := NewFreeModule(P, 3);
/**/ zero(F);
[0, 0, 0]
```
See Also: one[\(I-15.1](#page-256-0) pg[.257\)](#page-256-0), IsZero[\(I-9.106](#page-198-0) pg[.199\)](#page-198-0)

### I-25.2 ZeroMat

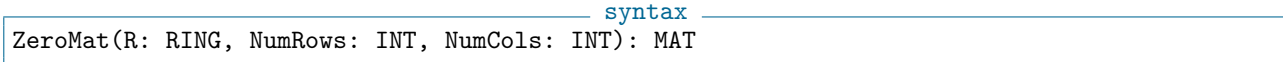

#### Description

This function returns the "NumRows x NumCols" zero matrix with entries in "R".

```
/**/ use R ::= QQ[x,y,z];
/**/ ZeroMat(QQ, 1, 3); --> same as NewMatFilled(1,3, 0)
matrix(QQ,
```
example \_

```
[[0, 0, 0]])
/**/ ZeroMat(R, 1, 3); --> same as NewMatFilled(1,3, zero(R))matrix( /*RingDistrMPolyClean(QQ, 3)*/
 [[0, 0, 0]])
```
See Also: matrix[\(I-13.11](#page-222-0) pg[.223\)](#page-222-0), IdentityMat[\(I-9.9](#page-157-0) pg[.158\)](#page-157-0), NewMatFilled[\(I-14.7](#page-240-0) pg[.241\)](#page-240-0)

### I-25.3 ZPQ

```
ZPQ(F: RINGELEM): RINGELEM
ZPQ(F: LIST of RINGELEM): LIST of RINGELEM
ZPQ(I: IDEAL): IDEAL
```
#### Description

#### \*\*\*\*\* NOT YET IMPLEMENTED \*\*\*\*\*

The function "ZPQ" maps a polynomial with finite field coefficients into one with rational (actually, integer) coefficients. It is not uniquely defined mathematically, and currently for each coefficient the least non-negative equivalent integer is chosen. Users should not rely on this choice, though any change will be documented.

 $=$  syntax  $=$ 

See "QZP" [\(I-17.7](#page-286-0) pg[.287\)](#page-286-0) for more details.

```
- example -***** NOT YET IMPLEMENTED *****
 use R := QQ[x,y,z];F := 1/2*x^3 + 34/567*x*y*z - 890; -- a poly with rational coefficients
 use S := \frac{ZZ}{101} [x, y, z];QZP(F); - compute its image with coeffs in ZZ/(101)-50x^3 - 19xyz + 19-------------------------------
 G := It;use R;
 ZPQ(G); -- now map that result back to QQ[x,y,z] it is NOT the same as F...
51x^3 + 82xyz + 19
 -------------------------------
```
See Also: BringIn[\(I-2.13](#page-56-0) pg[.57\)](#page-56-0)

### I-25.4 ZZ

ZZ: RING

#### Description

This system variable is constant; its value is the ring of integers. Its name is protected so that it cannot be re-assigned to any other value.

example  $-$ 

syntax

```
/**/ type(5);
INT
/**/ type(RingElem(ZZ, 5));
RINGELEM
```
/\*\*/  $P ::= ZZ/(101)[x,y,z]; -- coefficients in quotient ring$ 

See Also: QQ[\(I-17.1](#page-284-0) pg[.285\)](#page-284-0), Quotient Rings[\(III-9.7](#page-451-0) pg[.452\)](#page-451-0)

# Part II

# CoCoA Tutorials and Programming Language

# CoCoA Tutorials

### <span id="page-376-0"></span>II-1.1 Basic Tutorial for CoCoA-5

Use the command "ciao;" to get out of CoCoA-5. It is important to type the semicolon ";" after the word "ciao". As a rule, you should put a semicolon after every CoCoA-5 command. After receiving the "ciao" command, it may occasionally take a few seconds for CoCoA-5 to fully terminate itself.

If CoCoA-5 is busy computing, it will not heed any further commands (including "ciao;") until the computation ends. When CoCoA-5 is ready for a new command it prints out a prompt; if the previous input was incomplete, this is indicated by a different prompt.

If  $CoCoA-5$  is taking too long with a computation you may "interrupt" it *(i.e.* forcibly end it prematurely); it may take a few seconds for CoCoA-5 to react after you give the interrupt signal. CoCoA-5 will print a prompt when the computation has been stopped; it is then ready to receive new commands. The correct way to interrupt a CoCoA computation depends on the user interface (and operating system).

If you are still stuck inside CoCoA-5, you can try "\*/ciao;" instead; note the extra two characters "star" and "slash" at the start. You may need to type this twice.

### <span id="page-376-1"></span>II-1.2 Tutorial: manual

CoCoA-5 includes an on-line manual which explains what the various commands and functions do. To consult the manual you use "?" followed by a keyword; for instance to find out how to compute GCDs in CoCoA, you could type "?gcd". This will print out the corresponding manual page. Notice at the bottom that there is usually a list of related manual pages (with "?" at the start so you can easily cut-and-paste to go to the indicated manual page).

If your keyword does not identify a unique manual page then you will see a list of manual entries which do contain the keyword; again each entry is preceded by "?" to make it quicker to use cut-and-paste.

A double-query will simply list the titles of all manual pages containing the keyword: for example try "??gcd".

Unlike for normal commands, there is no need to type a semicolon at the end of a manual query (but you can type one if you want).

### II-1.3 Tutorial: Emacs UI (basic)

The developers of CoCoA use the (GNU) emacs UI to CoCoA-5, so it is extensively tested. Other UIs may become available in the future.

Emacs is an extensible text editor with numerous functions. One of these extensions helps one edit files of CoCoA commands, and also run an interactive CoCoA-5 session. Many of the special functions for CoCoA-5 are available from a "drop-down" menu (under the title CoCoA-5).

We find the following approach convenient. Inside Emacs use the "Open File" function to open (or create) a file whose name must end in ".cocoa5". Type in your commands and function definitions into this file; then use "Source file into CoCoA-5" or "Source region into CoCoA-5". An advantage of this approach is that if you make a mistake, you can easily edit the file, and then send the corrected commands to CoCoA-5.

The functions can also be activated via suitable key-sequences; this is usually quicker than using the menus, but entails memorizing the most useful "key sequences". A key sequence usually looks cryptic: for example in the key sequence "C-M-; the substring "M-" means to press and release the "Esc" key, while the substring "C-" means to press and hold the "Ctrl" key, finally you should press briefly the "(backslash) key.

Some more help for Emacs can be found online at the following link: "http://cocoa.dima.unige.it/download/screenshot See Also: Basic Tutorial for CoCoA-5[\(II-1.1](#page-376-0) pg. 377)

### II-1.4 Tutorial: variables, assignment

CoCoA-5 includes its own imperative programming language. Values you plan to use in future computations need to be *stored* in variables; the act of storing a value in a variable is also called *assignment*. CoCoA-5 uses the colon-equals operator to indicate assignment, for instance "A := 13;" assigns 13 to the variable "A".

A variable name must start with a letter, and may contain letters, digits, and the underscore character. We recommend using names which are mnemonic (but hopefully not too long).

The most basic types in CoCoA-5 are integers, rationals and strings. A number written in "decimal notation" is automatically converted to a rational number: for example "3.14" is converted into the fraction "157/50".

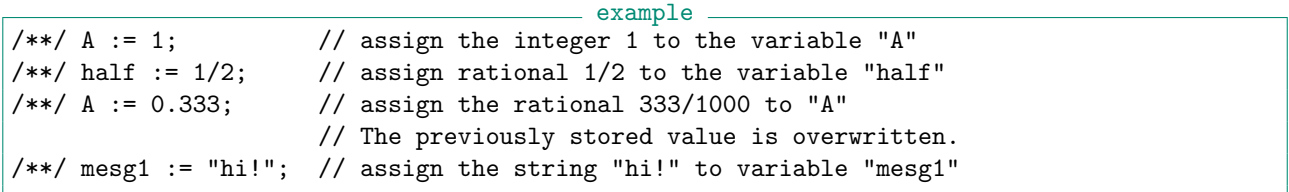

### II-1.5 Tutorial: arithmetic operators

CoCoA-5 includes its own imperative programming language. The language includes some fairly natural arithmetic operators (usually similar to other computer algebra systems).

The main peculiarities are: colon-equals representing assignment, less-than greater-than representing not-equals, and the words "and", "or" and "not" representing the boolean operations.

To see a complete list of all infix operators, type the manual query "?operator"

```
example
/**/ A := 1; // assign the integer 1 to the variable "A"
/**/ 1+2*3^4; // addition, multiplication, power
163
/**/ 1-2/3; // subtraction, division
1/3
/**/(A > 0) and (A < 2); // greater-than, less-than, boolean "and"
true
/**/ (A >= 0) or (A <= 2); // greater-or-equal, less-or-equal, boolean "or"
true
/**/ (A = 1) or (A <> 2); // equal, not-equal
true
/**/ not(A > -1 and A < 3); // boolean "not"
false
```
### II-1.6 Tutorial: printing

The way CoCoA-5 can show us the results of its computation is by (so-called) *printing* them on the screen.

At top level, if you type in an expression for a computation, CoCoA-5 will evaluate the expression, and then automatically print out the answer. This is convenient for interactive use.

Inside a function definition you must use explicitly a printing command: the two fundamental printing commands are "println" and "print". The only difference between them is that the first command also prints out a newline at the end; this is usually what is desired.

The fuctions "indent, IndentStr"  $(I-9.20 \text{ pg}.164)$  $(I-9.20 \text{ pg}.164)$  $(I-9.20 \text{ pg}.164)$  are useful for printing out long lists of values: they print a newline after each list entry (whereas "print" and "println" will print all entries on the same line).

To help comprehend the true size of large integers or rationals there is the function "FloatStr" which prints out the value using an easy-to-understand floating-point format.

```
example
/**/ 1+2; // an expression at top level
3
/**/ println 1; println 2;
1
\mathcal{L}/**/ print 1; print 2;
12
/**/ println [11,22];
[11, 22]
/**/ indent([11,22]);
\sqrt{ }11,
  22
]
```
### II-1.7 Tutorial: lists

A convenient way of "putting together" many values in CoCoA-5 is to put them into a LIST. Though the CoCoA-5 name is LIST the data-structure more closely resembles a vector in  $C_{++}$  than a list in  $C_{++}$ .

CoCoA-5 does not impose restrictions on the values a LIST may contain; nevertheless it usually makes most sense if the values are all of the same type  $(e.a.$  all integers, all polynomials).

A list may be created in several ways. The simplest is to write out the entries explicitly. Another is to start with an empty list, and the append new elements in a loop. There is also a convenient syntax inspired by the mathematical notation for sets.

If you have a list, you can find out how many elements it contains using the function "len". You can also iterate over the elements of a list using the "foreach" loop command.

```
example
/**/ [2,3,5]; // list containing the elements 2,3,5 in that order
[2, 3, 5]
/**/ 1..5; // integer range
[1, 2, 3, 4, 5]
// Now create a list using "append":
/**/ L := []; // start with the empty list in L
/**/ for i := 1 to 5 do append(ref L, i^2); endfor;
/**/ println L;
[1, 4, 9, 16, 25]
/**/ [ n in L | IsEven(n)]; // list containing even values
[4, 16]
/**/ [ n^2 | n in L and n < 10];
```

```
[1, 16, 81]
/**/ len(L);
5
/**/ foreach n in L do print n," "; endforeach;
1 4 9 16 25
```
### <span id="page-379-1"></span>II-1.8 Tutorial: polynomial rings, use command

When you want to do a computation in CoCoA-5, the first thing you need to do is tell CoCoA-5 in which ring to compute. The "use" [\(I-21.6](#page-362-0) pg[.363\)](#page-362-0) command informs CoCoA-5 about this. The most convenient method does two things at once: it creates the polynomial ring, and then chooses that ring as the "current ring".

Once the correct current ring has been selected, you may type in polynomials using a natural syntax; note that you must use " $\ast$ " to denote all products (*e.g.* between coefficients and indeterminates, or even between powers of indeterminates).

The most common coefficient fields are the rationals (denoted by "QQ") and small prime finite fields (denoted by " $ZZ/(p)$ ").

```
example
/**/ use P ::= QQ[x,y]; // polys in x,y with coefficients in QQ/**/ (x+y)^2;
x^2 + 2*x*y + y^2/**/ use ZZ/(2)[a,b]; // polys in a,b with coefficients in ZZ/(2)/**/ (a+b)^2;
a^2 + b^2/**/ use QQ[x,y,z], lex; // polys in x,y,z, coeffs in QQ, term order "lex"
/**/x+y^2;
x + y^2
```
See Also: Tutorial: polynomials[\(II-1.9](#page-379-0) pg[.380\)](#page-379-0)

### <span id="page-379-0"></span>II-1.9 Tutorial: polynomials

If you are new to CoCoA-5, we recommend that you read first the "Tutorial: polynomial rings, use command" [\(II-1.8](#page-379-1) pg[.380\)](#page-379-1).

A complete list of the functions and commands which operate on or return a polynomial can be obtained by looking up "RINGELEM" in the on-line manual.

In addition to the usual arithmetic operations, CoCoA-5 offers several functions for looking "inside" a poly-nomial. We give some examples here. Each non-zero polynomial has a leading monomial (see "LM" [\(I-12.18](#page-214-0))  $pg.215$ ), a leading coefficient (see "LC" [\(I-12.5](#page-208-0) pg[.209\)](#page-208-0)), and a leading term (see "LT" [\(I-12.24](#page-216-0) pg[.217\)](#page-216-0) and "LPP"  $(I-12.22 \text{ pg}.216)$  $(I-12.22 \text{ pg}.216)$  $(I-12.22 \text{ pg}.216)$ ).

One may also extract all monomials (see "monomials" [\(I-13.36](#page-233-0) pg[.234\)](#page-233-0)), all coefficients (see "coefficients"  $(I-3.27 \text{ pg.} (69))$  $(I-3.27 \text{ pg.} (69))$ , and all power-products (see "support"  $(I-19.61 \text{ pg.} 344)$  $(I-19.61 \text{ pg.} 344)$ ). In each case the lists have the same order as in the polynomial itself.

There are more advanced functions for exploring the structure of a polynomial: see for instance "CoefficientsWRT"  $(I-3.28 \text{ pg}.70)$  $(I-3.28 \text{ pg}.70)$  $(I-3.28 \text{ pg}.70)$ , "CoeffListWRT"  $(I-3.29 \text{ pg}.71)$  $(I-3.29 \text{ pg}.71)$  $(I-3.29 \text{ pg}.71)$ , and "CoeffOfTerm"  $(I-3.31 \text{ pg}.71)$  $(I-3.31 \text{ pg}.71)$ .

```
example
/**/ use P ::= QQ[x,y]; // polys in x,y with coefficients in QQ/**/ f := (2*x^2+y)^3; f;
8*x^6 +12*x^4*y +6*x^2*y^2 +y^3
/**/ [LM(f), LC(f), LT(f)];[8*x^6, 8, x^6]
```

```
/**/ monomials(f);
[8*x^6, 12*x^4*y, 6*x^2*y^2, y^3]/**/ coefficients(f);
[8, 12, 6, 1]
/**/ support(f);
[x^6, x^4*y, x^2*y^2, y^3]/**/ CoeffListWRT(f,x);
[y^3, 0, 6*y^2, 0, 12*y, 0, 8]
```
### <span id="page-380-0"></span>II-1.10 Tutorial: defining new functions

To define a new function in CoCoA use the command "define" [\(I-4.4](#page-87-0) pg[.88\)](#page-87-0).

When defining a new function you must pick a new name for the function, and state what arguments/parameters it expects. The parameters and variables used inside the function are different from any variables outside it (even if the names look the same).

Strictly there is a difference between "functions" and "procedures": the former always return values, while the latter never return values. In CoCoA there is hardly any distinction: the only difference is the use of the "return" [\(I-18.43](#page-305-0) pg[.306\)](#page-305-0) command inside the fn-proc.

```
example
/**/ -- Define new fn "SimpleFn" with just 1 parameter:
/**/ define SimpleFn(N) return N^2+1; enddefine;
/**/ SimpleFn(3);
10
/**/ define OneStep(N)
/**/ if IsEven(N) then return N/2;
/**/ else return 3*N+1;
/**/ endif;
/**/ enddefine;
/**/ OneStep(5);
16
/**/ define MaxAbs(X, Y) --> 2 parameters
/**/ return max(abs(X), abs(Y));
/**/ enddefine;
/**/ MaxAbs(2, -3);
3
/**/ -- Next defn is a "procedure" (returns no value)
/**/ define CheckIsPositive(X)
/**/ if X <= 0 then println "NOT POSITIVE"; endif
/**/ enddefine
```
### II-1.11 Tutorial: defining new functions (advanced)

Please read "Tutorial: defining new functions" [\(II-1.10](#page-380-0) pg[.381\)](#page-380-0) before reading this.

Inside a function it is possible to access variables which were defined outside it. The command "TopLevel" [\(I-20.10](#page-353-0) pg[.354\)](#page-353-0) will make a global variable accessible from inside the function, and parameters may be passed "by reference".

```
example
/**/ define negate(ref X) // pass by reference
/**/ X := -X; // changes value of variable OUTSIDE the fn
```

```
/**/ enddefine; // does not "return" a value, so is a procedure!
/**/ A := 1;/**/ negate(ref A); // use "ref" also to call the fn
/**/ println A; // now see that value has changed
-1/**/ define QQX()/**/ TopLevel QQ; // make global variable QQ accessible
/**/ return NewPolyRing(QQ, "x");
/**/ enddefine;
/**/ QQx();
RingWithID(3, "QQ[x]")
```
See Also: Tutorial: defining new functions [\(II-1.10](#page-380-0) pg. 381)

### II-1.12 Tutorial: homomorphisms

CoCoA-5 lets you create ring homomorphisms; these are useful for various purposes such as "moving" a value from one ring to another.

A homomorphism from a polynomial ring must state what the images of the indeterminates are. If the codomain is also a polynomial ring with the same ring of coefficients then use "PolyAlgebraHom" [\(I-16.17](#page-267-0) pg[.268\)](#page-267-0), otherwise use "PolyRingHom" [\(I-16.18](#page-268-0) pg[.269\)](#page-268-0) giving also the homomorphism saying how the coefficient ring is mapped.

Some "special" homomorphisms can be created easily via dedicated functions. If there is a canonical homomorphism between the rings then this may be specified using "CanonicalHom" [\(I-3.4](#page-59-0) pg[.60\)](#page-59-0). For the homomorphism which embed the coefficent ring into a polynomial ring use "CoeffEmbeddingHom" [\(I-3.25](#page-67-0) pg[.68\)](#page-67-0).

```
example
/**/ P1 ::= QQ[x,y]; // polys in x,y with coefficients in QQ/**/ P2 ::= QQ[a,b]; // polys in a,b with coefficients in QQ
/**/ use P2; IndetImages := [a^2, b^3];/**/ phi := PolyAlgebraHom(P1, P2, IndetImages);
/**/ use P1;
/**/ f := 2*x^2 + 3*y + 4;
/**/ phi(f);2*a^4 + 3*b^3 + 4
```
### II-1.13 Tutorial: programming and debugging

This tutorial is for those who have little experience in programming and debugging.

Despite your best efforts any non-trivial program may easily contain "bugs". When this happens one must somehow locate the fault, and then find a way to rectify it.

The CoCoA interpreter does not offer a special debugger.

A good guideline is to split your program into smaller pieces, each of which has a clearly defined purpose which can be described succinctly. Then these pieces can be tested, and fixed, independently. Understanding how to split the program becomes easier with more experience.

Try to find a simple input where your program misbehaves: this is not always easy, and may require quite some time! When you have a manageable troublesome input, you should insert some print commands in your code saying where execution has reached, and the values of some variables. For instance:

```
println "Start of function Blah: input A = ", A, " and B = ", B;
....
println "After doing XYZ: poly has degree ", deg(f);
```
The mistake might in the input, and the program is correct: double-check that the input really is what you intended!

It may also happen that the problem lies in CoCoA. Check carefully the CoCoA manual to see whether the function actually does what you think it does! If you are quite sure the problem lies inside CoCoA then see "Tutorial: feedback and reporting bugs" [\(II-1.14](#page-382-0) pg[.383\)](#page-382-0)

See Also: Tutorial: feedback and reporting bugs[\(II-1.14](#page-382-0) pg[.383\)](#page-382-0)

### <span id="page-382-0"></span>II-1.14 Tutorial: feedback and reporting bugs

We try to make CoCoA natural and easy to use, and have everything properly described in the manual. However, there is always room for improvement, and we are happy to receive constructive criticism.

We try hard to make CoCoA reliable, but some bugs surely slip through our testing. So if you find an example where CoCoA goes wrong, let us know. If you can, try to find a "small" example which triggers the problem. Send us all the commands we must execute to reproduce the bug, and the correct output you expected. Please, also tell us which version of CoCoA you are using (see "VersionInfo" [\(I-22.3](#page-365-0) pg[.366\)](#page-365-0)), and which operating system your computer uses *(i.e.* Linux, Mac or Microsoft Windows).

To give feedback or report a bug send email to the address "cocoa@dima.unige.it" and we will reply soon. We also usually put information about bugs and new features into the "redmine" issue-tracking system, at "https://cocoa.dima.unige.it/redmine/".

See Also: Tutorial: manual[\(II-1.2](#page-376-1) pg[.377\)](#page-376-1)

# Introduction to CoCoA Programming

### II-2.1 An Overview of CoCoA Programming

The CoCoA system includes a full-fledged high level programming language, CoCoALanguage, complete with loops, branching, scoping of variables, and input/output control. The language is used whenever one issues commands during a CoCoA session. A sequence of commands may be stored in a text file and then read into a CoCoA session using the "source" [\(I-19.32](#page-331-0) pg[.332\)](#page-331-0) command.

The most important construct in CoCoA programming is the user-defined function, created with "define" [\(I-4.4](#page-87-0) pg[.88\)](#page-87-0). A user-defined function can take any number of arguments, of any types, perform CoCoA commands, and return values. Collections of these functions can be stored in text files, as mentioned in the preceding paragraph, or formed into CoCoA packages, to be made available for general use.

See "All CoCoA commands" [\(II-2.2](#page-384-0) pg[.385\)](#page-384-0).

### <span id="page-384-0"></span>II-2.2 All CoCoA commands

This is a complete list of all CoCoA commands:

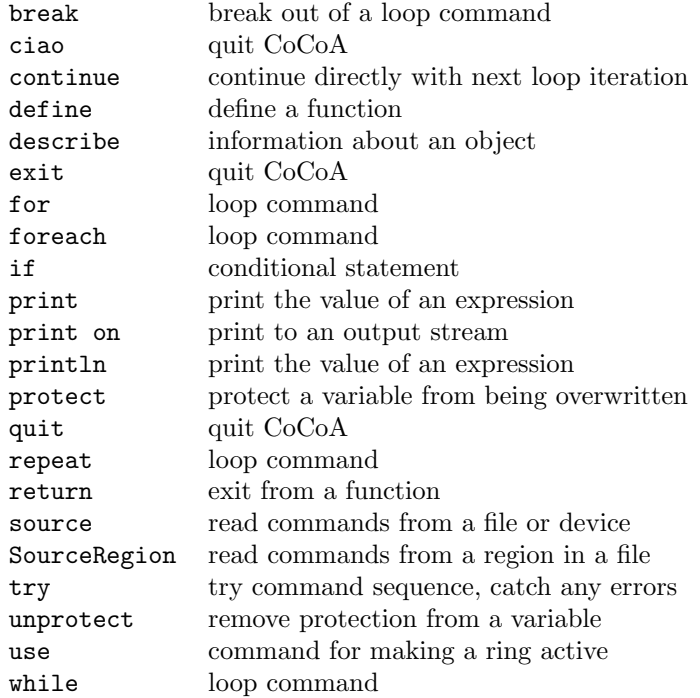

# Language Elements

### II-3.1 Character Set and Special Symbols

The CoCoA character set consists of the 26 lower case letters, the 26 upper case letters, the 10 digits and the special characters listed in the table below. Note that the special character "|" looks a bit different on some keyboards (its ASCII code is 124).

|               | blank      |                | _ underscore           |    | left parenthesis  |  |
|---------------|------------|----------------|------------------------|----|-------------------|--|
| $  +$         | plus       |                | = equal                |    | right parenthesis |  |
|               | minus      |                | $\langle$ less than    |    | left bracket      |  |
|               | * asterisk |                | $\langle$ greater than |    | right bracket     |  |
| $\frac{1}{2}$ | slash      |                | vertical bar           |    | single quote      |  |
| $\mathbf{1}$  | colon      |                | period                 | п. | п<br>double quote |  |
| $\mathsf{L}$  | caret      | $\ddot{\cdot}$ | semicolon              |    |                   |  |
|               | comma      |                | percent                |    |                   |  |
|               |            |                |                        |    |                   |  |

Special Characters

The character-groups listed in the table below are special symbols in CoCoA

```
-------------------------------------------------------------
| := assign ... range |
| << input from // start line comment |
| <> not equal -- start line comment |
| >< Cartesian product \qquad :: = ring definition |
| <= less than or equal to /* start embedded comment|
| >= greater than or equal to */ end embedded comment |
 -------------------------------------------------------------
```
### II-3.2 Identifiers

There are two types of identifiers or names.

- \* Identifiers of ring indeterminates (see "NewPolyRing" [\(I-14.8](#page-240-1) pg[.241\)](#page-240-1))
- \* Predefined or user-defined names (functions and CoCoALanguage variables).

See Also: Indeterminates[\(III-9.4](#page-449-1) pg[.450\)](#page-449-1)

Special Character-groups

### II-3.3 Reserved Names

\*\*\*\*\* NOT YET UPDATED TO CoCoA-5: follow with care \*\*\*\*\*

The names in the following tables are reserved and cannot be used otherwise. The names in the first table are case insensitive (e.g. CLEAR, Clear and ClEaR are all reserved). The names in the second table are case sensitive.

```
...work in progress...
```

| Alias            | And     | <b>Block</b> | Ciao               | Define  |  |
|------------------|---------|--------------|--------------------|---------|--|
| Describe         | Do.     | Elif         | Else               | F.nd    |  |
| EndBlock         | EndTry  |              | EndDefine EndFor   |         |  |
| EndForeach EndIf |         | EndPackage   | EndRepeat EndUsing |         |  |
| EndWhile         | Eof     | False        | For                | Foreach |  |
| Global           | Help    | Ιf           | In                 | IsIn    |  |
| NewLine          | Not     | 0n           | 0r                 | Package |  |
| Print            | PrintLn | Quit         | Repeat             | Record  |  |
| Return           | Set     | Skip         | Source             | Step    |  |
| Then             | Time    | To           | True               | Unset   |  |
| Until            | use     | Using        | Var                | While   |  |
| QQ               | ZZ      |              |                    |         |  |
|                  |         |              |                    |         |  |
|                  |         |              |                    |         |  |

Case insensitive reserved names

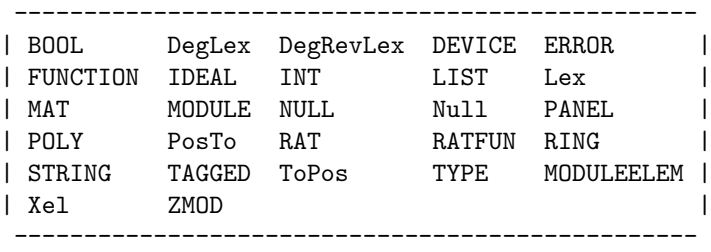

Case sensitive reserved names

### II-3.4 Comments

End-of-line comments in CoCoA start with either "--" or "//"; all text up to the end of the line is considered comment. CoCoA also allows embedded comments; these begin with the symbol "/\*" and end with the symbol "\*/". CoCoA ignores the contents of a comment, and treats it as if it were just a space.

```
example
/**/ // This is an end-of-line comment
/**/ Print 1+1; -- a command followed by an end-of-comment
2
/**/ A := [1 /*x-coord*/, 2 /*y-coord*/ ]; --> embedded comments
```
Writing multi-line comment inside "/\*" and "\*/" is **strongly** discouraged (even though allowed).

# **Operators**

### <span id="page-388-0"></span>II-4.1 CoCoA Operators: introduction

In CoCoA there are 5 main types of operators: algebraic operators, relational operators, boolean operators, selection operators, and the range operator. There is also an n-ary operator "><" for forming Cartesian products of lists and an operator " $::="$ " used in defining rings.

The meaning of an operator depends on the types of its operands; the "+" in the expression "A + B" represents the sum of polynomials, or of ideals, or of matrices, etc. according to the type of A and B.

See Also: operators, shortcuts[\(I-0.1](#page-28-0) pg[.29\)](#page-28-0)

### II-4.2 Algebraic Operators

The algebraic operators are:

 $+ - * / :$ 

The following table shows which operations the system can perform between two objects of the same or of different types; the first column lists the type of the first operand and the first row lists the type of the second operand. So, for example, the symbol ":" in the box on the seventh row and fourth column means that it is possible to divide an ideal by a polynomial.

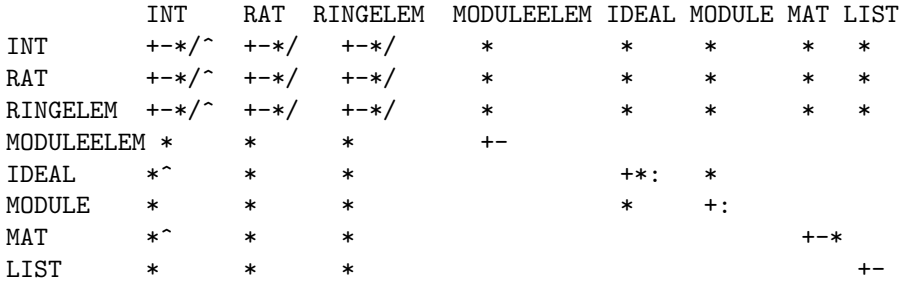

#### Algebraic operators

Remarks:

\* Let F and G be two polynomials. If F is a multiple of G, then  $F/G$  is the polynomial obtained from the division of F by G, otherwise  $F/G$  is a rational function (common factors are simplified). The functions "div" [\(I-4.22](#page-96-0) pg[.97\)](#page-96-0) and "mod" [\(I-13.29](#page-230-0) pg[.231\)](#page-230-0) can be used to get the quotient and the remainder of a polynomial division.

\* Let  $L_1$  and  $L_2$  be two lists of the same length. Then  $L_1 + L_2$  is the list obtained by adding  $L_1$  to  $L_2$ componentwise.

 $*$  If I and J are both ideals or both modules, then  $I: J$  is the ideal consisting of all polynomials f such that fg is in I for all g in J.

### II-4.3 Relational Operators

See Also: Equality Operator[\(I-5.10](#page-104-0) pg[.105\)](#page-104-0), Order Comparison Operators[\(I-15.10](#page-260-0) pg[.261\)](#page-260-0), IsIn[\(I-9.58](#page-180-0) pg[.181\)](#page-180-0)

### II-4.4 Selection Operators

The selection operators are

 $[$ ]

Let N be of type INT and let L be of type STRING, MODULEELEM, LIST, or MAT. Then the meaning of L[N] depends on the type of L as explained in the following table:

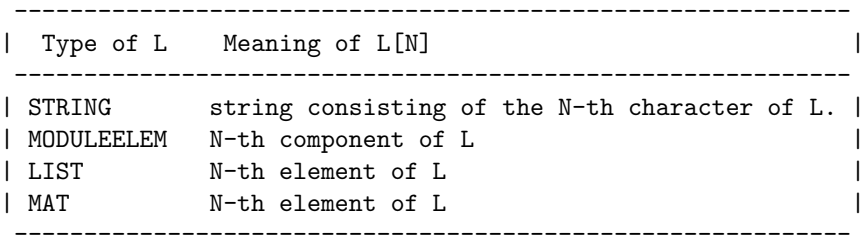

Selection Operator

If N is an identifier and L is of type RECORD, then "L.N" indicates the object contained in the field N of the record L (see "record" [\(I-18.27](#page-298-0) pg[.299\)](#page-298-0)).

See Also: record[\(I-18.27](#page-298-0) pg[.299\)](#page-298-0), List Constructors[\(III-5.2](#page-433-0) pg[.434\)](#page-433-0)

### II-4.5 Range Operator

If " $M$ " and " $N$ " are of type INT, then the expression: " $M \dots N$ " returns

\* the list "[M, M+1, ..., N]" if  $M \le N$ ;

\* the empty list, "[]", otherwise.

NOTE: see example for how to select a sub-range of a list

```
NOTE: CoCoA does not allow "N. M" to produce lists longer than 10^7 values.
```
If "x" and "y" are indeterminates in a ring, then "x  $\ldots$  y" gives the indeterminates between "x" and "y" in the order they appear in the definition of the ring.

example

```
/**/ 1..10;
[1, 2, 3, 4, 5, 6, 7, 8, 9, 10]
/**/ use R ::= QQ[x,y,z,a,b,c,d];
/**/ z..c;
[z, a, b, c]
/**/ L := [11, 22, 33, 44, 55];
/**/ PartOfL := L[2]..L[4]; --> probably *NOT* what you want!
/* PartOfL := [ L[k] | k in 2..4 ]; --> OK, this is RIGHT!
```
See Also: CoCoA Operators: introduction[\(II-4.1](#page-388-0) pg[.389\)](#page-388-0), List Constructors[\(III-5.2](#page-433-0) pg[.434\)](#page-433-0), LIST[\(III-5](#page-432-0) pg[.433\)](#page-432-0)

# Evaluation and Assignment

### II-5.1 Evaluation

An expression is by itself a valid command. The effect of this command is that the expression is evaluated in the current ring and its value is displayed.

The evaluation of an expression in CoCoA is normally performed in a full recursive evaluation mode. Usually the result is the fully evaluated expression.

s example.

The result of the evaluation is automatically stored in the variable "It" [\(I-9.112](#page-200-0) pg[.201\)](#page-200-0).

```
/**/2 + 2;4
/**/ It + 3;
7
/**/ It;
7
/**/ X := 5;
/**/ It;
7
```
The command " $X := 5$ " is an assignment, not an evaluation; so it does not change the value of the variable "It" [\(I-9.112](#page-200-0) pg[.201\)](#page-200-0).

If an error occurs during the evaluation of an expression, then the evaluation is interrupted and the user is notified about the error.

### II-5.2 Assignment

An assignment command has the form

 $L := E$ 

where "L" is a variable and "E" is an expression. The assignment command binds the result of the evaluation of the expression "E" to "L" in the working memory.

```
= example =
/**/ M := 5; N := 8;
/**/ T := M+N;
/**/ println T;
13
/**/ T := T+1; -- evaluate RHS first, then assign value to T
/**/ println T;
```

```
/**/ L := [1,2,3];
/**/ L[2] := 0; -- assign to an entry in a list
/**/ println L;
[1, 0, 3]
/**/ use QQ[x,y,z];
/**/ P := record[F := x*z];
/**/ P.Degree := deg(P.F); -- assign to a field in a record
/**/ P;
record[Degree := 2, F := x * z]
```
14

# Flow Control: Conditional Statements and Loops

### II-6.1 Commands and Functions for Branching

The following are the CoCoA commands for constructing conditional statements:

if conditional statement

### II-6.2 Commands and Functions for Loops

The following are the commands and functions for loops:

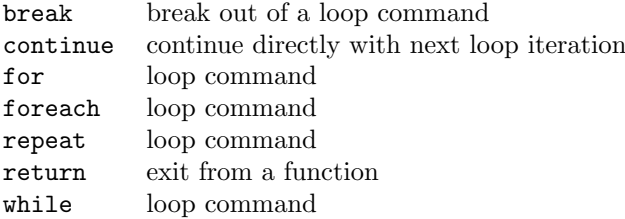
## Chapter II-7

# Verbosity and interrupt

#### II-7.1 Introduction to verbosity and interrupt

Various functions defined in CoCoALib and in the CoCoA packages print out some internal progress when the global "VerbosityLevel" [\(I-22.2](#page-364-0) pg[.365\)](#page-364-0) is higher than some value (see their specific manual for the values, anyway not less than 10). See also "SetVerbosityLevel" [\(I-19.14](#page-323-0) pg[.324\)](#page-323-0).

A computation which appears to take too long may be interrupted by typing "C-c" (control-c), or, in Emacs, "C-c C-c". The state of the memory after an interrupt is as it was before calling the interrupted function, thanks to the exception-safe design of CoCoALib.

#### II-7.2 Commands and Functions implementing Verbosity

The following are the commands and functions implementing verbosity:

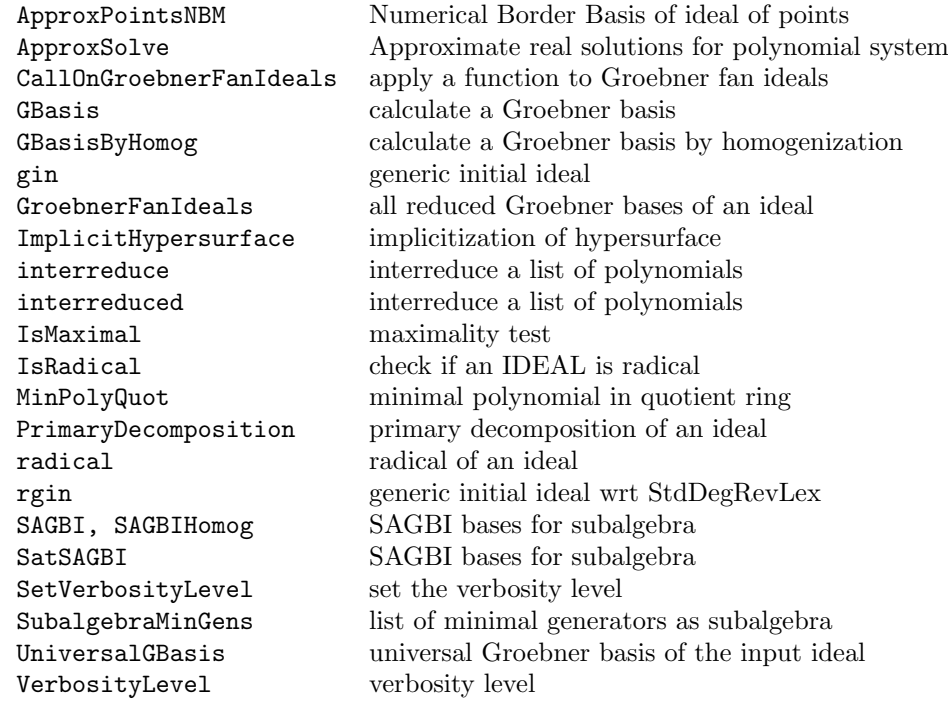

### II-7.3 Commands and Functions implementing interruption

All functions implemented in CoCoA language, *i.e.* all user-defined functions and those defined in packages, are interruptible.

Moreover the following CoCoALib functions are interruptible:

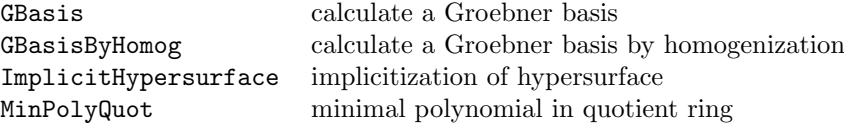

### Chapter II-8

# Input/Output

#### II-8.1 Introduction to IO

\*\*\*\*\* NOT YET UPDATED TO CoCoA-5: follow with care \*\*\*\*\*

Input and output is implemented in CoCoA through the use of **devices**. At present, the official devices are: (1) standard IO (the CoCoA window), (2) text files, and (3) strings. What this means is that it is possible to read from or write to any of these places. The cases are discussed separately, below. Text files may be read verbatim or—with the "source" [\(I-19.32](#page-331-0) pg[.332\)](#page-331-0) command—be executed as CoCoA commands.

#### II-8.2 Standard IO

\*\*\*\*\* NOT YET UPDATED TO CoCoA-5: follow with care \*\*\*\*\*

Standard IO is what takes places normally when one interacts with CoCoA. CoCoA accepts and interprets strings typed in by the user and prints out expressions. If E is a CoCoA object, then the command

E;

causes the value of E to be printed to the CoCoA window. One may also use the functions "print" [\(I-16.40](#page-277-0) pg[.278\)](#page-277-0) and "println" [\(I-16.45](#page-280-0) pg[.281\)](#page-280-0) for more control over the format of the output.

The official devices that are being used here are "DEV.STDIN" and "DEV.OUT". So for instance, the commands "GetLine"  $(I-7.16 \text{ pg}.134)$  $(I-7.16 \text{ pg}.134)$  $(I-7.16 \text{ pg}.134)$  and "print on"  $(I-16.41 \text{ pg}.279)$  $(I-16.41 \text{ pg}.279)$  $(I-16.41 \text{ pg}.279)$  can be used with the standard devices although they are really meant to be used with the other devices. "Print E On DEV.OUT" is synonymous with "Print E". Also, one may use "Get(DEV.STDIN,10)", for example, to get the next 10 characters typed in the CoCoA window. Thus, clever use of "GetLine" [\(I-7.16](#page-133-0) pg[.134\)](#page-133-0) will allow your user-defined functions to prompt the user for input, but normal practice is to pass variables to a function as arguments to that function.

#### II-8.3 File IO

\*\*\*\*\* NOT YET UPDATED TO CoCoA-5: follow with care \*\*\*\*\*

To print CoCoA output to a file, one first opens the file with "OpenOFile" [\(I-15.5](#page-258-0) pg[.259\)](#page-258-0) then prints to the file using "print on"  $(I-16.41 \text{ pg}.279)$  $(I-16.41 \text{ pg}.279)$  $(I-16.41 \text{ pg}.279)$ .

To receive verbatim input from a file, one first opens the file with "OpenIFile" [\(I-15.2](#page-256-0) pg[.257\)](#page-256-0), then reads lines from the file with "GetLine"  $(I-7.16 \text{ pg}.134)$  $(I-7.16 \text{ pg}.134)$  $(I-7.16 \text{ pg}.134)$ .

```
- example \overline{\phantom{a}}/**/ D := OpenOFile("my-file"); -- open text file with name "my-file",
/**/    -- creating it if necessary
/**/ Print "hello world" On D; -- append "hello world" to my-file
```

```
/**/ Close(D); -- close the file
/**/ D := OpenIFile("my-file"); -- open "my-file"
/**/ GetLine(D);
hello world
/**/ Close(D);
```
To read and execute a sequence of CoCoA commands from a text file, one uses the "source" [\(I-19.32](#page-331-0) pg[.332\)](#page-331-0) command. For instance, if the file "MyFile.coc" contains a list of CoCoA commands, then

Source "MyFile.cocoa";

reads and executes the commands.

See Also: ascii[\(I-1.48](#page-47-0) pg[.48\)](#page-47-0), close[\(I-3.19](#page-65-0) pg[.66\)](#page-65-0), GetLine[\(I-7.16](#page-133-0) pg[.134\)](#page-133-0), OpenIFile[\(I-15.2](#page-256-0) pg[.257\)](#page-256-0), OpenOFile[\(I-15.5](#page-258-0) pg[.259\)](#page-258-0), OpenLog[\(I-15.4](#page-257-0) pg[.258\)](#page-257-0), CloseLog[\(I-3.20](#page-65-1) pg[.66\)](#page-65-1), print on[\(I-16.41](#page-278-0) pg[.279\)](#page-278-0), source[\(I-](#page-331-0)[19.32](#page-331-0) pg[.332\)](#page-331-0)

#### II-8.4 String IO

\*\*\*\*\* NOT YET UPDATED TO CoCoA-5: follow with care \*\*\*\*\*

To print CoCoA output to a string, on may use "OpenOString" [\(I-15.6](#page-259-0) pg[.260\)](#page-259-0) to open the string, then "print on"  $(1-16.41 \text{ pg}.279)$  $(1-16.41 \text{ pg}.279)$  to write to it. To read from a string, one may open the string for input with "OpenIString" [\(I-15.3](#page-257-1) pg[.258\)](#page-257-1) then read substrings from it with "GetLine" [\(I-7.16](#page-133-0) pg[.134\)](#page-133-0).

```
example
/**/ S := "hello world!\ngoodbye world!";
/**/ D := OpenIString(S); -- open the string S for input to CoCoA
/**/ line := GetLine(D); -- read 1st line from the string
/**/ line;
hello world!
/**/ Close(D); -- close device D
```
There are usually more direct ways to collect results in strings. For instance, if the output of a CoCoA command is not already of type "STRING", one may convert it to a string using "sprint" [\(I-19.35](#page-332-0) pg[.333\)](#page-332-0).

#### II-8.5 Commands and Functions for IO

The following are commands and functions for input/output:

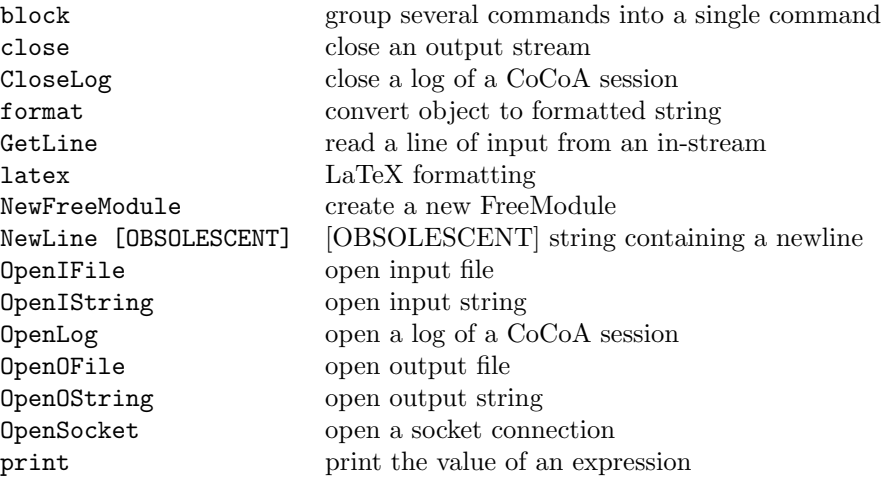

#### II-8.5. Commands and Functions for IO 401

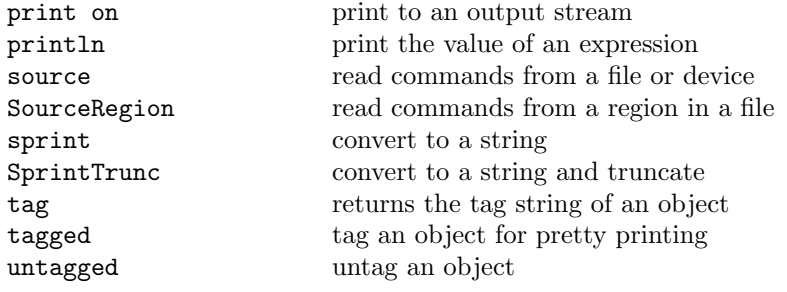

### Chapter II-9

# CoCoA Packages

#### II-9.1 Introduction to Packages

User-defined functions may be saved in separate files and read into a CoCoA session using the "source" [\(I-19.32](#page-331-0) pg[.332\)](#page-331-0) command. If one sources several such files or, especially, if a file is to be made available for general use, a possible problem arises from conflicting function names. If two functions with the same name are read into a CoCoA session, only the one last read survives. To avoid this, functions may be collected in packages.

A CoCoA package is essentially a list of functions labeled with prefix.

Writing a package in CoCoA-5 is easier than in CoCoA-4.

See Also: First Example of a Package[\(II-9.2](#page-402-0) pg[.403\)](#page-402-0), define[\(I-4.4](#page-87-0) pg[.88\)](#page-87-0), source[\(I-19.32](#page-331-0) pg[.332\)](#page-331-0)

#### <span id="page-402-0"></span>II-9.2 First Example of a Package

The following is an example of a package. It could be typed directly into a CoCoA session, but more normally it is saved into a file to be read into CoCoA using the "source" [\(I-19.32](#page-331-0) pg[.332\)](#page-331-0) command. We will assume that it is stored in a file in the CoCoA directory under the name "one.cpkg5".

example

```
package $contrib/toypackage
export ToyTest;
define IsNumberOne(n)
  if n = 1 then return true; else return false; endif;
enddefine;
define ToyTest(n)
  if IsNumberOne(n) then
    print "The number 1";
  else
    print "Not the number 1";
  endif;
enddefine;
endpackage; -- of toypackage
```
Below is output from a CoCoA session in which this package was used:

```
-- read in the package:
Source "one.cpkg";
```
example

```
/**/ ToyTest(4); -- was exported
Not the number 1
-- /**/ IsNumberOne(4); -- !!! ERROR !!! as expected: fn was not exported
/**/ $contrib/toypackage.IsNumberOne(4);
false
```
#### II-9.3 Package essentials

A package begins with

Package \$PackageName

and ends with

EndPackage;

"PackageName" is a string that will be used to identify the package. The dollar sign is required. The "PackageName" must be a valid identifier: *i.e.* start with a letter and comprise only letters, digits, slash and underscore; the name should be meaningful (and usually long, to avoid any risk of a name clash). We recommend using a name of the form "contrib/subject".

All packages in the CoCoA directory "packages" are automatically loaded when starting CoCoA.

#### II-9.4 Global Aliases

A global alias for a package is formed by using the command "alias" [\(I-1.8](#page-32-0) pg[.33\)](#page-32-0) during a CoCoA session. NOTE: global aliases cannot be used in function definitions. This is to force independence of context. Inside a function, one must use the complete package name.

See Also: alias[\(I-1.8](#page-32-0) pg[.33\)](#page-32-0), aliases[\(I-1.9](#page-33-0) pg[.34\)](#page-33-0)

#### II-9.5 Sharing Your Package

If you create a package that others might find useful, please contact the CoCoA team by email at "cocoa at dima.unige.it".

Include comments in the package that:

\* explain the use of the package

\* give the syntax, description, examples for exported functions.

#### II-9.6 Commands and Functions for Packages

The following are commands and functions for packages:

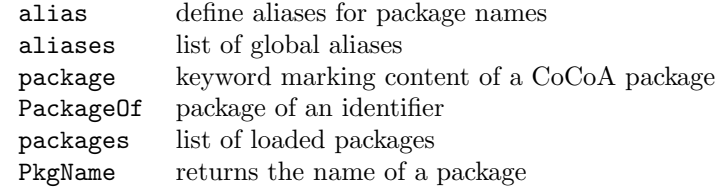

#### II-9.7 Supported Packages

Several packages are supported by the CoCoA team. These packages contain functions that are not built into CoCoA because they are of a more specialized or experimental nature.

Some functions which used to be defined in supported packages are now official functions in CoCoA-5.

#### II-9.8 Galois Package

\*\*\*\*\* NOT YET UPDATED TO CoCoA-5: follow with care \*\*\*\*\*

```
TITLE : galois.cpkg
DESCRIPTION : CoCoA package for computing in a cyclic algebraic
             extension
AUTHOR : A. Bigatti, D.La Macchia, F.Rossi
```
-- Enter

```
$contrib/galois.Man();
```
to get a complete description of the package including a suggested alias.

#### II-9.9 Integer Programming

```
***** NOT YET UPDATED TO CoCoA-5: follow with care *****
```

```
TITLE : intprog.cpkg
DESCRIPTION : CoCoA package for applying toric ideals to integer
             programming
AUTHOR : A. Bigatti
-- Enter
      $contrib/intprog.Man();
```
#### to get a complete description of the package including a suggested alias.

#### II-9.10 Algebra of Invariants

```
***** NOT YET UPDATED TO CoCoA-5: follow with care *****
```
TITLE : invariants.cpkg DESCRIPTION : CoCoA package for computing homogeneous generators of an algebra of invariants, and for testing invariance of a polynomial AUTHOR : A. Del Padrone -- Enter \$contrib/invariants.Man();

#### to get a complete description of the package including a suggested alias.

#### II-9.11 Special Varieties

\*\*\*\*\* NOT YET UPDATED TO CoCoA-5: follow with care \*\*\*\*\*

```
TITLE : specvar.cpkg
DESCRIPTION : CoCoA package for computing the Hilbert-Poincare
             series of special varieties (Segre, Veronese, Rees).
AUTHORS : A. Bigatti, L. Robbiano
-- Enter
      $contrib/specvar.Man();
```
to get a complete description of the package including a suggested alias.

#### II-9.12 Statistics

\*\*\*\*\* NOT YET UPDATED TO CoCoA-5: follow with care \*\*\*\*\*

TITLE : stat.cpkg DESCRIPTION : package for design of experiments in statistics AUTHOR : M. Caboara

-- Enter

```
$contrib/stat.Man();
```
to get a complete description of the package including a suggested alias.

#### II-9.13 Geometrical Theorem-Proving [PROTOTYPE]

This is just a prototype: exact semantics, and interface are likely to change!

```
TITLE : thmproving.cpkg
DESCRIPTION : CoCoA package for geometrical theorem-proving in euclidean space
AUTHOR : L. Bazzotti, G. Dalzotto
```
ThmMan();

#### II-9.14 Conductor

\*\*\*\*\* NOT YET UPDATED TO CoCoA-5: follow with care \*\*\*\*\*

TITLE : conductor.cpkg DESCRIPTION : CoCoA package for computing conductor sequence of points AUTHOR : L.Bazzotti

-- Enter

```
$contrib/conductor.Man();
to get a complete description of the package including a suggested alias.
```
#### II-9.15 Matrix Normal Form

\*\*\*\*\* NOT YET UPDATED TO CoCoA-5: follow with care \*\*\*\*\*

TITLE : matrixnormalform.cpkg DESCRIPTION : CoCoA package for computing normal forms of a matrix, Smith Normal Form (PID) AUTHOR : A.Bigatti, S.DeFrancisci

-- Enter \$contrib/matrixnormalform.Man(); to get a complete description of the package including a suggested alias.

#### II-9.16 Control

```
***** NOT YET UPDATED TO CoCoA-5: follow with care *****
```
TITLE : control.cpkg DESCRIPTION : CoCoA package for Geometric Control Theory AUTHOR : M. Anderlucci and M. Caboara

-- Enter

\$contrib/control.Man();

to get a complete description of the package including a suggested alias.

### Chapter II-10

# Linked libraries

#### II-10.1 CoCoALib

CoCoALib "http://cocoa.dima.unige.it/cocoalib". CoCoALib is the mathematical core of  $CoCoA-5$ . It may be used directly as a  $C++$  library.

#### II-10.2 GMP

GMP - The GNU Multiple Precision Arithmetic Library "https://gmplib.org" All arbitrary precision integer/rational/floating-point datatypes and operations are based on GMP.

#### II-10.3 GSL

GSL - GNU Scientific Library "http://www.gnu.org/software/gsl/" Some functions from GSL have been ported to CoCoA-5. There is no manual yet because it is still work in progress.

#### II-10.4 Frobby

Frobby - Computations With Monomial Ideals "http://www.broune.com/frobby" All functions starting with "Frb" are implemented in Frobby.

#### II-10.5 MathSAT

MathSAT - Satisfiability modulo theories (SMT) solver "http://mathsat.fbk.eu/" All functions starting with "MSAT" are implemented in MathSAT.

#### II-10.6 Normaliz

libNormaliz is a C++ library for computations with rational cones and affine monoids; full details may be found on the official Normaliz website "https://www.normaliz.uni-osnabrueck.de"

When CoCoA is compiled it is possible to incorporate also libNormaliz; if so, then many libNormaliz functions can be called from CoCoA-5. All CoCoA functions starting with "Nmz" are actually implemented in libNormaliz.

### Chapter II-11

# Migrating from CoCoA-4 and keeping up-to-date

#### II-11.1 Changes in the CoCoA language

CoCoA-5 is largely, but not completely, backward-compatible with CoCoA-4. Some commands/functions have changed name; others have been removed or replaced. Here we give a little guidance to help update your CoCoA-4 programs to CoCoA-5.

The operator "Not" has been replaced by the function " $not(...)$ ".

example /\*C4\*/ If Not X IsIn L Then ... EndIf; /\*C5\*/ If not(X IsIn L) Then ... EndIf;

Several functions modify one of their arguments (e.g. "append" [\(I-1.13](#page-35-0) pg[.36\)](#page-35-0), "sort" [\(I-19.28](#page-328-0) pg[.329\)](#page-328-0)); CoCoA-5 wants these arguments to be identified with the new keyword "ref" [\(I-18.30](#page-300-0) pg[.301\)](#page-300-0), and will issue a warning if you do not do this (just to make sure you know that "L" will be modified).

example

 $/*C4*/ L := [1,2,3];$  Append(L, 4);  $/*C5*/ L := [1,2,3];$  append(ref L, 4);

Implicit multiplication has gone: either write "x\*y" instead of "xy" for every product, or use "CoCoA-4 mode"  $(I-3.21 \text{ pg}.67)$  $(I-3.21 \text{ pg}.67)$  $(I-3.21 \text{ pg}.67)$ .

```
example
/*C4*/F := 3xyzt;/*C5*/ F := 3*x*y*z*t; OR F := ***3xyzt***;
```
Many CoCoA-4 functions would employ the "CurrentRing" implicitly  $(e.g.$  "NumIndets()", "CoeffRing()"). They now require an explicit argument; you can pass "CurrentRing" as the argument, but inside a function you must make that system variable visible via the command "TopLevel"  $(I-20.10 \text{ pg}.354)$  $(I-20.10 \text{ pg}.354)$  $(I-20.10 \text{ pg}.354)$ .

```
example
/*C4*/ Define LastIndet() Return Last(Indets()); EndDefine;
/*C5*/ Define LastIndet()
         TopLevel CurrentRing;
         Return last(indets(CurrentRing));
       EndDefine;
```
However, we encourage you to consider modifying your function so that it does not depend on "CurrentRing"; e.g. you can find out to which ring a value belongs by calling the function "RingOf" [\(I-18.51](#page-309-0) pg[.310\)](#page-309-0).

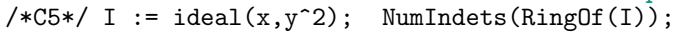

The function "LinKer"  $(I-12.12 \text{ pg}.212)$  $(I-12.12 \text{ pg}.212)$  $(I-12.12 \text{ pg}.212)$  has been replaced by "LinKerBasis"  $(I-12.13 \text{ pg}.212)$  $(I-12.13 \text{ pg}.212)$ , and there is a new function called "LinKer" [\(I-12.12](#page-211-0) pg[.212\)](#page-211-0) which produces a matrix.

example

More generally, see also the CoCoA-4 "translation table" in the CoCoAManual directory or at the URL

http://cocoa.dima.unige.it/cocoalib/doc/CoCoATranslationTable.html

See Also: CoCoA-4 mode[\(I-3.21](#page-66-0) pg[.67\)](#page-66-0), TopLevel[\(I-20.10](#page-353-0) pg[.354\)](#page-353-0), CurrentRing[\(I-3.64](#page-84-0) pg[.85\)](#page-84-0), RingOf[\(I-](#page-309-0)[18.51](#page-309-0) pg[.310\)](#page-309-0)

- example -

#### II-11.2 Recent changes in the CoCoA-5 language

There are a few changes in the language even from the first versions of CoCoA-5.

The operator "Not" has been replaced by the function " $not(...)"$ .

/\*5.0.9\*/ If Not X IsIn L Then ... EndIf; /\*5.1.0\*/ If not(X IsIn L) Then ... EndIf;

The anonymous function called "lambda" is now called "func" [\(I-6.32](#page-124-0) pg[.125\)](#page-124-0).

```
example
/*5.0.9*/ square := Lambda(x) Return x<sup>2</sup>; EndLambda;
/*5.1.0*/ square := Func(x) Return x<sup>2</sup>; EndFunc;
```
See Also: not[\(I-14.31](#page-250-0) pg[.251\)](#page-250-0), func[\(I-6.32](#page-124-0) pg[.125\)](#page-124-0)

#### II-11.3 Obsolete and obsolescent functions

As the language evolves some functions might become obsolete, maybe just more sensibly renamed. This is the list of such functions: see in the manual for reasons/updates.

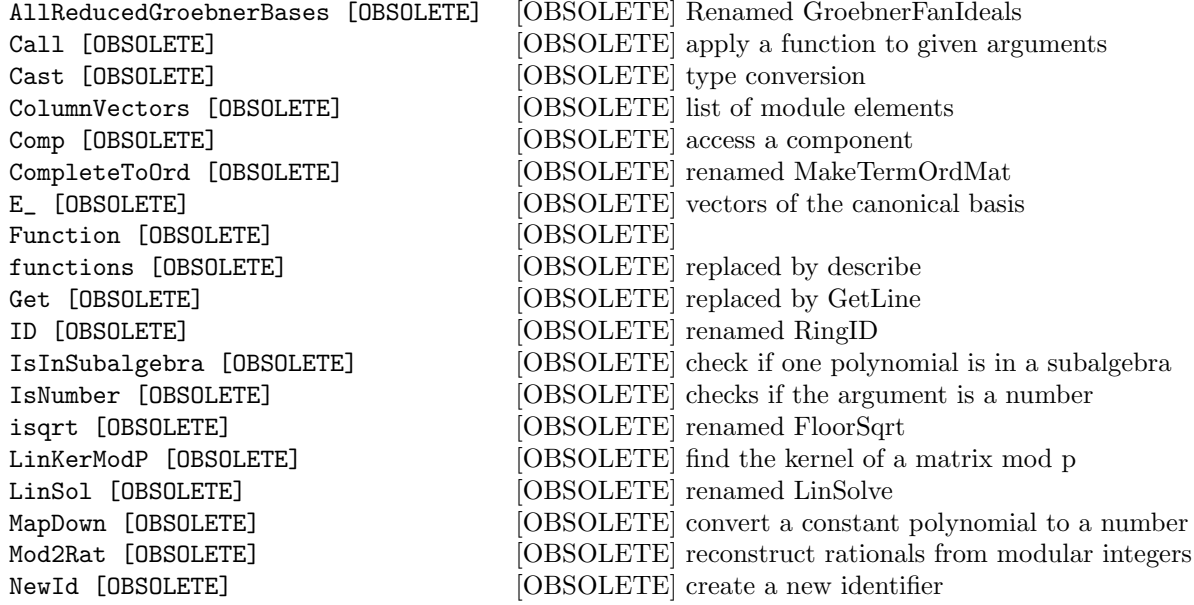

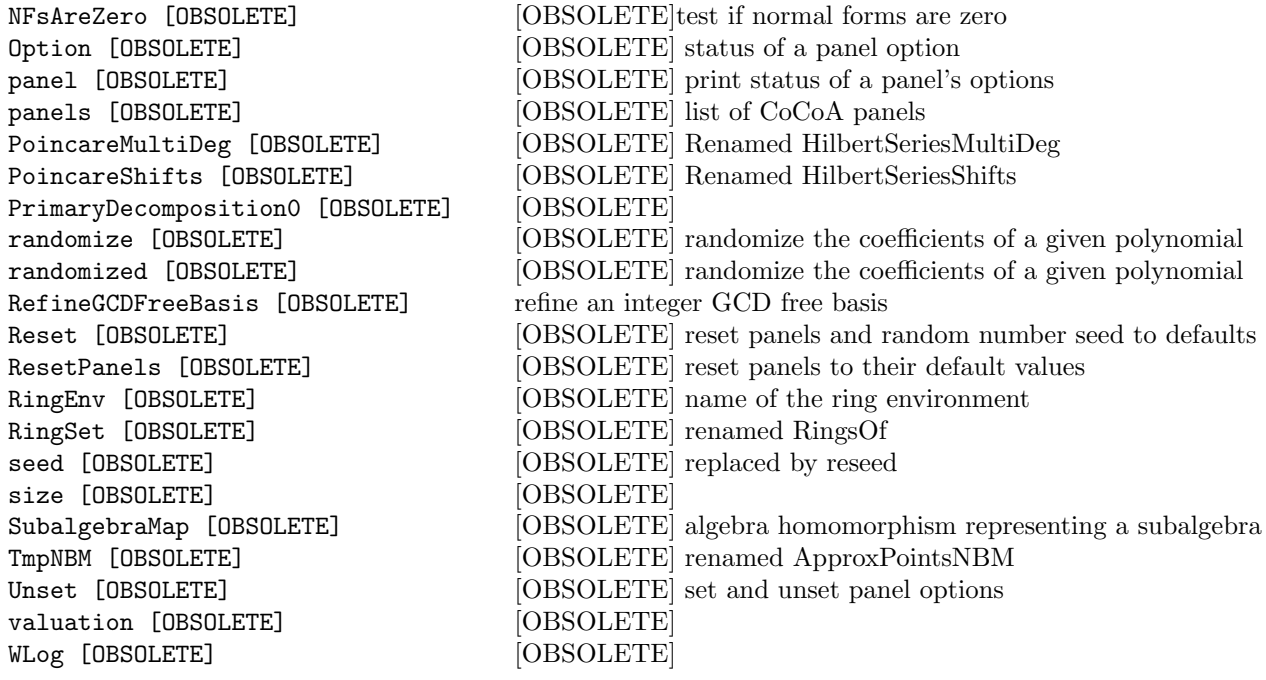

Some functions are obsolescent, that means that they are still usable but will be deleted in some future version of CoCoA (leaving some time to adapt to the replacing function).

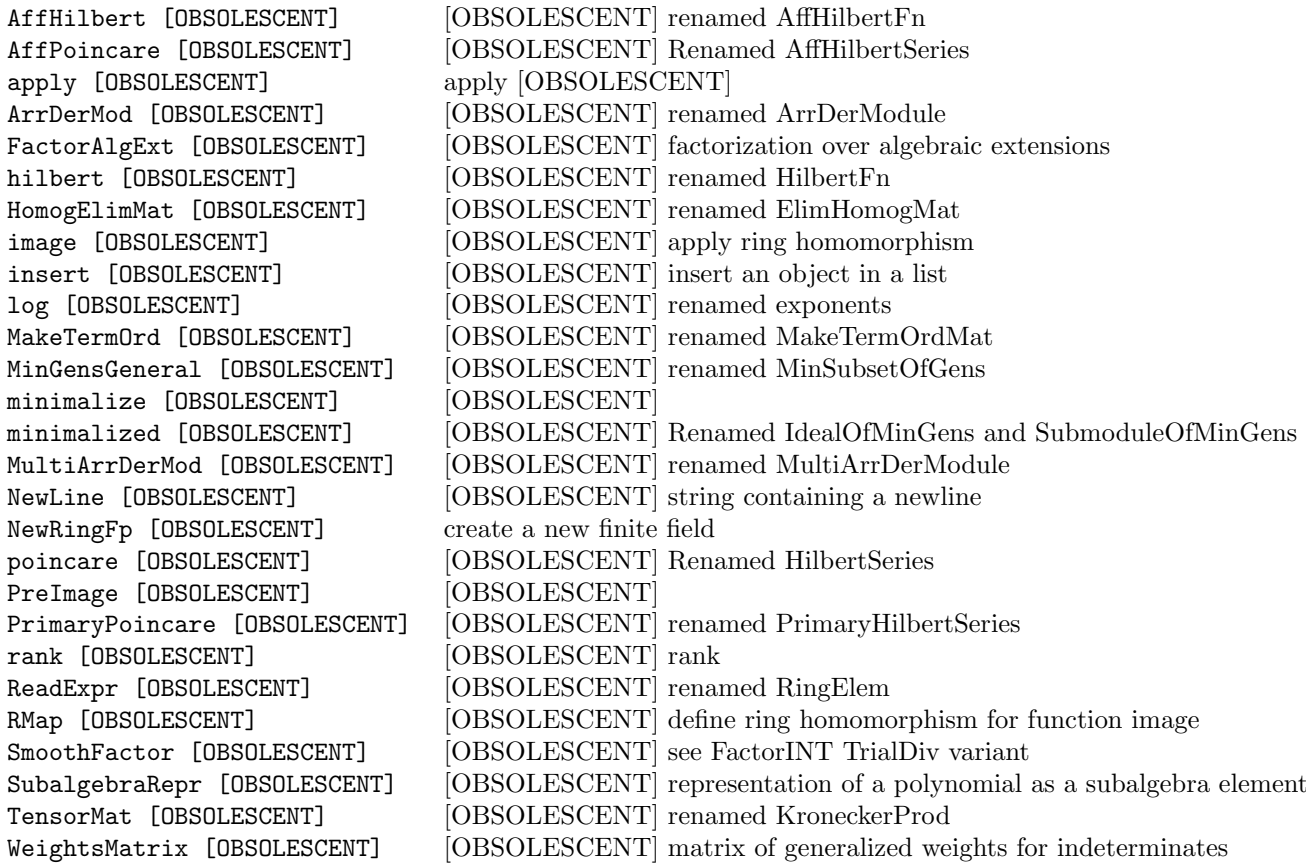

# Part III

# CoCoA datatypes

### Chapter III-1

# BOOL

#### III-1.1 Introduction to BOOL

The two BOOL constants are "true" and "false". (can also be written "TRUE", "FALSE" and "True", "False") They are mainly used with the commands "if" [\(I-9.10](#page-158-0) pg[.159\)](#page-158-0) and "while" [\(I-23.3](#page-367-0) pg[.368\)](#page-367-0), etc., inside CoCoA programs.

The relational operators

 $=$   $\langle$   $>$   $\langle$   $\langle$   $=$   $>$   $>$   $\Rightarrow$ 

return boolean constants (see "Relational Operators" [\(II-4.3](#page-389-0) pg[.390\)](#page-389-0)).

The boolean operators are "and"  $(I-1.12 \text{ pg}.35)$  $(I-1.12 \text{ pg}.35)$  $(I-1.12 \text{ pg}.35)$ , "or"  $(I-15.9 \text{ pg}.261)$  $(I-15.9 \text{ pg}.261)$  $(I-15.9 \text{ pg}.261)$ , " $IsIn" (I-9.58 \text{ pg}.181)$  $IsIn" (I-9.58 \text{ pg}.181)$  $IsIn" (I-9.58 \text{ pg}.181)$  $IsIn" (I-9.58 \text{ pg}.181)$ . From version  $CoCoA-5.0.9$  "not"  $(I-14.31 \text{ pg}.251)$  $(I-14.31 \text{ pg}.251)$  $(I-14.31 \text{ pg}.251)$  is a function (instead of an operator).

See Also: Relational Operators[\(II-4.3](#page-389-0) pg[.390\)](#page-389-0), Commands and Functions for BOOL[\(III-1.2](#page-416-0) pg[.417\)](#page-416-0), Commands and Functions returning BOOL[\(III-1.3](#page-416-1) pg[.417\)](#page-416-1)

#### <span id="page-416-0"></span>III-1.2 Commands and Functions for BOOL

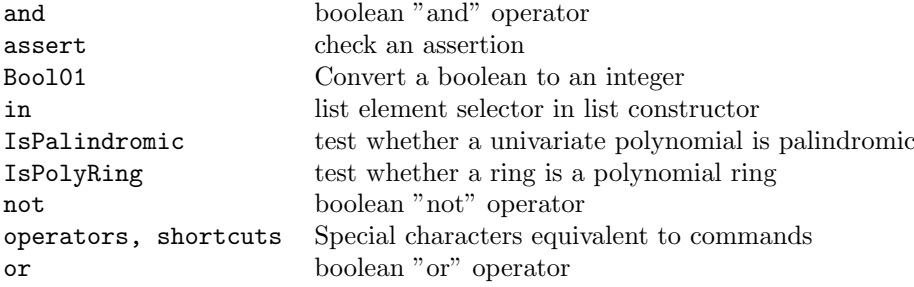

#### <span id="page-416-1"></span>III-1.3 Commands and Functions returning BOOL

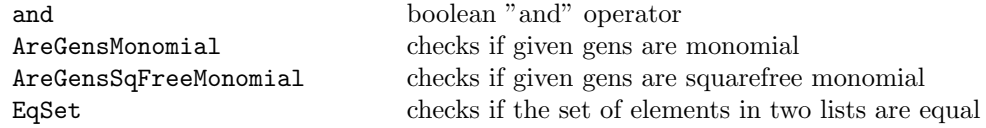

IsEmpty checks if a list is empty IsMaximal maximality test IsPrimary primary test IsPrime **prime** prime integer test IsPthPower p-th power test

Equality Operator test whether two values are equal or not HasGBasis checks if the argument has a pre-computed GBasis IsAntiSymmetric checks if a matrix is anti-symmetric IsArrCentral checks if the arrangement is central IsArrFree checks if the arrangement is free IsAtEOF checks if input stream has reached end of input IsCommutative test whether a ring is commutative IsConstant checks if a ringelem is in the coefficient ring IsContained checks if A is Contained in B IsCoprime checks if two elements are coprime IsDiagonal checks if a matrix is diagonal IsDivisible checks if A is divisible by B IsElem checks if A is an element of B IsEven, IsOdd test whether an integer is even or odd IsEvenPoly, IsOddPoly test whether a polynomial is even or odd as a function IsFactorClosed test whether a list of PPs is factor closed IsField test whether a ring is a field IsFiniteField test whether a ring is a finite field IsFractionField test whether a ring is a fraction field IsHomog test whether given polynomials are homogeneous IsIn check if one object is contained in another IsIndet check if argument is an indeterminate IsIndetPosPower check if argument is a power of an indeterminate IsInImage check if a RINGELEM is in image of RINGHOM IsInjective check if a RINGHOM is injective IsInRadical check if a polynomial (or ideal) is in a radical IsInteger check if a RINGELEM is integer IsIntegralDomain test whether a ring is integral IsInvertible check if a RINGELEM is invertible IsIrred check if a RINGELEM is irreducible IsLattice checks if the poset is a lattice IsLexSegment checks if an ideal is lex-segment IsLRSDegenerate checks the given polynomial for LRS-degeneracy IsLRSDegenerateOrder checks the given polynomial for "n"-LRS-degeneracy IsMinusOne test whether an object is -1 IsMultiArrFree checks if the multiarrangement is free IsOne test whether an object is one IsPalindromic test whether a univariate polynomial is palindromic IsPolyRing test whether a ring is a polynomial ring IsPosetGraded checks if the poset is graded IsPositiveGrading check if a matrix defines a positive grading IsPowerOf2 check if an integer is a power of 2 IsPrimitivePoly test if polynomial over finite field is primitive IsProbPrime checks if an integer is a probable prime IsQQ test whether a ring is the ring of rationals IsQuotientRing test whether a ring is a quotient ring IsRadical check if an IDEAL is radical IsRational check if a RINGELEM is rational IsSigmaGoodPrime check if INT is good prime for IDEAL IsSqFree check if an INT or RINGELEM is square-free IsSquare check if an INT is a square IsStable checks if an ideal is stable

#### III-1.3. Commands and Functions returning BOOL 419

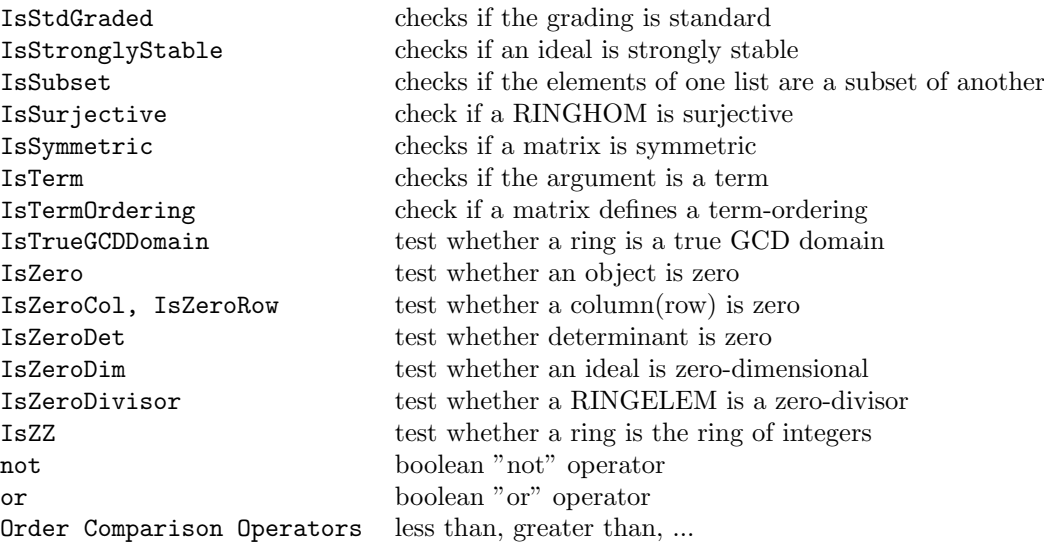

### Chapter III-2

# INT

#### III-2.1 Introduction to INT

There are two types of numbers recognized by CoCoA: integers (type INT), rationals (type RAT). (CoCoA-4 also had "ZMOD", but CoCoA-5 can deal with more rings: see "NewZZmod" [\(I-14.13](#page-243-0) pg[.244\)](#page-243-0)). Numbers in CoCoA are handled with arbitrary precision. This means that the sizes of numbers are only limited by the amount of available memory. The basic numeric operations—addition ("+"), subtraction ("-"), multiplication ("\*"), division  $({}^{\omega}T)$ , exponentiation  $({}^{\omega}S)$ , and negation  $({}^{\omega}T)$ —behave as one would expect. Be careful, two adjacent minus signs, "--", start a comment in CoCoA.

example

 $/**/$  N := 3; /\*\*/ -N; -3 --N; <-- THIS IS A COMMENT (not C++ decrement)

See Also: Commands and Functions for INT[\(III-2.2](#page-420-0) pg[.421\)](#page-420-0), Commands and Functions returning INT[\(III-2.3](#page-423-0) pg[.424\)](#page-423-0)

#### <span id="page-420-0"></span>III-2.2 Commands and Functions for INT

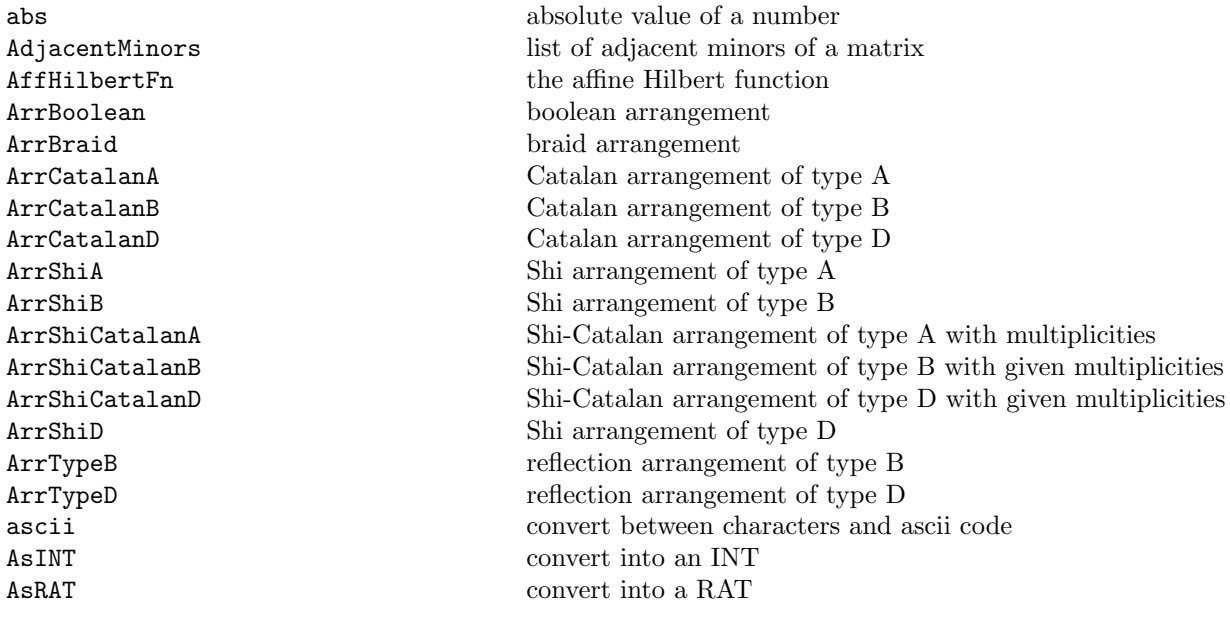

binomial binomial coefficient BinomialRepr, BinomialReprShift binomial representation of integers CatalanNumber Catalan number ContFracToRat convert continued fraction to rational CRT Chinese Remainder Theorem cyclotomic n-th cyclotomic polynomial den denominator DicksonPoly Dickson polynomial div quotient for integers ElimMat matrix for elimination ordering EvalHilbertFn evaluate the Hilbert function factorial factorial factorial function Factor INT find prime factors of an integer FactorMultiplicity multiplicity multiplicity of a factor of an integer fibonacci number n-th fibonacci number first the first N elements of a list flatten flatten a list FloorLog2, FloorLog10, FloorLogBase integer part of the logarithm FloorRoot integer part of r-th root of an integer FloorSqrt (truncated) square root of an integer fold inset newlines into a long string format convert object to formatted string gcd greatest common divisor GenericPoints random projective points GetRow convert a row of a matrix into a list Hilbert Fn the Hilbert function HilbertMat create a Hilbert matrix over QQ HomogCompt homogeneous part of given degree IdentityMat the identity matrix incr, decr increment/decrement a counter indent, IndentStr prints in a more readable way indet individual indeterminates IsCoprime checks if two elements are coprime IsDivisible checks if A is divisible by B IsEven, IsOdd test whether an integer is even or odd IsInteger check if a RINGELEM is integer IsMinusOne test whether an object is -1

ChebyshevPoly Orthogonal Polynomials: Chebyshev, Hermite, Laguerre CoprimeFactor determine factor of N coprime to given base CoprimeFactorBasis determine coprime factor base for a set of integers or ring elements CRTPoly Chinese Remainder Theorem on polynomial coefficients DecimalStr convert rational number to decimal string DensePoly the sum of all power-products of a given degree EulerTotient Euler Totient function for positive integers exponents the list of exponents of the leading term of a polynomial Ext presentation Ext modules as quotients of free modules FloatApprox approx. of rational number of the form  $M \ast 2^E$ FloatStr convert rational number to a decimal string FoldToListInput convert string so it looks like a list of short strings GBasis TimeOut **compute a Groebner basis with a timeout** GetCol convert a column of a matrix into a list graeffe graeffe graeffe transformation (squares the roots) HermitePoly Orthogonal Polynomials: Chebyshev, Hermite, Laguerre insert [OBSOLESCENT] [OBSOLESCENT] insert an object in a list InverseSystem Inverse system of an ideal of derivations IsLRSDegenerateOrder checks the given polynomial for "n"-LRS-degeneracy IsOne test whether an object is one

IsPrime prime integer test IsSquare check if an INT is a square IsZero test whether an object is zero KroneckerSymbol Kronecker symbol of R mod M last  $\frac{1}{1}$  the last N elements of a list lcm least common multiple LexMat matrices for std. term-orderings MakeMatByRows, MakeMatByCols convert a list into a matrix mod remainder for integers NewFreeModule create a new FreeModule NewList create a new list NewMat Zero matrix NewMatFilled matrix filled with value NewPolyRing create a new PolyRing NewRingTwinFloat create a new twin-float ring NextPrime, NextProbPrime find the next prime number num numerator OpenSocket open a socket connection partitions partitions of an integer power compute a power PrevPrime, PrevProbPrime find the previous prime number primorial primorial function radical radical radical radical of an ideal random random integer RandomNBitPrime Random prime with N bits Random Permutation random permutation (of indices) RandomSmallPrime Random prime between 5 and N RandomSubset random subset RandomSubsetIndices indices indices for random subset RandomTuple random tuple RandomTupleIndices indices indices for random tuples

IsPowerOf2 check if an integer is a power of 2 IsProbPrime checks if an integer is a probable prime IsSigmaGoodPrime check if INT is good prime for IDEAL IsSqFree check if an INT or RINGELEM is square-free IsZeroCol, IsZeroRow test whether a column(row) is zero LaguerrePoly Orthogonal Polynomials: Chebyshev, Hermite, Laguerre MakeTerm returns a monomial (power-product) with given exponents MakeTermOrdMat Make a term order matrix from a given matrix MantissaAndExponent10 convert rational number to a float MantissaAndExponent2 convert rational number to a binary float max a maximum element of a sequence or list min a minimum element of a sequence or list minors list of minor determinants of a matrix MoebiusFn Moebius function mu on the whole numbers NewZZmod create a new finite ring (integers mod N) NmzSetVerbosityLevel Set the verbosity state for Normaliz NumPartitions number of partitions of an integer operators, shortcuts Special characters equivalent to commands PosetJoin join between two elements of a poset from the relations of the poset PosetMeet meet between two elements of a poset from the relations of the poset PosetNRank rank of the node N from the relations of the graded poset PowerMod compute a modular power efficiently PrimitiveRoot find a primitive root modulo a prime product the product the elements of a list RandomLinearForm random linear form in polynomial ring RandomSparseNonSing01Mat random sparse non-singular  $(0,1)$  matrix

RandomUnimodularMat random unimodular matrix RelNotes **print** the release notes remove remove an object in a list RevLexMat matrix for rev lex term-ordering RingQQt pre-defined polynomial rings SAGBI, SAGBIHomog SAGBI bases for subalgebra SAGBI SAGBI SAGBI bases for subalgebra SectionalMatrix sectional matrix SetEntry set an entry into a matrix SetRow set a list as a row into a matrix SetStackSize secret ;-) SetVerbosityLevel set the verbosity level sign the sign of a number spaces **return a string of spaces** SprintTrunc convert to a string and truncate submatrix submatrix subsets **returns** all sublists of a list substring substring of a string sum the sum of the elements of a list SwapCols swap two columns in a matrix SwapRows swap two rows in a matrix syz syzygy modules tuples N-tuples ZeroMat matrix filled with 0

RatReconstructByContFrac rational reconstruction from modular image RatReconstructByLattice rational reconstruction from modular image RatReconstructPoly Rational reconstruction of polynomial coefficents RatReconstructWithBounds deterministic rational reconstruction from modular image reseed reseed the pseudo-random number generator RingElem convert an expression into a RINGELEM RootBound bound on roots of a polynomial over  $QQ$ ScientificStr convert integer/rational to a floating-point string SetCol set a list as a column into a matrix SleepFor Make program sleep for a specified time SmallestNonDivisor find smallest prime which does not divide an integer SmoothFactor [OBSOLESCENT] [OBSOLESCENT] see FactorINT TrialDiv variant SourceRegion read commands from a region in a file StdDegLexMat matrix for std deg lex term-ordering StdDegRevLexMat matrix for std deg rev lex term-ordering SwinnertonDyerPoly compute Swinnerton-Dyer polynomial with given roots SymbolRange range of symbols for the indeterminates of a PolyRing WithoutNth removes the N-th component from a list<br>  $X \in \mathbb{R}$ <br>  $X \in \mathbb{R}$ matrices for std. term-orderings

#### <span id="page-423-0"></span>III-2.3 Commands and Functions returning INT

abs absolute value of a number AffHilbertFn the affine Hilbert function AsINT convert into an INT binomial binomial coefficient BinomialRepr, BinomialReprShift binomial representation of integers Bool01 Convert a boolean to an integer

CatalanNumber Catalan number ceil round rational up to integer characteristic the characteristic of a ring ContFrac continued fraction quotients count count the objects in a list date the date den denominator depth  $\qquad$  Depth of a module dim the dimension of a (quotient) ring div quotient for integers EvalHilbertFn evaluate the Hilbert function factorial factorial function FactorMultiplicity multiplicity multiplicity of a factor of an integer fibonacci number n-th fibonacci number floor round rational down to integer FloorLog2, FloorLog10, FloorLogBase integer part of the logarithm FloorRoot integer part of r-th root of an integer FloorSqrt (truncated) square root of an integer gcd greatest common divisor GFanContainsPositiveVector ... GFanGetAmbientDimension ... GFanGetCodimension ... GFanGetDimension ... GFanGetDimensionOfLinealitySpace ... HilbertFn the Hilbert function IndetIndex index of an indeterminate KroneckerSymbol Kronecker symbol of R mod M lcm least common multiple len the length of an object LogCardinality extension degree of a finite field mod remainder for integers moebius Moebius function of a poset multiplicity the multiplicity the multiplicity (degree) of a ring NextPrime, NextProbPrime find the next prime number NmzVerbosityLevel Get the verbosity level for Normaliz num numerator NumCols number of columns in a matrix NumCompts the number of components NumGens number of generators NumIndets number of indeterminates NumPartitions **number** of partitions of an integer NumRealRoots **number** of real roots of a polynomial NumRows number of rows in a matrix NumTerms number of terms in a polynomial PosetNRank rank of the node N from the relations of the graded poset

CoprimeFactor determine factor of N coprime to given base CyclotomicIndex, CyclotomicTest computes the index of a given cyclotomic polynomial deg the standard degree of a polynomial or moduleelem EulerTotient Euler Totient function for positive integers GradingDim Number of components in weighted degree LPosn the position of the leading power-product in a ModuleElem LRSDegeneracyOrder the LRS degeneracy order of a polynomial MayerVietorisTreeN1 N-1st Betti multidegrees of monomial ideals using Mayer-Vietoris trees MinPowerInIdeal the mininum power of a polynomial is an ideal MoebiusFn Moebius function mu on the whole numbers NumBChambers number of bounded chambers of an arrangement of hyperplanes NumChambers **number of chambers** of an arrangement of hyperplanes

power compute a power primorial primorial function radical radical radical radical  $r = r$  radical of an ideal random random integer RandomNBitPrime Random prime with N bits RingID identification for ring rk rank of a matrix or module round round to integer  $\begin{tabular}{ll} \texttt{ScalarProduct} & \texttt{scalar product} & \\ \end{tabular}$ sign the sign of a number SystemCommand run a system command TimeOfDay the current time VerbosityLevel verbosity level

PosetRank rank of the poset from its relations PowerMod compute a modular power efficiently PrevPrime, PrevProbPrime find the previous prime number PrimitiveRoot find a primitive root modulo a prime RandomSmallPrime Random prime between 5 and N reg Castelnuovo-Mumford regularity of a module RegularityIndex regularity index of a Hilbert function or series SmallestNonDivisor find smallest prime which does not divide an integer UnivariateIndetIndex the index of the indeterminate of a univariate polynomial

### Chapter III-3

# RAT

#### III-3.1 Introduction to RAT

Rational numbers can be entered as fractions or as terminating decimals. CoCoA always converts a rational number into a fraction in lowest terms. s example -

```
/**/ 3.8;
19/5
/**/ N := 4/8; N;1/2
/**/ type(N);
RAT
```
See Also: Commands and Functions for RAT[\(III-3.2](#page-426-0) pg[.427\)](#page-426-0), Commands and Functions returning RAT[\(III-](#page-427-0)[3.3](#page-427-0) pg[.428\)](#page-427-0)

#### <span id="page-426-0"></span>III-3.2 Commands and Functions for RAT

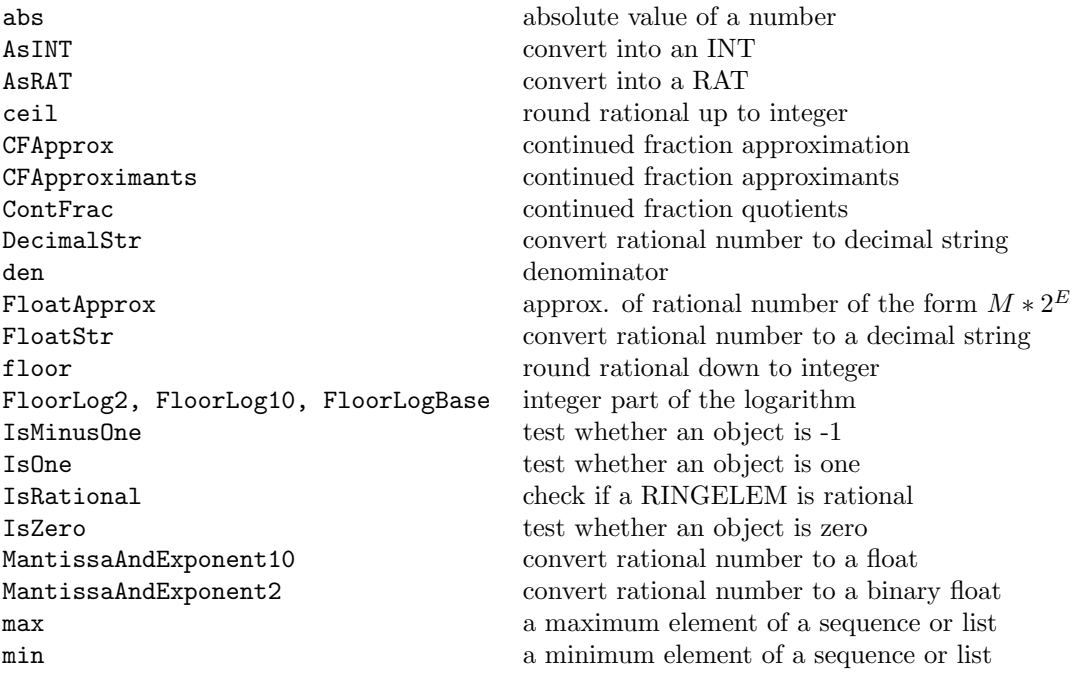

NewMatFilled matrix filled with value num numerator power compute a power compute a power product the product of the product of the product of the product of the product of the product of the product of the product of the product of the product of the product of the product round round to integer SetEntry set an entry into a matrix sign the sign of a number

the product of the elements of a list RealRootRefine refine a real root of a univariate polynomial RealRoots real roots of a univariate polynomial RealRootsApprox approximations to the real roots of a univariate poly RingElem convert an expression into a RINGELEM ScientificStr convert integer/rational to a floating-point string SimplestBinaryRatBetween find simplest binary rational in a closed interval SimplestRatBetween find simplest rational in a closed interval SleepFor Make program sleep for a specified time StableBBasis5 Stable Border Basis of ideal of points sum the sum of the elements of a list TimeFrom time elapsed since a given moment

#### <span id="page-427-0"></span>III-3.3 Commands and Functions returning RAT

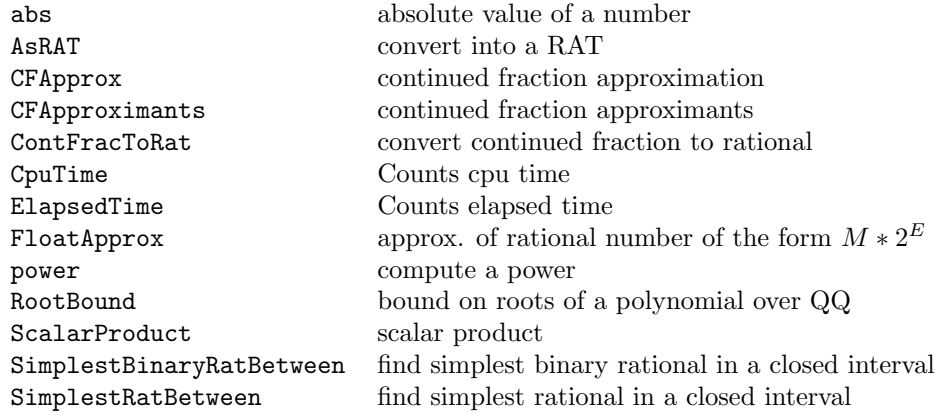

### Chapter III-4

# STRING

#### <span id="page-428-1"></span>III-4.1 String Literals

A string literal consists of a sequence of characters between double quotes ("...").

```
example
/**/ PrintLn "The primes up to 10 are ", [n \text{ in } 1..10 | \text{ IsPrime}(n)];The primes up to 10 are [2, 3, 5, 7]
/**/ Print "The quick brown fox", "jumped over the lazy dog.";
The quick brown foxjumped over the lazy dog
```
To put special characters in CoCoA string literals use the appropriate escape sequence. Here is a summary: "\"" produces a double-quote character; "\n" produces a newline character; "\\" produces a backslash character; "\t" produces a TAB character; "\r" produces a carriage-return character.

example

```
/**/ Print "line 1\nline 2";
line 1
line 2
/**/ Print "A string containing \"quote marks\".";
A string containing "quote marks".
```
WARNING: for backward compatibility CoCoA still accepts an **obsolescent** syntax for string literals (between single-quotes); do not use this!

See Also: String Operations[\(III-4.2](#page-428-0) pg[.429\)](#page-428-0), sprint[\(I-19.35](#page-332-0) pg[.333\)](#page-332-0), Commands and Functions for STRING[\(III-4.3](#page-429-0) pg[.430\)](#page-429-0), Commands and Functions returning STRING[\(III-4.4](#page-430-0) pg[.431\)](#page-430-0)

#### <span id="page-428-0"></span>III-4.2 String Operations

CoCoA offers only a few operations on strings: length, concatenation, comparison, substring containment and indexing.

example

```
/**/ str := "Hello" + "World!"; --> string concatenation
/**/ Print str;
HelloWorld!
/**/ len(str); --> length in characters
11
/**/ "Abc" < str; --> lexicographical comparison
true
```

```
/**/ str[1]; --> character indexing, indexes start from 1
H
```
The operator "IsIn" [\(I-9.58](#page-180-0) pg[.181\)](#page-180-0) can be used to test if one string is a substring of another.

```
- example
/**/ mesg := "Banana";
/**/ "ana" IsIn mesg;
true
/**/ "Ana" IsIn mesg; --> substring must be an exact match
false
```
See Also: String Literals[\(III-4.1](#page-428-1) pg[.429\)](#page-428-1), ascii[\(I-1.48](#page-47-0) pg[.48\)](#page-47-0), ConcatStrings[\(I-3.47](#page-77-0) pg[.78\)](#page-77-0), IsIn[\(I-9.58](#page-180-0) pg[.181\)](#page-180-0), len[\(I-12.7](#page-209-0) pg[.210\)](#page-209-0), substring[\(I-19.59](#page-342-0) pg[.343\)](#page-342-0)

### <span id="page-429-0"></span>III-4.3 Commands and Functions for STRING

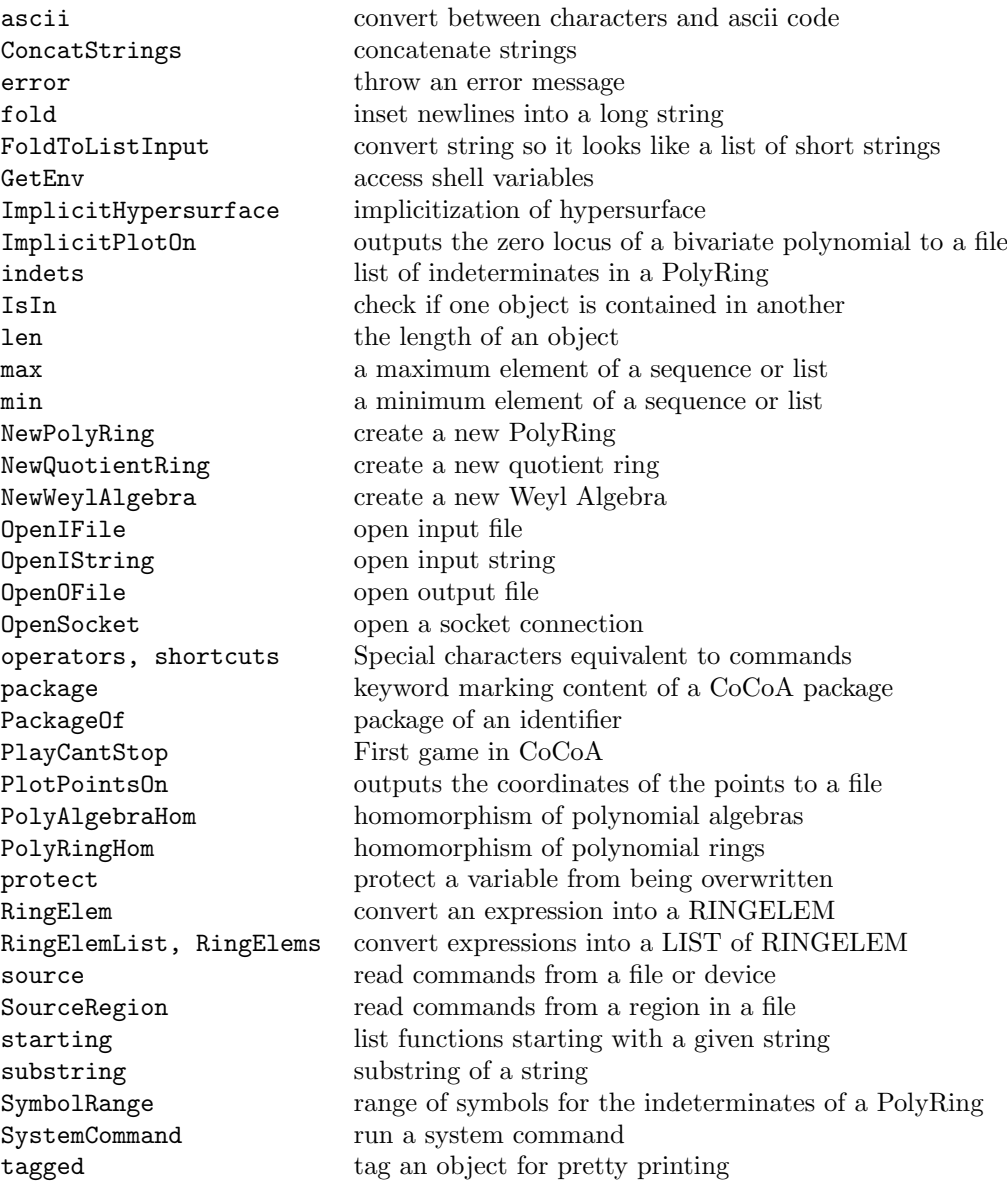

### <span id="page-430-0"></span>III-4.4 Commands and Functions returning STRING

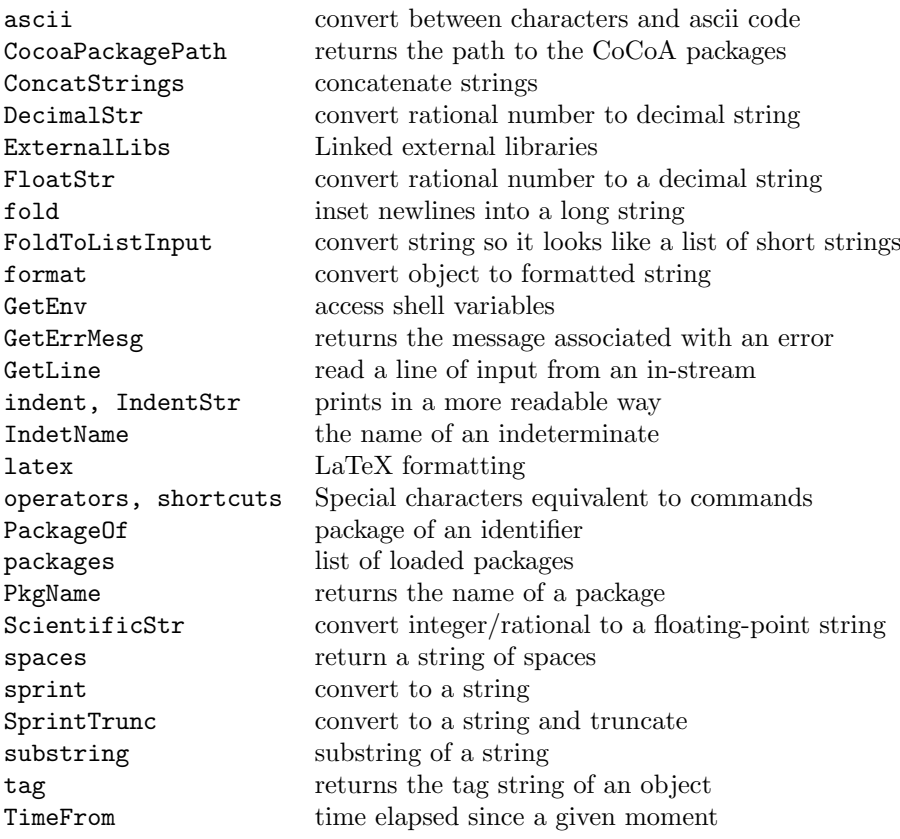
# LIST

## III-5.1 Introduction to LIST

A CoCoA list is a sequence of CoCoA objects between square brackets. See also "List Constructors" [\(III-5.2](#page-433-0) pg[.434\)](#page-433-0). The objects may be of different types, though a well-designed algorithm will likely create lists of objects of a single type.

In particular, a list may contain other lists. The empty list is "[]". We use square brackets to index into a list. If "L" is a non-empty list and "N" is an integer (between 1 and "len(L)"), then "L[N]" is the "N"-th component of "L"; indexes start from 1.

If "L" contains sublists, we can write "L[N\_1, N\_2,...,N\_s]" as shorthand for "L[N\_1][N\_2]...[N\_s]" (see the example below).

Lists are often used to build structured objects of type MAT, MODULEELEM, IDEAL, and MODULE.

```
= example =/**/ use R ::= QQ[t, x, y, z];
/**/ L := [34*x+y^2, "a string", [], [true, false]]; -- a list
/**/ L[1]; -- the 1st component
y^2 +34*x
/**/ L[2];
a string
/**/ L[3];
[ ]/**/ L[4]; -- The 4th component is a list, itself;
[true, false]
/**/ L[4][1]; -- its 1st component;
true
/**/ L[4,1]; -- the same.
true
/**/ [1, "a"]+[2, "b"]; -- NOTE: one may add lists if their components
[3, "ab"] -- are compatible (see "Algebraic Operators").
/**/ L := [x<sup>2</sup>-y, t*y<sup>2</sup>-z<sup>2</sup>];
/**/ I := ideal(L);/**/ I;
ideal(x^2 -y, t*y^2 -z^3)
```
See Also: len[\(I-12.7](#page-209-0) pg[.210\)](#page-209-0), List Constructors[\(III-5.2](#page-433-0) pg[.434\)](#page-433-0), Commands and Functions for LIST[\(III-5.3](#page-433-1) pg[.434\)](#page-433-1), Commands and Functions returning LIST[\(III-5.4](#page-437-0) pg[.438\)](#page-437-0)

### <span id="page-433-0"></span>III-5.2 List Constructors

These operators create new lists.

A..B  $[A, B, C, \ldots]$ [X in L: LIST | Condn: BOOL]: LIST [E:expression | X in L]: LIST [E:expression | X in L: LIST and Condn: BOOL]: LIST

"A..B" creates the list of (consecutive) integers from "A" to "B"; both ends are included.

"[ $A, B, C, \ldots$ ]" makes a list containing the values "A", "B", "C" and so on, in that order. In particular, "[]" creates the empty list.

"[X in L | Condn]" makes a list of those elements in "L" for which condition "Condn" is true; the entries in "L" are considered in order.

"[E | X in L]" evaluates the expression "E" for each "X" in "L", and collects the results in a new list; the entries in "L" are considered in order.

"[E | X in L and Condn]" evaluates the expression "E" for each "X" in "L" which satisfies the condition "Condn", and collects the results in a new list; the entries in "L" are considered in order.

 $=$  example.

```
/**/ []; --> empty list
\Box/**/ 1..4;
[1, 2, 3, 4]
/**/ [3,1,4,2];
[3, 1, 4, 2]
/**/ [N in 1..10 | IsPrime(N)];
[2, 3, 5, 7]
/**/ [N^2 | N in 1..4];
[1, 4, 9, 16]
/**/ [N^2 | N in 1..10 and IsPrime(N)];
[4, 9, 25, 49]
```
See Also: NewList[\(I-14.5](#page-239-0) pg[.240\)](#page-239-0), append[\(I-1.13](#page-35-0) pg[.36\)](#page-35-0), concat[\(I-3.41](#page-74-0) pg[.75\)](#page-74-0), Range Operator[\(II-4.5](#page-389-0) pg[.390\)](#page-389-0), CartesianProduct, CartesianProductList[\(I-3.6](#page-60-0) pg[.61\)](#page-60-0)

## <span id="page-433-1"></span>III-5.3 Commands and Functions for LIST

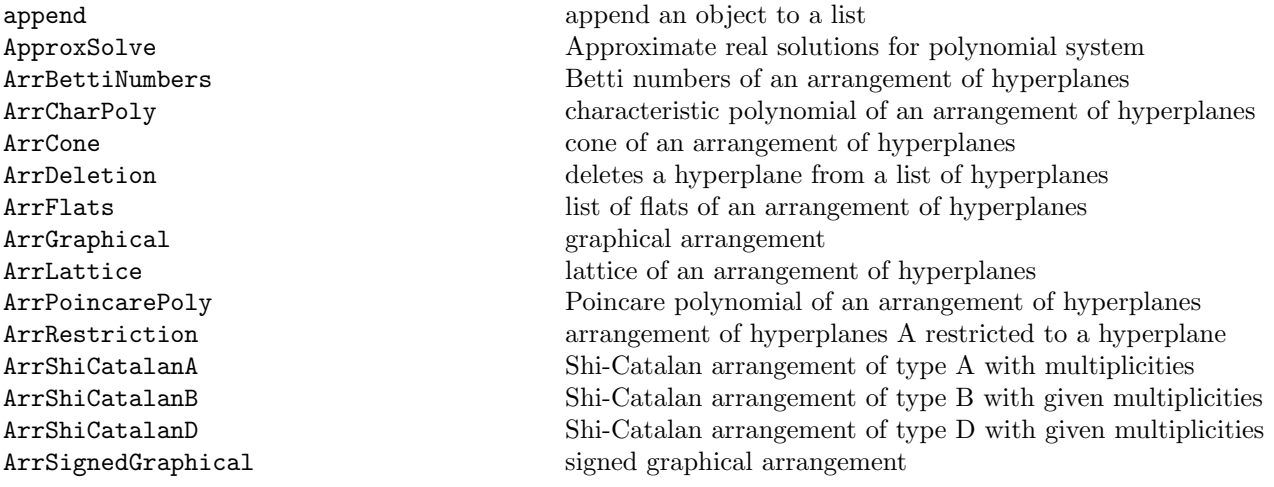

ArrTuttePoly Tutte polynomial of an arrangement of hyperplanes ascii convert between characters and ascii code BettiMatrix the matrix of the graded Betti numbers CartesianProduct, CartesianProductList Cartesian product of lists CheckArgTypes Check types in a list coefficients list of coefficients of a polynomial ColMat single column matrix concat concatenate lists ConcatHorList create a simple block matrix ConcatLists concatenate a list of lists ConcatStrings concatenate strings ConcatVerList create a simple block matrix ContFracToRat convert continued fraction to rational count count count the objects in a list DiagMat matrix with given diagonal diff returns the difference between two lists distribution of objects in a list DivAlg division algorithm elim eliminate variables ElimHomogMat matrix for elimination ordering ElimMat matrix for elimination ordering EqSet checks if the set of elements in two lists are equal EvalQuasiPoly Evaluate a quasi-polynomial at an integer FGLM5 perform a FGLM Groebner Basis conversion first the first  $\lambda$  be first N elements of a list flatten flatten a list foreach loop command FrobeniusMat matrix of the Frobenius Map FVector f-vector of a top simplices list GBM intersection of ideals for zero-dimensional schemes gcd greatest common divisor HGBM intersection of ideals for zero-dimensional schemes HilbertSeriesShifts the Hilbert-Poincare series homog homogenize wrt an indeterminate ideal generated by list IdealAndSeparatorsOfPoints ideal and separators for affine points IdealAndSeparatorsOfProjectivePoints ideal and separators for points implicit implicitization ImplicitHypersurface implicitization of hypersurface in list element selector in list constructor IndetsProd (product of) indeterminates actually in a polynomial InitialIdeal Initial ideal insert [OBSOLESCENT] [OBSOLESCENT] insert an object in a list Interpolate interpolating polynomial interreduce interreduce a list of polynomials interreduced interreduce a list of polynomials

ArrToMultiArr multiarrangement from an arrangement and a list of multiplicities ArtinianOrlikTeraoIdeal Artinian Orlik-Terao ideal of an arrangement of hyperplanes CoefficientsWRT list of coeffs and PPs of a poly wrt indet or list of indets CommonDenom Common denominator of a polynomial with rational coefficients ContentWRT content of a polynomial wrt and indet or a list of indets CoprimeFactorBasis determine coprime factor base for a set of integers or ring elements covers a poset description from the list of the strict relations eval substitute numbers or polynomials for indeterminates Ext presentation Ext modules as quotients of free modules ImplicitPlot outputs the zero locus of a bivariate polynomial to a file ImplicitPlotOn outputs the zero locus of a bivariate polynomial to a file

IsEmpty checks if a list is empty IsLattice checks if the poset is a lattice IsPosetGraded checks if the poset is graded last the last N elements of a list lcm least common multiple len the length of an object LinKerBasis find the kernel of a matrix MakeMatByRows, MakeMatByCols convert a list into a matrix MakeSet remove duplicates from a list matrix convert a list into a matrix MaxBy a maximum element of a list MinBy a minimum element of a list ModuleElem create a module element moebius Moebius function of a poset NewPolyRing create a new PolyRing NmzComputation flexible access to Normaliz NmzEhrhartRing Ehrhart ring NmzIntClosureToricRing integral closure of a toric ring NmzNormalToricRing normalization of a toric ring NonZero remove zeroes from a list NR normal reduction

intersection intersection intersect lists, ideals, or modules IntersectionList intersect lists, ideals, or modules IsArrCentral checks if the arrangement is central IsFactorClosed test whether a list of PPs is factor closed IsHomog test whether given polynomials are homogeneous IsIn check if one object is contained in another IsMultiArrFree checks if the multiarrangement is free IsSubset checks if the elements of one list are a subset of another IsTree5 checks if a facet complex is a tree JacobianMat the Jacobian matrix of a list of polynomials LexSegmentIdeal lex-segment ideal containing L, or with the same HilbertFn as I MakeTerm returns a monomial (power-product) with given exponents max a maximum element of a sequence or list MaxChains maximal chains of the poset (from its relations) min a minimum element of a sequence or list MinGBoverZZ [PROTOTYPE] [PROTOTYPE] minimal Groebner basis of polys over ZZ MultiArrDerModule set of generators of the module of logarithmic derivations of a multiarrangement of hyperplanes MultiArrExponents exponents of a free multiarrangement of hyperplanes MultiArrRestrictionZiegler Ziegler multirestriction of the arrangement of hyperplanes wrt a hyperpla MultiArrToArr underling arrangement from a multiarrangement MultiplicationMat multiplication matrix of a ringelem NmzIntClosureMonIdeal integral closure of a monomial ideal NumBChambers number of bounded chambers of an arrangement of hyperplanes NumChambers number of chambers of an arrangement of hyperplanes operators, shortcuts Special characters equivalent to commands OrlikTeraoIdeal Orlik-Terao ideal of an arrangement of hyperplanes permutations returns all permutations of the entries of a list PlotPoints **PlotPoints** outputs the coordinates of the points to a file PlotPointsOn outputs the coordinates of the points to a file PolyAlgebraHom homomorphism of polynomial algebras PolyRingHom homomorphism of polynomial rings PosetCharPoly characteristic polynomial of a poset from the relations of the poset PosetDual dual of a poset from the relations of the poset PosetJoin join between two elements of a poset from the relations of the poset PosetMeet meet between two elements of a poset from the relations of the poset PosetNRank rank of the node N from the relations of the graded poset

RandomSubset random subset RandomTuple random tuple remove remove an object in a list reverse, reversed reverse a list Rings Of list of the rings of an object RowMat single row matrix SAGBI, SAGBIHomog SAGBI bases for subalgebra SAGBI SAGBI bases for subalgebra ScalarProduct scalar product SeparatorsOfPoints separators for affine points SeparatorsOfProjectivePoints separators for projective points SetRow set a list as a row into a matrix sort a list SortBy sort a list sorted sort a list SortedBy sort a list StableIdeal stable ideal containing L StagedTrees staged trees from Statistics submatrix submatrix submodule submodule generated by list subsets **returns** all sublists of a list sum the sum of the elements of a list syz syzygy modules toric saturate toric ideals tuples N-tuples TVecPoints **points** points associated to type vector

PosetPoincarePoly Poincare polynomial of a poset from the relations of the poset PosetRank rank of the poset from its relations PrintBettiDiagram print the diagram of the graded Betti numbers product the product the product of the elements of a list QZP change field for polynomials and ideals RationalSolve Rational solutions for 0-dim polynomial system RationalSolveHomog Rational solutions for 0-dim polynomial system RatReconstructWithBounds deterministic rational reconstruction from modular image ReloadMan Reload CoCoAManual/CoCoAHelp.xml RMap [OBSOLESCENT] [OBSOLESCENT]  $[OBSOLESCENT]$  define ring homomorphism for function image SetCol set a list as a column into a matrix shape extended list of types involved in an expression SimplexInfo Stanley-Reisner ideal, AlexanderDual complex, ideal of top simplices SimplicialHomology simplicial homology of a top simplices list SolomonTeraoIdeal Solomon-Terao ideal of an arrangement of hyperplanes wrt a poly StableBBasis5 Stable Border Basis of ideal of points StronglyStableIdeal strongly stable ideal containing L SubalgebraMinGens list of minimal generators as subalgebra SwinnertonDyerPoly compute Swinnerton-Dyer polynomial with given roots SymbolRange range of symbols for the indeterminates of a PolyRing tail **remove the first element of a list** remove the first element of a list Type vector from Hilbert Function TVecPrintRes resolution associated to type vector TVecToHF Hilbert Function of a type vector WithoutNth removes the N-th component from a list ZPQ change field for polynomials and ideals

## <span id="page-437-0"></span>III-5.4 Commands and Functions returning LIST

AdjacentMinors list of adjacent minors of a matrix ArrBoolean boolean arrangement ArrBraid braid arrangement ArrCatalanB Catalan arrangement of type B ArrCatalanD Catalan arrangement of type D ArrCone cone of an arrangement of hyperplanes ArrFlats list of flats of an arrangement of hyperplanes ArrGraphical arrangement ArrLattice lattice lattice of an arrangement of hyperplanes ArrShiA Shi arrangement of type A ArrShiB Shi arrangement of type B ArrShiD Shi arrangement of type D ArrSignedGraphical signed graphical arrangement ArrTypeB reflection arrangement of type B ArrTypeD reflection arrangement of type D ascii convert between characters and ascii code BBasis5 Border Basis of zero dimensional ideal BettiNumbers (Multi-)graded Betti numbers BinomialRepr, BinomialReprShift binomial representation of integers CanonicalBasis canonical basis of a free module CartesianProduct, CartesianProductList Cartesian product of lists CFApproximants continued fraction approximants coefficients list of coefficients of a polynomial compts list of components of a ModuleElem concat concatenate lists ConcatLists concatenate a list of lists ContFrac continued fraction quotients CurrentTypes lists all data types diff returns the difference between two lists distrib the distribution of objects in a list eigenfactors eigenfactors of a matrix eigenvectors eigenvalues and eigenvectors of a matrix EquiIsoDec equidimensional isoradical decomposition ExternalLibs Linked external libraries FGLM5 perform a FGLM Groebner Basis conversion fields list the fields of a record flatten flatten a list FrbAlexanderDual Alexander Dual of monomial ideals

ArrBettiNumbers Betti numbers of an arrangement of hyperplanes Catalan arrangement of type A ArrDeletion deletes a hyperplane from a list of hyperplanes ArrExponents exponents of a free arrangement of hyperplanes ArrRestriction arrangement of hyperplanes A restricted to a hyperplane ArrShiCatalanA Shi-Catalan arrangement of type A with multiplicities ArrShiCatalanB Shi-Catalan arrangement of type B with given multiplicities ArrShiCatalanD Shi-Catalan arrangement of type D with given multiplicities ArrToMultiArr multiarrangement from an arrangement and a list of multiplicities CoefficientsWRT list of coeffs and PPs of a poly wrt indet or list of indets CoeffListWRT list of coefficients of a polynomial wrt an indet CoeffListWRTSupport list of coefficients of a polynomial wrt a power-product basis CoprimeFactorBasis determine coprime factor base for a set of integers or ring elements covers a poset description from the list of the strict relations exponents the list of exponents of the leading term of a polynomial FrbAssociatedPrimes Associated primes of monomial ideals

GBasis calculate a Groebner basis GenericPoints random projective points gens list of generators of an ideal GraverBasis Graver basis GroebnerFanReducedGBases Groebner fan reduced GBases HilbertBasisKer Hilbert basis for a monoid interreduced interreduce a list of polynomials intersection intersection intersect lists, ideals, or modules IntersectionList intersect lists, ideals, or modules JanetBasis the Janet basis of an ideal LinKerBasis find the kernel of a matrix MakeSet remove duplicates from a list MinGens list of minimal generators MinSubsetOfGens list of minimal generators moebius Moebius function of a poset NewList **create a new list** NmzEhrhartRing Ehrhart ring NmzIntClosureToricRing integral closure of a toric ring NmzIntersectionValRings intersection of ring of valuations NmzNormalToricRing normalization of a toric ring NmzTorusInvariants ring of invariants of torus action NonZero remove zeroes from a list packages list of loaded packages partitions **partitions** partitions of an integer

FrbIrreducibleDecomposition Irreducible decomposition of monomial ideals FrbMaximalStandardMonomials Maximal standard monomials of monomial ideals FrbPrimaryDecomposition Primary decomposition of monomial ideals GBasis TimeOut compute a Groebner basis with a timeout GBasisByHomog calculate a Groebner basis by homogenization GenRepr representation in terms of generators GensJacobian set of generators of the Jacobian ideal of a polynomial GetCol convert a column of a matrix into a list GetCols convert a matrix into a list of lists GetRow convert a row of a matrix into a list GetRows **Convert a matrix into a list of lists** convert a matrix into a list of lists GroebnerFanIdeals all reduced Groebner bases of an ideal homog homogenize wrt an indeterminate HVector the h-vector of a module or quotient object in list element selector in list constructor indets list of indeterminates in a PolyRing IndetSubscripts the indices in the name of an indeterminate InverseSystem Inverse system of an ideal of derivations LRSDegeneracyOrder the LRS degeneracy order of a polynomial MaxChains maximal chains of the poset (from its relations) MinGBoverZZ [PROTOTYPE] [PROTOTYPE] minimal Groebner basis of polys over ZZ minors list of minor determinants of a matrix monomials the list of monomials of a polynomial MultiArrExponents exponents of a free multiarrangement of hyperplanes MultiArrRestrictionZiegler Ziegler multirestriction of the arrangement of hyperplanes wrt a hyperpla MultiArrToArr underling arrangement from a multiarrangement NmzDiagInvariants ring of invariants of a diagonalizable group action NmzFiniteDiagInvariants ring of invariants of a finite group action NmzIntClosureMonIdeal integral closure of a monomial ideal operators, shortcuts Special characters equivalent to commands permutations returns all permutations of the entries of a list PosetDual dual of a poset from the relations of the poset PosetJoin join between two elements of a poset from the relations of the poset

RandomSubset random subset RandomSubsetIndices indices indices for random subset RandomTuple random tuple RandomTupleIndices indices indices for random tuples ReducedGBasis **reduced Groebner basis** reduced Groebner basis res free resolution reverse, reversed reverse a list RingsOf list of the rings of an object SAGBI, SAGBIHomog SAGBI bases for subalgebra SAGBI SAGBI bases for subalgebra SeparatorsOfPoints separators for affine points SeparatorsOfProjectivePoints separators for projective points sorted sort a list SortedBy sort a list subsets returns all sublists of a list SymmetricPolys list of symmetric polynomials tuples N-tuples wdeg multi-degree of a polynomial

PosetMeet meet between two elements of a poset from the relations of the poset PrimaryDecomposition primary decomposition of an ideal<br>PrimaryDecomposition GTZ0 primary decomposition of a 0-dime primary decomposition of a 0-dimensional ideal QuotientBasis vector space basis for zero-dimensional quotient rings vector space basis for zero-dimensional quotient rings QZP change field for polynomials and ideals RandomPermutation random permutation random permutation (of indices) RealRoots real roots of a univariate polynomial RealRootsApprox approximations to the real roots of a univariate poly RingElemList, RingElems convert expressions into a LIST of RINGELEM shape extended list of types involved in an expression starting list functions starting with a given string StdBasis Standard basis Standard basis SturmSeq Sturm sequence of a univariate polynomial SubalgebraMinGens list of minimal generators as subalgebra support the list of terms of a polynomial or moduleelem SymbolRange range of symbols for the indeterminates of a PolyRing tail **remove the first element of a list** TopLevelFunctions returns the functions available at top-level TVecFromHF Type vector from Hilbert Function UniversalGBasis universal Groebner basis of the input ideal WithoutNth removes the N-th component from a list ZPQ change field for polynomials and ideals

# RECORD

## III-6.1 Introduction to RECORD

A record is a data type in CoCoA representing a list of bindings of the form name to object.

example -

```
/**/ use R ::= QQ[x,y,z];
/**/ P := record[ I := ideal(x,y^2-z), F := x^2 + y, Misc := [1,3,4]];
/**/ P.I;
ideal(x, y^2 - z)/**/ P["I"];
ideal(x, y^2 - z)
/**/ P.Misc;
[1, 3, 4]
/**/ P.Misc[2];
3
/**/ P.Date := "1/1/98";
/**/ indent(P);
record[
 Date := "1/1/98",
 F := x^2 + y,
 I := ideal(x, y^2 - z),
 Miss := [1, 3, 4]\overline{1}/**/ P["Misc",3]; -- equivalent to P.Misc[3]
4
```
Each entry in a record is called a field. Note that records are open in the sense that their fields can be extended, as shown in the previous example. At present, there is no function for deleting fields from a record, one must rewrite the record, selecting the fields to retain:

```
example
/**/  P := record[A := 2, B := 3, C := 5, D := 7];/**/ Q := record[];
 Foreach F In Fields(P) Do
   If F \leq Y''C'' Then Q[F] := P[F]; EndIf;
 EndForeach;
/**/ P := Q;
```
 $|$  /\*\*/ P;  $record[A := 2, B := 3, D := 7]$ 

See Also: Commands and Functions for RECORD[\(III-6.2](#page-441-0) pg[.442\)](#page-441-0), Commands and Functions returning RECORD[\(III-6.3](#page-441-1) pg[.442\)](#page-441-1)

## <span id="page-441-0"></span>III-6.2 Commands and Functions for RECORD

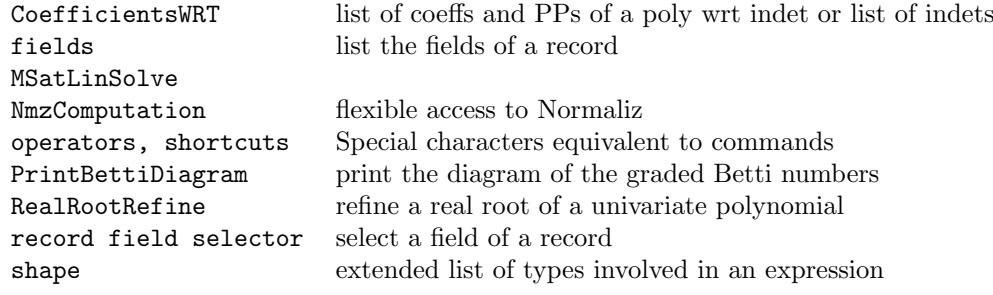

# <span id="page-441-1"></span>III-6.3 Commands and Functions returning RECORD

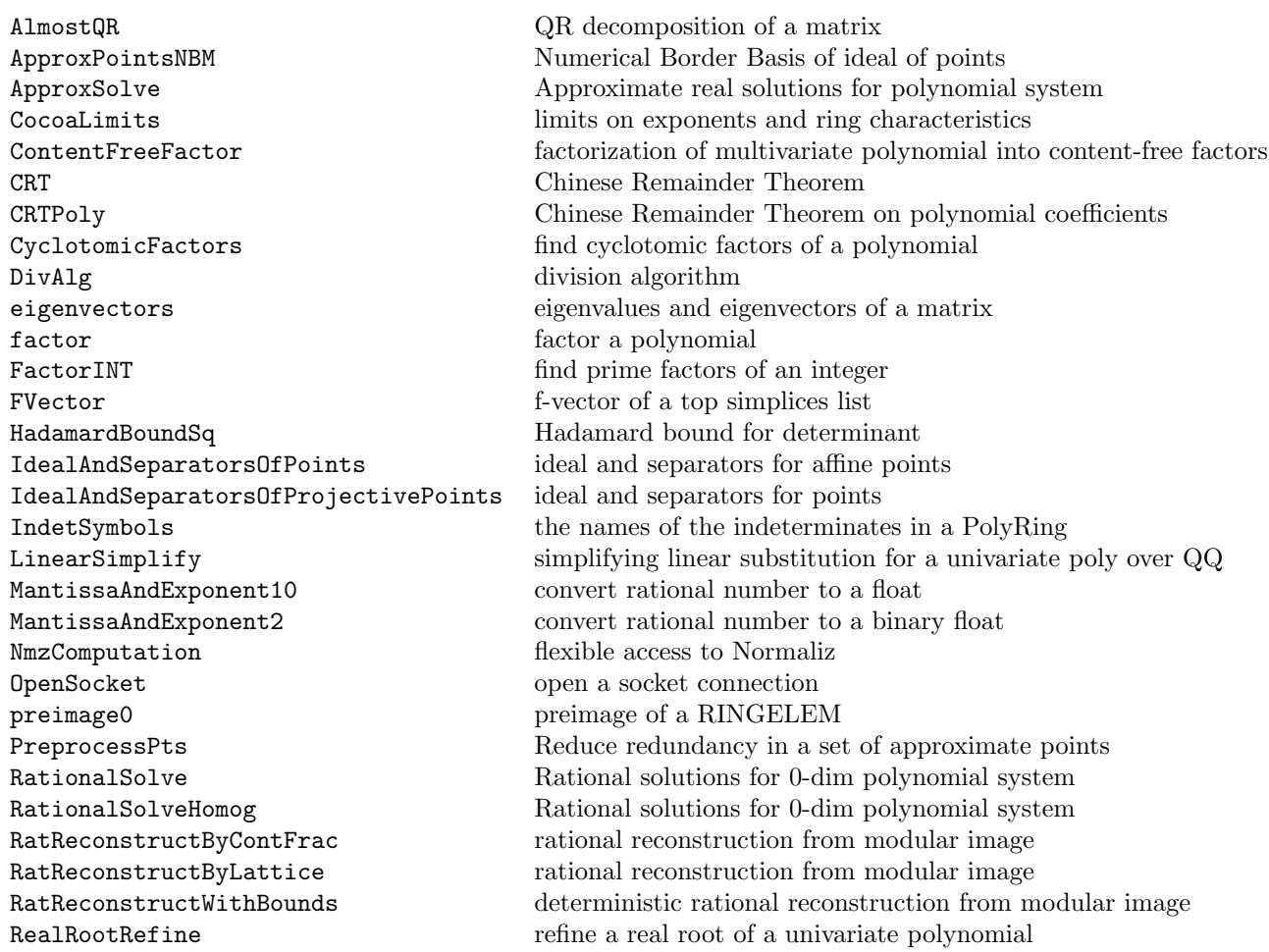

- record create a record ThmProve [PROTOTYPE] [PROTOTYPE] ThmProve VersionInfo version and info about CoCoA
- shape extended list of types involved in an expression SimplexInfo Stanley-Reisner ideal, AlexanderDual complex, ideal of top simplices SimplicialHomology simplicial homology of a top simplices list<br>SmoothFactor [OBSOLESCENT] [OBSOLESCENT] see FactorINT TrialDiv [OBSOLESCENT] see Factor INT TrialDiv variant SqFreeFactor compute a squarefree factorization StableBBasis5 Stable Border Basis of ideal of points starting list functions starting with a given string SymbolRange range of symbols for the indeterminates of a PolyRing

# FUNCTION

## III-7.1 Introduction to FUNCTION

The most important construct in CoCoA programming is the user-defined function. These functions take parameters, perform CoCoA commands, and return values. Collections of functions can be stored in text files and read into CoCoA sessions using "source" [\(I-19.32](#page-331-0) pg[.332\)](#page-331-0). To prevent name conflicts of the type that are likely to arise if functions are to be made available for use by others, the functions can be collected in packages. To learn about user functions, look up "define"  $(I-4.4 \text{ pg}.88)$  $(I-4.4 \text{ pg}.88)$  $(I-4.4 \text{ pg}.88)$  (online, enter "?define").

## III-7.2 FUNCTIONs are first class objects

In CoCoA-5 functions are "first class objects", and so may be passed like any other value.

```
example
-- The following function MyMax takes a function LessThan as parameter,
-- and returns the maximum of X and Y w.r.t. the ordering defined by the
-- function LessThan.
/**/ Define MyMax(LessThan, X, Y)
/**/ If LessThan(X, Y) Then Return Y; Else Return X; EndIf;
/**/ EndDefine;
-- Let's use MyMax by giving two different orderings.
/**/ Define CompareLT(X, Y) Return LT(X) < LT(Y); EndDefine;
/**/ Define CompareLC(X, Y) Return LC(X) < LC(Y); EndDefine;
/**/ use R ::= QQ[x,y,z];
/**/ MyMax(CompareLC, 3*x-y, 5*z-2);
5*z -2
/**/ MyMax(CompareLT, 3*x-y, 5*z-2);
3*x -y
```
### III-7.3 Commands and Functions for FUNCTION

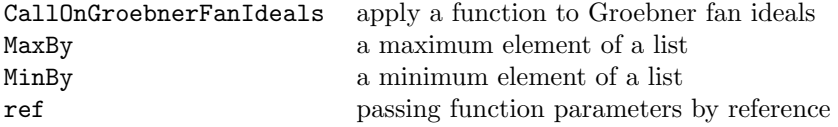

return exit from a function SortBy sort a list  $\begin{tabular}{ll} \texttt{SortedBy} & \texttt{sort a list} \\ \texttt{TopLevel} & \texttt{make a to} \end{tabular}$  $% \left\vert \cdot \right\vert$  make a top-level variable accessible inside a function

# III-7.4 Commands and Functions returning FUNCTION

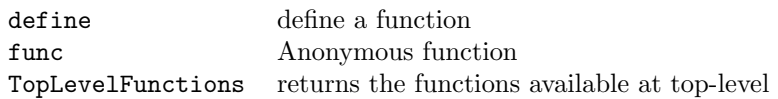

# TYPE

## III-8.1 Commands and Functions for TYPE

describe information about an object

# III-8.2 Commands and Functions returning TYPE

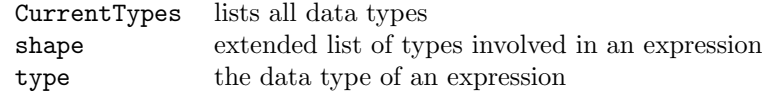

# RING

### III-9.1 Introduction to RING

Rings, and especially polynomial rings, play a central role in CoCoA.

The user can define many rings, but at any time a single **current ring** is active within the system.

Once a ring has been defined, the system can handle the following mathematical objects defined over that ring:

```
* elements of the ring
```
- \* ideals
- \* matrices
- \* lists of objects
- \* modules (submodules of a free module)
- \* rings

Variables containing ring-dependent objects such as polynomials, ideals, and matrices are labeled by their ring. Any operation on them is performed in their ring, independently of what the current ring is.

See Also: Polynomial Rings[\(III-9.2](#page-448-0) pg[.449\)](#page-448-0), Commands and Functions for RING[\(III-9.8](#page-451-0) pg[.452\)](#page-451-0), Commands and Functions returning RING[\(III-9.9](#page-453-0) pg[.454\)](#page-453-0)

### <span id="page-448-0"></span>III-9.2 Polynomial Rings

CoCoA starts with the default (polynomial) ring "R  $::=$  QQ[x,y,z]". Polynomial rings are created with the function "NewPolyRing" [\(I-14.8](#page-240-0) pg[.241\)](#page-240-0), but there is a special simplified syntax working in most cases: it must be preceded by the command "use"  $(I-21.6 \text{ pg}.363)$  $(I-21.6 \text{ pg}.363)$  $(I-21.6 \text{ pg}.363)$  or by the symbol "::=" (or both)

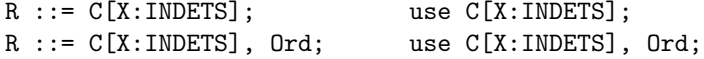

"R" is the identifier of a CoCoALanguage variable, "C" is a RING, "X" is an expression that defines the indeterminates, "Ord" is a pre-defined ordering ("lex", "deglex", "degrevlex"). The default ordering is DegRevLex.

After the ring is defined using the above syntax, it can be chosen as the current ring with the command "use" [\(I-21.6](#page-362-0) pg[.363\)](#page-362-0).

```
example
/**/ use R ::= QQ[a,b,c]; -- define and use the ring R
/**/ K := NewFractionField(R);
/**/ S ::= K[x,y], Lex;
/**/ CurrentRing; -- the current ring is still R
RingWithID(21, "QQ[a,b,c]")
```

```
/**/ use S; -- now the current ring is S
/**/ CurrentRing;
RingWithID(23, "RingWithID(22)[x,y]")
```
See Also: NewPolyRing[\(I-14.8](#page-240-0) pg. 241), CurrentRing[\(I-3.64](#page-84-0) pg. 85)

### III-9.3 Coefficient Rings

The coefficient ring for a CoCoA polynomial ring may be any ring "R":

```
1. ZZ: (arbitrarily large) integer numbers;
2. QQ: (arbitrarily large) rational numbers;
3. ZZ/(N);
4. R[a,b,c];
5. K(a,b,c); ....
```
The first two types of coefficients are based on the GNU-gmp library. Some operations work only when coefficients are in a field (a meaningful error message will be thrown).

NOTE: inside "define/enddefine" the top-level variables "ZZ" [\(I-25.4](#page-371-0) pg[.372\)](#page-371-0) and "QQ" [\(I-17.1](#page-284-0) pg[.285\)](#page-284-0) are not directly visible. Use "RingZZ()" or "RingQQ()" instead (or import them with "TopLevel" [\(I-20.10](#page-353-0) pg[.354\)](#page-353-0)).

s example.

```
/**/ R ::= QQ[x,y]; R;
/**/ S ::= ZZ/(5) [t]; S;
/**/ -- NOTE: "::=" for special syntax C[X], ":=" for normal function call
/**/ QQi ::= QQ[i];
/**/ K := NewQuotientRing(QQi, "i^2+1");
/**/ U := K[u, v]; U;
```
See Also: CoeffRing[\(I-3.32](#page-71-0) pg[.72\)](#page-71-0)

### III-9.4 Indeterminates

An indeterminate is represented by an identifier followed by one or more integer indices. For example, "x", "alpha $[1]$ ", " $x[1,2,3]$ " are legal (and different) indeterminates, as is " $x[i, 2*i+1]$ " if "i" is of type INT.

When creating a ring the indeterminates are listed separate by commas.

```
= example =/**/ use R ::= QQ[x,y,z];
/**/ use R ::= QQ[x[1..2,4..8],y[1..3],u,v];
/**/ Indets(R);
[x[1,4], x[1,5], x[1,6], x[1,7], x[1,8], x[2,4], x[2,5], x[2,6],x[2,7], x[2,8], y[1], y[2], y[3], u, v]-------------------------------
```
### III-9.5 Term Orderings

Polynomials are always sorted with respect to the ordering of their base ring; this ordering is specified when the ring is created. All operations involving polynomials utilize and preserve this ordering. There are mnemonic keywords for some predefined term-orderings; otherwise a custom ordering defined by an **ordering matrix** can be specified when using the function "NewPolyRing" [\(I-14.8](#page-240-0) pg. 241); this is useful for specifying an elimination order via a matrix created by "ElimMat" [\(I-5.7](#page-102-0) pg[.103\)](#page-102-0).

The predefined term-orderings are:

\* standard-degree reverse lexicographic: "DegRevLex" (default)

\* standard-degree lexicographic: "DegLex"

\* pure lexicographic: "Lex" (no grading)

\* pure xel: "Xel" (no grading)

If the indeterminates are given in the order " $x_1$ , ..., $x_n$ ", then " $x_1$  > ... >  $x_n$ " with respect to Lex, and "**x\_1** <  $\ldots$  <  $\texttt{x\_{}n}$  " with respect to Xel.

```
example
-- Specify the ordering when you create the ring:
/**/ P ::= QQ[x,y,z]; --> default is DegRevLex
/**/ P ::= QQ[x,y,z], DegRevLex; --> same as above
/**/ P ::= QQ[x,y,z], \text{lex};/**/ P ::= QQ[x,y,z], DegLex;
```
See Also: NewPolyRing[\(I-14.8](#page-240-0) pg[.241\)](#page-240-0), OrdMat[\(I-15.11](#page-261-0) pg[.262\)](#page-261-0), elim[\(I-5.5](#page-101-0) pg[.102\)](#page-101-0)

### III-9.6 Module Orderings

#### \*\*\*\*\* NOT YET UPDATED TO CoCoA-5 \*\*\*\*\*

First we recall the definition of a module term-ordering. We assume that all our free modules have finite rank and are of the type  $M = R^r$  where R is a polynomial ring with n indeterminates. Let  $[e_i | i = 1, ..., r]$  be the canonical basis of M. A term of M is an element of the form  $Te_i$  where T belongs to the set  $T(R)$  of the terms of R. Hence the set T(M), of the terms of M, is in one-to-one correspondence with the Cartesian product,  $T(R) \times [1, ..., r].$ 

A module term-ordering is defined as a total ordering  $>$  on T(M) such that for all "T, T<sub>1</sub>, T<sub>1</sub>?" in T(R), with  $T$  not equal to 1, and for all i, j in 1,...,r,

(1) T \* T\_1 \* e\_i > T\_1 \* e\_i (2)  $T_1 * e_1 > T_2 * e_j \implies T * T_1 * e_i > T * T_2 * e_j$ 

Each term-ordering on the current ring induces several term-orderings on a free module. CoCoA allows the user to choose between the following:

\* the ordering called "ToPos" (which is the default one) defined by:

 $T_1 * e_i > T_2 * e_j \iff T_1 > T_2$  in R or, if  $T_1 = T_2$ , i < j

\* the ordering called "PosTo" defined by:

T\_1 \* e\_i > T\_2 \* e\_j <=> i < j or, if  $i = j$ ,  $T_1 > T_2$  in R.

The leading term of the vector  $(x, y^2)$  with respect to two different module term-orderings:

 $=$  example  $=$ 

```
use R := QQ[x,y], ToPos;
  LT(Vector(x,y^2));Vector(0, y^2)-------------------------------
  use R := QQ[x,y], PosTo;
 LT(Vector(x,y^2));Vector(x, 0)-------------------------------
```
# III-9.7 Quotient Rings

If "R" is a ring and "I" is an ideal (in "R") then "R/I" creates the corresponding quotient ring. There is a convenient shorthand for quotients of "ZZ".

```
example -/**/ use ZZ/(11)[x];
/**/ (x+3)^11;
x^11 + 3/**/ use R ::= QQ[x,y];
/**/ I := ideal(x^3+y^3, x^2*y-y^2*x);
/**/ Q := R/I;/**/ HilbertFn(Q); -- the Hilbert function for Q
H(0) = 1H(1) = 2H(2) = 3H(3) = 2H(4) = 1H(t) = 0 for t > = 5
```
See Also: NewQuotientRing[\(I-14.9](#page-241-0) pg[.242\)](#page-241-0)

## <span id="page-451-0"></span>III-9.8 Commands and Functions for RING

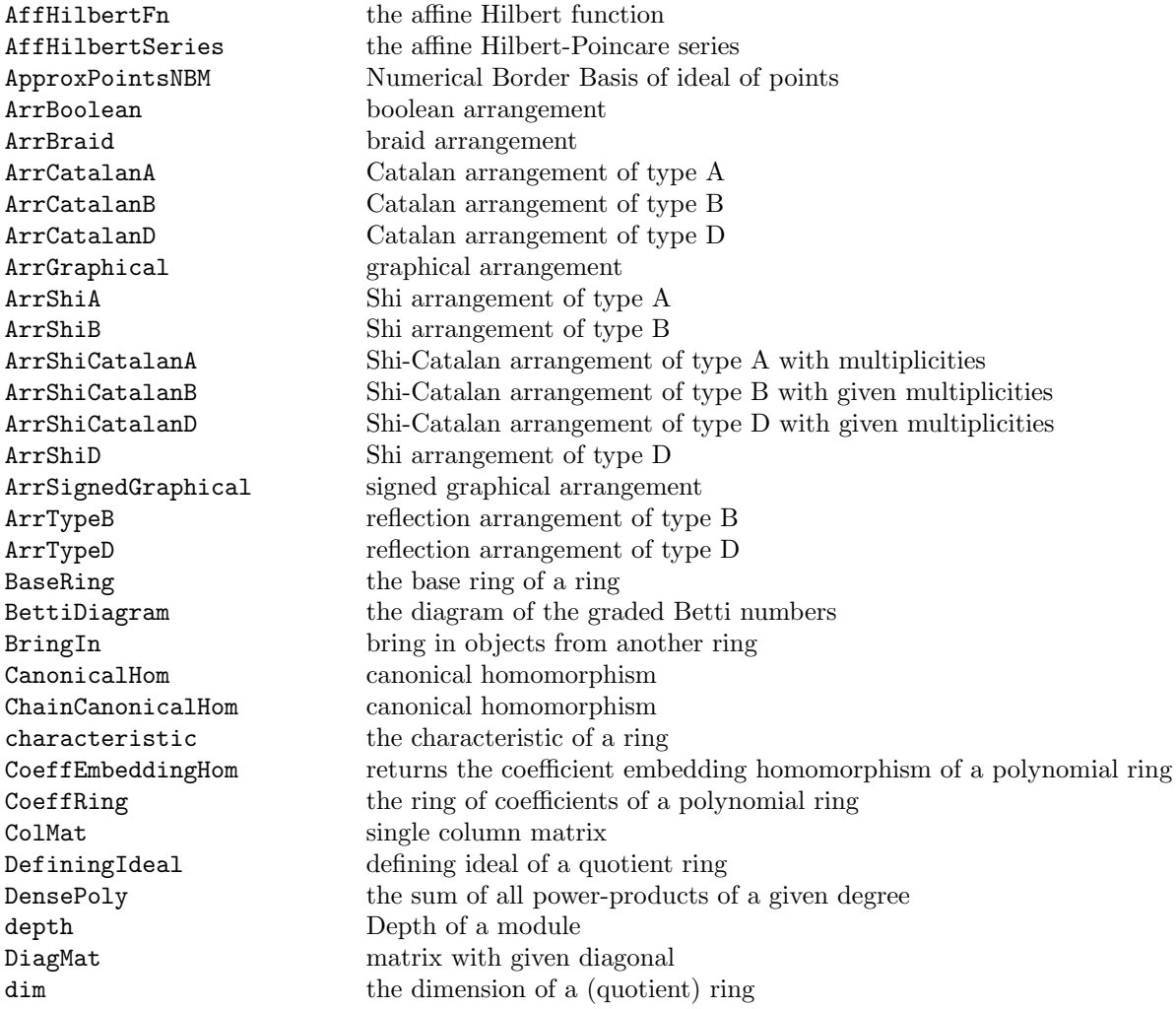

EmbeddingHom returns the embedding homomorphism of a fraction field GenericPoints random projective points GradingMat matrix of generalized weights for indeterminates HilbertFn the Hilbert function HilbertPoly the Hilbert polynomial HilbertSeries the Hilbert-Poincare series HilbertSeriesMultiDeg the Hilbert-Poincare series wrt a multigrading HVector the h-vector of a module or quotient object ideal ideal generated by list IdealOfPoints ideal of a set of affine points IdealOfProjectivePoints ideal of a set of projective points IdentityMat the identity matrix implicit implicitization ImplicitHypersurface implicitization of hypersurface indet individual indeterminates indets list of indeterminates in a PolyRing IndetSymbols the names of the indeterminates in a PolyRing InducedHom homomorphism induced by a homomorphism IsCommutative test whether a ring is commutative IsField test whether a ring is a field IsFiniteField test whether a ring is a finite field IsFractionField test whether a ring is a fraction field IsIntegralDomain test whether a ring is integral IsPolyRing test whether a ring is a polynomial ring IsQQ test whether a ring is the ring of rationals IsQuotientRing test whether a ring is a quotient ring IsStdGraded checks if the grading is standard IsTrueGCDDomain test whether a ring is a true GCD domain IsZZ test whether a ring is the ring of integers LogCardinality extension degree of a finite field MakeTerm returns a monomial (power-product) with given exponents matrix convert a list into a matrix multiplicity the multiplicity (degree) of a ring NewFractionField create a new fraction field NewFreeModule create a new FreeModule NewMat Zero matrix NewPolyRing create a new PolyRing NewQuotientRing create a new quotient ring NewWeylAlgebra create a new Weyl Algebra NumIndets number of indeterminates one one of a ring operators, shortcuts Special characters equivalent to commands OrdMat matrix defining a term-ordering PolyAlgebraHom homomorphism of polynomial algebras PolyRingHom homomorphism of polynomial rings PrintBettiDiagram print the diagram of the graded Betti numbers PrintSectionalMatrix print sectional matrix QQEmbeddingHom returns the homomorphism  $QQ - iR$ QuotientingHom returns the projection homomorphism into a quotient ring RandomLinearForm random linear form in polynomial ring RandomSparseNonSing01Mat random sparse non-singular (0,1) matrix RandomUnimodularMat random unimodular matrix reg Castelnuovo-Mumford regularity of a module RegularityIndex regularity index of a Hilbert function or series RingElem convert an expression into a RINGELEM RingElemList, RingElems convert expressions into a LIST of RINGELEM RingID identification for ring

SectionalMatrix sectional matrix zero  $\footnotesize$ zero of a ring <br/> Zero Matrix filled v

RowMat single row matrix SymmetricPolys list of symmetric polynomials<br>zero <br>  $\frac{1}{2}$  zero of a ring matrix filled with  $0$ 

# <span id="page-453-0"></span>III-9.9 Commands and Functions returning RING

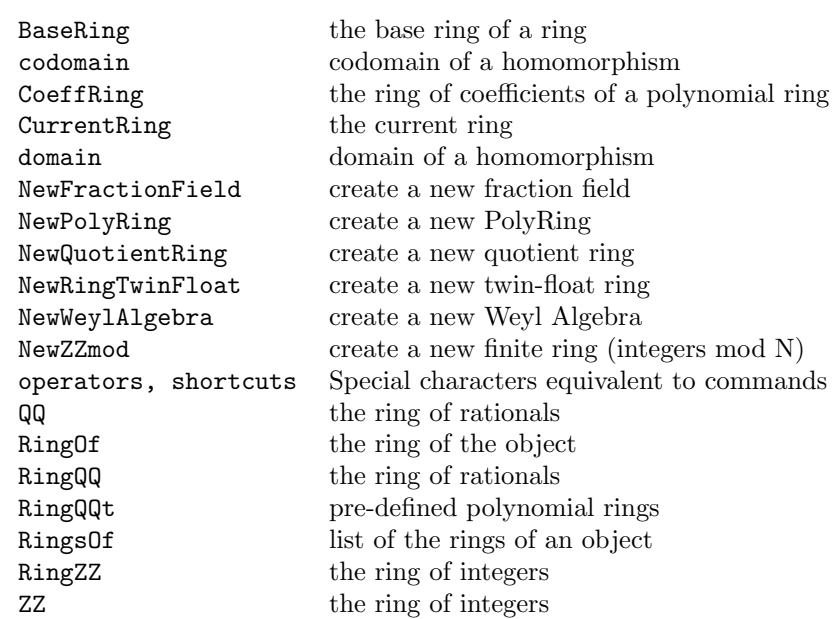

# RINGHOM

## III-10.1 Introduction to RINGHOM

A value of type INT or RAT can be automatically mapped into any ring. The way to "move" a RINGELEM value from one ring to another is to apply a ring homomorphism; the homomorphism can also transform the value as it is mapped. Think mathematically! ;-)

Common ways to create a ring homomorphism include "CanonicalHom" [\(I-3.4](#page-59-0) pg[.60\)](#page-59-0), "PolyRingHom" [\(I-16.18](#page-268-0) pg[.269\)](#page-268-0) and "PolyAlgebraHom" [\(I-16.17](#page-267-0) pg[.268\)](#page-267-0).

The syntax mimics that of a function call (as in mathematical formulas). Given a RINGHOM "phi" just type "phi(x)" if "x" is a RINGELEM, "phi(x)" if "x" is a LIST or MAT; applies "phi" to each entry. An ideal cannot be mapped directly, you must instead map the generators individually: e.g. "ideal(phi(gens(I)))".

There are also a few handy shortcuts which automatically determine and apply a homomorphism. The functions "matrix" [\(I-13.11](#page-222-0) pg[.223\)](#page-222-0) and "RingElem" [\(I-18.47](#page-307-0) pg[.308\)](#page-307-0) will map the argument into the given ring (e.g. "matrix(R, M)" maps "M" into a new matrix in the ring "R"). Another shortcut is "BringIn" [\(I-2.13](#page-56-0) pg[.57\)](#page-56-0) (easy, but slow).

NOTE: all CoCoA functions should be smart enough to take into account the RING in which their value was defined, for example "GBasis" [\(I-7.1](#page-126-0) pg[.127\)](#page-126-0), "LT" [\(I-12.24](#page-216-0) pg[.217\)](#page-216-0), "wdeg" [\(I-23.1](#page-366-0) pg[.367\)](#page-366-0),...

See Also: Commands and Functions for RINGHOM[\(III-10.3](#page-455-0) pg[.456\)](#page-455-0), Commands and Functions returning RINGHOM[\(III-10.4](#page-455-1) pg[.456\)](#page-455-1), CanonicalHom[\(I-3.4](#page-59-0) pg[.60\)](#page-59-0), PolyAlgebraHom[\(I-16.17](#page-267-0) pg[.268\)](#page-267-0), PolyRingHom[\(I-](#page-268-0)[16.18](#page-268-0) pg[.269\)](#page-268-0), matrix[\(I-13.11](#page-222-0) pg[.223\)](#page-222-0), RingElem[\(I-18.47](#page-307-0) pg[.308\)](#page-307-0), BringIn[\(I-2.13](#page-56-0) pg[.57\)](#page-56-0)

### III-10.2 Composition of RINGHOM

Two RINGHOM "phi: R-->S" and "psi: S-->T" can be composed.

```
- example -
```

```
/**/ R := NewPolyRing(QQ, "a");
/**/ S := NewFractionField(R); -- QQ(a)
/**/ T := NewPolyRing(S, "x");
/**/ phi := CanonicalHom(R,S);
/**/ psi := CanonicalHom(S,T);
/**/ theta := psi(phi);/**/ theta(RingElem(R, "a^2+a-1"));
a^2 + a - 1/**/ RingOf(theta(RingElem(R, "a<sup>2+a-1"</sup>))) = T;
true
```
See Also: CanonicalHom[\(I-3.4](#page-59-0) pg[.60\)](#page-59-0), InducedHom[\(I-9.28](#page-167-0) pg[.168\)](#page-167-0)

# <span id="page-455-0"></span>III-10.3 Commands and Functions for RINGHOM

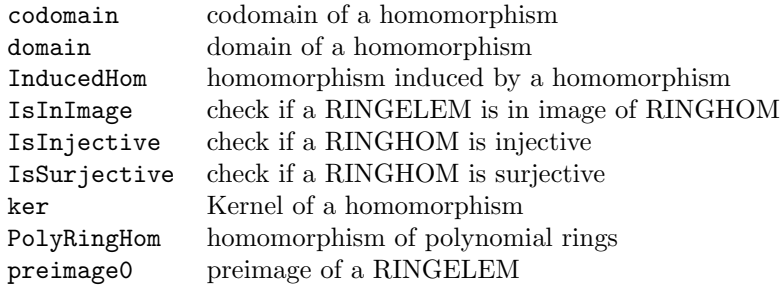

# <span id="page-455-1"></span>III-10.4 Commands and Functions returning RINGHOM

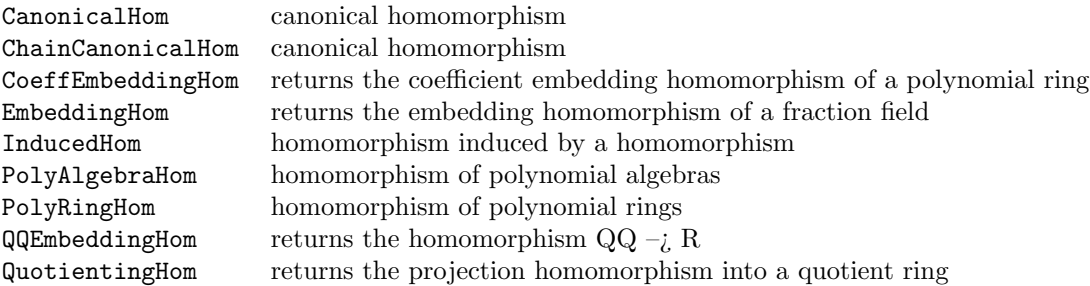

# RINGELEM

## III-11.1 Introduction to RINGELEM

An object of type RINGELEM in CoCoA represents an element of a ring.

To fix terminology about polynomials (elements of a polynomial ring): a polynomial is a sum of terms; each term is the product of a coefficient and power-product, and a power-product is a product of powers of indeterminates.

In English it is standard to use **monomial** to mean a power-product, however, in other languages, such as Italian, monomial connotes a power-product multiplied by a scalar. In the interest of world peace, we will use the term power-product in those cases where confusion may arise.

```
= example.
/**/ use P ::= QQ[x,y,z];
/**/ f := 3*x*y*z + x*y^2;
/**/ f;
x*y^2 + 3*x*y*z
-------------------------------
/**/ use P ::= QQ[x[1..5]];/**/ sum([x[N]^2 | N in 1..5]);
x[1] 2 + x[2] 2 + x[3] 2 + x[4] 2 + x[5] 2-------------------------------
```
CoCoA always keeps polynomials ordered with respect to the term-orderings of their corresponding rings. The following algebraic operations on polynomials are supported:

F^N, +F, -F, F\*G, F/G if G divides F, F+G, F-G,

where F, G are polynomials and N is an integer. The result may be a rational function.

```
example
/**/ use R ::= QQ[x,y,z];
/**/ F := x^2 + x*y;/**/ G := x;
/**/ F/G;
x + y- /**/ F/(x+z); -> !!! ERROR !!! as expected: Inexact division
/**/ F^2;
x^4 +2*x^3*y +x^2*y^2
```
## III-11.2 Evaluation of Polynomials

The cleanest and most efficient way to evaluate polynomials is defining the appropriate "PolyAlgebraHom" [\(I-](#page-267-0)[16.17](#page-267-0) pg[.268\)](#page-267-0). However there are some handy shortcuts: "subst" [\(I-19.58](#page-342-0) pg[.343\)](#page-342-0) and "eval" [\(I-5.14](#page-105-0) pg[.106\)](#page-105-0).

```
example
/**/ use R ::= QQ[x,y,z];
/**/ f := x+y+z; --> let x=2 and y=1 in f/**/ phi := PolyAlgebraHom(R, R, [2,1,z]); phi(f);
z +3
/**/ eval(f, [2,1]);
z +3
/**/ subst(f, [[x,2],[y,1]]);
z +3
```
See Also: PolyAlgebraHom[\(I-16.17](#page-267-0) pg[.268\)](#page-267-0), eval[\(I-5.14](#page-105-0) pg[.106\)](#page-105-0), subst[\(I-19.58](#page-342-0) pg[.343\)](#page-342-0)

## III-11.3 Commands and Functions for RINGELEM

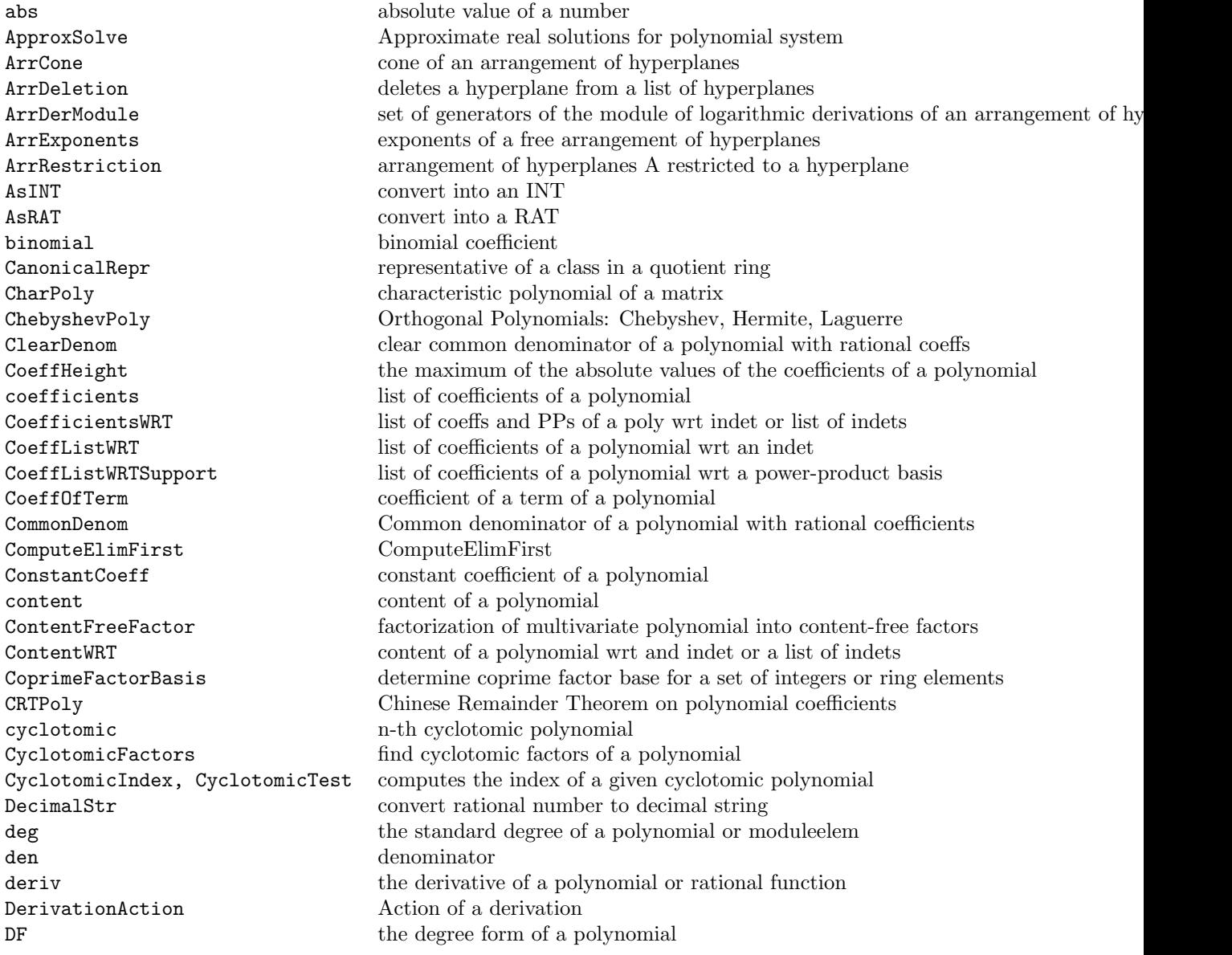

DicksonPoly Dickson polynomial DivAlg division algorithm eigenfactors eigenfactors of a matrix elim eliminate variables factor factor factor a polynomial gcd greatest common divisor ideal ideal generated by list IsPthPower p-th power test

discriminant the discriminant of a polynomial eigenvectors eigenvalues and eigenvectors of a matrix eval substitute numbers or polynomials for indeterminates EvalQuasiPoly Evaluate a quasi-polynomial at an integer exponents the list of exponents of the leading term of a polynomial FixedDivisor compute (integer) fixed divisor for polynomial FloatApprox approx. of rational number of the form  $M \ast 2^E$ FloatStr convert rational number to a decimal string FrbAlexanderDual Alexander Dual of monomial ideals GenRepr representation in terms of generators Gens Jacobian set of generators of the Jacobian ideal of a polynomial GinJacobian generic initial ideal of the Jacobian ideal of a polynomial graeffe transformation (squares the roots) graeffe transformation (squares the roots) HermitePoly Orthogonal Polynomials: Chebyshev, Hermite, Laguerre homog homogenize wrt an indeterminate HomogCompt homogeneous part of given degree IndetIndex index of an indeterminate IndetName the name of an indeterminate IndetsProd (product of) indeterminates actually in a polynomial IndetSubscripts the indices in the name of an indeterminate interreduce interreduce a list of polynomials interreduced interreduce a list of polynomials IsArrFree checks if the arrangement is free IsConstant checks if a ringelem is in the coefficient ring IsCoprime checks if two elements are coprime IsDivisible checks if A is divisible by B IsElem checks if A is an element of B IsEvenPoly, IsOddPoly test whether a polynomial is even or odd as a function IsHomog test whether given polynomials are homogeneous IsIn check if one object is contained in another IsIndet check if argument is an indeterminate IsIndetPosPower check if argument is a power of an indeterminate IsInImage check if a RINGELEM is in image of RINGHOM IsInRadical check if a polynomial (or ideal) is in a radical IsInteger check if a RINGELEM is integer IsInvertible check if a RINGELEM is invertible IsIrred check if a RINGELEM is irreducible IsLRSDegenerate checks the given polynomial for LRS-degeneracy IsLRSDegenerateOrder checks the given polynomial for "n"-LRS-degeneracy IsMinusOne test whether an object is -1 IsOne test whether an object is one IsPalindromic test whether a univariate polynomial is palindromic IsPrimitivePoly test if polynomial over finite field is primitive IsRational check if a RINGELEM is rational IsSqFree check if an INT or RINGELEM is square-free IsTerm checks if the argument is a term IsZero test whether an object is zero IsZeroDivisor test whether a RINGELEM is a zero-divisor JacobianMat the Jacobian matrix of a list of polynomials

lcm least common multiple NewMatFilled matrix filled with value NF normal form NmzEhrhartRing Ehrhart ring NmzNormalToricRing normalization of a toric ring NR normal reduction num numerator power compute a power preimage0 preimage of a RINGELEM PthRoot Compute p-th root radical radical radical radical of an ideal RingOf the ring of the object RingsOf list of the rings of an object SAGBI SAGBI bases for subalgebra SetEntry set an entry into a matrix

LaguerrePoly Orthogonal Polynomials: Chebyshev, Hermite, Laguerre LC the leading coefficient of a polynomial or ModuleElem LF the leading form of a polynomial or an ideal LinearSimplify simplifying linear substitution for a univariate poly over QQ LM the leading monomial of a polynomial or ModuleElem LPP the leading power-product of a polynomial or ModuleElem LRSDegeneracyOrder the LRS degeneracy order of a polynomial LT the leading term of an object MantissaAndExponent2 convert rational number to a binary float max a maximum element of a sequence or list min a minimum element of a sequence or list MinGBoverZZ [PROTOTYPE] [PROTOTYPE] minimal Groebner basis of polys over ZZ MinPoly minimal polynomial of a matrix MinPolyQuot minimal polynomial in quotient ring MinPowerInIdeal the mininum power of a polynomial is an ideal monic divide polynomials by their leading coefficients monomials the list of monomials of a polynomial MultiArrRestrictionZiegler Ziegler multirestriction of the arrangement of hyperplanes wrt a hyperplane MultiplicationMat multiplication matrix of a ringelem NmzIntClosureMonIdeal integral closure of a monomial ideal NmzIntClosureToricRing integral closure of a toric ring NumRealRoots **number** of real roots of a polynomial NumTerms number of terms in a polynomial operators, shortcuts Special characters equivalent to commands PerpIdealOfForm Ideal of derivations annihilating a form prim primitive part of a polynomial product the product of the elements of a list QZP change field for polynomials and ideals RationalSolve Rational solutions for 0-dim polynomial system RationalSolveHomog Rational solutions for 0-dim polynomial system RatReconstructPoly Rational reconstruction of polynomial coefficents RealRoots real roots of a univariate polynomial RealRootsApprox approximations to the real roots of a univariate poly resultant the resultant of two polynomials RingElem convert an expression into a RINGELEM RootBound bound on roots of a polynomial over QQ RootBoundTransform transform of a polynomial, helpful for checking RootBound ScientificStr convert integer/rational to a floating-point string SolomonTeraoIdeal Solomon-Terao ideal of an arrangement of hyperplanes wrt a poly SqFreeFactor compute a squarefree factorization SturmSeq Sturm sequence of a univariate polynomial subst<sub>subst</sub> substitute values for indeterminates

syzygy modules

sum the sum of the elements of a list support the list of terms of a polynomial or moduleelem SwinnertonDyerPoly compute Swinnerton-Dyer polynomial with given roots SylvesterMat the Sylvester matrix of two polynomials ThmProve [PROTOTYPE] [PROTOTYPE] ThmProve UnivariateIndetIndex the index of the indeterminate of a univariate polynomial wdeg multi-degree of a polynomial ZPQ change field for polynomials and ideals

## III-11.4 Commands and Functions returning RINGELEM

abs absolute value of a number ArrCharPoly characteristic polynomial of an arrangement of hyperplanes ArrPoincarePoly Poincare polynomial of an arrangement of hyperplanes ArrTuttePoly Tutte polynomial of an arrangement of hyperplanes binomial binomial coefficient CanonicalRepr representative of a class in a quotient ring CharPoly characteristic polynomial of a matrix ChebyshevPoly Orthogonal Polynomials: Chebyshev, Hermite, Laguerre ClearDenom clear common denominator of a polynomial with rational coeffs Coeffleight the maximum of the absolute values of the coefficients of a polynomial CoeffListWRT list of coefficients of a polynomial wrt an indet CoeffListWRTSupport list of coefficients of a polynomial wrt a power-product basis CoeffOfTerm coefficient of a term of a polynomial CommonDenom Common denominator of a polynomial with rational coefficients ComputeElimFirst ComputeElimFirst ConstantCoeff constant coefficient of a polynomial content content of a polynomial ContentWRT content of a polynomial wrt and indet or a list of indets cyclotomic n-th cyclotomic polynomial den denominator DensePoly the sum of all power-products of a given degree DenSigma den of ideal, wrt to ordering sigma deriv the derivative of a polynomial or rational function det the determinant of a matrix DF the degree form of a polynomial DicksonPoly Dickson polynomial discriminant the discriminant of a polynomial eigenfactors eigenfactors of a matrix EvalQuasiPoly Evaluate a quasi-polynomial at an integer FirstNonZero the first non-zero entry in a MODULEELEM FirstNonZeroPosn the position of the first non-zero entry in a MODULEELEM FixedDivisor compute (integer) fixed divisor for polynomial FrobeniusNormSq Frobenius norm of a matrix gcd greatest common divisor graeffe graeffe transformation (squares the roots) GraverBasis Graver basis HermitePoly Orthogonal Polynomials: Chebyshev, Hermite, Laguerre HilbertPoly the Hilbert polynomial homog homogenize wrt an indeterminate HomogCompt homogeneous part of given degree

ImplicitHypersurface implicitization of hypersurface indet individual indeterminates IndetsProd (product of) indeterminates actually in a polynomial Interpolate interpolating polynomial interreduced interreduce a list of polynomials InverseSystem Inverse system of an ideal of derivations JanetBasis the Janet basis of an ideal LaguerrePoly Orthogonal Polynomials: Chebyshev, Hermite, Laguerre LC the leading coefficient of a polynomial or ModuleElem lcm least common multiple LF the leading form of a polynomial or an ideal LinKerBasis find the kernel of a matrix LM the leading monomial of a polynomial or ModuleElem LPP the leading power-product of a polynomial or ModuleElem LT the leading term of an object MakeTerm returns a monomial (power-product) with given exponents MinPoly minimal polynomial of a matrix MinPolyQuot minimal polynomial in quotient ring monic divide polynomials by their leading coefficients NF normal form NmzDiagInvariants ring of invariants of a diagonalizable group action NmzEhrhartRing Ehrhart ring NmzFiniteDiagInvariants ring of invariants of a finite group action NmzIntClosureMonIdeal integral closure of a monomial ideal NmzIntClosureToricRing integral closure of a toric ring NmzIntersectionValRings intersection of ring of valuations NmzNormalToricRing normalization of a toric ring NmzTorusInvariants ring of invariants of torus action NR normal reduction num numerator one one of a ring operators, shortcuts Special characters equivalent to commands pfaffian the Pfaffian of a skew-symmetric matrix PosetCharPoly characteristic polynomial of a poset from the relations of the poset PosetPoincarePoly Poincare polynomial of a poset from the relations of the poset power compute a power prim primitive part of a polynomial PthRoot Compute p-th root QZP change field for polynomials and ideals radical radical radical radical radical radical radical of an ideal RandomLinearForm random linear form in polynomial ring RatReconstructPoly Rational reconstruction of polynomial coefficents ReducedGBasis reduced Groebner basis resultant the resultant of two polynomials RingElem convert an expression into a RINGELEM RingElemList, RingElems convert expressions into a LIST of RINGELEM RootBoundTransform transform of a polynomial, helpful for checking RootBound ScalarProduct scalar product SwinnertonDyerPoly compute Swinnerton-Dyer polynomial with given roots SymmetricPolys list of symmetric polynomials UniversalGBasis universal Groebner basis of the input ideal zero zero of a ring ZPQ change field for polynomials and ideals

# IDEAL

### III-12.1 Commands and Functions for IDEAL

BettiNumbers (Multi-)graded Betti numbers colon ideal or module quotient ComputeElimFirst ComputeElimFirst depth  $\qquad \qquad$  Depth of a module elim eliminate variables FrobeniusMat matrix of the Frobenius Map GBasis calculate a Groebner basis gens list of generators of an ideal gin generic initial ideal GroebnerFanReducedGBases Groebner fan reduced GBases HColon ideal or module quotient HilbertFn the Hilbert function HilbertSeries the Hilbert-Poincare series homog homogenize wrt an indeterminate HSaturation saturation of ideals IdealOfGBasis ideal generated by GBasis InitialIdeal Initial ideal intersection intersect lists, ideals, or modules

AreGensMonomial checks if given gens are monomial AreGensSqFreeMonomial checks if given gens are squarefree monomial BBasis5 Border Basis of zero dimensional ideal BettiDiagram the diagram of the graded Betti numbers BettiMatrix the matrix of the graded Betti numbers CallOnGroebnerFanIdeals apply a function to Groebner fan ideals DenSigma den of ideal, wrt to ordering sigma EquiIsoDec equidimensional isoradical decomposition FrbAlexanderDual Alexander Dual of monomial ideals FrbAssociatedPrimes Associated primes of monomial ideals FrbIrreducibleDecomposition Irreducible decomposition of monomial ideals FrbMaximalStandardMonomials Maximal standard monomials of monomial ideals FrbPrimaryDecomposition Primary decomposition of monomial ideals GBasis TimeOut compute a Groebner basis with a timeout GBasisByHomog calculate a Groebner basis by homogenization GenRepr representation in terms of generators GroebnerFanIdeals all reduced Groebner bases of an ideal HasGBasis checks if the argument has a pre-computed GBasis IdealOfMinGens ideal generated by minimal generators IntersectionList intersect lists, ideals, or modules

IsMaximal maximality test IsPrimary primary test IsStable checks if an ideal is stable JanetBasis the Janet basis of an ideal MinGens list of minimal generators MinSubsetOfGens list of minimal generators NewQuotientRing create a new quotient ring NF normal form NumGens number of generators PrimaryHilbertSeries primary PrintSectionalMatrix print sectional matrix radical radical radical radical radical radical radical of an ideal RadicalOfUnmixed radical of an unmixed ideal ReducedGBasis reduced Groebner basis res free resolution RingOf the ring of the object saturate saturation of ideals SectionalMatrix sectional matrix StdBasis Standard basis syz syzygy modules TgCone tangent cone

InverseSystem Inverse system of an ideal of derivations IsContained checks if A is Contained in B IsElem checks if A is an element of B IsHomog test whether given polynomials are homogeneous IsIn check if one object is contained in another IsInRadical check if a polynomial (or ideal) is in a radical IsLexSegment checks if an ideal is lex-segment IsOne test whether an object is one IsRadical check if an IDEAL is radical IsSigmaGoodPrime check if INT is good prime for IDEAL IsStronglyStable checks if an ideal is strongly stable IsZero test whether an object is zero IsZeroDim test whether an ideal is zero-dimensional LexSegmentIdeal lex-segment ideal containing L, or with the same HilbertFn as I LF the leading form of a polynomial or an ideal LT the leading term of an object MayerVietorisTreeN1 N-1st Betti multidegrees of monomial ideals using Mayer-Vietoris trees MinPolyQuot minimal polynomial in quotient ring MinPowerInIdeal the mininum power of a polynomial is an ideal MonsInIdeal ideal generated by the monomials in an ideal MultiplicationMat multiplication matrix of a ringelem operators, shortcuts Special characters equivalent to commands PrimaryDecomposition primary decomposition of an ideal PrimaryDecompositionGTZ0 primary decomposition of a 0-dimensional ideal PrintBettiDiagram print the diagram of the graded Betti numbers PrintBettiMatrix print the matrix of the graded Betti numbers PrintBettiNumbers print the (multi-)graded Betti numbers product the product of the elements of a list QuotientBasis vector space basis for zero-dimensional quotient rings QuotientBasisSorted vector space basis for zero-dimensional quotient rings QZP change field for polynomials and ideals reg Castelnuovo-Mumford regularity of a module rgin generic initial ideal wrt StdDegRevLex RingsOf list of the rings of an object sum the sum of the elements of a list SyzOfGens syzygy module for a given set of generators

toric  $\begin{tabular}{ll} \texttt{toric} & \texttt{saturate toric ideals} \\ \texttt{UniversalGBasis} & \texttt{universal Groebner} \\ \end{tabular}$ 

ThmProve [PROTOTYPE] [PROTOTYPE] ThmProve UniversalGBasis universal Groebner basis of the input ideal<br>ZPQ change field for polynomials and ideals  $% \left\langle \cdot ,\cdot \right\rangle _{0}$  change field for polynomials and ideals

## III-12.2 Commands and Functions returning IDEAL

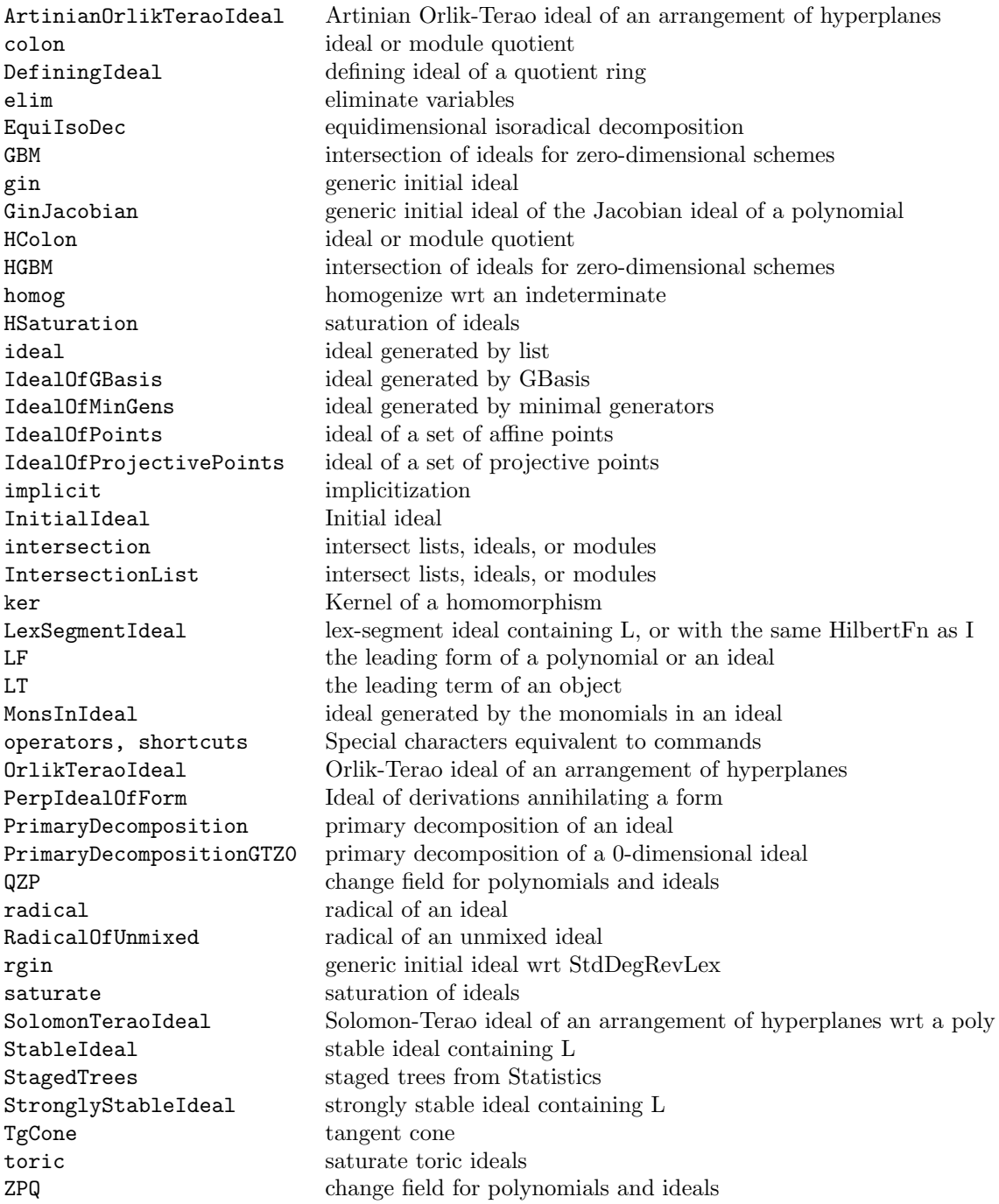

# MAT

## III-13.1 Introduction to MAT

An m x n matrix is represented in CoCoA by the list of its rows (see "matrix" [\(I-13.11](#page-222-0) pg[.223\)](#page-222-0)). The (A,B)-th entry of a matrix M is given by "M[A][B]" or "M[A,B]".

The following operations are defined as one would expect for matrices

M^A, +M, -N, M+N, M-N, M\*N, F\*M, M\*F

where M, N are matrices, A is a non-negative integer, and F is a polynomial, with the obvious restrictions on the dimensions of the matrices involved.

- example

```
/**/ use R ::= QQ[x,y];
/**/ N := matrix(R, [[1,2],[3,4]]);
/**/ N[1,2];
2;
/**/ N<sup>^2</sup>:
matrix( /*RingWithID(3, "QQ[x,y]")*/
 [[7, 10],
  [15, 22]])
/**/ x * N;
matrix( /*RingWithID(3, "QQ[x,y]")*/
[[x, 2*x],
  [3*x, 4*x]]/**/ N + matrix([ [x,x], [y,y]]);
matrix( /*RingWithID(3, "QQ[x,y]")*/
 [[x +1, x +2],[y +3, y +4]]
```
## III-13.2 Commands and Functions for MAT

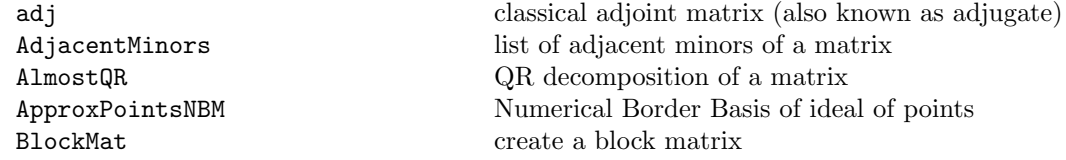

CharPoly characteristic polynomial of a matrix ConcatAntiDiag create a simple block matrix ConcatDiag create a simple block matrix ConcatHor create a simple block matrix ConcatHorList create a simple block matrix ConcatVer create a simple block matrix ConcatVerList create a simple block matrix det the determinant of a matrix eigenfactors eigenfactors of a matrix ElimHomogMat matrix for elimination ordering ElimMat matrix for elimination ordering FrobeniusNormSq Frobenius norm of a matrix GetCols **Convert a matrix into a list of lists** GetRow convert a row of a matrix into a list GetRows **CONVERGANGLE CONVERTED** convert a matrix into a list of lists GFanContainsPositiveVector ... GFanGeneratorsOfLinealitySpace ... GFanGeneratorsOfSpan ... GFanGetAmbientDimension ... GFanGetCodimension ... GFanGetDimension ... GFanGetDimensionOfLinealitySpace ... GFanGetFacets ... GFanGetImpliedEquations ... GFanGetUniquePoint ... GFanRelativeInteriorPoint relative interior point of a cone GraverBasis Graver basis HadamardBoundSq Hadamard bound for determinant HilbertBasisKer Hilbert basis for a monoid IdealOfPoints ideal of a set of affine points IdealOfProjectivePoints ideal of a set of projective points inverse multiplicative inverse of matrix IsAntiSymmetric checks if a matrix is anti-symmetric IsDiagonal checks if a matrix is diagonal IsSymmetric checks if a matrix is symmetric IsZero test whether an object is zero IsZeroCol, IsZeroRow test whether a column(row) is zero IsZeroDet test whether determinant is zero LinKer find the kernel of a matrix LinKerBasis find the kernel of a matrix LinKerZZ find the kernel of a matrix LinSolve find a solution to a linear system matrix convert a list into a matrix minors list of minor determinants of a matrix MinPoly minimal polynomial of a matrix NewFreeModule **Create a new FreeModule** NewPolyRing create a new PolyRing

BlockMat2x2 create a block matrix with 4 matrices eigenvectors eigenvalues and eigenvectors of a matrix eval substitute numbers or polynomials for indeterminates FGLM5 perform a FGLM Groebner Basis conversion GetCol convert a column of a matrix into a list HilbertSeriesMultiDeg the Hilbert-Poincare series wrt a multigrading IsPositiveGrading check if a matrix defines a positive grading IsTermOrdering check if a matrix defines a term-ordering MakeTermOrdMat Make a term order matrix from a given matrix NmzDiagInvariants ring of invariants of a diagonalizable group action
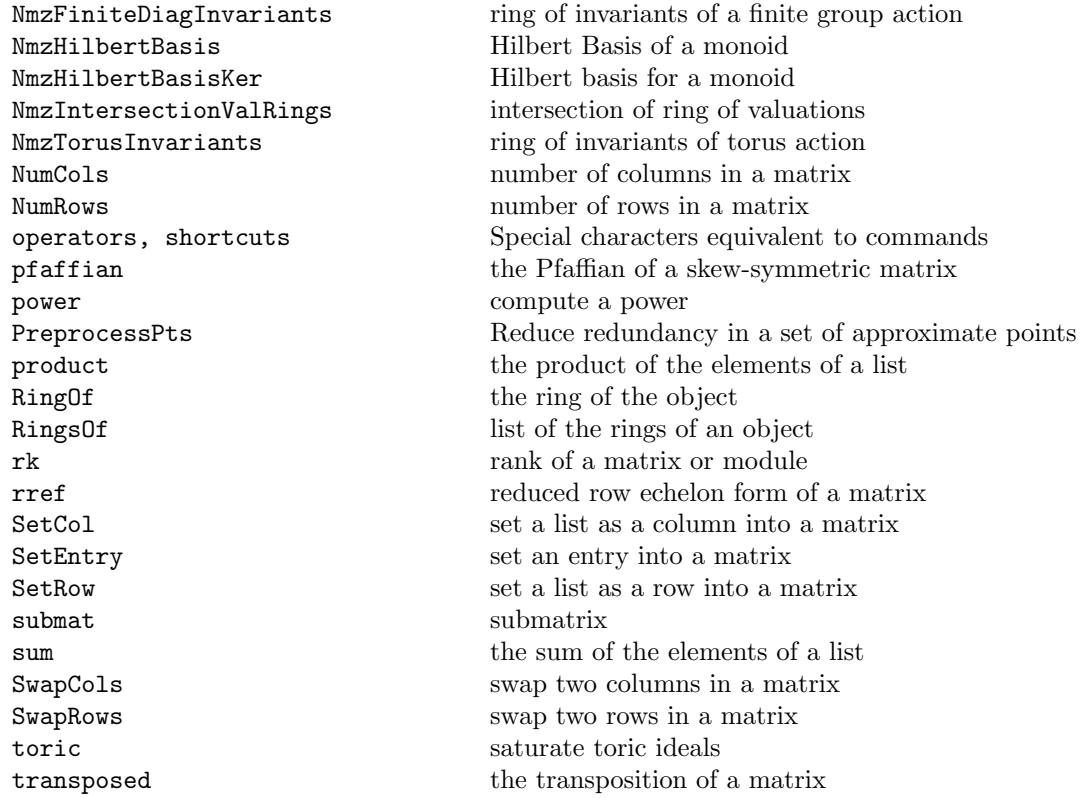

### III-13.3 Commands and Functions returning MAT

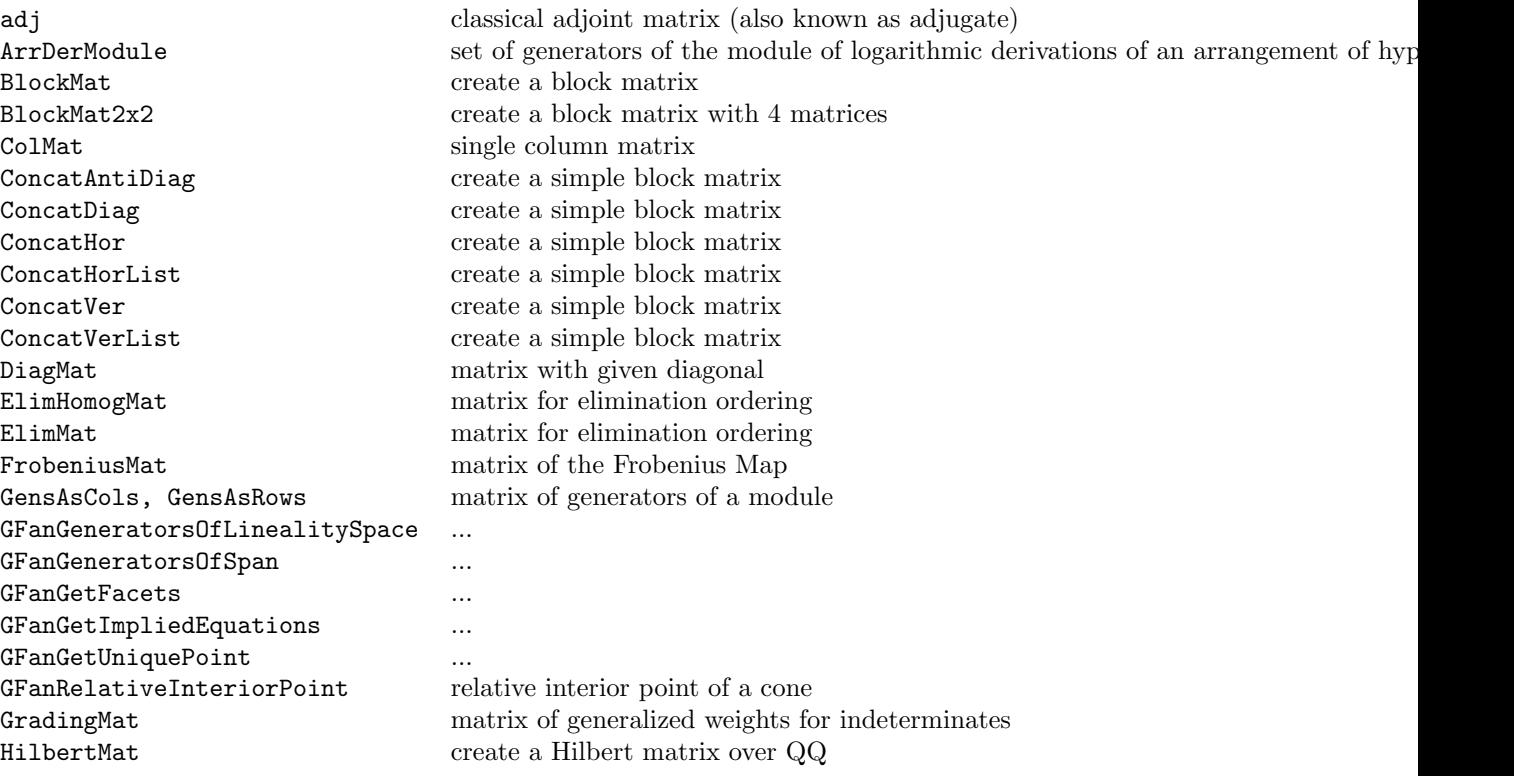

IdentityMat the identity matrix inverse multiplicative inverse of matrix LawrenceMat Lawrence lifting of a matrix LexMat matrices for std. term-orderings LinKer find the kernel of a matrix LinKerZZ find the kernel of a matrix LinSolve find a solution to a linear system MakeMatByRows, MakeMatByCols convert a list into a matrix matrix convert a list into a matrix MultiplicationMat multiplication matrix of a ringelem NewMat Zero matrix NewMatFilled matrix filled with value NmzHilbertBasis Hilbert Basis of a monoid NmzHilbertBasisKer Hilbert basis for a monoid OrdMat matrix defining a term-ordering power compute a power PrintSectionalMatrix print sectional matrix RandomUnimodularMat random unimodular matrix<br>RevLexMat matrix for rev lex term-order RowMat single row matrix StdDegLexMat matrix for std deg lex term-ordering submatrix submatrix transposed the transposition of a matrix XelMat matrices for std. term-orderings ZeroMat matrix filled with 0

JacobianMat the Jacobian matrix of a list of polynomials KroneckerProd returns the Kronecker product of two matrices MakeTermOrdMat Make a term order matrix from a given matrix MultiArrDerModule set of generators of the module of logarithmic derivations of a multiarrangement of RandomSparseNonSing01Mat random sparse non-singular (0,1) matrix matrix for rev lex term-ordering rref reduced row echelon form of a matrix StdDegRevLexMat matrix for std deg rev lex term-ordering SylvesterMat the Sylvester matrix of two polynomials

### Chapter III-14

# MODULE

#### III-14.1 Commands and Functions for MODULE

elim eliminate variables NF normal form ReducedGBasis reduced Groebner basis res free resolution RingOf the ring of the object

BettiDiagram the diagram of the graded Betti numbers BettiMatrix the matrix of the graded Betti numbers BettiNumbers (Multi-)graded Betti numbers CanonicalBasis canonical basis of a free module colon ideal or module quotient GBasis calculate a Groebner basis GBasis TimeOut compute a Groebner basis with a timeout GenRepr representation in terms of generators gens list of generators of an ideal<br>GensAsCols. GensAsRows matrix of generators of a mo GensAsCols, GensAsRows matrix of generators of a module<br>
HilbertSeries<br>
the Hilbert-Poincare series the Hilbert-Poincare series HilbertSeriesShifts the Hilbert-Poincare series homog homogenize wrt an indeterminate HVector the h-vector of a module or quotient object IntersectionList intersect lists, ideals, or modules IsContained checks if A is Contained in B IsElem checks if A is an element of B IsHomog test whether given polynomials are homogeneous IsIn check if one object is contained in another IsZero test whether an object is zero LT the leading term of an object MinGens list of minimal generators MinSubsetOfGens list of minimal generators ModuleElem create a module element ModuleOf the module environment of the object multiplicity the multiplicity (degree) of a ring NumCompts the number of components PrintBettiDiagram print the diagram of the graded Betti numbers PrintBettiMatrix print the matrix of the graded Betti numbers PrintBettiNumbers print the (multi-)graded Betti numbers RingsOf list of the rings of an object rk rank of a matrix or module submodule submodule generated by list

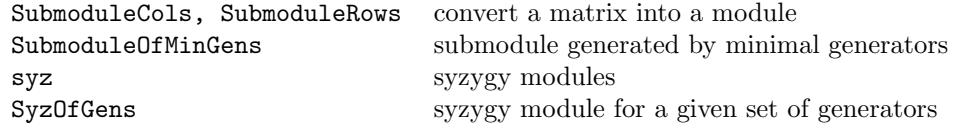

### III-14.2 Commands and Functions returning MODULE

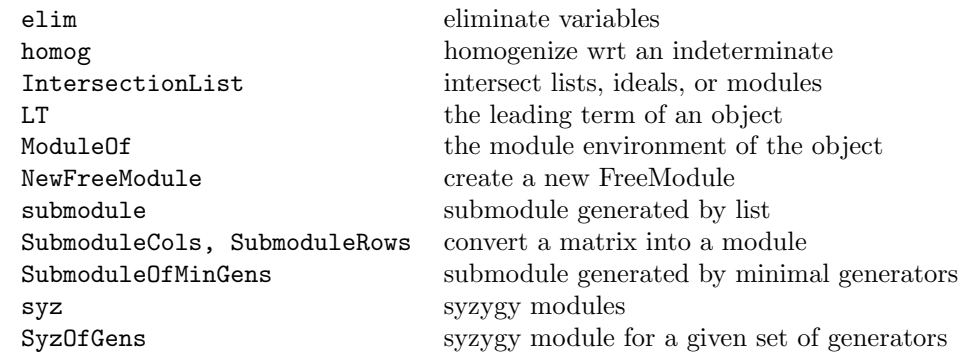

## Chapter III-15

# MODULEELEM

#### III-15.1 Introduction to MODULEELEM

An object of type MODULEELEM in CoCoA represents a module element; in CoCoA this usually means an element of the free module "P<sup> $\sim$ </sup>", where "P" is a polynomial ring. For "v" and "w" MODULEELEM in the same MODULE, and "f" RINGELEM in its base ring, the following are also MODULEELEM:

+v, -v, f\*v, v\*f, v+w, v-w

See "ModuleElem" [\(I-13.31](#page-230-0) pg[.231\)](#page-230-0).

See Also: Commands and Functions for MODULEELEM[\(III-15.2](#page-472-0) pg[.473\)](#page-472-0), Commands and Functions returning MODULEELEM[\(III-15.3](#page-473-0) pg[.474\)](#page-473-0)

#### <span id="page-472-0"></span>III-15.2 Commands and Functions for MODULEELEM

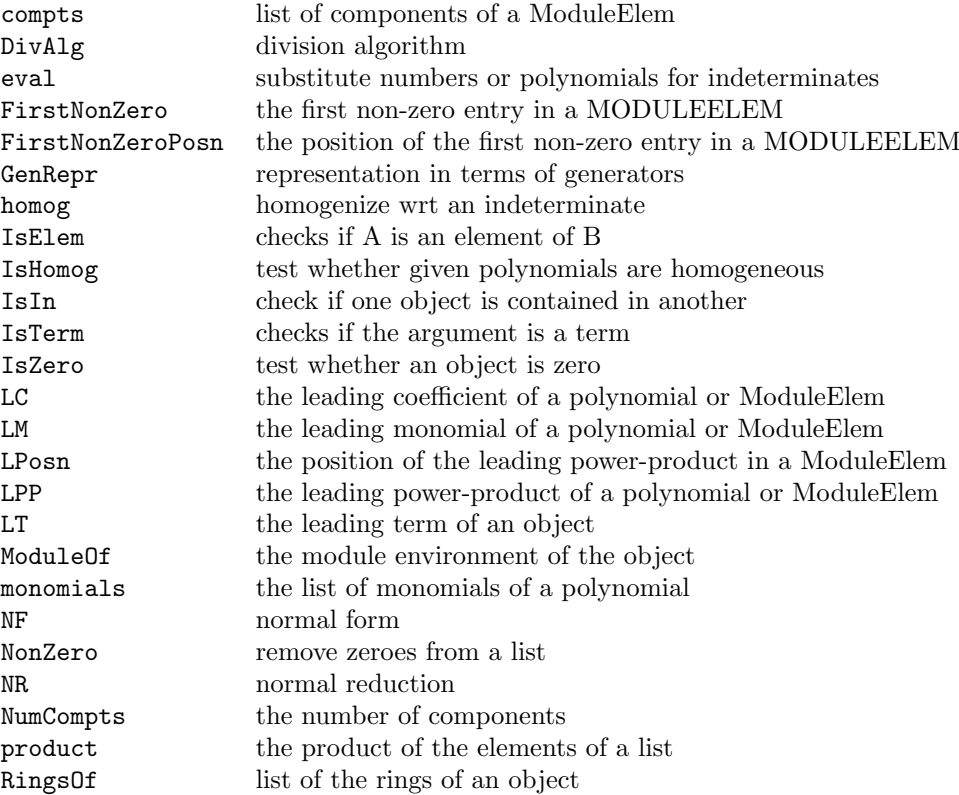

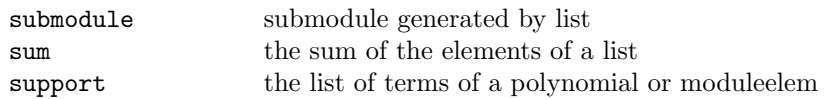

### <span id="page-473-0"></span>III-15.3 Commands and Functions returning MODULEELEM

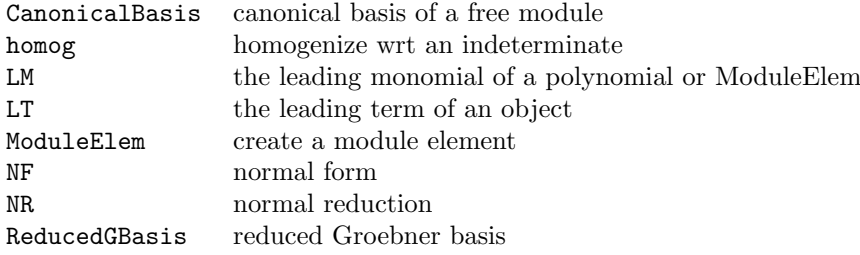

## Chapter III-16

## Creating new types

#### III-16.1 Tagging an Object

If "E" is any CoCoA object and "S" a string, then the function "Tagged(E, S)" returns the object "E" tagged with the string "S". The returned object is then of type "TAGGED(S)". The function "tag" [\(I-20.1](#page-350-0) pg[.351\)](#page-350-0) returns "S", the tag string of an object, and the function "untagged" [\(I-21.5](#page-361-0) pg[.362\)](#page-361-0) returns "E", the original object, stripped of its tag.

example

This is the way to add a new type at run-time.

```
/**/ L := ["Dave", "March 14, 1959", 372];
/**/ M := Tagged(L, "MiscData"); -- L tagged with the string "MiscData"
/**/ type(L); -- L is a list
LIST
/**/ type(M); -- M is a tagged object
TAGGED("MiscData")
/**/ --M; -- Until a special print function is defined, the printing of M
           -- is the same as L (with a WARNING)
--> WARNING: Cannot find "$BackwardCompatible.PrintTagged", so I am implicitly untagging the value
--> ["Dave", "March 14, 1959", 372]
```
The next section explains how to define functions for pretty printing of tagged objects.

#### III-16.2 Printing a Tagged Object

Suppose the object "E" is tagged with the string "S". When one tries to print "E"—say with "Print E"— CoCoA looks for a user-defined function with name "Print\_S". If no such function is available, CoCoA prints E as if it were not tagged, otherwise, it executes "Print\_S".

example

```
/**/ L := ["Dave", "March 14", 1959, 372];
/**/ M := tagged(L,"MiscData");
/**/ Define SpecialPrinting(Dev, Obj)
/**/ Print Obj[1],"'s birthday is: ", Obj[2] on Dev;
/**/ EndDefine;
/**/ PrintTagged := record[MiscData := SpecialPrinting];
/**/ Print M;
Dave's birthday is: March 14
```
### III-16.3 Commands and Functions for Tags

The following are commands and functions involving tags:

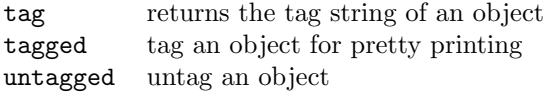